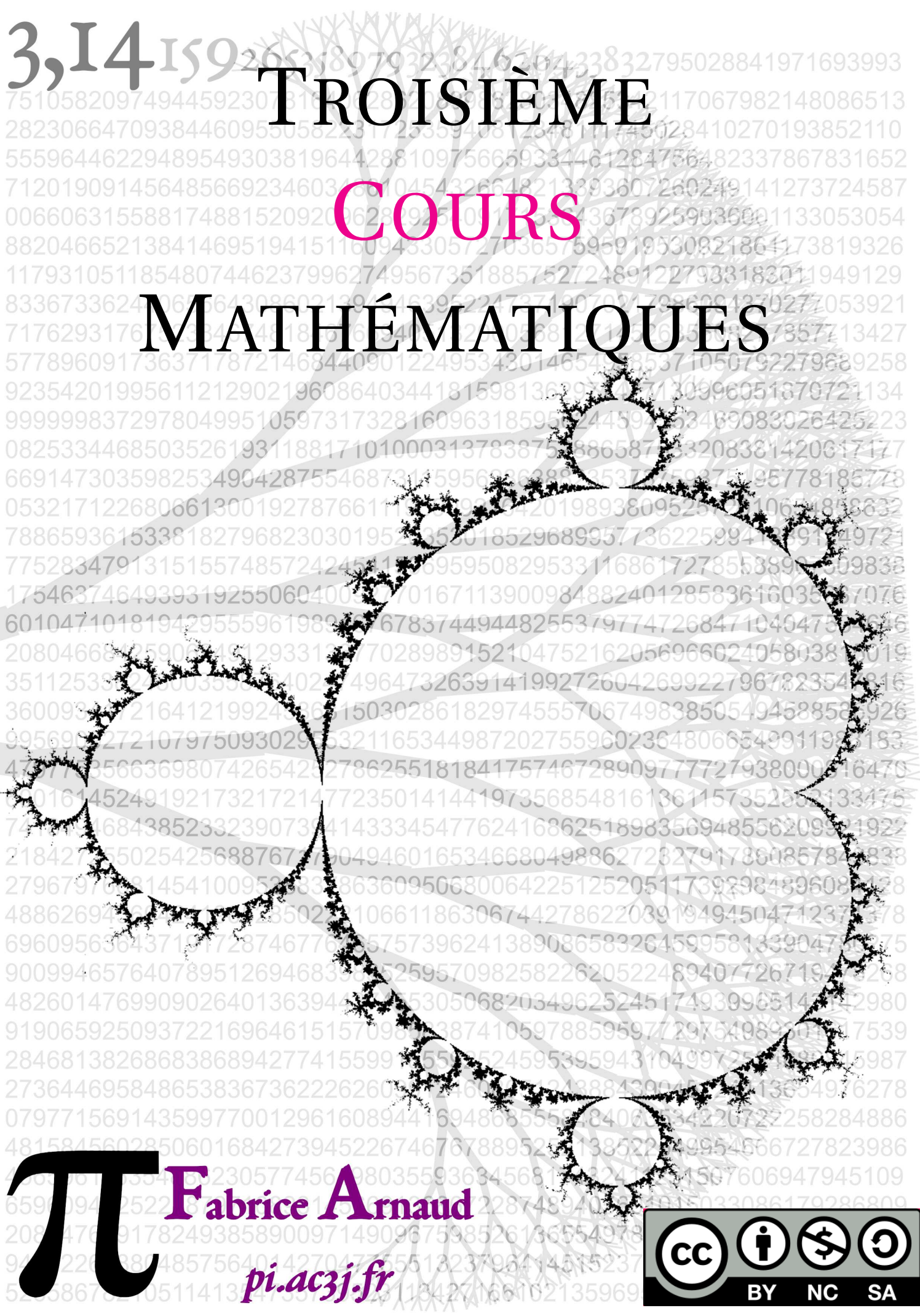

**VERSION DU 8 FÉVRIER 2024** 

# Version du 8 février 2024

# Fabrice ARNAUD

*pi.ac3j.fr*

*contact@ac3j.fr*

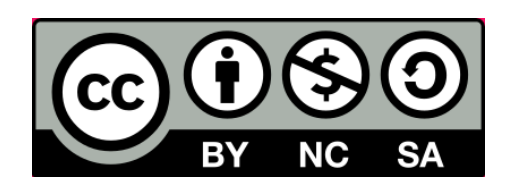

# $\bullet$

# TABLE DES MATIÈRES

### **CHAPITRE 1 — [ARITHMÉTIQUE](#page-6-0) 7**

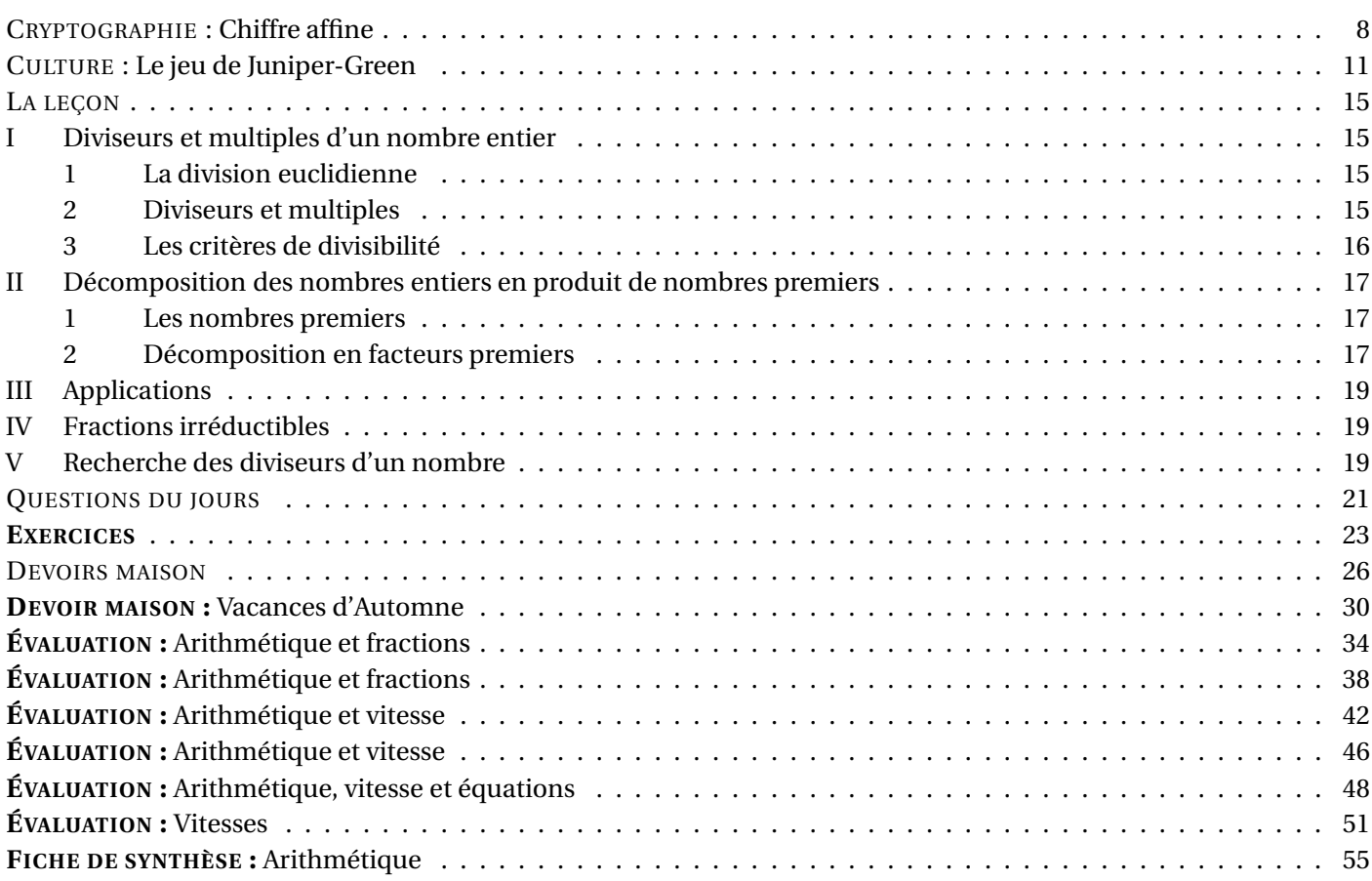

### **CHAPITRE —2 [GÉNÉRALITÉS SUR LES FONCTIONS](#page-56-0) 57**

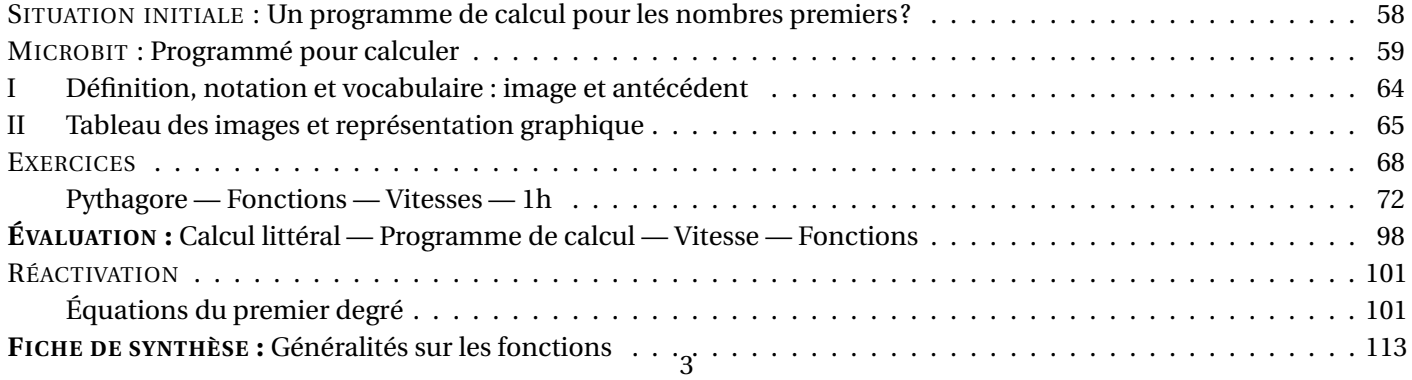

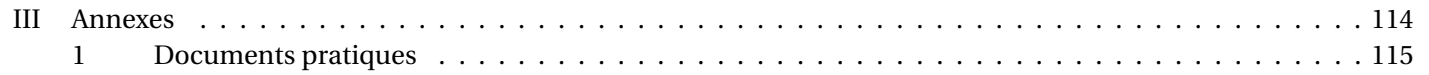

# **CHAPITRE 3 - LE THÉORÈME DE THALÈS**

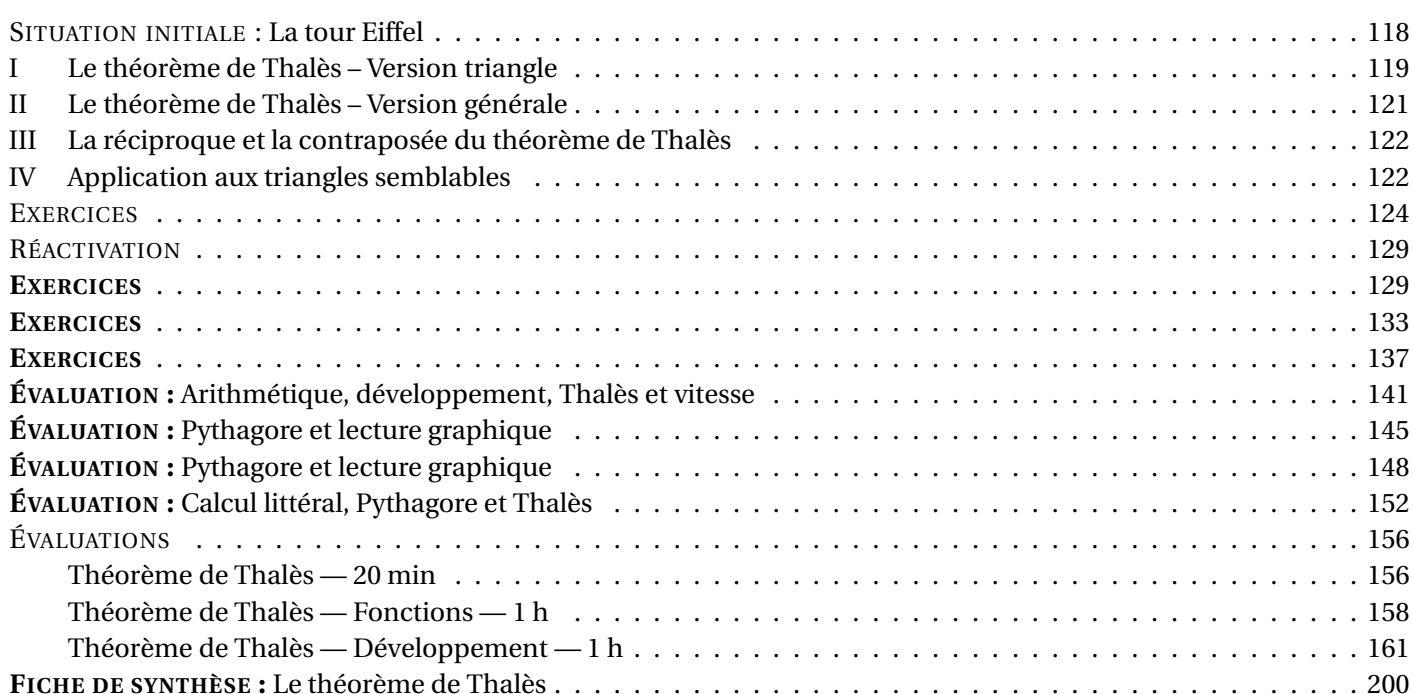

# CHAPITRE 4 - STATISTIQUES

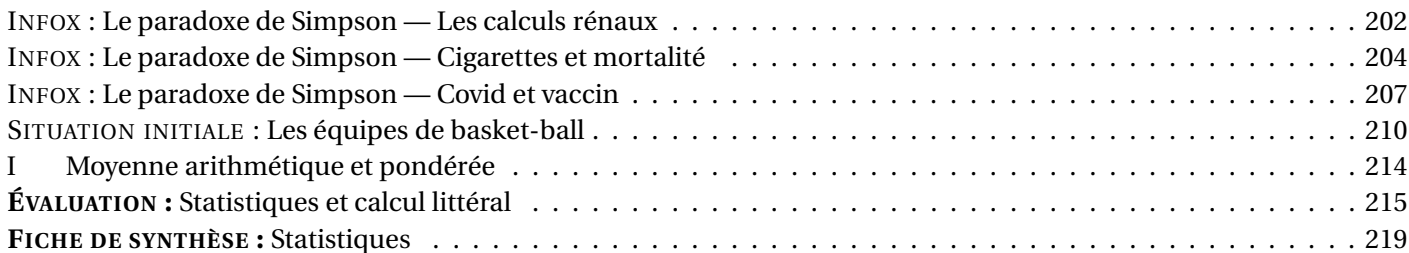

### CHAPITRE 5 - CALCUL LITTÉRAL

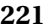

201

117

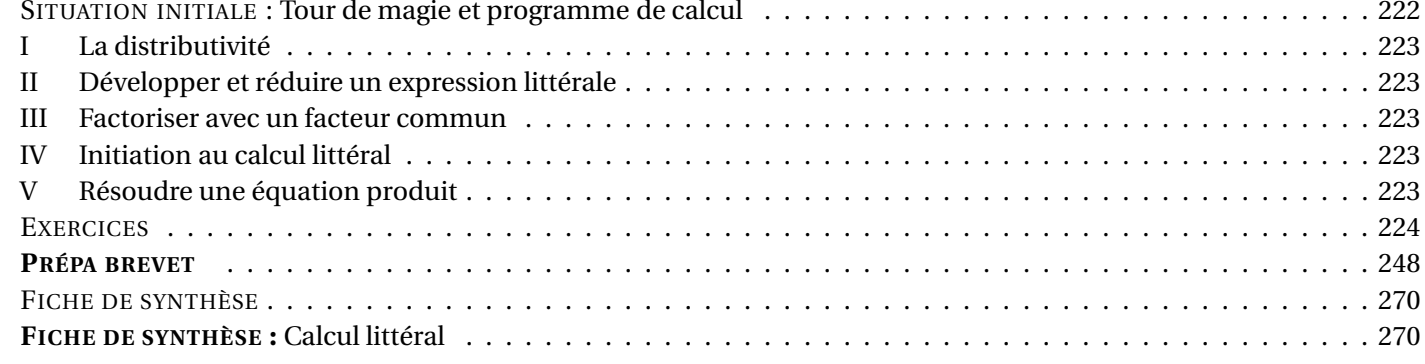

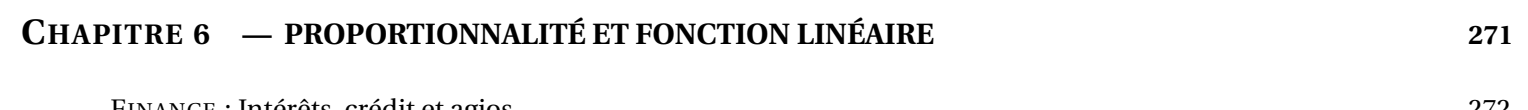

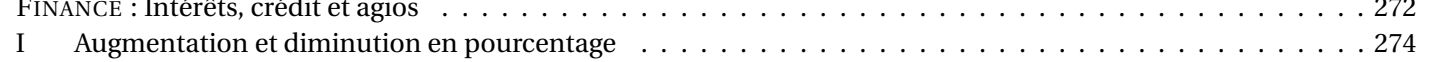

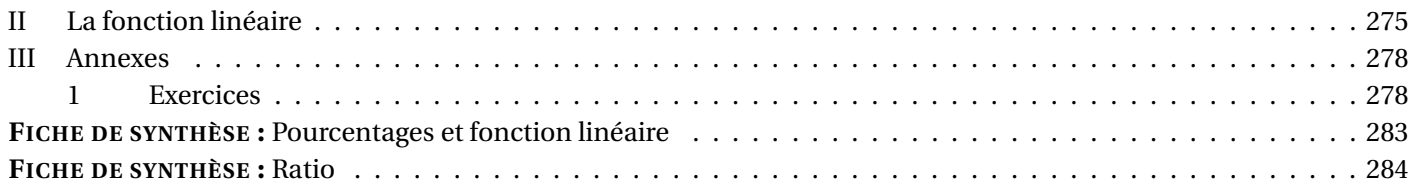

#### **CHAPITRE —7 [LES PROBABILITÉS](#page-284-0) 285**

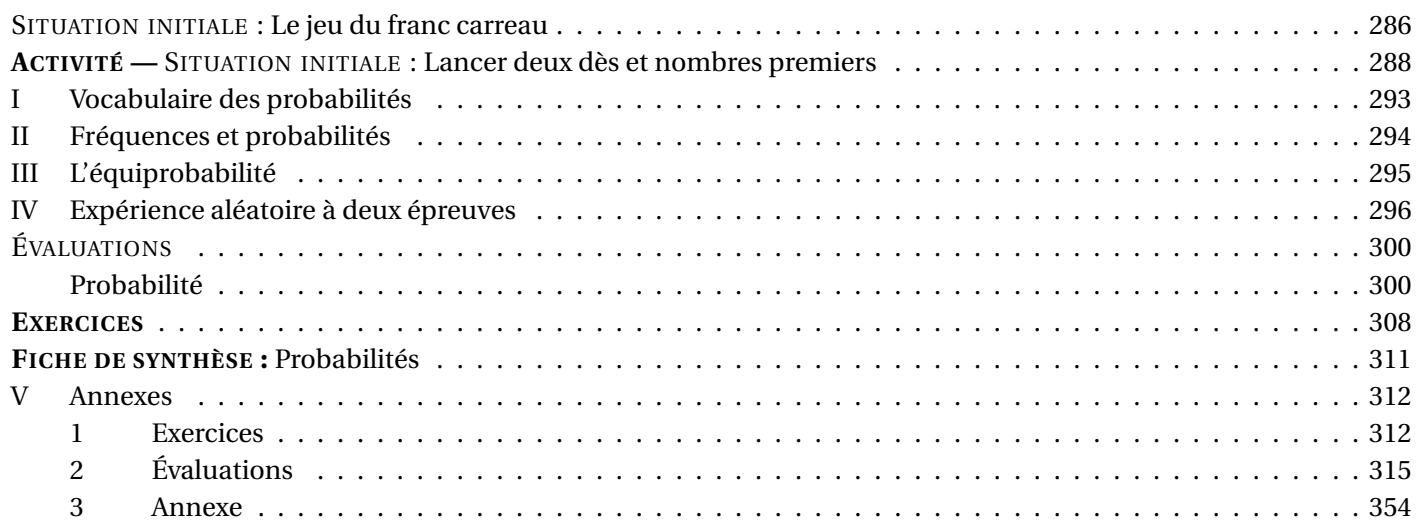

#### **CHAPITRE 8 — [LES FONCTIONS AFFINES](#page-356-0)** 357

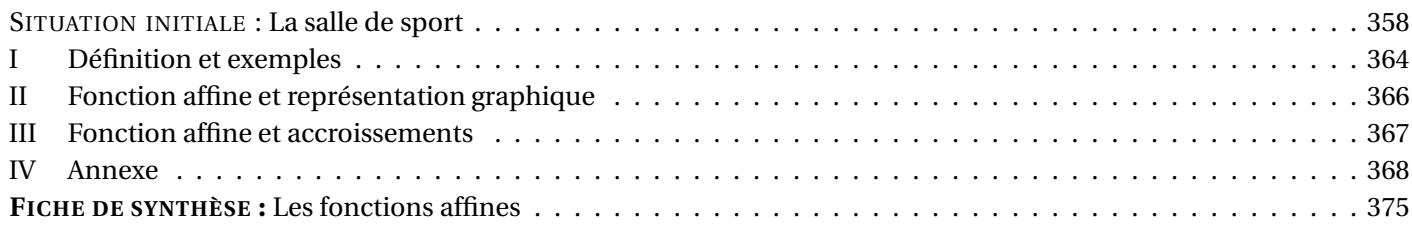

#### **CHAPITRE —9 [LA TRIGONOMÉTRIE](#page-376-0) 377**

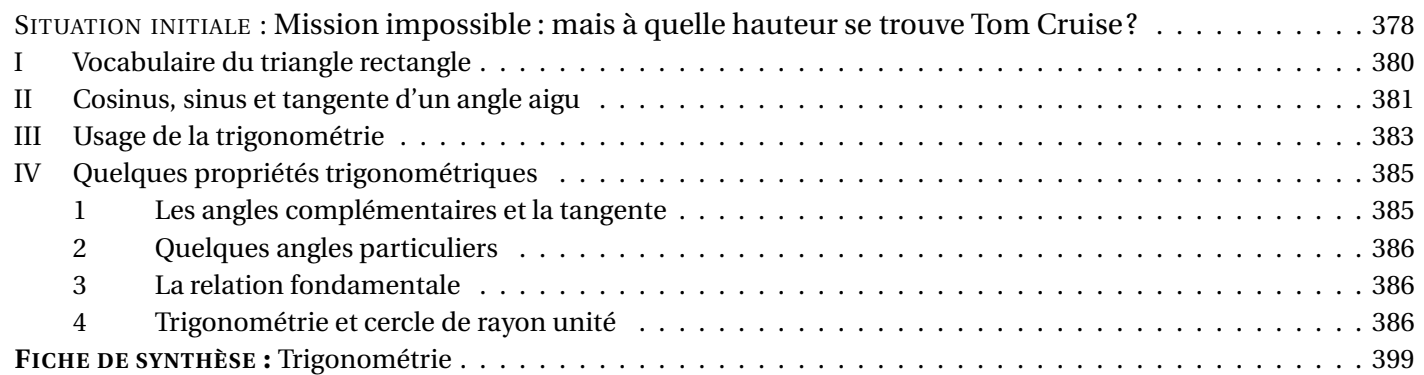

#### **CHAPITRE —10 [LES OBJETS DE L'ESPACE](#page-400-0) 401**

[I Vocabulaire](#page-401-0) . . . . . . . . . . . . . . . . . . . . . . . . . . . . . . . . . . . . . . . . . . . . . . . . . . . . . . . . . 402 [II Les prismes droits et le cylindre](#page-401-1) . . . . . . . . . . . . . . . . . . . . . . . . . . . . . . . . . . . . . . . . . . . . . . 402 [III Les pyramides et le cône](#page-402-0) . . . . . . . . . . . . . . . . . . . . . . . . . . . . . . . . . . . . . . . . . . . . . . . . . . 403 [IV La sphère et la boule](#page-402-1) . . . . . . . . . . . . . . . . . . . . . . . . . . . . . . . . . . . . . . . . . . . . . . . . . . . . 403

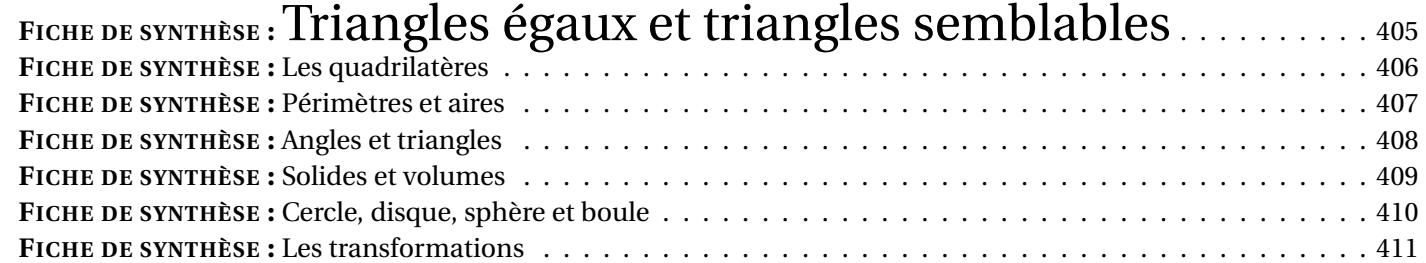

# **CHAPITRE —11 [ALGORITHMIQUE](#page-412-0) 413**

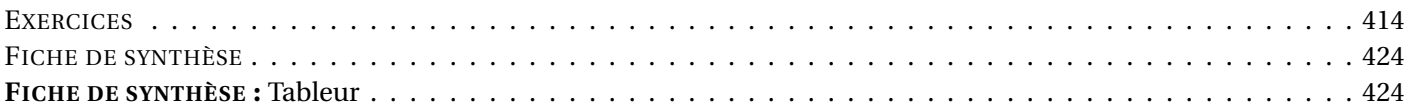

#### **CHAPITRE —12 [LE RESTE](#page-424-0) 425**

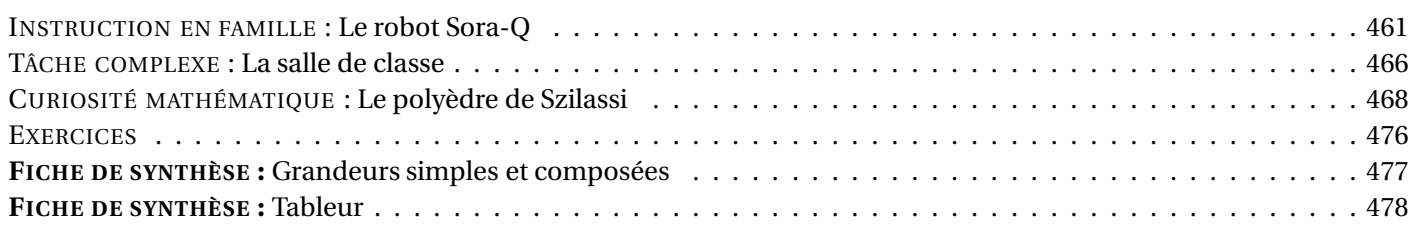

#### **I[NDEX ET BIBLIOGRAPHIE](#page-478-0) 479**

**I[NFORMATIONS LÉGALES](#page-481-0) 482**

# **CHAPITRE I**

<u> 1989 - Johann Barn, fransk politik (</u>

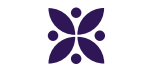

# **Arithmétique**

<span id="page-6-0"></span>

#### **Sommaire**

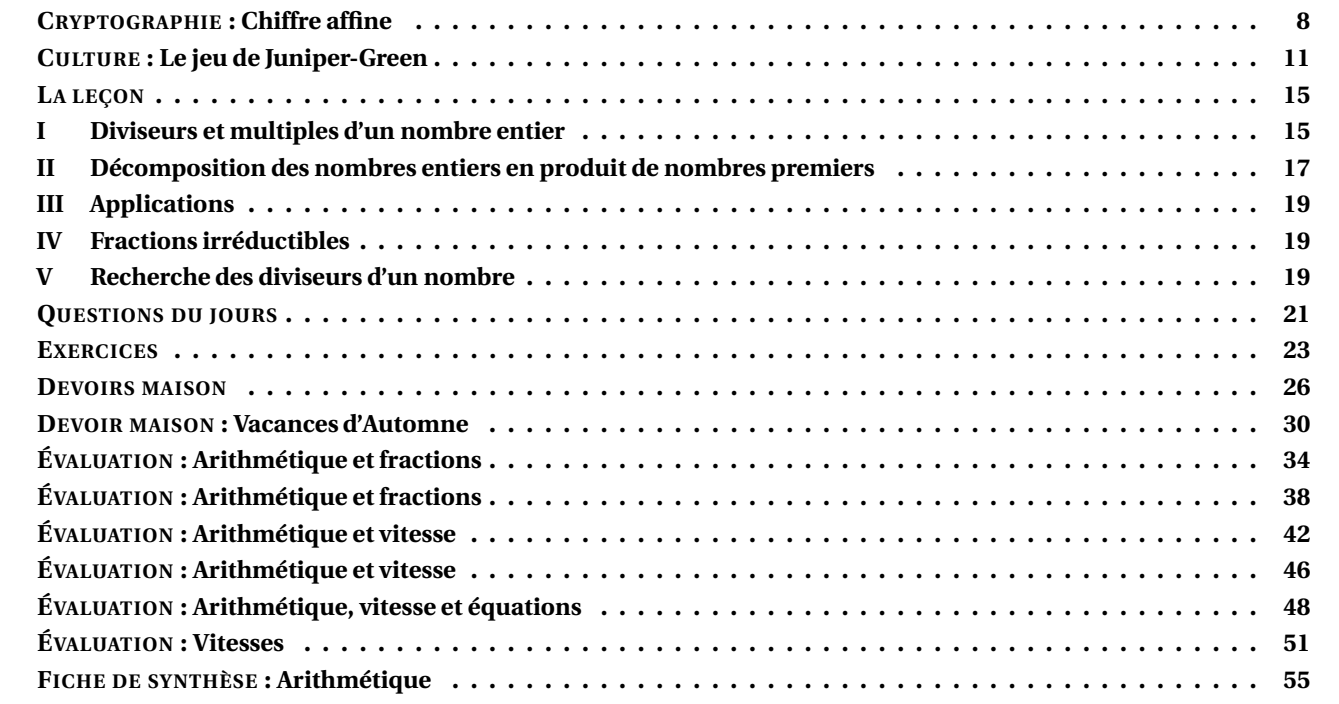

<span id="page-7-0"></span>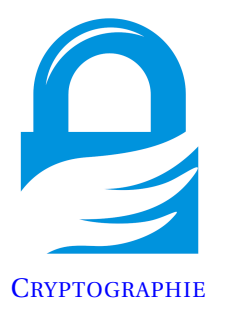

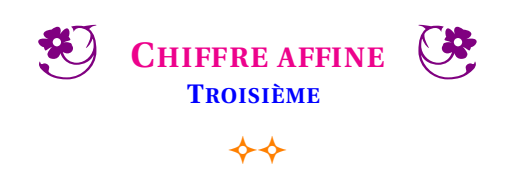

#### **MULTIPLIER UNE LETTRE PAR UN NOMBRE**

Nous allons créer une nouvelle opération mathématique, la multiplication entre les lettres de l'alphabet et les nombres entiers. Pour ne pas confondre cette opération étrange avec la multiplication habituelle, nous allons utiliser un nouveau symbole ⊗. Avant d'effectuer cette opération il est nécessaire de numéroter les 26 lettres de l'alphabet de la manière suivante :

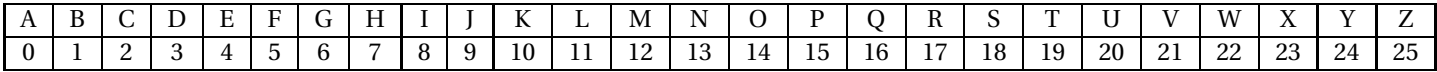

Pour multiplier une lettre par un nombre entier on applique l'algorithme suivant :

— effectuer le produit du numéro de la lettre et du nombre entier;

— calculer le reste de la division de ce produit par 26;

— le résultat est la lettre qui correspond au numéro obtenu.

GF Effectuer les multiplications suivantes :

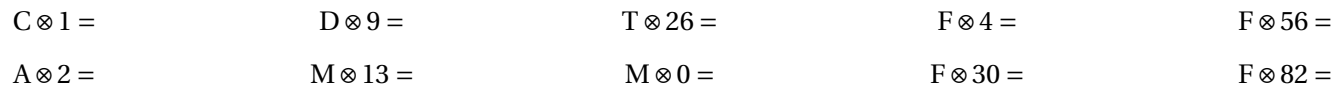

#### **LE CHIFFRE LINÉAIRE**

Cette méthode de chiffrement consiste à multiplier les lettres du texte original par un nombre entier secret : la clé de cryptage.

En observant les multiplications précédentes, indiquer le nombre de clés de cryptage possibles.

 $\mathbb{G}$  Compléter le tableau suivant avec pour clé de cryptage le nombre 3 :

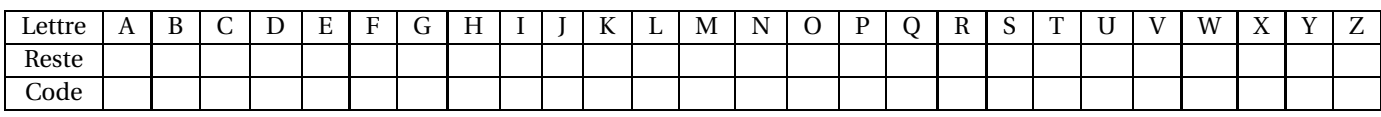

#### $\mathbb{G}$  Compléter le tableau suivant avec pour clé de cryptage le nombre 4 :

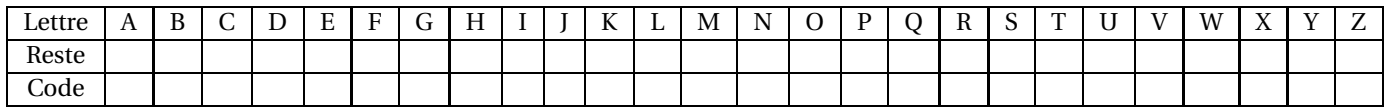

*G* Que remarquez-vous?

Voici les tableaux de cryptage pour plusieurs clés différentes :

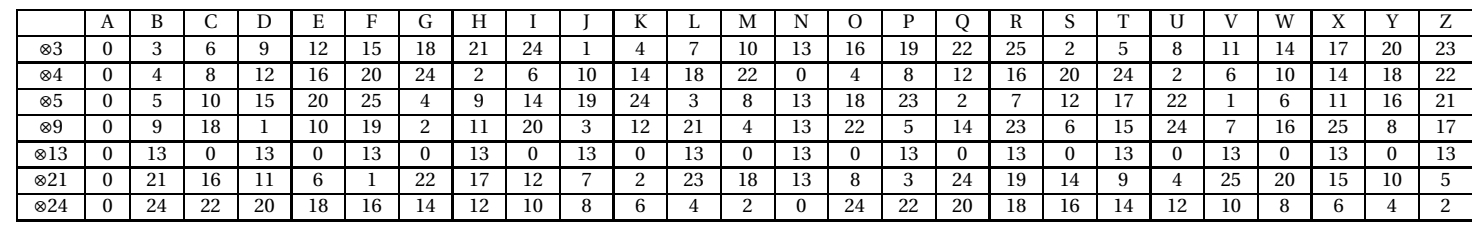

Que remarquez-vous en observant les clés de cryptage 4, 13 et 24?

Que remarquez-vous en observant les clés de cryptage 4, 13 et 24?

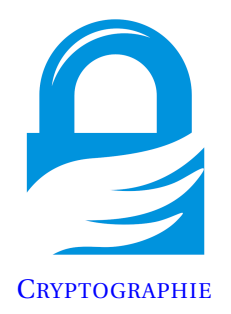

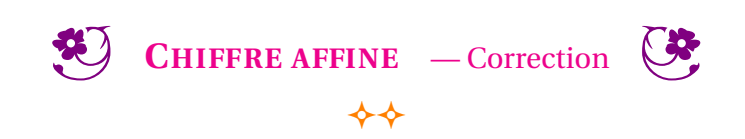

<span id="page-10-0"></span>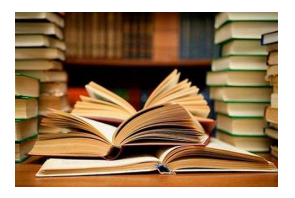

**CULTURE** 

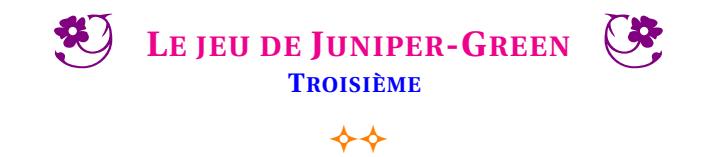

*Le jeu de Juniper-Green a été inventé par Richard Porteus en 1996 pour aider des enfants de l'école primaire à manipuler les tables de multiplication. Ce jeu porte le nom de l'école. Il a été popularisé par le mathématicien Ian Stewart dans un article du magazine Pour la Science au mois de juillet 1997. L'activité ci-dessous est librement inspiré de cet article.* **Diviseurs et multiples d'un nombre entier**

**Multiple :** un multiple *b* d'un nombre entier *a* est un nombre entier appartenant à la table de multiplication de *a*. **Diviseur :** un diviseur *b* d'un nombre entier *a* est un nombre entier pour lequel *a* est un multiple de *b*.

**1.** Faire la liste de tous les diviseurs de 48 puis de 60.

**18 :**

**48 :**

**60 :**

**2.** Faire la liste des multiples de 13 compris entre 256 et 312.

Les multiples sont :

**3.** Juniper-Green en mode « bataille »

RÈGLE DU JEU :

- Le joueur qui commence la partie choisit un nombre entier compris entre 1 et 100;
- Le second joueur doit choisir un nombre entier compris entre 1 et 100 vérifiant les deux conditions suivantes :
	- Ce nombre n'a pas encore été choisi dans cette partie;
	- Ce nombre est un **multiple** ou un **diviseur** du nombre précédent.
- Si un joueur ne peut plus choisir de nombre entier, il a perdu la partie.

Faire quelques parties avec votre voisin en notant à chaque fois en ligne les nombres entiers successifs choisis. Quelle est la stratégie gagnante à ce jeu ?

**4.** On ajoute une règle supplémentaire : *« le premier nombre choisi doit obligatoirement être un nombre pair. »* Refaire quelques parties avec votre voisin en utilisant cette règle.

**5.** Juniper-Green en mode « collaboratif »

Vous n'êtes plus obligé de commencer par un nombre pair. Dans ce mode, votre objectif, à deux, est d'obtenir la partie de Juniper-Green la plus longue possible.

**5.a.** Déterminer la plus longue partie de Juniper-Green en vous limitant à des nombres compris entre 1 et 40.

**5.b.** Déterminer la plus longue partie de Juniper-Green en élargissant votre recherche à des nombres compris entre 1 et 100.

# Le jeu de Juniper Green

#### **IAN STEWART**

#### Cherchez la stratégie gagnante au jeu des diviseurs et des multiples.

I y a un an, mon ami Ian Porteous, de l'Université de Liverpool, m'a fait découvrir un jeu amusant que son fils Richard avait inventé pour enseigner la division et la multiplication. Ce jeu est aujourd'hui nommé Juniper Green, du nom de l'école où Richard enseigne. On utilise 100 cartes, numérotées de 1 à 100, que l'on place dans l'ordre des numéros sur une table, numéros visibles ; pour que les deux joueurs puissent retrouver rapidement la carte qu'ils veulent jouer, on peut disposer les cartes en dix rangées de dix cartes, par exemple. Les règles sont simples :

1. Chaque joueur, quand vient son tour, prend une des cartes. Les cartes enlevées ne sont pas remises sur la table ni utilisées ensuite.

2. À l'exception du coup d'ouverture, chaque joueur doit choisir une carte dont le numéro est un diviseur ou un multiple du nombre choisi par l'adversaire au coup précédent.

3. Un joueur perd quand il ne peut plus prendre une carte qui soit un multiple ou un diviseur de la précédente carte retirée.

Avec ces trois règles seulement, le premier joueur pourrait toujours gagner.

en tirant une carte qui porte un nombre premier supérieur à 50. Comme un nombre premier n'a que 1 et lui-même pour diviseur. l'adversaire devrait choisir la carte portant le nombre 1, mais, alors, si le premier joueur tire un autre nombre premier supérieur à 50, le second joueur perd, car il ne peut plus jouer ni 1 ni un multiple de ce second nombre premier. Pour éviter ce cas sans intérêt, on ajoute la règle :

4. Le coup d'ouverture doit être un nombre pair.

Même ainsi les grands nombres premiers conservent une importance stratégique. Si un joueur tire la carte 1, alors son adversaire peut gagner. Imaginons Bob jouant contre Alice : si Bob tire le 1, alors Alice choisit un grand nombre premier, tel que 97 (ce nombre est nécessairement resté sur la table, parce qu'il ne peut être choisi qu'après le choix de 1, car il est impair), et Bob perd la partie. Autrement dit, un joueur gagne s'il parvient à faire tirer la carte 1 à son adver-

COUPS

saire. L'encadré inférieur montre un exemple de partie entre deux joueurs qui manquaient de sens tactique.

Mais trêve de discussion : pourquoi ne joueriez-vous pas d'abord quelques parties avec des amis, afin de découvrir par vous-même les arcanes de ce jeu? Je m'en voudrais de vous gâcher le plaisir en vous dévoilant les stratégies gagnantes, que je garde pour une «Réactions» d'un prochain numéro, et je vous propose d'examiner seulement le jeu de Juniper Green simplifié, avec 40 cartes numérotées de 1 à 40. Ainsi vous pourrez vous-même découvrir quelques principes utiles pour la recherche de ces stratégies gagnantes, au jeu à 100 cartes. Une remarque, encore : de jeunes enfants peuvent utiliser un jeu à 20 cartes seulement.

Observons maintenant que certaines ouvertures sont très mauvaises. Par exemple, dans le jeu à 40 cartes :

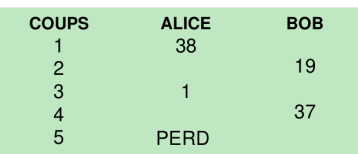

Le résultat aurait été identique si Alice avait commencé en tirant la carte 34, mais d'autres nombres sont aussi à éviter. Par exemple, si Alice tire inconsidérément le 5, alors Bob peut alors en profiter :

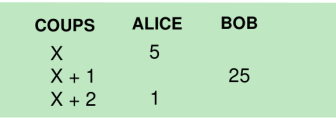

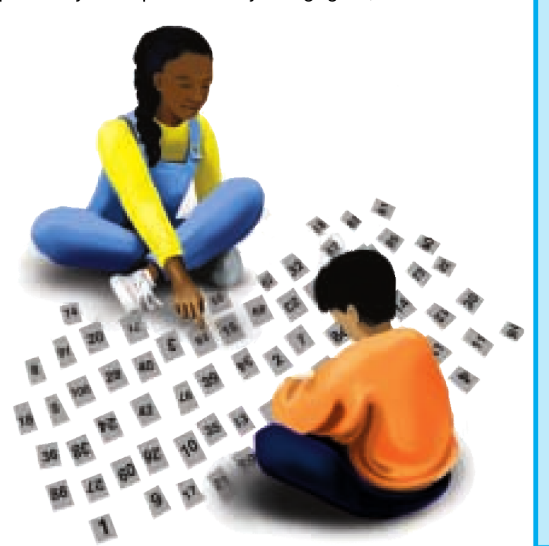

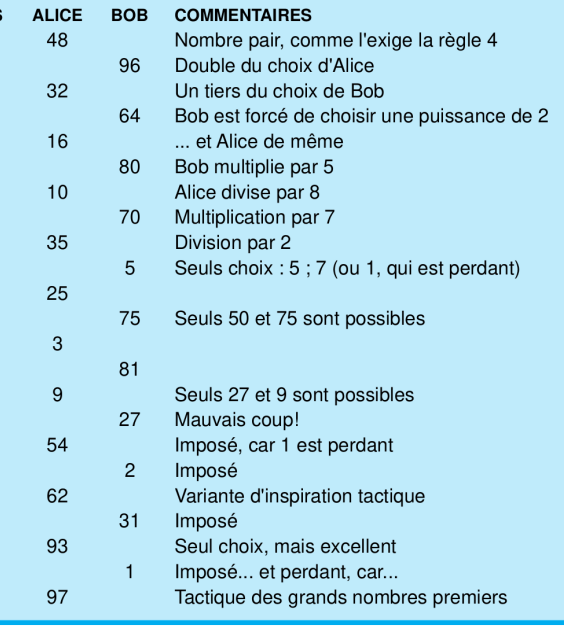

© POUR LA SCIENCE - N º 237 JUILLET 1997

#### 106

Nous l'avons vu, ce dernier choix fait perdre la partie à Alice (notez que 25 est nécessairement disponible, puisque, impair, il ne peut être choisi qu'après 1 ou 5).

Alice peut-elle, plutôt, obliger Bob à tirer le 5 à sa place? Si Bob tire le 7, elle peut jouer 35 et contraindre Bob à tirer le 1 ou le 5, ce qui le fait perdre dans les deux cas. Peut-elle obliger Bob à tirer le 7? Oui : si Bob a joué le 3, elle peut jouer le 21 auj impose ensuite un 7. Et comment faire jouer le 3 à Bob? S'il a joué le 13, alors Alice joue le 39, qui pousse Bob à jouer le 3. De nombre en nombre, Alice peut ainsi prévoir le jeu de Bob et le mener à la défaite.

Avec les nombres impairs, le problème est simple, mais la règle 4 impose de commencer avec des nombres pairs. La carte 2 joue vraisemblablement un rôle charnière : si Bob joue 2, Alice peut prendre le 26 et piéger Bob dans la séquence 13. Nous voici au cœur du problème : comment Alice forcera-t-elle Bob à jouer 2?

Si Alice commence en tirant le 22, alors Bob joue soit 2, et il est alors piégé, comme nous l'avons vu, soit 11. Dans ce dernier cas, Alice, évitant le 1 perdant, jouera 33. Le 11 ayant été joué, Bob devra prendre le 3 et Alice gagnera. Le tableau ci-dessous montre la stratégie d'Alice : chaque groupe de deux colonnes montre un des deux choix de Bob (nous supposons que chaque joueur sait qu'il faut éviter le 1).

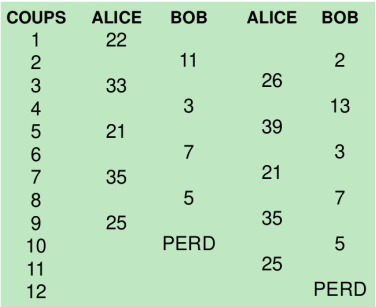

Il existe une autre ouverture avec laquelle Alice force la victoire : le 26. Les deux possibilités sont alors les suivantes :

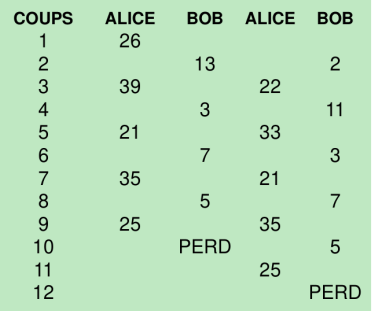

© POUR LA SCIENCE - N º 237 JUILLET 1997

#### **Réactions**

Deaucoup de lettres que j'ai reçues<br>D à propos de L'erreur du Grand Inquisiteur (Pour la Science, décembre 1996) montrent qu'on se trompe facilement quand on manie les probabilités conditionnelles. Aussi vais-je tenter d'éclaircir les points à la source des principales difficultés. Certains lecteurs sont arrêtés dès l'exemple initial. Nous savions que la famille Dupont avait deux enfants dont un était une fille. Quelle est la probabilité que les deux soient des filles? On supposait les sexes équiprobables, ce qui n'est pas tout à fait exact dans la réalité : en outre, lorsque j'indiquais «l'un d'eux est une fille», je ne prétendais pas qu'un seul est une fille, mais que l'un au moins est une fille.

J'ai semé le trouble en ordonnant les enfants d'après leurs naissances. Il y a quatre types de familles à deux enfants, tous équiprobables : GG, GF, FG, FF, Si I'un des enfants est une fille, trois possibilités demeurent : GF, FG et FF, et un seul cas se présente, où la famille compte deux filles. De sorte que la probabilité que les Dupont aient deux filles, sachant qu'ils en ont au moins une, est égale 1/3. Si nous avions su que «l'aîné est une fille», alors la probabilité conditionnelle d'avoir deux filles aurait été 1/2.

Certains lecteurs m'ont écrit que je ne devais pas distinguer les cas GF et FG. Pourquoi pas lancer deux pièces pour représenter le phénomènes ? Les pièces représentent les sexes avec ies bonnes probabilités (1/2 chacune). Si, comme moi, vous allez au moindre effort, vous simulerez l'expérience à l'aide d'un ordinateur muni d'un générateur de nombres aléatoires. Pour un million de lancers, voici ce que j'ai obtenu:

Deux «face»: 250 025 Deux «pile» : 250 719 Autres résultats : 499 256

Essayez vous-même. Si GF et FG étaient identiques, le dernier nombre devrait être proche de 333 333.

Un autre raisonnement proposé était le suivant : que nous sachions ou non qu'un enfant était F, l'autre est F ou G avec la même probabilité. Il est instructif de voir en quoi ce raisonnement est faux. Lorsque les deux enfants sont des filles, il n'y a pas d'«autre fille», à moins que je spécifie à laquelle des filles je suis en train de penser (par exemple, la plus âgée). Cette spécification détruit la symétrie supposée entre les filles et les garçons, et modifie les probabilités conditionnelles. En fait, la proposition «le plus âgé des enfants est une fille» porte plus d'information que la proposition «un enfant au moins est une fille» (la première implique la seconde, mais l'inverse n'est pas vrai). Ce ne doit pas être une surprise que les probabilités conditionnelles associées soient différentes.

Cette fois, les nombres premiers 11 et 13 sont la clef du succès. Si l'ouverture est le double d'un tel nombre (22 ou 26). Bob est conduit à tirer 2 – qui mène Alice à la victoire - ou le nombre premier. Alors Alice répond par son triple, ce qui force Bob à jouer 3 - et Alice gagne encore. Ainsi Alice gagne parce que, à part le double du nombre premier, il y a exactement un autre multiple inférieur à 40, à savoir 33 ou 39. Ces nombres premiers «centraux», compris entre le quart et le tiers du nombre de cartes, permettent à Alice de gagner. D'autres ouvertures que 22 ou 26 mènent-elles à la victoire? Je vous laisse y réfléchir, et aussi chercher la stratégie gagnante pour le jeu Juniper Green à 100 cartes, voire à 1 000 cartes. Le premier joueur a-t-il toujours une stratégie gagnante?

Envisageons finalement le problème dans sa généralité. Considérons le jeu

de Juniper Green à n cartes, où n est un nombre entier quelconque. Les parties nulles étant exclues, la théorie des jeux prévoit que soit Alice - qui joue la première -, soit Bob, a une stratégie gagnante, mais pas les deux. Un nombre n est «primaire» si c'est Alice qui a une stratégie gagnante, et «secondaire» si c'est Bob.

Pour de très petites valeurs de n, quelques rapides calculs montrent que 1, 3, 8 et 9 sont primaires, tandis que 2, 4, 5, 6 et 7 sont secondaires. 100 est-il un nombre primaire ou secondaire? Et, plus généralement, quels sont les nombres n primaires et quels sont les nombres *n* secondaires?

Ian STEWART est professeur de mathématiques à l'Université de Warwick.

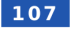

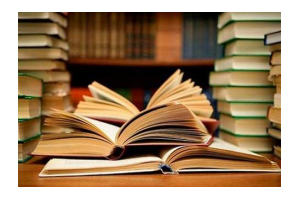

**CULTURE** 

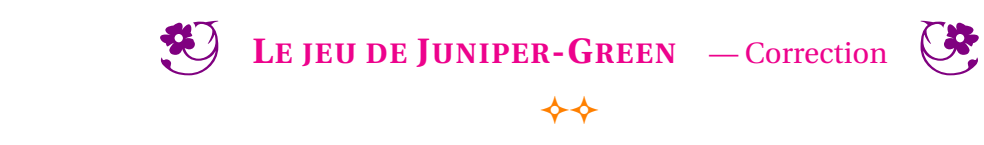

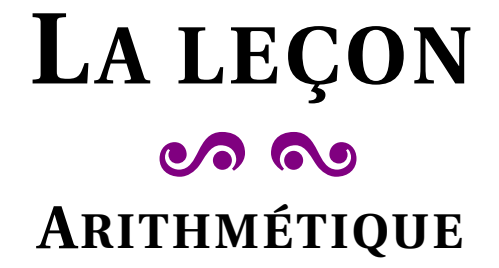

#### <span id="page-14-1"></span><span id="page-14-0"></span>**I — Diviseurs et multiples d'un nombre entier**

#### <span id="page-14-2"></span>**1 La division euclidienne**

```
L DÉFINITION 1.1 : La division euclidienne
```
Pour deux nombres entiers *a* et *b* avec  $a \ge b > 0$ , il existe un unique couple de nombres entiers *q* et *r* vérifiant :

```
- a = b \times a + r
```

```
-0 \leq r < b
```
On dit que *q* est le **quotient** et *r* le **reste** dans la **division euclidienne** du **dividende** *a* par le **diviseur** *b*.

#### **REMARQUE :**

Z Le diviseur ne peut pas être égal à 0!<sup>2</sup> **VOCABULAIRE :** L'égalité  $a = b \times q + r$  s'appelle **l'égalité euclidienne**. **EXEMPLES :**

 $2019 = 31 \times 65 + 4$ 2019 est le dividende, 31 le diviseur, 65 le quotient et 4 le reste. On constate que 4 < 65. Cela correspond à la division posée avec une potence comme en sixième!

<span id="page-14-3"></span> $2019 = 3 \times 673$ 

#### **2 Diviseurs et multiples**

#### L **DÉFINITION 1.2 : Diviseurs et multiples**

Quand le reste de la division euclidienne de *a* par *b* vaut 0 alors *a* = *b* × *q* où *q* est le quotient.

On dit alors que

- *a* est un **multiple** de *b*,
- *b* est un **diviseur** de *a*,
- *a* est **divisible** par *b*

**EXEMPLE :** 3 est un diviseur de 2019. 673 est un diviseur de 2019. 2019 est un multiple de 3 et un multiple de 673. 2019 est divisible par 3 et divisible par 673.

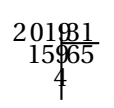

#### <span id="page-15-0"></span>**3 Les critères de divisibilité**

#### : **PROPRIÉTÉ 1.1 : Démontrée à l'oral et en exercice**

Un nombre entier est divisible par :

- 2 si son chiffre des unités est 0, 2, 4, 6 ou 8;
- 3 si la somme de ses chiffres est un multiple de 3;
- 4 si le nombre formé par ses deux derniers chiffres est un multiple de 4;
- 5 si le chiffre des unités est 0 ou 5;
- 9 si la somme de ses chiffres est un multiple de 9.

#### **REMARQUE :**

On peut mélanger ces critères :

- un nombre est divisible par 10 s'il est divisible par 5 et 2;
- un nombre est divisible par 6 s'il est divisible par 2 et 3.

#### A **DÉMONSTRATION :**

#### **Divisibilité par** 2 **:**

*a* un nombre dont le chiffre des unités est 0, 2, 4, 6 ou 8.

Sur un exemple générique, prenons *a* = 216.

 $a = 210 + 6$ ,  $a = 21 \times 10 + 6$  donc  $a = 10 \times 21 + 6$  et  $a = 2 \times 5 \times 21 + 2 \times 3$ .

On peut factoriser 2,  $a = 2(5 \times 21 + 3)$ 

Ce qui prouve que *a* est un multiple de 2.

Plus généralement,  $a = 10 \times b + c$  où *b* est un entier et  $c = 2d$  car *c* vaut 0, 2, 4, 6 ou 8.

Ainsi  $a = 10b + 2d$  on peut factoriser 2 pour obtenir  $a = 2(5b + d)$  ce qui prouve que *a* est divisible par 2.

#### **Divisibilité par** 3 **:**

*a* un nombre dont la somme de ses chiffres est un multiple de 3.

Sur un exemple générique, prenons *a* = 2712.  $a = 2 \times 1000 + 7 \times 100 + 1 \times 10 + 2 \times 1$ *a* = 2(999+1)+7(99+1)+1(9+1)+2 donc *a* = 2×999+2+7×99+7+1×9+1+2 ou encore *a* = 2×999+7×99+1×9+2+7+1+2 Comme  $999 = 3 \times 333$ ,  $99 = 3 \times 33$  et  $9 = 3 \times 3$ . On sait que la somme des chiffres est un multiple de 3, en effet,  $2+7+1+2=3\times 4$  $a = 2 \times 3 \times 333 + 7 \times 3 \times 33 + 1 \times 3 \times 3 + 3 \times 4$ . On peut factoriser 3,  $a = 3(2 \times 333 + 7 \times 33 + 1 \times 3 + 4)$ Finalement *a* est bien un multiple de 3.

#### **Divisibilité par** 4 **:**

*a* un nombre dont la somme des chiffres de dizaines et des unités forment un multiple de 4.

Sur un exemple générique, prenons *a* = 2020.  $a = 20 \times 100 + 20$ . Comme  $100 = 25 \times 4$ ,  $a = 20 \times 4 \times 25 + 4 \times 5$ . On peut factoriser 4 et  $a = 4(20 \times 25 + 5)$ . Cela prouve que *a* est un multiple de 4.

Dans le cas général, si *a* < 100 la propriété est évidente.

Sinon *a* = *b* ×100+*c* où *b* est un entier et *c* un multiple de 4 c'est-à-dire que *c* = 4*d* où *d* est un entier.

 $a = b \times 100 + 4d$  et  $a = b \times 4 \times 25 + 4d$ .

On peut factoriser  $4: a = 4(b \times 25 + d)$ .

Ce qui prouve que *a* est un multiple de 4.

#### **Divisibilité par** 5 **:**

*a* un nombre dont le chiffre des unités est 0 ou 5.

Sur un exemple générique, prenons *a* = 8765.  $a = 8760 + 5$ ,  $a = 876 \times 10 + 5$  donc  $a = 2 \times 5 \times 876 + 5 \times 1$ . On factorise 5,  $a = 5(2 \times 876 + 1)$ Ce qui prouve que *a* est un multiple de 5

Plus généralement, *a* = 10×*b* +*c* où *b* est un entier et *c* = 5*d* car *c* vaut 0 ou 5. Ainsi *a* = 10*b* +5*d* on peut factoriser 5 pour obtenir *a* = 5(2*b* +*d*) ce qui prouve que *a* est divisible par 5.

#### **Divisibilité par** 9 **:**

*a* un nombre dont la somme de ses chiffres est un multiple de 9.

Sur un exemple générique, prenons *a* = 2718.  $a = 2 \times 1000 + 7 \times 100 + 1 \times 10 + 2 \times 1$ *a* = 2(999+1)+7(99+1)+1(9+1)+8 donc *a* = 2×999+2+7×99+7+1×9+1+8 ou encore *a* = 2×999+7×99+1×9+2+7+1+8 Comme  $999 = 9 \times 111$ ,  $99 = 9 \times 11$  et  $9 = 9 \times 1$ . On sait que la somme des chiffres est un multiple de 9, en effet,  $2+7+1+8=9\times2$  $a = 2 \times 9 \times 111 + 7 \times 9 \times 11 + 1 \times 9 + 9 \times 2$ . On peut factoriser 9,  $a = 9(2 \times 111 + 7 \times 11 + 1 + 4)$ Finalement *a* est bien un multiple de 9.

#### <span id="page-16-0"></span>**II — Décomposition des nombres entiers en produit de nombres premiers**

#### <span id="page-16-1"></span>**1 Les nombres premiers**

#### L **DÉFINITION 1.3 : Nombre premier**

Un **nombre premier** est un nombre entier qui possède **exactement** deux diviseurs.

#### : **PROPRIÉTÉ 1.2 :**

Si nombre entier est premier alors il est seulement divisible par 1 et lui-même.

#### A **DÉMONSTRATION :**

*a* un nombre entier. *a* = 1× *a* donc *a* est divisible par 1 et *a* est divisible par *a*. 1 et *a* sont deux diviseurs de *a*.

Si *a* est un nombre premier alors il possède exactement deux diviseurs : ce sont forcément 1 et *a*.

 $\mathbb Z$  1 n'est pas un nombre premier, car il ne possède qu'un seul diviseur : lui-même! **EXEMPLES :**

Voici la liste des 25 nombres premiers inférieurs à 100 : <sup>3</sup> 2; 3; 5; 7; 11; 13; 17; 19; 23; 29; 31; 37; 41; 43; 47; 53; 59; 61; 67; 71; 73; 79; 83; 89; 97

#### <span id="page-16-2"></span>**2 Décomposition en facteurs premiers**

#### 9 **THÉORÈME 1.1 : Théorème fondamental de l'arithmétique** (Admis)

Tout nombre entier positif strictement supérieur à 1 peut être écrit sous la forme d'un produit de nombres premiers.

Ce produit est unique à l'ordre des facteurs près.<sup>4</sup>

Nous allons montrer ce résultat par récurrence.

On peut considérer que 1 est égal au produit d'une famille vide de nombre premier.

Pour nous convaincre, on peut aussi vérifier que  $2 = 2$ , produit d'un seul nombre premier, que  $3 = 3$  ou encore que  $4 = 2 \times 2$ .

Supposons que tout nombre entier inférieur strictement à *n*, où *n* > 1, est égal à une produit unique, à l'ordre près, de facteurs premiers.

Nous voulons montrer que *n* peut lui aussi se décomposer en produit de facteurs premiers.

Étudions maintenant le nombre entier *p* > 1, le plus petit qui divise *n*.

Si *p* = *n*, cela signifie que *n* est premier et dans ce cas *n* est un produit de nombre premier constitué d'un seul terme. Sinon, *p* est un nombre premier puisqu'il est le plus petit divisant *n*. En effet, dans le cas contraire, *p* serait composé et le plus petit nombre premier de sa décomposition diviserait aussi *n*.

On peut alors écrire  $n = p \times \frac{n}{p}$  $\frac{p}{p}$ .

Comme *n*  $\frac{n}{p}$ < *n*,  $\frac{n}{p}$  $\frac{\cdot}{p}$  peut s'écrire de manière unique sous la forme d'un produit de facteurs premiers.<br>*p* 

Et on a vu que *p* est premier, donc  $n \times \frac{n}{n}$  $\frac{\widetilde{\phantom{m}}}{p}$  est une décomposition de *n* en produit de facteurs premiers.

Finalement, par récurrence, on vient de montrer que tous les nombres entiers peuvent se décomposer en produit de facteurs premiers.

Vérifions l'unicité.

Supposons que *n*) puisse s'écrire de deux manières différentes sous la forme d'un produit de nombres premiers.

Prenons *p* un des nombres premiers de la première décomposition, ce nombre *p* est un diviseur de la seconde décomposition. Comme les nombres de la seconde décomposition sont tous premiers, il divise l'un d'entre eux. Cela signifie que *p* est un des termes de la seconde décomposition.

En recommençant avec chacun des termes de la première décomposition, on montre ainsi que les deux décompositions sont strictement identiques.

CQFD

**EXEMPLES :**  $54 = 2 \times 3 \times 3 \times 3 = 2 \times 3^3$  $210 = 2 \times 3 \times 5 \times 7$ 

#### **MÉTHODE 1 . 1 : Comment décomposer un nombre entier en produit de facteurs premiers**

Pour décomposer un nombre entier en produit de facteurs premiers, on divise ce nombre par les nombres premiers dans l'ordre croissant et on recommence avec le quotient jusqu'à obtenir un quotient égal à 1.

On divise donc par 2, 3, 5, 7, 11, 13...

Les critères de divisibilité sont très utiles dans cette situation.

Décomposons le nombre 3780

 $3780 = 2 \times 1890$  $1890 = 2 \times 945$  $945 = 3 \times 315$  $315 = 3 \times 105$  $105 = 3 \times 35$  $35 = 5 \times 7$ Ainsi 3780 = 2 × 2 × 3 × 3 × 3 × 5 × 7 =  $2^2$  × 3<sup>3</sup> × 5 × 7

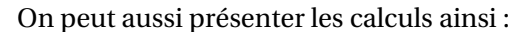

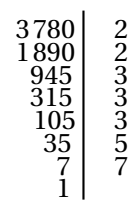

#### <span id="page-18-0"></span>**III — Applications**

#### <span id="page-18-1"></span>**IV — Fractions irréductibles**

L **DÉFINITION 1.4 : Fraction irréductible**

*a* et *b* deux nombres entiers et  $b \neq 0$ 

La fraction  $\frac{a}{b}$  est une **fraction irréductible** si 1 est le seul diviseur commun de *a* et *b*.

Une fraction irréductible est donc une fraction que l'on ne peut pas simplifier.

**EXEMPLE :** 75

 $\frac{12}{64}$  est irréductible car 75 est divisible par 1, 3, 5, 15 ,25 et 75 et 64 est divisible par 1, 2, 4, 8, 16, 32 et 64.<br>64

76  $\frac{1}{64}$  n'est pas irréductible car 76 et 64 sont divisibles par 2.

D'ailleurs  $\frac{76}{64} = \frac{2 \times 38}{2 \times 32}$  $\frac{1}{2 \times 32}$  = 38  $\frac{38}{32} = \frac{2 \times 19}{2 \times 16}$  $\frac{1}{2 \times 16}$ 19 16

La fraction  $\frac{19}{16}$  est irréductible.

#### **MÉTHODE 1 . 2 : Simplifier une fraction en une fraction irréductible**

Pour simplifier une fraction dont le numérateur et le dénominateur sont des nombres assez grands, il peut être utile de décomposer ces deux nombres en produit de facteurs premiers.

On a par exemple :  $990 = 2 \times 3 \times 3 \times 5 \times 11$  et  $1260 = 2 \times 2 \times 3 \times 3 \times 5 \times 7$ 

990 1260  $=\frac{(2 \times 3 \times 3 \times 5 \times 11)}{2 \times (2 \times 3 \times 3 \times 5 \times 5)}$  $2 \times (2) \times (3) \times (3) \times (5) \times 7$ 11  $\frac{1}{2\times7}$ 11 14

#### <span id="page-18-2"></span>**V — Recherche des diviseurs d'un nombre**

La décomposition en facteurs premiers d'un nombre entier permet d'obtenir la liste de ses diviseurs :

#### **MÉTHODE 1 . 3 : Déterminer les diviseurs d'un nombre entier**

Pour faire la liste des diviseurs d'un nombre entier on utilise sa décomposition en produit de facteurs premiers. Il faut ensuite effectuer toutes les combinaisons de produits possibles.

On a par exemple  $630 = 2 \times 3 \times 3 \times 5 \times 7$ 

On obtient les diviseurs de 630 en effectuant les combinaisons de produits de ses facteurs premiers. Voici ses diviseurs :

Aucun facteur premier : 1

Un facteur premier : 2, 3, 5, 7;

Deux facteurs premiers :  $2 \times 3 = 6$ ,  $2 \times 5 = 10$ ,  $2 \times 7 = 14$ ,  $3 \times 3 = 9$ ,  $3 \times 5 = 15$ ,  $3 \times 7 = 21$ ,  $5 \times 7 = 35$ 

Trois facteurs premiers :  $2 \times 3 \times 3 = 18$ ,  $2 \times 3 \times 5 = 30$ ,  $2 \times 3 \times 7 = 42$ ,  $3 \times 3 \times 5 = 45$ ,  $3 \times 3 \times 7 = 63$ ,  $3 \times 5 \times 7 = 105$ 

Quatre facteurs premiers :  $2 \times 3 \times 3 \times 5 = 90$ ,  $2 \times 3 \times 3 \times 7 = 126$ ,  $3 \times 3 \times 5 \times 7 = 315$ 

Cinq facteurs premiers :  $2 \times 3 \times 3 \times 5 \times 7 = 630$ 

On vient de trouver 21 diviseurs : 1, 2, 3, 5, 6, 7, 9, 10, 15, 18, 21, 30, 35, 42, 45, 63, 90, 105, 126, 315, 630

#### **MÉTHODE 1 . 4 : Déterminer les diviseurs communs à deux nombres entier**

En utilisant les décompositions en produits de facteurs premiers, il faut trouver les facteurs communs et faire ensuite toutes les combinaisons de produits possibles.

On a par exemple :  $990 = 2 \times 3 \times 3 \times 5 \times 11$  et  $1260 = 2 \times 2 \times 3 \times 3 \times 5 \times 7$ 

Les facteurs premiers communs sont : 2, 3, 3 et 5

Les combinaisons possibles sont : 2, 3, 5,  $2 \times 3 = 6$ ,  $3 \times 3 = 9$ ,  $2 \times 5 = 10$ ,  $3 \times 5 = 15$ ,  $2 \times 3 \times 3 = 18$ ,  $2 \times 3 \times 5 = 30$ ,  $2 \times 3 \times 3 \times 5 = 90$ 

Il y a donc 11 diviseurs communs : 1, 2, 3, 5, 6, 9, 10, 15, 18, 30, 90.

<span id="page-19-0"></span>90 est le plus grand diviseur commun à ces deux nombres.

#### **MÉTHODE 1 . 5 : Déterminer le plus grand diviseur commun à deux nombres entier**

En utilisant les décompositions en produits de facteurs premiers, il faut trouver les facteurs communs et déterminer le plus grand diviseur.

On a par exemple :  $1080 = 2 \times 2 \times 2 \times 3 \times 3 \times 3 \times 5$  et  $1440 = 2 \times 2 \times 2 \times 2 \times 2 \times 3 \times 3 \times 5$ 

Le plus grand diviseur commun à ces deux nombres s'obtient en observant les facteurs premiers de ces décompositions. Il faut repérer chaque nombre premier et se demander combien de fois il apparaît en commun dans chacun des nombres.

Dans notre cas, le nombre 2 apparaît trois fois dans 1080 et quatre fois dans 1440. Il doit être présent trois fois dans le plus grand diviseur commun.

Le nombre 3 apparaît trois fois dans 1080 et deux fois dans 1440. Il doit être présent deux fois dans le plus grand diviseur commun.

Le nombre 35 apparaît un fois dans chacun des nombres.

Ainsi le plus grand diviseur commun est  $2 \times 2 \times 2 \times 3 \times 3 \times 5 = 360$ 

On peut ensuite remarquer que  $\frac{1080}{1000}$  $\frac{1080}{1440} = \frac{360 \times 3}{360 \times 4}$  $\frac{360\times4}{ }$ 3  $\frac{1}{4}$  qui est irréductible!

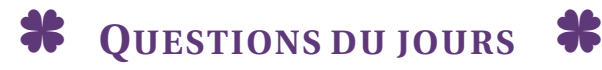

#### C **QUESTION DU JOUR N<sup>O</sup> 1 :** Division euclidienne

Trouver tous les nombres entiers compris entre 2019 et 2089 vérifiant les critères suivants :

- le reste de la division de ces nombres par 2 est 1;
- le reste de la division de ces nombres par 3 est 0;
- le reste de la division de ces nombres par 5 est 3.

C **QUESTION DU JOUR N<sup>O</sup> 2 :** Division euclidienne — Épisode 2

Trouver tous les nombres entiers compris entre 1789 et 2250 vérifiant les critères suivants :

- ces nombres sont des multiples de 2;
- ces nombres sont des multiples de 3;
- ces nombres sont des multiples de 5;
- ces nombres sont des multiples de 7.

C **QUESTION DU JOUR N<sup>O</sup> 3 :** Les années bissextiles

En 2018 le 14 mars (jour de π) était un mercredi. En 2019 c'était un jeudi. En 2020 ce sera un samedi. Quel jour de la semaine était le 14 mars 2000 ?

C **QUESTION DU JOUR N<sup>O</sup> 4 :** Les jours fériés

En 2019 le 1<sup>er</sup>mai, le 8 mai, Noël et le jour de l'an qui suit sont des mercredis. On peut observer que le 1<sup>er</sup>mai est le 121<sup>e</sup>jour de l'année, le 8 mai est le 128 <sup>e</sup>et Noël le 359°. De la même manière le 8 mars (67°jour), journée de la femme, le 21 juin (172°jour), fête de la musique et le 1<sup>er</sup>novembre (305<sup>e</sup>jour), la Toussaint sont des vendredis. Comment expliquer ces observations ?

C **QUESTION DU JOUR N<sup>O</sup> 5 :** Décomposition en produit de facteurs premiers

Décomposer en produit de facteurs premiers les nombres 3528 et 3024. Simplifier la fraction  $\frac{3528}{3024}$ 

C **QUESTION DU JOUR N<sup>O</sup> 6 :** Décomposition en produit de facteurs premiers – Épisode 2

Décomposer en produit de facteurs premiers les nombres 7875 et 7425. Simplifier la fraction  $\frac{7425}{7875}$ 

#### **C?** QUESTION DU JOUR N<sup>o</sup> 7 : Les bus

Trois lignes de bus se rencontrent au même arrêt « Arènes ». Le bus n<sup>o</sup> 14 revient à cet arrêt toutes les 42 *min*. Le bus n<sup>o</sup> 34 repasse à cet arrêt toutes les 30 *min*. Le bus n<sup>o</sup> 67 met 35 *min* avant de repasser par là. Ce matin à 8 *h* 00 les trois bus sont en même temps à l'arrêt « Arènes ». À quels moments de la journée ces trois bus vont-ils se retrouver tous les trois ensemble à cet arrêt ?

C **QUESTION DU JOUR N<sup>O</sup> 8 :** Les bus — Épisode 2

Trois lignes de bus se rencontrent au même arrêt « Arènes ». Le bus n<sup>o</sup> 14 revient à cet arrêt toutes les 60 *min*. Le bus n<sup>o</sup> 34 repasse à cet arrêt toutes les 45 *min*. Le bus n<sup>o</sup> 67 met 54 *min* avant de repasser par là.

Ce matin à 8 *h* 00 les trois bus sont en même temps à l'arrêt « Arènes ».

À quels moments de la journée ces trois bus vont-ils se retrouver tous les trois ensemble à cet arrêt ?

#### **EO** CORRECTION DU JOUR N<sup>o</sup> 1 : Division euclidienne

Comme le reste de la division par 2 est 1 : ce sont des nombres impairs. Comme le reste de la division par 3 est 0 : ce sont des multiples de 3. Les nombres divisibles par 5 se terminent par 0 ou 5. Si le reste est 3, ils se terminent par 3 ou 8. Mais ils sont impairs. Ce sont des nombres dont le chiffre des unités est 3 et des multiples de 3. 2023, 2033, 2053, 2063 et 2083 ne sont pas des multiples de 3. Il s'agit de 2043 et 2073.

B **CORRECTION DU JOUR N<sup>O</sup> 2 :** Division euclidienne — Épisode 2

Ce nombre est un multiple de 2, 3, 5 et 7 donc de  $2 \times 3 \times 5 \times 7 = 210$ 2100 est un multiple de 210. 2310 aussi mais trop grand. 1890 est bon aussi mais pas 1680 trop petit.

B **CORRECTION DU JOUR N<sup>O</sup> 3 :** Les années bissextiles

Mardi 14 mars 2000!

Il y a 365 jours dans une année ordinaire et 366 dans une année bissextile.

 $365 = 7 \times 52 + 1$  et  $366 = 7 \times 52 + 2$ .

Les années bissextiles ont lieu les années multiples de 4.

Partant de 2018, 18 années nous séparent de 2000. Il y a donc 18 jours de décalage. 2016, 2012, 2008 et 2004 étaient bissextiles. Il faut ajouter 4 jours.

22 jours à retirer.  $22 = 3 \times 7 + 1$  soit 3 semaines entières moins un jour : mardi

**EQ** CORRECTION DU JOUR Nº 4 : Les jours fériés

# À rédiger !

B **CORRECTION DU JOUR N<sup>O</sup> 5 :** Les bus

On peut facilement trouver les multiples communs en faisant la liste : 42;84;126;168; 210; 252;... 30;60;90;120;150;180;210;... 35;70;105;140; 175; 210;... Ou avec une démarche experte : Comme  $42 = 2 \times 3 \times 7$ ,  $30 = 2 \times 3 \times 5$  et  $35 = 5 \times 7$ .  $PPCM(42,30) = 2 \times 3 \times 5 \times 7 = 210$  $PPCM(42,35) = 2 \times 3 \times 5 \times 7 = 210$  $PPCM(30,35) = 2 \times 3 \times 5 \times 7 = 210$ Ils se retrouvent toutes les 210 *mi n*

B **CORRECTION DU JOUR N<sup>O</sup> 6 :** Les bus — Épisode 2

En faisant la liste : 60;120;180;240;300;360;420;480;540;... 45;90;135;180; 225; 270; 315; 360;405;450;495;540;... 54;108;162;216;270;324;378;432;486; 540;... Penser à parler de la touche Rép de la calculatrice! Une méthode plus experte :  $60 = 2 \times 2 \times 3 \times 5$ ,  $45 = 3 \times 3 \times 5$  et  $54 = 2 \times 3 \times 3 \times 3$  $PPCM(60, 45) = 2 \times 2 \times 3 \times 3 \times 5 = 180$ PPCM(60,54) =  $2 \times 2 \times 3 \times 3 \times 3 \times 5 = 540$ PPCM(45,54) =  $2 \times 3 \times 3 \times 3 \times 5 = 270$ 

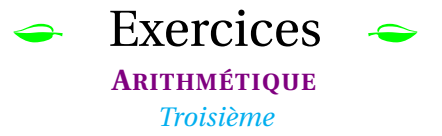

#### <span id="page-22-0"></span>**EXERCICE N<sup>O</sup> 1.1 : Les nombres parfaits** 8 8

**1.** Faire la liste des diviseurs des nombres suivants :  $6 - 10 - 12 - 28 - 60 - 64$ 

**2.** Pour chacun des nombres précédent faire la somme des diviseurs différents du nombre.

On dit que les nombres 6 et 28 sont parfaits.

**3.a** Décomposer 496 en produit de facteurs premiers. **3.b** En déduire la liste des diviseurs de 496. **3.c** Montrer que 496 est parfait.

**4.** Faire le même travail avec le nombre 8128

On connaît pour l'instant 50 nombres parfaits (Janvier 2018). Aucun n'est impair. On ne sait pas s'il en existe! En voici quelques-uns : 6 – 28 – 496 – 8128 – 33550336 – 8589869056 – 137438691328

#### **EXERCICE N<sup>o</sup> 1.2 : Les nombres amicaux**

**1.** Décomposer 220 et 284 en produit de facteurs premiers.

**2.** Pour 220 et 284 faire la somme des diviseurs différents du nombre. Que constatez-vous ?

On dit que 220 et 284 sont amicaux.

**3.** En vous inspirant de la méthode des questions **1.** et **2.**, montrer que 1184 et 1210 sont amicaux.

Les nombres amicaux sont réputés pour porter bonheur en amitié ou en amour dans de nombreuses civilisations. Ces couples de nombres sont assez nombreux. En voici quelques-uns : 220 et 284 — 1184 et 1210 – 2620 et 2924 – 5020 et 5564 – 6232 et 6368

#### **EXERCICE N<sup>O</sup> 1.3 : Les nombres de Mersenne** 8 8 8

**1.** Les nombres de Mersenne sont les nombres de la forme  $M_n = 2^n - 1$  où *n* est un entier positif. Par exemple  $M_3 = 2^3 - 1$  donc  $M_3 = 8 - 1 = 7$ Calculer les nombres de Mersenne :  $M_0, M_1, M_2, M_3, \ldots, M_{10}$ 

**2.** Décomposer les onze nombres de Mersenne précédents en produit de nombres premiers. Lesquels de ces nombres de Mersenne sont premiers ?

**3.** Un théorème de Marin Mersenne, moine mathématiciens du XVIII <sup>e</sup>siècle, affirme que : « Si M*<sup>n</sup>* est premier alors *n* est premier. »

Constatez la véracité de ce théorème en observant les onze nombres de Mersenne de la question **1.**

**4.** Calculer M11. Est-il premier ? Que pouvez-vous en déduire en relisant la question **3.**?

Le plus grand nombre premier connu est un nombre de Mersenne. Il s'agit de M<sub>82 589 933</sub> = 2<sup>82 589 933</sup> − 1. Ce nombre *écrit en base 10 comporte* 24862048 *chiffres! Il a été découvert en décembre 2018 par le Great Internet Prime Search. Ce projet de calcul partagé est accessible à tous et propose des primes financières importante en cas de découverte de grands nombres premiers.*

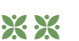

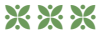

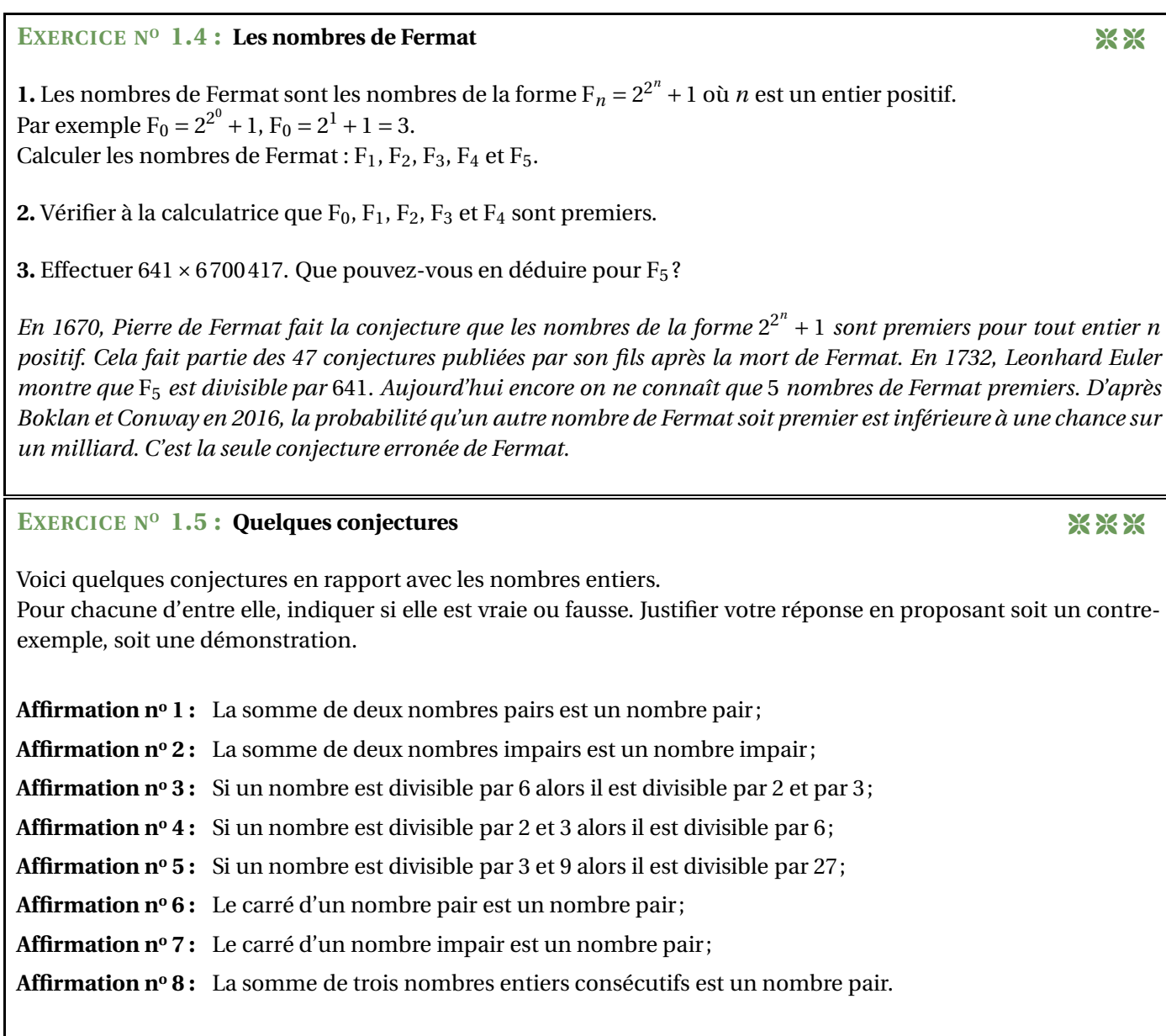

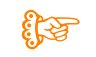

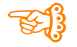

#### <span id="page-25-0"></span>**EXERCICE N<sup>O</sup> 1 : Les nombres parfaits**

**1.** Faire la liste des diviseurs des nombres suivants : 6 — 10 — 12 — 28 — 60 — 64

**2.** Pour chacun des nombres précédent faire la somme des diviseurs différents du nombre. Que remarquez-vous pour 6 et 28 ?

**On dit que les nombres** 6 **et** 28 **sont parfaits.**

**3.a** Décomposer 496 en produit de facteurs premiers. En déduire la liste des diviseurs de 496.

**3.b** Montrer que 496 est parfait.

**4.** Faire le même travail avec le nombre 8128

*On connaît pour l'instant* 51 *nombres parfaits (Décembre 2018). Aucun n'est impair. On ne sait pas s'il en existe ! En voici quelques-uns :* 6 *–* 28 *–* 496 *–* 8128 *–* 33550336 *–* 8589869056 *–* 137438691328

#### **EXERCICE N<sup>O</sup> 2 : Les nombres amicaux**

**1.** Décomposer 220 et 284 en produit de facteurs premiers.

**2.** Pour 220 et 284 faire la somme des diviseurs différents du nombre. Que constatez-vous ?

#### **On dit que** 220 **et** 284 **sont amicaux.**

**3.** En vous inspirant de la méthode des questions **1.** et **2.**, montrer que 1184 et 1210 sont amicaux.

Les nombres amicaux sont réputés pour porter bonheur en amitié ou en amour dans de nombreuses civilisations. Ces couples de nombr *sont assez nombreux. En voici quelques-uns :*

220 *et* 284 *—* 1184 *et* 1210 *–* 2620 *et* 2924 *–* 5020 *et* 5564 *–* 6232 *et* 6368

#### **EXERCICE N<sup>O</sup> 3 : Les nombres de Mersenne**

**1.** Les nombres de Mersenne sont de la forme  $M_n = 2^n - 1$  où *n* est un entier positif. Par exemple  $M_3 = 2^3 - 1 = 8 - 1 = 7$ Calculer les nombres de Mersenne :  $M_0, M_1, M_2, M_3, ..., M_{10}$ 

**2.** Décomposer les onze nombres de Mersenne précédents en produit de nombres premiers.

Lesquels de ces nombres de Mersenne sont premiers ?

**3.** Un théorème de Marin Mersenne, moine mathématiciens du XVIII <sup>e</sup>siècle, affirme que :

#### **« Si** M*<sup>n</sup>* **est premier alors** *n* **est premier. »**

Vérifiez que ce théorème semble être vrai en observant les onze nombres de Mersenne de la question **1.**

**4.** Calculer M11. Est-il premier ? Que pouvez-vous en déduire en relisant la question **3.**?

Le plus grand nombre premier connu est un nombre de Mersenne. Il s'agit de M<sub>82589933</sub> = 2<sup>82589933</sup> − 1. Ce nombre écrit en base 10 compor 24862048 chiffres! Il a été découvert en décembre 2018 par le Great Internet Prime Search. Ce projet de calcul partagé est accessible à tous *propose des primes financières importante en cas de découverte de grands nombres premiers.*

#### **EXERCICE N<sup>O</sup> 4 : Les nombres de Fermat**

**1.** Les nombres de Fermat sont de la forme  $F_n = 2^{2^n} + 1$  où *n* est un entier positif. Par exemple  $F_0 = 2^{2^0} + 1 = 2^1 + 1 = 3$ . Calculer les nombres de Fermat :  $F_1$ ,  $F_2$ ,  $F_3$ ,  $F_4$  et  $F_5$ .

**2.** Vérifier à la calculatrice que  $F_0$ ,  $F_1$ ,  $F_2$ ,  $F_3$  et  $F_4$  sont premiers.

**3.** Effectuer 641 × 6700417. Que pouvez-vous en déduire pour F<sub>5</sub>?

En 1670, Pierre de Fermat fait la conjecture que les nombres de la forme 2<sup>2n</sup> + 1 sont premiers pour tout entier n positif. Cela fait partie des 4 *conjectures publiées par son fils après la mort de Fermat. En 1732, Leonhard Euler montre que* F<sup>5</sup> *est divisible par* 641*. Aujourd'hui encore on ne connaît que* 5 *nombres de Fermat premiers. D'après Boklan et Conway en 2016, la probabilité qu'un autre nombre de Fermat soit premier est inférieure à une chance sur un milliard. C'est la seule conjecture erronée de Fermat.*

#### **EXERCICE N<sup>O</sup> 5 : Les repunits**

Un **Repunit** est un nombre dont l'écriture décimale est constituée que du chiffre 1. 1, 11, 111, 11111... 111111111111 sont des Repunits.

**1.** Effectuer la division euclidienne en la posant de 11 par 9, de 111 par 9, de 1111 par 9 et enfin de 11111 par 9

**2.** En utilisant votre calculatrice, écrire l'égalité euclidienne qui correspond à la division par 9 des Repunits 111111, 1111111, 11111111 et 111111111.

**3.** Que remarquez-vous ?

**4.** Quels sont les Repunits inférieurs à 10<sup>18</sup> qui sont divisibles par 3?

**5.** Quels sont les Repunits inférieurs à 10<sup>18</sup> qui sont divisibles par 9?

**6.** [WEB] – Un Repunit peut-il être premier ?

#### **EXERCICE N<sup>o</sup> 6 : Irrationnalité de**  $\sqrt{2}$

**1.** Calculer  $(\sqrt{2})^2$ 

**2.a** *p* un nombre entier. Que peut-on dire du nombre entier  $2p$  et du nombre entier  $2p + 1$ ? Tester avec des valeurs de *p* de votre choix pour justifier votre réponse.

**2.b** *p* un nombre entier. Simplifier les expressions suivantes :

$$
- (2p)^2
$$

```
- (2p+1)^2
```
**2.c** En utilisant les questions **2.a** et **2.b** dire si les affirmations suivantes sont vraies ou fausses et justifier votre réponse.

— **Affirmation 1 :** Le carré d'un nombre entier pair est pair;

— **Affirmation 2 :** Le carré d'un nombre entier impair est pair.

**3.a** On suppose maintenant qu'il existe une fraction irréductible telle que  $\sqrt{2} = \frac{p}{q}$  $\frac{p}{q}$ .

Démontrer que dans ce cas que  $2q^2 = p^2$ .

 ${\bf 3.b}$  En déduire que  $p^2$  est pair. Qu'en est-il de  $p{\rm ?}$ 

**3.c** Comme *p* est pair on peut écrire  $p = 2k$  où  $k$  est un entier. En calculant  $p^2$  et en utilisant la question **3.a** montrer qu  $q^2 = 2k^2$ 

**3.d** En déduire que *q* et *p* sont tous les deux pairs.

**3.e** Que pensez-vous de la fraction  $\frac{p}{q}$ ? Pourquoi est-ce en contradiction avec l'hypothèse de départ de la question **3.a**

**4.** Qu'est-ce que ce raisonnement prouve pour le nombre  $\sqrt{2}$  ?

#### **EXERCICE N<sup>O</sup> 7 : Le calendrier et l'arithmétique**

Le 20 décembre 1582, la France est passé au calendrier grégorien. Ce calendrier, promulgué par le pape Grégoire XIII en févie 1582, succède au calendrier julien.

Ce calendrier confirme l'existence d'années bissextiles, tous les quatre ans, les années divisbles par 4. Dans ce cas on ajout une journée à l'année commune, un 366°jour, le 29 février. Cette réforme consiste à supprimer trois années bissextiles tous le 400 ans. Les années multiples de 100 ne sont pas bissextiles à l'exception de celles multiples de 400.

**1.a.** Quelle sera la prochaine année bissextile ? Justifier votre réponse.

**1.b.** 2000 était-elle une année bissextile ? Et 2100 ? Justifier votre réponse.

**2.a.** Effectuer la division euclidienne de 365 par 7 puis de 366 par 7.

**2.b.** Combien y-a-t-il de semaines entières dans une année ?

**2.c.** En 2023, j'ai fêté mon anniversaire au mois d'août, un jeudi. Quelle jour de la semaine aura lieu mon anniversaire en 2024 puis en 2025. Justifier votre réponse.

**3.a.** Combien d'années vont s'écouler entre le 1erjanvier 2001 et le 31 décembre 2400.

3.b. En appliquant les règles du calendrier grégorien, combien de jours vont s'écouler entre le 1<sup>er</sup>janvier 2001 et le 31 décembre 2400 ?

**3.c.** Sur cette période, donner la valeur décimale exacte du nombre de jours composant chaque année. Vous pourrez pour cel faire le quotient du nombre jours par le nombre d'années.

**3.d.** Une année tropique, c'est à dire une année au sens astronomique, dure environ 365,2422 jours. Quel est l'écart avec l durée moyenne d'une année du calendrier grégorien. Vous pourrez exprimer ce résultat en seconde.

Le calendrier précédent, le calendrier julien, avait été mis en place par Jules César vers 46 avant notre ère. Il ajoute un jour tous les quatre ans, les années bissextiles.

4.a. En prennant une période de 400 ans, comme dans la question précédente, combien de jours comprend le calendrie julien ?

**4.b.** Quel est l'écart entre le calendrier julien et l'année tropique.

**4.c.** Que s'est-il passé le 16 décembre 1582 ?

#### **DEVOIR MAISON : Le calendrier et l'arithmétique** CORRECTION CORRECTION

#### *Arithmétique*

Le 20 décembre 1582, la France est passé au calendrier grégorien. Ce calendrier, promulgué par le pape Grégoire XIII en févier 1582, succède au calendrier julien.

S

Ce calendrier confirme l'existence d'années bissextiles, tous les quatre ans, les années divisbles par 4. Dans ce cas on ajoute une journée à l'année commune, un 366°jour, le 29 février. Cette réforme consiste à supprimer trois années bissextiles tous les 400 ans. Les années multiples de 100 ne sont pas bissextiles à l'exception de celles multiples de 400.

**1.a.** Quelle sera la prochaine année bissextile ? Justifier votre réponse.

Nous sommes en 2023.

Comme 2024 =  $4 \times 506$ , | la prochaine année bissextile sera 2024. Les suivantes seront 2028, 2032, 2036...

**1.b.** 2000 était-elle une année bissextile ? Et 2100 ? Justifier votre réponse.

 $2000 = 4 \times 500$ . Il s'agit d'une année multiple de 4. De plus  $2000 = 400 \times 5$ , c'est un multiple de 400. 2000 était bissextile.

**2.a.** Effectuer la division euclidienne de 365 par 7 puis de 366 par 7.

**2.b.** Combien y-a-t-il de semaines entières dans une année ?

**2.c.** En 2023, j'ai fêté mon anniversaire au mois d'août, un jeudi. Quelle jour de la semaine aura lieu mon anniversaire en 2024 puis en 2025. Justifier votre réponse.

**3.a.** Combien d'années vont s'écouler entre le 1erjanvier 2001 et le 31 décembre 2400.

**3.b.** En appliquant les règles du calendrier grégorien, combien de jours vont s'écouler entre le 1erjanvier 2001 et le 31 décembre 2400?

**3.c.** Sur cette période, donner la valeur décimale exacte du nombre de jours composant chaque année. Vous pourrez pour cela faire le quotient du nombre jours par le nombre d'années.

**3.d.** Une année tropique, c'est à dire une année au sens astronomique, dure environ 365,2422 jours. Quel est l'écart avec la durée moyenne d'une année du calendrier grégorien. Vous pourrez exprimer ce résultat en seconde.

Le calendrier précédent, le calendrier julien, avait été mis en place par Jules César vers 46 avant notre ère. Il ajoute un jour tous les quatre ans, les années bissextiles.

**4.a.** En prennant une période de 400 ans, comme dans la question précédente, combien de jours comprend le calendrier julien ?

**4.b.** Quel est l'écart entre le calendrier julien et l'année tropique.

**4.c.** Que s'est-il passé le 16 décembre 1582 ?

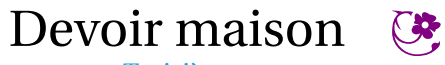

\*\*\*

*Troisième*

#### <span id="page-29-0"></span>**EXERCICE N<sup>O</sup> 1** : **Les nombres amicaux**

**1.** Décomposer 220 et 284 en produit de facteurs premiers.

**2.** Pour 220 et 284 faire la somme des diviseurs différents du nombre. Que constatez-vous ?

On dit que 220 et 284 sont amicaux.

**3.** En vous inspirant de la méthode des questions **1.** et **2.**, montrer que 1184 et 1210 sont amicaux.

Les nombres amicaux sont réputés pour porter bonheur en amitié ou en amour dans de nombreuses civilisations. Ces couples de nombres sont assez nombreux. En voici quelques-uns :

220 et 284 — 1184 et 1210 – 2620 et 2924 – 5020 et 5564 – 6232 et 6368

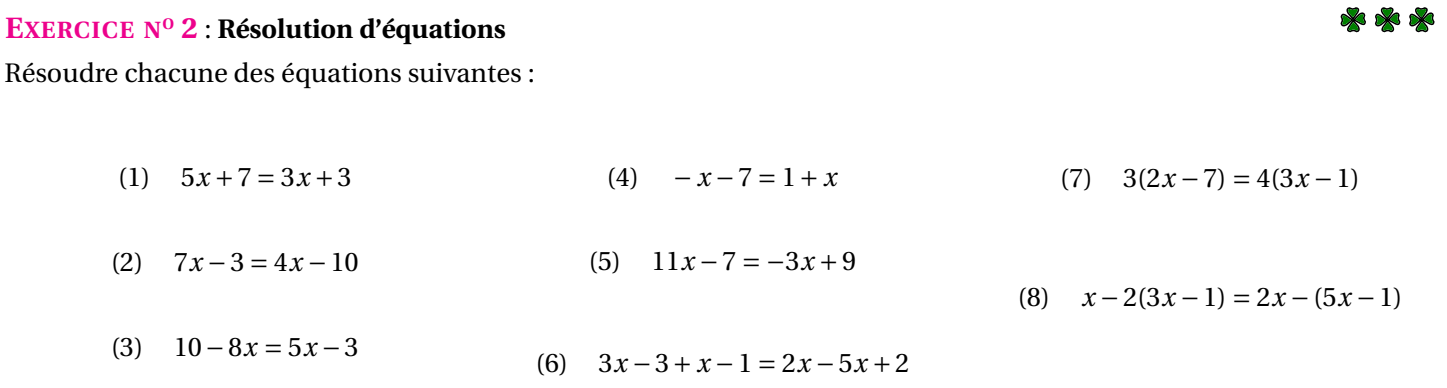

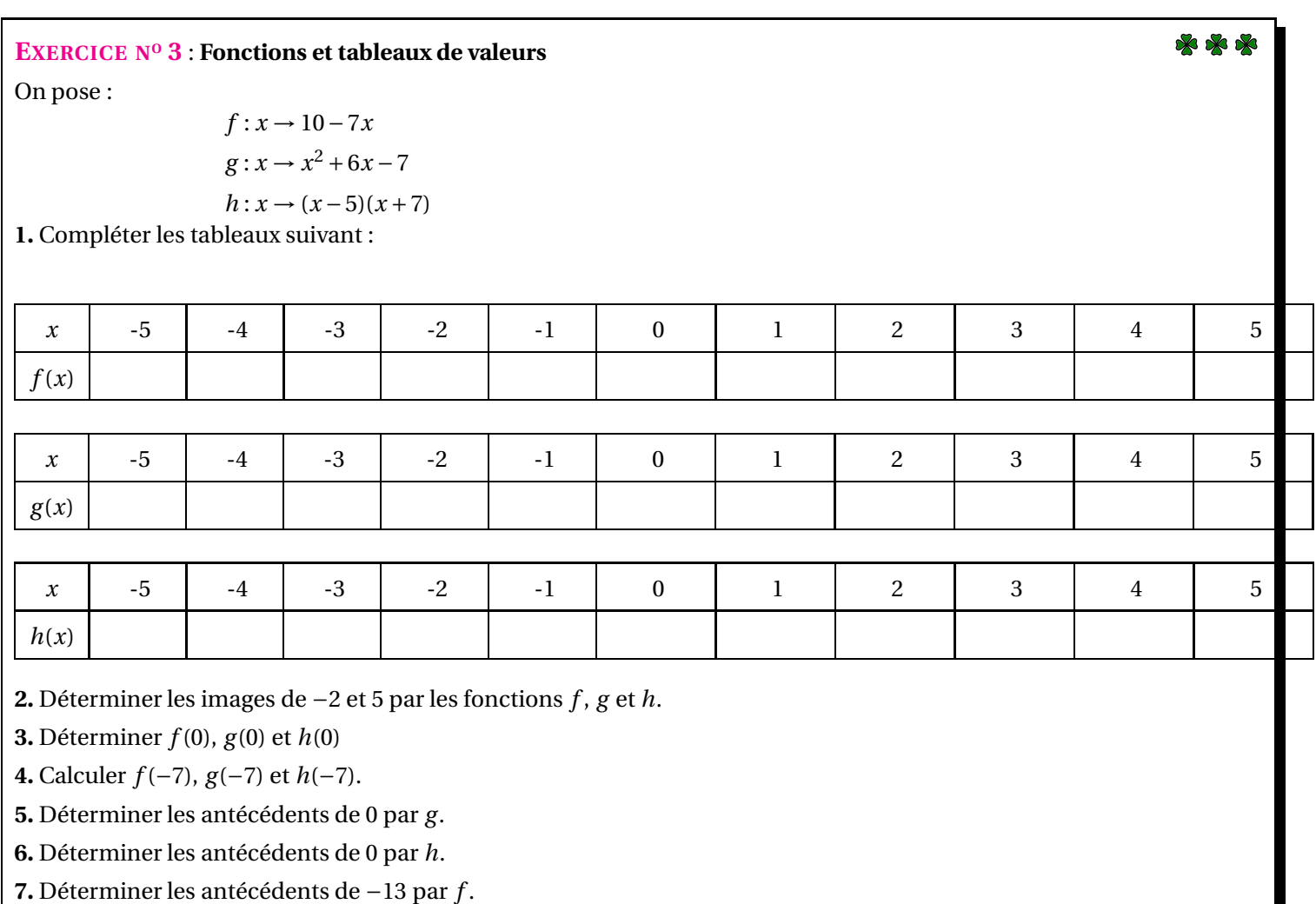

# **THE Devoir maison — CORRECTION**

#### **EXERCICE** N<sup>o</sup> **1 CORRECTION**

**1.**

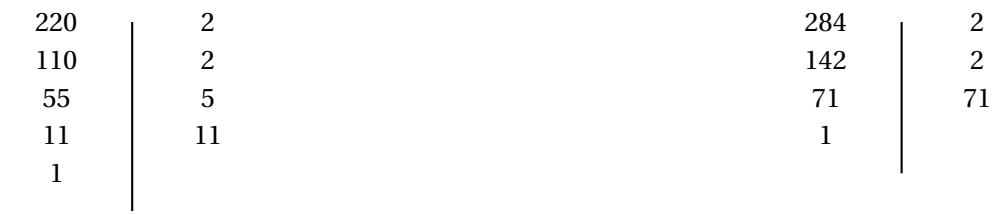

 $220 = 2 \times 2 \times 5 \times 11$ 

 $284 = 2 \times 2 \times 71$ 

**2.** Diviseurs de  $220:1 - 2 - 4 - 5 - 10 - 11 - 20 - 22 - 44 - 55 - 110 - 220$ Diviseurs de 284 : 1 — 2 — 4 — 71 — 142 — 284

La somme des diviseurs de 220 : 1+2+4+5+10+11+20+22+44+55+110 = 284 La somme des diviseurs de  $284 : 1+2+4+71+142 = 220$ 

On dit que 220 et 284 sont amicaux.

**3.**

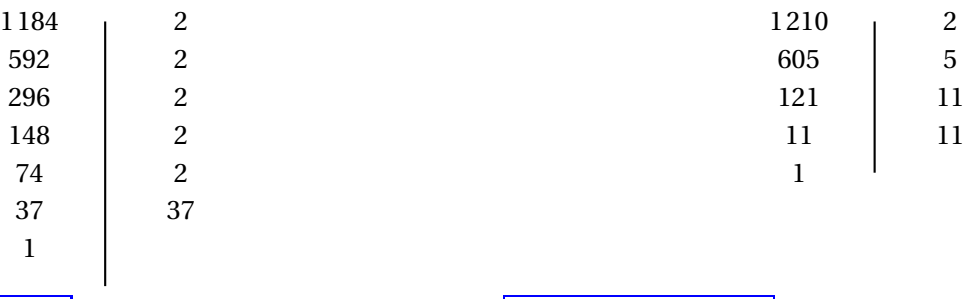

 $\mathscr{S}$ 

 $1184 = 2 \times 2 \times 2 \times 2 \times 2 \times 37$ 

 $1210 = 2 \times 5 \times 11 \times 11$ 

Les diviseurs de 1184 : 1 — 2 — 4 — 8 — 16 — 32 — 37 — 74 — 148 — 296 — 592 — 1184 Les diviseurs de 1210 : 1 — 2 — 5 — 10 — 11 — 22 — 55 — 110 — 121 — 242 — 605 — 1210

La somme des diviseurs de 1184 : 1+2+4+8+16+32+37+74+148+296+592 = 1210 La somme des diviseurs de 1210 : 1+2+5+10+11+22+55+110+121+242+605 = 1184 Ils sont amicaux!

#### **EXERCICE N<sup>o</sup> 2 <b>CORRECTION**

Résoudre chacune des équations suivantes :

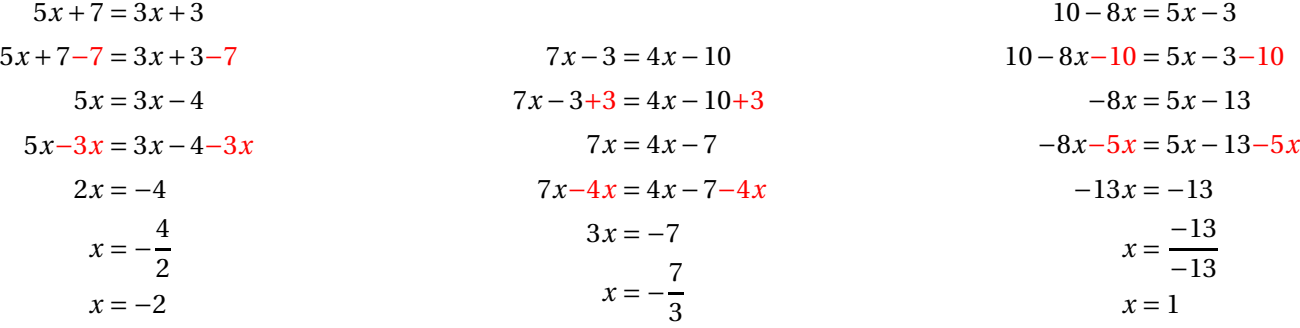

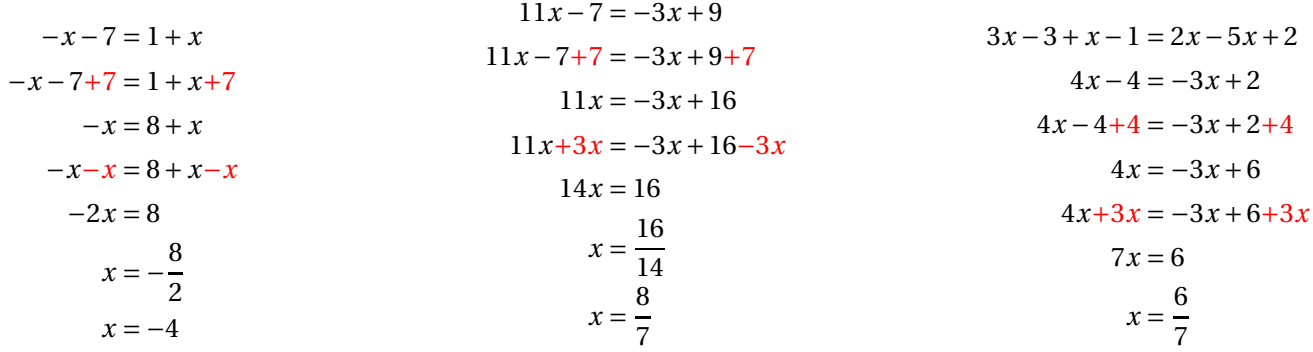

$$
3(2x-7) = 4(3x-1)
$$
  
\n
$$
6x-21 = 12x-4
$$
  
\n
$$
6x-21+21 = 12x-4+21
$$
  
\n
$$
6x = 12x+17
$$
  
\n
$$
6x-12x = 12x+17-12x
$$
  
\n
$$
-6x = 17
$$
  
\n
$$
x = -\frac{17}{6}
$$

$$
x-2(3x-1) = 2x - (5x-1)
$$
  
\n
$$
x-6x+2 = 2x-5x+1
$$
  
\n
$$
-5x+2 = -3x+1
$$
  
\n
$$
-5x+2-2 = -3x+1-2
$$
  
\n
$$
-5x = -3x-1
$$
  
\n
$$
-5x+3x = -3x+1+3x
$$
  
\n
$$
-2x = 1
$$
  
\n
$$
x = -\frac{1}{2}
$$

S

#### **EXERCICE** N<sup>o</sup> **3 CORRECTION**

On pose :

$$
f: x \to 10 - 7x
$$
  
g:  $x \to x^2 + 6x - 7$   

$$
h: x \to (x - 5)(x + 7)
$$

**1.** Compléter les tableaux suivant :

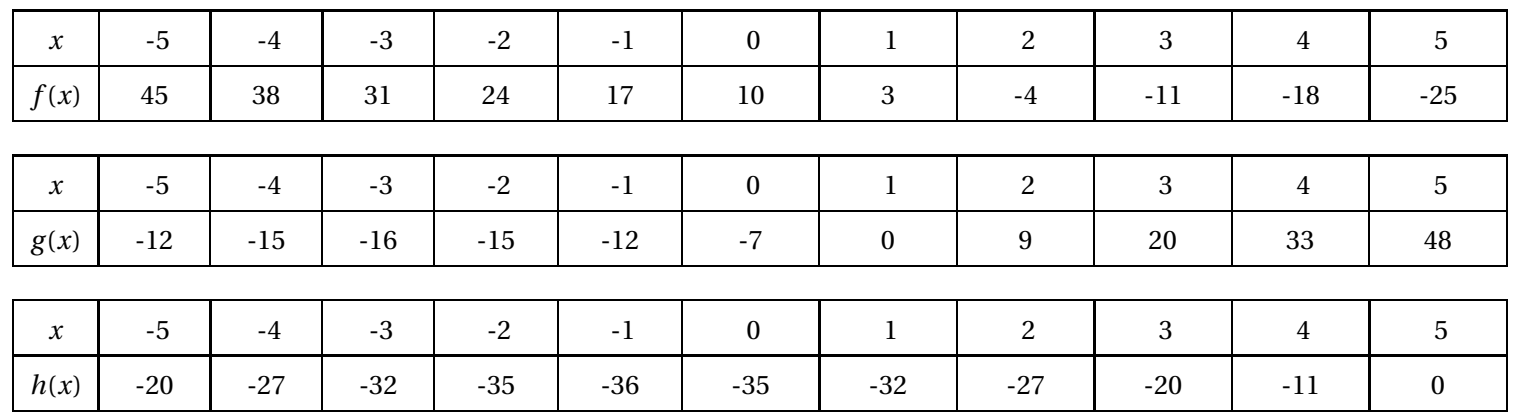

**2.** Déterminer les images de −2 et 5 par les fonctions *f* , *g* et *h*.

 $f(-2) = -24, f(5) = -25$  $g(-2) = -15$ ,  $g(5) = 48$  $h(-2) = -35, h(5) = 0$ 

**3.** Déterminer  $f(0)$ ,  $g(0)$  et  $h(0)$ 

 $f(0) = 10$ ,  $g(0) = -7$  et  $h(0) = -35$ 

**4.** Calculer *f* (−7), *g*(−7) et *h*(−7).

 $f(-7) = 10 - 7 \times (-7) = 10 + 49 = 59$  $g(-7) = (-7)^{2} + 6 \times (-7) - 7 = 49 - 42 - 7 = 0$  $h(-7) = (-7-5)(-7+7) = -12 \times 0 = 0$ 

**5.** Déterminer les antécédents de 0 par *g*.

On a trouvé deux antécédents de 0 par *g* : 1 et -7

**6.** Déterminer les antécédents de 0 par *h*.

On a trouvé deux antécédents de 0 par *h* : 5 et -7

**7.** Déterminer les antécédents de −13 par *f* .

Il faut résoudre :

$$
10-7x = -13
$$

$$
10-7x-10 = -13-10
$$

$$
-7x = -23
$$

$$
x = \frac{23}{7}
$$

O

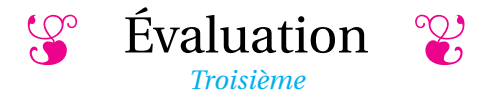

#### <span id="page-33-0"></span>**EXERCICE N<sup>O</sup> 1 :** *2 points*

Faire la liste sur votre copie de tous les nombres premiers inférieurs à 50.

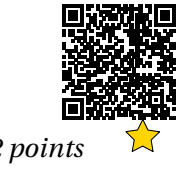

# **EXERCICE N<sup>o</sup> 2:**  $\overrightarrow{2}$

Calculer chacune des expressions suivantes en détaillant vos calculs.

 $A = \frac{5}{7}$ 7 − 5  $\frac{1}{7}$   $\times$ 3 4  $B =$  $\overline{1}$  $3-\frac{4}{5}$ 5  $\overline{ }$ ×  $\overline{1}$  $5+\frac{3}{4}$ 4  $\overline{ }$  $C =$  $\overline{1}$  $2+\frac{2}{3}$  $\frac{1}{3}$ 5 9  $\overline{ }$ ÷ µ  $1+\frac{3}{5}$ 5 − 7 4  $\overline{ }$ 

### **EXERCICE** N<sup>o</sup> 3: *4 points*  $\overrightarrow{A}$

**1.** Faire la liste de tous les diviseurs de 144.

- **2.** Faire la liste de tous les diviseurs de 315.
- **3.** Quel est le plus grand diviseur commun de 315 et 144 ?

# **EXERCICE** N<sup>o</sup> 4:  $4 + 2$  points  $\overrightarrow{A}$

**1.** Décomposer en produit de facteurs premiers 9180 et 4131.

**2.** Simplifier la fraction  $\frac{4131}{9180}$ .

**3.** Quel est le plus grand diviseur commun de 9180 et 4131 ?

**BONUS :** Calculer en simplifiant au maximum l'expression :  $\frac{1}{9180} +$ 1 4131 *Toutes les traces de recherche seront valorisées.*

Un fleuriste a reçu ce matin 880 pivoines et 1040 narcisses. Il souhaite créer des bouquets **tous** identiques contenant un mélange de narcisses et de pivoines. Il ne veut pas qu'il reste une seule fleur après avoir fait ses bouquets.

**1.** Peut-il créer 55 bouquets ? Peut-il créer 40 bouquets ?

**2.** Combien au maximum pourra-t-il créer de bouquets et dans ce cas combien de pivoines et de narcisses doit-il placer dans chaque bouquet?

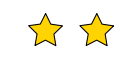

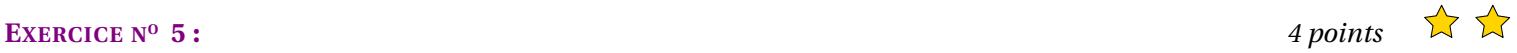

 $Évaluation$  **CORRECTION** 

Voici la liste des nombres premiers inférieurs à 50 :  $-3 - 5 - 7 - 11 - 13 - 17 - 19 - 23 - 29 - 31 - 37 - 41 - 43 - 47$ 

#### **EXERCICE N<sup>O</sup> 2 :** *6 points*

Calculer chacune des expressions suivantes en détaillant vos calculs.

 $A = \frac{5}{7}$ 7 − 5  $\frac{1}{7}$   $\times$ 3 4  $A = \frac{5}{7}$  $\frac{5}{7} - \frac{5 \times 3}{7 \times 4}$  $7\times4$  $A = \frac{5}{7}$ 7 − 15 28  $A = \frac{5 \times 4}{7 \times 4}$  $\frac{1}{7\times4}$ 15 28  $A = \frac{20}{28}$  $\frac{1}{28}$ 15 28  $A = \frac{5}{28}$ 28  $B =$ µ  $3-\frac{4}{5}$ 5  $\overline{ }$ × µ  $5+\frac{3}{4}$ 4  $\overline{ }$  $B =$ µ 3 1 − 4 5  $\overline{ }$ × µ 5  $\overline{1}$ <sup>+</sup> 3 4  $\overline{ }$  $B =$  $\frac{3 \times 5}{2}$  $\frac{1\times 5}{-}$ 4 5  $\overline{ }$ ×  $\frac{5 \times 4}{1}$  $\frac{1\times 4}{1\times 4}$ 3 4  $\overline{ }$  $B =$ µ 15 5 − 4 5  $\overline{ }$ × µ 20  $\frac{1}{4}$ 3 4  $\overline{ }$  $B = \frac{11}{5}$  $\frac{1}{5}$   $\times$ 23 4  $B = \frac{11 \times 23}{5 \times 4}$  $5\times4$  $B = \frac{253}{20}$ 20  $C =$ µ  $2+\frac{2}{3}$  $\frac{1}{3}$ 5 9  $\overline{ }$ ÷ µ  $1+\frac{3}{5}$ 5 − 7 4  $\overline{ }$  $C =$ µ 2  $1^+$ 2 3 − 5 9  $\overline{ }$ ÷ µ 1  $1^+$ 3 5 − 7 4  $\overline{ }$  $C =$  $\frac{2\times 9}{2}$  $\frac{2\times9}{1\times9}$  +  $\frac{2\times3}{3\times3}$  $\frac{1}{3\times3}$ 5 9  $\overline{ }$ ÷  $\frac{1 \times 20}{2}$  $\frac{1\times20}{1\times20}$  +  $\frac{3\times4}{5\times4}$  $\frac{3\times4}{5\times4}-\frac{7\times5}{4\times5}$  $4\times 5$  $C =$ µ 18  $\overline{9}$  + 6 9 − 5 9  $\overline{ }$ ÷ µ 20  $\frac{1}{20}$  + 12  $\overline{20}$  –  $\frac{35}{20}$  $C = \frac{19}{9}$  $\frac{19}{9} \div \frac{-3}{20}$ 20  $C = \frac{19}{9}$  $\overline{9}$   $\times$ 20 −3  $C = \frac{19 \times 20}{9 \times (-3)}$  $9\times(-3)$  $C = -$ 380 27

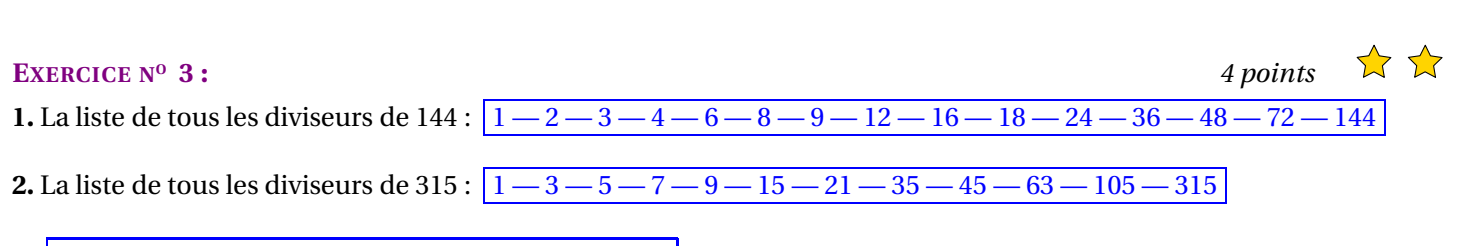

**3.** Le plus grand diviseur commun de 315 et 144 est 9.

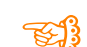

**EXERCICE N<sup>O</sup> 1 :** *2 points* Troisième

 $\frac{1}{2}$ 

 $\overline{ }$ 

 $2. \frac{4131}{0.188}$ 

**3.** Comme  $\frac{4131}{2122}$ 

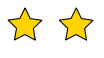

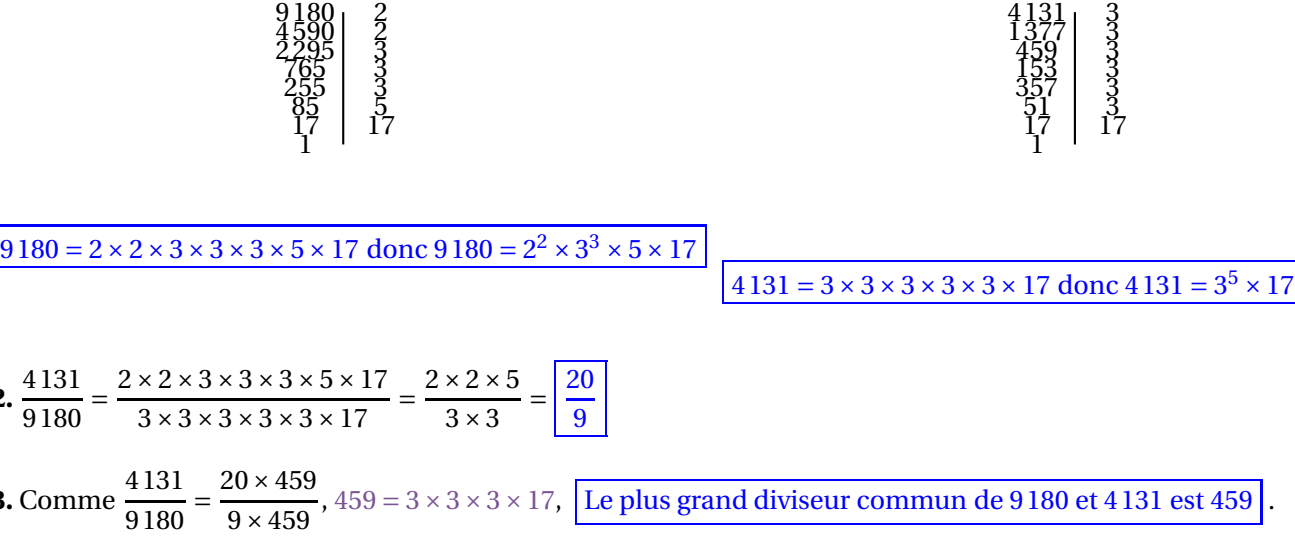

**BONUS :**  $Z = \frac{1}{4.15}$  $\frac{1}{4131}$  + 1 9180

Comme  $9180 = 2 \times 2 \times 3 \times 3 \times 3 \times 5 \times 17$  et  $4131 = 3 \times 3 \times 3 \times 3 \times 3 \times 17$ . Le plus petit multiple commun à ces deux nombres est  $2 \times 2 \times 3 \times 3 \times 3 \times 3 \times 3 \times 5 \times 17 = 82620$ On constate que  $82620 = 9180 \times 9$  et  $82620 = 4131 \times 20$ 

 $Z = \frac{1}{413}$  $\frac{1}{4131}$  + 1  $\frac{1}{9180} = \frac{1 \times 20}{4131 \times 20}$  $\frac{1\times20}{4\cdot131\times20}$  +  $\frac{1\times9}{9\cdot180\times120}$  $9180\times9$ 20  $\overline{82620}$ <sup>+</sup> 9  $\frac{1}{82620}$ 29 82620
#### **EXERCICE N<sup>O</sup> 4 :** *4 points*

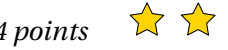

Un fleuriste a reçu ce matin 880 pivoines et 1040 narcisses. Il souhaite créer des bouquets **tous** identiques contenant un mélange de narcisses et de pivoines. Il ne veut pas qu'il reste une seule fleur après avoir fait ses bouquets.

**1.** Comme 880 =  $16 \times 55$  et que  $1040 = 18 \times 55 + 50$ , il ne peut pas faire 55 bouquets, sinon il resterait 50 narcisses.

Comme 880 =  $22 \times 40$  et que 1040 =  $26 \times 40$ , il peut réaliser 40 bouquets.

**2.** *On peut faire la liste des diviseurs des deux nombres puis trouver le plus grand en commun ou examiner les décompositions en facteurs premiers.*

#### **Liste des diviseurs**

Diviseurs de 880 : 1 — 2 — 4 — 5 — 8 — 10 — 11 — 16 — 20 — 22 — 40 — 44 — 55 — 80 — 88 — 110 — 176 — 220 — 440 — 880

Diviseurs de 1040 : 1 — 2 — 4 — 8 — 10 — 13 — 16 — 20 — 26 — 40 — 52 — 65 — 80 — 104 — 180 — 360 — 720 — 1440

On constate que le plus grand diviseur commun est 80.

#### **Décomposition en facteurs premiers**

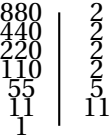

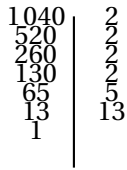

 $880 = 2 \times 2 \times 2 \times 2 \times 5 \times 11$  donc  $880 = 2^4 \times 5 \times 11$ 

 $1040 = 2 \times 2 \times 2 \times 2 \times 5 \times 13$  donc  $1040 = 2^4 \times 5 \times 13$ 

Le plus grand diviseur commun de ces deux nombres est donc égal à  $2^4 \times 5 = 16 \times 5 = 80$ .

De plus on a  $880 = 80 \times 11$  et  $1040 = 80 \times 13$ .

Il pourra créer 80 bouquets constitués chacun de 11 pivoines et 13 narcisses.

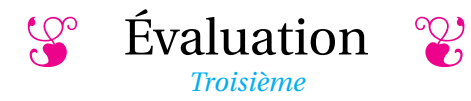

### **EXERCICE N<sup>O</sup> 1 :** *1 points*

Faire la liste, ci-dessous, de tous les nombres premiers inférieurs à 30.

# **EXERCICE** N<sup>o</sup> 2:  $\theta$  *boints*  $\theta$  **2** :

5

3

Calculer chacune des expressions suivantes en détaillant vos calculs.

µ 3

4 5  $\overline{ }$ × µ 1  $\frac{1}{3}$ 3 4  $\overline{ }$ 

#### $A = \frac{5}{7}$ 7 −  $\frac{1}{7}$   $\times$ 4  $B =$ 4 −

# **EXERCICE** N<sup>o</sup> 3: *4 points*  $\overrightarrow{A}$

**1.** Décomposer en produit de facteurs premiers les nombres 144 et 315.

**2.** Faire la liste de tous les diviseurs de 144.

**3.** Faire la liste de tous les diviseurs de 315.

**4.** Quel est le plus grand diviseur commun de 315 et 144 ?

**1.** Décomposer en produit de facteurs premiers 9180 et 4131.

**2.** Simplifier la fraction  $\frac{4131}{9180}$ .

**3.** Quel est le plus grand diviseur commun de 9180 et 4131 ?

**4.** Un confiseur d'Aix en Provence vient de réaliser 9180 calissons natures et 4131 calissons napés au chocolat noir. Il demande à son apprenti de constituer un maximum de sachets, tous identiques, c'est à dire ayant la même répartition de calissons des deux types, de telle manière qu'il ne reste aucune confiserie à la fin.

Combien de sachets peut-il constituer et combien de calissons de chaque type doit-il placer dans chaque sachet ? *Toutes les traces de recherche seront valorisées.*

# **EXERCICE** N<sup>o</sup> 5: *4 points*  $\overrightarrow{A}$   $\overrightarrow{A}$

Alejandro souhaite carreler un des murs de sa salle de bain avec des carreaux carrés. Ce mur mesure 4368 mm sur 2640 mm. Pour des raisons pratiques, il ne veux faire aucune découpe. Il faut absolument que le mur soit entièrement carrelé. Les carreaux sont posés bord à bord.

**1.** Alejandro peut-il acheter des carreaux de 20 mm ? Peut-il acheter des carreaux de 24 mm ?

**2.** Quelle est la taille maximale de carreaux carrés qu'Alejandro peut poser sur ce mur ? Combien de carreaux doit-il acheter ?

*Toutes les traces de recherche seront valorisées.*

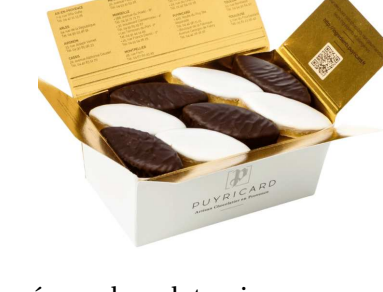

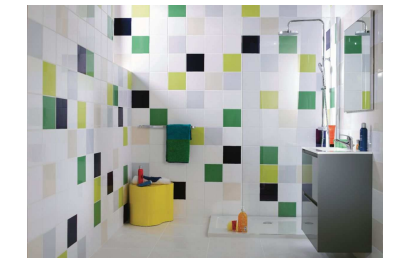

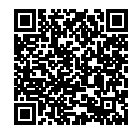

 $\sum$ 

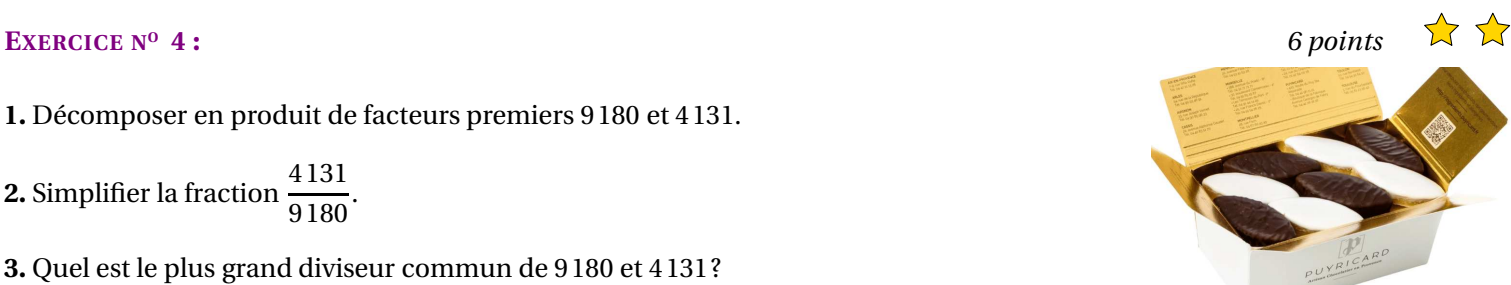

 $C =$ µ  $2+\frac{2}{3}$  $\frac{1}{3}$ 5 9  $\overline{ }$ × µ  $1+\frac{3}{5}$ 5 − 7 4  $\overline{ }$ 

**Exercice n<sup>o</sup> 1 : Question de cours** CORRECTION

*Nombres premiers* Voici la liste des nombres premiers inférieurs à 50 :  $\left| 2 - 3 - 5 - 7 - 11 - 13 - 17 - 19 - 23 - 29 - 31 - 37 - 41 - 43 - 47 \right|$ 

**THE EValuation — CORRECTION** 

 $\mathscr{S}$ 

S

### **Exercice n<sup>o</sup> 2 : Fractions** CORRECTION

#### *Fractions*

Calculer chacune des expressions suivantes en détaillant vos calculs.

 $A = \frac{5}{7}$ 7 − 5  $\frac{1}{7}$   $\times$ 3 4  $A = \frac{5}{7}$  $\frac{5}{7} - \frac{5 \times 3}{7 \times 4}$  $7\times4$  $A = \frac{5}{7}$ 7 − 15 28  $A = \frac{5 \times 4}{7 \times 4}$  $\frac{1}{7\times4}$ 15 28  $A = \frac{20}{28}$  $\frac{1}{28}$ 15 28  $A =$ 5  $\frac{1}{28}$  $B =$ µ 3 4 − 4 5  $\overline{ }$ × µ 1  $\frac{1}{3}$ 3 4  $\overline{ }$  $B =$  $\frac{3 \times 5}{2}$  $\frac{3\times5}{4\times5}-\frac{4\times4}{5\times4}$  $5\times4$  $\overline{ }$ ×  $\frac{1 \times 4}{1}$  $\frac{1\times4}{3\times4}-\frac{3\times3}{4\times3}$  $4\times3$  $\overline{ }$  $B =$ µ 15  $\frac{1}{20}$  $\frac{16}{20}$  × µ 4  $\frac{1}{12}$  $\frac{9}{12}$  $B = -\frac{1}{20}$  $\frac{1}{20} \times \frac{-5}{12}$ 12  $B = \frac{1 \times 5}{5 \times 4 \times}$  $5 \times 4 \times 12$  $B = \frac{1}{48}$ 48 3 − 9 × 5 − 4  $C =$ µ 2 1 + 2 3 − 5 9  $\overline{ }$ × µ 1 1 + 3 5 − 7 4  $C =$ µ  $2\times9$  $1\times9$ +  $2\times 3$  $3\times 3$ − 5 9  $\overline{ }$ × µ  $C =$ µ 18 9 + 6 9 − 5 9  $\overline{ }$ × µ 20 20 + 12 20  $C =$ 19 9 ×  $\frac{-3}{}$ 20  $C = 19 \times 3$  $3\times3\times20$  $C = -$ 19 60

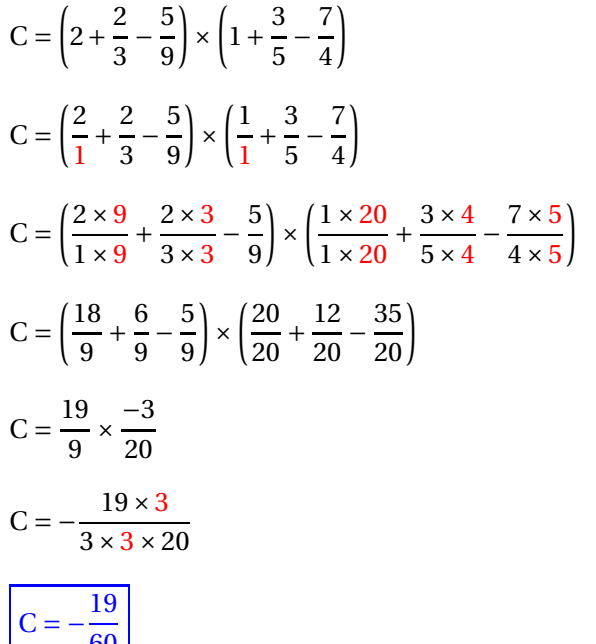

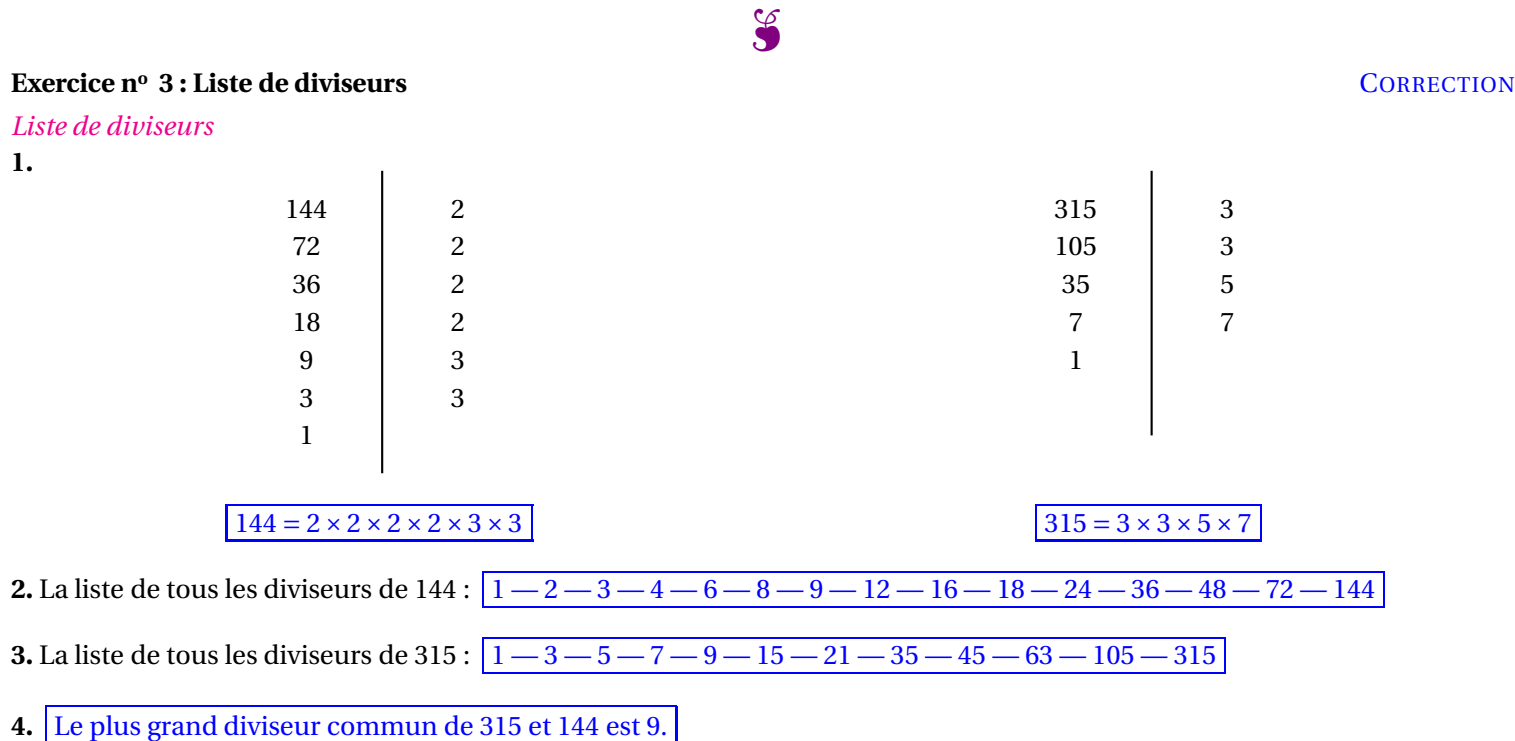

#### **Exercice n<sup>o</sup> 4 : Fractions irréductibles et calissons** CORRECTION

#### *Fractions irréductibles*

**1.** Décomposer en produit de facteurs premiers 9180 et 4131.

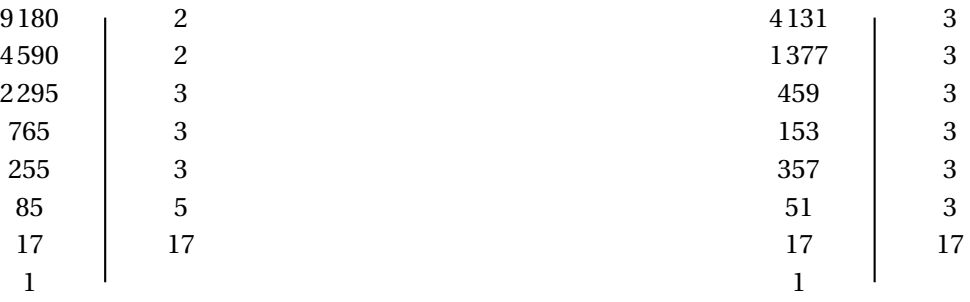

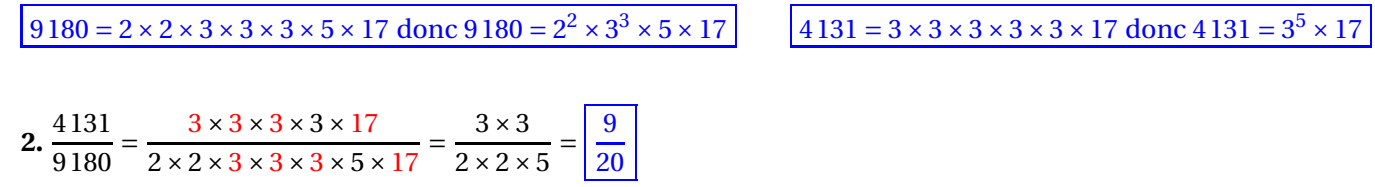

- **3.** Comme  $\frac{4131}{2122}$  $\frac{4131}{9180} = \frac{9 \times 459}{20 \times 459}$  $\frac{20\times100}{20\times459}$ , 459 = 3 × 3 × 3 × 17, Le plus grand diviseur commun de 9180 et 4131 est 459.
- **4.** Nous venons de voir que 4131 = 459×9 et que 9180 = 459×20.

L'apprenti du confiseur pourra faire 459 sachets contenant chacun 20 calissons natures et 9 calissons napés au chocolat noir.

S

# **Exercice n<sup>o</sup> 5 : Problème d'arithmétique** CORRECTION

*Problème de carrelage*

**1.** On a  $4368 = 20 \times 218 + 8$  et  $2640 = 20 \times 132$ . Il ne peut pas utiliser des carreaux de 20 cm.

On a 4368 =  $24 \times 182$  et 2640 =  $24 \times 110$ . Il peut utiliser des carreaux de 24 cm.

**2.**

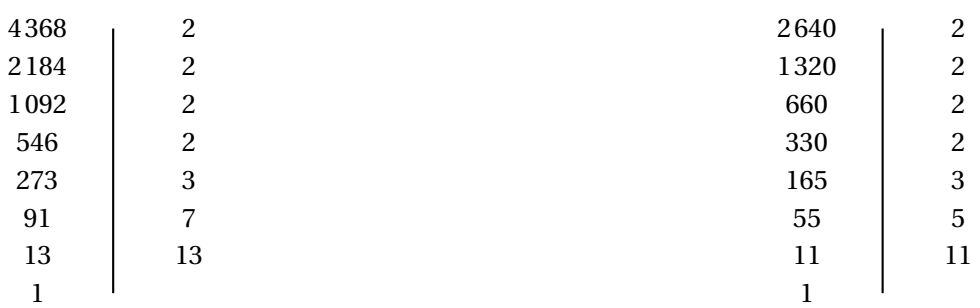

 $4368 = 2 \times 2 \times 2 \times 2 \times 3 \times 7 \times 13$ 

 $2640 = 2 \times 2 \times 2 \times 2 \times 3 \times 5 \times 11$ 

On a ainsi :

- $-4368 = 2 \times 2 \times 2 \times 2 \times 3 \times 7 \times 13$
- $-2640 = 2 \times 2 \times 2 \times 2 \times 3 \times 5 \times 11$

Le plus grand diviseur commun à ces deux nombres est donc  $2 \times 2 \times 2 \times 3 = 48$ .

Alejandro va pouvoir acheter des carreaux de 48 mm.

Or,  $4368 = 48 \times 91$  et  $2640 = 48 \times 55$ .

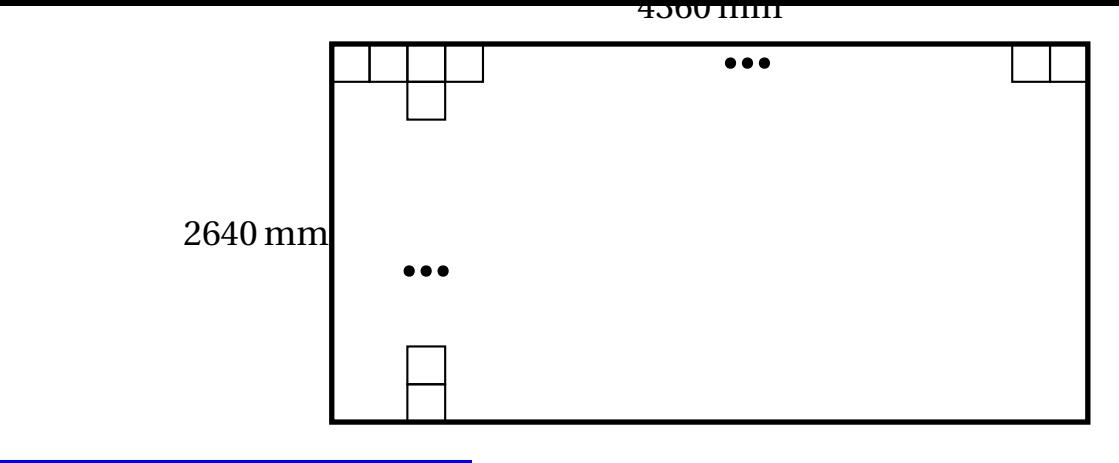

Il lui faudra donc 55×91 = 5005 carreaux.

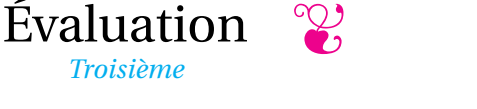

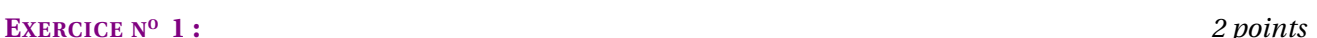

Faire la liste sur votre copie de tous les nombres premiers inférieurs à 50.

**EXERCICE** N<sup>o</sup> 2:  $3.5 \text{ points}$   $\lambda$ 

**1.** Faire la liste de tous les diviseurs de 144.

**2.** Faire la liste de tous les diviseurs de 315.

**3.** Quel est le plus grand diviseur commun de 315 et 144 ?

# **EXERCICE** N<sup>o</sup> 3:  $3.5 \text{ points}$   $\lambda$

**1.** Décomposer en produit de facteurs premiers 9180 et 4131.

**2.** Simplifier la fraction  $\frac{4131}{9180}$ .

**3.** Quel est le plus grand diviseur commun de 9180 et 4131 ?

**1.** Un lapin de garenne peut atteindre la vitesse maximale de 40km/h. Usain Bolt a courru le 16 août 2009 le 100m en 9,58 *s*. Il est détient depuis cette date le record du monde de l'être humain le plus rapide. En justifiant votre réponse indiquer qui du lapin ou de l'homme est le plus rapide au sprint.

**2.** Un automobiliste fait régulièrement le trajet Clermont-Ferrand Toulouse en passant par l'autoroute jusque Séverac Le Château puis par la nationale jusque Toulouse.

**2.a.** En roulant à 130 *km*/*h* sur les 200 *km* d'autoroute entre Clermont-Ferrand et Séverac, combien de temps lui faut-il pour faire cette distance ? Indiquer votre réponse à la seconde près.

**2.b.** Il lui faut ensuite 2 *h* 30 *mi n* pour effectuer les 200 *km* restants entre Séverac et Toulouse. Quelle est sa vitesse moyenne sur cette partie du trajet ?

**2.c.** Finalement quelle est sa vitesse moyenne sur l'ensemble du trajet Clermont-Ferrand Toulouse ?

# **EXERCICE** N<sup>o</sup> 5: *4 points*  $\overrightarrow{A}$

Un fleuriste a reçu ce matin 880 pivoines et 1040 narcisses. Il souhaite créer des bouquets **tous** identiques contenant un mélange de narcisses et de pivoines. Il ne veut pas qu'il reste une seule fleur après avoir fait ses bouquets.

**1.** Peut-il créer 55 bouquets ? Peut-il créer 40 bouquets ?

**2.** Combien au maximum pourra-t-il créer de bouquets et dans ce cas combien de pivoines et de narcisses doit-il placer dans chaque bouquet?

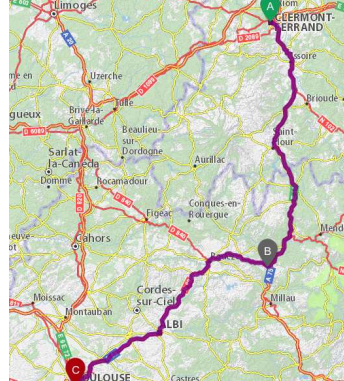

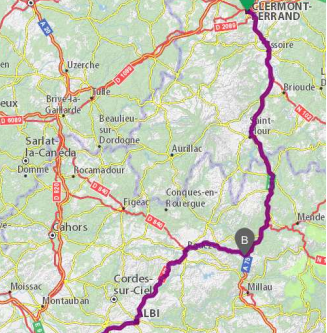

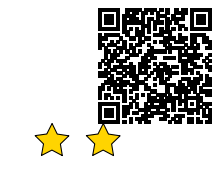

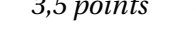

**EXERCICE** N<sup>o</sup> 4:  $\overrightarrow{A}$ 

**EXERCICE N<sup>O</sup> 1 :**

# **E**valuation — **CORRECTION**  $\frac{1}{2}$

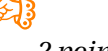

*2 points* Troisième

Voici la liste des nombres premiers inférieurs à 50 :  $\overline{)2-3-5-7-11-13-17-19-23-29-31-37-41-43-47}$ 

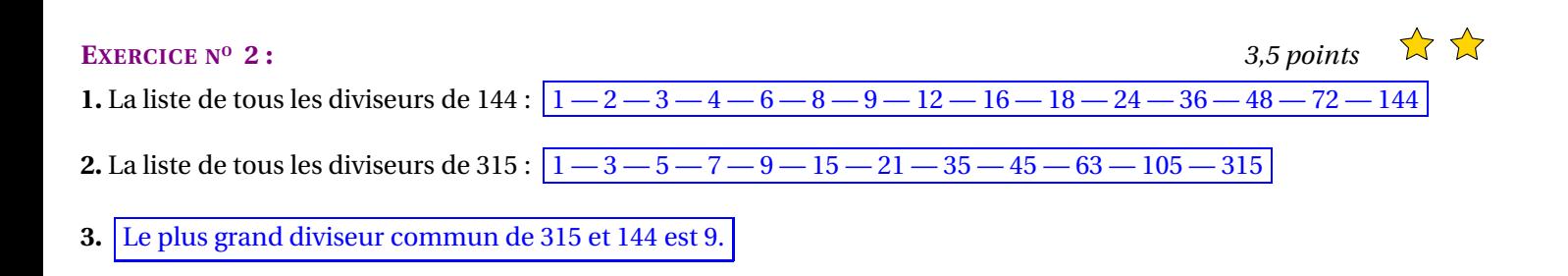

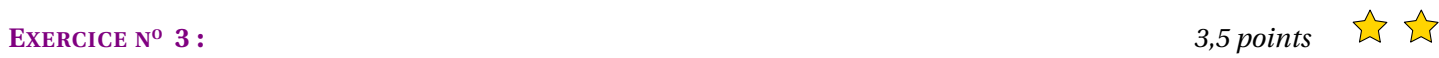

**1.** Décomposer en produit de facteurs premiers 9180 et 4131.

9<br>1590 22<br>2295 33<br>255 33<br>85 17<br>17

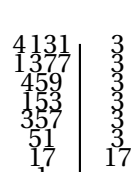

1  $9180 = 2 \times 2 \times 3 \times 3 \times 3 \times 5 \times 17$  donc  $9180 = 2^2 \times 3^3 \times 5 \times 17$ 1  $4131 = 3 \times 3 \times 3 \times 3 \times 3 \times 17$  donc  $4131 = 3^5 \times 17$  $2. \frac{4131}{0.188}$  $\frac{4131}{9180} = \frac{2 \times 2 \times 3 \times 3 \times 3 \times 5 \times 17}{3 \times 3 \times 3 \times 3 \times 3 \times 17}$  $\frac{\times 2 \times 3 \times 3 \times 3 \times 5 \times 17}{3 \times 3 \times 3 \times 3 \times 3 \times 17} = \frac{2 \times 2 \times 5}{3 \times 3 \times 3 \times 17}$  $\frac{1}{3\times3\times}$  = 20 9 **3.** Comme  $\frac{4131}{3100}$  $\frac{4131}{9180} = \frac{20 \times 459}{9 \times 459}$  $\frac{12}{9 \times 459}$ ,  $459 = 3 \times 3 \times 3 \times 17$ , Le plus grand diviseur commun de 9180 et 4131 est 459.

**1.** *On peut au choix, calculer la vitesse en kilomètre heure d'Usain Bolt ou se demander le temps que ferait le lapin pour courir un* 100m*.*

# **Vitesse d'Usain Bolt**

On suppose que le temps et la distance sont proportionnelles.

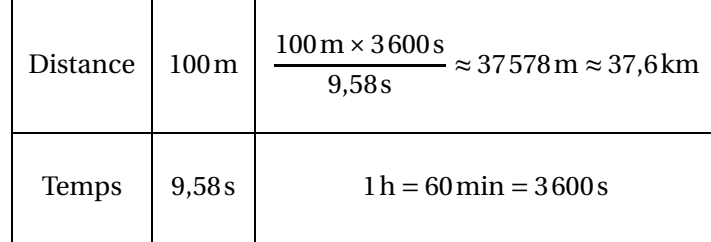

La vitesse d'Usain Bolt est d'environ 37,6km/h. Elle est donc inférieure à celle du lapin.

### **Temps sur** 100m **du lapin**

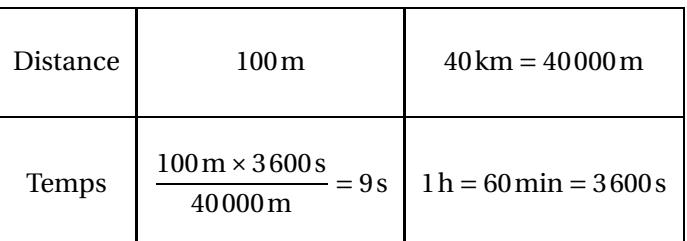

Le lapin court le 100m en 9s, il est plus rapide qu'Usain Bolt.

**2.a.**

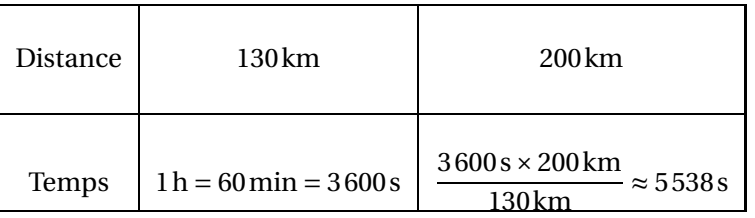

Or  $5538s = 92 \times 60s + 18s = 92 \text{ min} + 18s \text{ soit } |1 h 32 \text{ min } 18 s|$ 

**2.b.** Le temps et la distance sont proportionnels.

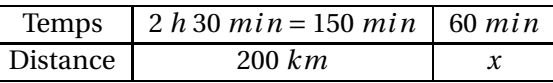

On a  $x = \frac{200 \, km \times 60 \, min}{150 \, min}$  $\frac{150 \text{ min}}{150 \text{ min}}$  = 80 km soit  $80 \text{ km/h}$ 

**2.c.** Le temps et la distance sont proportionnels. 150 *mi n* = 9000 *s*

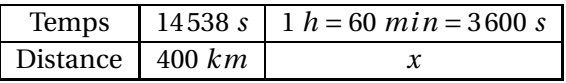

On a  $x = \frac{400 \text{ km} \times 3600 \text{ s}}{14538 \text{ s}}$  $\frac{14538 \text{ s}}{14538 \text{ s}}$  ≈ 99 *km* soit <u>99 *km*/*h*</u>

#### **EXERCICE N<sup>O</sup> 5 :** *4 points*

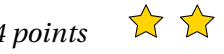

Un fleuriste a reçu ce matin 880 pivoines et 1040 narcisses. Il souhaite créer des bouquets **tous** identiques contenant un mélange de narcisses et de pivoines. Il ne veut pas qu'il reste une seule fleur après avoir fait ses bouquets.

**1.** Comme 880 =  $16 \times 55$  et que  $1040 = 18 \times 55 + 50$ , il ne peut pas faire 55 bouquets, sinon il resterait 50 narcisses.

Comme 880 =  $22 \times 40$  et que 1040 =  $26 \times 40$ , il peut réaliser 40 bouquets.

**2.** *On peut faire la liste des diviseurs des deux nombres puis trouver le plus grand en commun ou examiner les décompositions en facteurs premiers.*

#### **Liste des diviseurs**

Diviseurs de 880 : 1 — 2 — 4 — 5 — 8 — 10 — 11 — 16 — 20 — 22 — 40 — 44 — 55 — 80 — 88 — 110 — 176 — 220 — 440 — 880

Diviseurs de 1040 : 1 — 2 — 4 — 8 — 10 — 13 — 16 — 20 — 26 — 40 — 52 — 65 — 80 — 104 — 180 — 360 — 720 — 1440

On constate que le plus grand diviseur commun est 80.

#### **Décomposition en facteurs premiers**

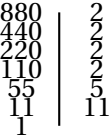

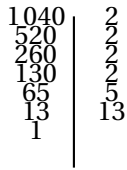

 $880 = 2 \times 2 \times 2 \times 2 \times 5 \times 11$  donc  $880 = 2^4 \times 5 \times 11$ 

 $1040 = 2 \times 2 \times 2 \times 2 \times 5 \times 13$  donc  $1040 = 2^4 \times 5 \times 13$ 

Le plus grand diviseur commun de ces deux nombres est donc égal à  $2^4 \times 5 = 16 \times 5 = 80$ .

De plus on a  $880 = 80 \times 11$  et  $1040 = 80 \times 13$ .

Il pourra créer 80 bouquets constitués chacun de 11 pivoines et 13 narcisses.

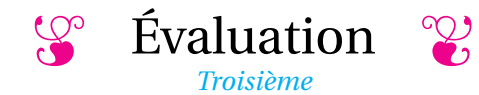

**EXERCICE 1 :** Écrire sur votre copie la liste des nombres premiers inférieurs à 50. *(2 points)*

### **EXERCICE 2 :** *(5 points)*

**1.** Décomposer les nombres 2320, 2349 et 203 en produit de nombres premiers.

**2.** Des archéologues viennent de découvrir dans les ruines du collège Vauquelin un trésor gaulois : 2320 statères d'or, 2349 quinaires en argent et 203 deniers en bronze. Les archéologues parviennent ensuite à se partager ses pièces de manière parfaitement équitable.

Combien sont les archéologues inventeurs de ce trésor ?

**3.** Combien de pièces de chaque sorte un archéologue va-t-il recevoir ?

### **EXERCICE 3 :** *(3 points)*

**1.** Décomposer en produit de facteurs premiers les nombres 3 780 et 6 840

**2.** Simplifier la fraction  $\frac{3\,780}{6\,840}$ 

### **EXERCICE 4 :** *(5 points)*

Un automobiliste fait régulièrement le trajet Clermont-Ferrand Toulouse en passant par l'autoroute jusque Séverac Le Château puis par la nationale jusque Toulouse.

**1.** En roulant à 130 *km*/*h* sur les 200 *km* d'autoroute entre Clermont-Ferrand et Séverac, combien de temps lui faut-il pour faire cette distance ?

Indiquer votre réponse à la seconde près.

**2.** Il lui faut ensuite 2 *h* 30 *mi n* pour effectuer les 200 *km* restants entre Séverac et Toulouse.

Quelle est sa vitesse moyenne sur cette partie du trajet ?

**3.** Finalement quelle est sa vitesse moyenne sur l'ensemble du trajet Clermont-Ferrand Toulouse ?

### **EXERCICE 5 :** *(5 points)*

Un pâtissier a reçu ce matin 840 fraises maralines et 630 framboises Glen Coe. Il souhaite préparer des tartelettes aux fraises et aux framboises toutes identiques, c'est-à-dire ayant chacune la même quantité de fraises et de framboises.

**1.** Peut-il faire 50 tartelettes ? Peut-il faire 30 tartelettes?

**2.** Déterminer le nombre maximal de tartelettes qu'il va pouvoir préparer et indiquer combien de framboises et de fraises il devra utiliser pour chacune d'entre elle.

*Toute trace de recherche même non aboutie sera valorisée!*

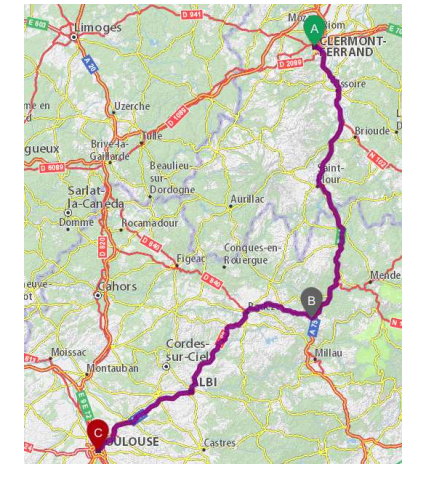

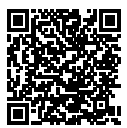

# $Évaluation$  **CORRECTION**

**Exercice 1 :**

2− −3− −5− −7− −11− −13− −17− −19− −23− −29− −31− −37− −41− −43− −47

**Exercice 2 :**

**1.** Décomposer les nombres 2320, 2349 et 203 en produit de nombres premiers.

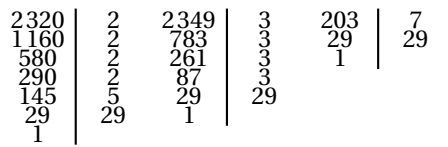

Ainsi  $2320 = 2 \times 2 \times 2 \times 5 \times 29$ ,  $2349 = 3 \times 3 \times 3 \times 3 \times 29$  et  $203 = 7 \times 29$ .

2. Clairement 29 est le seul diviseur commun à 2320, 2349 et 203. Il y a donc 29 archéologues

**3.**  $2320 = 29 \times 80$ ,  $2349 = 29 \times 81$  et  $203 = 29 \times 7$ 

Chacun recevra 80 statères, 81 quinaires et 7 deniers.

**Exercice 3 :**

**1.** Décomposer en produit de facteurs premiers les nombres 3 780 et 6 840

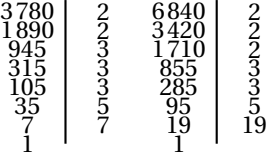

Ainsi  $3780 = 2 \times 2 \times 3 \times 3 \times 3 \times 5 \times 7$  et  $6840 = 2 \times 2 \times 2 \times 3 \times 5 \times 19$ 

 $2. \frac{3780}{2040}$  $\frac{3780}{6840} = \frac{2 \times 2 \times 3 \times 3 \times 3 \times 5 \times 7}{2 \times 2 \times 2 \times 3 \times 3 \times 5 \times 19}$  $\frac{2\times2\times3\times3\times3\times5\times7}{2\times2\times2\times3\times3\times3\times5\times19} = \frac{3\times7}{2\times19}$  $\frac{2\times19}{ }$ 21 38 **Exercice 4 :**

**1.** Le temps et la distance sont proportionnels.

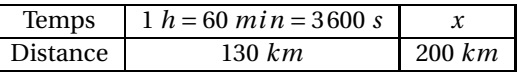

On a  $x = \frac{3600 \text{ s} \times 200 \text{ km}}{130 \text{ km}}$  $\frac{130 \text{ km}}{130 \text{ km}}$  ≈ 5538 *s* Or 5538 *s* = 92 *mi n* 18 *s* = 1 *h* 32 *mi n* 18 *s*

**2.** Le temps et la distance sont proportionnels.

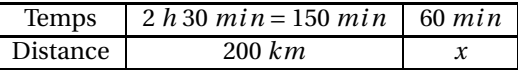

On a  $x = \frac{200 \; km \times 60 \; min}{150 \; min}$  $\frac{150 \text{ min} - 80 \text{ min}}{150 \text{ min}} = 80 \text{ km} \text{ so} \frac{180 \text{ km/h}}{150 \text{ min}}$ 

**3.** Le temps et la distance sont proportionnels.

150 *mi n* = 9000 *s*

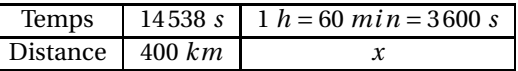

On a 
$$
x = \frac{400 \text{ km} \times 3600 \text{ s}}{14538 \text{ s}} \approx 99 \text{ km} \text{ soit} \boxed{99 \text{ km/h}}
$$

#### **Exercice 5 :**

**1.**  $840 = 16 \times 50 + 40$  donc il ne peut pas faire 50 tartes.

 $840 = 30 \times 28$  et  $630 = 30 \times 21$ : il peut faire 30 tartes.

**2.** Décomposons 840 et 630 en facteurs premiers.

 $840 = 2 \times 2 \times 2 \times 3 \times 5 \times 7$  et  $630 = 2 \times 3 \times 3 \times 5 \times 7$ 

Le plus grand diviseur commun est donc  $2 \times 3 \times 5 \times 7 = 210$ 

Il peut faire 210 tartelettes et comme  $840 = 4 \times 210$  et  $630 = 210 \times 3$  il y aura 4 fraises et 3 framboises par tartelette.

*Troisième* **EXERCICE 1 :** Écrire sur votre copie la liste des nombres premiers inférieurs à 50. *(3 points)*

Évaluation

### **EXERCICE 2 :** *(3 points)*

**1.** Décomposer en produit de facteurs premiers les nombres 3 780 et 6 840

**2.** Simplifier la fraction  $\frac{3780}{6840}$ 

#### **EXERCICE 3 :** *(5 points)*

Un automobiliste fait régulièrement le trajet Clermont-Ferrand Toulouse en passant par l'autoroute jusque Séverac Le Château puis par la nationale jusque Toulouse.

**1.** En roulant à 130 *km*/*h* sur les 200 *km* d'autoroute entre Clermont-Ferrand et Séverac, combien de temps lui faut-il pour faire cette distance ?

Indiquer votre réponse à la seconde près.

**2.** Il lui faut ensuite 2 *h* 30 *mi n* pour effectuer les 200 *km* restants entre Séverac et Toulouse.

Quelle est sa vitesse moyenne sur cette partie du trajet ?

**3.** Finalement quelle est sa vitesse moyenne sur l'ensemble du trajet Clermont-Ferrand Toulouse ?

#### **EXERCICE 4 :** *(5 points)*

Un pâtissier a reçu ce matin 840 fraises maralines et 630 framboises Glen Coe. Il souhaite préparer des tartelettes aux fraises et aux framboises toutes identiques, c'est-à-dire ayant chacune la même quantité de fraises et de framboises.

**1.** Peut-il faire 50 tartelettes ? Peut-il faire 30 tartelettes ?

2. Déterminer le nombre maximal de tartelettes qu'il va pouvoir préparer et indiquer combien de framboises et de fraises il devra utiliser pour chacune d'entre elle.

*Toute trace de recherche même non aboutie sera valorisée !*

#### **EXERCICE 5 :** *(4 points)*

Résoudre chacune des équations suivantes :

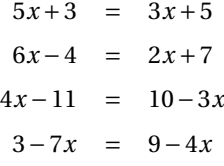

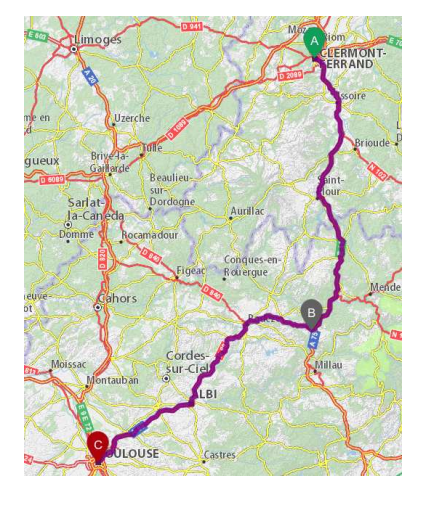

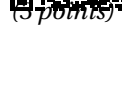

# $Évaluation$  **CORRECTION**

**Exercice 1 :**

2 ; 3 ; 5 ; 7 ; 11 ; 13 ; 17 ; 19 ; 23 ; 29 ; 31 ; 37 ; 41 ; 43 ; 47

**Exercice 2 :**

**1.** Décomposer en produit de facteurs premiers les nombres 3 780 et 6 840

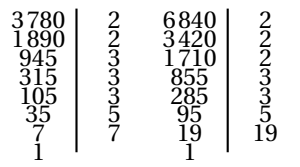

Ainsi  $3780 = 2 \times 2 \times 3 \times 3 \times 3 \times 5 \times 7$  et  $6840 = 2 \times 2 \times 2 \times 3 \times 5 \times 19$ 

 $2. \frac{3780}{0.010}$  $\frac{3780}{6840} = \frac{2 \times 2 \times 3 \times 3 \times 3 \times 5 \times 7}{2 \times 2 \times 2 \times 3 \times 3 \times 5 \times 19}$  $\frac{2\times2\times3\times3\times3\times5\times7}{2\times2\times2\times3\times3\times3\times5\times19} = \frac{3\times7}{2\times19}$  $\frac{1}{2 \times 19}$  = 21 38 **Exercice 3 :**

**1.** Le temps et la distance sont proportionnels.

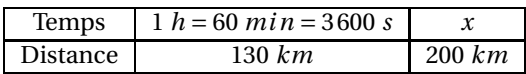

On a 
$$
x = \frac{3600 \text{ s} \times 200 \text{ km}}{130 \text{ km}} \approx 5538 \text{ s}
$$
  
Comme 5538 = 60 × 92 + 18 et que 92 = 60 × 1 + 32, on a  $\boxed{5538 \text{ s}} = 92 \text{ min } 18 \text{ s} = 1 \text{ h } 32 \text{ min } 18 \text{ s}$ 

**2.** Le temps et la distance sont proportionnels.

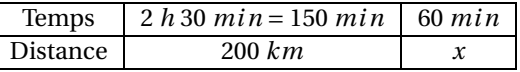

On a 
$$
x = \frac{200 \text{ km} \times 60 \text{ min}}{150 \text{ min}} = 80 \text{ km} \text{ soit } \boxed{80 \text{ km/h}}
$$
  
3. Le temps et la distance sont proportionnels.

 $150$   $min = 9000$  s

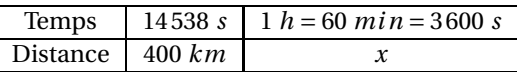

On a  $x = \frac{400 \text{ km} \times 3600 \text{ s}}{14538 \text{ s}}$  $\frac{n(n-3)(3n-2)}{14538}$  ≈ 99 *km* soit <u>99 *km*/*h*</u>

#### **Exercice 4 :**

**1.**  $840 = 16 \times 50 + 40$  donc il ne peut pas faire 50 tartes.

 $840 = 30 \times 28$  et  $630 = 30 \times 21$ : il peut faire 30 tartes.

**2.** Décomposons 840 et 630 en facteurs premiers.

 $840 = 2 \times 2 \times 2 \times 3 \times 5 \times 7$  et  $630 = 2 \times 3 \times 3 \times 5 \times 7$ 

On peut utiliser ces décompositions pour établir la liste des diviseurs des nombres :

840 : 1; 2; 3; 4; 5; 6; 7; 8; 10; 12; 15; 20; 24; 28; 30; 35; 42; 56; 70; 84; 105; 120; 140; 168; 210 ; 280; 420; 840 630 : 1; 2; 3; 5; 6; 7; 9; 10; 15; 21; 30; 42; 63; 70; 90; 105; 126; 210 ; 315; 630

Le plus grand diviseur commun est donc  $2 \times 3 \times 5 \times 7 = 210$ Il peut faire 210 tartelettes et comme  $840 = 4 \times 210$  et  $630 = 210 \times 3$  il y aura 4 fraises et 3 framboises par tartelette.

### **Exercice 5 :**

Résoudre chacune des équations suivantes :

$$
5x+3 = 3x+5
$$
  
\n
$$
5x+3-3 = 3x+5-3
$$
  
\n
$$
5x = 3x+2
$$
  
\n
$$
5x-3x = 3x+2-3x
$$
  
\n
$$
2x = 2
$$
  
\n
$$
x = \frac{2}{2}
$$
  
\n
$$
x = 1
$$

$$
6x-4 = 2x+7
$$
  
\n
$$
6x-4+4 = 2x+7+4
$$
  
\n
$$
6x = 2x+11
$$
  
\n
$$
6x-2x = 2x+11-2x
$$
  
\n
$$
4x = 11
$$
  
\n
$$
x = \frac{11}{4}
$$
  
\n
$$
x = 2,75
$$

$$
4x-11 = 10-3x
$$
  
\n
$$
4x-11+11 = 10-3x+11
$$
  
\n
$$
4x+3x = 21-3x+3x
$$
  
\n
$$
7x = 21
$$
  
\n
$$
x = \frac{21}{3}
$$
  
\n
$$
x = 3
$$

$$
3-7x = 9-4x
$$
  
\n
$$
3-7x-3 = 9-4x-3
$$
  
\n
$$
-7x = 6-4x
$$
  
\n
$$
-7x+4x = 6-4x+4x
$$
  
\n
$$
-3x = 6
$$
  
\n
$$
x = \frac{6}{-3}
$$
  
\n
$$
x = -2
$$

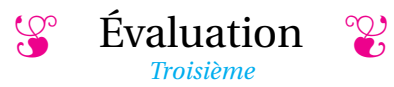

#### *Résoudre chacun des exercices en justifiant votre réponse*

#### **Exercice 1**

Le SCMaglev est un train japonais. Il a parcouru en 2015 les 240 *km* séparant Tokyo de Nagoya en 42 *mi n*. Calculer sa vitesse moyenne exprimée en *km*/*h*. *On arrondira à l'unité près.*

#### **Exercice 2**

En 2004, le colombien Juan Pablo Montoya, pilote de Formule 1, a parcouru les 5,7 *km* du circuit de Monza en Italie à la vitesse moyenne de 262 *km*/*h*.

Combien de temps a-t-il mit pour parcourir cette distance ? *On arrondira à la seconde près.*

#### **Exercice 3**

Usain Bolt, l'homme le plus rapide au monde sur 100 *m*, a atteint la vitesse de 37,58 *km*/*h*. Le lièvre commun d'Europe peut se déplacer à 18 *m*/*s*. Qui est le plus rapide des deux ?

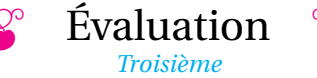

*Résoudre chacun des exercices en justifiant votre réponse*

#### **Exercice 1**

Le TransRapid est un train chinois. Il a parcouru en 2004 370 *km* en 38 *mi n*. Calculer sa vitesse moyenne exprimée en *km*/*h*. *On arrondira à l'unité près.*

#### **Exercice 2**

En 2005, le sud africain Alan Van Der Merwe, pilote de Formule 1, a parcouru 3,2 *km* à la vitesse moyenne de 397 *km*/*h*. Combien de temps a-t-il mit pour parcourir cette distance ? *On arrondira à la seconde près.*

#### **Exercice 3**

Usain Bolt, l'homme le plus rapide au monde sur 100 *m*, a atteint la vitesse de 37,58 *km*/*h*. Un rhinocéros peut se déplacer à la vitesse de 15 *m*/*s*. Qui est le plus rapide des deux ?

> Évaluation *Troisième*

*Résoudre chacun des exercices en justifiant votre réponse*

#### **Exercice 1**

Le TGV est un train français. Il a parcouru en 2015 la distance de 325 *km* en 34 *mi n*. Calculer sa vitesse moyenne exprimée en *km*/*h*. *On arrondira à l'unité près.*

#### **Exercice 2**

En 2008, le colombien Juan Pablo Montoya a parcouru les 5,7 *km* du circuit de Monza en Italie à la vitesse moyenne de 256 *km*/*h*. Combien de temps a-t-il mit pour parcourir cette distance ? *On arrondira à la seconde près.*

#### **Exercice 3**

Usain Bolt, l'homme le plus rapide au monde sur 100 *m*, a atteint la vitesse de 37,58 *km*/*h*. Le chat commun peut se déplacer à 13 *m*/*s*. Qui est le plus rapide des deux ?

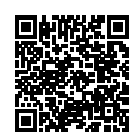

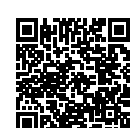

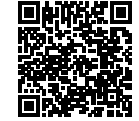

## **PREMIÈRE VERSION**

#### **Exercice 1**

Pour calculer la vitesse moyenne, on considère que la distance et le temps de parcours sont proportionnels.

**THE EValuation — CORRECTION** 

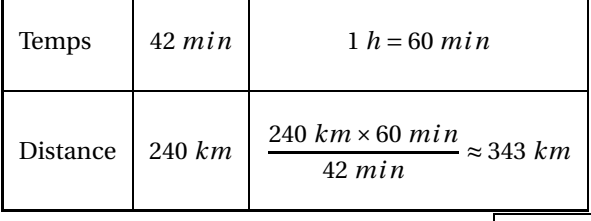

La vitesse moyenne de ce train est d'environ 343 *km*/*h*

#### **Exercice 2**

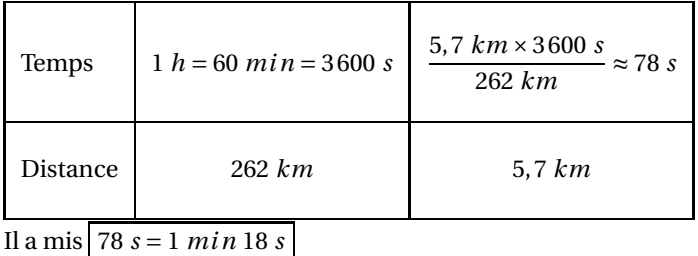

#### **Exercice 3**

On peut passer en mètres par seconde ou en kilomètre par heure.

37,58 *km* = 37580 *m* et 1 *h* = 3600 *s*. Comme 37580 *m*  $\frac{3600 m}{3600} \approx 10,4 m.$ La vitesse d'Usain Bolt est d'environ 10,4 *m*/*s*, il est plus lent que le lièvre!

18 *m* ×3600 = 64800 *m* = 64,8 *km* Le lièvre se déplace à 64,8 *km*/*h*. Le lièvre est plus rapide qu'Usain Bolt!

#### **DEUXIÈME VERSION**

#### **Exercice 1**

Pour calculer la vitesse moyenne, on considère que la distance et le temps de parcours sont proportionnels.

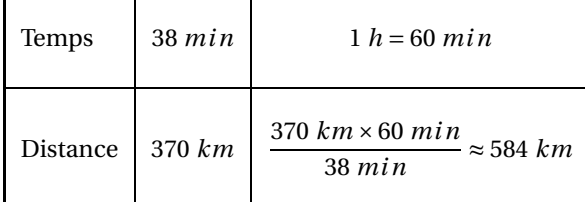

La vitesse moyenne de ce train est d'environ 584 *km*/*h*

#### **Exercice 2**

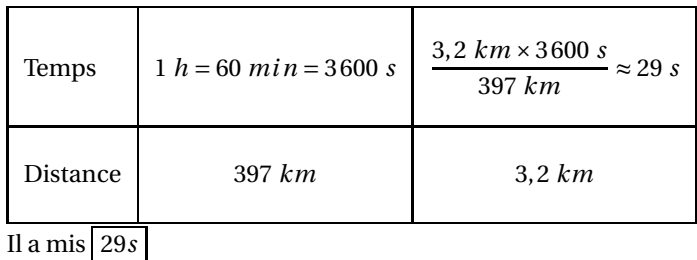

#### **Exercice 3**

On peut passer en mètres par seconde ou en kilomètre par heure.

37,58 *km* = 37580 *m* et 1 *h* = 3600 *s*. Comme 37580 *m*  $\frac{3600}{3600} \approx 10,4 \ m.$ La vitesse d'Usain Bolt est d'environ 10,4 *m*/*s*, il est plus lent que le rhinocéros!

15 *m* ×3600 = 54000 *m* = 54 *km* Le rhinocéros se déplace à 54 *km*/*h*. Le rhinocéros est plus rapide qu'Usain Bolt!

# **TROISIÈME VERSION**

Pour calculer la vitesse moyenne, on considère que la distance et le temps de parcours sont proportionnels.

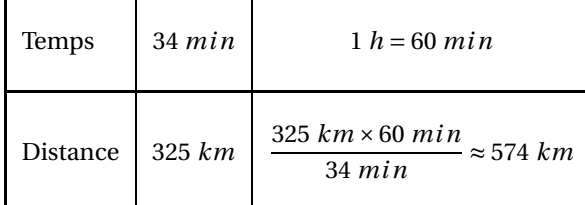

La vitesse moyenne de ce train est d'environ 574 *km*/*h*

### **Exercice 2**

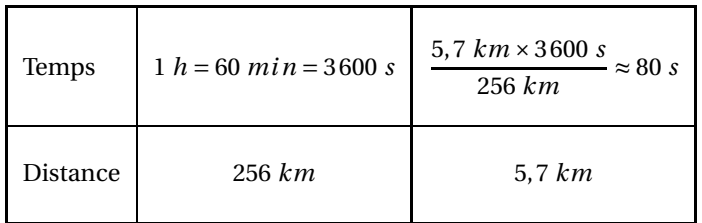

Il a mis 80 *s* = 1 *mi n* 20 *s*

### **Exercice 3**

On peut passer en mètres par seconde ou en kilomètre par heure. 37,58 *km* = 37580 *m* et 1 *h* = 3600 *s*. Comme 37580 *m*  $\frac{3600}{3600} \approx 10,4 \ m.$ La vitesse d'Usain Bolt est d'environ 10,4 *m*/*s*, il est plus lent que le chat!

 $13 m \times 3600 = 46800 m = 46,8 km$ Le chat se déplace à 46,8 *km*/*h*. Le chat est plus rapide qu'Usain Bolt! **EXERCICE N <sup>O</sup> TEST**

O

# ARITHMÉTIQUE $\bullet$

# **EXAPPLISION EUCLIDIENNE**<br>Siαet h sont deux nombres entiers nature

Si *a* et *b* sont deux nombres entiers naturels avec  $b \neq 0$ , Alors il existe un unique couple de nombres entiers naturels *q* et *<sup>r</sup>* tels que

$$
a = b \times q + r \qquad \text{et } 0 \leqslant r < b
$$

*a* est le **dividende** , *<sup>b</sup>* le **diviseur** , *<sup>q</sup>* le **quotient** et *<sup>r</sup>* le **reste** de la **division euclidienne** .

#### **EXEMPLES :**

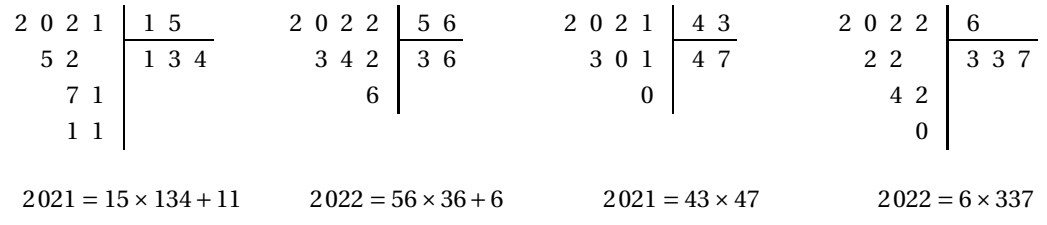

**REMARQUES :** un nombre entier est toujours divisible par <sup>1</sup> et par lui-même.

# **← VOCABULAIRE**<br>Quand le reste de la divi

Quand le reste de la **division euclidienne** est nul, par exemple quand on divise <sup>2021</sup> par 43, on dit que 2021 est un **multiple** de <sup>43</sup> ou que <sup>2021</sup> est **divisible** par <sup>43</sup> ou encore que 43 est un **diviseur** de 2021.

### **EXEMPLES :**

Un **nombre entier pair** est un nombre dont le reste dans la division euclidienne par <sup>2</sup> vaut zéro. Ainsi tout nombre pair peut <sup>s</sup>'écrire sous la forme <sup>2</sup>×*<sup>n</sup>* où *<sup>n</sup>* est un entier naturel.

Un **nombre entier impair** est un nombre dont le reste dans la division euclidienne par <sup>2</sup> vaut un. Ainsi tout nombre impair peut <sup>s</sup>'écrire sous la forme <sup>2</sup>×*<sup>n</sup>* <sup>+</sup><sup>1</sup> où *<sup>n</sup>* est un entier naturel.

# K **<sup>C</sup>RITÈRES DE DIVISIBILITÉ**

- Un entier est divisible par **<sup>2</sup>** si son chiffre des unités est 0, 2, 4, <sup>6</sup> ou 8.
- Un entier est divisible par **<sup>3</sup>** si la somme de ses chiffres est un multiple de 3.
- Un entier est divisible par **<sup>4</sup>** si le nombre formé par le chiffre de ses dizaines et celui de ses unités est un multiple de 4.
- Un entier est divisible par **<sup>5</sup>** si son chiffre des unités est <sup>0</sup> ou 5.
- Un entier est divisible par **<sup>9</sup>** si la somme de ses chiffres est un multiple de 9.
- Un entier est divisible par **<sup>10</sup>** si son chiffre des unités est 0.

# K **<sup>N</sup>OMBRES PREMIERS**

Un nombre entier est **premier** <sup>s</sup>'il possède exactement deux diviseurs. Un nombre entier est **premier** <sup>s</sup>'il <sup>n</sup>'est divisible que par <sup>1</sup> et lui-même.

**REMARQUE :** <sup>1</sup> <sup>n</sup>'est pas premier, car il <sup>n</sup>'a qu'un seul diviseur, lui-même!

**EXEMPLE :** voici la liste des nombres premiers inférieurs <sup>à</sup> 100.

2 ; 3 ; 5 ; 7 ; 11 ; 13 ; 17 ; 19 ; 23 ; 29 ; 31 ; 37 ; 41 ; 43 ; 47 ; 53 ; 61 ; 67 ; 71 ; 73 ; 79 ; 83 ; 89 ; 91 ; 97

# K **<sup>D</sup>ÉCOMPOSITION EN PRODUIT DE FACTEURS PREMIERS**

Tout nombre entier peut <sup>s</sup>'écrire de manière unique (à l'ordre près) sous la forme d'unproduit de nombres premiers.

**EXEMPLES :**  $2021 = 43 \times 47$  ;  $2022 = 2 \times 3 \times 337$  ;  $360 = 2 \times 2 \times 2 \times 3 \times 3 \times 5 = 2^3 \times 3^2 \times 5$ 

# **← FRACTION IRRÉDUCTIBLE**<br>Une fraction est irréductible si elle n'es

Une **fraction est irréductible** si elle <sup>n</sup>'est pas simplifiable. Cela signifie que <sup>1</sup> est le seul diviseur commun à son numérateur et son dénominateur.

**APPLICATIONS :**

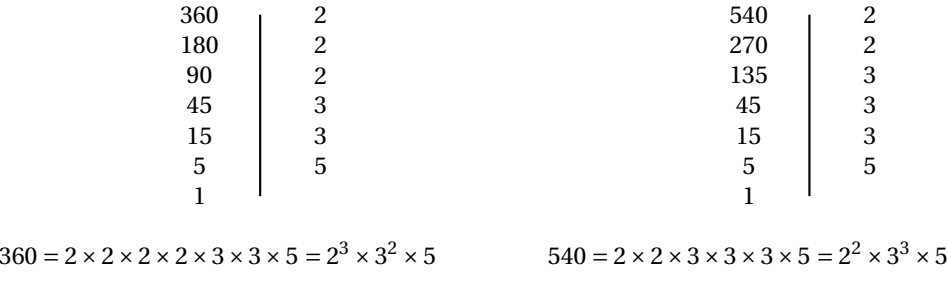

Ainsi 2 × 2 = 4 est un diviseur de 360;  $3 \times 3 \times 5 = 45$  est un diviseur de 540 ...

 $\frac{360}{540} = \frac{2 \times 2 \times 2 \times 3 \times 3 \times 5}{2 \times 2 \times 3 \times 3 \times 3 \times 5} = \frac{2}{3}$ . On a simplifié par 2 × 2 × 3 × 3 × 5 = 180.

180 est le plus grand diviseur commun à 360 et 540. On a 360 =  $2 \times 180$  et 540 =  $3 \times 180$ .

Si nous avons à notre disposition 360 fleurs rouges et 540 fleurs jaunes, nous pouvons au maximum réaliser 180 bouquets tous identiques composés chacun de <sup>2</sup> fleurs rouges et 3 fleurs jaunes.

# **Remarques et intentions pédagogiques**

<sup>1</sup>Le jeu a été créé par Richard Porteous, enseignant à l'école Juniper-Green. Il a été repris par Ian Stewart qui a décrit les règles dans Pour la science de juillet 1997. Voir aussi le bulletin vert de l'APMEP n<sup>o</sup> 427. La plus longue suite que j'ai obtenue pour  $n = 100$  contient 35 termes, la voici :  $20 - 40 - 80 - 16 - 32 - 64 - 1 - 2 - 6 - 3 - 9 - 18 - 36 - 72 - 24 - 48 - 96 - 12 - 60 - 30 - 90 - 15 - 45 - 5 - 25 - 50 - 100 - 10 - 70 - 7 - 14 - 42 - 84 21 - 63$ 

<sup>2</sup>En effet pour tout nombre entier positif *a* on a *a* = 0 × *k* + *a* où *k* est un entier positif 0  $\leq$  *k* < *a*.

Or  $a \geq 0$  et en tant que reste de cette division il doit aussi vérifier  $a < 0$ .

Ces deux conditions sont incompatibles!

<sup>3</sup>Le plus grand nombre premier connu au 7 décembre 2018 est 2<sup>82589933</sup> −1 : il comporte 24 millions de chiffres en écriture décimale.

<sup>4</sup>1 est égal au produit vide : c'est le résultat du produit d'aucun nombre. On peut ainsi étendre le théorème fondamental de l'arithmétique au nombre 1.

# **CHAPITRE II**

# 8

# **Généralités sur les fonctions**

## **Sommaire**

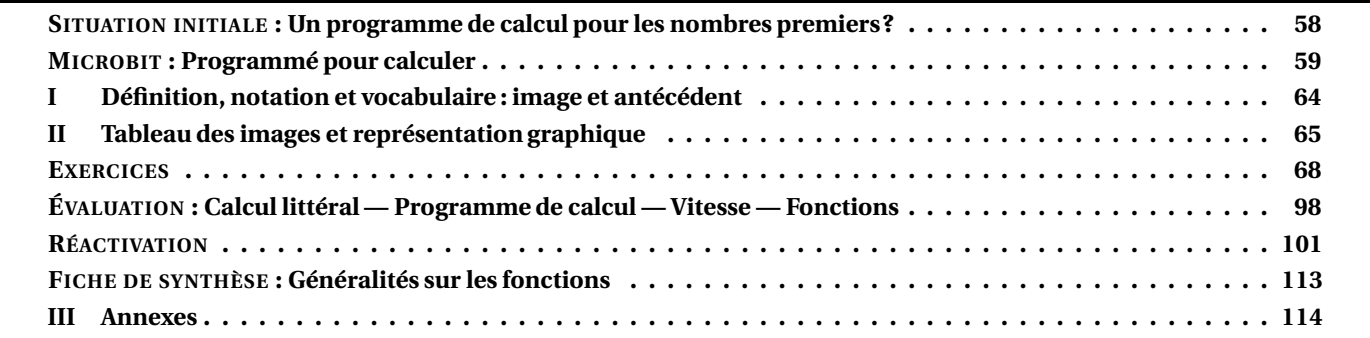

### <span id="page-57-0"></span>O **SITUATION INITIALE : Un programme de calcul pour les nombres premiers?**

Voici un programme de calcul :

— Choisir un nombre entier;

- Le multiplier par lui-même;
- Ajouter 41;
- Soustraire le nombre de départ.

**1.** Montrer qu'en choisissant 3 comme nombre de départ on obtient 47.

**2.** Calculer les nombres obtenus par ce programme de calcul en choisissant successivement : 1, 5 et 10 comme nombre de départ.

**3.** En utilisant la fonction Tableau de votre calculatrice compléter le tableau ci-dessous :

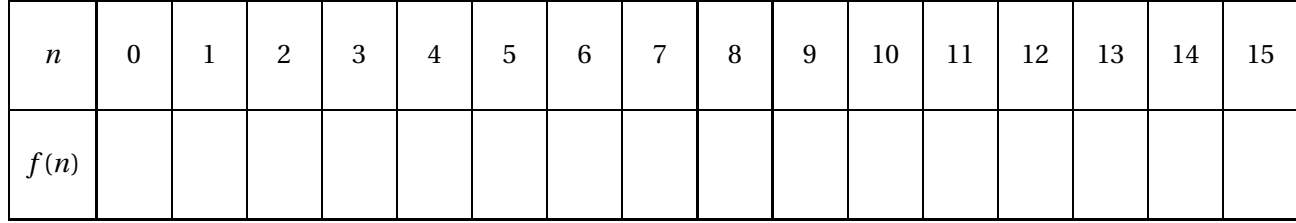

**4.** Utiliser la fonction Décomp de la calculatrice pour vérifier que  $f(n)$  est premier pour  $0 \le n \le 15$ .

**5.** Quelle conjecture peut-on faire sur ces 16 nombres entiers ?

**6.** Calculer *f* (39) et *f* (40) et décomposer ces deux nombres en produit de facteurs premiers en vous aidant de la touche Décomp de la calculatrice.

*Leonhard Euler (1707–1783), mathématicien suisse, a découvert cette fonction en 1772. Elle donne 40 nombres premiers pour les valeurs de n entières comprises entre* 0 *et* 39*.*

*En 1752, Christian Goldbach démontra qu'il n'existait aucun polynôme à coefficient entier permettant d'obtenir des nombres premiers pour tous les nombres entiers. Adrien-Marie Legendre au début du XIXesiècle montra ce résultat avec des coefficients fractionnaires. En 2000, Jones, Sato, Wada et Wiens découvrirent un polynôme de degré 25 à 26 variables dont les images des nombres entiers positifs sont exactement les nombres premiers.*

<span id="page-58-0"></span>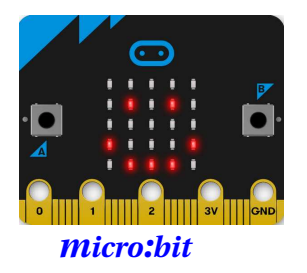

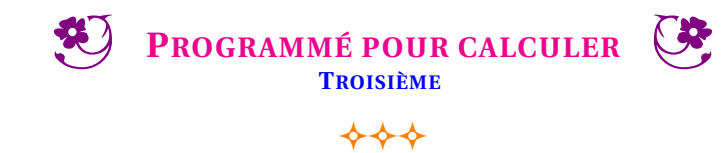

Un Microbit a été remis à chaque groupe de la classe. Le Microbit a été programmé pour fonctionner de la manière suivante :

- Il affiche au départ un numéro de niveau sous la forme « Prog 1 » ;
- il attend ensuite la saisie d'un nombre entier compris entre -9 et 9;
- le nombre zéro est d'abord affiché, en appuyant sur la touche A le nombre est incrémenté d'une unité. Quand le nombre 9 est atteint, le nombre suivant est -9;
- quand le nombre souhaité est affiché, il faut appuyer sur B pour le valider;
- le Microbit affiche alors un nombre qui est le résultat obtenu en utilisant le nombre choisi dans **un programme secret** que j'ai programmé;
- vous pouvez faire autant d'essais que vous le souhaitez;
- pour passer au niveau suivant il faut secouer le Microbit;
- 8 niveaux ont été programmés;
- **Vous devez manipuler le Microbit avec soin et précaution.**

En utilisant le Microbit conformément aux consignes ci-dessous, déterminer les différents programmes proposés. Vous les décrirez sous forme d'un programme de calculs en français puis sous la forme d'une expression littérale.

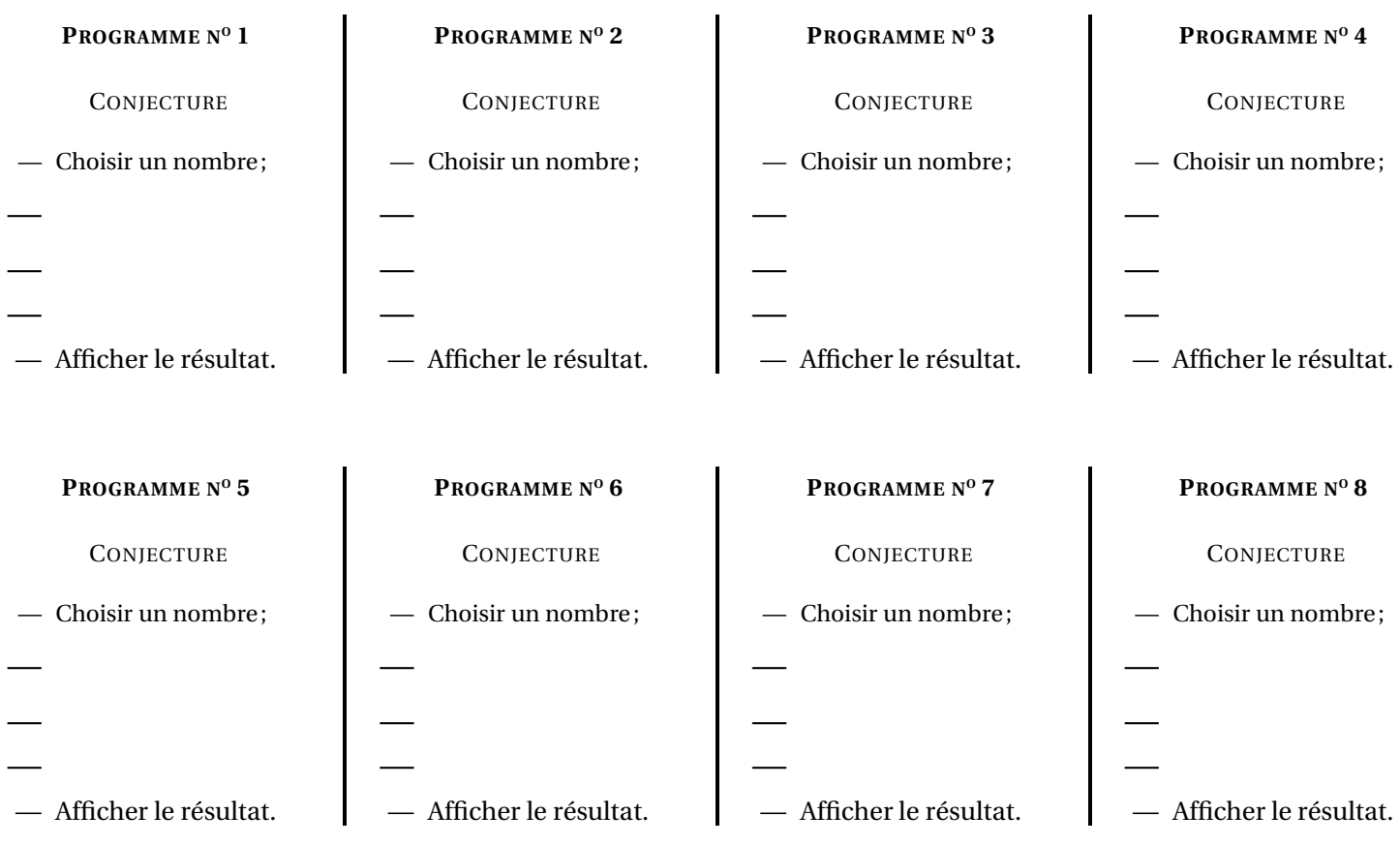

Pour chacun des huit programmes ci-dessus, écrire une expression algébrique qui modélise ce programme. Vous pourrez utilisez la lettre *x* pour désigner le nombre de choisi au départ.

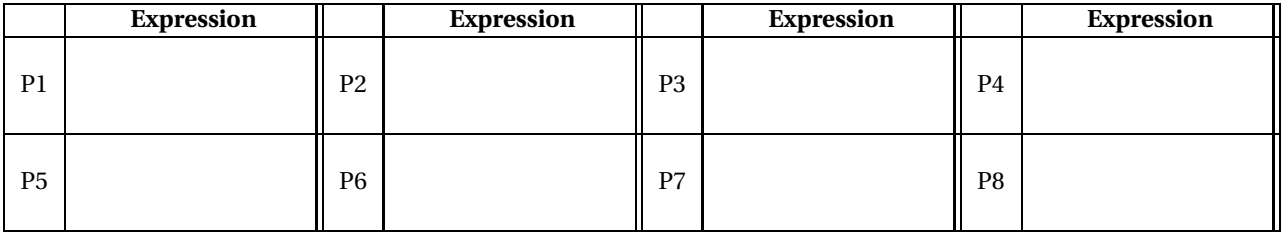

# Tableaux des valeurs obtenues

**Programme n<sup>o</sup> 2**

Veuillez compléter en groupe les tableaux de valeurs ci-dessous pour chacun des programmes que vous aurez testés.

### **Programme n<sup>o</sup> 1**

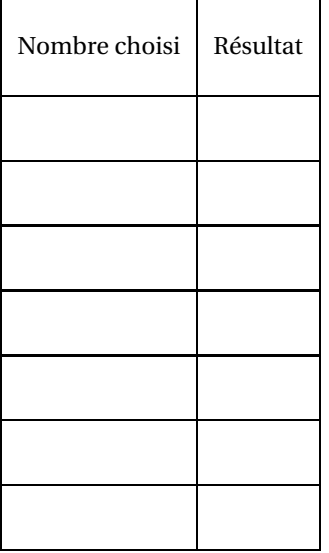

**Programme n<sup>o</sup> 4**

Nombre choisi | Résultat

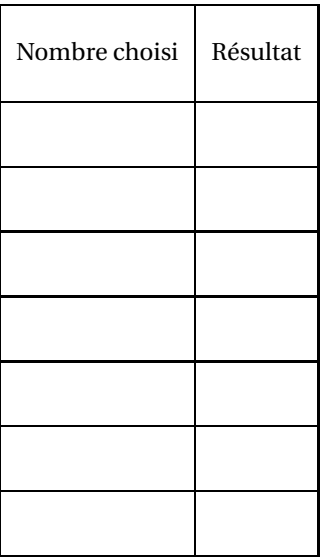

### **Programme n<sup>o</sup> 3**

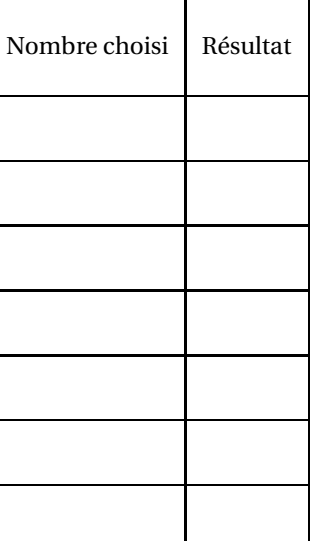

### **Programme n<sup>o</sup> 6**

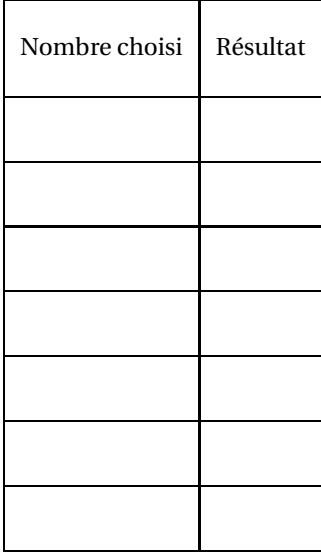

## **Programme n<sup>o</sup> 5**

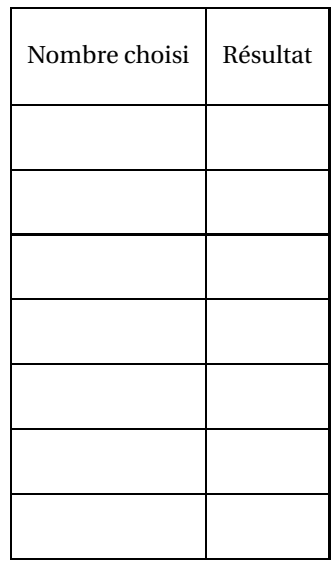

## **Programme n<sup>o</sup> 7**

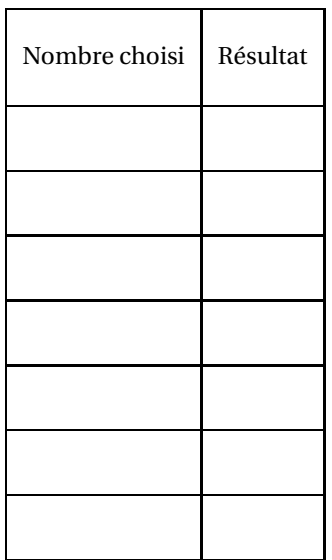

### **Programme n<sup>o</sup> 8**

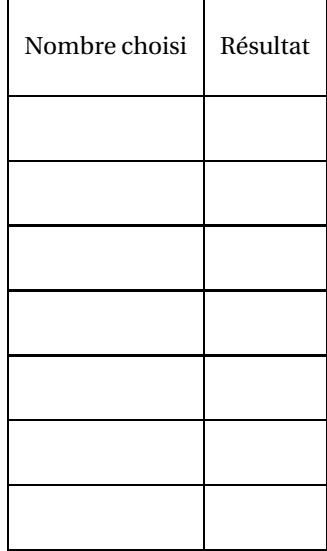

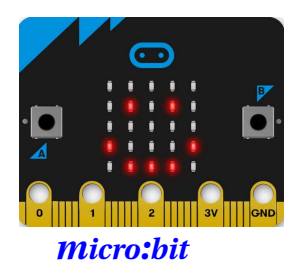

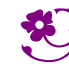

**B** PROGRAMMÉ POUR CALCULER — Correction

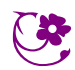

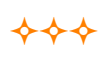

#### T **INTENTIONS PÉDAGOGIQUES ET ÉLÉMENTS DE CORRECTION : Microbit — Programmé pour calculer**

#### *L'idée de cette activité est d'illustrer la notion de fonction à l'aide d'un objet connecté programmable.*

*La présentation habituelle d'une fonction comme un moyen de formaliser la notion de programme de calcul est une approche très abstraite de cette notion. Il arrive souvent en classe de comparer une fonction à une touche programmable de la calculatrice qui ferait un calcul décidé à l'avance. Cela permet d'expliquer la notation f pour désigner une fonction, notation qui désigne un nouvel objet complexe.*

*L'usage d'un objet programmable comme le Microbit permet aux élèves de manipuler cette idée.*

*Le programme injecté dans le Microbit contient huit fonctions différentes de type linéaires, affines ou carrées. Le bouton A est prévu pour incrémenter de manière circulaire les nombres entiers de -9 à 9. Le bouton B valide un nombre et permet l'affichage de l'image par la fonction mystérieuse. Le capteur qui détecte les secousses permet le passage d'une fonction à une autre. Chaque groupe de 3 ou 4 élèves dispose d'un Microbit programmé, d'une fiche tableaux de valeurs et d'une fiche individuelle de présentation. L'objectif est de tester de nombreux nombres pour chaque fonction, de noter les images obtenues et d'en déduire une conjecture sur la fonction mystérieuse programmée. Le niveau de difficulté des fonctions est croissant.*

*Un fichier démonstration à utiliser en classe entière sur le site de Microbit permet de montrer les attentes pour cette activité. L'idée est aussi de montrer plusieurs manières de définir une fonction : un programme de calcul, un algorithme, une expression littérale...*

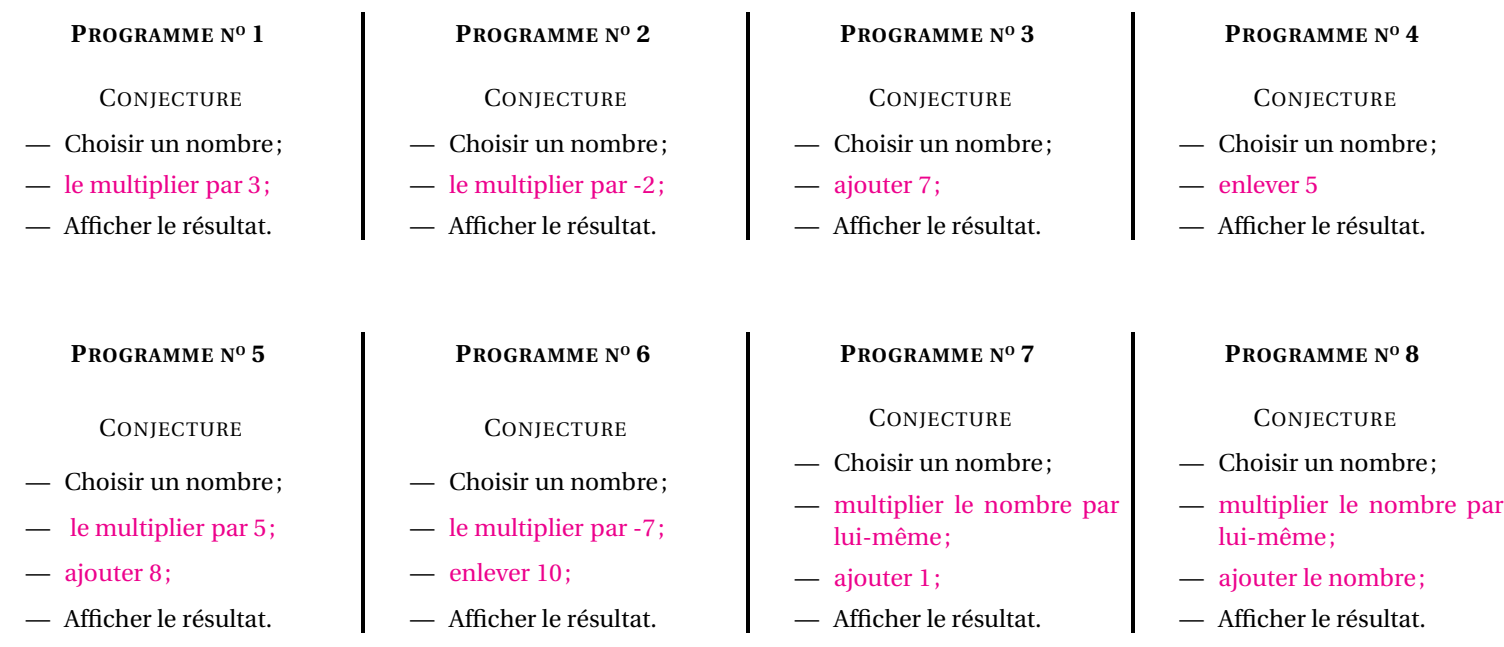

Pour chacun des huit programmes ci-dessus, écrire une expression algébrique qui modélise ce programme. Vous pourrez utilisez la lettre *x* pour désigner le nombre de choisi au départ.

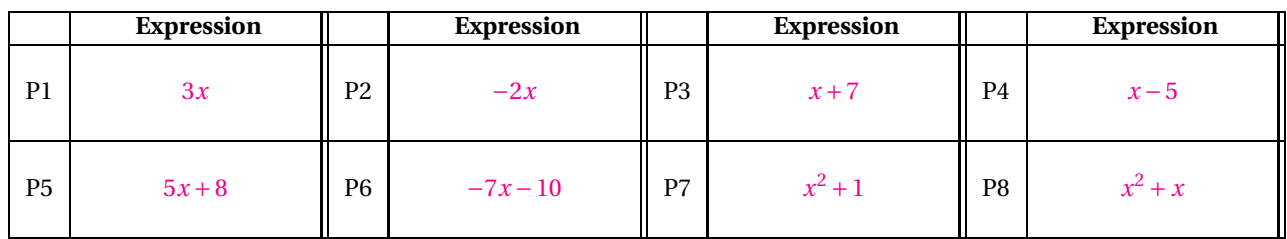

# Tableaux des valeurs obtenues

Veuillez compléter en groupe les tableaux de valeurs ci-dessous pour chacun des programmes que vous aurez testés.

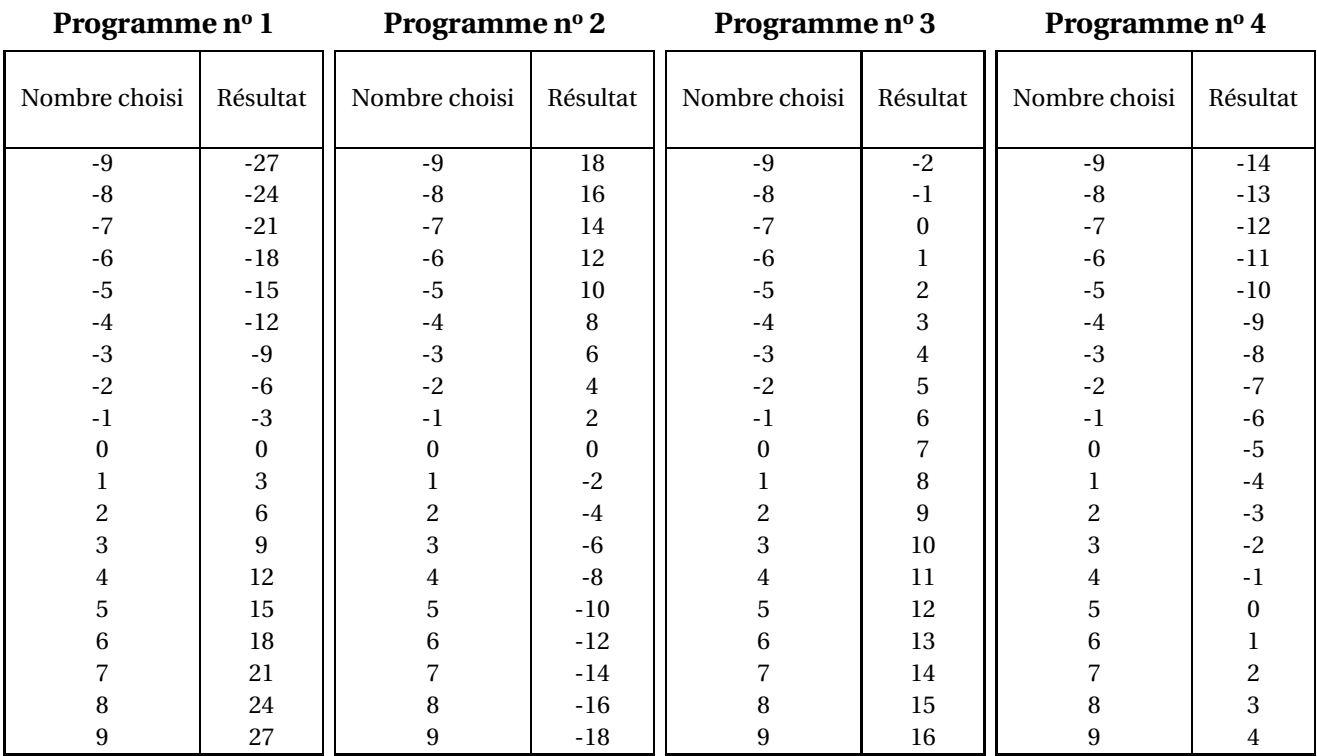

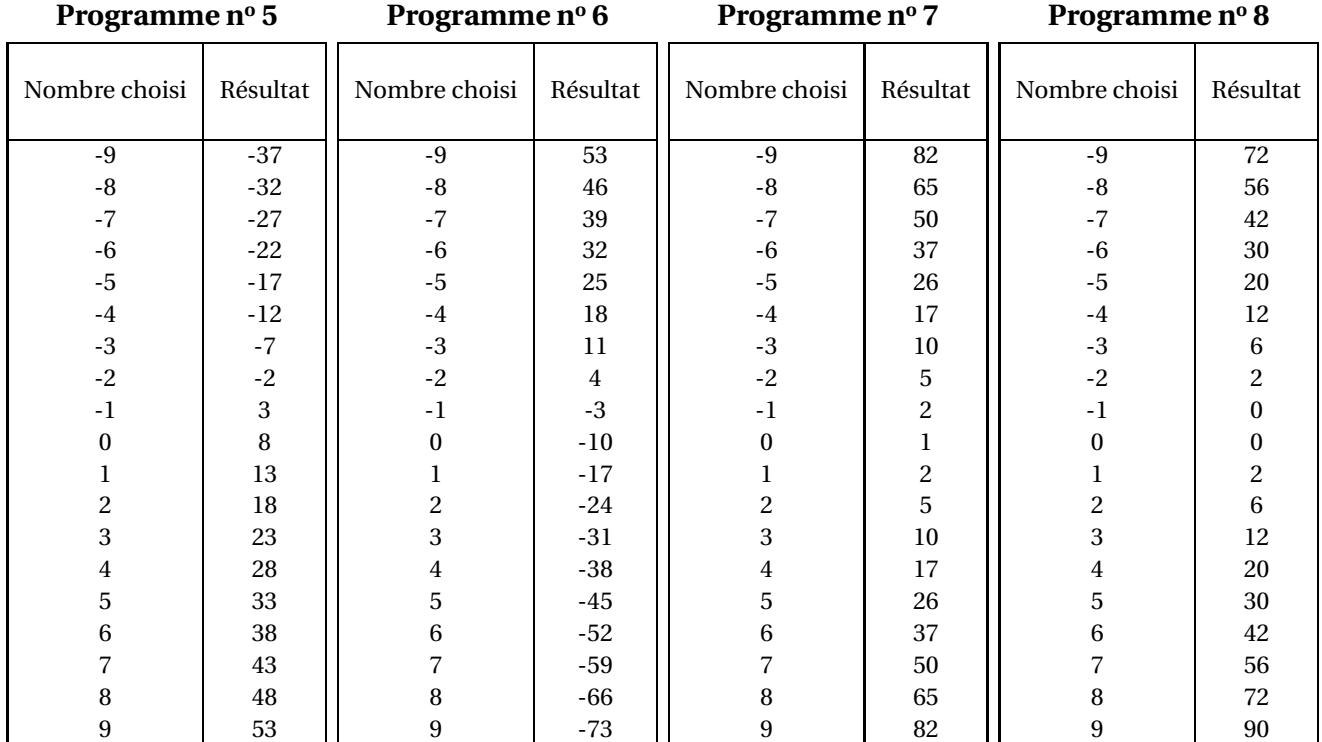

#### <span id="page-63-0"></span>L **DÉFINITION 2.1 : Fonction**

Une **fonction** est un programme de calcul permettant de définir un résultat unique à partir d'un nombre de départ.

On note souvent une fonction de la manière suivante :

 $f: x \rightarrow f(x)$ 

Cela signifie que la fonction *f* fait correspondre au nombre de départ *x* le résultat unique *f* (*x*).

On utilise souvent les lettres proches de *f* dans l'alphabet pour désigner une fonction : *f* , *g* , *h*... **EXEMPLES :**  $f: x \to f(x) = x^2 + x + 41$ 

 $g: x \to g(x) = 5x - 9$ 

$$
h: x \to h(x) = \frac{1}{x^2 + 2}
$$

 $k: x \to k(x) = 2019$ 

 $l: x \rightarrow l(x) = x$ 

#### L **DÉFINITION 2.2 : Vocabulaire**

Étant donnée une fonction  $f: x \to f(x)$ 

Soit *a* un nombre quelconque alors on dit que le nombre :

 $\frac{d}{dx}$  =  $f(a)$  est l'**image** du nombre *a* par la fonction *f*;

 $-$  *a* a pour **image**  $f(a)$  par la fonction  $f$ ;

- $-$  *a* est un **antécédent** du nombre  $f(a)$  par la fonction  $f$ ;
- *f* (*a*) a pour **antécédent** *a* par la fonction *f* .

En reprenant les fonctions de l'exemple précédent :

 $f(10) = 10^2 + 10 + 41$  donc  $f(10) = 151$ 151 est l'image de 10 et 10 est un antécédent de 151 par la fonction *f* .

 $g(-3) = 5 \times (-3) - 9$  donc  $g(-3) = -15 - 9 = -24$ −24 est l'image de −3, −3 a pour image −24, −3 est un antécédent de −24 par *g* .

 $h(1) = \frac{1}{1^2}$  $\frac{1}{1^2+2}$  donc  $h(1) = \frac{1}{3}$ 3 1

 $\frac{1}{3}$  est l'image de 1 et 1 est un antécédent de  $\frac{1}{3}$  par *h*.  $k(0) = 2019$ ,  $k(5) = 2019$ ,  $k(-10) = 2019$  ...

2019 est l'image de 0, 5, 10. 0, 5 et 10 sont des antécédents de 2019. *k* est une **fonction constante** . 2019 est le seul nombre ayant des antécédents.

*l*(1) = 1, *l*(−3) = −3 : on dit que *l* est la **fonction identique ou identité** . 1 a pour image 1, 1 est un antécédent de 1 **REMARQUE IMPORTANTE :**

Une fonction étant définie, on peut calculer les images de tous les nombres pour lesquels les calculs sont possibles. <sup>1</sup> Une fonction étant définie, un nombre peut posséder un ou plusieurs antécédents. Il peut aussi n'en posséder aucun!

**EXEMPLES :**

**REMARQUE :**

Pour déterminer les antécédents d'un nombre par une fonction, il est souvent nécessaire de résoudre une équation.

Par exemple, posons *f* : *x* → *f* (*x*) = 3*x* +5 et cherchons le ou les antécédents de −4. On cherche donc tous les nombres *x* solutions de l'équation :

$$
f(x) = -4
$$

$$
3x + 5 = -4
$$

$$
3x + 5 - 5 = -4 - 5
$$

$$
3x = -9
$$

$$
x = \frac{-9}{3}
$$

$$
x = -3
$$

Ainsi comme *f* (−3) = −4, −3 est l'unique antécédent de −4 par *f* .

# <span id="page-64-0"></span>**II — Tableau des images et représentation graphique**

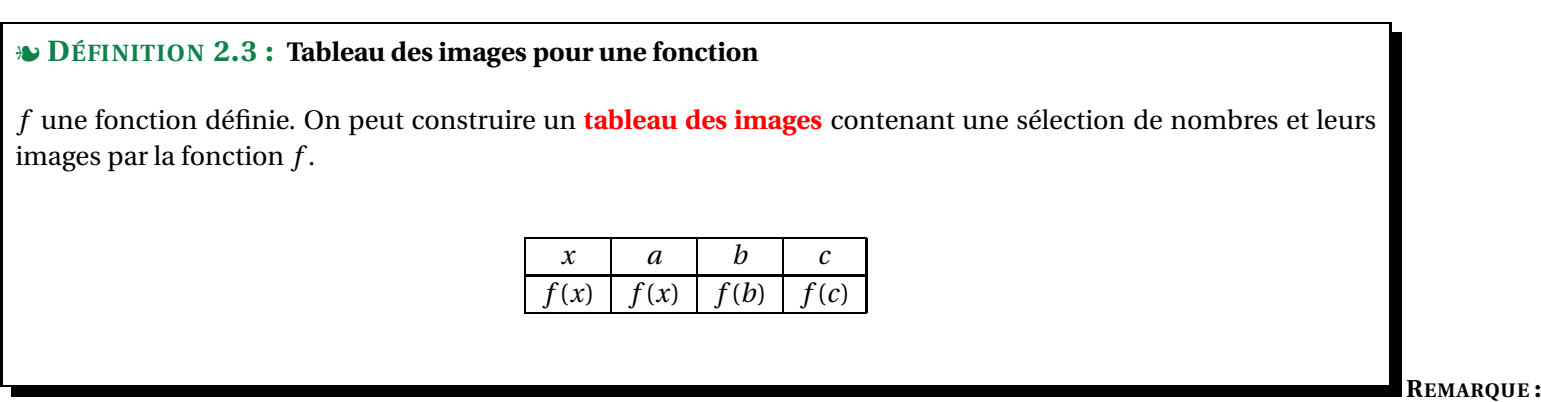

Certaines fonctions dont on ne connaît pas l'expression algébrique (le programme de calcul) ne sont connue que par un tableau des images. On a dans ce cas qu'une connaissance partielle de la fonction. **EXEMPLES :** Voici trois fonctions :

*f* : *x* → *f*(*x*) = 2*x* − 4 — *g* : *x* → *g*(*x*) = 6 – *x* — *h* : *x* → *h*(*x*) = *x*<sup>2</sup> + 2*x* − 3

On peut utiliser la calculatrice pour tabuler ces fonctions. Il suffit d'utiliser le mode Table . Voici ce que l'on obtient :

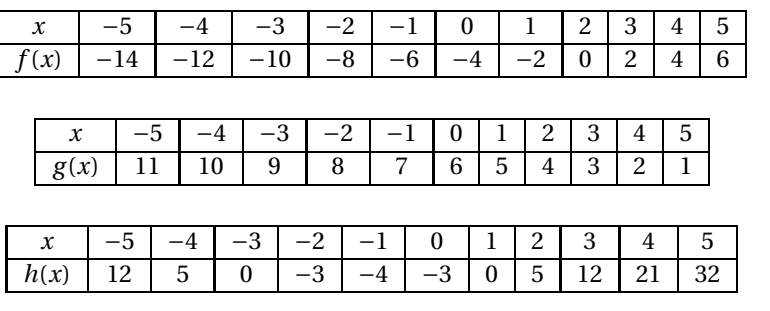

### L **DÉFINITION 2.4 : Représentation graphique d'une fonction**

*f* une fonction définie. La **représentation graphique** de la fonction *f* dans un repère est l'ensemble des points dont les coordonnées sont  $(x; f(x))$  où  $x$  est un nombre quelconque.

**REMARQUE :**

 $\mathbb Z$  Il faut veiller au vocabulaire et ne pas confondre la fonction *f*, le nombre  $f(x)$  image de *x* par *f* et la représentation graphique  $\mathscr C_f$  qui est un objet géométrique. **EXEMPLES :**

Voici les représentations graphiques des fonctions tabulées ci-dessus :

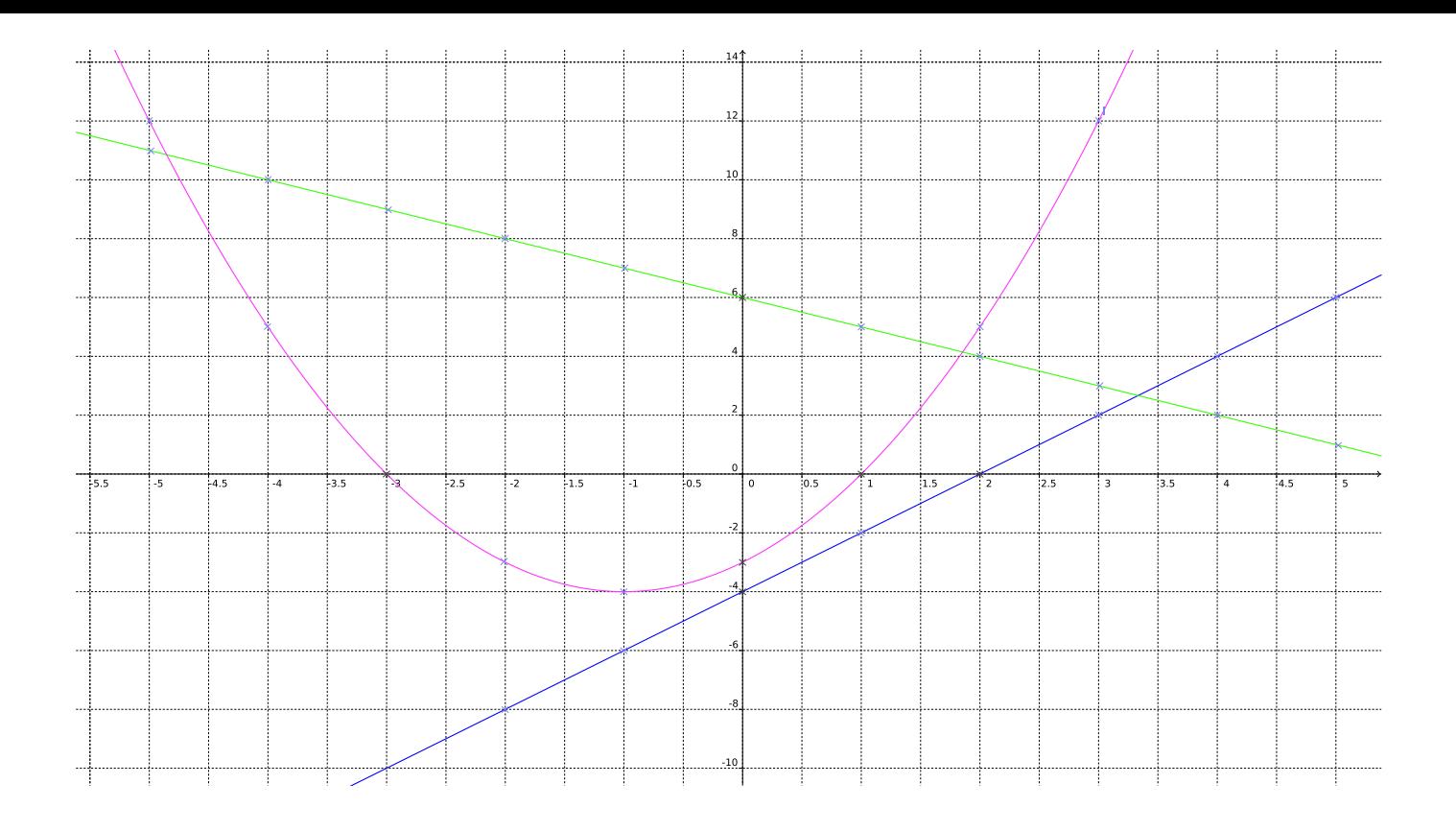

#### C **QUESTION DU JOUR N<sup>O</sup> 1 :** Vitesse

Je suis parti de chez moi ce matin à 06*h*55 et je suis arrivé au collège à 07*h*17. Ce soir je suis parti à 17*h*12 et je suis arrivé à 17*h*54. J'habite à 28 *km* du collège.

Quelle a été ma vitesse moyenne ce matin? Quelle a été ma vitesse moyenne le soir? Quelle a été ma vitesse moyenne sur l'aller-retour? (On exprimera les vitesses arrondies au *km*/*h* près).

C **QUESTION DU JOUR N<sup>O</sup> 2 :** Vitesse – Épisode 2

La Terre a un rayon d'environ 6371 *km*. Elle fait un tour sur elle-même en une journée. Quelle est sa vitesse de rotation exprimée en *km*/*h* ? La Terre parcoure en un an, une orbite à peu près circulaire autour du soleil dont le rayon est environ 150000000 *km*. Quelle est la vitesse de rotation de la Terre autour du soleil exprimée en *km*/*h* ?1

C **QUESTION DU JOUR N<sup>O</sup> 3 :** Vitesse – Épisode 3

Un cycliste vient de monter le col du Tourmalet. C'est une montée de 17 *km* pour atteindre le sommet à 2215 *m* d'altitude. Il est monté à la vitesse moyenne de 12 *km*/*h* puis il est redescendu à 78 *km*/*h*. Quelle est sa vitesse moyenne sur le trajet complet, montée puis descente ?

C **QUESTION DU JOUR N<sup>O</sup> 4 :** Fonctions vocabulaire

On pose  $f: x \to f(x) = x^2 - 2x + 8$ Calculer *f* (0), *f* (1), *f* (3) et *f* (−1)

C **QUESTION DU JOUR N<sup>O</sup> 5 :** Fonctions vocabulaire – Épisode 2

On pose  $g: x \to g(x) = -5x + 3$ 

**1.** Calculer les images de 0, 1 et −3 par la fonction *g* . **2.** Calculer les antécédents 0 par *g* .

C **QUESTION DU JOUR N<sup>O</sup> 6 :** Fonctions vocabulaire – Épisode 3

On pose *h* : *x* → 7−3*x* 2 Les affirmations suivantes sont-elles vraies :

- 7 est l'image de 0 par la fonction *h* ;
- 7 est un antécédent de 0 par la fonction *h* ;
- 0 a pour image 7 par la fonction *h* ;
- −2 et 2 sont les antécédents de −5 par la fonction *h* ;
- 4 a un seul antécédent par la fonction *h*.

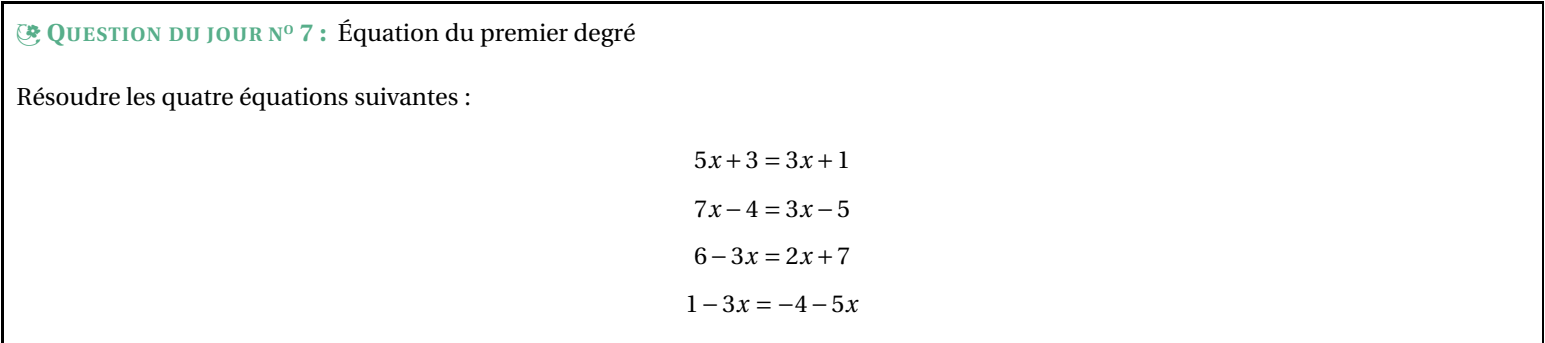

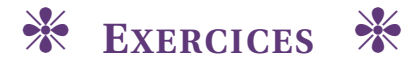

<span id="page-67-0"></span>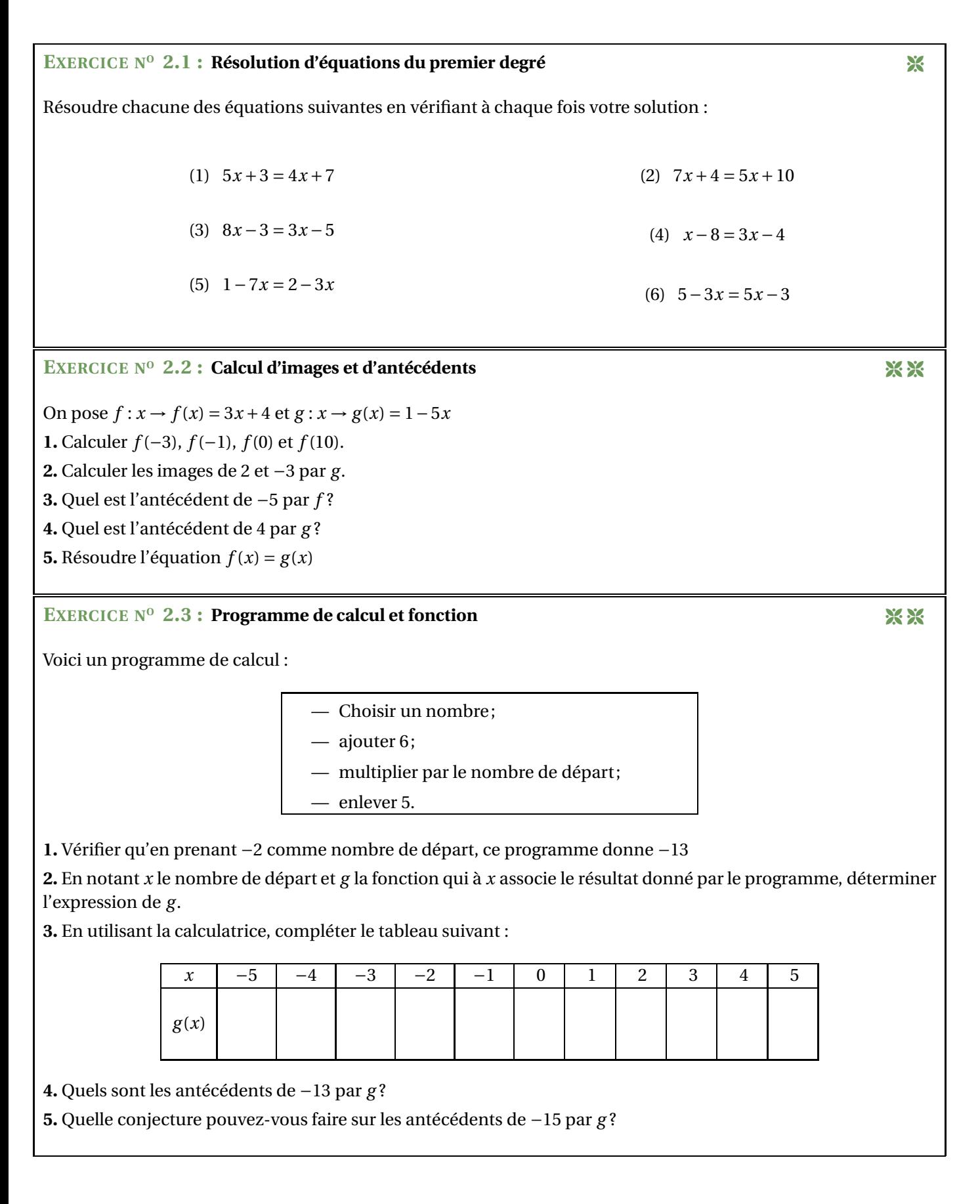

### **EXERCICE N<sup>O</sup> 2.4 : La boite parallélépipédique** 8 8 8

On décide de construire une boite parallélépipédique sans couvercle dans une feuille A4 (21 *cm* ×29,7 *cm*) en enlevant le même carré aux quatre coins de la feuille.

Le but de cette activité est de trouver la mesure du carré optimale de telle manière que le volume du pavé droit soit le plus grand possible.

**1.** Choisir une mesure pour le côté du carré puis dans une feuille A4 construire le pavé droit correspondant. Quel est le volume de ce pavé droit?

**2.** Notons *x* la mesure du côté de ce carré en centimètre. Quelles sont les valeurs minimales et maximales de *x* ?

**3.**  $f: x \to f(x)$  la fonction qui à une valeur de *x* en centimètre associe le volume du pavé en centimètre cube. Quelle est l'expression de *f* (*x*) ?

**4.** Compléter à la calculatrice le tableau suivant :

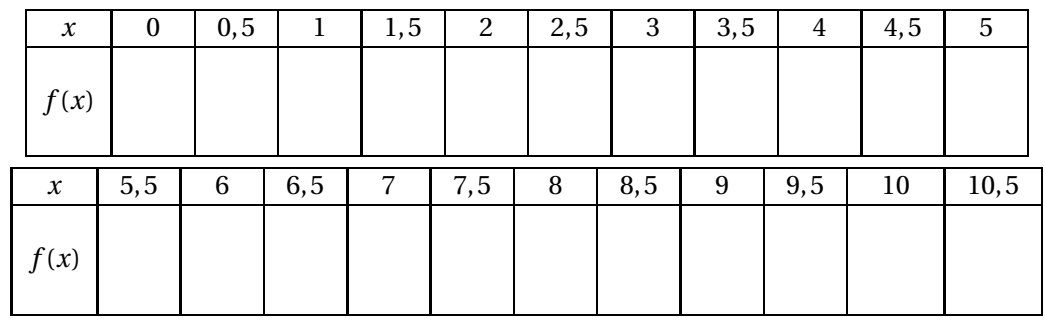

**5.** En utilisant le tableau ci-dessus, tracer la courbe représentative de la fonction *f* dans le repère fourni.

**6.** Compléter le tableau ci-dessous pour répondre à la question posée au départ.

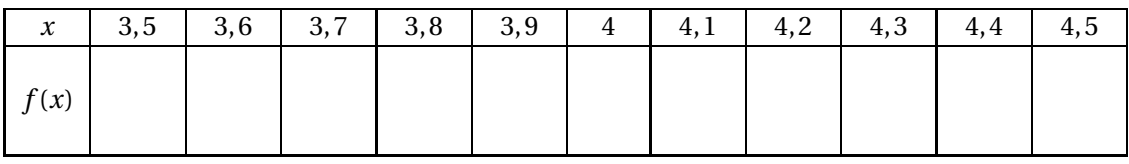

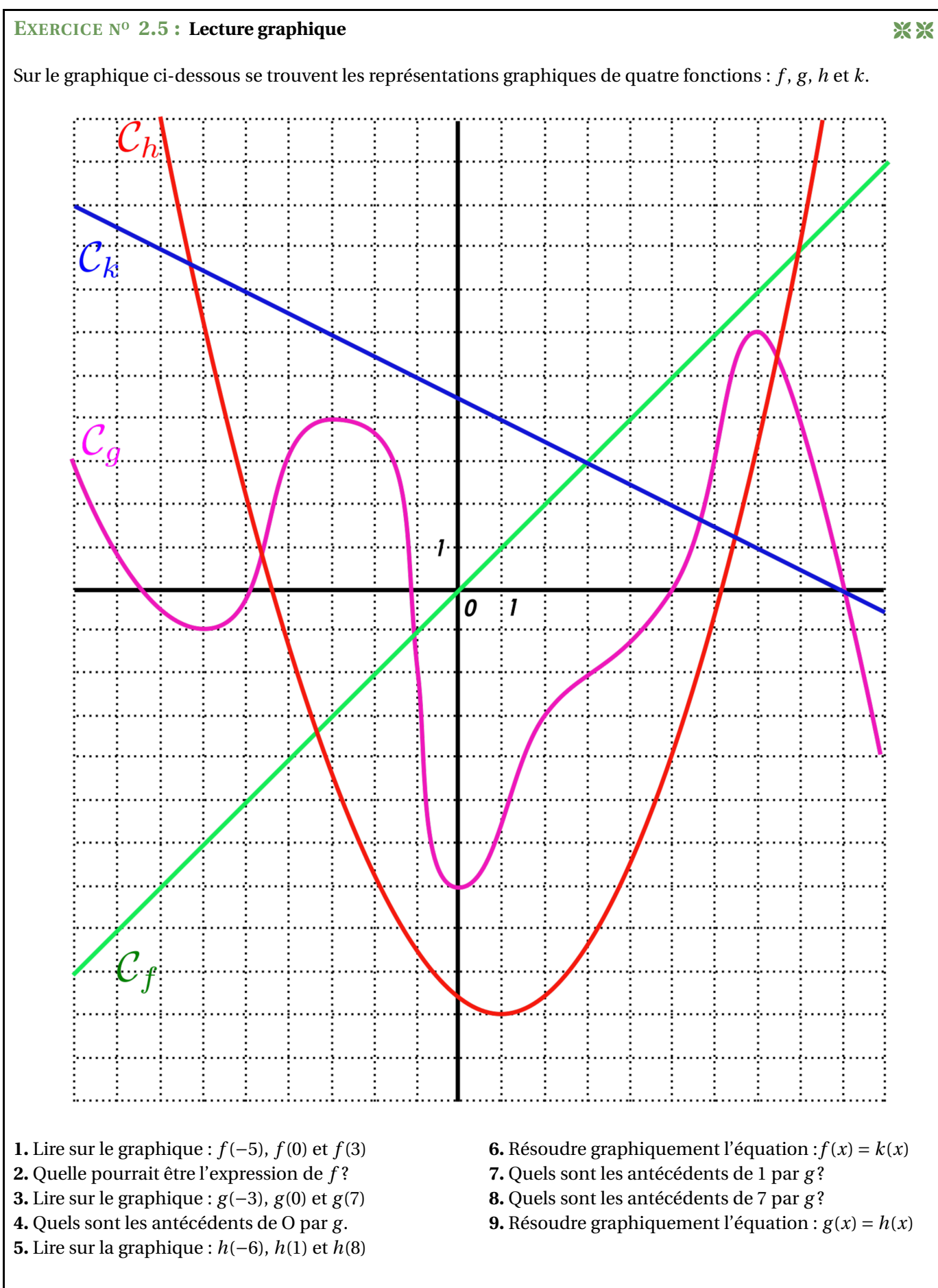

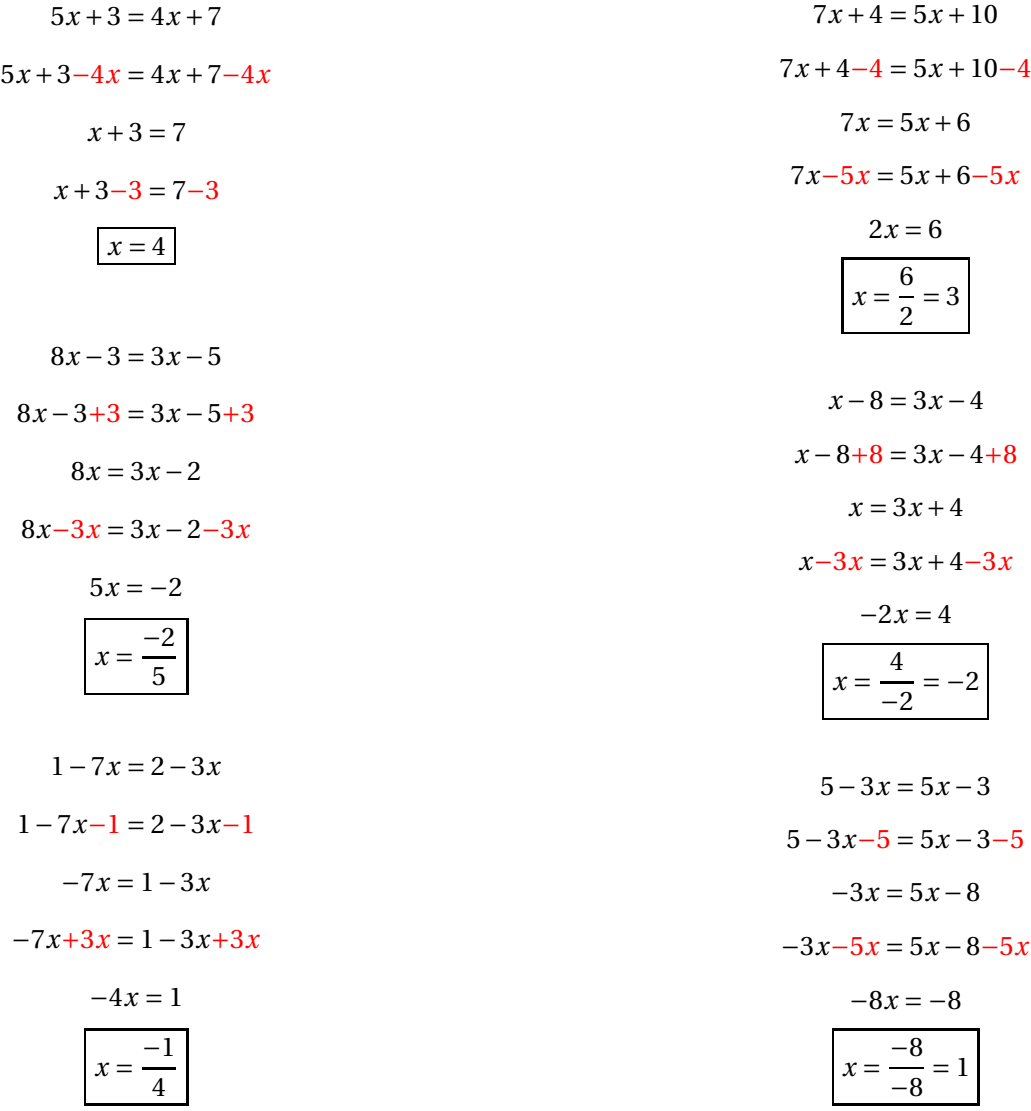

# EXERCICE N<sup>o</sup> 2.2 : Calcul d'images et d'antécédents CORRECTION

**1.** 
$$
f(-3) = 3 \times (-3) + 4 = -9 + 4 = \boxed{-5}
$$
,  $f(-1) = 3 \times (-1) + 4 = -3 + 4 = \boxed{1}$ ,  $f(0) = 3 \times 0 + 4 = \boxed{4}$  et  $f(10) = 3 \times 10 + 4 = \boxed{34}$ .  
\n**2.**  $g(2) = 1 - 5 \times 2 = 1 - 10 = \boxed{-9}$  et  $g(-3) = 1 - 5 \times (-3) = 1 + 15 = \boxed{16}$   
\n**3.** Il faut résoudre :

$$
3x + 4 = -5
$$

$$
3x + 4 - 4 = -4 - 4
$$

$$
3x = -8
$$

$$
x = \frac{-8}{3}
$$

− 8 3 est l'antécédent de −5 par *f*

**4.** Il faut résoudre :

$$
1 - 5x = 4
$$

$$
1 - 5x - 1 = 4 - 1
$$

$$
-5x=3
$$

$$
x = -\frac{3}{5}
$$

− 3 5 est l'antécédent de 4 par *g*

**5.** Il faut résoudre

3*x* +4 = 1−5*x*  $3x + 4 - 4 = 1 - 5x - 4$  $3x = -3 - 5x$  $3x+5x = -3-5x+5x$  $8x = -3$  $x =$ 3 8

Pour  $x = -\frac{3}{8}$  $\frac{8}{8}$  les fonctions  $f$  et  $g$  ont la même image.

### EXERCICE N<sup>o</sup> 2.3 : Programme de calcul et fonction

**1.** Pour  $-2$  on obtient successivement :  $-2+6=4$  puis  $4 \times (-2) = -8$  et enfin  $-8-5 = -13$ 

**2.** Prenons *x* un nombre de départ on obtient successivement :  $x + 6$  puis  $x(x + 6)$  et enfin  $\boxed{x(x + 6) - 5}$ 

**3.**

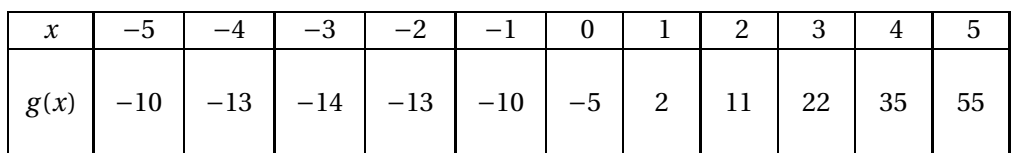

**4.** D'après le tableau les antécédents de −13 sont −4 et −2.

**5.** Il semble que la valeur minimale de la fonction *g* soit −14.  $\boxed{-15}$  n'a donc pas d'antécédent.
# Évaluation de mathématiques

## **EXERCICE 1**

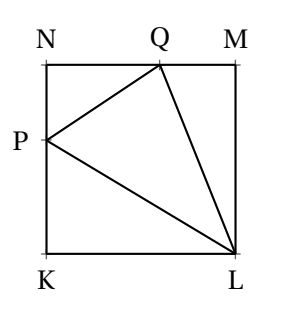

*Cette figure n'est pas réalisée en vraies grandeurs!*

KLMN est un carré de côté 5 *cm*

 $P \in [KN]$  tel que  $KP = 3$  *cm* Q ∈ [NM] tel que QM = 2 *cm*

**1.** Calculer en justifiant votre raisonnement les longueurs QP, PL et LQ

**2.** Le triangle PLQ est-il rectangle ? Justifier votre réponse par un raisonnement détaillé.

## **EXERCICE 2**

On pose  $f: x \to 3x - 7$ ,  $g: x \to -5x + 3$  et  $h: x \to x^2 + x - 6$ 

- **1.** Calculer les images de 6 et −3 par la fonction *f* .
- **2.** Calculer *g*(0) et *g*(−5).
- **3.** Déterminer l'antécédent de 10 par la fonction *f* .
- **4.** Résoudre l'équation  $f(x) = g(x)$
- **5.** Compléter le tableau suivant à la calculatrice :

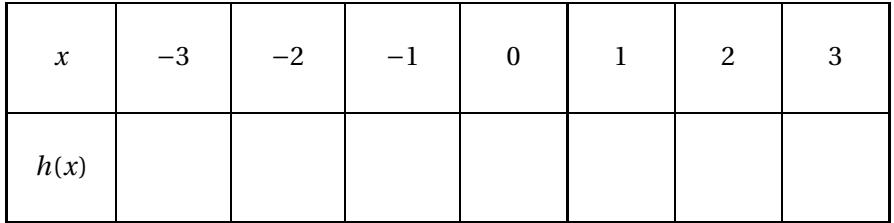

**6.** Quels sont les antécédents de 0 par la fonction *h*.

## **EXERCICE 3**

Le record du monde de marathon masculin est détenu par le kenyan Eliud Kipchoge. Il a parcouru 42,195 *km* en 2 *h* 1 *mi n* 39 *s*.

**1.** Calculer la vitesse moyenne en kilomètre heure d'Eliud Kipchoge. Arrondir au mètre près.

Le record du monde de marathon féminin est détenu par la kenyane Brigid Kosgei. Elle a parcouru 42,195 *km* à la vitesse de 18,884 *km*/*h*.

**2.** Combien de temps Brigid Kosgei a-t-elle mis pour courir ce marathon ? Arrondir à la seconde près.

**3.** Imaginons que ces deux coureurs aient fait ces temps records sur le même marathon. Quelle distance séparerait ces deux coureurs à l'arrivée ?

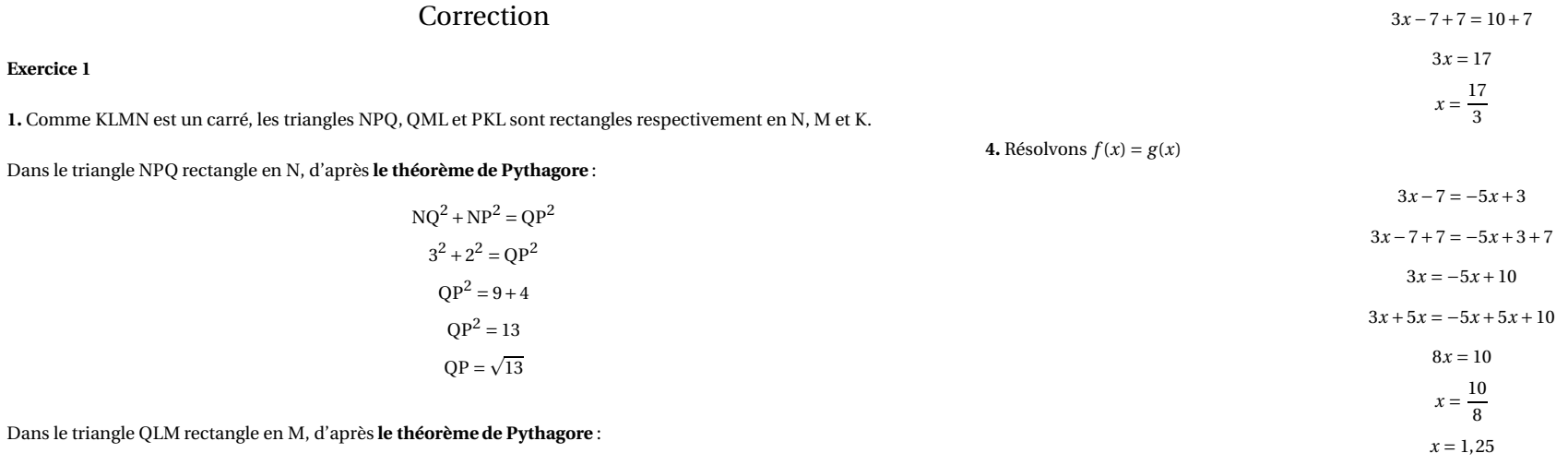

 $MQ<sup>2</sup> + ML<sup>2</sup> = QL<sup>2</sup>$  $2^2 + 5^2 = QL^2$  $QL^2 = 4 + 25$  $QL^2 = 29$  $QL = \sqrt{29}$ 

Dans le triangle PKL rectangle en K, d'après **le théorème de Pythagore** :

 $KL^2 + KP^2 = PL^2$  $5^2 + 3^2 = PL^2$  $PL^2 = 25 + 9$  $PL^2 = 34$  $PL = \sqrt{34}$ 

**2.** Comparons  $QP^2 + QL^2$  et  $PL^2$ 

 $QP^2 + QL^2 = (\sqrt{13})^2 + (\sqrt{29})^2$  $QP^2 + QL^2 = 13 + 29$  $QP^2 + QL^2 = 42$  $Pl^2 = (\sqrt{34})^2$  $PL^2 = 34$ 

Comme QP<sup>2</sup> <sup>+</sup>QL<sup>2</sup> 6= PL<sup>2</sup> d'après **la contraposée du théorème de Pythagore**, le triangle PQL <sup>n</sup>'est pas rectangle.

### **Exercice 2**

**1.** *f* (6) = 3 × 6−7 = 18−7 = 11 et *f* (−3) = 3 × (−3) − 7 = −9−7 = −16 **2.** *g*(0) <sup>=</sup> <sup>−</sup>5×0+<sup>3</sup> <sup>=</sup> <sup>3</sup> et *<sup>g</sup>*(−5) <sup>=</sup> <sup>−</sup>5×(−5)+<sup>3</sup> <sup>=</sup> <sup>25</sup>+<sup>3</sup> <sup>=</sup> <sup>28</sup> **3.** Il faut résoudre : *f* (*x*) <sup>=</sup> <sup>10</sup>

**6.** <sup>−</sup><sup>3</sup> et <sup>2</sup> sont les antécédents de <sup>0</sup> par *<sup>h</sup>*

**Exercice 3**

**5.**

**1.** 2 *<sup>h</sup>* <sup>1</sup> *mi <sup>n</sup>* <sup>39</sup> *<sup>s</sup>* <sup>=</sup> <sup>2</sup>×<sup>3600</sup> *<sup>s</sup>* <sup>+</sup>1×<sup>60</sup> *<sup>s</sup>* <sup>+</sup><sup>39</sup> *<sup>s</sup>* <sup>=</sup> <sup>7299</sup> *<sup>s</sup>*

*x*

 $h(x)$ 

<sup>−</sup><sup>3</sup>

<sup>0</sup>

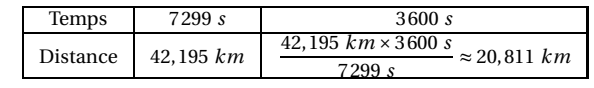

<sup>−</sup><sup>2</sup> <sup>−</sup><sup>1</sup> <sup>0</sup> <sup>1</sup> <sup>2</sup> <sup>3</sup>

<sup>−</sup><sup>4</sup> <sup>−</sup><sup>6</sup> <sup>1</sup> <sup>−</sup><sup>4</sup> <sup>0</sup> <sup>6</sup>

Il court à 20,811 *km*/*h*.

**2.**

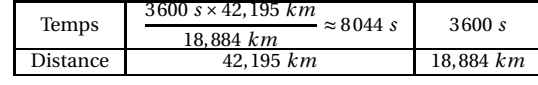

8044 *<sup>s</sup>* <sup>=</sup> <sup>60</sup>×134×<sup>60</sup> *<sup>s</sup>* <sup>+</sup><sup>4</sup> *<sup>s</sup>* <sup>=</sup> <sup>134</sup> *mi <sup>n</sup>* <sup>4</sup> *<sup>s</sup>* <sup>=</sup> <sup>2</sup> *<sup>h</sup>* <sup>14</sup> *mi <sup>n</sup>* <sup>4</sup> *<sup>s</sup>*.

**3.** Le premiers court le marathon en <sup>7299</sup> *<sup>s</sup>*, la seconde en <sup>8044</sup> *<sup>s</sup>*. L'écart entre les deux coureurs est 8044 *<sup>s</sup>* <sup>−</sup><sup>7299</sup> *<sup>s</sup>* <sup>=</sup> <sup>745</sup> *<sup>s</sup>*. Calculons la distance parcourue par le premier coureur en <sup>745</sup> *<sup>s</sup>*.

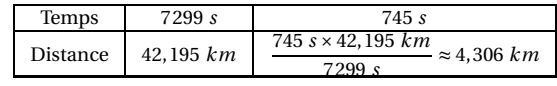

# Évaluation de mathématiques

On pose  $f(x) = (3x-1)(-2x-3)+(-5+2x)(1-3x)$ 

**1.** Développer et réduire  $f(x)$ 

**2.** Développer et réduire *g*(*x*) = (3*x* −1)(−4*x* +2)

On pose  $h(x) = -12x^2 + 10x - 2$ .

**3.** Calculer *h*(0), *h*(−1) et *h*(3)

# Évaluation de mathématiques

On pose  $f(x) = (5x-1)(-4x-3)+(-5+2x)(1-5x)$ 

**1.** Développer et réduire  $f(x)$ 

**2.** Développer et réduire *g*(*x*) = (5*x* −1)(−6*x* −4)

On pose  $h(x) = -30x^2 - 14x + 4$ .

**3.** Calculer *h*(0), *h*(−1) et *h*(3)

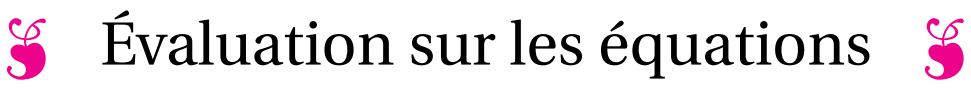

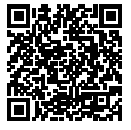

NOM : PRÉNOM : CLASSE :

Résoudre chacune des équations suivantes :

 $5x + 9 = 3x + 5$ 

 $6x - 7 = 3x + 5$ 

 $7x - 3 = 4x - 9$ 

5−6*x* = 3−3*x*

 $4x + 7 - 8x - 1 = 2x + 3 - 12x + 4$ 

Résoudre chacune des équations suivantes :

| \n $\begin{aligned}\n 5x + 9 &= 3x + 5 \\ 5x + 9 - 9 &= 3x + 5 - 9 \\ 5x &= 3x - 4\n \end{aligned}$ \n            | \n $\begin{aligned}\n 6x - 7 &= 3x + 5 \\ 6x - 7 + 7 &= 3x + 5 + 7 \\ 6x &= 3x + 12\n \end{aligned}$ \n      |
|----------------------------------------------------------------------------------------------------|----------------------------------------------------------------------------------------------------|
| \n $\begin{aligned}\n 5x &= 3x - 4 \\ 5x - 3x &= 3x - 4 - 3x \\ 2x &= -4 \\ x &= \frac{-4}{2}\n \end{aligned}$ \n | \n $\begin{aligned}\n 6x - 7 &= 3x + 5 \\ 6x - 7 + 7 &= 3x + 5 + 7 \\ 6x &= 3x + 12 - 3x\n \end{aligned}$ \n |
| \n $\begin{aligned}\n 2x &= -4 \\ x &= \frac{12}{3} \\ x &= 4\n \end{aligned}$ \n                                 |                                                                                                    |

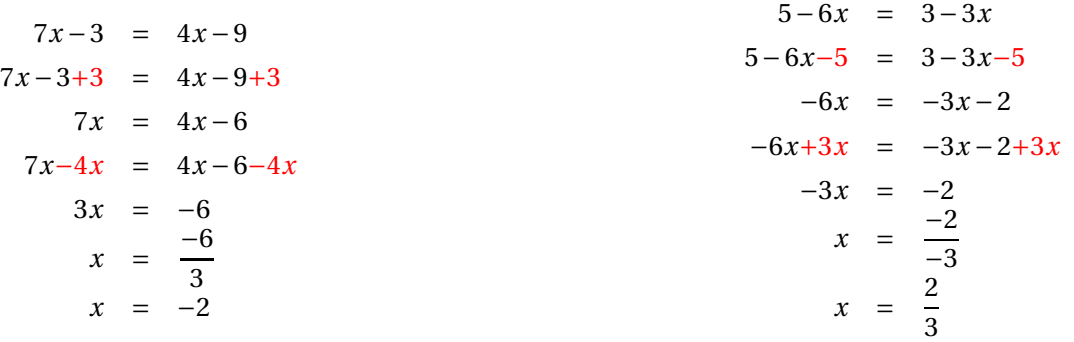

$$
4x+7-8x-1 = 2x+3-12x+4
$$
  
\n
$$
-4x+6 = -10x+7
$$
  
\n
$$
-4x+6-6 = -10x+7-6
$$
  
\n
$$
-4x = -10x+1
$$
  
\n
$$
-4x+10x = -10x+1+10x
$$
  
\n
$$
6x = 1
$$
  
\n
$$
x = \frac{1}{6}
$$

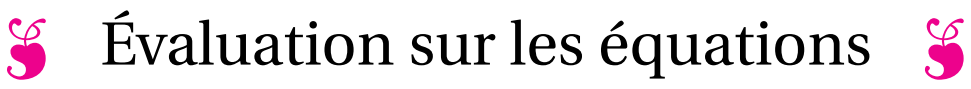

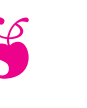

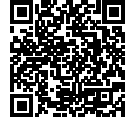

NOM : PRÉNOM : CLASSE :

Résoudre chacune des équations suivantes :

 $6x + 10 = 4x + 6$ 

 $5x - 7 = 2x + 5$ 

 $8x - 3 = 5x - 12$ 

5−7*x* = 3−4*x*

3*x* +7−5*x* −1 = 3*x* +3−8*x* +4

Résoudre chacune des équations suivantes :

| $6x + 10 = 4x + 6$           | $5x - 7 = 2x + 5$         |
|------------------------------|---------------------------|
| $6x + 10 - 10 = 4x + 6 - 10$ | $5x - 7 + 7 = 2x + 5 + 7$ |
| $6x = 4x - 4$                | $5x = 2x + 12$            |
| $6x - 4x = 4x - 4 - 4x$      | $5x - 2x = 2x + 12 - 2x$  |
| $2x = -4$                    | $3x = 12$                 |
| $x = \frac{-4}{2}$           | $x = \frac{12}{3}$        |
| $x = -2$                     | $x = 4$                   |

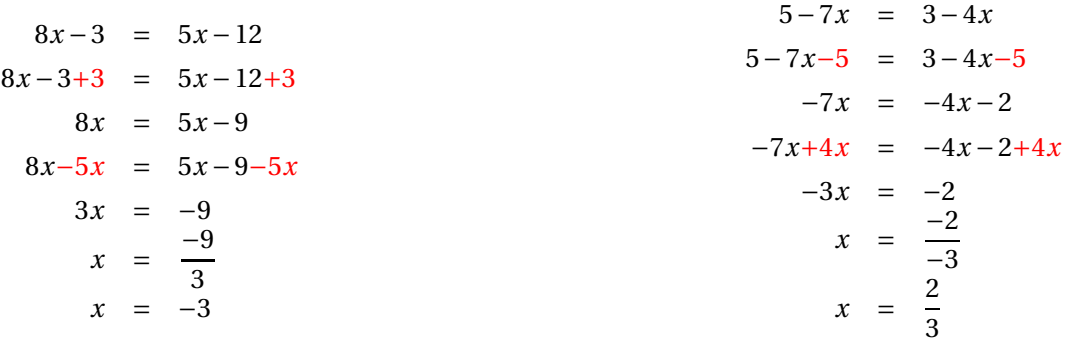

$$
3x+7-5x-1 = 3x+3-8x+4\n-2x+6 = -5x+7\n-2x+6-6 = -5x+7-6\n-2x = -5x+1\n-2x+5x = -5x+1+5x\n3x = 1\nx = \frac{1}{3}
$$

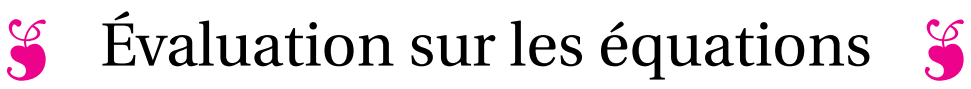

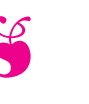

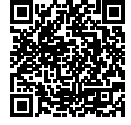

NOM : PRÉNOM : CLASSE :

Résoudre chacune des équations suivantes :

 $6x + 11 = 4x + 5$ 

 $7x - 9 = 4x + 5$ 

 $11x - 3 = 5x - 9$ 

9−5*x* = 7−3*x*

 $5x + 7 - 8x - 1 = 2x + 3 - 15x + 4$ 

Résoudre chacune des équations suivantes :

$$
6x + 11 = 4x + 5
$$
  
\n
$$
6x + 11 - 11 = 4x + 5 - 11
$$
  
\n
$$
6x = 4x - 6
$$
  
\n
$$
6x - 4x = 4x - 6 - 4x
$$
  
\n
$$
2x = -6
$$
  
\n
$$
x = \frac{-6}{2}
$$
  
\n
$$
x = -3
$$
  
\n
$$
x = \frac{14}{3}
$$
  
\n
$$
x = \frac{14}{3}
$$
  
\n
$$
x = \frac{14}{3}
$$
  
\n
$$
x = \frac{14}{3}
$$
  
\n
$$
x = \frac{14}{3}
$$

$$
11x-3 = 5x-9
$$
  
\n
$$
11x-3+3 = 5x-9+3
$$
  
\n
$$
11x = 5x-6
$$
  
\n
$$
11x-5x = 5x-6-5x
$$
  
\n
$$
6x = -6
$$
  
\n
$$
x = \frac{-6}{6}
$$
  
\n
$$
x = -1
$$
  
\n
$$
x = 1
$$
  
\n
$$
x = 1
$$
  
\n
$$
x = 1
$$
  
\n
$$
x = 1
$$
  
\n
$$
x = 1
$$
  
\n
$$
x = 1
$$
  
\n
$$
x = 1
$$
  
\n
$$
x = 1
$$
  
\n
$$
x = 1
$$
  
\n
$$
x = 1
$$
  
\n
$$
x = 1
$$
  
\n
$$
x = 1
$$
  
\n
$$
x = 1
$$
  
\n
$$
x = 1
$$
  
\n
$$
x = 1
$$
  
\n
$$
x = 1
$$
  
\n
$$
x = 1
$$
  
\n
$$
x = 1
$$
  
\n
$$
x = 1
$$
  
\n
$$
x = 1
$$
  
\n
$$
x = 1
$$
  
\n
$$
x = 1
$$
  
\n
$$
x = 1
$$
  
\n
$$
x = 1
$$
  
\n
$$
x = 1
$$
  
\n
$$
x = 1
$$
  
\n
$$
x = 1
$$
  
\n
$$
x = 1
$$
  
\n
$$
x = 1
$$
  
\n
$$
x = 1
$$
  
\n
$$
x = 1
$$
  
\n
$$
x = 1
$$
  
\n
$$
x = 1
$$
  
\n
$$
x = 1
$$
  
\n
$$
x = 1
$$
  
\n
$$
x = 1
$$
  
\n
$$
x = 1
$$
  
\n
$$
x = 1
$$
  
\n

$$
5x+7-8x-1 = 2x+3-15x+4
$$
  
\n
$$
-3x+6 = -13x+7
$$
  
\n
$$
-3x+6-6 = -13x+7-6
$$
  
\n
$$
-3x = -13x+1
$$
  
\n
$$
-3x+13x = -13x+1+13x
$$
  
\n
$$
10x = 1
$$
  
\n
$$
x = \frac{1}{10}
$$
  
\n
$$
x = 0,1
$$

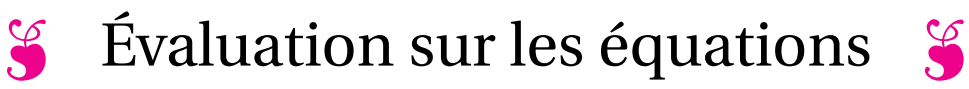

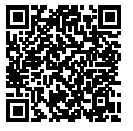

NOM : PRÉNOM : CLASSE :

Résoudre chacune des équations suivantes :

 $8x + 12 = 6x + 8$ 

 $7x - 7 = 4x + 15$ 

 $9x - 3 = 6x - 15$ 

5−9*x* = 6−3*x*

 $8x + 7 - 2x - 1 = 3x + 3 - 21x + 4$ 

Résoudre chacune des équations suivantes :

| $8x + 12 = 6x + 8$           | $7x - 7 = 4x + 15$         |
|------------------------------|----------------------------|
| $8x + 12 - 12 = 6x + 8 - 12$ | $7x - 7 + 7 = 4x + 15 + 7$ |
| $8x + 12 - 12 = 6x + 8 - 12$ | $7x = 4x + 22$             |
| $8x = 6x - 4$                | $7x - 4x = 4x + 22 - 4x$   |
| $8x - 6x = 6x - 4 - 6x$      | $3x = 22$                  |
| $2x = -4$                    | $x = \frac{-4}{2}$         |
| $x = \frac{-4}{2}$           | $x = -2$                   |

$$
9x-3 = 6x-15
$$
  
\n
$$
9x-3+3 = 6x-15+3
$$
  
\n
$$
9x = 6x-12
$$
  
\n
$$
9x-6x = 6x-12-6x
$$
  
\n
$$
3x = -12
$$
  
\n
$$
x = \frac{-12}{3}
$$
  
\n
$$
x = -4
$$
  
\n
$$
x = \frac{1}{-6}
$$
  
\n
$$
x = \frac{1}{2}
$$
  
\n
$$
x = \frac{1}{-6}
$$
  
\n
$$
x = \frac{1}{2}
$$
  
\n
$$
x = \frac{1}{-6}
$$

$$
8x+7-2x-1 = 3x+3-21x+4
$$
  
\n
$$
6x+6 = -18x+7
$$
  
\n
$$
6x+6-6 = -18x+7-6
$$
  
\n
$$
6x = -18x+1
$$
  
\n
$$
6x+18x = -18x+1+18x
$$
  
\n
$$
24x = 1
$$
  
\n
$$
x = \frac{1}{24}
$$

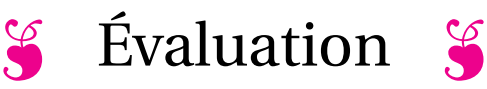

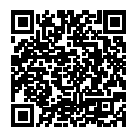

- $\Rightarrow$  **EXERCICE** N<sup>o</sup> 1 : On pose  $f: x \rightarrow 3x 5$  et  $g: x \rightarrow 7-4x$
- **1.** Calculer les images de 0 et −7 par la fonction *f* .
- **2.** Calculer *g*(−3) et *g*(3).
- **3.** Calculer un antécédent de 10 par *f* puis un antécédent de −5 par *g*.
- **4.** Résoudre l'équation  $f(x) = g(x)$ .
- **← EXERCICE N<sup>o</sup> 2** : Voici un programme de calcul :
	- Choisir un nombre;
	- Le multiplier par 2;
	- Enlever 15 au résultat précédent;
	- Multiplier le tout par le nombre de départ;
	- Ajouter 7 au résultat précédent.

**1.** Montrer qu'en prenant −3 comme nombre de départ on obtient 70 .

**2.** En posant *x* pour le nombre de départ donner l'expression de ce programme de calcul. On notera P(*x*) cette expression.

**3.** Compléter à la calculatrice le tableau suivant :

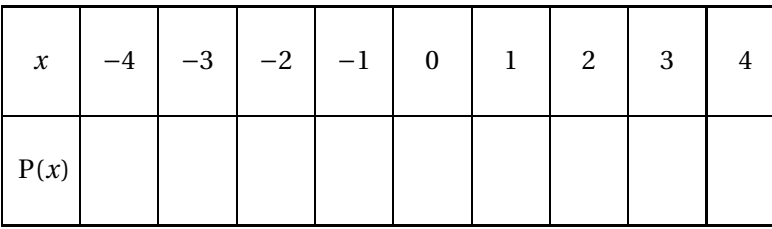

**4.** On pose  $Q(x) = (2x-1)(x-7)$ . Développer  $P(x)$  et  $Q(x)$  et démontrer que  $P(x) = Q(x)$ .

**5.** Démontrer par le calcul que 7 est un antécédent de 0 pour la fonction P.

K **EXERCICE N<sup>O</sup> 3**

Dans cette exercice vous justifierez vos réponses en positionnant les points correspondants sur le graphique.

La courbe représente une fonction *h*.

- **1.** Quelle sont les images de −7 et 8;
- **2.** Quels sont les antécédents de 60;
- **3.** Combien 40 a-t-il d'antécédents;
- **4.** Combien 90 a-t-il d'antécédent.

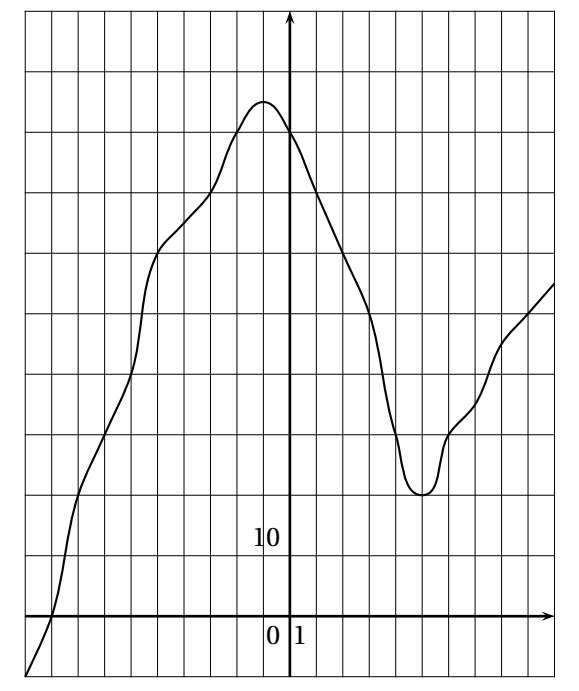

**X X X** 

Sur la figure ci-après nous savons que :

- ABC est un triangle rectangle en A;
- BDE est un triangle rectangle en B.
- **1.** Calculer la valeur exacte de BC.
- **2.** Calculer la valeur exacte de BE. **3.** Le triangle BCE est-il rectangle ?
- +<br>A aB  $\overline{C}$ a $\overline{D}$  ${\bf E}$  $52 \, m$ *m* 54 *m* 39 *m* 97 *m* 90 *m*

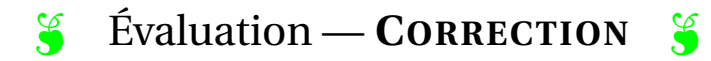

## $\rightarrow$  **EXERCICE N<sup>o</sup> 1**

**1.** L'image de 0 consiste à calculer *f* (0), c'est à dire remplacer *x* par 0 dans l'expression.  $f(0) = 3 \times 0 - 5$  donc  $f(0) = -5$ .  $f(-7) = 3 \times (-7) - 5$  donc  $f(-7) = -21 - 5$  soit  $f(-7) = -26$ **2.**  $g(-3) = 7-4 \times (-3)$  donc  $g(-3) = 7+12$  et  $g(-3) = 19$ .  $g(3) = 7-4 \times 3$  donc  $g(3) = 7-12$  et  $g(3) = -5$ 

**3.** Pour calculer un antécédent de 10 par *f* il faut résoudre l'équation :

$$
f(x) = 10
$$

$$
3x - 5 = 10
$$

$$
3x - 5 + 5 = 10 + 5
$$

$$
3x = 15
$$

$$
x = \frac{15}{3}
$$

$$
x = 5
$$

Vérifions : *f* (5) = 3 × 5 − 5 = 15 − 5 = 10 donc 5 est l'antécédent de 10

Pour calculer un antécédent de −5 par *g* il faut résoudre l'équation :

$$
g(x) = -5
$$
  
\n
$$
7 - 4x = -5
$$
  
\n
$$
7 - 4x - 7 = -5 - 7
$$
  
\n
$$
-4x = -12
$$
  
\n
$$
x = \frac{-12}{-4}
$$
  
\n
$$
x = 3
$$

Nous avions trouver cette valeur à la question **2.**.

**4.** Résolvons l'équation :

$$
f(x) = g(x)
$$
  
\n
$$
3x - 5 = 7 - 4x
$$
  
\n
$$
3x - 5 + 5 = 7 - 4x + 5
$$
  
\n
$$
3x = 12 - 4x
$$
  
\n
$$
3x + 4x = 12 - 4x + 4x
$$
  
\n
$$
7x = 12
$$
  
\n
$$
x = \frac{12}{7}
$$

12 7 est la solution de l'équation  $f(x) = g(x)$ 

## $\rightarrow$  **EXERCICE N<sup>o</sup> 2**

**1.** En prenant −3 comme nombre de départ on obtient successivement :

 $-3$  puis  $2 \times (-3) = -6$  et  $-6 - 15 = -21$  et  $(-3) \times (-21) = 63$  et finalement  $63 + 7 = 70$ .

En prenant −3 comme nombre de départ on obtient bien 70.

**2.** *x* le nombre de départ. En suivant le programme de calcul on obtient successivement :  $2 \times x = 2x$  puis  $2x - 15$  et  $x(2x - 15)$  et finalement  $x(2x - 15) + 7$ .

L'expression cherchée est *x*(2*x* −15)+7.

**3.** On utilise le mode tableau de la calculatrice :

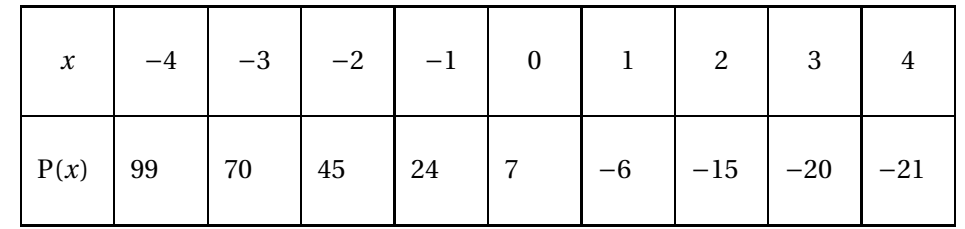

**4.** Développons P(*x*).  $P(x) = x(2x - 15) + 7$ 

 $P(x) = 2x^2 - 15x + 7$ 

Développons Q(*x*).  $Q(x) = (2x-1)(x-7)$  $Q(x) = 2x^2 - 14x - x + 7$ 

 $Q(x) = 2x^2 - 15x + 7$ 

On constate que pour tous nombres *x* on a  $Q(x) = P(x)$ 

**5.** Il faut calculer P(7).

 $P(7) = 7 \times (2 \times 7 - 15) + 7$  donc  $P(7) = 7 \times (14 - 15) + 7$  et  $P(7) = 7 \times (-1) + 7$  d'où  $P(7) = 0$ .

On constate que 7 est un antécédent de 0 par la fonction P.

K **EXERCICE N<sup>O</sup> 3**

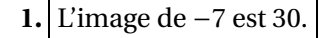

L'image de 8 est 45.

- **2.** Les antécédents de 60 sont −5 et 2.
- **3.** 40 a trois antécédents
- **4.** 90 n'a aucun antécédent.

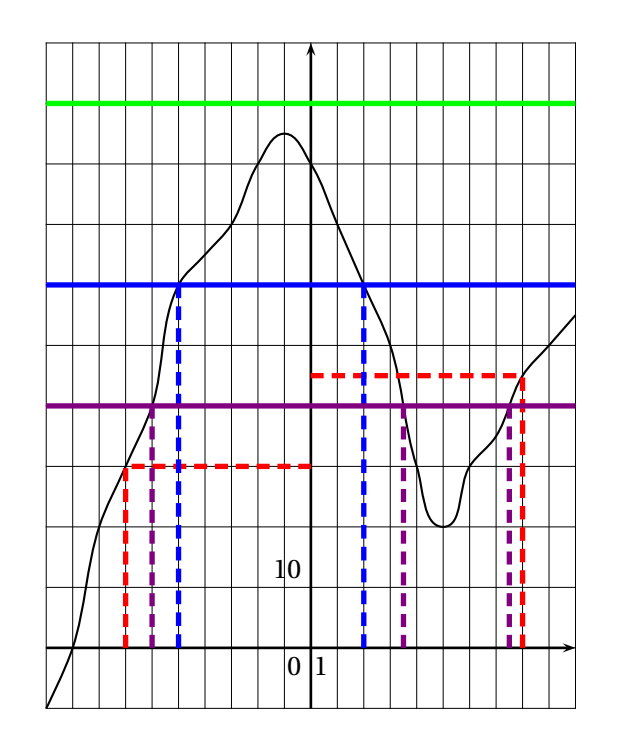

## $\div$  **EXERCICE N<sup>o</sup> 4**

**1.** Dans le triangle ABC rectangle en A,

D'après **le théorème de Pythagore** on a :

$$
AB2 + AC2 = BC2
$$

$$
522 + 392 = BC2
$$

$$
2704 + 1521 = BC2
$$

$$
BC2 = 4225
$$

$$
BC = \sqrt{4225}
$$

$$
BC = 65
$$

BC = 65 *cm*

**2.** Dans le triangle EBD rectangle en B, D'après **le théorème de Pythagore** on a :

$$
BD2 + BE2 = DE2
$$
  
\n
$$
542 + BE2 = 902
$$
  
\n
$$
2916 + BE2 = 8100
$$
  
\n
$$
BE2 = 8100 - 2916
$$
  
\n
$$
BE2 = 5184
$$
  
\n
$$
BE = \sqrt{5184}
$$
  
\n
$$
BE = 72
$$

## BE = 72 *cm*

**3.** Comme CE est le plus long côté, comparons  $BC^2 + BE^2$  et  $CE^2$  :

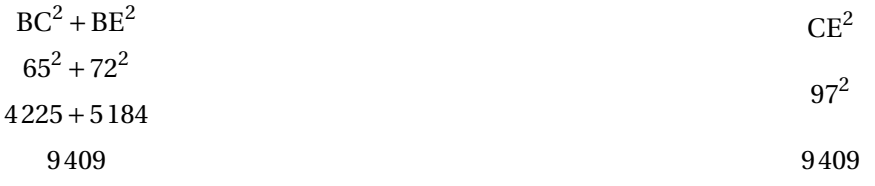

Comme  $BC^2 + BE^2 = CE^2$ , d'après **la réciproque du théorème de Pythagore** le triangle BCE est rectangle en B .

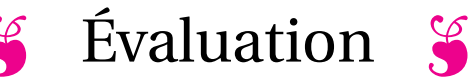

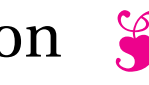

## **EXERCICE N<sup>O</sup> 1 :** *8 points*

On pose  $f(x) = 6x - 7$  et  $g(x) = x^2 - x - 6$ .

- **1.** Calculer les images de 0, −2 et 3 par la fonction *f* .
- **2.** En résolvant une équation, déterminer l'antécédent de 8 par *f* .
- **3.** Calculer *g*(0), *g*(3) et *g*(−1).
- **4.** Compléter le tableau suivant à la calculatrice :

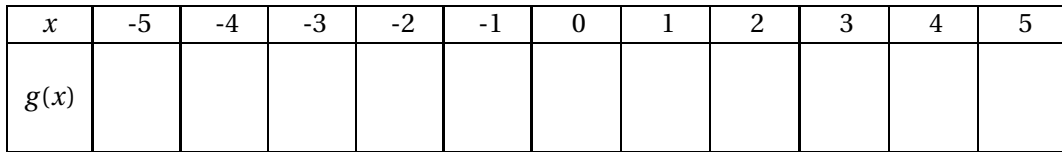

**5.** Quels sont les antécédents de 0 par *g* ?

## **EXERCICE** N<sup>o</sup> 2:  $\theta$  *boints*  $\theta$  **2**:

Résoudre sur votre copie chacune des équations suivantes :

- (1)  $6x+3=4x+9$ (2)  $7x-8=4x-7$ (3)  $1-6x = 4-11x$
- (4)  $5x-3+2x-1=1-7x-3x-9$

Sur la figure ci-après nous savons que :

- ABC est un triangle rectangle en A;
- BDE est un triangle rectangle en B.
- **1.** Calculer la valeur exacte de BC.
- **2.** Calculer la valeur exacte de BE.
- **3.** Le triangle BCE est-il rectangle ?

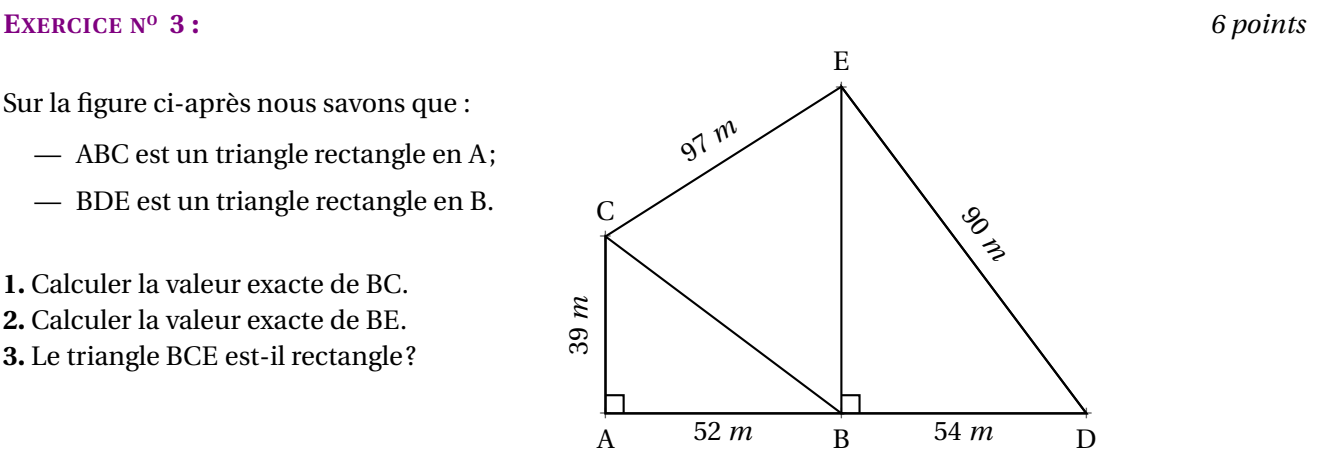

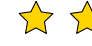

\*\*

## **S** Évaluation — **CORRECTION** S

## $\mathscr{L}$

## Exercice nº 1 : Calcul d'image et d'antécédent

*Généralités sur les fonctions* On pose  $f(x) = 6x - 7$  et  $g(x) = x^2 - x - 6$ . **1.**  $f(0) = 6 \times 0 - 7$  donc  $f'(0) = -7$ .

 $f(-2) = 6 \times (-2) - 7 = -12 - 7$  donc  $f(-2) = -19$ .

 $f(3) = 6 \times 3 - 7 = 18 - 7$  donc  $f(3) = 11$ 

- **2.** Il faut résoudre l'équation  $g(x) = 8$ .
- $6x 7 = 8$  $6x - 7 + 7 = 8 + 7$  $6x = 15$  $x = \frac{15}{6}$ 6  $x=\frac{5}{2}$ 2  $x = 2.5$

5 3 est l'antécédent de 8 par la fonction *f* **3.**  $g(0) = 0^2 - 0 - 6$  donc  $g(0) = -6$ .

 $g(3) = 3^2 - 3 - 6 = 9 - 3 - 6$  donc  $g(3) = 0$ .

 $g(-1) = (-1)^2 - (-1) - 6 = 1 + 1 - 6$  donc  $g(-1) = -4$ 

**4.** Compléter le tableau suivant à la calculatrice :

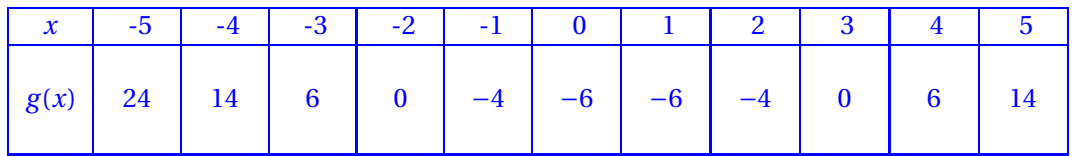

 $\mathscr{S}$ 

## **5.** Quels sont les antécédents de 0 par *g* ?

On voit dans le tableau que les antécédents de 0 par *g* sont −2 et −3

## **Exercice nº 2 : Équation du premier degré** CORRECTION

*Résolution des équations du premier degré* Résoudre sur votre copie chacune des équations suivantes :

$$
6x + 3 = 4x + 9
$$
  
\n
$$
6x + 3 - 3 = 4x + 9 - 3
$$
  
\n
$$
6x = 4x + 6
$$
  
\n
$$
6x - 4x = 4x + 6 - 4x
$$
  
\n
$$
2x = 6
$$
  
\n
$$
x = \frac{6}{2}
$$
  
\n
$$
x = 3
$$

$$
7x-8=4x-7
$$
  
\n
$$
7x-8+8=4x-7+8
$$
  
\n
$$
7x = 4x + 1
$$
  
\n
$$
7x-4x = 4x+1-4x
$$
  
\n
$$
3x = 1
$$
  
\n
$$
x = \frac{1}{3}
$$

$$
1-6x = 4-11x
$$
  
\n
$$
1-6x-1 = 4-11x-1
$$
  
\n
$$
-6x = 3-11x
$$
  
\n
$$
-6x+11x = 3-11x+11x
$$
  
\n
$$
5x = 3
$$
  
\n
$$
x = \frac{3}{5}
$$
  
\n
$$
x = 0,6
$$

$$
5x-3+2x-1 = 1-7x-3x-9
$$
  
\n
$$
7x-4=-8-10x
$$
  
\n
$$
7x-4+4=-8-10x+4
$$
  
\n
$$
7x = -4-10x
$$
  
\n
$$
7x+10x = -4-10x+10x
$$
  
\n
$$
17x = -14
$$
  
\n
$$
x = -\frac{14}{7}
$$

## *Théorème de Pythagore et sa réciproque*

**1.** Calculer la valeur exacte de BC.

Dans le triangle ABC rectangle en A, D'après **le théorème de Pythagore** on a :

$$
AB2 + AC2 = BC2
$$

$$
522 + 392 = BC2
$$

$$
2704 + 1521 = BC2
$$

$$
BC2 = 4225
$$

$$
BC = \sqrt{4225}
$$

$$
BC = 65
$$

## $BC = 65m$

**2.** Calculer la valeur exacte de BE.

Dans le triangle BDE rectangle en B, D'après **le théorème de Pythagore** on a :

$$
BD2 + BE2 = DE2
$$
  
\n
$$
542 + BE2 = 902
$$
  
\n
$$
2916 + BE2 = 8100
$$
  
\n
$$
BE2 = 8100 - 2916
$$
  
\n
$$
BE2 = 5184
$$
  
\n
$$
BE2 = \sqrt{5184}
$$
  
\n
$$
BE = 72
$$

 $BE = 72m$ 

**3.** Le triangle BCE est-il rectangle ? Comparons  $BC^2 + BE^2$  et  $CE^2$ :

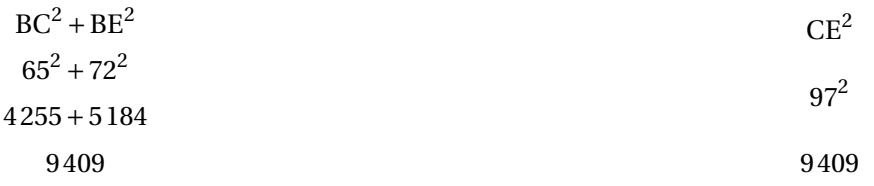

Comme BC<sup>2</sup> + BE<sup>2</sup> = CE<sup>2</sup>, d'après **la réciproque du théorème de Pythagore** le triangle BCE est rectangle en B.

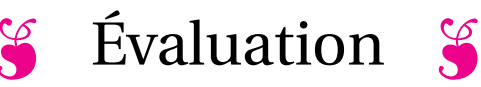

## **EXERCICE N<sup>O</sup> 1 :** *4 points*

Développer et réduire chacune des expressions suivantes :

 $A = 7(5x-1) + 3(2x-1)$ 

 $B = -6(3x-1)+2x(3x-1)$ 

 $C = 7 - 7x(2x - 1) - 4(3x + 1) + 2x^2$ 

On pose  $f(x) = 6x - 7$  et  $g(x) = x^2 - x - 6$ .

**1** Calculer les images de 0, −2 et 3 par la fonction *f* .

**2.** En résolvant une équation, déterminer l'antécédent de 8 par *f* .

**3.** Calculer *g*(0), *g*(3) et *g*(−1).

**4.** Compléter le tableau suivant à la calculatrice :

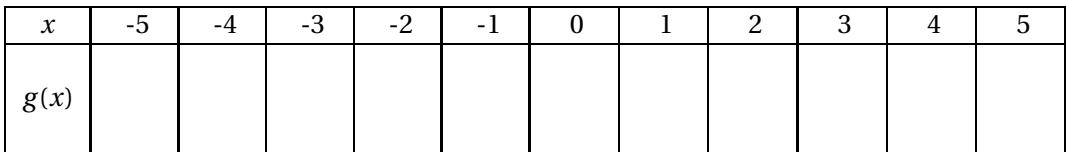

**5.** En observant le tableau, indiquer quels sont les antécédents de 0 par *g* ?

## **EXERCICE** N<sup>o</sup> 3: *4 points*  $\overrightarrow{A}$   $\overrightarrow{C}$

Résoudre sur votre copie chacune des équations suivantes :

- (1)  $6x+3=4x+9$ (2)  $7x-8=4x-7$
- (3) 1−6*x* = 4−11*x*
- (4)  $5(3x+1) = 7(1-5x)$

Sur la figure ci-après nous savons que :

- ABC est un triangle rectangle en A;
- BDE est un triangle rectangle en B.
- **1.** Calculer la valeur exacte de BC.
- **2.** Calculer la valeur exacte de BE.
- **3.** Le triangle BCE est-il rectangle ?

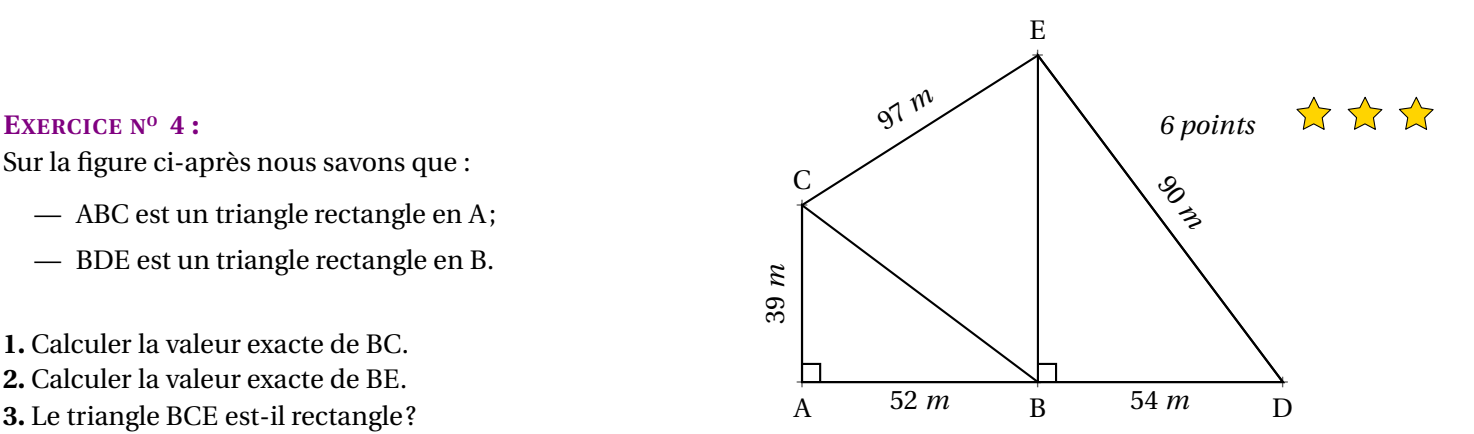

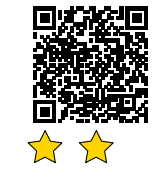

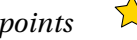

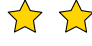

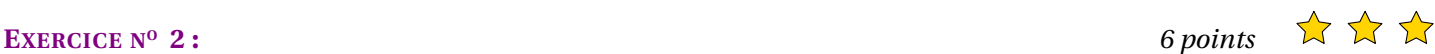

## **S** Évaluation — **CORRECTION** S

### **Exercice n<sup>o</sup> 1 : Développer et réduire une expression** CORRECTION

*Calcul littéral* Développer et réduire chacune des expressions suivantes :

 $A = 7(5x-1) + 3(2x-1)$  $A = 35x - 7 + 6x - 3$ 

 $A = 41x - 10$ 

 $B = -6(3x-1)+2x(3x-1)$  $B = -18x + 6 + 6x^2 - 2x$ 

 $B = 6x^2 - 20x + 6$ 

 $C = 7 - 7x(2x - 1) - 4(3x + 1) + 2x^2$  $C = 7 - 14x^2 + 7 - 12x - 4 + 2x^2$ 

 $C = -12x^2 - 12x + 10$ 

## Exercice n<sup>o</sup> 2: Calcul d'image et d'antécédent

*Généralités sur les fonctions* On pose  $f(x) = 6x - 7$  et  $g(x) = x^2 - x - 6$ .

**1.** *f* (0) = 6×0−7 = −7; *f* (−2) = 6×(−2)−7 = −12−7 = −19 et *f* (3) = 6×3−7 = 18−7 = 11

**2.** Résolvons :  $f(x) = 8$ 

 $f(x) = 8$  $6x - 7 = 8$  $6x - 7 + 7 = 8 + 7$  $6x = 15$  $x = \frac{15}{6}$ 6  $x=\frac{5}{2}$ 2  $x = 2,5$ 

S

2,5 est l'antécédent de 8 par la fonction *f* .

**3.**  $g(0) = 0^2 - 0 - 6 = -6$ ;  $g(3) = 3^2 - 3 - 6 = 9 - 3 - 6 = 0$  et  $g(-1) = (-1)^2 - (-1) - 6 = 1 + 1 - 6 = -4$ .

**4.** Compléter le tableau suivant à la calculatrice :

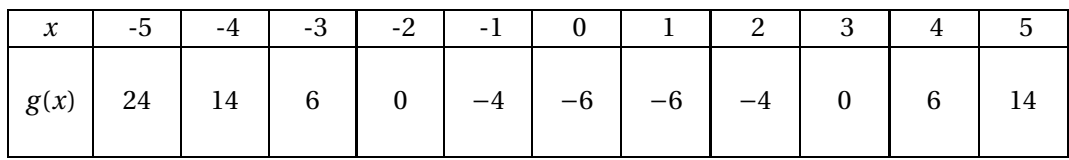

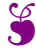

## **Exercice nº** 3: Équation du premier degré

*Résolution des équations du premier degré*

 $5(3x+1) = 7(1-5x)$ 

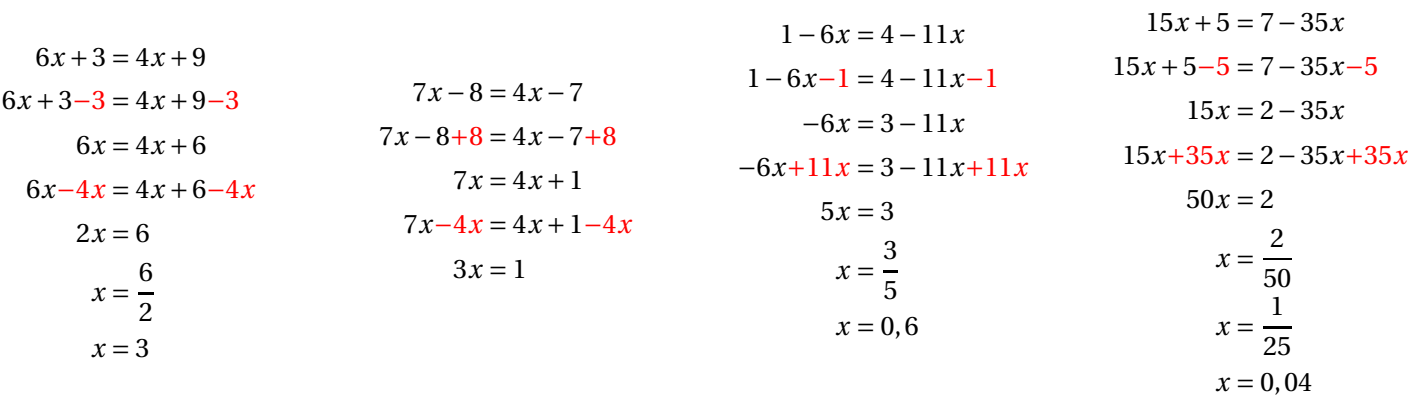

 $\infty$ 

## $\infty$

### **Exercice nº 4: Théorème de Pythagore** CORRECTION

*Théorème de Pythagore et sa réciproque* **1.** Calculer la valeur exacte de BC.

Dans le triangle ABC rectangle en A, D'après **le théorème de Pythagore** on a :

$$
AB2 + AC2 = BC2
$$

$$
522 + 392 = BC2
$$

$$
2704 + 1521 = BC2
$$

$$
BC2 = 4225
$$

$$
BC = \sqrt{4225}
$$

$$
BC = 65
$$

 $BC = 65m$ 

**2.** Calculer la valeur exacte de BE.

Dans le triangle BDE rectangle en B, D'après **le théorème de Pythagore** on a :

> $BD^2 + BE^2 = DE^2$  $54^2 + BE^2 = 90^2$  $2916 + BE^2 = 8100$  $BE^2 = 8100 - 2916$

 $BE^2 = 5184$  $BE^2 = \sqrt{5184}$  $BE = 72$ 

## $BE = 72m$

**3.** Le triangle BCE est-il rectangle ? Comparons  $BC^2 + BE^2$  et  $CE^2$ :

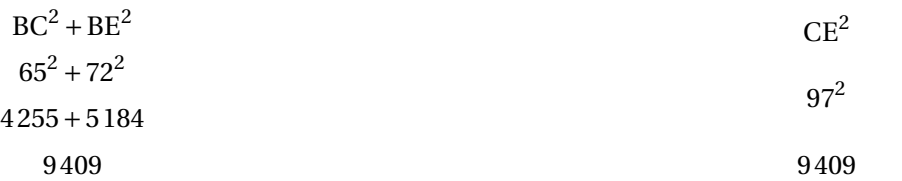

Comme BC<sup>2</sup> + BE<sup>2</sup> = CE<sup>2</sup>, d'après **la réciproque du théorème de Pythagore** le triangle BCE est rectangle en B.

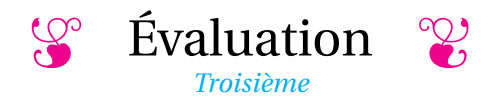

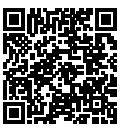

## $\tilde{E}$ valuation — CORRECTION

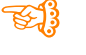

## **EXERCICE N<sup>O</sup> 1 CORRECTION**

**1.a.** En prenant 5 avec le **Programme n<sup>o</sup> 1** on obtient succesivement : 5 puis  $5 + 7 = 12$  et enfin  $6 \times 12 = 72$ 

En prenant 5 avec le **Programme n<sup>o</sup> 2** on obtient successivement : 5 puis  $5^2 = 25$ ,  $25 + 3 = 28$  et enfin  $28 \times 2 = 56$ .

En prenant 5 on obtient 72 avec le **Programme n<sup>o</sup> 1** et 56 avec le **Programme n<sup>o</sup> 2**

**1.b.** En prenant −3 avec le **Programme n<sup>o</sup> 1** on obtient succesivement :  $-3 \text{ puis } -3 + 7 = 4 \text{ et enfin } 6 \times 4 = 24$ 

En prenant −3 avec le **Programme n<sup>o</sup> 2** on obtient successivement :  $-3$  puis  $(-3)^2 = 9$ ,  $9 + 3 = 12$  et enfin  $12 \times 2 = 24$ .

En prenant −3 on obtient 24 avec le **Programme n<sup>o</sup> 1** et 24 avec le **Programme n<sup>o</sup> 2**

**2.a.** En prenant le nombre générique *x* avec le **Programme n<sup>o</sup> 1** on obtient succesivement : *x* puis  $x + 7$  et enfin  $6 \times (x + 7) = 6(x + 7) = 6x + 42$ 

En prenant le nombre générique *x* avec le **Programme n<sup>o</sup> 2** on obtient successivement : *x* puis  $x^2$ ,  $x^2 + 3$  et enfin  $2 \times (x^2 + 3) = 2(x^2 + 3) = 2x^2 + 6$ .

En prenant le nombre générique *x* on obtient 6*x* +42 avec le **Programme n<sup>o</sup> 1** et 2*x* <sup>2</sup> <sup>+</sup>6 avec le **Programme n<sup>o</sup> <sup>2</sup>**

**3.a.** 
$$
f(6) = 6 \times 6 + 42 = 36 + 42 = 78
$$
,  $f(6) = 78$   
\n $g(6) = 2 \times 6^2 + 6 = 2 \times 36 + 6 = 72 + 6 = 78$ ,  $g(6) = 78$   
\n $f(-3) = 6 \times (-3) + 42 = -18 + 42 = 24$ ,  $f(-3) = 24$   
\n $g(-3) = 2 \times (-3)^2 + 6 = 2 \times 9 + 6 = 18 + 6 = 24$ ,  $g(-3) = 24$   
\n**3.b.**  $f(0) = 6 \times 0 + 42 = 42$ ,  $f(0) = 42$   
\n $g(-5) = 6 \times (-5)^2 + 2 = 6 \times 25 + 6 = 150 + 6 = 156$ ,  $g(-5) = 156$   
\n**4.a.** D'après la question **1.a.**,  $\overline{5} \text{ est un antécédent de 72 par } f$ .  
\n**4.b.** D'après la questions **3.a.**,  $\overline{6 \text{ et } -3 \text{ sont des antécédents de 24 par } g$ .  
\n**5.**  $f(6) = g(6) = 78 \text{ et } f(-3) = g(-3) = 24$ , donc 6 et -3 ont les mêmes images par  $f$  et  $g$ .

## $\mathscr{S}$

### **EXERCICE N<sup>O</sup> 2 CORRECTION**

Développer et réduire chacune des expressions littérales suivantes :

 $f(x) = 3(2x+3)+5(4x+7)$  $f(x) = 6x + 9 + 20x + 35$  $f(x) = 29x + 44$  $g(x) = 5x(x-7)-3(2x-9)$  $g(x) = 5x^2 - 35x - 6x + 27$  $g(x) = 5x^2 - 41x + 27$  $h(x) = 7(x-4)-3x(4x-3)$  $h(x) = 7x - 28 - 12x^2 + 9x$  $h(x) = 12x^2 + 16x - 28$  $l(x) = 5x<sup>2</sup> – 2(2x – 1) – 3x + 3x(6x – 1)$  $l(x) = 5x^2 - 4x + 2 - 3x + 18x^2 - 3x$  $l(x) = 23x^2 - 10x + 2$  $k(x) = 1 - 5(4x - 1) + 3x(2x - 1) - x^2 - 2x + 1$  $k(x) = 1 - 20x + 5 + 6x^2 - 3x - x^2 - 2x + 1$  $k(x) = 5x^2 - 25x + 2$ 

## **EXERCICE N<sup>o</sup> 3 <b>CORRECTION**

**1.** Il a parcouru 171 km en 19 h 37 min 43 s.

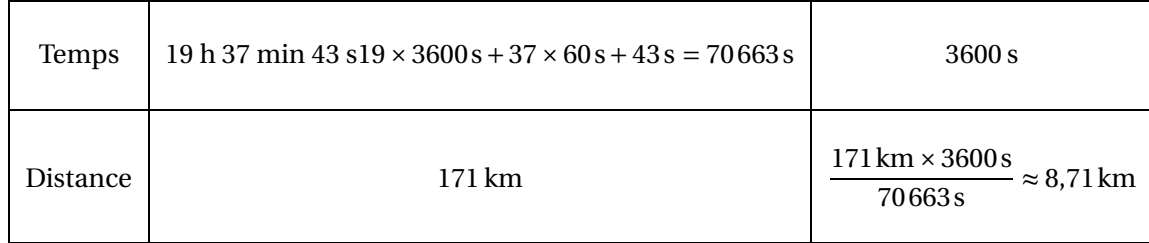

S

Jim Walmsley a courru 171 km à la vitesse moyenne de 8,71 km/h.

**2.** Il a parcouru la distance en 6 h 57 min 16 s à la vitesse moyenne de 6,32 km/h.

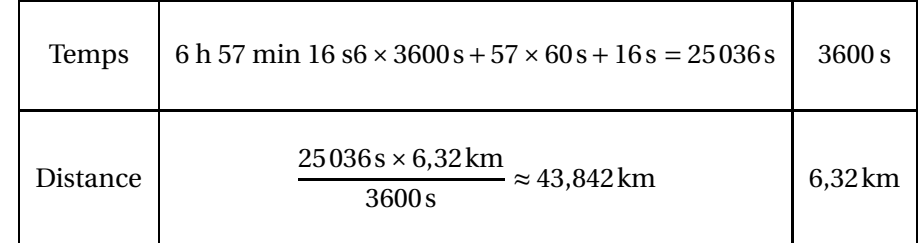

Etienne Klein a courru 43,842 km.

**3.** Elle a parcouru 171 km à la vitesse moyenne de 7,27 km/h.

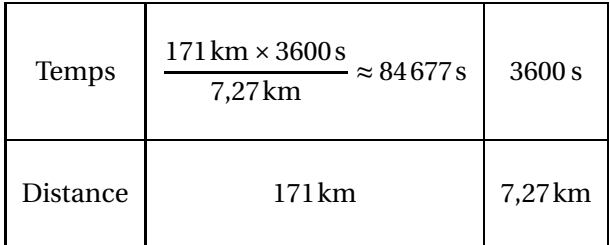

Comme  $84677s = 1411 \times 60s + 17s$  et que  $1411 \text{ min} = 23 \times 60 \text{ min} + 31 \text{ min}$ 

Elle a courru l'UTMB en 23 h 31 min 17 s.

### **Bonus**

Jim Walmsley a courru l'UTMB en 19 h 37 min 43 s soit 70 663 s. Dauwalter Courtney en 23 h 31 min 17 s soit 84 677 s. Il y a donc un écart de 84677s−70663s = 14014s.

Dauwalter Courtney a parcouru l'UTMB à la vitesse moyenne de 7,27 km/h.

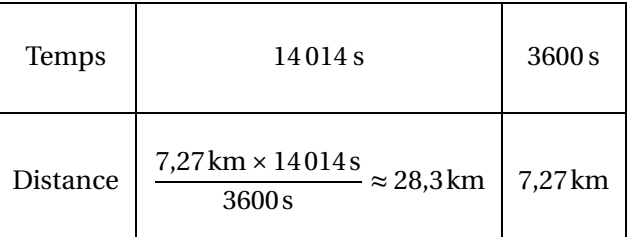

## **EXERCICE N<sup>O</sup> 1 : Les balances**

Voici des « balances Roberval »dont les deux plateaux sont en équilibre. Un cercle représente une masse unité. Un carré a un masse inconnue.

Pour chaque situation, vous devez déterminer la masse d'un carré jaune.

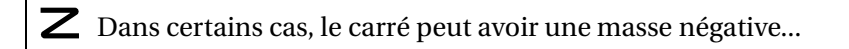

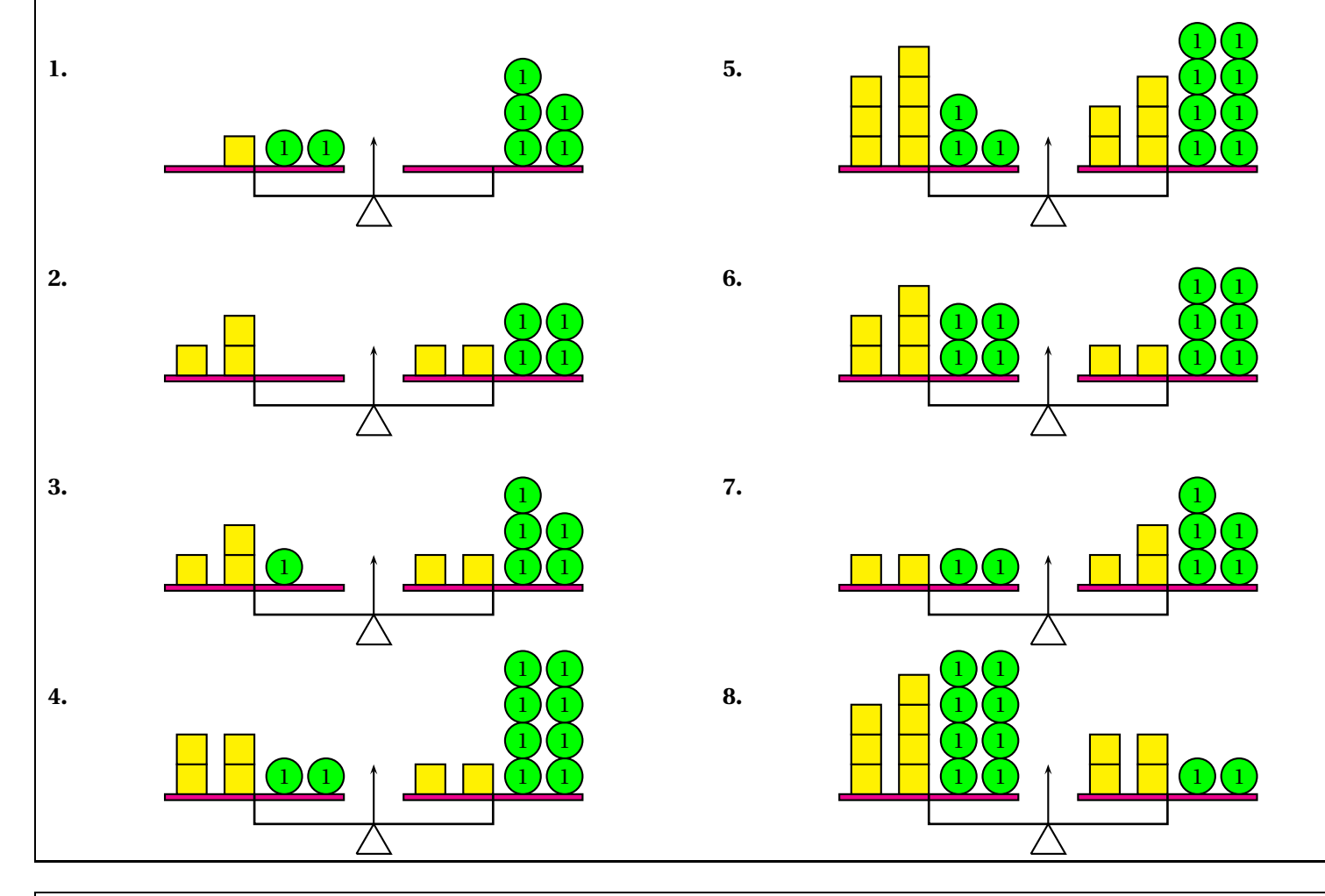

## **EXERCICE N<sup>O</sup> 2 : Des balances aux équation**

Reprendre l'exercice n<sup>o</sup> 1 en modélisant chaque situation par une équation. On choisira la lettre *x* pour désigner la masse du carré. Résoudre ensuite chacune de ces équations et vérifier votre réponse. Par exemple pour la situation **1.**

$$
x+2=5
$$
  

$$
x+2-2=5-2
$$
  

$$
x=3
$$

Et on a bien le plateau nº 1 qui porte  $2+3=5$  comme le plateau nº 2.

☆☆

 $\big\{\big\}$ 

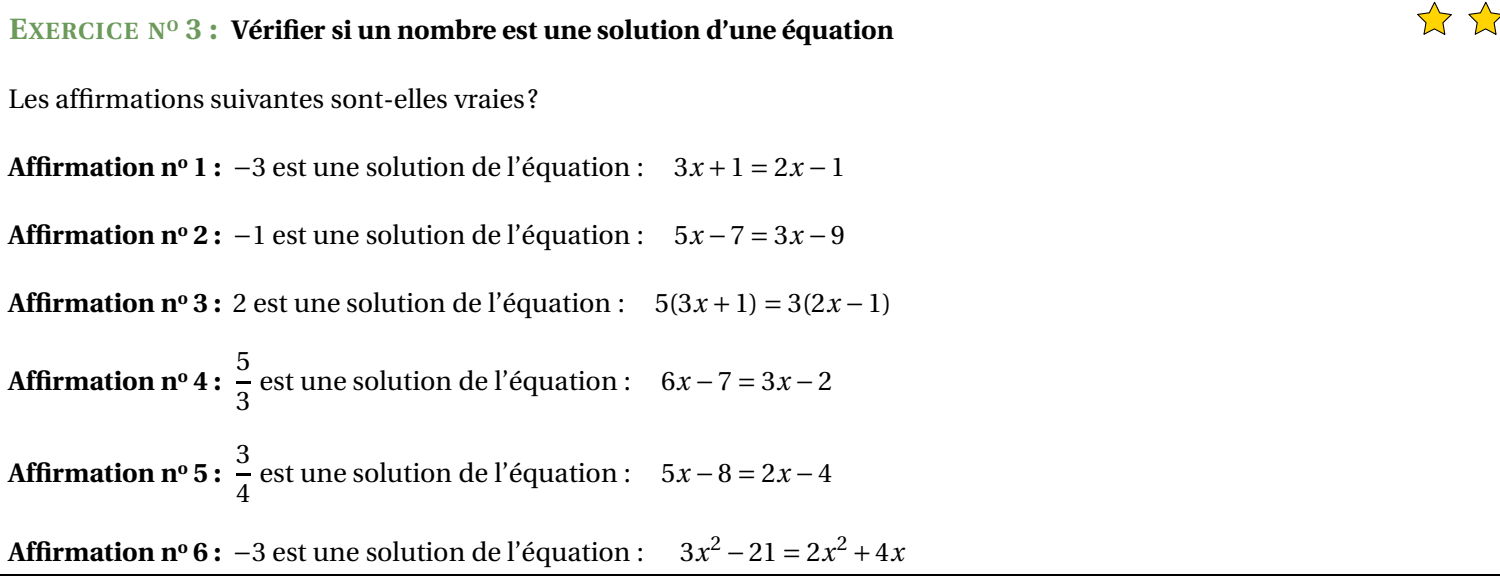

## **EXERCICE N<sup>O</sup> 4 : Résoudre des équations du premier degré**

Résoudre chacune des équations suivantes :

(1)  $5x+3=3x+9$ (2)  $3x-2=x+11$ (3)  $7x - 8 = 10x - 7$ (4) 7−2*x* = 9−5*x*  $(5)$  − 3*x* − 9 = −1 + 7*x* (6) 10*x* −1 = 1−3*x* (7) 9*x* −5 = 8−7*x* (8) 4+8*x* = 1−4*x*

## **EXERCICE N<sup>O</sup> 5 : Problème et équation**

Deux élèves ont chacun une calculatrice. Ils affichent le même nombre sur leurs calculatrices.

Juliette multiplie le nombre par 3 puis ajoute 4 au résultat obtenu. Clément multiplie le nombre affiché par 2 puis ajoute 7 a résultat obtenu.

Quand ils ont terminé, ils constatent que leurs calculatrices affichent les mêmes nombres.

**1.** En notant *x* le nombre de départ, exprimer à l'aide de *x* les calculs effectués par Juliette.

**2.** Exprimer en utilisant la lettre *x* les calculs effectués par Clément.

**3.** En résolvant une équation qui utilise les expressions des questions **1.** et **2.**, trouver quel était le nombre affiché au départ sur les deux calculatrices.

**4.** Vérifier le résultat obtenu en reprenant les étapes de l'énoncé.

## 公公

☆☆

## **EXERCICE N<sup>O</sup> 6 : Problème et équation — Épisode 2**

Deux élèves ont chacun une calculatrice. Ils affichent le même nombre sur leurs calculatrices. Alice multiplie le nombre par 6 puis ajoute 7 au résultat obtenu. Adrien multiplie le nombre par 2 puis ajoute 10. Quand ils ont terminé, ils constatent que leurs calculatrices affichent les mêmes nombres.

Quel était le nombre affiché au départ ?

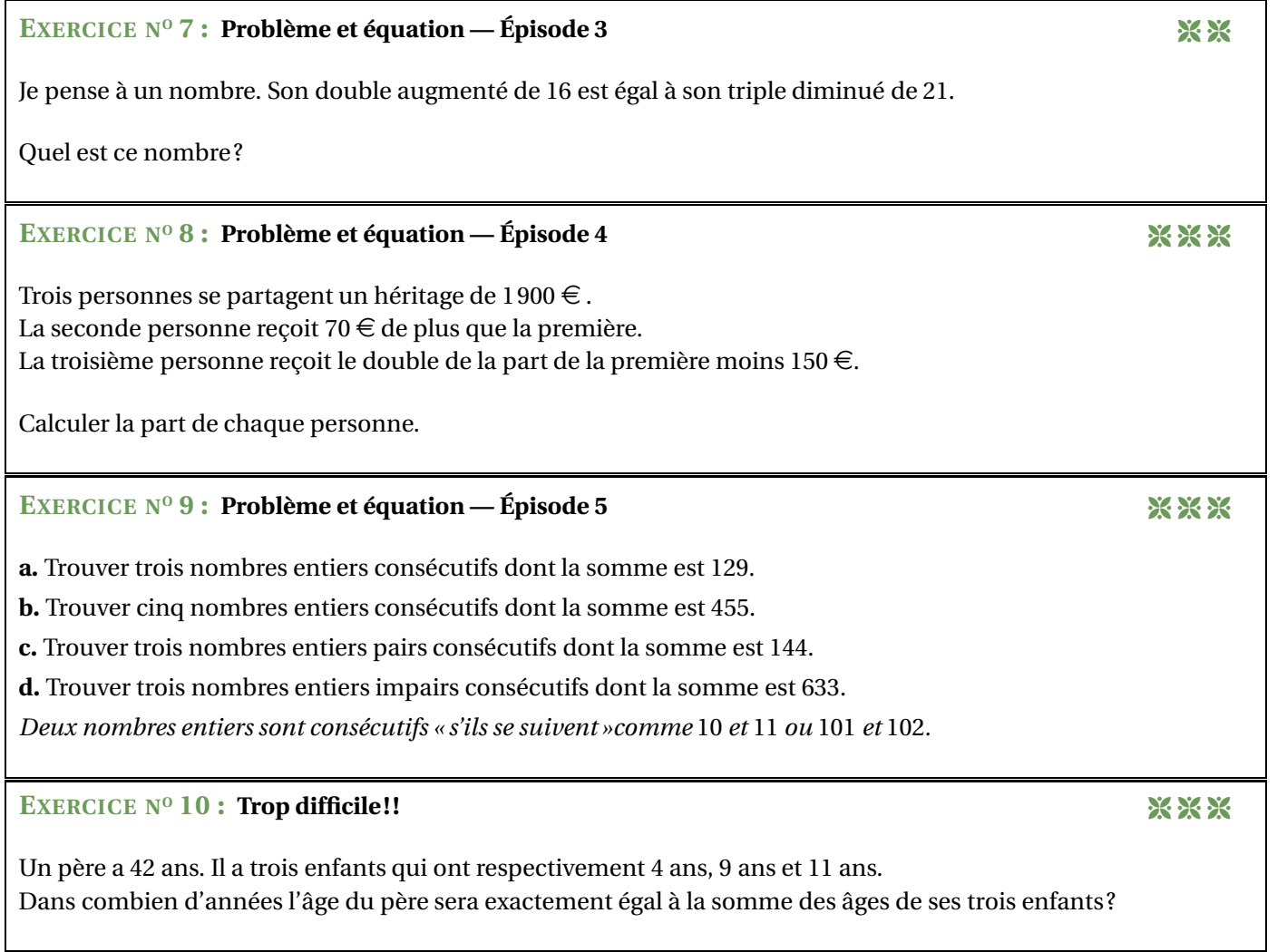

公众公

## **EXERCICE N<sup>O</sup> 1 ET 2 : Les balances** CORRECTION

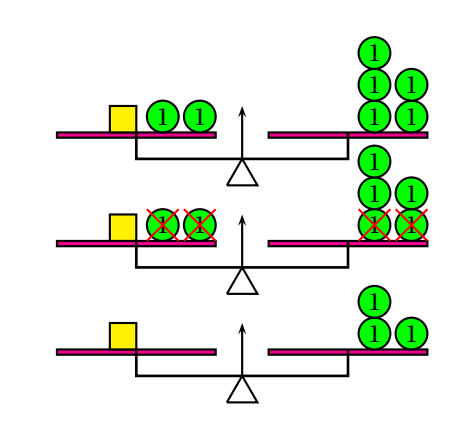

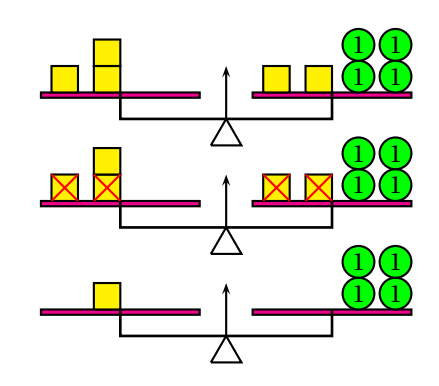

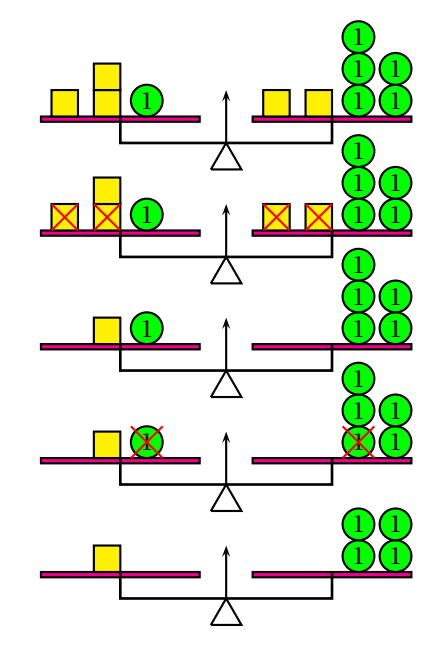

 $x + 2 = 5$ *x* +2−2 = 5−2

 $3x = 2x + 4$  $3x-2x = 2x + 4-2x$ 

*x* = 3

 $x = 4$ 

 $3x + 1 = 2x + 5$ 

 $3x + 1 - 2x = 2x + 5 - 2x$ 

 $x + 1 = 5$ 

 $x + 1 - 1 = 5 - 1$  $x = 4$ 

**1.**

**2.**

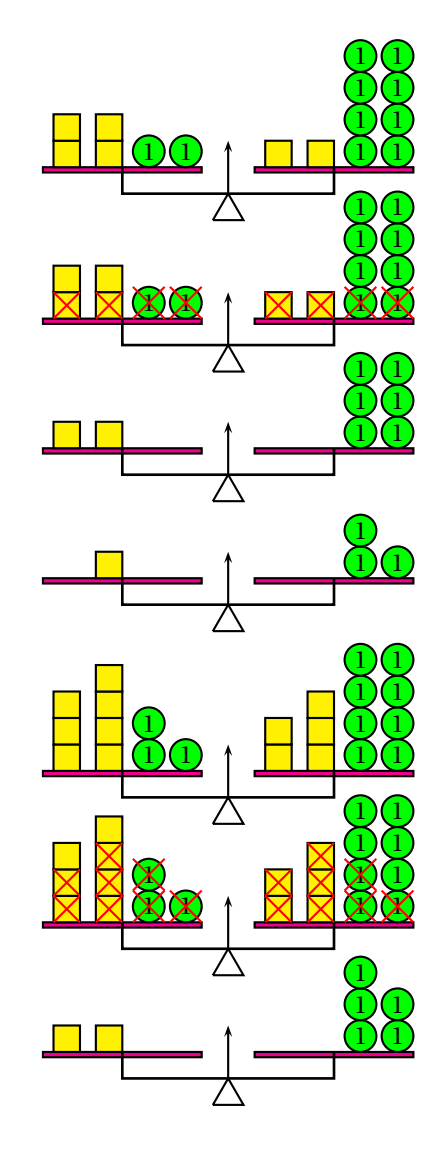

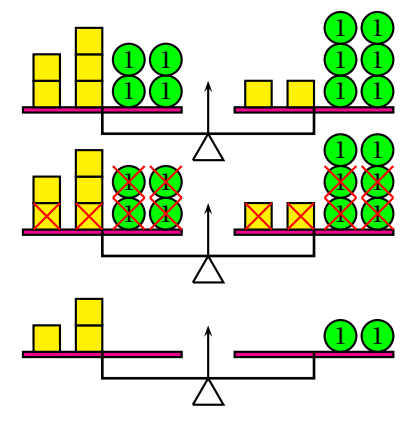

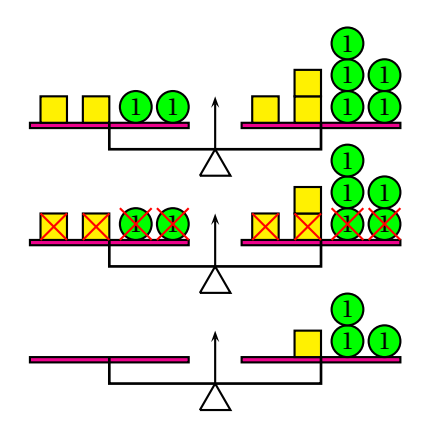

 $4x + 2 = 2x + 8$ 

## $4x + 2 - 2x - 2 = 2x + 8 - 2x - 2$

 $2x = 6$ 

 $x = 3$ 

 $7x + 3 = 5x + 8$ 

 $7x+3-5x-3=5x+8-5x-3$ 

 $2x = 5$ 

 $x = 2,5$ 

 $5x + 4 = 2x + 6$ 

 $5x+4-2x-4=2x+6-2x-4$ 

 $3x = 2$ 

 $x = \frac{2}{3}$ 

 $2x + 2 = 3x + 5$ 

## $2x+2-2x-2=3x+5-2x-2$

 $0 = x + 3$ 

*x* = − 3

**5.**

**6.**

**7.**

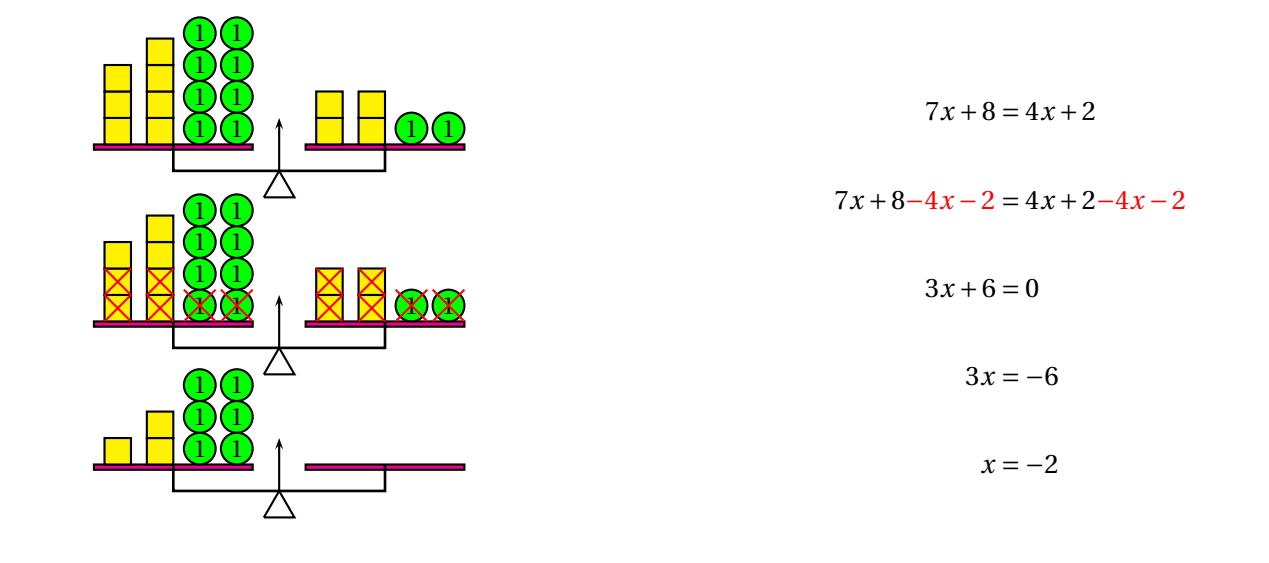

## **EXERCICE N<sup>o</sup> 3 : Vérifier si un nombre est une solution d'une équation** CORRECTION

Les affirmations suivantes sont-elles vraies ?

**Affirmation n<sup>o</sup> 1 :** −3 est une solution de l'équation :  $3x+1=2x-1$ 

Pour  $x = -3$ ,  $3x+1=3\times(-3)+1=-9+1=-8$  $2x-1=2\times(-3)-1=-6-1=-7$ 

−3 n'est pas une solution de l'équation

**Affirmation n<sup>o</sup> 2 :** −1 est une solution de l'équation :  $5x-7=3x-9$ 

Pour  $x = -1$ ,  $5x - 7 = 5 \times (-1) - 7 = -5 - 7 = -12$  $3x - 9 = 3 \times (-1) - 9 = -3 - 9 = -12$ 

−1 est une solution de l'équation.

**Affirmation n<sup>o</sup> 3 :** 2 est une solution de l'équation :  $5(3x+1) = 3(2x-1)$ 

Pour  $x = 2$ ,  $5(3x+1) = 5(3 \times 2 + 1) = 5(6+1) = 5 \times 7 = 35$  $3(2x-1) = 3(2 \times 2 - 1) = 3(4-1) = 3 \times 3 = 9$ 

2 n'est pas une solution de l'équation;

**Affirmation n° 4 :**  $\frac{5}{9}$  $\frac{3}{3}$  est une solution de l'équation : 6*x* − 7 = 3*x* − 2 Pour  $x = \frac{5}{3}$  $\frac{1}{3}$ ,  $6x - 7 = 6 \times \frac{5}{3}$  $\frac{5}{3} - 7 = \frac{30}{3}$  $\frac{2}{3}$  - 7 = 10 - 7 = 3  $3x - 2 = 3 \times \frac{5}{3}$  $\frac{5}{3}$  – 2 = 5 – 2 = 3 5  $\frac{3}{3}$  est une solution de l'équation.

Pour  $x = \frac{3}{4}$  $\frac{5}{4}$ ,  $5x - 8 = 5 \times \frac{3}{4}$  $\frac{3}{4} - 8 = \frac{15}{4}$  $\frac{1}{4}$ 32  $\frac{1}{4}$  = -17 4  $2x - 4 = 2 \times \frac{3}{4}$  $\frac{3}{4} - 4 = \frac{6}{4}$ 4 − 24  $\frac{1}{4}$  = -18 4 3  $\frac{1}{4}$  n'est pas une solution de l'équation.

**Affirmation nº 6 :** −3 est une solution de l'équation :  $3x^2 - 21 = 2x^2 + 4x$ 

Pour  $x = -3$ ,  $3x^2 - 21 = 3 \times 3 \times (-3)^2 - 21 = 3 \times 9 - 21 = 27 - 21 = 6$  $2x^2 + 4x = 2 \times (-3)^2 + 4 \times (-3) = 2 \times 9 - 12 = 18 - 12 = 6$ 

−3 est une solution de l'équation.

## **EXERCICE N<sup>o</sup> 4 : Résoudre des équations du premier degré** CORRECTION

Résoudre chacune des équations suivantes :

 $5x + 3 = 3x + 9$  $5x + 3 - 3x = 3x + 9 - 3x$  $2x + 3 = 9$  $2x + 3 - 3 = 9 - 3$  $2x = 6$  $x=\frac{6}{2}$ 2 *x* = 3  $7x - 8 = 10x - 7$  $7x - 8 - 10x = 10x - 7 - 10x$  $-3x-8=-7$  $-3x-8+8=-7+8$  $-3x = 1$  $x = -\frac{1}{3}$ 3

> − 1  $\frac{1}{3}$  est la solution de l'équation.

3 est la solution de l'équation.

 $3x - 2 = x + 11$  $3x - 2 - x = x + 11 - x$  $2x - 2 = 11$  $2x - 2 + 2 = 11 + 2$  $2x = 13$  $x = \frac{13}{2}$ 2  $x = 6, 5$ 

$$
7-2x = 9-5x
$$
  

$$
7-2x+5x = 9-5x+5x
$$
  

$$
7+3x = 9
$$
  

$$
7+3x-7 = 9-7
$$
  

$$
3x = 2
$$
  

$$
x = \frac{2}{3}
$$

2  $\frac{2}{3}$  est la solution de l'équation.

6,5 est la solution de l'équation.

$$
-3x - 9 = -1 + 7x
$$
  
\n
$$
-3x - 9 - 7x = -1 + 7x - 7x
$$
  
\n
$$
-10x - 9 = -1
$$
  
\n
$$
-10x - 9 + 9 = -1 + 9
$$
  
\n
$$
-10x = 8
$$
  
\n
$$
x = -\frac{8}{10}
$$
  
\n
$$
x = -0.8
$$
  
\n
$$
x = 0
$$
  
\n
$$
x = 0
$$
  
\n
$$
x = 0
$$
  
\n
$$
x = 0
$$
  
\n
$$
x = 0
$$
  
\n
$$
x = 0
$$
  
\n
$$
x = 0
$$
  
\n
$$
x = 0
$$
  
\n
$$
x = 0
$$
  
\n
$$
x = 0
$$
  
\n
$$
x = 0
$$
  
\n
$$
x = 0
$$
  
\n
$$
x = 0
$$
  
\n
$$
x = 0
$$
  
\n
$$
x = 0
$$
  
\n
$$
x = 0
$$
  
\n
$$
x = 0
$$
  
\n
$$
x = 0
$$
  
\n
$$
x = 0
$$
  
\n
$$
x = 0
$$
  
\n
$$
x = 0
$$
  
\n
$$
x = 0
$$
  
\n
$$
x = 0
$$
  
\n
$$
x = 0
$$
  
\n
$$
x = 0
$$
  
\n
$$
x = 0
$$
  
\n
$$
x = 0
$$
  
\n
$$
x = 0
$$
  
\n
$$
x = 0
$$
  
\n
$$
x = 0
$$
  
\n
$$
x = 0
$$
  
\n
$$
x = 0
$$
  
\n
$$
x = 0
$$
  
\n
$$
x = 0
$$
  
\n
$$
x = 0
$$
  
\n
$$
x = 0
$$
  
\n
$$
x = 0
$$
  
\n

−0,8 est la solution de l'équation.

    $\frac{16}{16}$  est la solution de l'équation.

$$
10x-1 = 1-3x
$$
  
\n
$$
10x-1+3x = 1-3x+3x
$$
  
\n
$$
13x-1 = 1
$$
  
\n
$$
13x-1+1 = 1+1
$$
  
\n
$$
13x = 2
$$
  
\n
$$
x = \frac{2}{13}
$$
  
\n
$$
x = -3
$$
  
\n
$$
x = -0,25
$$
  
\n
$$
x = -0,25
$$
  
\n
$$
x = -0,25
$$
  
\n
$$
x = 0,25
$$
  
\n
$$
x = 0,25
$$
# **EXERCICE N<sup>o</sup> 5 : Problème et équation** CORRECTION

**1.** Juliette effectue  $3 \times x = 3x$  puis  $3x + 4$ .

**2.** Clément effectue  $2x$  puis  $2x + 7$ .

**3.** Il faut résoudre :

 $3x + 4 = 2x + 7$  $3x + 4 - 4 = 2x + 7 - 4$  $3x = 2x + 3$  $3x-2x = 2x+3-2x$  $x = 3$ 

**4.** Vérifions : Juliette a effectué :  $3 \times 3 = 9$  puis  $9 + 4 = 13$ Clément a effectué :  $2 \times 3 = 6$  puis  $6 + 7 = 13$ Il s'agit bien de la réponse au problème!

# **EXERCICE N<sup>o</sup> 6 : Problème et équation — Épisode 2 CORRECTION**

Notons *z* le nombre affiché sur la calculatrice. Alice effectue 6*z* puis 6*z* +7. Adrien effectue 2*z* puis 2*z* +10 Il faut donc résoudre l'équation :

```
6z + 7 = 2z + 106z + 7 - 7 = 2z + 10 - 76z = 2z + 36z−2z = 2z +3−2z
4z = 3z=\frac{3}{4}4
 z = 0,75
```
Vérifions : Alice effectue  $6 \times 0, 75 = 4, 5 \text{ puis } 4, 5 + 7 = 11, 5.$ Adrien effectue  $2 \times 0,75 = 1,5$  puis  $1,5 + 10 = 11,5$ . Il s'agit donc bien du nombre cherché!

### **EXERCICE N<sup>o</sup> 7 : Problème et équation — Épisode 3 CORRECTION**

Notons *x* le nombre auquel je pense. Son double est 2*x*. On augmente de 16 soit  $2x + 16$ . Son triple est 3*x*. On diminue de 21 soit 3*x* −21 Il faut donc résoudre l'équation :

$$
2x + 16 = 3x - 21
$$
  
\n
$$
2x + 16 - 3x = 3x - 21 - 3x
$$
  
\n
$$
-x + 16 = -21
$$
  
\n
$$
-x + 16 - 16 = -21 - 16
$$
  
\n
$$
-x = -37
$$
  
\n
$$
x = 37
$$

Vérifions ce résultat :  $37 \times 2 = 74$  puis  $74 + 16 = 90$ 37×3 = 111 puis 111−21 = 90 Il s'agit bien du nombre cherché!

# **EXERCICE N<sup>o</sup> 8 : Problème et équation — Épisode 4 CORRECTION**

Notons *x* le montant de l'héritage reçu par la première personne en euros. La seconde personne reçoit donc  $x + 70$  euros. La troisième personne reçoit 2*x* −150 euros. Finalement en faisant la somme des trois parts on arrive à l'équation :

> $x + x + 70 + 2x - 150 = 1900$  $4x - 80 = 1900$  $4x - 80 + 80 = 1900 + 80$  $4x = 1980$  $x = \frac{1980}{4}$ 4  $x = 495$

Vérifions : La première personne reçoit 495  $\in$ . La seconde reçoit  $495 \in +70 \in = 565 \in$ . La troisième reçoit 2 × 495 € −150 = 990 € −150 € 840 €.

La somme des trois héritages est :  $495 \in +565 \in +840 \in = 1900$ .

Il s'agit bien de la réponse attendue!

### **EXERCICE N<sup>o</sup> 9 : Problème et équation — Épisode 5 CORRECTION**

**a.** Notons *a* le premier nombre entier cherché. *a* +1 et *a* +2 sont les deux autres entiers consécutifs. Il faut donc résoudre l'équation :

$$
a+a+1+a+2=129
$$
  
\n
$$
3a+3=129
$$
  
\n
$$
3a+3-3=129-3
$$
  
\n
$$
3a=126
$$
  
\n
$$
a=\frac{126}{3}
$$
  
\n
$$
a=42
$$

Le premier nombre est 42, le second 43 et le troisièmes 44. On a bien  $42 + 43 + 44 = 129!$ 

**b.** Notons *b* le premier nombre entier cherché.

 $b+1$ ,  $b+2$ ,  $b+3$  et  $b+4$  sont les quatre autres entiers consécutifs. Il faut donc résoudre l'équation :

> $b + b + 1 + b + 2 + b + 3 + b + 4 = 455$  $5b + 10 = 455$  $5b + 10 - 10 = 455 - 10$  $5b = 445$  $b = \frac{445}{5}$ 5  $b = 89$

Le premier nombre est 89, le second 90, le troisièmes 91, le quatrième 92 et le cinquième 93. On a bien  $89 + 90 + 91 + 92 + 93 = 455!$ 

**c.** Notons *c* le premier nombre entier pair cherché.

Le suivant est *c* +2 et le dernier *c* +4.

Il faut donc résoudre l'équation :

$$
c + c + 2 + c + 4 = 144
$$
  
\n
$$
3c + 6 = 144
$$
  
\n
$$
3c + 6 - 6 = 144 - 6
$$
  
\n
$$
3c = 138
$$
  
\n
$$
c = \frac{138}{3}
$$
  
\n
$$
c = 46
$$

Le premier nombre est 46, le second 48 et le troisièmes 30. On a bien  $46 + 48 + 50 = 144!$ **d.** Notons *d* le premier nombre entier impair cherché.  $d+2$  est le suivant et  $d+4$  le dernier.

Il faut donc résoudre l'équation :

 $d + d + 2 + d + 4 = 633$  $3d + 6 = 633$  $3d + 6 - 6 = 633-6$  $3d = 627$  $d = \frac{627}{3}$ 3  $d = 209$ 

Le premier nombre est 209, le second 211 et le troisièmes 213. On a bien  $209 + 211 + 213 = 633!$ 

# **EXERCICE N<sup>o</sup> 10 : Trop difficile!!** CORRECTION

Notons *n* le nombre d'années que l'on cherche. Dans *n* années le père aura 42+*n* ans. Le benjamin aura 4+*n* ans, le cadet 9+*n* ans et l'aîné 11+*n* ans. Il faut résoudre l'équation :

> $4+n+9+n+11+n=42+n$  $3n + 24 = 42 + n$ 3*n* +24−24 = 42+*n*−24  $3n = 18 + n$ 3*n*−*n* = 18−*n*  $2n = 18$  $n = 9$

Dans 9 ans le père aura 51 ans, le benjamin 13 ans, le cadet 18 ans et l'aîné 20 ans. On constate que  $13 + 18 + 20 = 51$ . Cet événement aura bien lieu dans 9 ans!

# GÉNÉRALITÉS SUR LES FONCTIONS $\bullet$

# K **<sup>D</sup>ÉFINITION ET VOCABULAIRE**

Une **fonction** est un programme de calcul qu<sup>i</sup> <sup>à</sup> un nombre de départ associe un unique résultat.

On note  $f: x \to f(x)$  la fonction  $f$  qui à un nombre de départ *x* associe  $f(x)$ .

On dit que :

- *<sup>f</sup>* (*x*) est l'**image** du nombre *<sup>x</sup>* par la fonction *<sup>f</sup>* ;
- *<sup>x</sup>* <sup>a</sup> pour **image** le nombre *<sup>f</sup>* (*x*) par la fonction *<sup>f</sup>* ;
- $x$  est un **antécédent** de  $f(x)$  par la fonction  $f$ ;
- *<sup>f</sup>* (*x*) <sup>a</sup> pour **antécédent** *<sup>x</sup>* par la fonction *<sup>f</sup>* .

# **EXEMPLE :**

Voici un programme de calcul :

- Choisir un nombre;
- ajouter 1;
- multiplier par le nombrede départ;
- enlever 23;
- écrire le résultat.

On note *<sup>x</sup>* le nombre de départ. On obtient successivement : $- x;$  $- x + 1;$ 

- $x(x+1);$
- *<sup>x</sup>*(*<sup>x</sup>* <sup>+</sup>1)−23.

*f* la fonction correspondante :

*f* :  $x \to f(x) = x(x+1) - 23$ 

En prenant *<sup>x</sup>* <sup>=</sup> <sup>5</sup> au départ, on obtient <sup>5</sup>×(5+1)−<sup>23</sup> <sup>=</sup> <sup>5</sup>×6−<sup>23</sup> <sup>=</sup> <sup>30</sup>−<sup>23</sup> <sup>=</sup> 7.

On note  $f(5) = 7$ .

On dit que :

- <sup>7</sup> est l'image de <sup>5</sup> par la fonction *f* ;
- $-$  5 a pour image 7 par la fonction  $f$  ;
- <sup>5</sup> est un antécédent de <sup>7</sup> par la fonction *f* ;
- <sup>7</sup> <sup>a</sup> pour antécédent <sup>5</sup> par la fonction *f* .

# **REMARQUE :**

Un nombre peut posséder plusieurs antécédents par une fonction.Par exemple, *f* (−6) = (−6) × ((−6) + 1) − 23 = (−6) × (−5) − 23 = 30 − 23 = 7. 5 et <sup>−</sup><sup>6</sup> sont deux antécédents de <sup>7</sup> par la fonction *f* .

On représente souvent une fonction par un tableau contenant certaines de ses valeurs.

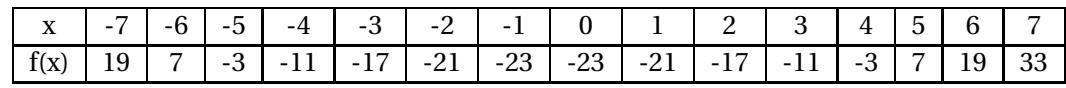

On voit par exemple que 33 est l'image de 7, que <sup>−</sup><sup>1</sup> et <sup>0</sup> sont deux antécédents de <sup>−</sup>23.

# K **<sup>R</sup>EPRÉSENTATION GRAPHIQUE <sup>D</sup>'UNE FONCTION**

La représentation graphique de la fonction *f* est la figure de <sup>g</sup>éométrie constituée de tous les points de coordonnées (*<sup>x</sup>*; *f* (*x*)) où *<sup>x</sup>* est un nombre quelconque.

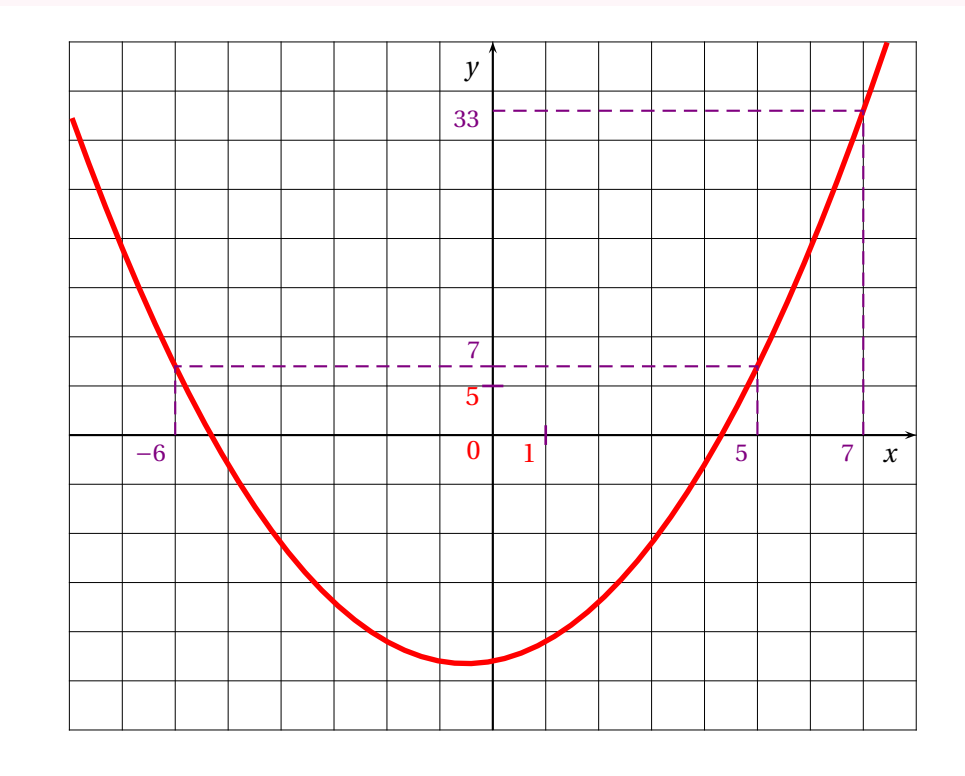

# **REMARQUE :**

Une fonction peut-être définie sous plusieurs formes :

- Un programme de calcul;
- Une expression littérale;
- Un tableau de valeurs;
- Une représentation graphique.

# **III — Annexes**

# **1 Documents pratiques**

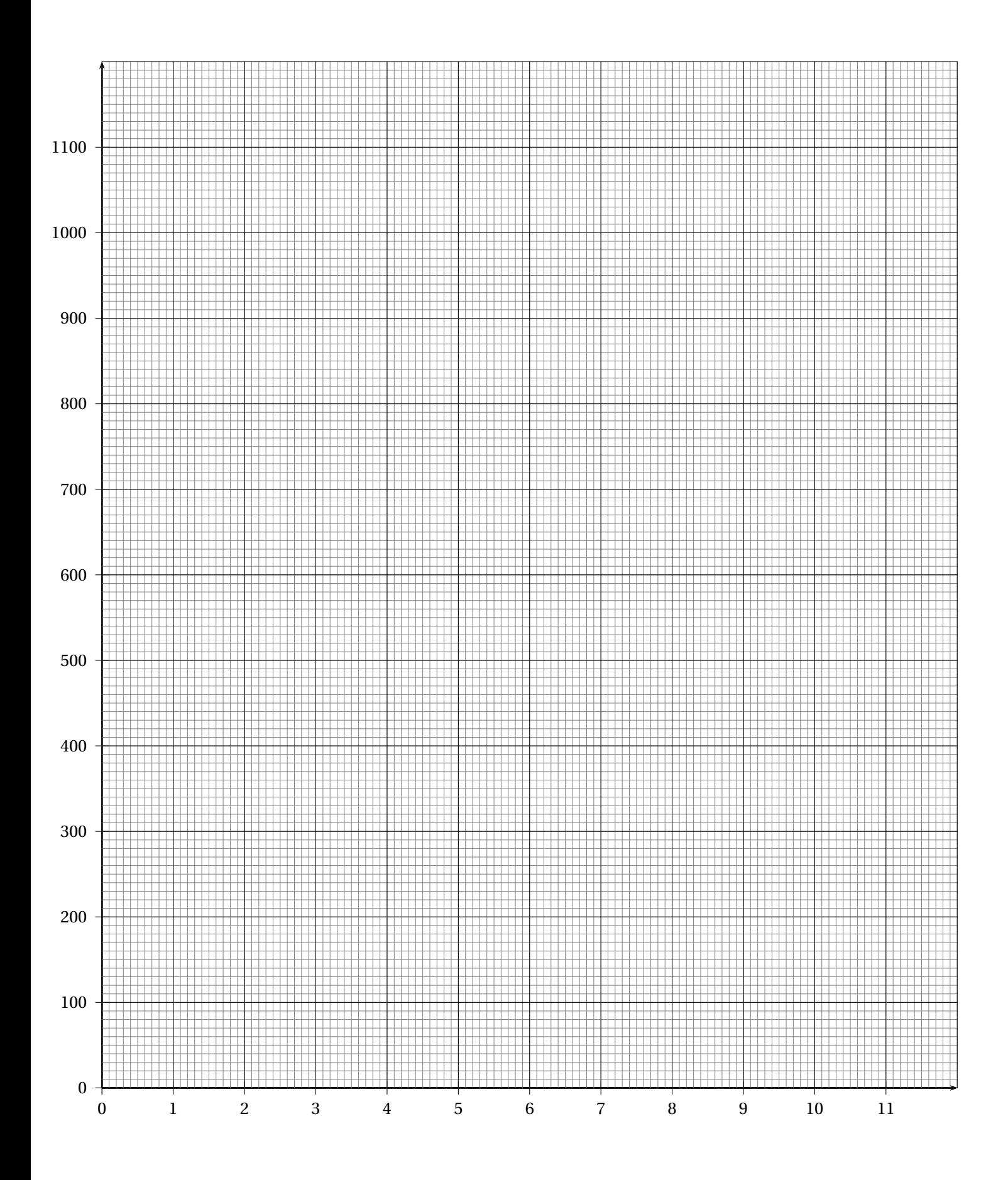

# **CHAPITRE III**

<u> 1980 - John Stone, mars and de la population de la population de la population de la population de la popula</u>

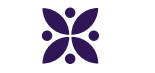

# **Le théorème de Thalès**

<u> 1980 - Johann Barbara, martxa al</u>

# **Sommaire**

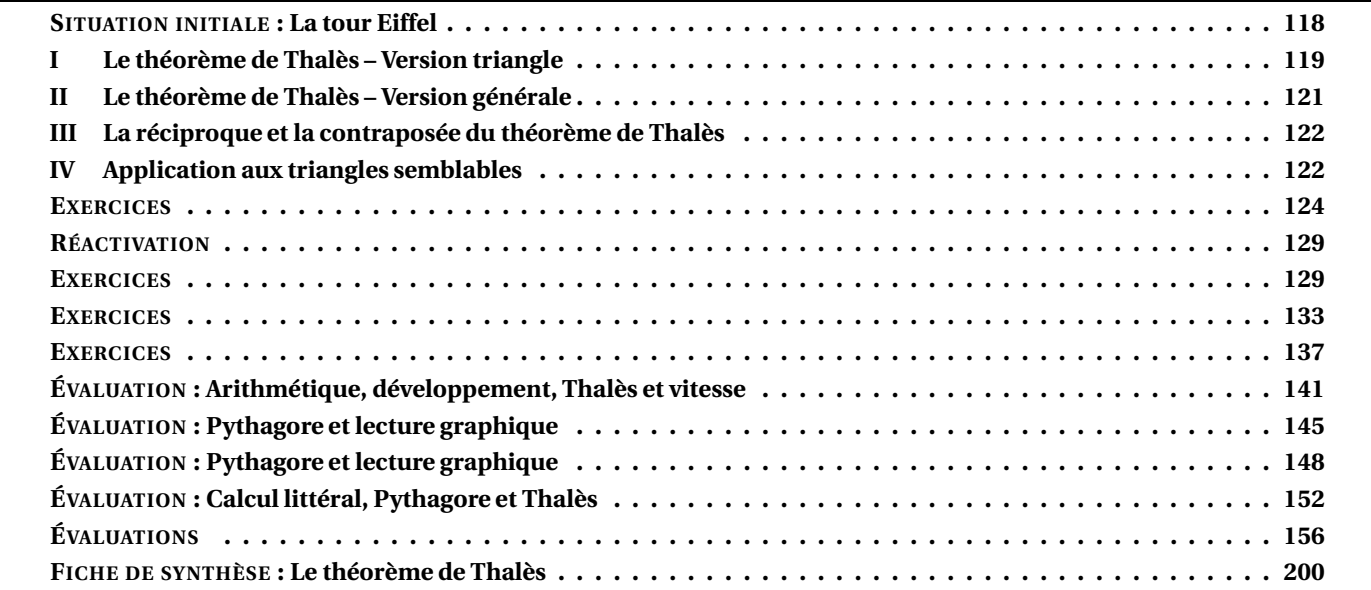

# <span id="page-117-0"></span>O **SITUATION INITIALE : La tour Eiffel**

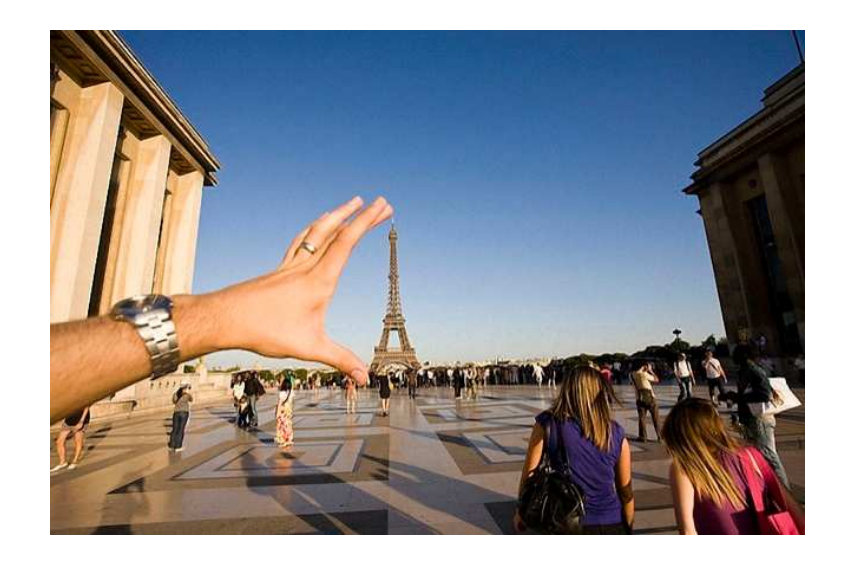

À quelle distance de la Tour Eiffel cette photo a-t-elle été prise ?

**1.** On estime les grandeurs de cette situation :

- La Tour Eiffel mesure 324 *m* ;
- l'ouverture entre les doigts mesure 18 *cm* ;
- le téléphone prenant la photo se situe à 80 *cm* de la main.

Voici une proposition de modélisation :

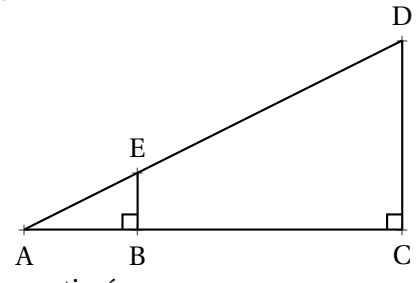

Compléter cette figure avec les grandeurs estimées.

On cherche à évaluer la grandeur BC. On pose BC = *x*

**2.** Exprimer en fonction de *x* les aires des triangles ABE, ACD et du quadrilatère BCDE.

**3.** Montrer que *x* est la solution de l'équation :

$$
162(0,8+x)=0,072+162,09x\\
$$

**4.** Résoudre cette équation et en déduire AC

**5.** Calculer AE et AD.

**6.** Montrer que les mesures du triangle ABE sont proportionnelles à celles du triangle ACD.

# <span id="page-118-0"></span>**I — Le théorème de Thalès – Version triangle**

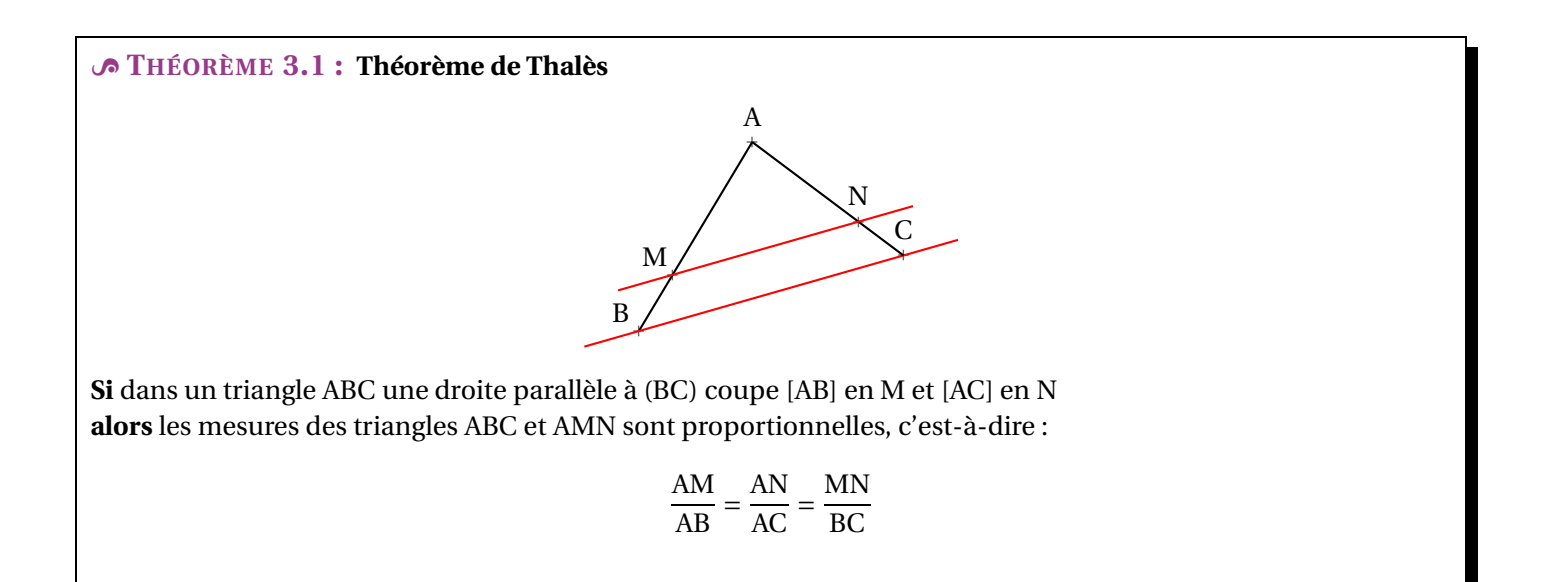

#### A **DÉMONSTRATION :**

Voici un première démonstration :

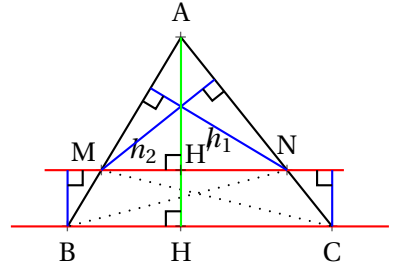

En observant les triangles MNB et MNC on constate qu'ils ont une base commune, le segment [MN]. Par rapport à cette base ils ont la même hauteur puisque les droites (MN) et (BC) sont parallèles. On en déduit qu'ils ont la même aire.  $Aire(MNB) = Aire(MNC)$ 

 $Aire(\text{AMN}) = \text{AM} \times h_1$  et  $Aire(\text{ABN}) = \text{AB} \times h_1$  ainsi  $\frac{Aire(\text{AMN})}{Aire(\text{ABN})}$  $\overline{Aire(ABN)}$  = AM AB

 $Aire(\text{AMN}) = \text{AN} \times h_2$  et  $Aire(\text{ACM}) = \text{AC} \times h_2$  ainsi  $\frac{Aire(\text{AMN})}{Aire(\text{ACM})}$  $\overline{Aire(ACM)}$  = AN AC

On constate que  $Aire(ABN) = Aire(ANN) + Aire(MNB)$  et que  $Aire(ACM) = Aire(AMN) + A$   $\sqrt{V}$  (MNC) Comme *Aire*(MNB) = *Aire*(MNC) on prouve ainsi que *Aire*(ABN) = *Aire*(ACM)

Finalement  $\frac{AM}{AB}$  = AN AC

Reste à démontrer l'égalité avec le troisième quotient  $\frac{\text{MN}}{\text{BC}}$ .

Considérons la hauteur [AH] du triangle ABC.

On peut reprendre le raisonnement précédent dans le triangle ABH, on obtient  $\frac{AM}{AB}$  = AH′ AH De même dans le triangle AHC, on obtient  $\frac{AN}{AC}$  = AH′  $\frac{1}{AH}$ .

Comme précédemment, les triangles NH′C et NH′H ont la même base et la même hauteur donc *Aire*(NH′C) = *Aire*(NH′H) Ainsi *Aire*(AH'C) = *Aire*(AHN) c'est-à-dire  $\frac{AH' \times HC}{2} = \frac{AH \times H'N}{2}$  $\frac{11}{2}$ .

On prouve ainsi que AH′ × HC = AH × H′N et d'après l'égalité des produits en croix  $\frac{\text{AH}^{\prime}}{\text{AH}}$  = H′N HC

On prouve de même que  $\frac{AH'}{AH}$  = H′M  $\frac{1}{1}$ . Nous avons donc  $\frac{H'M}{HB}$  = H′N  $\frac{111}{100}$  or on sait que H<sup>'</sup>M + H<sup>'</sup>N = MN et que HB + HC = BC Comme  $\frac{H'M}{H}$  $\frac{1}{\text{HB}}$  = H′N  $\frac{H}{HC}$  on a :

 $H'M \times HC = H'N \times HB$ 

Ajoutons H′N×HC à chaque membre de l'égalité :

 $H'M \times HC + H'N \times HC = H'N \times HB + H'N \times HC$  $(H'M + H'N) \times HC = H'N \times (HB + HC)$  $MN \times HC = H'N \times BC$ En utilisant à nouveau l'égalité des produits en croix on arrive à :  $\frac{\text{MN}}{\text{DC}}$  $\overline{BC}$  = H′N  $\frac{1}{\text{HC}}$ . Il suffit de regrouper les quotients égaux :  $\frac{H'M}{HB}$  = H′N  $\overline{HC}$  = AH′  $\overline{AH}$  = AN  $\overline{AC}$  = AM AB

**COFD** 

# A **DÉMONSTRATION :**

Une deuxième version qui utilise les céviennes comme dans les exercices 3.1 à 3.7 :

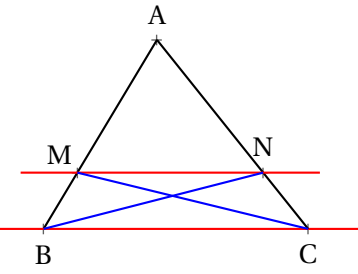

Dans le triangle ABC, [MC] est une cévienne.

Les triangles ABC et AMC ont la même hauteur dont on peut noter *h* la mesure.

Ainsi *Aire*(AMC) = 
$$
\frac{1}{2}
$$
 × AM × *h* et *Aire*(ABC) =  $\frac{1}{2}$  × AB × *h*.

On en déduit que 
$$
\frac{Aire(\text{AMC})}{Aire(\text{ABC})} = \frac{\frac{1}{2} \times \text{AM} \times h}{\frac{1}{2} \times \text{AB} \times h} = \frac{\text{AM}}{\text{AB}}
$$

De même dans le triangle ABC, [NB] est une cévienne.

On en déduit que 
$$
\frac{Aire(\text{ANB})}{Aire(\text{ABC})} = \frac{\text{AN}}{\text{AC}}
$$

On constate aussi que *Aire*(AMC) = *Aire*(AMN)+*Aire*(MNB) et que *Aire*(ANB) = *Aire*(AMN)+*Aire*(MNC).

Comme les droites (MN) et (BC) sont paralllèles, les triangles MNB et MNC ont la même hauteur et la même base. Leurs aires sont donc égales.

On en déduit que *Aire*(AMC) = *Aire*(ANB) et finalement que  $\frac{AM}{AB}$  = AN  $\frac{1}{AC}$ .

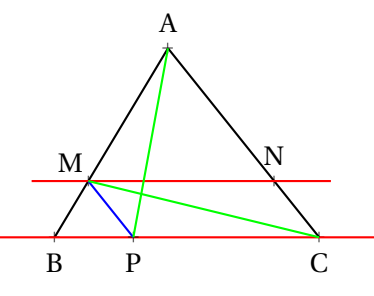

On trace la parallèle à (AC) passant par M, elle coupe [BC] en P.

Les triangles AMC et APC ont la même base et la même hauteur puisque les droites (AC) et (MP) sont parallèles. Ces deux triangles ont donc la même aire.

Dans le triangle ABC, [MC] est une cévienne. On a donc *Aire*(AMC) *Aire*(ABC) = AM  $\frac{1}{AB}$ .

Dans le triangle ABC, [PA] est une cévienne. On a donc  $\frac{Aire(\text{APC})}{Aire(\text{ABC})}$  = PC  $\frac{16}{BC}$ .

Le quadrilatère MNPC a ses côtés parallèles deux à deux, il s'agit donc d'un parallèlogramme. Ainsi MN = PC.

On arrive ainsi à  $\frac{AM}{AP}$  $\overline{AB}$  = PC  $\overline{BC}$  = MN  $\frac{1}{\text{PC}}$ . Finalement,  $\frac{AM}{AB}$  = AN  $\overline{AC}$  = MN  $\frac{1}{BC}$ .

# <span id="page-120-0"></span>**II — Le théorème de Thalès – Version générale**

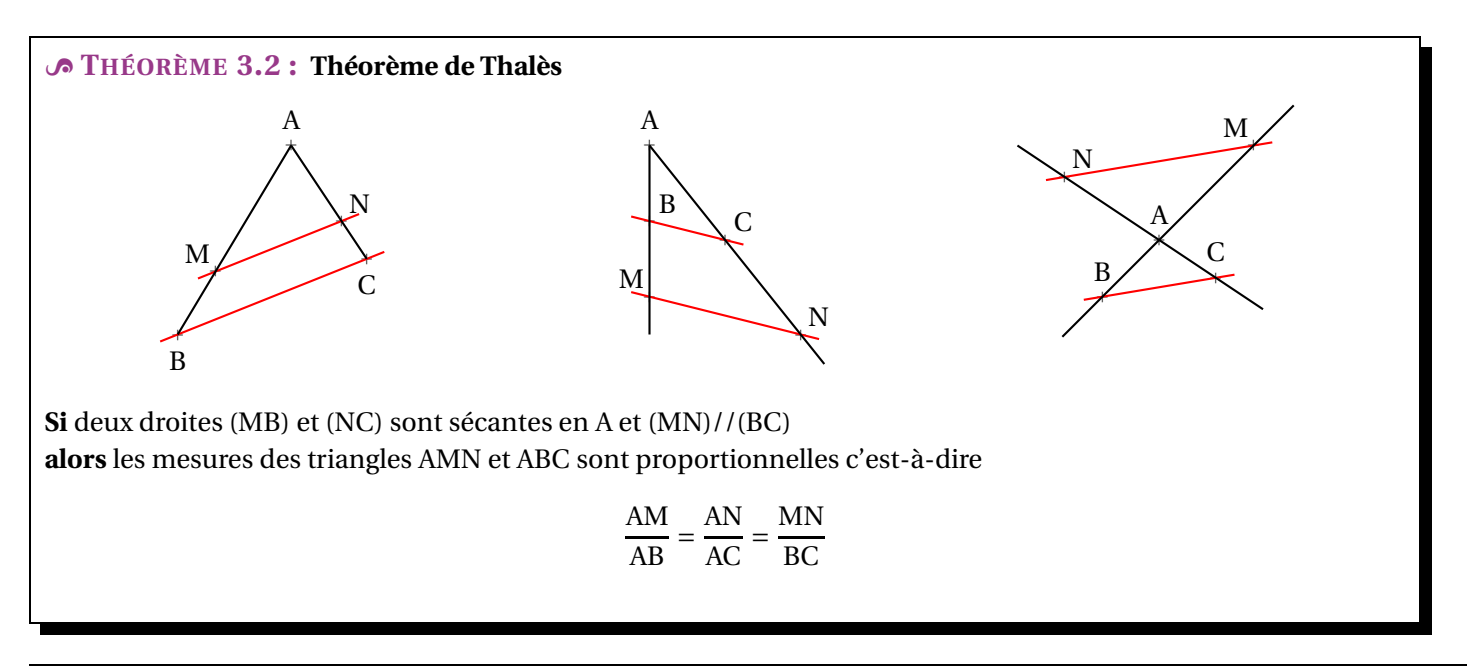

# A **DÉMONSTRATION :**

Il y a trois possibilités liées à l'ordre des points :

### **Premier cas :**  $M \in [AB]$  et  $N \in [AC]$

Il s'agit de la situation étudiée en première partie, on applique le théorème de Thalès dans le triangle ABC.

# **Second cas :**  $M \in [AB]$  et  $N \in [AC]$  mais  $M \notin [AB]$  et  $N \notin [AC]$

Il suffit d'appliquer le théorème de Thalès dans le triangle AMN. Comme (BC)//(MN) on a  $\frac{\text{AB}}{\text{AB}}$  $\overline{AM}$  = AC  $\overline{AN}$  = BC MN Comme ces trois quotients sont égaux, leurs inverses le sont aussi. D'où le résultat.

**Troisième cas :**  $M \in (AB)$  et  $N \in [AC)$  mais  $M \notin [AB)$  et  $N \notin [AC)$ Considérons les symétriques M′ et N′ de M et N dans la symétrie de centre A.

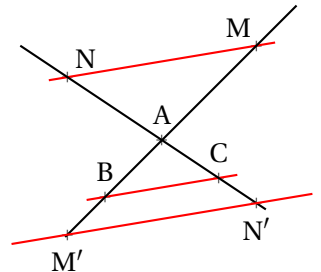

MNN′M′ est un quadrilatère dont les diagonales se coupent en leur milieu par construction, il s'agit donc d'un parallélogramme.

Nous avons donc  $MN = M'N'$  et  $(MN) / / (M'N')$ .

Or (MN)//(BC). On sait que si deux droites sont parallèles à une même droite alors elles sont parallèles entre elles. Ainsi (M′N ′ )//(BC).

Comme dorénavant M' ∈ [AB) et N' ∈ [AC) on peut appliquer le théorème de Thalès et on a  $\frac{AM'}{AB}$  = AN′  $\overline{AC}$  =  $M'N'$ BC Et comme M'N' = MN, AM' = AM et AN' = AN on obtient le résultat attendu.

**COFD** 

On

# <span id="page-121-0"></span>**III — La réciproque et la contraposée du théorème de Thalès**

# <span id="page-121-1"></span>**IV — Application aux triangles semblables**

# L **DÉFINITION 3.1 :**

Triangles semblables

dit que deux triangles sont **semblables** si leurs côtés sont proportionnels.

: **PROPRIÉTÉ 3.1 : Agrandissement ou réduction** *(Admise)*

Deux triangles ABC et A′B ′C ′ sont semblables si et seulement si il existe un nombre positif non nul *k* tel que  $A'B' = kAB$ ,  $A'C' = kAC$  et  $B'C' = kBC$ 

*k* est un coefficient d'agrandissement/réduction.

Si 0 < *k* < 1 alors A′B ′C ′ est une réduction du triangle ABC.

Si *k* > 1 alors A′B ′C ′ est un agrandissement du triangle ABC.

Si *k* = 1 alors ABC et A'B'C' sont des triangles égaux.

# A **DÉMONSTRATION :**

# : **PROPRIÉTÉ 3.2 : Triangles semblables et angles** *(Admise)*

Deux triangles sont semblables si et seulement si ils ont deux angles égaux.

# A **DÉMONSTRATION :**

À rédiger!

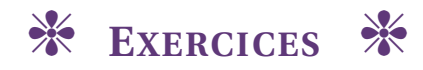

# <span id="page-123-0"></span>**EXERCICE N<sup>o</sup> 3.1 : Une histoire de cévienne — Épisode 1**

*Dans un triangle, une cévienne est un segment joignant un sommet et un côté opposé. Les hauteurs, médianes et bissectrices d'un triangle sont des céviennes particulières. Le mot cévienne vient de Giovanni Céva (1647-1734) un mathématicien italien.*

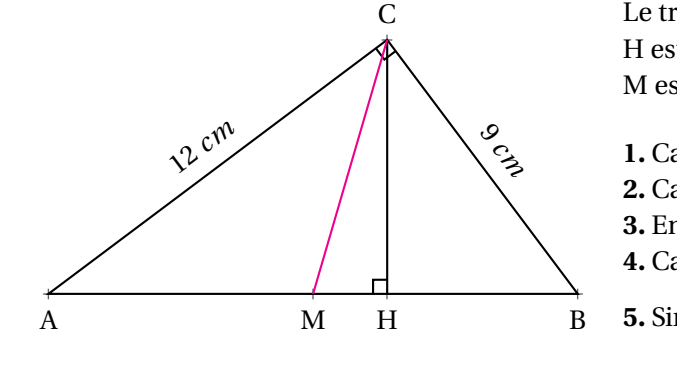

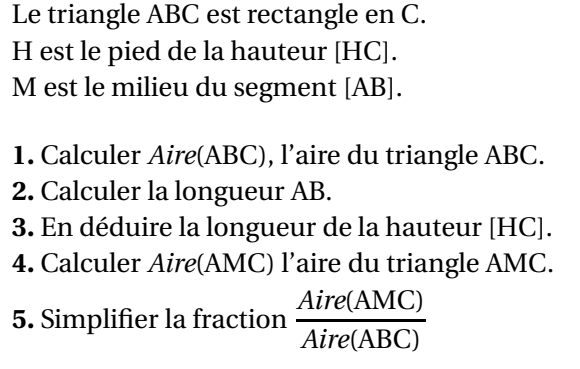

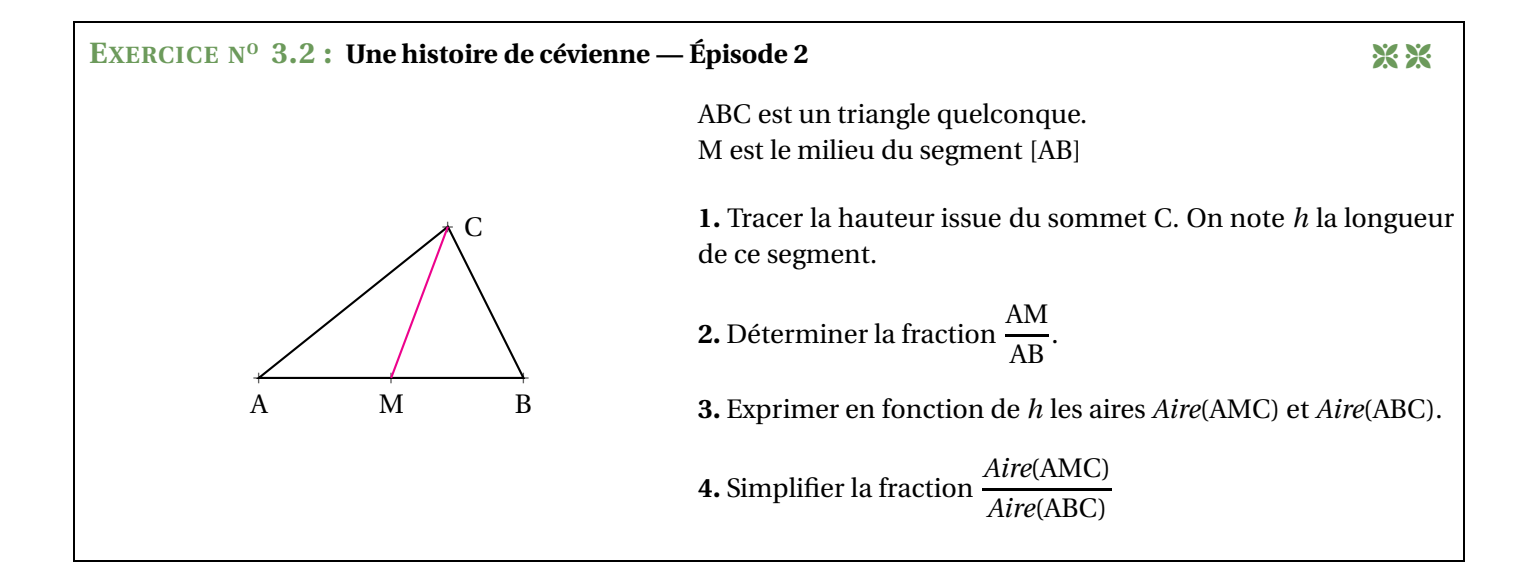

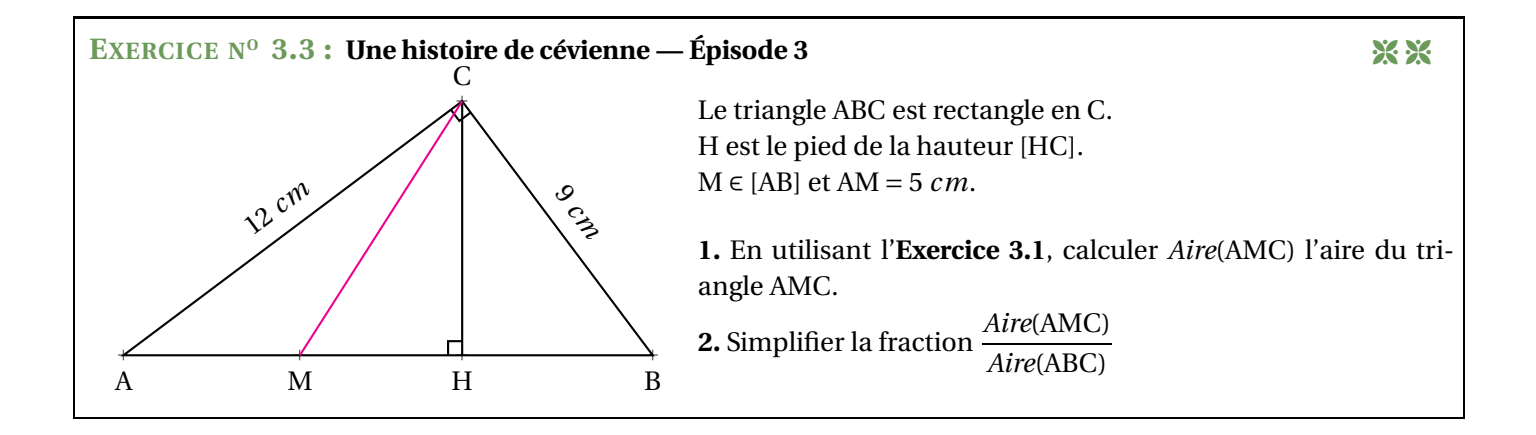

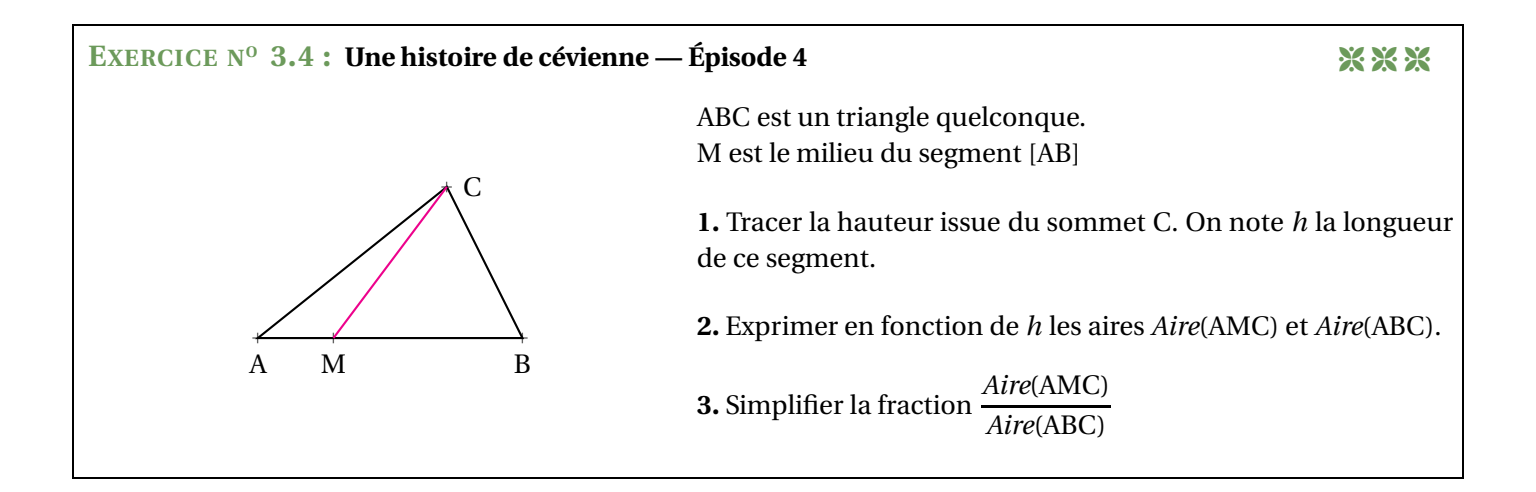

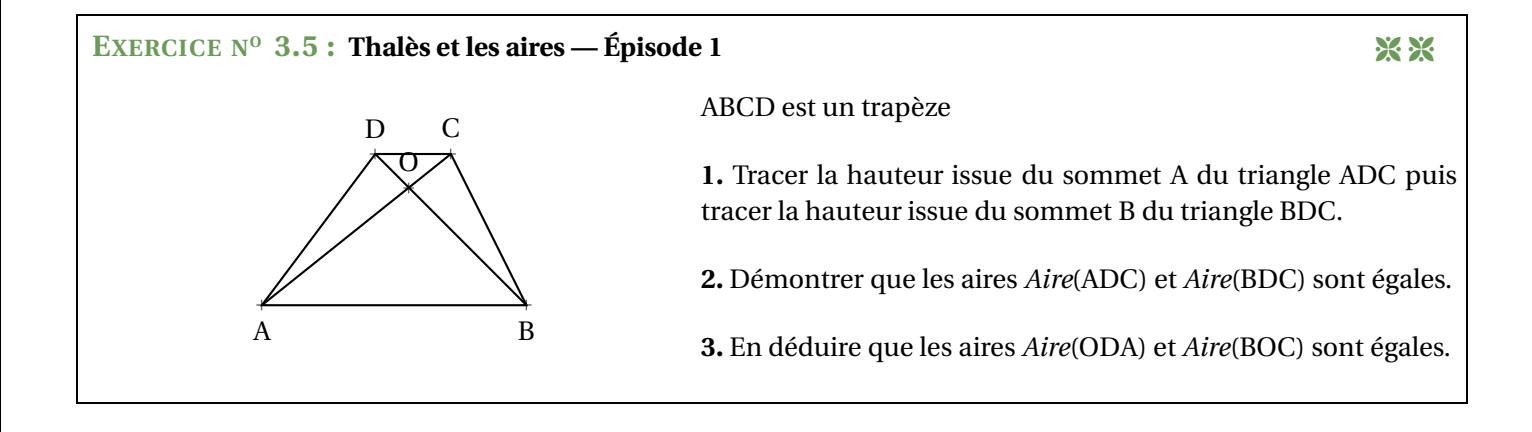

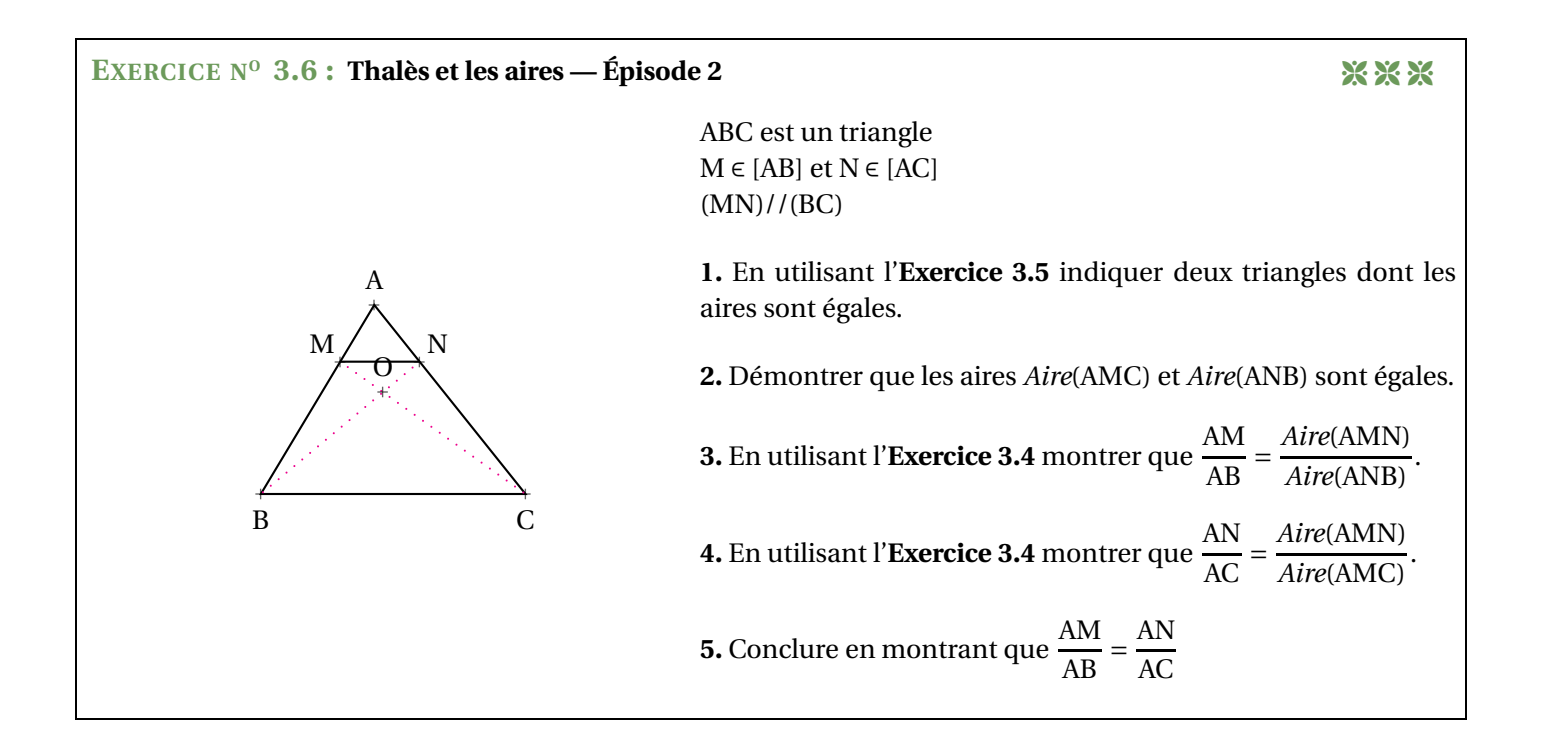

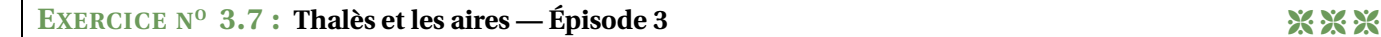

ABC est un triangle  $M \in [AB]$  et  $N \in [AC]$ (MN)//(BC)

a a  $\Gamma$ a A  $M / N N$ a P

 $P \in [BC]$  et  $(MP)$ //(AC) **1.** En utilisant l'**Exercice 3.5**, comparer les aires *Aire*(APC) et *Aire*(AMC) **2.** En utilisant l'**Exercice 3.4** montrer que  $\frac{AM}{A}$  $\overline{AB}$  = *Aire*(AMC) Aire(ABC)<sup>.</sup> **3.** En utilisant l'**Exercice 3.4** montrer que PC  $\overline{BC}$  = *Aire*(APC) *Aire*(ABC) . **4.** Montrer que PC = MN. **5.** Conclure en montrant que  $\frac{AM}{AB}$  = MN

# EXERCICE N<sup>o</sup> 3.8 : Collection de cas pathologiques

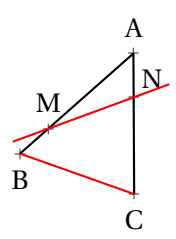

B

r. A a B  $M / \sqrt{ }$  $\overline{\mathbb{Q}}$ 

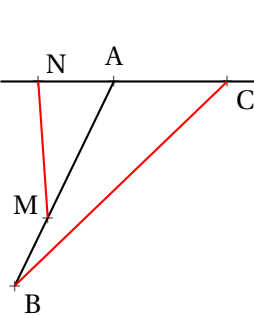

BC

**1.** Pour chacune des figures suivantes :

— mesurer les longueurs AB, AC, BC, AM, AN et MN;

- calculate less quotients 
$$
\frac{AM}{AB}
$$
,  $\frac{AN}{AC}$  et  $\frac{MN}{BC}$ 

**2.** Que constatez-vous pour chaque figure ? Quelles explications pouvez-vous donner ?

**3.** Corriger chacune des figures en déterminant une nouvelle position pour le point N.

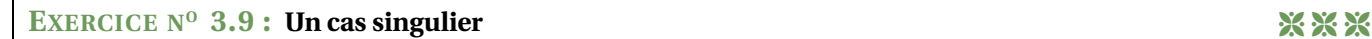

Sur la figure ci-après, les droites (AC) et (DE) sont sécantes en B.

On sait que :

- $-$  BA = 55  $m$
- $BC = 89 m$
- $-$  BE = 34  $m$
- $-$  BD = 55  $m$

Les droites (AE) et (DC) sont-elles parallèles ?

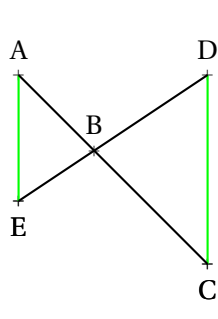

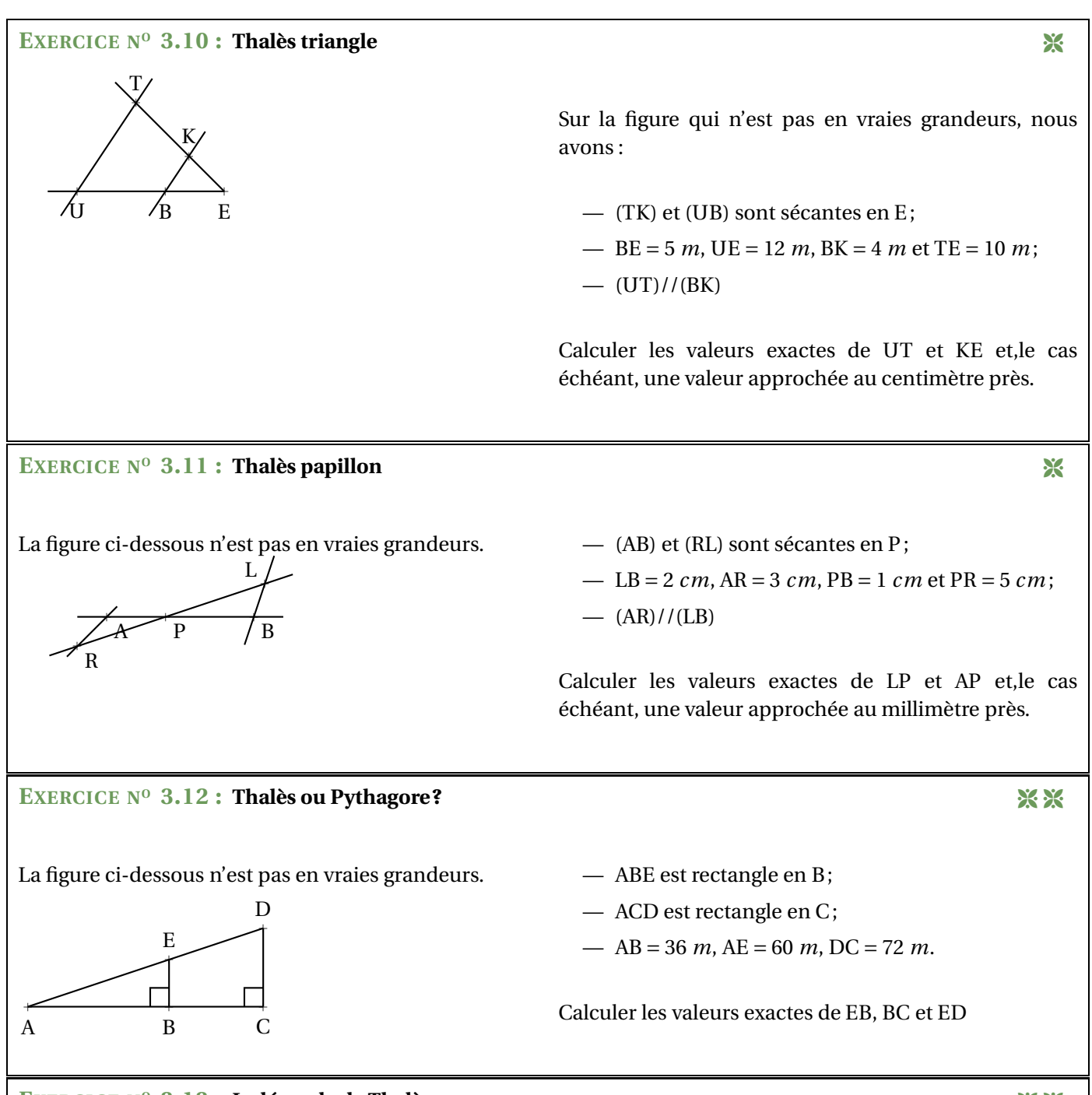

# **EXERCICE N<sup>O</sup> 3.13 : La légende de Thalès** 8 8

La légende raconte que Thalès de Milet (-626 – -547 avant notre ère) aurait été invité par le pharaon Ahmôsis vers -560 pour honorer sa grande réputation de scientifique. Le pharaon déclara devant Thalès ne pas connaître la hauteur exacte de la grande pyramide de Khéops construite presque deux mille ans auparavant.

Thalès planta alors sa canne en plein soleil et affirma :

*« Le rapport que j'entretiens avec mon ombre et le même que celui de la pyramide avec la sienne. ».*

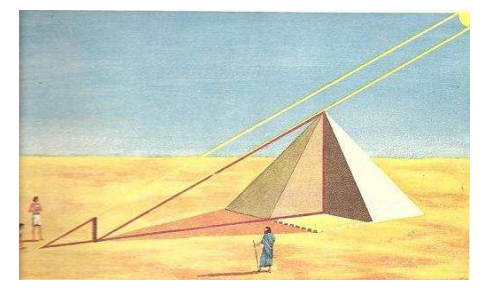

Voici quelques informations numériques (fictives) sur cette histoire (légendaire)...

- la canne de Thalès mesurait 3 coudées;
- l'ombre de la canne au sol mesurait 5 coudées;
- la canne se situait exactement à 465 coudées du centre de la pyramide;
- une coudée à cette époque mesurait environ 52 *cm*.

Quelle mesure de la hauteur de la pyramide Thalès a-t-il réussi à effectuer ?

#### **EXERCICE N<sup>o</sup> 3.14 : Thalès Papillon**

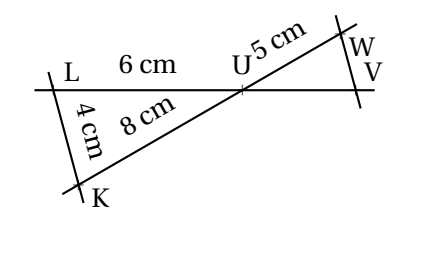

Sur la figure ci-contre, qui n'est pas en vraie grandeur, on sait que (VW)//(LK) et que les droites (LV) et (KW) sont sécantes en U.

Donner les valeurs exactes des longueurs UV et WV puis une valeur approchée au dixième près.

#### **EXERCICE N<sup>O</sup> 3.15 : Thalès et Pythagore** 8 8 8  $M$   $T$  $T \sim 55$  dm  $\Box$ R a B a L <sup>73</sup> dm 36 dm Sur la figure ci-contre, qui n'est pas en vraie grandeurs, on sait que (BL) et (MR) sont sécantes en T et que les droites (BR) et (ML) sont perpendiculaires à la droite (MR). Calculer la valeur exacte puis une valeur approchée au centième près des longueurs : BR puis TM et TL.

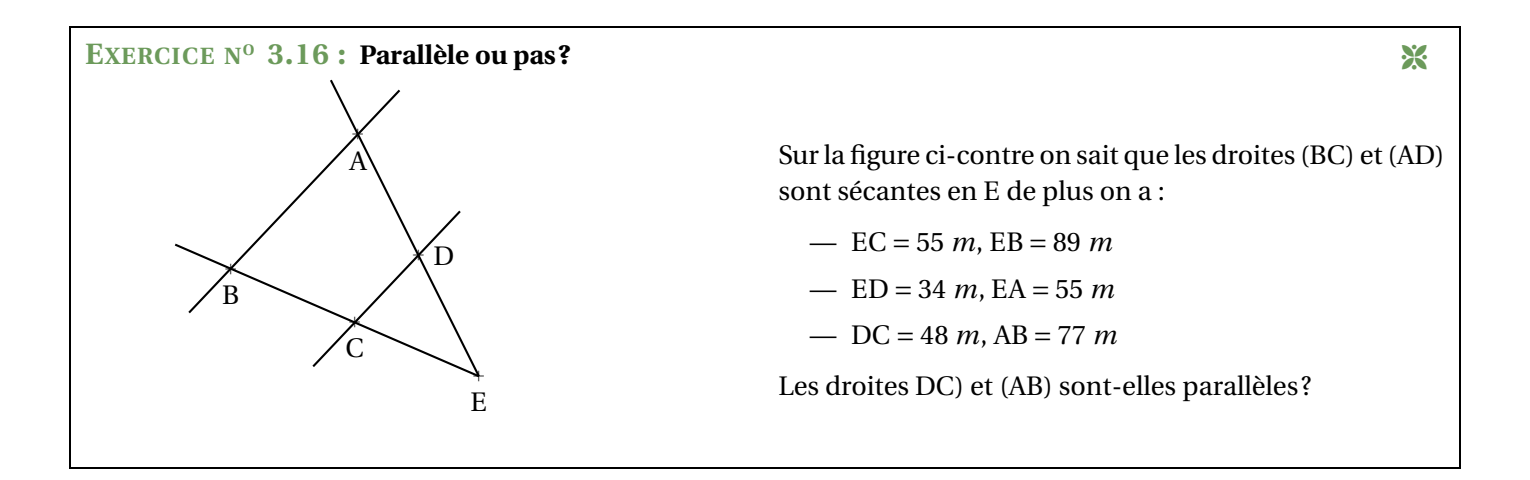

**EXERCICE N<sup>o</sup> 3.17 : Parallèle ou pas? — Épisode 2** 

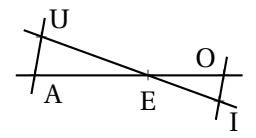

Sur la figure ci-après on sait que les droites (UI) et (AO) sont sécantes en E. De plus :

- $-$  EO = 6  $mm$
- $-$  EA = 12  $mm$
- $-$  EI = 8  $mm$
- $-$  EU = 12  $mm$

Les droites (OI) et (AU) sont-elles parallèles ?

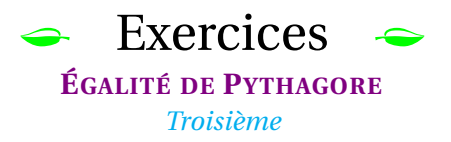

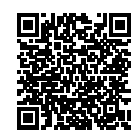

# <span id="page-128-0"></span>**EXERCICE N<sup>O</sup> 1** : **Calculer un côté**

Pour chacune des figures suivantes, (qui ne sont pas reproduites en vraies grandeurs), calculer la valeur exacte de la mesure du côté TK puis donner une valeur approchée au millième près.

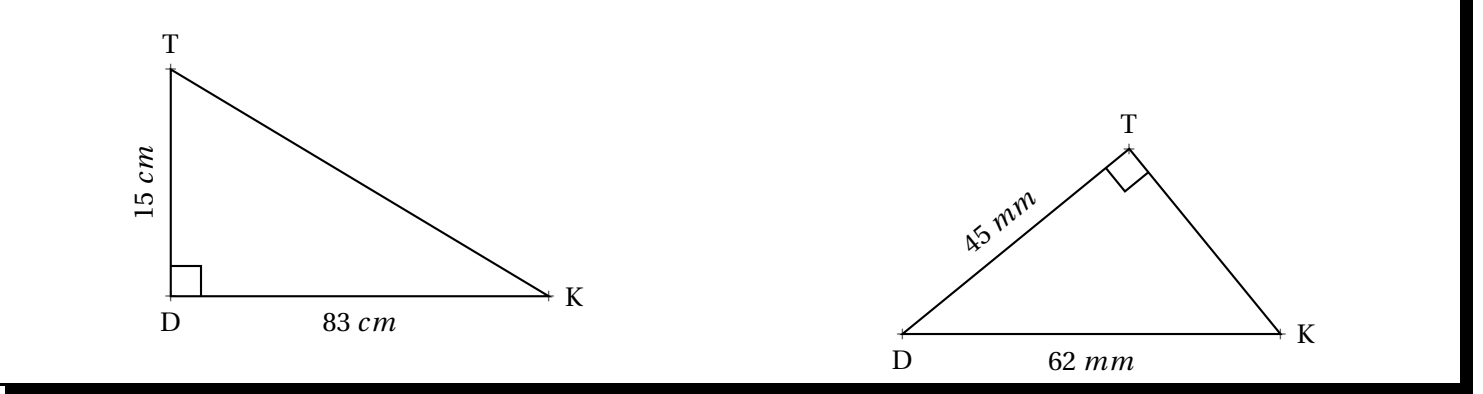

# **EXERCICE N<sup>O</sup> 2** : **Trois à la suite!** La figure ci-après n'est pas en vraies grandeurs! Calculer la mesure du segment [CD]. <sup>a</sup> A a B  $\overline{C}$  $\mathbf D$ a E  $\mathcal{S}$ *m*30 *m* 34 *<sup>m</sup>* 25 *<sup>m</sup>*

# **EXERCICE N<sup>O</sup> 3** : **Rectangle ou pas?**

Tracer le triangle ZOE tel que ZO = 48 *mm*, ZE = 55 *mm* et OE = 73 *mm*. ZOE est-il rectangle ?

# **EXERCICE N<sup>O</sup> 4** : **Rectangle ou pas? – Épisode 2** Tracer le triangle KAE tel que KE = 36 *mm*, KA = 77 *mm* et AE = 84 *mm*. KAE est-il rectangle ? **EXERCICE N<sup>O</sup> 5** : **Rectangle ou pas? – Épisode 3** Le carré ABCD a des côtés de 4 *cm*.  $E \in [CD]$  tel que  $CE = 3$  *cm*  $F \in [BC]$  tel que  $BF = 3$  *cm* Le triangle AEF est-il rectangle? A a B h.  $\overline{C}$ a D a E  ${\bf F}$

# **TEXETCICES — CORRECTION**

### **Exercice n<sup>o</sup> 1 :**

**1.** Le triangle DTK est rectangle en D. D'après le **théorème de Pythagore** on a :

$$
DT2 + DK2 = TK2
$$

$$
152 + 832 = TK2
$$

$$
225 + 6889 = TK2
$$

$$
TK2 = 7114
$$

$$
TK = \sqrt{7114}
$$

$$
TK \approx 84,345
$$

Au millième près, TK ≈ 34,345 *mm*

**2.** Le triangle DTK est rectangle en T. D'après le **théorème de Pythagore** on a :

$$
TD^{2} + TK^{2} = DK^{2}
$$
  
\n
$$
45^{2} + TK^{2} = 62^{2}
$$
  
\n
$$
2025 + TK^{2} = 3844
$$
  
\n
$$
TK^{2} = 3844 - 2025
$$
  
\n
$$
TK^{2} = 1819
$$
  
\n
$$
TK = \sqrt{1819}
$$
  
\n
$$
TK \approx 42,65
$$

Au millième près, TK ≈ 42,64 *mm*

### **Exercice n<sup>o</sup> 2 :**

Dans le triangle ABE rectangle en A. D'après le **théorème de Pythagore** on a :

$$
AB2 + AE2 = BE2
$$

$$
302 + 602 = BE2
$$

$$
900 + 3600 = BE2
$$

$$
BE2 = 4500
$$

$$
BE = \sqrt{4500}
$$

$$
BE \approx 67
$$

Dans le triangle EDB rectangle en D. D'après le **théorème de Pythagore** on a :

> $DE<sup>2</sup> + DB<sup>2</sup> = EB<sup>2</sup>$  $34^2 + DB^2 = 4500$  $1156 + DB<sup>2</sup> = 4500$  $DB^2 = 4500 - 1156$  $DB^2 = 3344$  $DB \approx 58$

Il est conseillé d'utiliser la valeur exacte de EB<sup>2</sup> obtenue précédemment. Sinon on obtient :

$$
DB^2 = 67^2 - 1156 \approx 3333
$$

Dans le triangle DBC rectangle en B D'après le **théorème de Pythagore** on a :

$$
BD2 + BC2 = DC2
$$

$$
3344 + 252 = DC2
$$

$$
DC2 = 3969
$$

$$
DC = \sqrt{3969}
$$

$$
DC = 63
$$

En valeur approchée on arrive à :

 $DC^2 = 58^2 + 25^2 \approx 3989$  $DC \approx 63$ 

**Exercice n<sup>o</sup> 3**

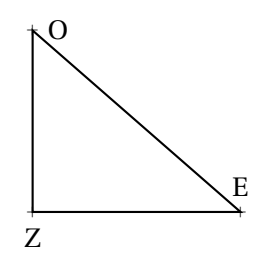

**Exercice n<sup>o</sup> 4**

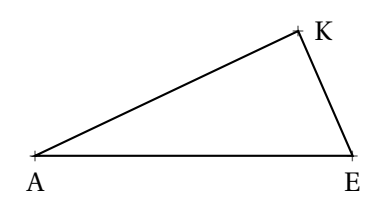

 $\text{Comparons } \text{OE}^2 \text{ et } \text{ZO}^2 + \text{ZE}^2$  $OE<sup>2</sup> = 73<sup>2</sup>$  donc  $OE<sup>2</sup> = 5329$  $ZO^2 + ZE^2 = 48^2 + 55^2$  donc  $ZO^2 + ZE^2 = 5329$ Ainsi  $ZO^2 + ZE^2 = OE^2$ ,

> D'après **la réciproque du théorème de Pythagore** le triangle ZOE est rectangle en Z.

 $\chi K$  Comparons AE<sup>2</sup> et KA<sup>2</sup> + KE<sup>2</sup>

 $AE^2 = 84^2$  donc  $AE^2 = 7056$  $KA^{2} + KE^{2} = 77^{2} + 36^{2}$  donc  $KA^{2} + KE^{2} = 7225$ 

Ainsi KA<sup>2</sup> + KE<sup>2</sup> ≠ AE<sup>2</sup>,

D'après **la contraposée du théorème de Pythagore** le triangle KAE n'est pas rectangle.

# **Exercice n<sup>o</sup> 5**

Calculons AE. Dans le triangle ADE rectangle en D. D'après **le théorème de Pythagore** on a :

$$
DA2 + DE2 = AE2
$$

$$
42 + 12 = AE2
$$

$$
16 + 1 = AE2
$$

$$
AE2 = 17
$$

$$
AE = \sqrt{17}
$$

Calculons EF.

Dans le triangle ECF rectangle en C. D'après **le théorème de Pythagore** on a :

$$
CE2 + CF2 = EF2
$$

$$
32 + 12 = EF2
$$

$$
9 + 1 = EF2
$$

$$
EF2 = 10
$$

$$
EF = \sqrt{10}
$$

Calculons AF Dans le triangle ABF rectangle en B. D'après **le théorème de Pythagore** on a :

$$
BA2 + BF2 = AF2
$$

$$
42 + 32 = AF2
$$

$$
16 + 9 = AF2
$$

$$
AF2 = 25
$$

$$
AF = 5
$$

Comparons  $AF^2$  et  $EA^2 + EF^2$  $AF^2 = 5^2 = 25$  $EA^2 + EF^2 = 17 + 10 = 27$ Comme  $EA^2 + EF^2 \ne AF^2$  d'après **la contraposée du théorème de Pythagore** le triangle AEF n'est pas rectangle.

<span id="page-132-0"></span>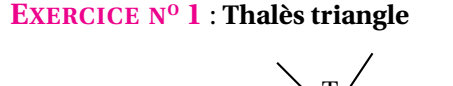

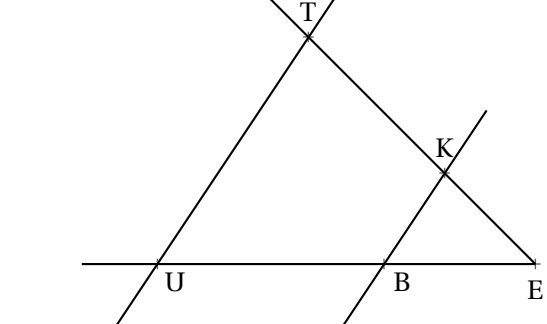

- Sur la figure qui n'est pas en vraies grandeurs, nous avons :
	- $-$  (TK) et (UB) sont sécantes en E;
	- $-$  BE = 5 *m*, UE = 12 *m*, BK = 4 *m* et TE = 10 *m*;

 $-$  (UT)//(BK)

a

Calculer les valeurs exactes de UT et KE et,le cas échéant, une valeur approchée au centimètre près.

# **EXERCICE N<sup>O</sup> 2** : **Thalès triangle — Épisode 2**

Sur la figure ci-après qui n'est pas en vraies grandeurs nous avons :

- les points L, O et T sont alignés;
- les points L, A et C sont alignés;
- les droites (OA) et (TC) sont parallèles.

Calculer les valeurs exactes puis les valeurs approchées au millième près des longueurs OA et AC.

# **EXERCICE N<sup>O</sup> 3** : **Thalès ou Pythagore?**

La figure ci-dessous n'est pas en vraies grandeurs.

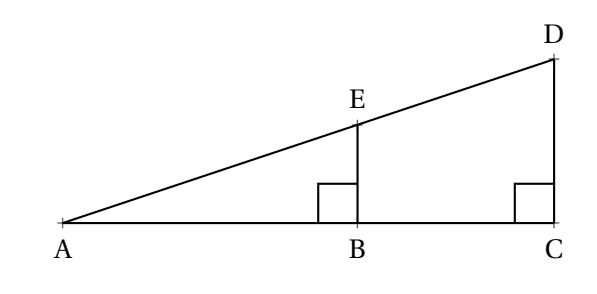

- ABE est rectangle en B;
- ACD est rectangle en C;
- $-$  AB = 36 *m*, AE = 60 *m*, DC = 72 *m*.

Calculer les valeurs exactes de EB, BC et ED

# **EXERCICE N<sup>O</sup> 4** : **La légende de Thalès**

La légende raconte que Thalès de Milet (-626 – -547 avant notre ère) aurait été invité par le pharaon Ahmôsis vers -560 pour honorer sa grande réputation de scientifique. Le pharaon déclara devant Thalès ne pas connaître la hauteur exacte de la grande pyramide de Khéops construite presque deux mille ans auparavant.

Thalès planta alors sa canne en plein soleil et affirma :

*« Le rapport que j'entretiens avec mon ombre et le même que celui de la pyramide avec la sienne. ».*

Voici quelques informations numériques (fictives) sur cette histoire (légendaire)...

- la canne de Thalès mesurait 3 coudées;
- l'ombre de la canne au sol mesurait 5 coudées;
- la canne se situait exactement à 465 coudées du centre de la pyramide;
- une coudée à cette époque mesurait environ 52 *cm*.

Quelle mesure de la hauteur de la pyramide Thalès a-t-il réussi à effectuer ?

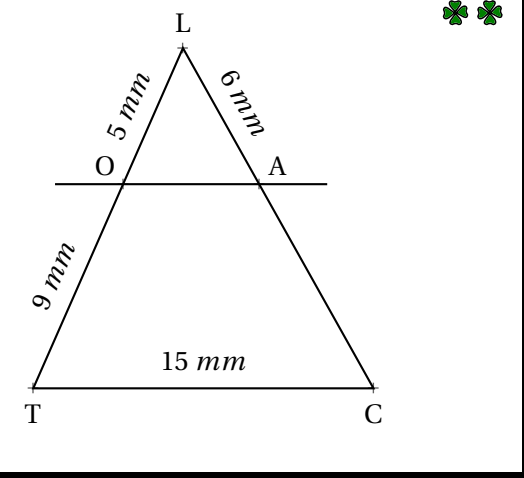

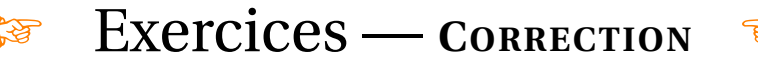

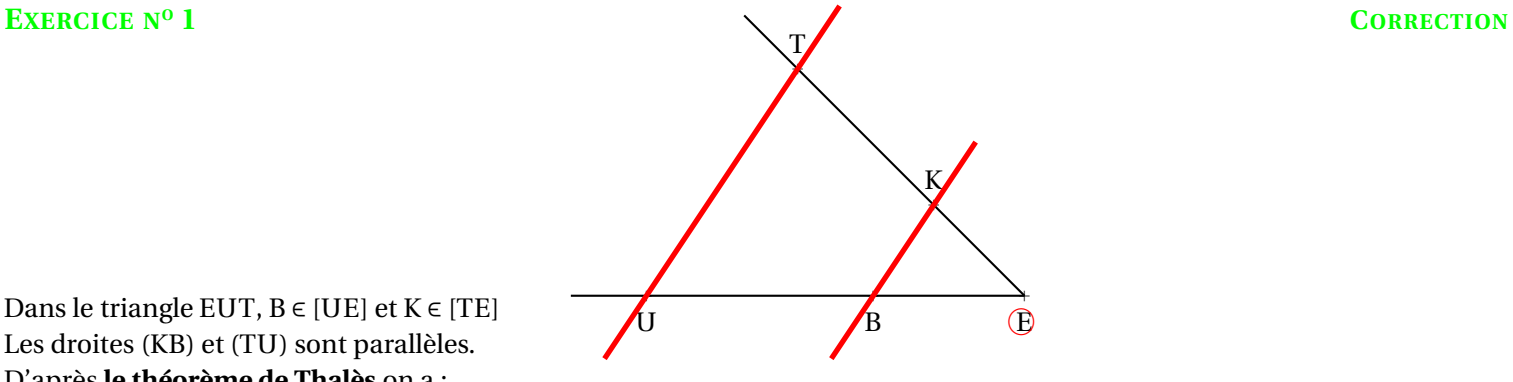

Dans le triangle EUT,  $B \in [UE]$  et  $K \in [TE]$ Les droites (KB) et (TU) sont parallèles. D'après **le théorème de Thalès** on a :

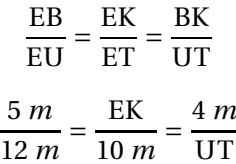

Comme  $\frac{5 m}{10}$  $\frac{12 m}{m}$ EK  $\frac{EK}{10 \ m}$  donc  $EK = \frac{10 \ m \times 5 \ m}{12 \ m}$  $\frac{12 \, m}{2}$ 50  $\frac{12}{12}$  *m*  $\approx$  4,17 *m* à 1 *cm* près. Comme  $\frac{5 m}{10}$  $\frac{12 m}{m}$ 4 *m*  $\frac{4 m}{\text{UT}}$  donc UT =  $\frac{4 m \times 12 m}{5 m}$  $\frac{1}{5 m}$  = 48  $\frac{16}{5}$  *m* = 9,6 *m* 

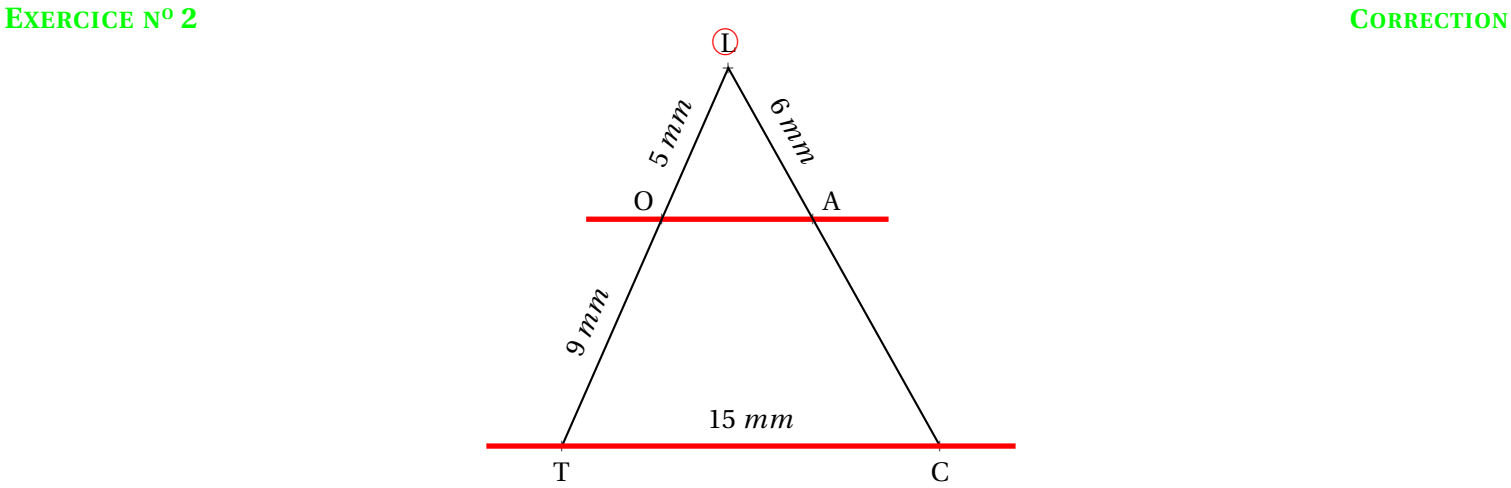

S

Les droites (OT) et (AC) sont sécantes en L, les droites (OA) et (TC) sont parallèles, D'après **le théorème de Thalès** on a :

$$
\frac{LO}{LT} = \frac{LA}{LC} = \frac{OA}{TC}
$$
  

$$
\frac{5 \, mm}{5 \, mm + 9 \, mm} = \frac{6 \, mm}{LC} = \frac{OA}{15 \, mm}
$$
  

$$
\frac{5 \, mm}{14 \, mm} = \frac{6 \, mm}{LC} = \frac{OA}{15 \, mm}
$$

En utilisant la règle de trois on obtient :

$$
LC = \frac{6 \, mm \times 14 \, mm}{5 \, mm}
$$
 d'où LC =  $\frac{84 \, mm^2}{5 \, mm}$  et LC = 16,8 mm  
OA =  $\frac{15 \, mm \times 5 \, mm}{14 \, mm}$  d'où OA =  $\frac{75 \, mm^2}{14 \, mm}$  et OA  $\approx$  5,357 mm

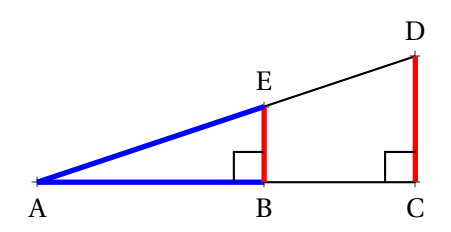

*Dans le triangle rectangle* ABE *on connait deux mesures sur trois : on peut donc utiliser le théorème de Pythagore.*

Dans le triangle ABE rectangle en B, D'après **le théorème de Pythagore** on a :

$$
BA2 + BE2 = AE2
$$
  
\n
$$
362 + BE2 = 602
$$
  
\n
$$
1296 + BE2 = 3600
$$
  
\n
$$
BE2 = 3600 - 1296
$$
  
\n
$$
BE2 = 2304
$$
  
\n
$$
BE = \sqrt{2304}
$$
  
\n
$$
BE = 48
$$

*Pour calculer* BC *il faut calculer* AC *car* BC = AC − AB*. Pareil pour* ED *il faut d'abord calculer* AD*.*

#### $(EB) \perp (AC)$  et  $(DC) \perp (AC)$

On sait que si deux droites sont perpendiculaires à une même droite alors elles sont parallèles entre elles. Donc (EB)//(DC)

Dans le triangle ADC,  $B \in [AC]$  et  $E \in [AD]$ , Les droites (EB) et (DC) sont parallèles, D'après **le théorème de Thalès** on a :

$$
\frac{\text{AB}}{\text{AC}} = \frac{\text{AE}}{\text{AD}} = \frac{\text{BE}}{\text{CD}}
$$

$$
\frac{36 \text{ m}}{\text{AC}} = \frac{60 \text{ m}}{\text{AD}} = \frac{48 \text{ m}}{72 \text{ m}}
$$

Comme  $\frac{36 m}{40}$  $\overline{AC}$  = 48 *m*  $\frac{48 \ m}{72 \ m}$  on a AC =  $\frac{36 \ m \times 72 \ m}{48 \ m}$  $\frac{48 \ m}$ 2592  $\frac{682}{48}$  *m* = 54 *m*. Comme  $\frac{60 \ m}{4 \ D}$  $\overline{AD}$  = 48 *m*  $\frac{48 \ m}{72 \ m}$  on a AD =  $\frac{60 \ m \times 72 \ m}{48 \ m}$  $\frac{48 \, m}{ }$ 4320  $\frac{626}{48}$  *m* = 90 *m*.

Donc BC = AC − AB = 54  $m - 36$   $m = 18$   $m$  et ED = AD − AE = 90  $m - 60$   $m = 30$   $m$ .

# $\mathscr{S}$

# **EXERCICE N<sup>o</sup> 4 <b>CORRECTION**

*Il faut modéliser la situation en faisant un schéma!*

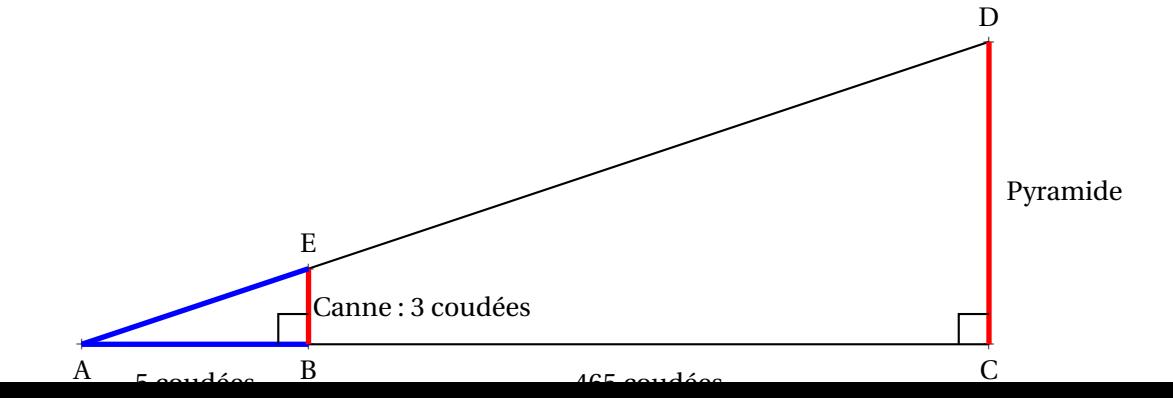

Comme la canne et la pyramide sont perpendiculaires au sol, on peut dire que la canne et la pyramide sont parallèles.

Dans le triangle ACD,  $B \in [AC]$  et  $E \in [AD]$  et  $(EB) // (DC)$ , D'après **le théorème de Thalès** on a :

$$
\frac{AB}{AC} = \frac{AE}{AD} = \frac{EB}{CD}
$$

$$
\frac{5}{5 + 465} = \frac{AE}{AD} = \frac{3}{CD}
$$

Donc  $\frac{3}{\epsilon}$  $\overline{CD}$  = 5  $\frac{5}{470}$  donc CD =  $\frac{3 \times 470}{5}$  $\frac{1}{5}$  = 1410  $\frac{12}{5}$  = 282

Or une coudée mesure 52 *cm*. La pyramide mesure donc 282×52 *cm* = 14664 *cm* = 146,64 *m*

 $\mathscr{S}$ 

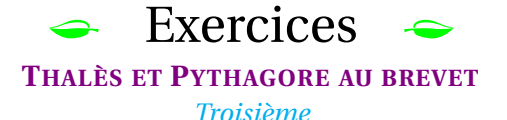

<span id="page-136-0"></span>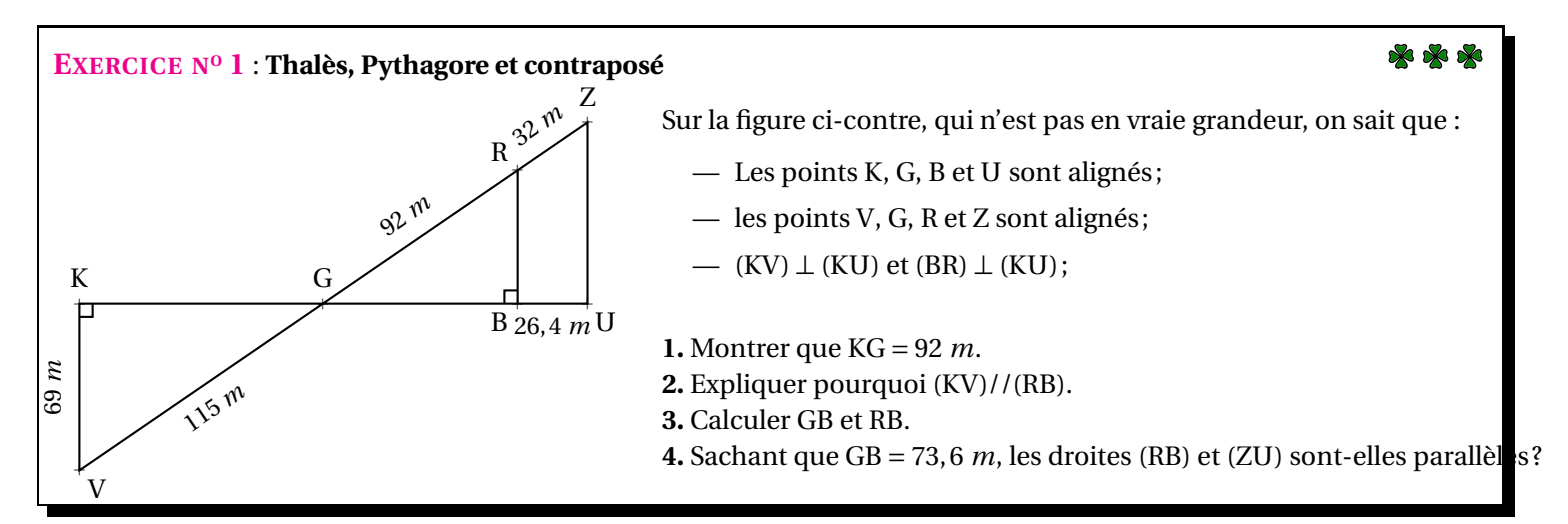

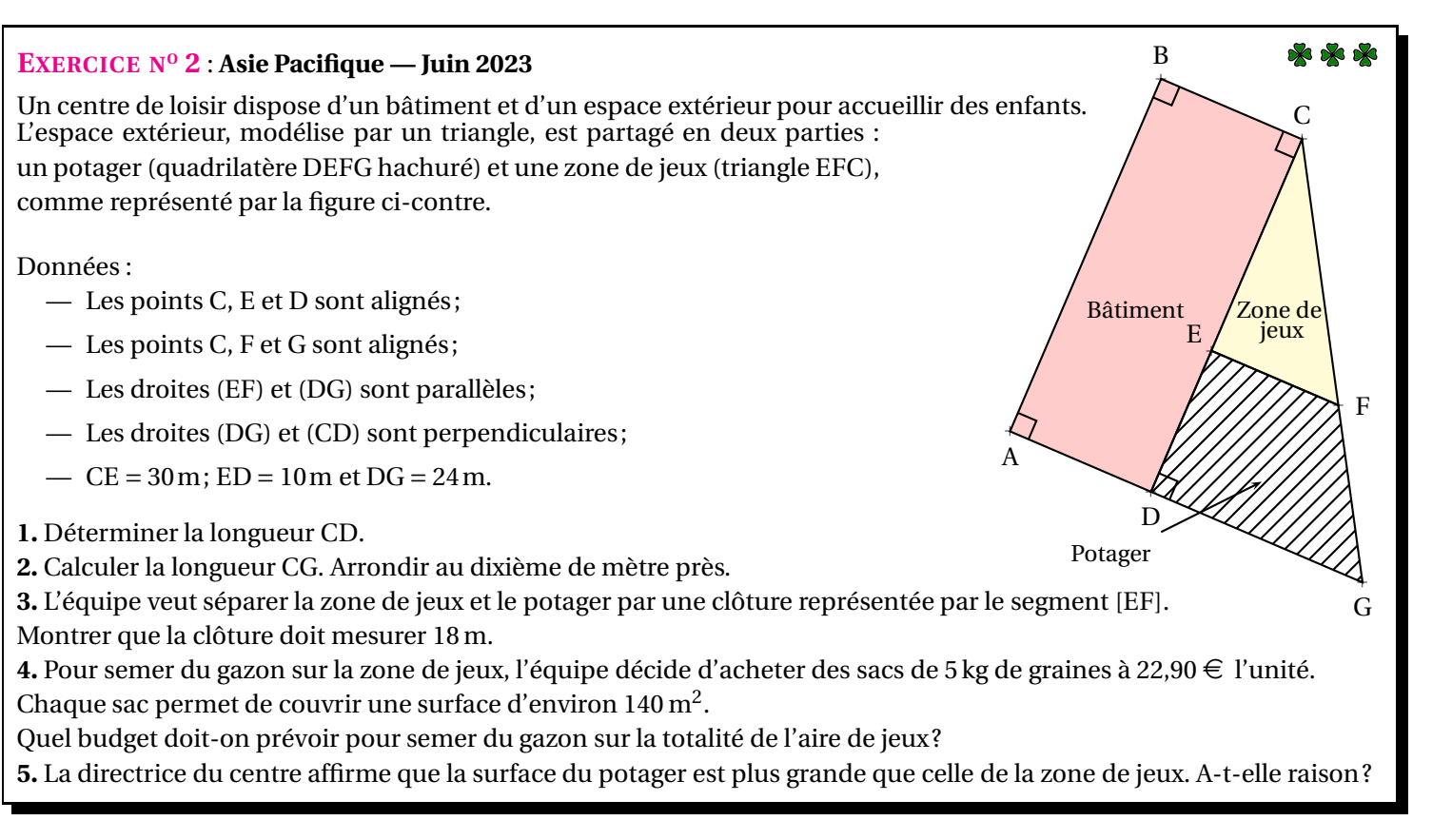

# **EXERCICE N<sup>O</sup> 3** : **Thalès papillon et Pythagore, construction 1.** Construire avec précision sur votre copie la figure suivante : — Tracer un triangle KUG rectangle en G tel que KU = 8 *cm* et GU = 4,8 *cm* ; — Placer sur la droite (KG), le point R vérifiant les deux conditions suivantes :  $-$  KR = 5,2 *cm*;  $-$  K n'appartient pas à [KG]. — Tracer la droite perpendiculaire à la droite (KR) passant par R. Cette droite coupe la droite (KU) en S. **2.** Expliquez pour quelle raison les droites (GU) et (RS) sont parallèles. **3.** Calculer KG.

**4.** Calculer RS et SK.

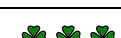

# **TEXETCICES — CORRECTION**

#### **EXERCICE N<sup>O</sup> 1 CORRECTION**

**1.** Dans le triangle KGV rectangle en K,

D'après **le théorème de Pythagore** on a :

 $KG^{2} + KV^{2} = GV^{2}$  $KG<sup>2</sup> + 69<sup>2</sup> = 115<sup>2</sup>$  $KG<sup>2</sup> + 4761 = 13225$  $KG<sup>2</sup> = 13225 - 4761$  $KG^2 = 8464$  $KG = \sqrt{8464}$  $KG = 92$ 

# $KG = 92 \text{ cm}$

**2.** On remarque que les droites (KV) et (RB) sont l'une et l'autre perpendiculaire à la droite (KB) On sait que **si deux droites sont perpendiculaires à la même droite alors elles sont parallèles entre elles.**

On en déduit que (KV)(RB).

**3.** Les droites (KB) et (RV) sont sécantes en G, les droites (KV) et (RB) sont parallèles, D'après **le théorème de Thalès** on a :

$$
\frac{GK}{GB} = \frac{GV}{GR} = \frac{KV}{BR}
$$

$$
\frac{92 \ m}{GB} = \frac{115 \ m}{92 \ m} = \frac{69 \ m}{BR}
$$

En utilisant la règle de trois on obtient :

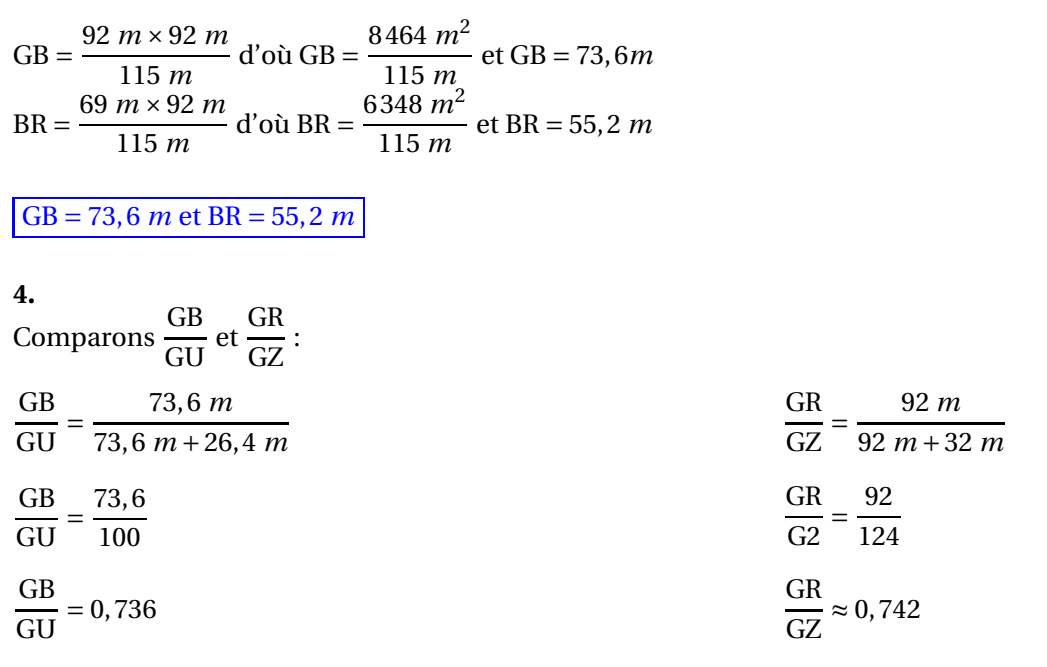

Comme  $\frac{GB}{Q}$  $\overline{\mathrm{GU}}^{\neq}$ GR GZ d'après le **théorème contraposé de Thalès**, les droites (RB) et (ZU) ne sont pas parallèles.

### **EXERCICE N<sup>o</sup> 2 <b>CORRECTION**

**1.** Comme les points C, E et D sont alignés,  $CD = CE + ED = 30m + 10m = 40m$ .

**2.** Dans le triangle CDG rectangle en D,

D'après **le théorème de Pythagore** on a :

$$
DC2 + DG2 = CG2
$$

$$
302 + 242 = CG2
$$

$$
900 + 576 = CG2
$$

$$
CG2 = 1476
$$

$$
CG = \sqrt{1476}
$$

$$
CG \approx 38, 42
$$

# CG ≈ 38,4m au dixième de mètre près.

**3.** Les droites (ED) et (FG) sont sécantes en C, les droites (EF) et (DG) sont parallèles, 'après **le théorème de Thalès** on a :

$$
\frac{CE}{CD} = \frac{CF}{CG} = \frac{EF}{DG}
$$

$$
\frac{30 \text{ m}}{40 \text{ m}} = \frac{CF}{CG} = \frac{EF}{24 \text{ m}}
$$

En utilisant la règle de trois on obtient :

$$
EF = \frac{24 \text{ m} \times 30 \text{ m}}{40 \text{ m}} \text{ d'où } EF = \frac{720 \text{ m}^2}{40 \text{ m}} \text{ et } EF = 18 \text{ m}
$$

# $EF = 18m$

**4.** La zone de jeux est un triangle rectangle. Aire<sub>CEF</sub> =  $\frac{30\,\text{m} \times 18\,\text{m}}{2}$  $\frac{\lambda}{2}$  = 270 m<sup>2</sup>.

Un sac permet de recouvrir  $140 \text{ m}^2$ . Comme  $270 \text{ m}^2 \div 140 \text{ m}^2 \approx 1,92$ , il faut 2 sacs.

Le coût du gazon est de  $2 \times 22,90 \in 45,80 \in$ 

**5.** Aire $_{DEFG}$  = Aire $_{CDG}$  – Aire $_{CEF}$ 

On a vu que Aire $_{\text{CEF}} = 270 \text{ m}^2$ .

CDG est un triangle rectangle. Aire<sub>CDG</sub> =  $\frac{40 \text{ m} \times 24 \text{ m}}{2}$  $\frac{x^2+111}{2} = 480 \,\text{m}^2.$ 

Ainsi Aire<sub>DEFG</sub> =  $480 \text{ m}^2 - 270 \text{ m}^2 = 210 \text{ m}^2$ .

C'est faux, l'aire du potager qui mesure 210 m<sup>2</sup> est plus petite que celle de l'aire de jeux qui mesure 270 m<sup>2</sup>.

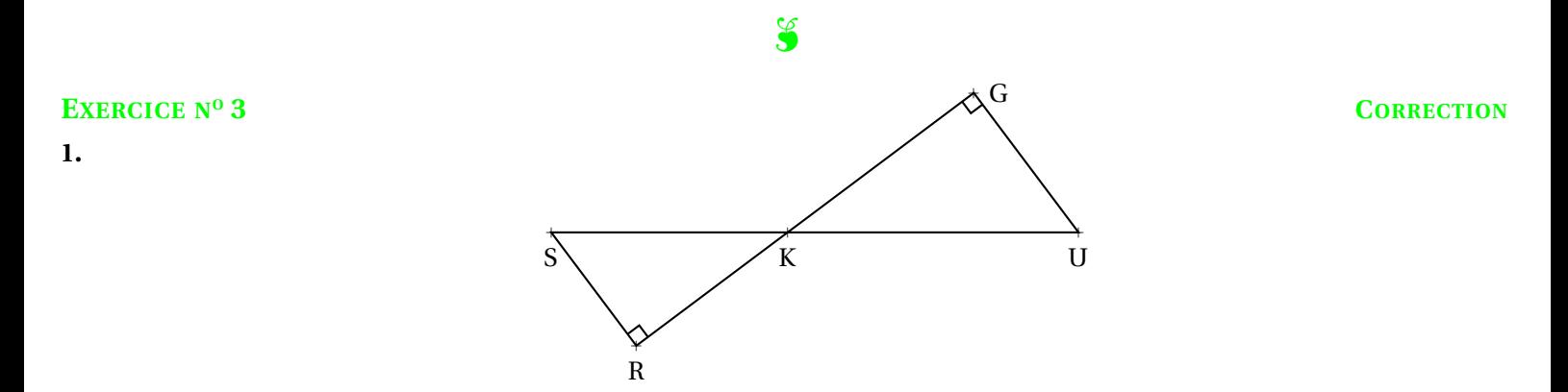

**2.** Les droites (GU) et (RS) sont l'une et l'autre perpendiculaire à la droite (GR). On sait que **si deux droites sont perpendiculaires à une même droite alors elles sont parallèles entre elles.**

Les droites (GU) et (RS) sont parallèles.

**3.**

Dans le triangle KUG rectangle en G, D'après **le théorème de Pythagore** on a :

$$
GK2 + GU2 = KU2
$$
  
\n
$$
GK2 + 4, 82 = 82
$$
  
\n
$$
GK2 + 23, 04 = 64
$$
  
\n
$$
GK2 = 64 - 23, 04
$$
  
\n
$$
GK2 = 40, 96
$$
  
\n
$$
GK = \sqrt{40, 96}
$$
  
\n
$$
GK = 6, 4
$$

GK = 6,4 *cm*

#### **4.**

Les droites (GR) et (SU) sont sécantes en K, les droites (GU) et (SR) sont parallèles, D'après **le théorème de Thalès** on a :

$$
\frac{\text{KG}}{\text{KR}} = \frac{\text{KU}}{\text{KS}} = \frac{\text{GU}}{\text{RS}}
$$

$$
\frac{6.4 \text{ cm}}{5,2 \text{ cm}} = \frac{8 \text{ cm}}{\text{KS}} = \frac{4,8 \text{ cm}}{\text{RS}}
$$

S

En utilisant la règle de trois on obtient :

$$
KS = \frac{8 \, cm \times 5, 2 \, cm}{6, 4 \, cm}
$$
 d'où KS =  $\frac{41, 6 \, cm^2}{6, 4 \, cm}$  et KS = 6,5 cm  
RS =  $\frac{4, 8 \, cm \times 5, 2 \, cm}{6, 4 \, cm}$  d'où RS =  $\frac{24, 96 \, cm^2}{6, 4 \, cm}$  et RS = 3,9 cm

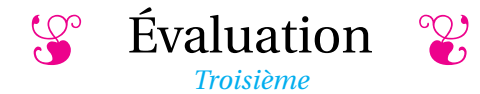

#### <span id="page-140-0"></span>EXERCICE N<sup>o</sup> 1:

Pour Noël, une artisane verrier a préparé 1386 boules de Nöel en verre bleu et 1638 boules de Noël en verre rouge. Elle souhaite faire un maximum de lots de boules bleues et rouges, lots tous identiques.

- **1.** Décomposer 1386 et 1638 en produits de facteurs premiers.
- **2.** Faire la liste des tous les diviseurs communs de 1386 et 1638.

**3.** Combien de lots au maximum pourra-t-elle constituer ? Combien de boules rouges et de boules bleues contient chaque lot?

### **EXERCICE N<sup>O</sup> 2 :** *(4 points)*

- **1.** Développer et réduire  $f(x) = (1-3x)(4x-6) + (5x-1)(3x-7)$
- **2.** Développer et réduire  $g(x) = 1 3x^2 + 3x(5x 1) + 6 + (5x 1)(2x + 1)$
- **3.** Résoudre :

8*x* −3 = 7−11*x*

#### **EXERCICE N<sup>O</sup> 3 :** *(5 points)*

Pour les vacances de Toussaint, je suis allé de Paris à Marseille en train. À l'aller, j'ai pris le TGV et j'ai parcouru 660 *km* en 3 h 23 min.

**1.** Quelle a été ma vitesse moyenne sur ce trajet. Arrondir le résultat au centième de kilomètre par heure près.

Au retour, je suis rentré en voiture. Le trajet est plus long, 776 *km*. J'ai roulé en moyenne à 88 *km*/*h*.

**2.** Combien de temps, à la minute près, ai-je mis pour rentrer à Paris.

**3.** Quelle a été ma vitesse moyenne sur cet aller-retour ?

#### **EXERCICE N<sup>O</sup> 4 :** *(6 points)*

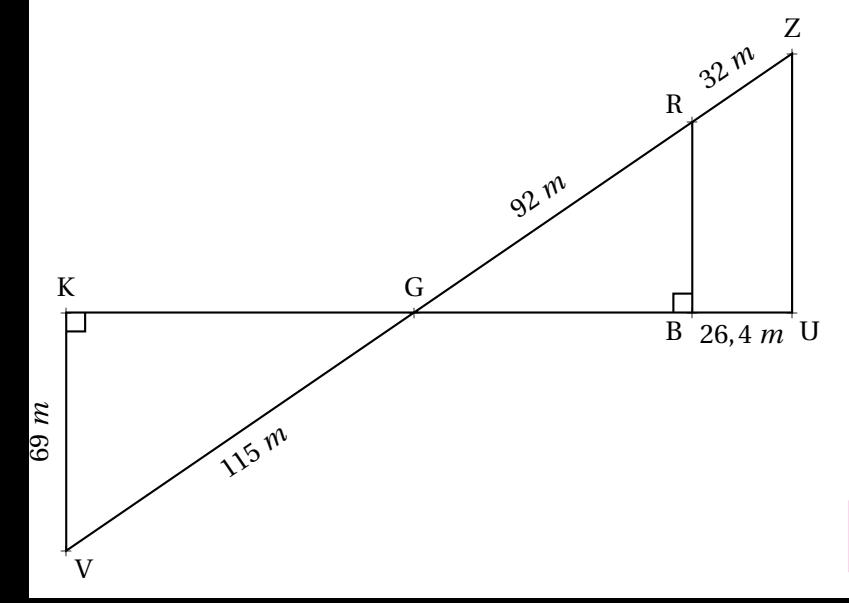

Sur la figure ci-contre, qui n'est pas en vraie grandeur, on sait que :

- Les points K, G, B et U sont alignés;
- les points V, G, R et Z sont alignés;
- $(KV) \perp (KU)$  et  $(BR) \perp (KU)$ ;
- **1.** Montrer que KG = 92 *m*.
- **2.** Expliquer pourquoi (KV)//(RB).
- **3.** Calculer GB et RB.

**4.** Sachant que GB = 73,6 *m*, les droites (RB) et (ZU) sont-elles parallèles?

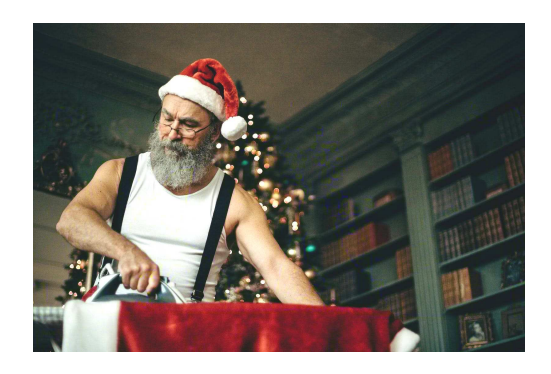

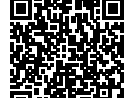

# $Évaluation$  **CORRECTION** S

**Exercice n<sup>o</sup> 1 : L'artisane verrier** CORRECTION *Arithmétique* **1.**

 $\begin{array}{c} 1386 \\ 693 \\ 231 \\ 71 \\ 11 \end{array}$ 1 1638<br>819<br>273<br>913<br>13<br>13

1

# $1386 = 2 \times 3 \times 3 \times 7 \times 11$

 $1638 = 2 \times 3 \times 3 \times 7 \times 13$ 

**2.** Les diviseurs de 1386 sont : 1 ; 2 ; 3 ; 6 ; 7 ; 9 ; 11 ; 14 ; 18 ; 21 ; 22 ; 33 ; 42 ; 63 ; 66 ; 77 ; 99 ; 126 ; 154 ; 198 ; 231 ; 462 ; 693 ; 1386 Les diviseur de 1638 sont : 1 ; 2 ; 3 ; 6 ; 7 ; 9 ; 13 ; 14 ; 18 ; 21 ; 26 ; 42 ; 63 ; 78 ; 91 ; 117 ; 126 ; 182 ; 234 ; 273 ; 549 ; 819 ; 1638

S

Les diviseurs communs de 1386 et 1638 sont : 1 ; 2 ; 3 ; 6 ; 7 9 ; 14 ; 18 ; 21 ; 42 ; 63 ; 126

**3.** Le plus grand diviseur commun de 1386 et 1638 est 126. Or  $1386 = 126 \times 11$  et  $1638 = 126 \times 13$ , elle fera 126 lots contenant chacun 11 boules bleues et 13 boules rouges.

# **Exercice n<sup>o</sup> 2 : Développement** CORRECTION

*Développer, réduire et résoudre* **1.**  $f(x) = (1-3x)(4x-6) + (5x-1)(3x-7)$  $f(x) = 4x - 6 - 12x^2 + 18x + 15x^2 - 35x - 3x + 7$ 

$$
f(x) = 3x^2 - 16x + 1
$$

**2.**  $g(x) = 1 - 3x^2 + 3x(5x - 1) + 6 + (5x - 1)(2x + 1)$  $g(x) = 1 - 3x^2 + 15x^2 - 3x + 6 + 10x^2 + 5x - 2x - 1$ 

 $g(x) = 22x^2 + 3x + 6$ 

**3.** Résoudre :

# $8x - 3 = 7 - 11x$  $8x - 3 + 3 = 7 - 11x + 3$  $8x = 10 - 11x$  $8x+11x = 10-11x+11x$  $19x = 10$  $x = \frac{10}{19}$ 19

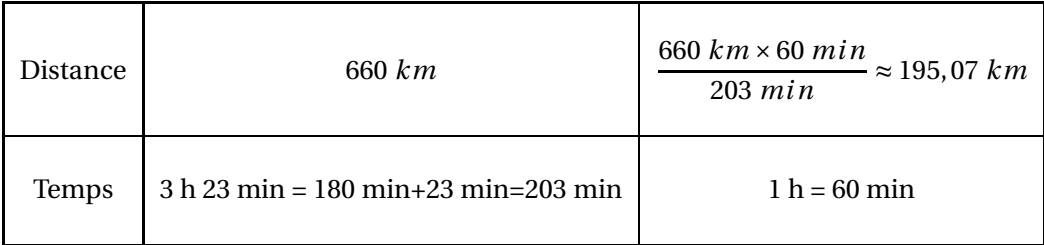

La vitesse moyenne en TGV est d'environ 195,07 *km*/*h*

**2.**

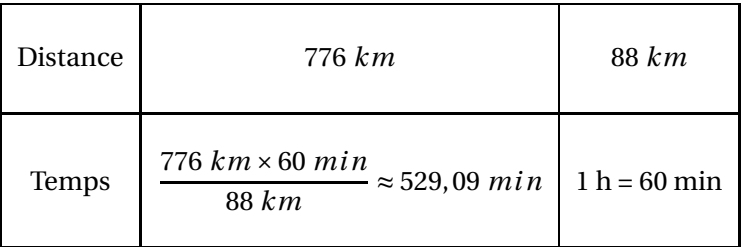

Comme 529 *mi n* = 8×60 *mi n* +49 *mi n* Le temps de mon trajet est 8 *h* 49 *mi n*

# **3.**

Sur l'aller-retour, j'ai parcouru 660 *k l* +776 *km* = 1436 *km* en 3 h 23 min + 8 h 49 min = 12 h 12 min.

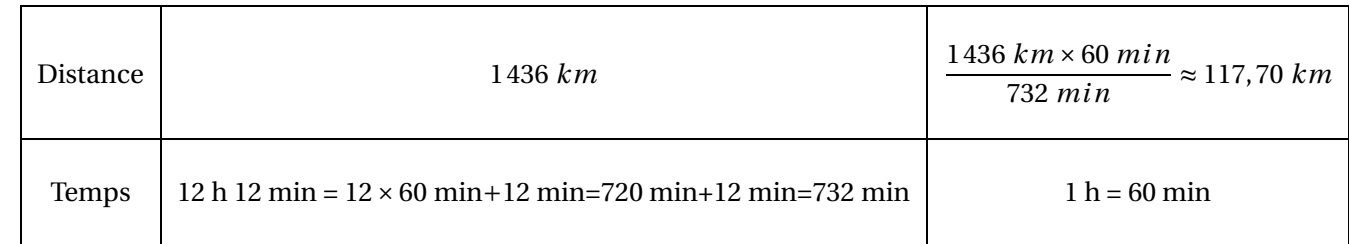

Ma vitesse moyenne sur l'ensemble du trajet est 117,70 *km*/*h*

 $\frac{6}{1}$ 

# **Exercice nº 4: Thalès, Pythagore et contraposée** CORRECTION

# *Géométrie*

**1.**

Dans le triangle VKG rectangle en K, D'après **le théorème de Pythagore** on a :

> $KV^2 + KG^2 = VG^2$  $69^2 + KG^2 = 115^2$  $3969 + KG^2 = 13225$  $KG<sup>2</sup> = 13225 - 4761$  $KG^2 = 8464$  $KG = \sqrt{8464}$  $KG = 92$

# BG = 92 *m*

**2.** Les droites (RB) et (KV) sont perpendiculaires à la droite (KU).

On sait que **Si deux droites sont perpendiculaires à une même droite alors elles sont parallèles entre elles.**

(RB)//(KV)

**3.**

Les droites (KB) et (RV) sont sécantes en G, les droites (KV) et (RB) sont parallèles, D'après **le théorème de Thalès** on a :

$$
\frac{GK}{GB} = \frac{GV}{GR} = \frac{KV}{BR}
$$

$$
\frac{92 \ m}{GB} = \frac{115 \ m}{92 \ m} = \frac{69 \ m}{BR}
$$

En utilisant la règle de trois on obtient :

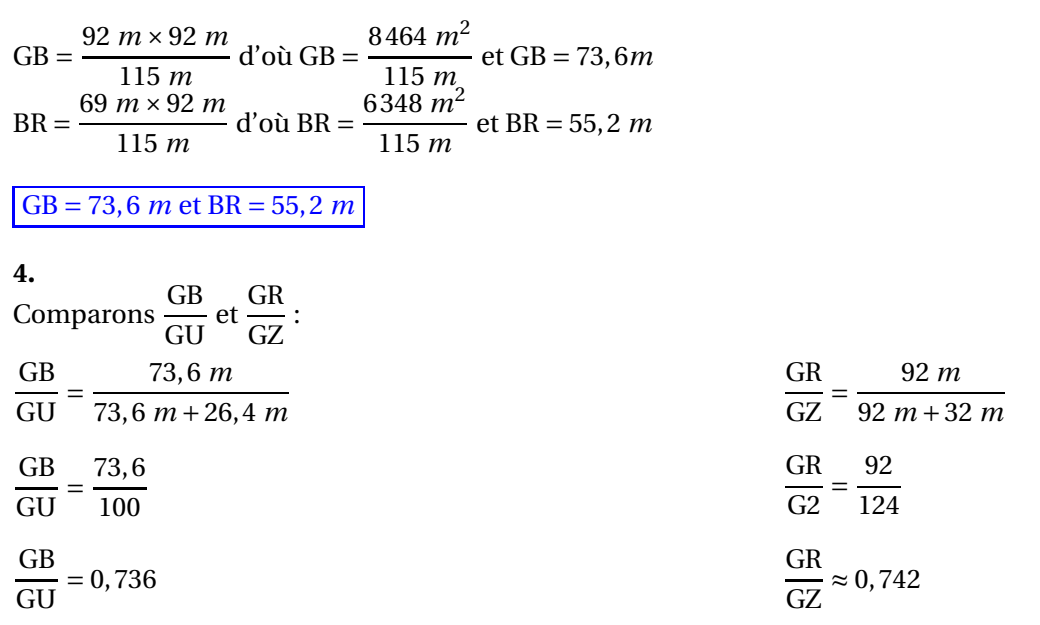

Comme  $\frac{GB}{C}$  $\overline{\mathrm{GU}}^{\neq}$ GR GZ d'après le **théorème contraposé de Thalès**, les droites (RB) et (ZU) ne sont pas parallèles.
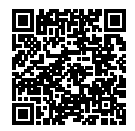

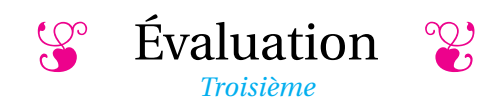

Le quadrilatère RUVT est un rectangle. On sait que :

- $-$  RU = 48 m
- $-$  WR = 42 m
- $-$  WT = 39 m
- $-$  VK = 18 $m$

Le triangle RTK est-il rectangle ?

*Rédiger soigneusement votre raisonnement.*

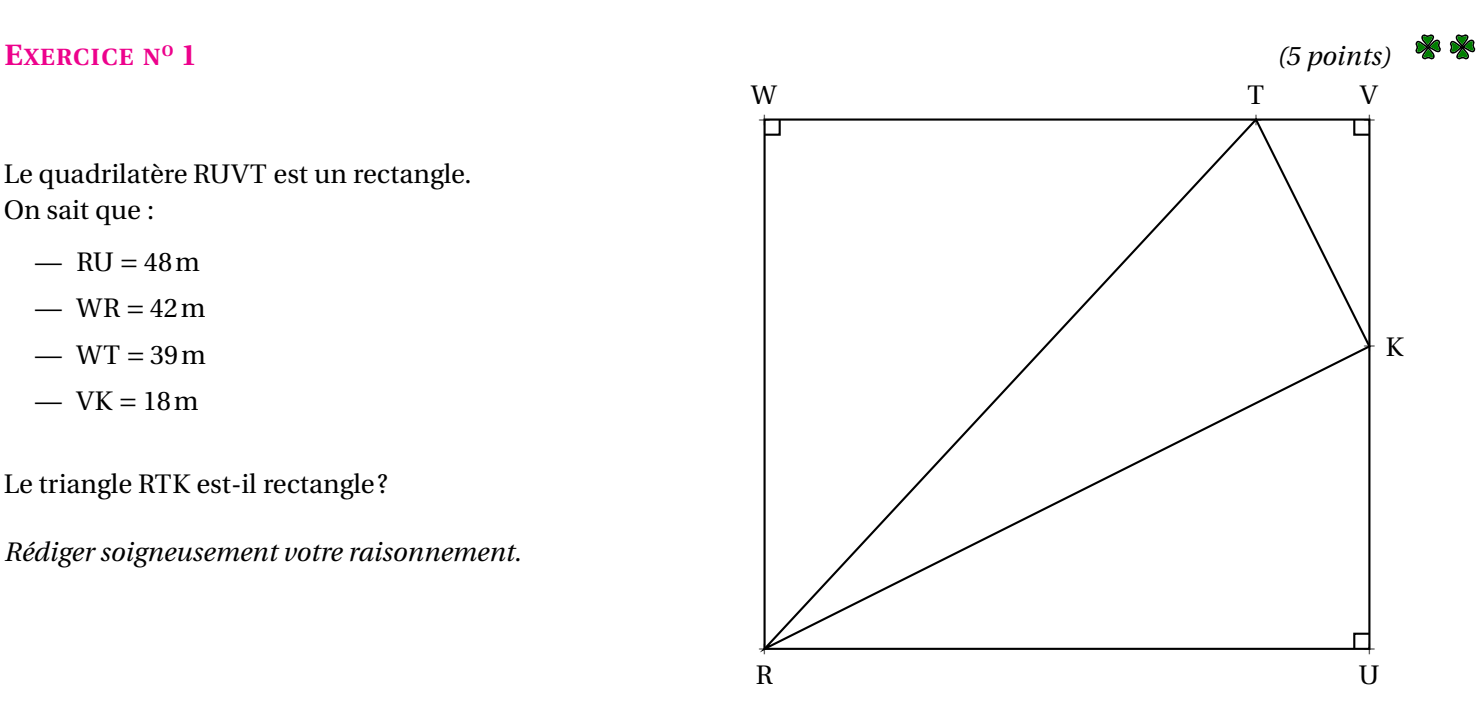

#### **EXERCICE N<sup>O</sup> 2** *(5 points)*

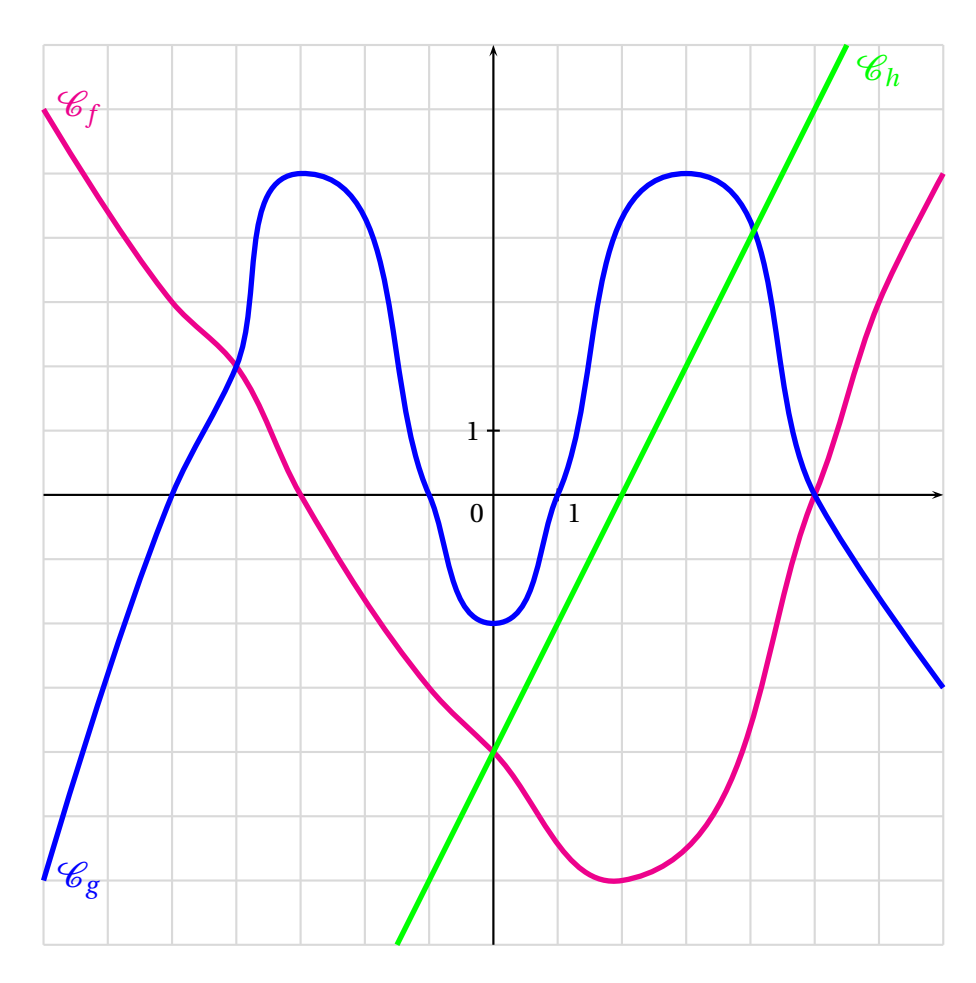

≫ ਅ

*f* , *g* et *h* sont des fonctions.

C*<sup>f</sup>* représente graphiquement *f* C*<sup>g</sup>* représente graphiquement *g* C*<sup>h</sup>* représente graphiquement *h*

Déterminer graphiquement :

- **1.** L'image de -5 par *f*
- **2.** *g*(−4), *g*(0) et *g*(7)
- **3.** *h*(1), *h*(0) et *h*(2)
- **4.** Les antécédents de 0 par *f*
- **5.** Les antécédents de 3 par *f*
- **6.** Les antécédents de 0 par *g*
- **7.** Combien y-a-t-il d'antécédent de -1 par *g* ?
- **8.** Les antécédents de 5 par *g*
- **9.** Les antécédents de 6 par *g*
- **10.** Les solution de l'équation  $f(x) = g(x)$

# **THE EValuation — CORRECTION**

#### **EXERCICE** N<sup>o</sup> **1 CORRECTION**

Dans le triangle RWT rectangle en W, D'après **le théorème de Pythagore** on a :

$$
WR2 + WT2 = RT2
$$

$$
422 + 392 = RT2
$$

$$
1764 + 1521 = RT2
$$

$$
RT2 = 3285
$$

$$
RT = \sqrt{3285}
$$

Dans le triangle TVK rectangle en V, D'après **le théorème de Pythagore** on a :

$$
VT2 + VK2 = TK2
$$

$$
92 + 182 = TK2
$$

$$
81 + 324 = TK2
$$

$$
TK2 = 405
$$

$$
TK = \sqrt{405}
$$

Dans le triangle RKU rectangle en U, D'après **le théorème de Pythagore** on a :

> $UR^{2} + UK^{2} = RK^{2}$  $48^2 + 24^2 = RK^2$  $2304 + 576 = \text{RK}^2$  $RK^2 = 2880$  $RK = \sqrt{2880}$

Comparons  $KR^2 + KT^2$  et  $RT^2$ :

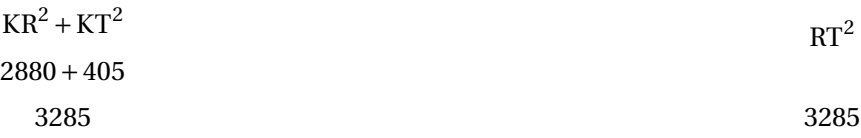

Comme

 $KR^{2} + KT^{2} = RT^{2}$ 

#### D'après **la réciproque du théorème de Pythagore**

le triangle KRT est rectangle en K<sup>|</sup>.

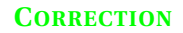

#### **EXERCICE** N<sup>o</sup> **2 CORRECTION**

Déterminer graphiquement :

- **1.** L'image de -5 par  $f$  :  $f(-5) = 3$
- **2.** *g*(−4), *g*(0) et *g*(7) : *g*(−4) = 2, *g*(0) = −2 et *g*(7) = −3
- **3.** *h*(1), *h*(0) et *h*(2) : *h*(1) = −2, *h*(0) = −4 et *h*(2) = 0
- **4.** Les antécédents de 0 par *f* : -3 et 5 sont des antécédents de 0 par *f*
- **5.** Les antécédents de 3 par *f* : -5 et 6 sont des antécédents de 3 par *f*
- **6.** Les antécédents de 0 par *g* : -5, -1, 1 et 5 sont des antécédents de 0 par *g*
- **7.** Combien y-a-t-il d'antécédent de -1 par *g* ? : -1 a 4 antécédents par *g*
- **8.** Les antécédents de 5 par *g* -3 et 3 sont des antécédents de 5 par *g*
- **9.** Les antécédents de 6 par *g* 6 n'a pas d'antécédent par *g*
- **10.** Les solution de l'équation  $f(x) = g(x) 4$  et 5 sont des solutions de l'équation  $f(x) = g(x)$

## S

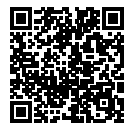

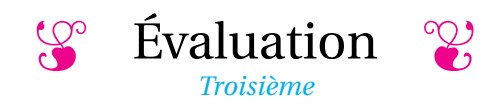

Le quadrilatère MPEL est un rectangle. On sait que :

- $MP = 64 m$
- $-LM = 56m$
- $-$  LF = 52 m
- $-$  ES = 24 m

Le triangle MFS est-il rectangle ?

*Rédiger soigneusement votre raisonnement.*

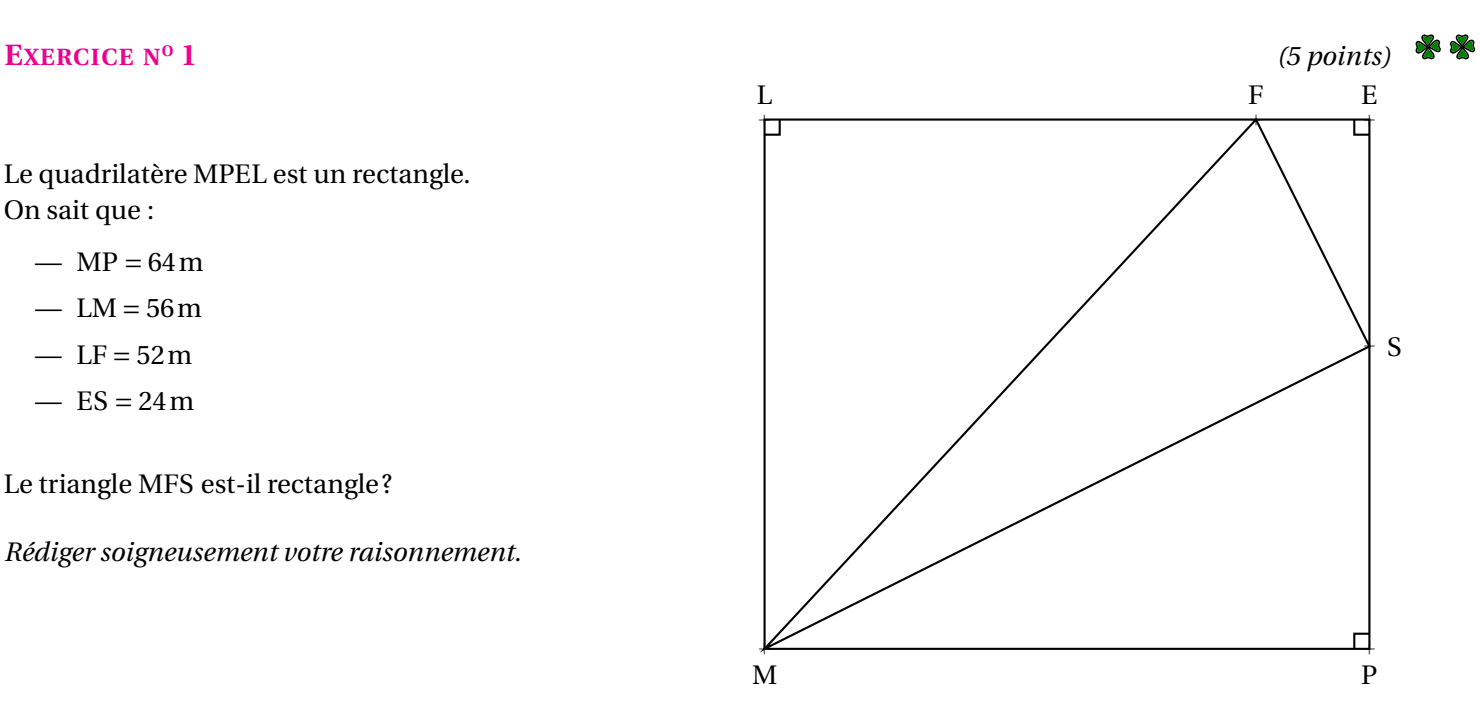

#### **EXERCICE N<sup>O</sup> 2** *(5 points)*

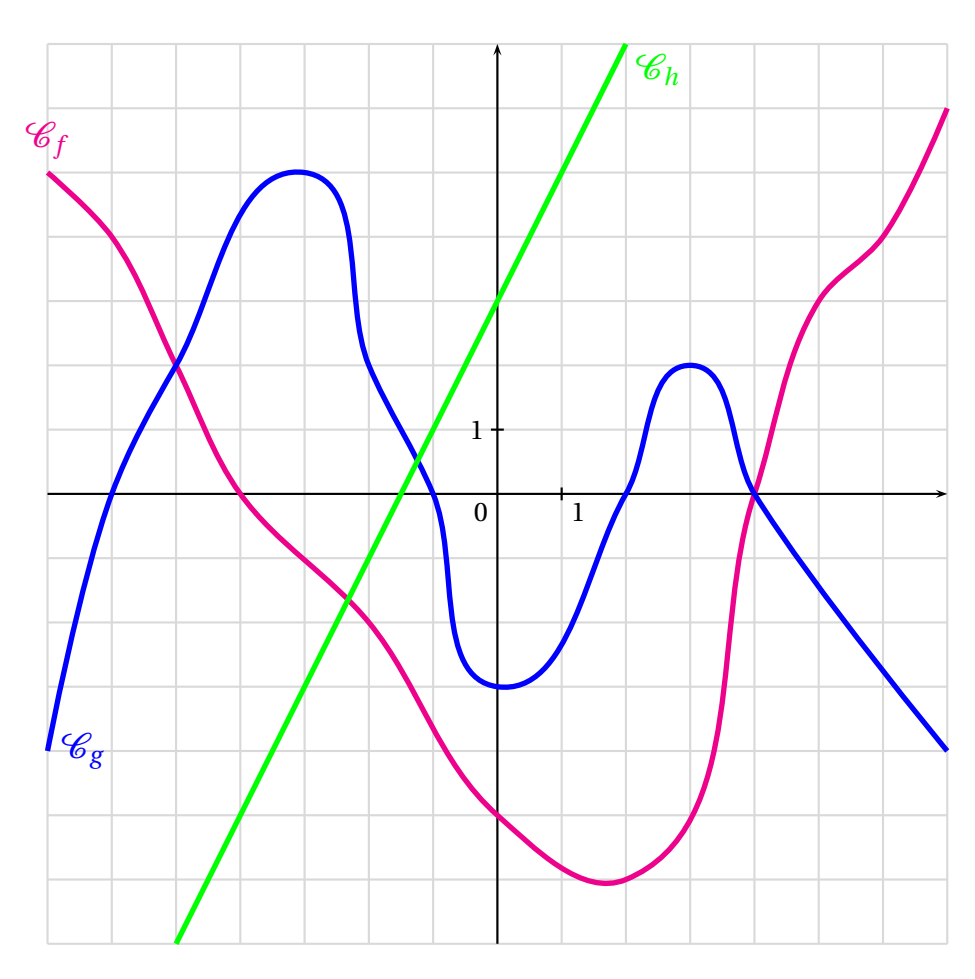

 $\gg 0$ 

*f* , *g* et *h* sont des fonctions.

C*<sup>f</sup>* représente graphiquement *f* C*<sup>g</sup>* représente graphiquement *g* C*<sup>h</sup>* représente graphiquement *h*

Déterminer graphiquement :

- **1.** L'image de -6 par *f*
- **2.** *g*(−5), *g*(−2) et *g*(0)
- **3.** *h*(1), *h*(−4) et *h*(0)
- **4.** Les antécédents de 0 par *f*
- **5.** Les antécédents de 4 par *f*
- **6.** Les antécédents de 0 par *g*
- **7.** Combien y-a-t-il d'antécédent de -1 par *g* ?
- **8.** Les antécédents de 2 par *g*
- **9.** Les antécédents de 6 par *g*
- **10.** Les solution de l'équation  $f(x) = g(x)$

# **THE EValuation — CORRECTION**

#### **EXERCICE** N<sup>o</sup> **1 CORRECTION**

Dans le triangle LFM rectangle en L, D'après **le théorème de Pythagore** on a :

$$
LF2 + LM2 = FM2
$$

$$
522 + 562 = FM2
$$

$$
2704 + 3136 = FM2
$$

$$
FM2 = 5840
$$

$$
FM = \sqrt{5840}
$$

Dans le triangle FES rectangle en E, D'après **le théorème de Pythagore** on a :

$$
EF2 + ES2 = FS2
$$

$$
122 + 242 = FS2
$$

$$
144 + 576 = FS2
$$

$$
FS2 = 720
$$

$$
FS = \sqrt{720}
$$

Dans le triangle SMP rectangle en P, D'après **le théorème de Pythagore** on a :

$$
PS2 + PM2 = SM2
$$

$$
322 + 642 = SM2
$$

$$
1024 + 4096 = SM2
$$

$$
SM2 = 5120
$$

$$
SM = \sqrt{5120}
$$

Comparons  $SM^2 + SF^2$  et  $MF^2$ :

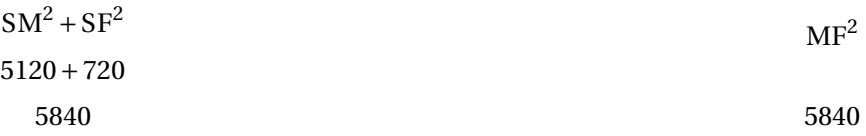

Comme

$$
SM^2 + SF^2 = MF^2
$$

#### D'après **la réciproque du théorème de Pythagore**

le triangle SMF est rectangle en S.

#### **EXERCICE** N<sup>o</sup> **2 CORRECTION**

Déterminer graphiquement :

- **1.** L'image de -6 par  $f$  :  $f(-6) = 4$
- **2.** *g*(−5), *g*(−2) et *g*(0) : *g*(−5) = 2, *g*(−2) = 2 et *g*(0) = −3
- **3.** *h*(1), *h*(−4) et *h*(0) : *h*(1) = 5, *h*(−4) = −5 et *h*(0) = 3
- **4.** Les antécédents de 0 par *f* : -4 et 4 sont des antécédents de 0 par *f*
- **5.** Les antécédents de 4 par *f* : -6 et 6 sont des antécédents de 3 par *f*
- **6.** Les antécédents de 0 par *g* : -6, -1, 2 et 4 sont des antécédents de 0 par *g*
- **7.** Combien y-a-t-il d'antécédent de -1 par *g* ? : -1 a 4 antécédents par *g*
- **8.** Les antécédents de 2 par *g* -5, 2 et 3 sont des antécédents de 2 par *g*
- **9.** Les antécédents de 6 par *g* 6 n'a pas d'antécédent par *g*
- **10.** Les solution de l'équation  $f(x) = g(x)$  -5 et 4 sont des solutions de l'équation  $f(x) = g(x)$

## S

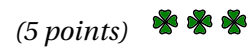

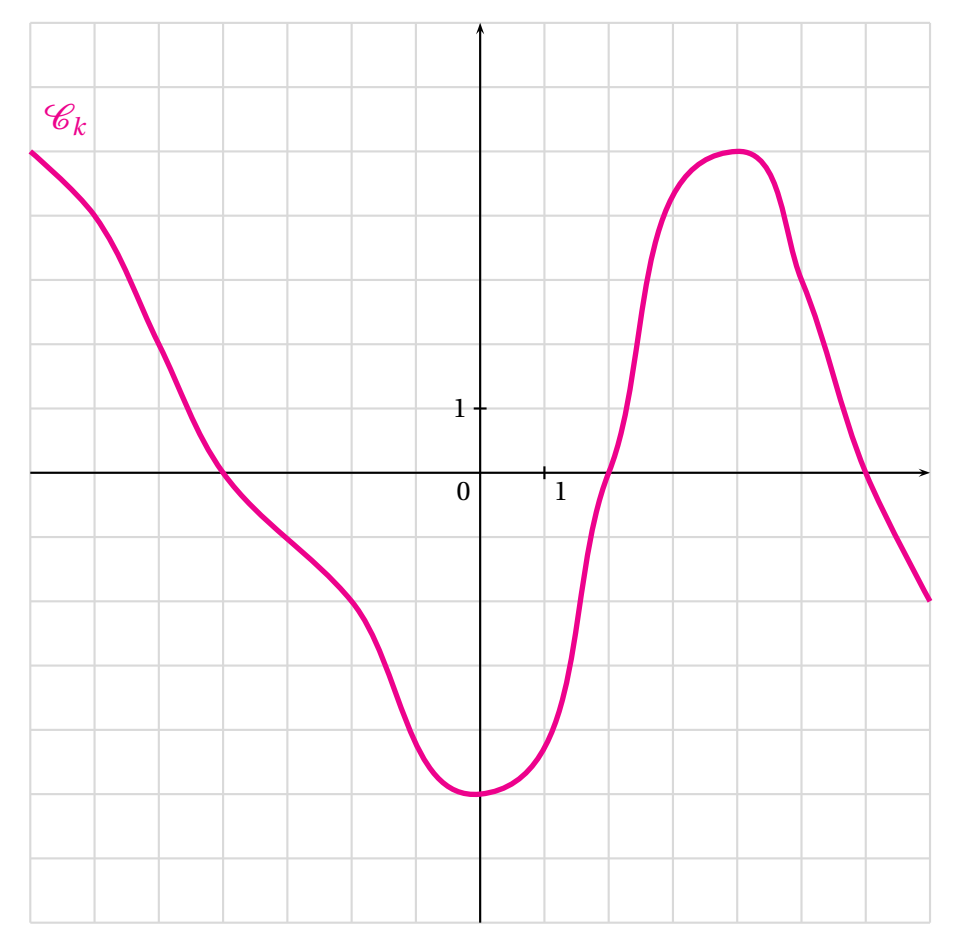

*f* , *g* et *h* sont des fonctions.

 $\mathscr{C}_f$  représente graphiquement *f*  $\overline{\mathscr{C}}_g$  représente graphiquement g C*<sup>h</sup>* représente graphiquement *h*

Déterminer graphiquement :

**1.** L'image de -6 par *f*

- **2.**  $g(-5)$ ,  $g(-2)$  et  $g(0)$
- **3.** *h*(1), *h* ( −4) et *h*(0)
- **4.** Les antécédents de 0 par *f*
- **5.** Les antécédents de 4 par *f*
- **6.** Les antécédents de 0 par *g*
- **7.** Combien y-a-t-il d'antécédent de -1 par

*g*

- **8.** Les antécédents de 2 par *g*
- **9.** Les antécédents de 6 par *g*
- **10.** Les solution de l'équation  $f(x) = g(x)$

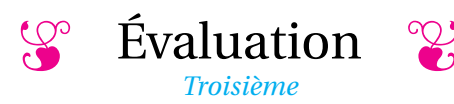

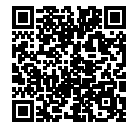

### **EXERCICE**  $N^0$  **1** *(6 points)*

On pose :

 $f(x) = 3x(1-x) + 5(7x-1) + 3$  $g(x) = 1 - 5x(1-x) + 3(2x-1) - 8x^2 + 37x$  $h(x) = 3x^2 - 3(1 - x^2) - 9x(3x - 5) + 5x + 18x^2 - 12x + 1$ 

Développer et réduire au maximum *f* , *g* et *h*.

Que remarquez-vous ?

#### **Situation n<sup>o</sup> 1**

*La figure n'est pas en vraie grandeur.*

On sait que :

- (PT) et (RU) sont sécantes en Q
- $-$  (RP)//(TU)
- $-$  PQ = 56 m, RQ = 35 m
- $-$  QU = 10 m et TU = 21 m

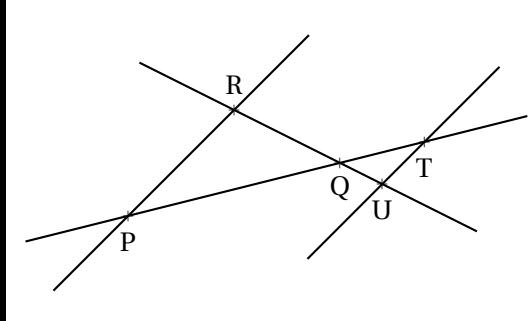

#### Calculer QT et RP.

### **Situation n<sup>o</sup> 2**

*La figure n'est pas en vraie grandeur.*

On sait que :

- (MO) et (UT sont sécantes en A
- $AO = 34$  mm,  $AU = 34$  mm
- $AM = 55$  mm et  $AT = 21$  mm

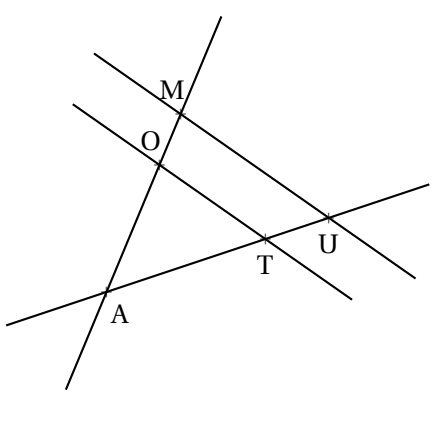

(OT) et (MU) sont-elles parallèles ?

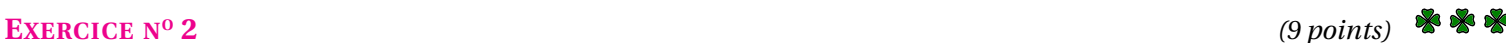

### **Situation n<sup>o</sup> 3**

*La figure n'est pas en vraie grandeur.*

On sait que :

- (HS) et (LB sont sécantes en I
- $-$  LI = 21,6dm, HI = 15,3dm
- $-$  IS = 11,9 dm et BI = 16,8 dm

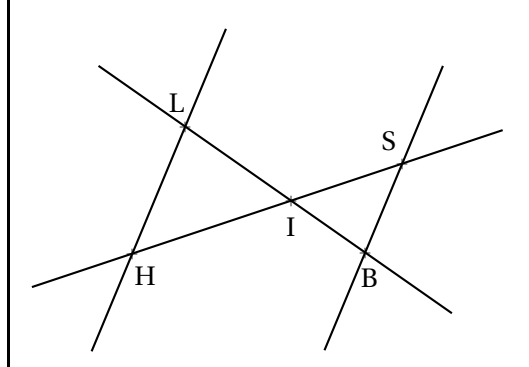

(HL) et (SB) sont-elles parallèles ?

**EXERCICE N<sup>o</sup> 3** (7 points)

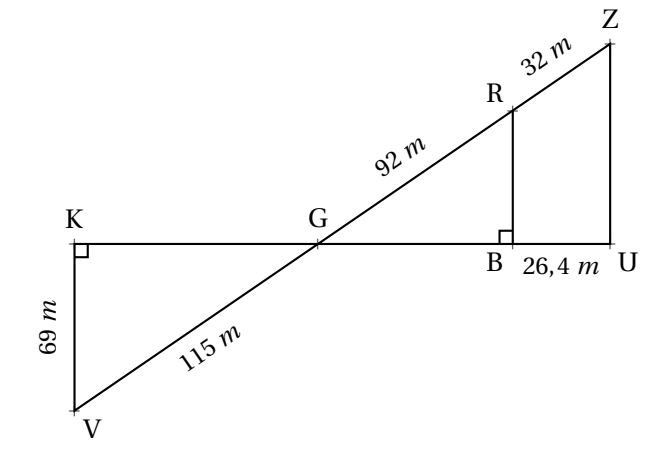

Sur la figure ci-contre, qui n'est pas en vraie grandeur, on sait que :

- Les points K, G, B et U sont alignés;
- les points V, G, R et Z sont alignés;
- $(KV) \perp (KU)$  et  $(BR) \perp (KU)$ ;
- **1.** Montrer que KG = 92 *m*.
- **2.** Expliquer pourquoi (KV)//(RB).
- **3.** Calculer GB et RB.
- **4.** Sachant que GB = 73,6 *m*, (RB) et (ZU) sont-elles parallèles ?

 $Évaluation$  **CORRECTION** 

#### **EXERCICE N<sup>o</sup> 1 <b>CORRECTION**

 $f(x) = 3x(1-x) + 5(7x-1) + 3$  $f(x) = 3x - 3x^2 + 35x - 5 + 3$ 

 $f(x) = -3x^2 + 38x - 2$ 

 $g(x) = 1 - 5x(1-x) + 3(2x-1) - 8x^2 + 37x$ 

 $g(x) = 1 - 5x + 5x^2 + 6x - 3 - 8x^2 + 37x$ 

 $g(x) = -3x^2 + 35x - 2$ 

 $h(x) = 3x^2 - 3(1 - x^2) - 9x(3x - 5) + 5x + 18x^2 - 12x + 1$ 

 $h(x) = 3x^2 - 3 + 3x^2 - 27x^2 + 45x + 5x + 18x^2 - 12x + 1$ 

 $h(x) = -3x^2 + 38x - 2$ 

#### **EXERCICE N<sup>o</sup> 2 <b>CORRECTION**

#### **Situation n<sup>o</sup> 1**

Les droites (RU) et (PT) sont sécantes en Q, les droites (RP) et (TU) sont parallèles, D'après **le théorème de Thalès** on a :

$$
\frac{QP}{QT} = \frac{QR}{QU} = \frac{PR}{TU}
$$

$$
\frac{56 \text{ m}}{QT} = \frac{35 \text{ m}}{10 \text{ m}} = \frac{PR}{21 \text{ m}}
$$

 $\mathscr{S}$ 

En utilisant la règle de trois on obtient :

$$
QT = \frac{56 \,\mathrm{m} \times 10 \,\mathrm{m}}{35 \,\mathrm{m}} \, \mathrm{d}' \,\mathrm{o} \,\mathrm{u} \, \mathrm{QT} = \frac{560 \,\mathrm{m}^2}{35 \,\mathrm{m}} \, \mathrm{et} \, \mathrm{QT} = 16 \,\mathrm{m}
$$

$$
PR = \frac{21 \text{ m} \times 35 \text{ m}}{10 \text{ m}} \text{ d'où } PR = \frac{735 \text{ m}^2}{10 \text{ m}} \text{ et } PR = 73,5 \text{ m}
$$

#### **Situation n<sup>o</sup> 2**

Comparons  $\frac{AO}{AA}$ AO<br>AM et AU  $\frac{1}{\text{AU}}$ . AO  $\overline{AM}$  = 34mm  $\frac{55 \text{ mm}}{55 \text{ mm}} \approx 0,6181$ AT  $\overline{AU}$  = 21mm  $\frac{24 \text{ mm}}{34 \text{ mm}} \approx 0,6176$ 

Ou encore,  $21 \times 55 = 1155$  et  $34 \times 34 = 1156$ 

Comme AO  $\overline{\text{AM}}^{\neq}$ AT AU , d'après **la contraposée du théorème de Thalès**, les droites ne sont pas parallèles.

#### **Situation n<sup>o</sup> 3**

Comparons  $\frac{IH}{IP}$  $\frac{IH}{IS}$  et  $\frac{IL}{IB}$  $\frac{12}{1B}$ . IH  $\frac{1}{1}$  =  $\frac{15,3 \text{ dm}}{11,9 \text{ dm}} \approx 1,286$ IL  $\frac{1}{1B}$  $\frac{21,6 \text{ dm}}{16,8 \text{ dm}} \approx 1,286$ 

Ou encore,  $16,8 \times 15,3 = 257,04$  et  $21,6 \times 11,9 = 257,04$ 

Comme  $\frac{IH}{IP}$  $\frac{1}{1}$  = IL IB , et comme les points I, H et S sont alignés et dans le même ordre que les points alignés I, L et B, d'après **la réciproque du théorème de Thalès**, les droites (HL) et (SB) sont parallèles.

### $\mathscr{S}$

#### **EXERCICE N<sup>O</sup> 3 CORRECTION**

**1.** Dans le triangle KGV rectangle en K, D'après **le théorème de Pythagore** on a :

> $KG^{2} + KV^{2} = GV^{2}$  $KG<sup>2</sup> + 69<sup>2</sup> = 115<sup>2</sup>$  $KG<sup>2</sup> + 4761 = 13225$  $KG<sup>2</sup> = 13225 - 4761$  $KG^2 = 8464$  $KG = \sqrt{8464}$  $KG = 92$

#### $KG = 92 \text{ cm}$

**2.** On remarque que les droites (KV) et (RB) sont l'une et l'autre perpendiculaire à la droite (KB) On sait que **si deux droites sont perpendiculaires à la même droite alors elles sont parallèles entre elles.**

### On en déduit que (KV)(RB).

**3.** Les droites (KB) et (RV) sont sécantes en G, les droites (KV) et (RB) sont parallèles, D'après **le théorème de Thalès** on a :

$$
\frac{GK}{GB} = \frac{GV}{GR} = \frac{KV}{BR}
$$

$$
\frac{92 \ m}{GB} = \frac{115 \ m}{92 \ m} = \frac{69 \ m}{BR}
$$

En utilisant la règle de trois on obtient :

 $GB = \frac{92 \ m \times 92 \ m}{115 \ m}$  $\frac{m}{115 m}$  d'où GB = 8464 *m*<sup>2</sup>  $\frac{154 \text{ m}}{115 \text{ m}}$  et GB = 73,6*m*  $BR = \frac{69 \ m \times 92 \ m}{115 \ m}$  $\frac{m}{115 m}$  d'où BR = 6348  $m^2$  $\frac{648 \text{ m}}{115 \text{ m}}$  et BR = 55,2 *m* 

GB = 73,6 *m* et BR = 55,2 *m*

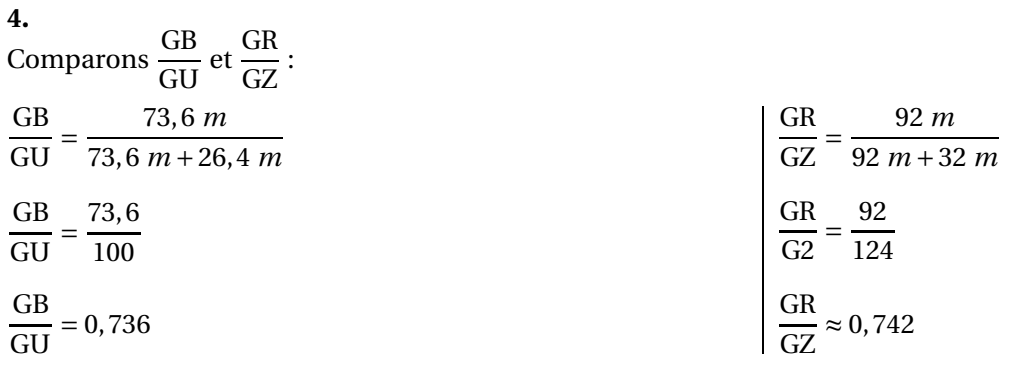

Comme  $\frac{GB}{GU}$  $\overline{\mathrm{GU}}^{\neq}$ GR GZ d'après le **théorème contraposé de Thalès**, les droites (RB) et (ZU) ne sont pas parallèles.

O

# Interrogation de mathématiques

**Exercice 1**

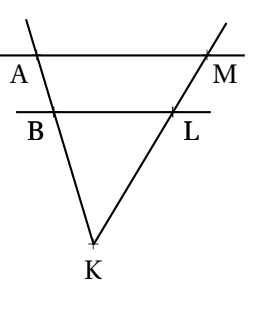

Sur la figure ci-dessus qui n'est pas en vraies grandeurs,

—  $(AM)//(BL)$ ;

- (AB) et (ML) sont sécantes en K ;
- BL = 5 *cm*, AM = 9 *cm*, KL = 3 *cm* et KA = 8 *cm*.

Calculer les valeurs exactes des longueurs KB et KM puis en donner une valeur approchée au millimètre près.

#### **Exercice 2**

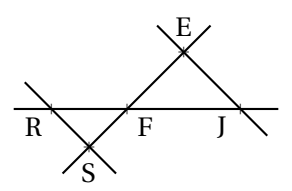

Sur la figure ci-dessus qui n'est pas en vraies grandeurs,

- $-$  (RS)//(EJ);
- (RJ) et (SE) sont sécantes en F;
- $-$  FJ = 10 *m*, RF = 7 *m*, EJ = 12 *m* et FS = 5 *m*.

Calculer les valeurs exactes des longueurs FE et RS puis en donner une valeur approchée au centimètre près.

*Rédigez ci-dessous votre raisonnement*

*Rédigez ci-dessous votre raisonnement*

# Interrogation de mathématiques

**Exercice 1**

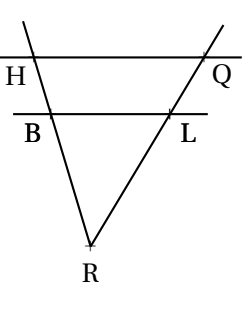

Sur la figure ci-dessus qui n'est pas en vraies grandeurs,

 $-$  (HQ)//(BL);

- (HB) et (QL) sont sécantes en R;
- BL = 7 *cm*, HQ = 9 *cm*, RL = 3 *cm* et RH = 10 *cm*.

Calculer les valeurs exactes des longueurs RB et RQ puis en donner une valeur approchée au millimètre près.

#### **Exercice 2**

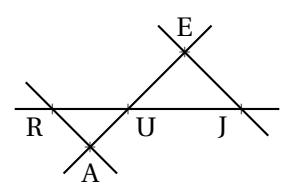

Sur la figure ci-dessus qui n'est pas en vraies grandeurs,

- $-$  (RA)//(EJ);
- (RJ) et (AE) sont sécantes en U ;
- $-$  UJ = 10 *m*, RU = 7 *m*, EJ = 12 *m* et UA = 5 *m*.

Calculer les valeurs exactes des longueurs UE et RA puis en donner une valeur approchée au centimètre près.

*Rédigez ci-dessous votre raisonnement*

*Rédigez ci-dessous votre raisonnement*

# Interrogation de mathématiques

**Exercice 1**

a A a B a C a G a E a F a D

Sur la figure ci-contre qui n'est pas en vraies grandeurs nous savons que :

- Les droites (AD) et (GE) sont sécantes en C;
- $-$  B  $\in$  (AD) et F  $\in$  (GE);
- $-$  (BF)//(ED)
- $-$  FC = 51 *mm*, GF = 18 *mm*, BF = 68 *mm*;
- BC = 85 *mm*, AB = 30 *mm*, CD = 135 *mm*.
- **1.** Calculer DE et CE.
- **2.** Démontrer que les droites (FB) et (GA) sont parallèles.

**3.** En utilisant la question **3.**, calculer GA.

**4.** Les droites (FC) et (FB) sont-elles perpendiculaires ? **5.** Démontrer en utilisant la question **4.** que le triangle CDE est rectangle.

#### **Exercice 2**

Julien prépare un spectacle de marionnettes et d'ombres chinoises.

Son écran mesure 2 *m* et sa marionnette 24 *cm*. Debout sur son estrade, il positionne sa marionnette à 30 *cm* de la lumière.

À quelle distance de la source de lumière doit-il placer l'écran pour que agrandir la marionnette au maximum ?

*Toutes les traces de recherches seront valorisées.*

#### **Exercice 3**

Voici trois fonctions :

$$
f: x \rightarrow 6x - 8
$$

- **1.** Calculer *f* (4), *g*(−2) et *h*(−1).
- **2.** Calculer l'antécédent de 5 par *f* .
- **3.** Résoudre l'équation  $f(x) = g(x)$ .

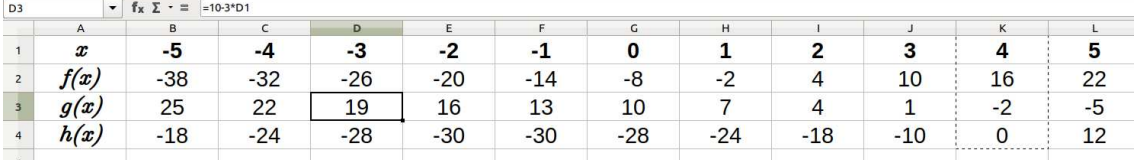

**4.** Déterminer sans justification les antécédents de −28 par *h*.

**5.** Déterminer sans justification l'image de 4 par *h*.

**6.** Quelle formule a été écrite dans la cellule B4 puis recopiée vers la droite.

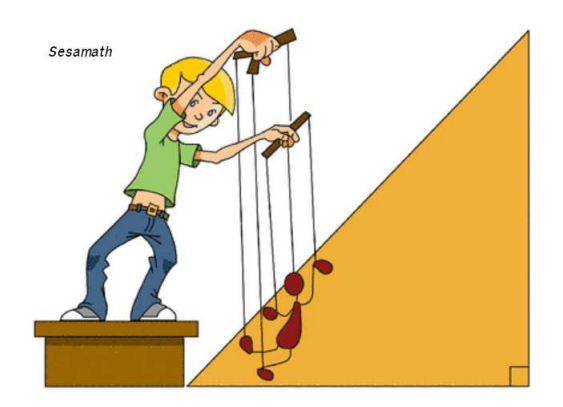

8 **g** :  $x \to 10-3x$ 

 $h: x \rightarrow x^2 + 3x - 28$ 

Correction

#### **Exercice 1**

**1.** Les droites (FE) et (BD) sont sécantes en C. Les droites (BF) et (ED) sont parallèles. D'après **le théorème de Thalès** on <sup>a</sup> :

**FD** 

$$
\frac{\text{CF}}{\text{CE}} = \frac{\text{CB}}{\text{CD}} = \frac{\text{FB}}{\text{DE}}
$$

$$
\frac{51 \, mm}{\text{CE}} = \frac{85 \, mm}{135 \, mm} = \frac{68 \, mm}{\text{DE}}
$$

 $\subset$  $\Gamma$ 

$$
CE = \frac{51 \, mm \times 135 \, mm}{85 \, mm} = \frac{6885}{85} \, mm = 81 \, mm \text{ et } DE = \frac{68 \, mm \times 135 \, mm}{85 \, mm} = 9180 \, mm = 108 \, mm
$$
\n2. Comparons  $\frac{CF}{CG}$  et  $\frac{CB}{CA}$ 

\nCF = 51 \, mm = 51 \, CB = 85 \, mm = 85

 $\frac{\text{CF}}{\text{CG}}=$  $\frac{51 \, mm}{51 \, mm + 18 \, mm} =$ 51<br>69 et  $\frac{\text{CB}}{\text{CA}}=$  $\frac{85 \, mm}{85 \, mm + 30 \, mm} =$  $\frac{85}{115}$ 

Il y <sup>a</sup> trois méthodes pour vérifier si ces fractions sont égales :

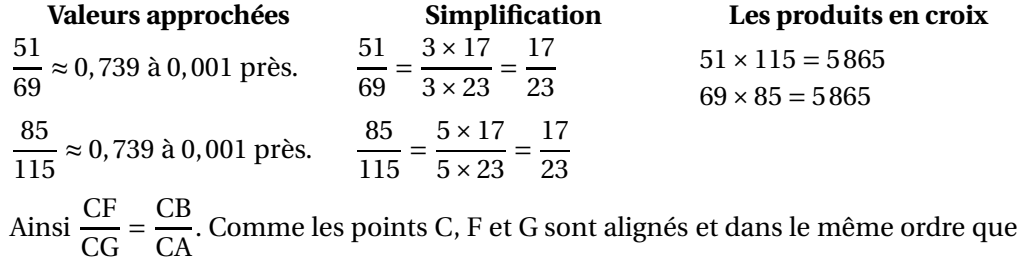

les points alignésC, B et A.

D'après **la réciproque du théorème de Thalès** les droites (FB) et (GA) sont parallèles.

**3.** Les droites (FG) et (BA) sont sécantes en C. Les droites (FB) et (GA) sont parallèles. D'après **le théorème de Thalès** on <sup>a</sup> :

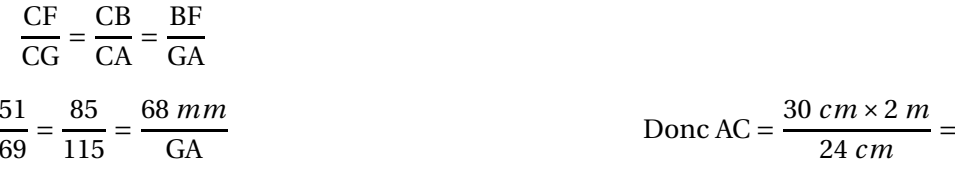

Donc GA = 
$$
\frac{68 \, mm \times 69}{51} = \frac{4692}{51} = 92 \, mm
$$

**4.** Nous allons démontrer que le triangle BFC est rectangle.

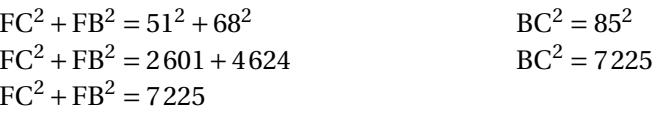

Comme FC<sup>2</sup> <sup>+</sup> FB<sup>2</sup> <sup>=</sup> BC<sup>2</sup> d'après **la réciproque du théorème de Pythagore**, le triangle FBC est rectangle en F.Les droites (FC) et (FB) sont donc perpendiculaires.

**5.** On sait que (DE)//(FB) et aussi que (FB) ⊥ (FE)

Or si deux droites sont parallèles alors toute perpendiculaire à l'une est perpendi**culaire à l'autre.**

Ainsi (DE)  $\perp$  (CE) et le triangle CED est rectangle en E.

#### **Exercice 2**

On peut modéliser la situation de la manière suivante :

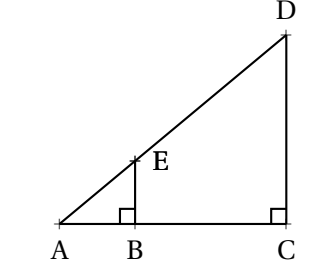

 Comme la marionnette et l'écran sont en position verticale, on peut raisonnableque ment dire que  $(CD)$ //(BE)

Les droites (BC) et (ED) sont sécantes en A.

D'après **le théorème de Thalès** on <sup>a</sup> :

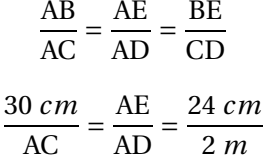

 $\frac{6000 \text{ cm}}{24 \text{ cm}}$  = 250  $\text{cm}$  = 2,5 m

 $\frac{30 \text{ cm} \times 200 \text{ cm}}{24 \text{ cm}} =$ 

Il doit placer l'écran à 2,50 *<sup>m</sup>* de la lumière.

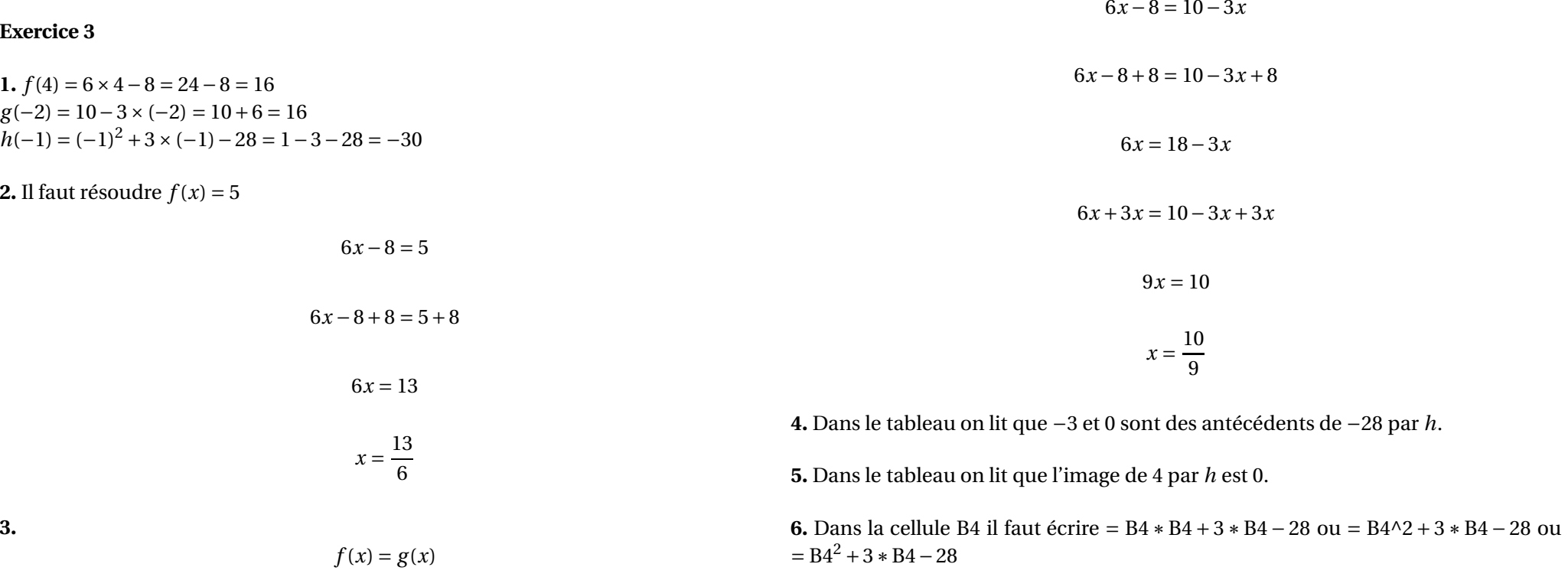

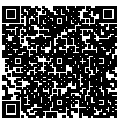

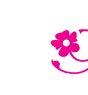

## Évaluation de mathématiques  $\circledast$

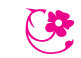

#### **Exercice 1** *(6 points)*

On pose :

- $f(x) = (x-4)(-6x-2);$
- $g(x) = 8 + 2x(7-3x) + 8x$ ;
- 
- $h(x) = (x-4)(x+3) + (x-4)(-5-7x)$  Montrer en développant que  $f(x) = g(x) = h(x)$

**Exercice 2** *(4 points)*

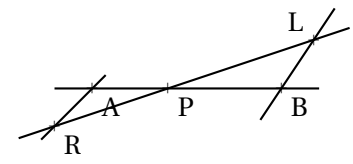

La figure ci-après n'est pas en vraies grandeurs. On sait que :

- (AB) et (RL) sont sécantes en P ;
- $-$  LB = 4 *m*, PR = 5 *m*, PB = 5 *m* et PA = 3 *m*;
- $-$  (AR)//(LB)

Calculer les valeurs exactes de LP et AR, et le cas échéant, une valeur approchée au millimètre près.

#### **Exercice 3** *(6 points)*

La figure ci-après n'est pas en vraie grandeur.

**1.** On sait que les droites (UY) et (IO) sont sécantes en E et que les droites (YI) et (UO) sont parallèles. Calculer la valeur exacte de EU et YI puis une valeur approchée au dixième près.

**2.** Les droites (AZ) et (YI) sont-elles parallèles ?

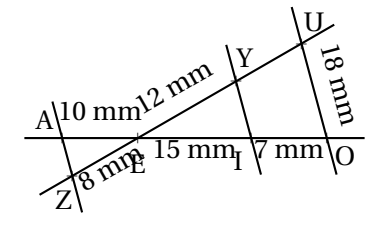

**Exercice 4** *(4 points)*

Sur la figure ci-contre qui n'est pas en vraie grandeur on sait que :

- Le triangle LMQ est rectangle en M;
- Le triangle LPT est rectangle en P ;
- Les droites (QT) et (MP) sont sécantes en L.

**1.** Calculer QM

**2.** En admettant que QM = 69 *dm*, calculer LT et LP.

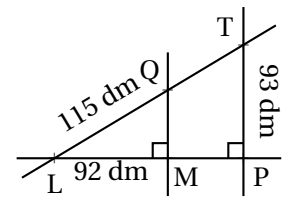

### **Exercice 1**

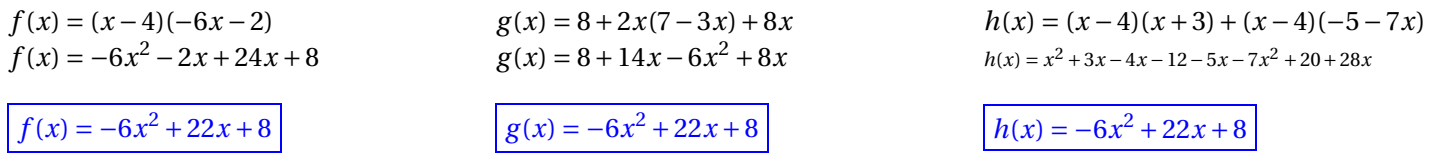

### **Exercice 2**

Les droites (LR) et (AB) sont sécantes en P, les droites (AR) et (LB) sont parallèles, D'après **le théorème de Thalès** on a :

$$
\frac{PB}{PA} = \frac{PL}{PR} = \frac{BL}{AR}
$$

$$
\frac{5 \ m}{3 \ m} = \frac{PL}{5 \ m} = \frac{4 \ m}{AR}
$$

En utilisant la règle de trois on obtient :

$$
PL = \frac{5 \ m \times 5 \ m}{3 \ m} \text{ d'où } PL = \frac{25 \ m^2}{3 \ m} \text{ et } PL \approx 8,333 \ m
$$
  

$$
AR = \frac{4 \ m \times 3 \ m}{5 \ m} \text{ d'où } AR = \frac{12 \ m^2}{5 \ m} \text{ et } AR = 2,4 \ m
$$

 $PL \approx 8,333$  *m* et AR = 2,4 *m* 

### **Exercice 3**

**1.** Les droites (YU) et (IO) sont sécantes en E, les droites (YI) et (UO) sont parallèles, D'après **le théorème de Thalès** on a :

$$
\frac{EY}{EU} = \frac{EI}{EO} = \frac{YI}{UO}
$$
  

$$
\frac{12 \, mm}{EU} = \frac{15 \, mm}{15 \, mm + 7 \, mm} = \frac{YI}{18 \, mm}
$$
  

$$
\frac{12 \, mm}{EU} = \frac{15 \, mm}{22 \, mm} = \frac{YI}{18 \, mm}
$$

En utilisant la règle de trois on obtient :

 $EU = \frac{12 \, mm \times 22 \, mm}{15 \, mm}$  $\frac{15 \, mm}{15 \, mm}$  d'où EU = 264 *mm*<sup>2</sup>  $\frac{62 \text{ mm}}{15 \text{ mm}}$  et EU = 17,6 mm  $YI = \frac{15 \, mm \times 18 \, mm}{22 \, mm}$ 22 *mm* d'où YI = 270 *mm*<sup>2</sup>  $\frac{18 \text{ mm}}{22 \text{ mm}}$  et YI ≈ 12,3 *mm* EU = 17,6 *mm* et YI ≈ 12,3 *mm* **2.** Comparons EI  $\frac{EI}{EA}$  et  $\frac{EY}{EZ}$ EZ

$$
\frac{EI}{EA} = \frac{15 \, mm}{10 \, mm}
$$
\n
$$
\frac{EY}{EZ} = \frac{12 \, mm}{8 \, mm}
$$

$$
\frac{EI}{EA} = \frac{3}{2} = 1,5
$$

Comme  $\frac{EY}{EZ}$  $\overline{EZ}$  = EI EA et comme les points E, I et A sont alignés et dans le même ordre que les points E, Y et Z, d'après **la réciproque du théorème de Thalès**, les droites (YI) et (AZ) sont parallèles.

(YI)//(AZ)

#### **Exercice 4**

**1.** Dans le triangle LMQ rectangle en M, D'après **le théorème de Pythagore** on a :

$$
ML2 + MQ2 = LQ2
$$
  
\n
$$
922 + MQ2 = 1152
$$
  
\n
$$
8464 + MQ2 = 13225
$$
  
\n
$$
MQ2 = 13225 - 8464
$$
  
\n
$$
MQ2 = 4761
$$
  
\n
$$
MQ = \sqrt{4761}
$$
  
\n
$$
MQ = 69
$$

MQ = 69 *mm*

**2.** Les droites (QM) et (TP) sont perpendiculaires à la droite (LP). Or on sait que **si deux droites sont perpendiculaires à une même droite alors elles sont parallèles entre elles.**

#### Ainsi (QM)//(TP)

Les droites (QT) et (MP) sont sécantes en L, les droites (QM) et (TP) sont parallèles, D'après **le théorème de Thalès** on a :

$$
\frac{LQ}{LT} = \frac{LM}{LP} = \frac{QM}{TP}
$$

$$
\frac{115 \, dm}{LT} = \frac{92 \, dm}{LP} = \frac{69 \, dm}{93 \, dm}
$$

En utilisant la règle de trois on obtient :

LT = 
$$
\frac{115 \, dm \times 93 \, dm}{69 \, dm}
$$
 d'où LT = 
$$
\frac{10695 \, dm^2}{69 \, dm}
$$
 et LT = 155 *dm*  
LP = 
$$
\frac{93 \, dm \times 92 \, dm}{69 \, dm}
$$
 d'où LP = 
$$
\frac{8556 \, dm}{69 \, dm}
$$
 et LP = 124 *dm*

## Devoir de mathématiques à rédiger à la maison

L'ensemble de ces exercices est à rédiger sur feuille double, avec le même soin qu'une évaluation en classe. Il va vous d *environ 1h30 de travail. N'attendez pas le dernier moment pour vous y mettre. Il s'agit avant tout d'une préparation à l'évaluation qui aura lieu en fin de semaine précédent les vacances. J'ouvre un fil de discussion sur l'ENT pour que vous puissiez poser vos questions pendant la semaine.*

#### **EXERCICE N<sup>O</sup> 1 :**

Un artisan confiseur souhaite préparer ses boites de bonbons pour Noël. Chacune des boites doit contenir des dragées aux amandes, des dragées au chocolat et des dragées guimauves. La répartition dans chaque boite est identique. Ce matin, le confiseur vient de préparer 660 dragées aux amandes, 780 dragées au chocolat et 420 dragées guimauves.

**1.** Faire la liste des diviseurs de 660, 780 et 420.

**2.** Combien de boites, toutes identiques, pourra-t-il au maximum constituer ? Combien de dragées de chaque sorte faut-il placer dans une boite ? Expliquer votre démarche.

**3.** Pour produire l'ensemble de ces dragées, le confiseur à dépensé  $430 \in$  en matière première et pour l'ensemble des charges. Sachant que son objectif est de faire un bénéfice égal à 20 % des dépenses, à quel prix doit-il vendre chaque boite ? Expliquer votre démarche.

#### **EXERCICE N<sup>O</sup> 2 :**

On pose :

- $f(x) = (7x-1)(4x+3)+10(1-7x)$
- $g(x) = (1 7x)(8 9x) + (5x 1)(1 7x)$
- $h(x) = (1 7x)(7 4x)$
- $k(x) = 28x^2 53x + 7$
- **1.** Développer et réduire  $f(x)$ ,  $g(x)$  et  $h(x)$ .
- **2.** Que constatez-vous ?

**3.** Pour calculer les images de 0, 1 et −2 par la fonction *f* , quelle expression est la plus pratique ?

Calculer ces images en utilisant l'expression la plus simple de la fonction *f* .

**4.** Calculez les images de  $\frac{1}{7}$  et  $\frac{7}{4}$  $\frac{1}{4}$  par la fonction *h*.

**5.** Sans calcul supplémentaire, quels sont les antécédents de 0 par la fonction *f* ?

#### **EXERCICE N<sup>O</sup> 3 :**

Résoudre chacune des équations suivantes :

$$
3x + 9 = 7x + 4
$$

$$
4 - 8x = 9 - 5x
$$

$$
3x + 6 - 7x + 8 = 1 - 2x - 3 + 5x
$$

$$
5(3x - 7) = 3(6x + 2)
$$

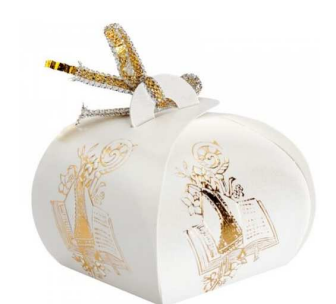

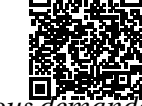

✿ ☆

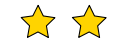

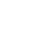

 $\bigwedge$ 

#### **EXERCICE N<sup>O</sup> 4 :**

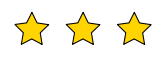

L'Ultra-Trail du Mont-Blanc ou UTMB est un évènement sportif composé de sept trails (course à pied) dont quatre en ultra-endurance en pleine nature et de très longue durée, qui traverse trois pays (France / Italie / Suisse), trois grandes régions alpines (Auvergne-Rhône-Alpes / la Vallée d'Aoste / le Valais) et dix-huit communes françaises, italiennes et suisses du pays du Mont-Blanc. Il emprunte principalement le sentier de grande randonnée Tour du Mont-Blanc. La course principale a lieu sur un parcours de 171 *km* pour un dénivelé positif de 10000 *m*.

**1.** Le 27 août 2022, l'espagnol Kilian Jornet a terminé l'épreuve en 19 *h* 49 *mi n* 30 *s*.

Calculez sa vitesse moyenne en kilomètre heure. Arrondir au millième près.

**2.** Le record du monde de Marathon, 42,195 *km*, a été réalisé le 25 septembre 2022 par le Kényan Eliud Kipchoge avec un temps de 2 *h* 14 *mi n* 4 *s*.

Calculez sa vitesse moyenne en kilomètre heure. Arrondir au millième près.

**3.** Usain Bolt a couru le 100 *m* en 9,58 *s* le 16 août 2009.

Calculer sa vitesse moyenne en kilomètre heure. Arrondir au millième près.

**4.** Si Usain Bold courrait l'UTMB à la même vitesse que son record du monde (ce qui me semble humainement impossible), quel serait son temps ?

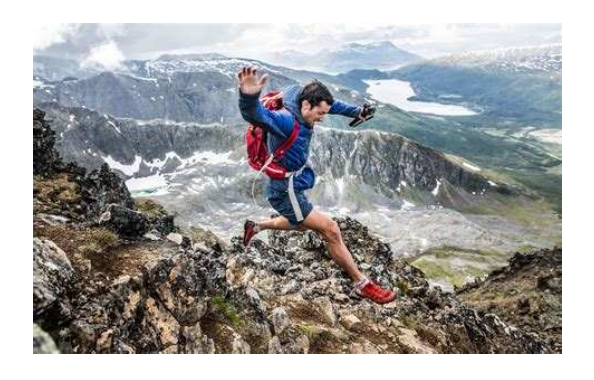

#### **EXERCICE N<sup>O</sup> 5 :**

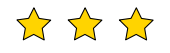

- **1.** Construire avec précision sur votre copie la figure suivante :
	- Tracer un triangle KUG rectangle en G tel que KU = 8 *cm* et GU = 4,8 *cm* ;
	- Placer sur la droite (KG), le point R vérifiant les deux conditions suivantes :
		- $-$  KR = 5,2 *cm*;
		- K n'appartient pas à [KG).
	- Tracer la droite perpendiculaire à la droite (KR) passant par R. Cette droite coupe la droite (KU) en S.
- **2.** Expliquez pour quelle raison les droites (GU) et (RS) sont parallèles.
- **3.** Calculer KG.
- **4.** Calculer RS et SK.

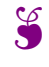

### **Exercice n<sup>o</sup> 1 : Arithmétique** CORRECTION

#### *Arithmétique*

**1.** Pour faire la liste compléte des diviseurs d'un nombre entier, il souvent pratique de disposer de la décomposition en facteurs premiers :

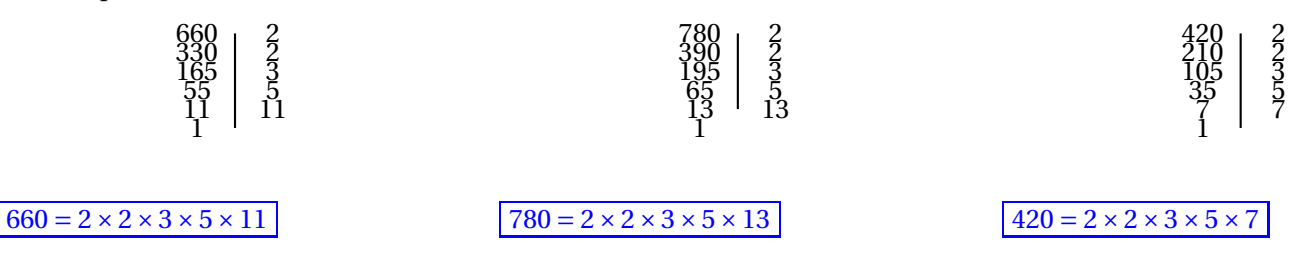

Voici la liste des diviseurs de chacun de ces nombres :

660 : 1 ; 2 ; 3 ; 4 ; 5 ; 6 ; 10 ; 11; 12 ; 15 ; 20 ; 22 ; 30 ; 33 ; 44 ; 55 ; 60 ; 66 ; 110 ; 132 ; 165 ; 220 ; 330 ; 660 780 : 1 ; 2 ; 3 ; 4 ; 5 ; 6 ; 10 ; 12 ; 13 ; 15 ; 20 ; 26 ; 30 ; 39 ; 52 ; 60 ; 65 ; 78 ; 130 ; 156 ; 195 ; 260 ; 390 ; 780 420 : 1 ; 2 ; 3 ; 4 ; 5 ; 6 ; 7 ; 10 ; 12 ; 14 ; 15 ; 28 ;20 ; 21 ; 30 ; 35 ; 42 ; 60 ; 70 ; 84 ; 105 ; 140 ; 210 ; 420

**2.** On constate que les diviseurs communs de 660, 780 et 420 sont : 1 ; 2 ; 3 ; 4 ; 5 ; 6 ; 10 ; 12 ; 15 ; 20 ; 30 ; 60. Le plus grand diviseur commun au trois nombres est 60.

Comme  $660 = 11 \times 60$ ,  $780 = 13 \times 60$  et  $420 = 7 \times 60$ ,

Il va pouvoir constituer 60 boites constituées de 11 dragées aux amandes, 13 dragées au chocolat et 6 dragées guimauve.

 $\mathscr{C}$ 

**3.** Il faut ajouter 20 % au montant de ses dépenses.

20  $\frac{20}{100}$  × 430 € = 0,20 × 430 € = 86 €.

Il veut donc réaliser un bénéfice de 86  $\in$ . Il lui faut un chiffre d'affaire de 430  $\in$  +86  $\in$  = 516  $\in$ . Il a vendre 60 boites. Comme 516  $\in \div 60 = 8,60 \in$ .

Il doit vendre chaque boite  $8,60 \in .$ 

**Exercice n<sup>o</sup> 2 : Fonctions, développement...** CORRECTION

#### *Calcul littéral*

**1.**  $f(x) = (7x-1)(4x+3)+10(1-7x)$  $f(x) = 28x^2 + 21x - 4x - 3 + 10 - 70x$ 

 $f(x) = 28x^2 - 53x + 7$ 

 $g(x) = (1 - 7x)(8 - 9x) + (5x - 1)(1 - 7x)$  $g(x) = 8 - 9x - 56x + 63x^2 + 5x - 35x^2 - 1 + 7x$ 

 $g(x) = 28x^2 - 53x + 7$ 

 $h(x) = (1 - 7x)(7 - 4x)$  $h(x) = 7 - 4x - 49x + 28x^2$ 

 $h(x) = 28x^2 - 53x + 7$ 

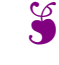

**2.** On constate que pour tout *x*,  $f(x) = g(x) = h(x) = k(x)$ 

**3.** L'expression la plus pratique est la forme développée et réduite *k*(*x*).  $k(0) = 28 \times 0^2 - 53 \times 0 + 7$  donc  $k(0) = 0$ 

 $k(1) = 28 \times 1^2 - 53 \times 1 + 7 = 28 - 53 + 7$  donc  $k(1) = -18$ 

 $k(-2) = 28 \times (-2)^2 - 53 \times (-2) + 7 = 28 \times 4 + 106 + 7 = 112 + 113$  donc  $k(-2) = 225$ 

4. 
$$
h\left(\frac{1}{7}\right) = \left(1 - 7 \times \frac{1}{7}\right)\left(7 - 4 \times \frac{1}{7}\right)
$$
  
\n $h\left(\frac{1}{7}\right) = (1 - 1)\left(7 - 4 \times \frac{1}{7}\right)$   
\n $h\left(\frac{1}{7}\right) = 0 \times \left(7 - 4 \times \frac{1}{7}\right)$   
\n $h\left(\frac{1}{7}\right) = 0 \times \left(7 - 4 \times \frac{1}{7}\right)$   
\n $h\left(\frac{1}{7}\right) = 0$   
\n $h\left(\frac{1}{7}\right) = \left(1 - \frac{49}{4}\right) \times 0$   
\n $h\left(\frac{7}{4}\right) = \left(1 - \frac{49}{4}\right) \times 0$   
\n $h\left(\frac{7}{4}\right) = \left(1 - \frac{49}{4}\right) \times 0$   
\n $h\left(\frac{7}{4}\right) = 0$ 

**5.** Comme on le voit dans la question précédente, les nombres  $\frac{1}{7}$  et  $\frac{4}{7}$ 7 sont deux antécédents de 0 par la fonction *h*. Nous démontrerons plus tard cette année que ce sont les seuls.

 $\mathscr{L}$ 

**Exercice n<sup>o</sup> 3: Équations** CORRECTION *Équations*

> $3x + 9 = 7x + 4$  $3x + 9 - 9 = 7x + 4 - 9$  $3x = 7x - 5$ 3*x*−7*x* = 7*x* −5−7*x*  $-4x = -5$  $x = \frac{-5}{-4}$  $-4$  $x=\frac{5}{4}$ 4  $x = 1,25$  $4-8x=9-5x$ 4−8*x*−4 = 9−5*x*−4 −8*x* = 5−5*x* −8*x*+5*x* = 5−5*x*+5*x*  $-3x = 5$  $x=\frac{5}{-3}$ −3  $x = -\frac{5}{3}$ 3

$$
3x + 6 - 7x + 8 = 1 - 2x - 3 + 5x
$$
  
\n
$$
-4x + 14 = 3x - 2
$$
  
\n
$$
-4x + 14 - 14 = 3x - 2 - 14
$$
  
\n
$$
-4x = 3x - 16
$$
  
\n
$$
-4x - 3x = 3x - 16 - 3x
$$
  
\n
$$
-7x = 16
$$
  
\n
$$
x = \frac{16}{-7}
$$
  
\n
$$
x = -\frac{16}{7}
$$
  
\n
$$
x = -\frac{41}{3}
$$
  
\n
$$
x = -\frac{41}{3}
$$
  
\n
$$
x = -\frac{41}{3}
$$
  
\n
$$
x = -\frac{41}{3}
$$
  
\n
$$
x = -\frac{41}{3}
$$
  
\n
$$
x = -\frac{41}{3}
$$
  
\n
$$
x = -\frac{41}{3}
$$
  
\n
$$
x = -\frac{41}{3}
$$

#### **Exercice n<sup>o</sup> 4 : Vitesse** CORRECTION

#### *Vitesse*

La course principale a lieu sur un parcours de 171 *km* pour un dénivelé positif de 10000 *m*.

**1.** On sait que la distance et le temps sont deux grandeurs proportionnelles :

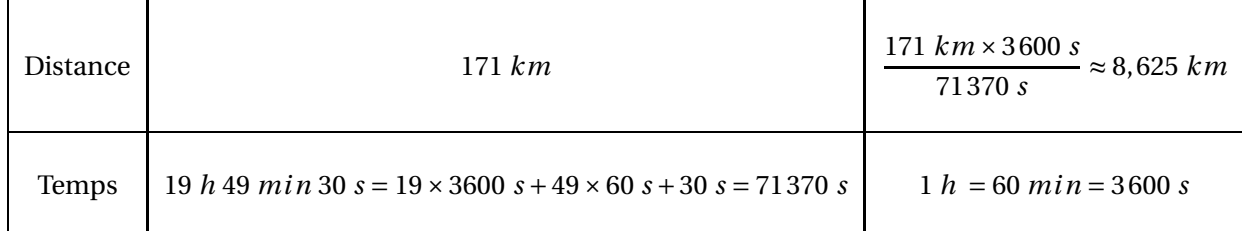

#### Il a courru à la vitesse moyenne de 8,625 *km*/*h*

**2.** On sait que la distance et le temps sont deux grandeurs proportionnelles :

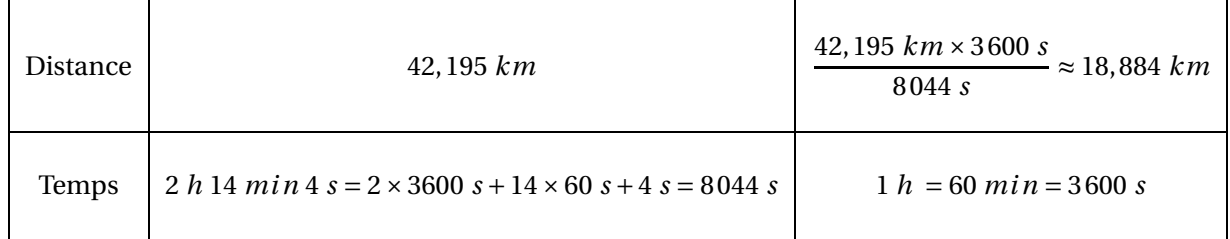

#### Il a courru à la vitesse moyenne de 18,884 *km*/*h*

**3.** On sait que la distance et le temps sont deux grandeurs proportionnelles :

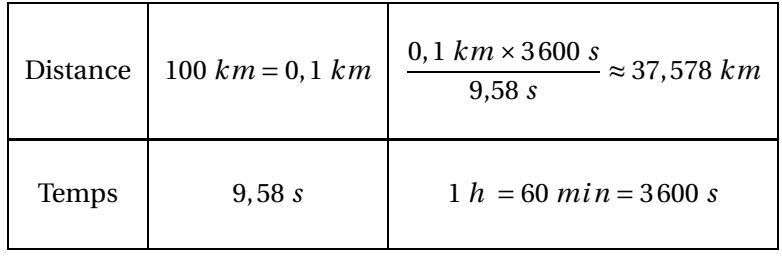

#### Il a courru à la vitesse moyenne de 37,578 *km*/*h*

**4.** On sait que la distance et le temps sont deux grandeurs proportionnelles :

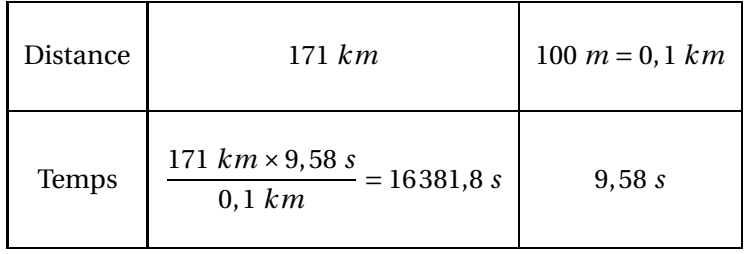

Or 16381 *s* = 273×60 *s* +1 *s* et 273 *mi n* = 4×6+33 *mi n*.

Usain Bolt mettrait environ 4 *h* 33 *mi n* 1 *s* pour effectuer l'UTMB... ce qui est impossible!

#### **Exercice nº 5: Thalès papillon et Pythagore, construction**

*Thalès et Pythagore*

**1.**

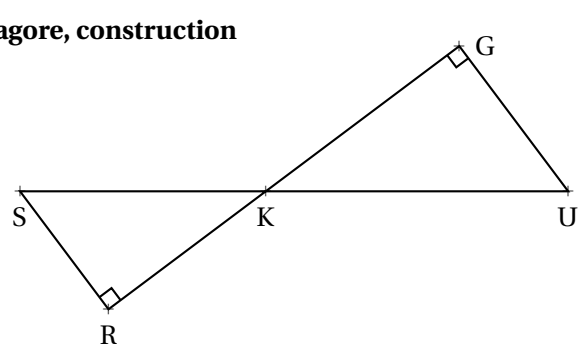

 $\mathscr{S}$ 

**2.** Les droites (GU) et (RS) sont l'une et l'autre perpendiculaire à la droite (GR). On sait que **si deux droites sont perpendiculaires à une même droite alors elles sont parallèles entre elles.**

Les droites (GU) et (RS) sont parallèles.

**3.**

Dans le triangle KUG rectangle en G, D'après **le théorème de Pythagore** on a :

$$
GK2 + GU2 = KU2
$$
  
\n
$$
GK2 + 4, 82 = 82
$$
  
\n
$$
GK2 + 23, 04 = 64
$$
  
\n
$$
GK2 = 64 - 23, 04
$$
  
\n
$$
GK2 = 40, 96
$$
  
\n
$$
GK = \sqrt{40, 96}
$$
  
\n
$$
GK = 6, 4
$$

### GK = 6,4 *cm*

**4.**

Les droites (GR) et (SU) sont sécantes en K, les droites (GU) et (SR) sont parallèles, D'après **le théorème de Thalès** on a :

$$
\frac{\text{KG}}{\text{KR}} = \frac{\text{KU}}{\text{KS}} = \frac{\text{GU}}{\text{RS}}
$$

$$
\frac{6,4 \text{ cm}}{5,2 \text{ cm}} = \frac{8 \text{ cm}}{\text{KS}} = \frac{4,8 \text{ cm}}{\text{RS}}
$$

En utilisant la règle de trois on obtient :

$$
KS = \frac{8 \, cm \times 5, 2 \, cm}{6, 4 \, cm}
$$
 d'où KS =  $\frac{41, 6 \, cm^2}{6, 4 \, cm}$  et KS = 6,5 cm  
RS =  $\frac{4, 8 \, cm \times 5, 2 \, cm}{6, 4 \, cm}$  d'où RS =  $\frac{24, 96 \, cm^2}{6, 4 \, cm}$  et RS = 3,9 cm

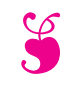

# Contrôle de mathématiques  $\mathcal S$

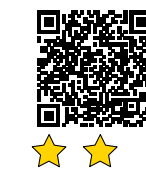

#### **EXERCICE N<sup>O</sup> 1 :** *6 points*

#### On pose :

- *f* (*x*) = 9*x* +7*x*(3*x* −1)−9+5(3*x* +1)−6*x* 2 ; —  $g(x) = 8x + 2x(7-3x) - 13 + 6x^2$ ; —  $h(x) = (5x-1)(3x+4);$
- $k(x) = 15x^2 + 17x 4;$
- $l(x) = 22x 13$ .
- **1.** Développer et réduire  $f(x)$ ,  $g(x)$  et  $h(x)$ .
- **2.** Calculer les images de 0 et −1 par la fonction *k*.
- **3.** Calculer l'antécédent de −22 par la fonction *l*.

**EXERCICE** N<sup>o</sup> 2: *4 points*  $\overrightarrow{A}$   $\overrightarrow{C}$ 

La figure ci-après n'est pas en vraies grandeurs. On sait que :

- (AB) et (RL) sont sécantes en P ;
- $-$  LB = 4 *m*, PR = 5 *m*, PB = 5 *m* et PA = 3 *m*;
- $-$  (AR)//(LB)

Calculer les valeurs exactes de LP et AR, et le cas échéant, une valeur approchée au millimètre près.

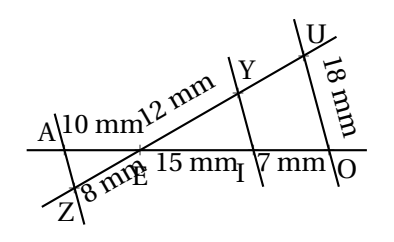

**EXERCICE** N<sup>o</sup> 4:  $4 points \times \frac{1}{2}$ 

Sur la figure ci-contre qui n'est pas en vraie grandeur on sait que :

- Le triangle LMQ est rectangle en M;
- Le triangle LPT est rectangle en P ;
- Les droites (QT) et (MP) sont sécantes en L.

**1.** Calculer QM

**2.** En admettant que QM = 69 *dm*, calculer LT et LP.

L

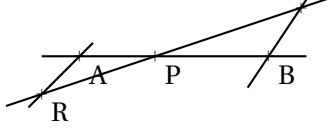

## **EXERCICE** N<sup>o</sup> 3:  $\overrightarrow{A}$

La figure ci-après n'est pas en vraie grandeur.

**1.** On sait que les droites (UY) et (IO) sont sécantes en E et que les droites (YI) et (UO) sont parallèles. Calculer la valeur exacte de EU et YI puis une valeur approchée au dixième près.

**2.** Les droites (AZ) et (YI) sont-elles parallèles ?

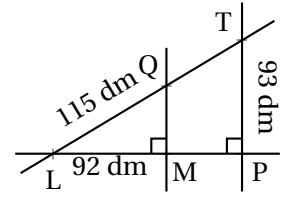

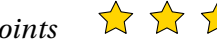

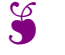

#### **Exercice n<sup>o</sup> 1 : Fonctions, développement...** CORRECTION

*Calcul littéral* **1.**  $f(x) = 9x + 7x(3x - 1) - 9 + 5(3x + 1) - 6x^2$  $f(x) = 9x + 21x^2 - 7x - 9 + 15x + 5 - 6x^2$  $f(x) = 15x^2 + 17x - 4$ 

 $g(x) = 8x + 2x(7-3x) - 13 + 6x^2$  $g(x) = 8x + 14x - 6x^2 - 13 + 6x^2$  $g(x) = 22x - 13$ 

 $h(x) = (5x-1)(3x+4)$  $h(x) = 15x^2 + 20x - 3x - 4$  $h(x) = 15x^2 + 17x - 4$ 

**2.**  $k(0) = 15 \times 0^2 + 17 \times 0 - 4 = \boxed{-4}$  $k(-1) = 15 \times (-1)^2 + 17 \times (-1) - 4 = 15 \times 1 - 17 - 4 = 15 - 21 = -6$ 

**3.** Il faut résoudre l'équation suivante :

$$
l(x) = -22
$$

$$
22x - 13 = -22
$$

$$
22x - 13 + 13 = -22 + 13
$$

$$
22x = -9
$$

$$
x = -\frac{9}{22}
$$

− 9 22 est l'antécédent de −22 par la fonction *l*.

#### **Exercice nº 2: Thalès papillon** CORRECTION

#### *Thalès*

Les droites (LR) et (AB) sont sécantes en P, les droites (AR) et (LB) sont parallèles, D'après **le théorème de Thalès** on a :

$$
\frac{PB}{PA} = \frac{PL}{PR} = \frac{BL}{AR}
$$

$$
\frac{5 \ m}{3 \ m} = \frac{PL}{5 \ m} = \frac{4 \ m}{AR}
$$

 $\infty$ 

En utilisant la règle de trois on obtient :

$$
PL = \frac{5 \ m \times 5 \ m}{3 \ m} \text{ d'où } PL = \frac{25 \ m^2}{3 \ m} \text{ et } PL \approx 8,333 \ m
$$

$$
AR = \frac{4 \ m \times 3 \ m}{5 \ m} \ d' \text{où} AR = \frac{12 \ m^2}{5 \ m} \ \text{et} AR = 2,4 \ m
$$

## S

#### **Exercice n<sup>o</sup> 3 : Thalès triangle et papillon** CORRECTION

*Thalès* **Exercice 3**

**1.** Les droites (YU) et (IO) sont sécantes en E, les droites (YI) et (UO) sont parallèles, D'après **le théorème de Thalès** on a :

$$
\frac{EY}{EU} = \frac{EI}{EO} = \frac{YI}{UO}
$$

S

12 *mm*  $\overline{EU}$  = 15 *mm*  $\frac{15}{m} = \frac{15}{m}$ YI 18 *mm* 12 *mm*  $\overline{EU}$  = 15 *mm*  $\frac{1}{22 \, mm}$ YI 18 *mm*

En utilisant la règle de trois on obtient :

 $EU = \frac{12 \, mm \times 22 \, mm}{15 \, mm}$  $\frac{15 \, mm}{15 \, mm}$  d'où EU = 264 *mm*<sup>2</sup>  $\frac{15 \, mm}{15 \, mm}$  et EU = 17,6 *mm* 

 $YI = \frac{15 \, mm \times 18 \, mm}{22 \, mm}$ 22 *mm* d'où YI = 270 *mm*<sup>2</sup>  $\frac{18 \text{ mm}}{22 \text{ mm}}$  et YI ≈ 12,3 *mm* 

EU = 17,6 *mm* et YI ≈ 12,3 *mm*

**2.** Comparons  $\frac{EI}{D}$  $\frac{EI}{EA}$  et  $\frac{EY}{EZ}$ EZ

> EI  $\overline{EA}$  = 15 *mm* 10 *mm* EY  $\overline{EZ}$  = 12 *mm* 8 *mm*

$$
\frac{EI}{EA} = \frac{3}{2} = 1,5
$$

Comme  $\frac{EY}{EZ}$  $\overline{EZ}$  = EI  $\frac{27}{EA}$  et comme les points E, I et A sont alignés et dans le même ordre que les points E, Y et Z, d'après **la réciproque du théorème de Thalès**, les droites (YI) et (AZ) sont parallèles.

 $(YI)/(AZ)$ 

**Exercice n<sup>o</sup> 4: Thalès triangle et Pythagore** CORRECTION

*Thalès et Pythagore* **1.** Dans le triangle LMQ rectangle en M, D'après **le théorème de Pythagore** on a :

$$
ML2 + MQ2 = LQ2
$$

$$
922 + MQ2 = 1152
$$

$$
8464 + MQ2 = 13225
$$

$$
MQ2 = 13225 - 8464
$$

$$
MQ2 = 4761
$$

$$
f_{\rm{max}}
$$

$$
\epsilon
$$

 $MQ = \sqrt{4761}$  $MQ = 69$ 

MQ = 69 *mm*

**2.** Les droites (QM) et (TP) sont perpendiculaires à la droite (LP).

Or on sait que **si deux droites sont perpendiculaires à une même droite alors elles sont parallèles entre elles.**

Ainsi (QM)//(TP)

Les droites (QT) et (MP) sont sécantes en L, les droites (QM) et (TP) sont parallèles, D'après **le théorème de Thalès** on a :

$$
\frac{LQ}{LT} = \frac{LM}{LP} = \frac{QM}{TP}
$$

$$
\frac{115\ dm}{LT} = \frac{92\ dm}{LP} = \frac{69\ dm}{93\ dm}
$$

En utilisant la règle de trois on obtient :

LT = 115 *dm* ×93 *dm* <sup>69</sup> *dm* d'où LT <sup>=</sup> 10695 *dm*<sup>2</sup>  $\frac{688 \text{ atm}}{69 \text{ dm}}$  et LT = 155 *dm* LP = 93 *dm* ×92 *dm* <sup>69</sup> *dm* d'où LP <sup>=</sup> 8556 *dm* <sup>69</sup> *dm* et LP <sup>=</sup> <sup>124</sup> *dm*

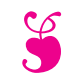

# Contrôle de mathématiques  $\mathscr{L}$

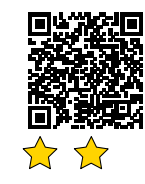

#### **EXERCICE N<sup>O</sup> 1 :** *6 points*

#### On pose :

- *f* (*x*) = 9*x* +7*x*(3*x* −1)−9+5(3*x* +1)−6*x* 2 ; —  $g(x) = 8x + 2x(7-3x) - 13 + 6x^2$ ; —  $h(x) = (5x-1)(3x+4);$ —  $k(x) = 15x^2 + 17x - 4;$
- $l(x) = 22x 13$ .

**EXERCICE** N<sup>o</sup> 2:  $\overrightarrow{2}$ 

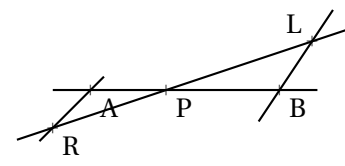

- **1.** Développer et réduire  $f(x)$ ,  $g(x)$  et  $h(x)$ .
- **2.** Calculer les images de 0 et −1 par la fonction *k*.
- **3.** Calculer l'antécédent de −22 par la fonction *l*.

La figure ci-après n'est pas en vraies grandeurs. On sait que :

- (AB) et (RL) sont sécantes en P ;
- $-$  LB = 4 *m*, PR = 5 *m*, PB = 5 *m* et PA = 3 *m*;
- $-$  (AR)//(LB)

Calculer les valeurs exactes de LP et AR, et le cas échéant, une valeur approchée au millimètre près.

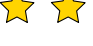

## **EXERCICE** N<sup>o</sup> 3:  $\overrightarrow{a}$

Sur la figure ci-après qui n'est pas en vraie grandeur on sait que :

- $-$  (UY)//(IO)
- $-$  (AZ)//(UO)
- Les points Z, E, Y et U sont alignés;
- Les points A, E, I et O) sont alignés;

**1.** Calculer la valeur exacte de EU et YI puis une valeur approchée au dixième près.

**2.** Calculer la valeur exacte de AZ et ZE puis une valeur approchée au dixième près

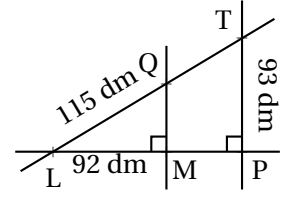

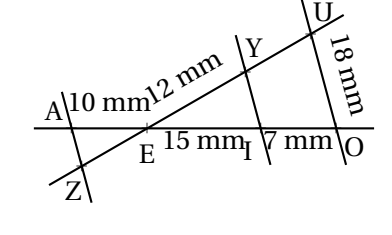

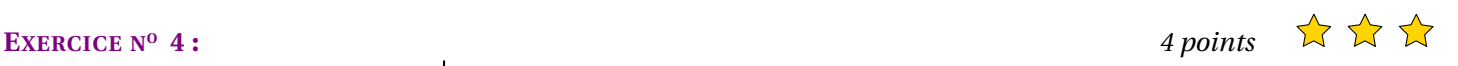

Sur la figure ci-contre qui n'est pas en vraie grandeur on sait que :

- Le triangle LMQ est rectangle en M;
- Le triangle LPT est rectangle en P ;
- Les droites (QT) et (MP) sont sécantes en L.

**1.** Calculer QM

**2.** En admettant que QM = 69 *dm*, calculer LT et LP.

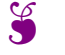

#### **Exercice n<sup>o</sup> 1 : Fonctions, développement...** CORRECTION

*Calcul littéral* **1.**  $f(x) = 9x + 7x(3x - 1) - 9 + 5(3x + 1) - 6x^2$  $f(x) = 9x + 21x^2 - 7x - 9 + 15x + 5 - 6x^2$  $f(x) = 15x^2 + 17x - 4$ 

 $g(x) = 8x + 2x(7-3x) - 13 + 6x^2$  $g(x) = 8x + 14x - 6x^2 - 13 + 6x^2$  $g(x) = 22x - 13$ 

 $h(x) = (5x-1)(3x+4)$  $h(x) = 15x^2 + 20x - 3x - 4$  $h(x) = 15x^2 + 17x - 4$ 

**2.**  $k(0) = 15 \times 0^2 + 17 \times 0 - 4 = \boxed{-4}$  $k(-1) = 15 \times (-1)^2 + 17 \times (-1) - 4 = 15 \times 1 - 17 - 4 = 15 - 21 = -6$ 

**3.** Il faut résoudre l'équation suivante :

$$
l(x) = -22
$$

$$
22x - 13 = -22
$$

$$
22x - 13 + 13 = -22 + 13
$$

$$
22x = -9
$$

$$
x = -\frac{9}{22}
$$

− 9 22 est l'antécédent de −22 par la fonction *l*.

#### **Exercice nº 2: Thalès papillon** CORRECTION

#### *Thalès*

Les droites (LR) et (AB) sont sécantes en P, les droites (AR) et (LB) sont parallèles, D'après **le théorème de Thalès** on a :

$$
\frac{PB}{PA} = \frac{PL}{PR} = \frac{BL}{AR}
$$

$$
\frac{5 \ m}{3 \ m} = \frac{PL}{5 \ m} = \frac{4 \ m}{AR}
$$

 $\infty$ 

En utilisant la règle de trois on obtient :

$$
PL = \frac{5 \ m \times 5 \ m}{3 \ m} \text{ d'où } PL = \frac{25 \ m^2}{3 \ m} \text{ et } PL \approx 8,333 \ m
$$

$$
AR = \frac{4 \ m \times 3 \ m}{5 \ m} \ d' \text{où} AR = \frac{12 \ m^2}{5 \ m} \ \text{et} AR = 2,4 \ m
$$

## S

#### **Exercice n<sup>o</sup> 3 : Thalès triangle et papillon** CORRECTION

#### *Thalès* **Exercice 3**

**1.** Les droites (YU) et (IO) sont sécantes en E, les droites (YI) et (UO) sont parallèles, D'après **le théorème de Thalès** on a :

$$
\frac{EY}{EU} = \frac{EI}{EO} = \frac{YI}{UO}
$$

S

12 *mm*  $\overline{EU}$  = 15 *mm*  $\frac{15}{m} = \frac{15}{m}$ YI 18 *mm* 12 *mm*  $\overline{EU}$  = 15 *mm*  $\frac{1}{22 \, mm}$ YI 18 *mm*

En utilisant la règle de trois on obtient :

 $EU = \frac{12 \, mm \times 22 \, mm}{15 \, mm}$  $\frac{15 \, mm}{15 \, mm}$  d'où EU = 264 *mm*<sup>2</sup>  $\frac{62 \text{ mm}}{15 \text{ mm}}$  et EU = 17,6 *mm* 

 $YI = \frac{15 \, mm \times 18 \, mm}{22 \, mm}$ 22 *mm* d'où YI = 270 *mm*<sup>2</sup>  $\frac{18 \text{ mm}}{22 \text{ mm}}$  et YI ≈ 12,3 *mm* 

EU = 17,6 *mm* et YI ≈ 12,3 *mm*

**2.** Les droites (AO) et (ZU) sont sécantes en E, les droites (AZ) et (UO) sont parallèles, D'après **le théorème de Thalès** on a :

$$
\frac{EA}{EO} = \frac{EZ}{EU} = \frac{AZ}{UO}
$$

$$
\frac{10 \, mm}{22 \, mm} = \frac{EZ}{17,6 \, mm} = \frac{AZ}{18 \, mm}
$$

S

En utilisant la règle de trois on obtient :

 $EZ = \frac{17,6 \, mm \times 10 \, mm}{22 \, mm}$ 22 *mm* d'où EZ = 176 *mm*<sup>2</sup>  $\frac{18 \text{ mm}}{22 \text{ mm}}$  et EZ = 8 mm  $AZ = \frac{18 \, mm \times 10 \, mm}{22 \, cm}$  $\frac{m}{22}$  *cm* d'où AZ = 180 *mm*<sup>2</sup> 22 *cm* et AZ ≈ 8,2 *mm*

#### **Exercice n<sup>o</sup> 4: Thalès triangle et Pythagore** CORRECTION

*Thalès et Pythagore*

**1.** Dans le triangle LMQ rectangle en M, D'après **le théorème de Pythagore** on a :

$$
ML^{2} + MQ^{2} = LQ^{2}
$$
  
\n
$$
92^{2} + MQ^{2} = 115^{2}
$$
  
\n
$$
8464 + MQ^{2} = 13225
$$
  
\n
$$
MQ^{2} = 13225 - 8464
$$
  
\n
$$
MQ^{2} = 4761
$$
  
\n
$$
MQ = \sqrt{4761}
$$

MQ = 69 *mm*

**2.** Les droites (QM) et (TP) sont perpendiculaires à la droite (LP).

Or on sait que **si deux droites sont perpendiculaires à une même droite alors elles sont parallèles entre elles.**

Ainsi (QM)//(TP) Les droites (QT) et (MP) sont sécantes en L, les droites (QM) et (TP) sont parallèles, D'après **le théorème de Thalès** on a :

$$
\frac{LQ}{LT} = \frac{LM}{LP} = \frac{QM}{TP}
$$

$$
\frac{115 \, dm}{LT} = \frac{92 \, dm}{LP} = \frac{69 \, dm}{93 \, dm}
$$

En utilisant la règle de trois on obtient :

 $LT = \frac{115 \, dm \times 93 \, dm}{69 \, dm}$  $\frac{60 \text{ cm}}{69 \text{ dm}}$  d'où LT = 10695 *dm*<sup>2</sup>  $\frac{688 \text{ atm}}{69 \text{ dm}}$  et LT = 155 *dm* 

LP = 93 *dm* ×92 *dm* <sup>69</sup> *dm* d'où LP <sup>=</sup> 8556 *dm* <sup>69</sup> *dm* et LP <sup>=</sup> <sup>124</sup> *dm*

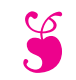

Contrôle de mathématiques  $\mathscr{L}$ 

#### **EXERCICE N<sup>O</sup> 1 :** *5 points*

Un chocolatier vient de préparer 630 poissons et 1155 cloches de Pâques. Il souhaite préparer des sachets mélangés **tous identiques**, chaque sachet contenant la même quantité de poissons et la même quantité de cloches en chocolat. Après la répartition dans des sachets, **il ne doit rester aucun chocolat!**

**1.a.** Peut-il constituer des sachets contenant 7 poissons et 11 cloches de Pâques?

**1.b.** Peut-il constituer 35 sachets ?

**2.** Décomposer 630 et 1155 en produit de facteurs premiers.

- **3.** Déterminer la liste des diviseurs communs à 630 et 1155.
- **4.** Combien de sachets au maximum ce chocolatier pourra-t-il préparer ?

Combien chacun de ces sachets contiendra de cloches et de poissons de Pâques ?

On note  $f(x) = (3x-1)(2x+3)+(5x-1)(3x-1)$  et  $g(x) = 5x(2x-1)-10x^2+3$ 

**1.** Développer et réduire *f* (*x*).

- **2.** Développer et réduire *g*(*x*).
- **3.** Démontrer que  $f(x) = (3x 1)(7x + 2)$ .
- **4.** En utilisant l'expression de la question **3.** calculer les images de −1 et 5 par la fonction *f* .
- **5.** On peut prouver que *g*(*x*) = −5*x* +3. Calculer l'antécédent de 11 par la fonction *g*.

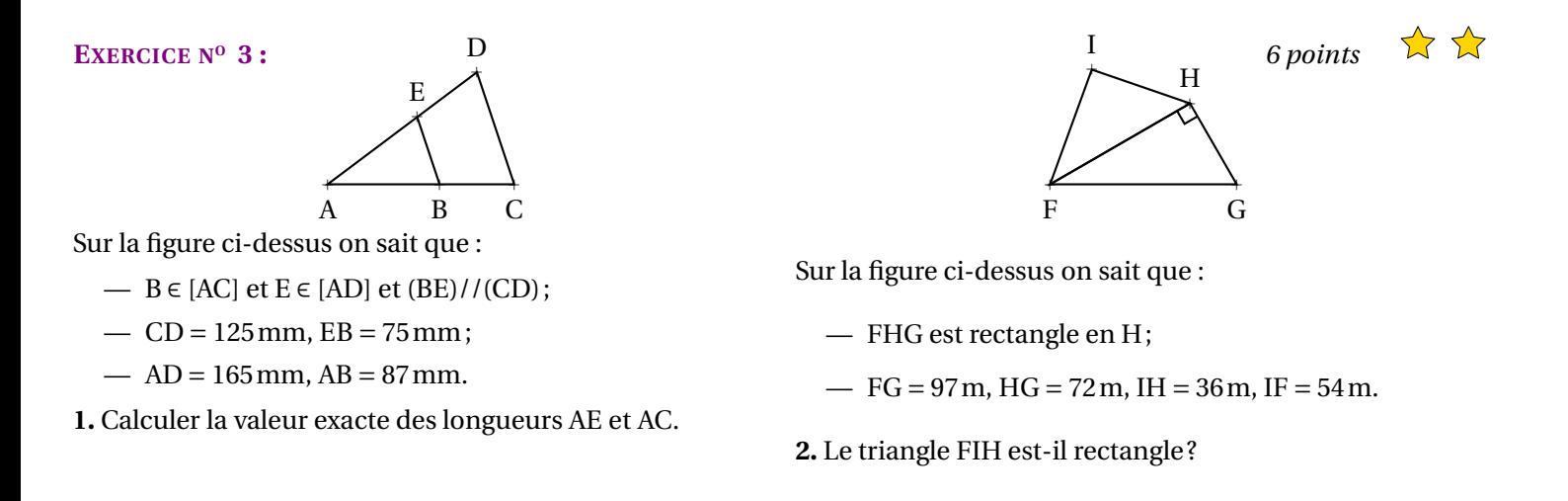

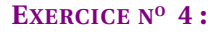

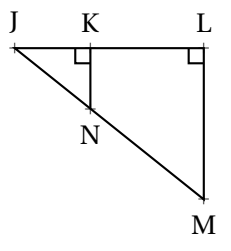

**EXERCICE** N<sup>o</sup> 4: *4 points*  $\overrightarrow{A}$ 

Sur la figure ci-contre on sait que :

- JKN est rectangle en K et JLM est rectangle en L;
- $K \in [JL]$  et  $N \in [JM]$ ;
- $-$  JN = 70 cm, KN = 56 cm et LM = 136 cm.
- **1.** Calculer la valeur exacte de JK.
- **2.** Démontrer que (KN)//(LM).
- **3.** Calculer JL et JM puis KL et NM.

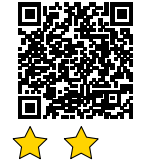

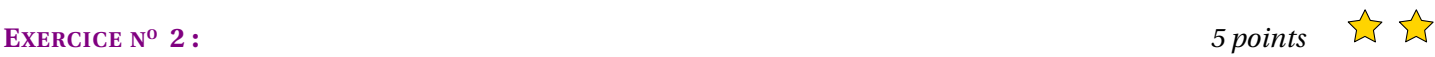

### **Exercice n<sup>o</sup> 1 : Les chocolats** CORRECTION

*Arithmétique*

**1.a.** On effectue les divisions euclidiennes de 630 et 1155 par 7 et 11.  $630 = 7 \times 90$  et  $1155 = 11 \times 105$ 

Ce n'est pas possible car les quotients ne sont pas égaux (90 et 105).

**1.b.** On effectue les divisions euclidiennes de 630 et 1155 par 35.  $630 = 35 \times 18$  et  $1155 = 35 \times 33$ .

Il peut préparer 35 sachets contenant chacun 18 poissons et 33 cloches de Pâques.

**2.** Décomposer 630 et 1155 en produit de facteurs premiers.

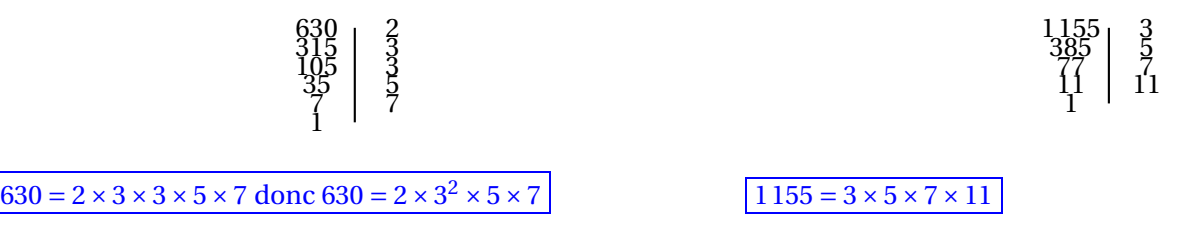

**3.** Déterminer la liste des diviseurs communs à 630 et 1155.

On constate en examinant les produits de facteurs premiers que les facteurs 3, 5 et 7 sont communs aux deux nombres. Les diviseurs communs à ces deux nombres sont donc tous les produits que l'on peut construire à partir des ces nombres :

 $1 = 3^0 \times 5^0 \times 7^0$  $3 = 3^1 \times 5^0 \times 7^0$  $5 = 3^0 \times 5^1 \times 7^0$  $7 = 3^0 \times 5^0 \times 7^1$  $15 = 3^1 \times 5^1 \times 7^0$  $21 = 3^1 \times 5^0 \times 7^1$  $35 = 3^0 \times 5^1 \times 7^1$  $105 = 3^1 \times 5^1 \times 7^1$ .

La liste des diviseurs communs à 630 et 1155 sont : 1, 3, 5, 7, 15, 21, 35 et 105.

**4.** Combien de sachets au maximum ce chocolatier pourra-t-il préparer ? Combien chacun de ces sachets contiendra de cloches et de poissons de Pâques ?

Il pourra faire au maximum 105 sachets et comme  $630 = 105 \times 6$  et  $1155 = 105 \times 11$ ,

Il pourra faire 105 sachets au maximum contenant chacun 6 poissons et 11 cloches de Pâques.

## S

### **Exercice n<sup>o</sup> 2 : Fonctions et calcul littéral** CORRECTION

*Fonction et calcul littéral* On note  $f(x) = (3x-1)(2x+3)+(5x-1)(3x-1)$  et  $g(x) = 5x(2x-1)-10x^2+3$ 

**1.** Développer et réduire *f* (*x*).

 $f(x) = (3x-1)(2x+3)+(5x-1)(3x-1)$  $f(x) = (6x^2 + 9x - 2x - 3) + (15x^2 - 5x - 3x + 1)$ 

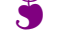

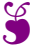

 $f(x) = 21x^2 - x - 2$ 

**2.** Développer et réduire *g*(*x*).  $g(x) = 5x(2x-1)-10x^2+3$  $g(x) = 10x^2 - 5x - 10x^2 + 3$ 

 $g(x) = -5x + 3$ 

**3.** Démontrer que  $f(x) = (3x - 1)(7x + 2)$ .  $(3x-1)(7x+2) = 21x^2 + 6x - 7x - 2$  $(3x-1)(7x+2) = 21x^2 - x - 2.$ 

On constate bien que  $f(x) = (3x-1)(7x+2)$ 

**4.** En utilisant l'expression de la question **3.** calculer les images de −1 et 5 par la fonction *f* .

 $f(-1) = (3 \times (-1) - 1)(7 \times (-1) + 2) = (-3 - 1)(-7 + 2) = (-4) \times 5 = -20$ 

 $f(5) = (3 \times 5 - 1)(7 \times 5 + 2) = (15 - 1)(35 + 2) = 14 \times 37 = 518$ 

**5.** On peut prouver que *g*(*x*) = −5*x* +3. Calculer l'antécédent de 11 par la fonction *g*. Il faut résoudre :

$$
-5x + 3 = 11
$$
  

$$
-5x + 3 - 3 = 11 - 3
$$
  

$$
-5x = 14
$$
  

$$
x = -\frac{14}{5}
$$
  

$$
x = -2, 8
$$

−2,8 est l'antécédent de 11 par la fonction *g*.

### $\mathcal{S}$

#### **Exercice n<sup>o</sup> 3: Thales et Pythagore CORRECTION**

*Pythagore et Thalès*

**1.** Dans le triangle ADC, les droites (BE) et (DC) sont parallèles. D'après **le théorème de Thalès** on a :

$$
\frac{AB}{AC} = \frac{AE}{AD} = \frac{BE}{CD}
$$

$$
\frac{87 \text{mm}}{\text{AC}} = \frac{\text{AE}}{165 \text{mm}} = \frac{75 \text{mm}}{125 \text{mm}}
$$

En utilisant la règle de trois on obtient :

 $AC = \frac{87 \text{ mm} \times 125 \text{ mm}}{75 \text{ mm}}$  $\frac{125 \text{ mm}}{75 \text{ mm}}$  d'où AC =  $10875$ mm<sup>2</sup>  $\frac{5.6 \text{ mm}}{75 \text{ mm}}$  et AC = 145 mm  $AE = \frac{165 \,\mathrm{mm} \times 75 \,\mathrm{mm}}{125 \,\mathrm{mm}}$  $\frac{125 \text{ mm}}{125 \text{ mm}}$  d'où AE = 12375mm<sup>2</sup>  $\frac{125 \text{ mm}}{125 \text{ mm}}$  et AE = 99 mm

 $AC = 145$  mm et  $AE = 99$  mm.

**2.**
, d'après la contraposée du théorème de Pythagore le triangle ABC n'est pas rectangle.

$$
IF^2 + IH^2 \neq HF^2
$$

Comme

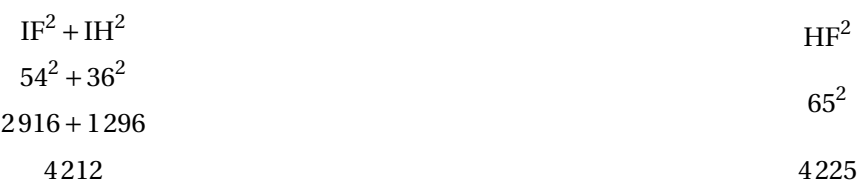

Comparons  $IF^2 + IH^2$  et  $HF^2$ :

 $HF = 65$ 

 $HF = \sqrt{4225}$ 

 $HF<sup>2</sup> = 9409 - 5184$ 

 $HF<sup>2</sup> = 4225$ 

 $HF<sup>2</sup> + 5184 = 9409$ 

 $HF<sup>2</sup> + 72<sup>2</sup> = 97<sup>2</sup>$ 

 $HF<sup>2</sup> + HG<sup>2</sup> = FG<sup>2</sup>$ 

Dans le triangle FHG rectangle en H,

D'après **le théorème de Pythagore** on a :

# **EXERCICE** N<sup>o</sup> 4: *4 points*  $\overrightarrow{A}$   $\overrightarrow{C}$

**1.** Calculer la valeur exacte de JK.

Dans le triangle JKN rectangle en K, D'après **le théorème de Pythagore** on a :

> $KI^2 + KN^2 = IN^2$  $KI^2 + 56^2 = 70^2$  $KI^2 + 3136 = 4900$  $KI^2 = 4900 - 3136$  $KI^2 = 1764$  $KJ = \sqrt{1764}$  $KI = 42$

### $KJ = 42 \text{ cm}$

**2.** Démontrer que (KN)//(LM).

Les droites (KN) et (LM) sont perpendiculaires à la droite (JL) puisque les deux triangles sont rectangles. Or on sait que **Si deux droites sont perpendiculaires à une même droite alors elles sont parallèles entre elles.**

Les droites (KN) et (LM) sont donc parallèles.

**3.** Calculer JL et JM puis KL et NM.

Dans le triangle JLM, les droites (KN) et (LM) sont parallèles, D'après **le théorème de Thalès** on a :

$$
\frac{JK}{JL} = \frac{JN}{JM} = \frac{KN}{LM}
$$

$$
\frac{42 \text{ cm}}{JL} = \frac{70 \text{ cm}}{JM} = \frac{56 \text{ cm}}{136 \text{ cm}}
$$

En utilisant la règle de trois on obtient :

 $JL = \frac{42 \text{ cm} \times 136 \text{ cm}}{56 \text{ cm}}$  $\frac{12.264 \text{ m}}{600 \text{ Hz}}$  d'où JL =  $5712 \text{ cm}^2$  $\frac{222}{56}$  et JL = 102 cm

 $JM = \frac{70 \text{ cm} \times 136 \text{ cm}}{56 \text{ cm}}$  $\frac{100 \text{ cm}}{56 \text{ cm}}$  d'où JM =  $9520$   $\mathrm{cm}^2$  $\frac{56 \text{ cm}}{56 \text{ cm}}$  et JM = 170 cm

Comme KL = JL−JK = 102cm−42cm = 60cm et NM = JM−JN = 170cm−70cm = 100cm.

 $JL = 102 \text{ cm}$ ,  $JM = 170 \text{ cm}$ ,  $KL = 100 \text{ cm}$  et  $NM = 100 \text{ cm}$ .

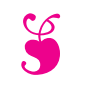

# Contrôle de mathématiques  $\mathscr{L}$

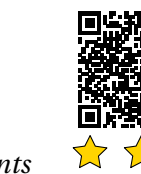

### **EXERCICE N<sup>O</sup> 1 :** *6 points*

### On pose :

—  $f(x) = (x-7)(2x+3) - (5x-3)(5-9x)$ —  $g(x) = 3x(-1-x) + (5x-7)(2+10x) +8$ —  $h(x) = 47x^2 - 63x - 6$ 

**EXERCICE** N<sup>o</sup> 2: *4 points*  $\overrightarrow{A}$ 

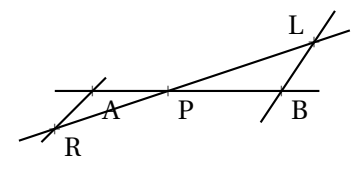

La figure ci-après n'est pas en vraies grandeurs. On sait que :

— (AB) et (RL) sont sécantes en P ;

En développant  $f(x)$  et  $g(x)$  montrer que :

- $-$  LB = 4 *m*, PR = 5 *m*, PB = 5 *m* et PA = 3 *m*;
- $-$  (AR)//(LB)

Calculer les valeurs exactes de LP et AR, et le cas échéant, une valeur approchée au centimètre près.

 $f(x) = g(x) = h(x)$ 

**EXERCICE** N<sup>o</sup> 3:  $\overrightarrow{A}$ 

La figure ci-après n'est pas en vraie grandeur.

On sait que :

- Les droites (UY) et (IO) sont sécantes en E ;
- Les droites (YI) et (UO) sont parallèles.

**1.** Calculer la valeur exacte de EU et YI puis une valeur approchée au centimètre près.

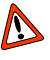

**2.** Les droites (AZ) et (YI) sont-elles parallèles ?

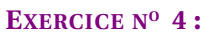

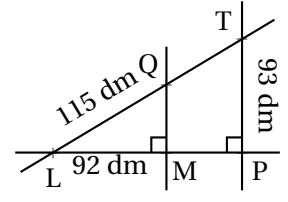

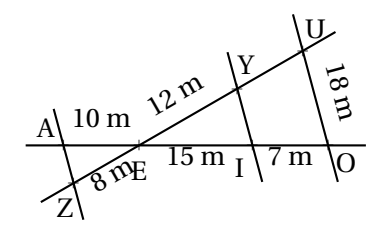

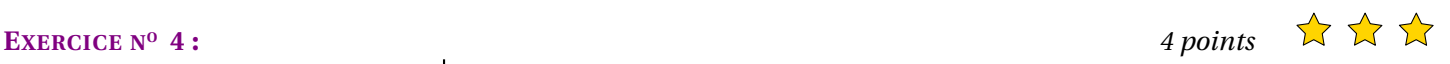

Sur la figure ci-contre qui n'est pas en vraie grandeur on sait que :

- Le triangle LMQ est rectangle en M;
- Le triangle LPT est rectangle en P ;
- Les droites (QT) et (MP) sont sécantes en L.

**1.** Calculer QM

**2.** En admettant que QM = 69 *dm*, calculer LT et LP.

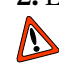

Justifier soigneusement votre démarche.

S

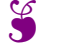

### **Exercice n<sup>o</sup> 1 : Trois fonctions** CORRECTION

### *Calcul littéral*

On pose :

- $f(x) = (x-7)(2x+3) (5x-3)(5-9x)$ —  $g(x) = 3x(-1-x) + (5x-7)(2+10x) +8$
- $h(x) = 47x^2 63x 6$
- $f(x) = (x-7)(2x+3) (5x-3)(5-9x)$  $f(x) = (2x^2 + 3x - 14x - 21) - (25x - 45x^2 - 15 + 27x)$  $f(x) = 2x^2 + 3x - 14x - 21 - 25x + 45x^2 + 15 - 27x$

$$
f(x) = 47x^2 - 63x - 6
$$

 $g(x) = 3x(-1-x) + (5x-7)(2+10x) + 8$  $g(x) = -3x - 3x^2 + 10x + 50x^2 - 14 - 70x + 8$ 

$$
g(x) = 47x^2 - 63x - 6
$$

On constate que  $f(x) = g(x) = h(x)$ 

### **Exercice n<sup>o</sup> 2: Thalès papillon** CORRECTION

### *Thalès*

Les droites (AB) et (RL) sont sécantes en P, les droites (AR) et (LB) sont parallèles, D'après **le théorème de Thalès** on a :

$$
\frac{PA}{PB} = \frac{PR}{PL} = \frac{AR}{BL}
$$

$$
\frac{3 \ m}{5 \ m} = \frac{5 \ m}{PL} = \frac{AR}{4 \ m}
$$

S

En utilisant la règle de trois on obtient :

$$
PL = \frac{5 \ m \times 5 \ m}{3 \ m} \text{ d'où } PL = \frac{25 \ m^2}{3 \ m} \text{ et } PL \approx 8,33 \ m
$$
  
AR =  $\frac{4 \ m \times 3 \ m}{5 \ m}$  d'où AR =  $\frac{12 \ m^2}{5 \ m}$  et AR  $\approx 2,4 \ m$ 

### **Exercice n<sup>o</sup> 3 : Thalès papillon et réciproque** CORRECTION

*Thalès* **1.**

Les droites (YU) et (IO) sont sécantes en E, les droites (YI) et (UO) sont parallèles, D'après **le théorème de Thalès** on a :

$$
\frac{EY}{EU} = \frac{EI}{EO} = \frac{YI}{UO}
$$

$$
\frac{12 \ m}{EU} = \frac{15 \ m}{22 \ m} = \frac{YI}{18 \ m}
$$

S

En utilisant la règle de trois on obtient :

$$
EU = \frac{12 \ m \times 22 \ m}{15 \ m} \text{ d'où } EU = \frac{264 \ m^2}{15 \ m} \text{ et } EU = 17,6 \ m
$$
\n
$$
VI = \frac{18 \ m \times 15 \ m}{22 \ m} \text{ d'où } VI = \frac{270 \ m}{22 \ m} \text{ et } YU \approx 12,27 \ m
$$
\n
$$
\text{2. Comparons } \frac{EA}{EI} \text{ et } \frac{EZ}{EY}.
$$
\n
$$
\frac{EA}{EI} = \frac{10 \ m}{15 \ m} \approx 0.67
$$
\n
$$
\frac{EZ}{EY} = \frac{8 \ m}{12 \ m} \approx 0.67
$$
\n
$$
\text{Comme } \frac{10}{15} = \frac{5 \times 2}{5 \times 3} = \frac{2}{3} \text{ et } \frac{8}{12} = \frac{4 \times 2}{4 \times 3} = \frac{2}{3}
$$

Ou encore comme  $10 \times 12 = 120$  et  $8 \times 15 = 120$ 

Les quotients  $\frac{EA}{\sqrt{B}}$  $\frac{\text{EA}}{\text{EI}}$  et  $\frac{\text{EZ}}{\text{EY}}$  $\frac{22}{21}$  sont égaux, les points A E et I sont alignés et dans le même ordre que les points alignés Z, E et Y,<br>EY d'après **la réciproque de Thalès** les droites (AZ) et (YI) sont parallèles.

 $\infty$ 

**Exercice nº 4: Thalès et pythagore** CORRECTION *DIFFICILE* 4 points

Thalès et Pythagore **1.** Dans le triangle LMQ rectangle en M, D'après **le théorème de Pythagore** on a :

$$
MQ2 + ML2 = QL2
$$
  
\n
$$
MQ2 + 922 = 1152
$$
  
\n
$$
MQ2 + 8464 = 13225
$$
  
\n
$$
MQ2 = 13225 - 8464
$$
  
\n
$$
MQ2 = 4761
$$
  
\n
$$
MQ = 69
$$

### MQ = 69 *dm*

**2.**

On sait que **si deux droites sont perpendiculaires à une même droite alors elles sont parallèles entre elles.** Comme (QM) ⊥ (LP) et (TP) ⊥ (LP), les droites (QM) et (LP) sont parallèles.

Les droites (LP) et (LT) sont sécantes en L, les droites (QM) et (TP) sont parallèles, D'après **le théorème de Thalès** on a :

$$
\frac{\text{LM}}{\text{LP}} = \frac{\text{LQ}}{\text{LT}} = \frac{\text{MQ}}{\text{PT}}
$$

$$
\frac{92 \, dm}{\text{LP}} = \frac{115 \, dm}{\text{LT}} = \frac{69 \, dm}{93 \, dm}
$$

En utilisant la règle de trois on obtient :

$$
LP = \frac{92 \, dm \times 93 \, dm}{69 \, dm}
$$
 d'où LP =  $\frac{8556 \, dm^2}{69 \, dm}$  et LP = 124 dm  
LT =  $\frac{115 \, dmm \times 93 \, dm}{69 \, cm}$  d'où LT =  $\frac{10695 \, dm^2}{69 \, dm}$  et LT = 55 dm

# O Interrogation de mathématiques O

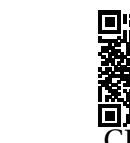

NOM : PRÉNOM : PRÉNOM : THE CLASSE :

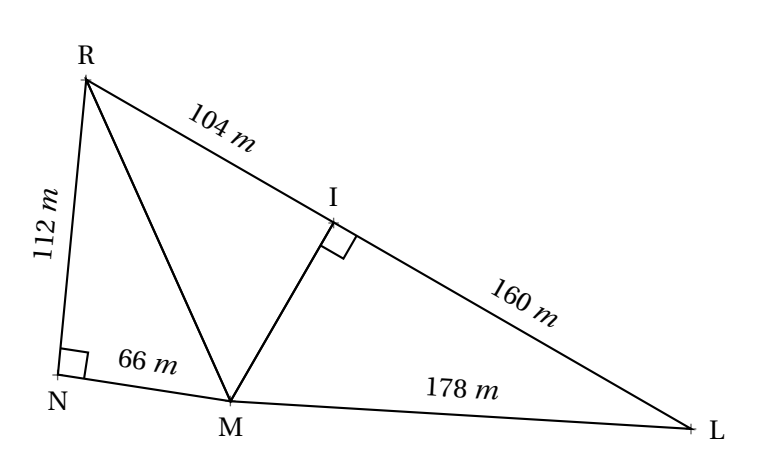

La figure ci-dessus n'est pas en vraie grandeur, par exemple les points R, I et L ne sont pas forcément alignés. Calculer les valeurs exactes de RM et MI puis démontrer que le triangle RIM est rectangle. Vous rédigerez avec soin les démonstrations nécessaires à cette résolution.

Dans le triangle RNM rectangle en N, D'après **le théorème de Pythagore** on a :

$$
NR2 + NM2 = RM2
$$

$$
1122 + 662 = RM2
$$

$$
12544 + 4356 = RM2
$$

$$
RM2 = 16900
$$

$$
RM = \sqrt{16900}
$$

$$
RM = 130
$$

RM = 130m

Dans le triangle MIL rectangle en I, D'après **le théorème de Pythagore** on a :

$$
IM2 + IL2 = ML2
$$
  
\n
$$
IM2 + 1602 = 1782
$$
  
\n
$$
IM2 + 25600 = 31684
$$
  
\n
$$
IM2 = 31684 - 25600
$$
  
\n
$$
IM2 = 6084
$$
  
\n
$$
IM = \sqrt{6084}
$$
  
\n
$$
IM = 78
$$

 $IM = 78m$ 

Comparons  $IR^2 + IM^2$  et  $RM^2$ :

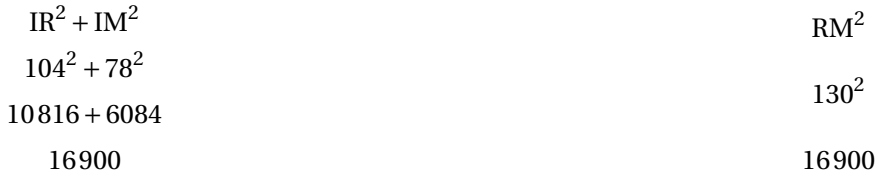

Comme IR<sup>2</sup> + IM<sup>2</sup> = RM<sup>2</sup>, d'après **la réciproque du théorème de Pythagore** le triangle IRM est rectangle en I .

# Interrogation de mathématiques  $\frac{1}{3}$

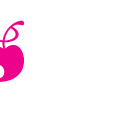

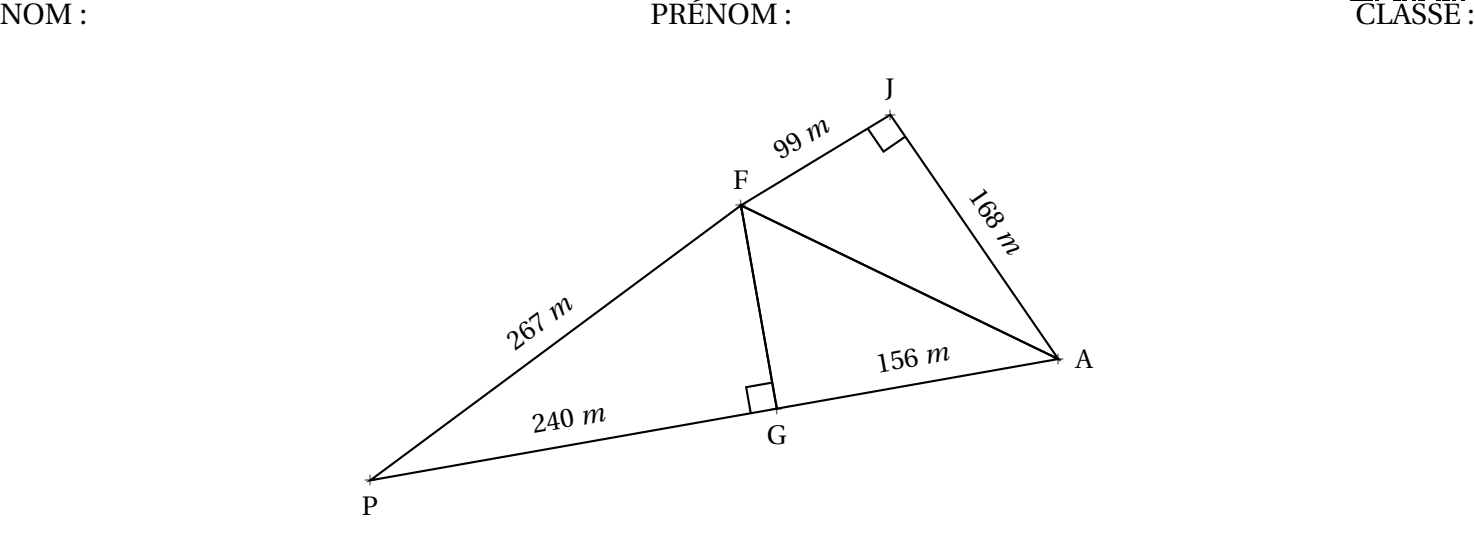

La figure ci-dessus n'est pas en vraie grandeur, par exemple les points J, F et P ne sont pas forcément alignés. Calculer les valeurs exactes de AF et FG puis démontrer que le triangle AGF est rectangle. Vous rédigerez avec soin les démonstrations nécessaires à cette résolution.

Dans le triangle JFA rectangle en J, D'après **le théorème de Pythagore** on a :

$$
JF2 + JA2 = FA2
$$

$$
992 + 1682 = FA2
$$

$$
9801 + 28224 = FA2
$$

$$
FA2 = 38025
$$

$$
FA = \sqrt{38025}
$$

$$
FA = 195
$$

 $FA = 195 m$ 

Dans le triangle FPG rectangle en G, D'après **le théorème de Pythagore** on a :

$$
GP2 + GF2 = PF2
$$
  
\n
$$
2402 + GF2 = 2672
$$
  
\n
$$
57600 + GF2 = 71289
$$
  
\n
$$
GF2 = 71289 - 57600
$$
  
\n
$$
GF2 = 13689
$$
  
\n
$$
GF = \sqrt{13689}
$$
  
\n
$$
GF = 117
$$

### $GF = 117m$

Comparons  $GF^2 + GA^2$  et  $FA^2$ :

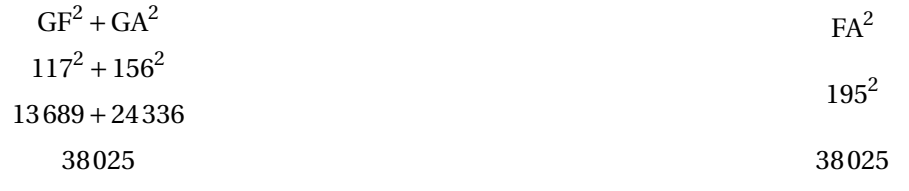

Comme GF<sup>2</sup> + GA<sup>2</sup> = FA<sup>2</sup>, d'après **la réciproque du théorème de Pythagore** le triangle GFA est rectangle en G.

# O Interrogation de mathématiques O

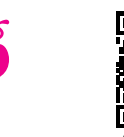

NOM : PRÉNOM : PRÉNOM : THE CLASSE :

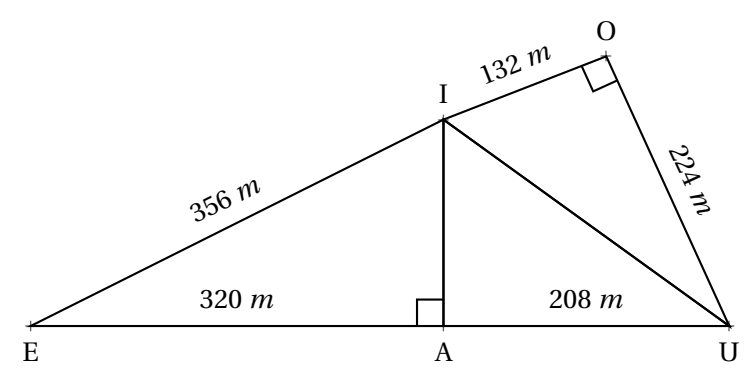

La figure ci-dessus n'est pas en vraie grandeur, par exemple les points E, I et O ne sont pas forcément alignés. Calculer les valeurs exactes de UI et IA puis démontrer que le triangle UAI est rectangle. Vous rédigerez avec soin les démonstrations nécessaires à cette résolution.

Dans le triangle IOU rectangle en O, D'après **le théorème de Pythagore** on a :

$$
OI2 + OU2 = IU2
$$
  
\n
$$
1322 + 2242 = IU2
$$
  
\n
$$
17424 + 50176 = IU2
$$
  
\n
$$
IU2 = 67600
$$
  
\n
$$
IU = \sqrt{67600}
$$
  
\n
$$
IU = 260
$$

 $IU = 260m$ 

Dans le triangle IAE rectangle en A, D'après **le théorème de Pythagore** on a :

$$
AI^{2} + AE^{2} = IE^{2}
$$
  
\n
$$
AI^{2} + 320^{2} = 356^{2}
$$
  
\n
$$
AI^{2} + 102400 = 126736
$$
  
\n
$$
AI^{2} = 126736 - 102400
$$
  
\n
$$
AI^{2} = 24336
$$
  
\n
$$
AI = \sqrt{24336}
$$
  
\n
$$
AI = 156
$$

 $AI = 156m$ 

Comparons  $Al^2 + AlJ^2$  et  $IU^2$ :

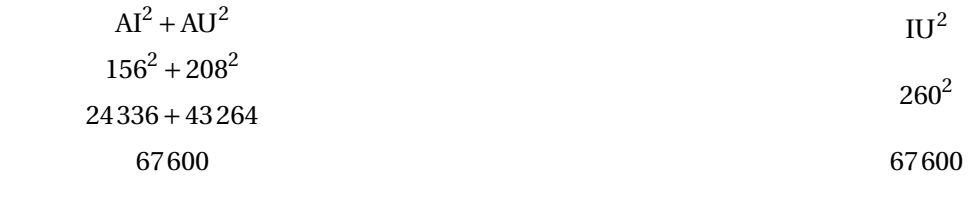

Comme AI<sup>2</sup> + AU<sup>2</sup> = IU<sup>2</sup>, d'après **la réciproque du théorème de Pythagore** le triangle AIU est rectangle en A .

# Interrogation de mathématiques

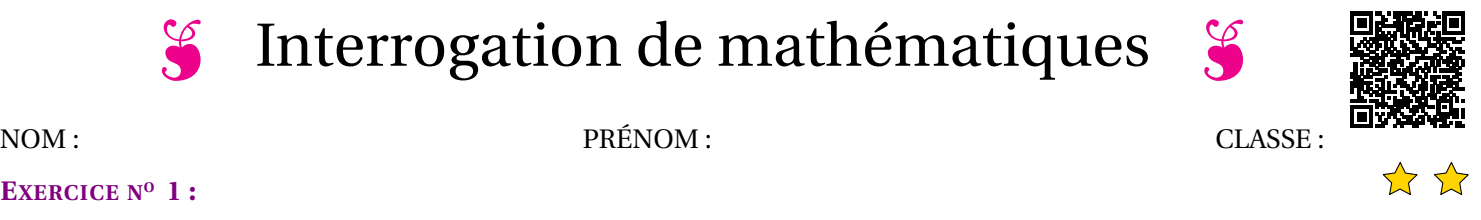

 $\sum_{k=1}^{N}$ 

**EXERCICE N<sup>O</sup> 1 :**

Développer et réduire chacune des expressions suivantes :

$$
f(x) = 5x(3x + 2) + 6(2x + 1) + 3x + 7
$$
  

$$
g(x) = 4x(2x - 3) - 5(x + 2) - 7x(-5 - 3x)
$$
  

$$
h(x) = 7x^{2} - 3(2x - 1) + 3x - 1 + 4(2 - 3x)
$$

### **EXERCICE N<sup>O</sup> 2 :**

*La figure ci-contre n'est pas tracée en vraie grandeur.*

Sur la figure ci-contre, on sait que : Les points D, L et I sont alignés; Les points D, F et M sont alignés; Les points D, R et E sont alignés; Les droites (LF) et (IM) sont parallèles; Les droites (FR) et (ME) sont parallèles;  $DI = 4$  *m*,  $DL = 10$  *m*,  $FL = 5$  *m*, DM = 3 *m*, ME = 6 *m* et DE = 9 *m*.

 $\overline{D}$  $\mathbf{L}$  $\overline{F}$ <sup>a</sup> R a I  $\overline{\mathbf{M}}$ a E

*Vous rédigerez vos réponses ci-dessous en détaillant votre raisonnement.*

**1.** Montrer que DF = 7,5 *m* et que MI = 2 *m* **2.** En utilisant la question **1.** calculer RF et RE.

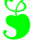

## S

### **Exercice n<sup>o</sup> 1 : Développer et réduire** CORRECTION

### *Distributivité — Développer*

Développer et réduire chacune des expressions suivantes :

$$
f(x) = 5x(3x + 2) + 6(2x + 1) + 3x + 7
$$
  
\n
$$
f(x) = 15x^{2} + 10x + 12x + 6 + 3x + 7
$$
  
\n
$$
f(x) = 15x^{2} + 25x + 13
$$
  
\n
$$
g(x) = 4x(2x-3) - 5(x+2) - 7x(-5-3x)
$$
  
\n
$$
g(x) = 8x^{2} - 12x - 5x - 10 + 35x + 21x^{2}
$$
  
\n
$$
g(x) = 29x^{2} + 18x - 10
$$
  
\n
$$
h(x) = 7x^{2} - 3(2x - 1) + 3x - 1 + 4(2-3x)
$$
  
\n
$$
h(x) = 7x^{2} - 6x + 3 + 3x - 1 + 8 - 12x
$$
  
\n
$$
h(x) = 7x^{2} - 6x + 3 + 3x - 1 + 8 - 12x
$$
  
\n
$$
h(x) = 7x^{2} - 15x + 10
$$

## $\mathscr{S}$

**Exercice n<sup>o</sup> 2 : Théorème de Thalès** CORRECTION

*Théorème de Thalès* **1.** Les droites (MF) et (IL) sont sécantes en D, les droites (MI) et (FL) sont parallèles, D'après **le théorème de Thalès** on a : DI  $\overline{DL}$  = DM  $\overline{DF}$  = IM LF 4 *m*  $\frac{10 \ m}{\ }$ 3 *m*  $\overline{DF}$  = MI 5 *m* En utilisant la règle de trois on obtient :  $DF = \frac{3 \ m \times 10 \ m}{4 \ m}$  $\frac{15 \text{ m}}{4 \text{ m}}$  d'où DF = 30 *m*<sup>2</sup>  $\frac{6}{4} \frac{m}{m}$  et DF = 7,5 *m*  $MI = \frac{5 \, m \times 4 \, m}{10 \, m}$  $\frac{n+1}{10 m}$  d'où MI = 20 *m*<sup>2</sup>  $\frac{10 \text{ m}}{10 \text{ m}}$  et MI = 2 *m* **2.** Les droites (MF) et (ER) sont sécantes en D, les droites (ME) et (FR) sont parallèles, D'après **le théorème de Thalès** on a : DM  $\overline{DF}$  = DE  $\overline{DR}$  = ME FR 3 *m*  $\frac{1}{7,5 m}$ 9 *m*  $\overline{DR}$  = 6 *m* FR En utilisant la règle de trois on obtient :  $DR = \frac{9 \, m \times 7,5 \, m}{3 \, m}$  $\frac{1}{3}$  *m* d'où DR = 67,5 *m*<sup>2</sup>  $\frac{3 m}{3 m}$  et DR = 22,5 *m*  $FR = \frac{6 \ m \times 7,5 \ m}{3 \ m}$  $\frac{1}{3}$  *m* d'où FR =  $45 \ m^2$  $\frac{3 m}{3 m}$  et FR = 15 *m* Ainsi ER = DR−DE = 22,5 *m* −9 *m* = 13,5 *m*

# Interrogation de mathématiques

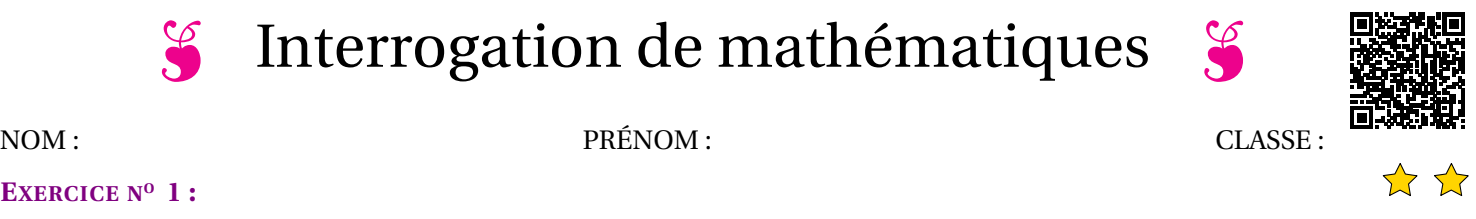

**EXERCICE N<sup>O</sup> 1 :**

Développer et réduire chacune des expressions suivantes :

$$
f(x) = 4x(2x+3) + 7(2x+1) + 4x + 7
$$
  

$$
g(x) = 5x(2x-3) - 6(x+2) - 5x(-5-3x)
$$
  

$$
h(x) = 7x^2 - 4(2x-1) + 3x - 6 + 5(2-3x)
$$

### **EXERCICE N<sup>O</sup> 2 :**

*La figure ci-contre n'est pas tracée en vraie grandeur.*

Sur la figure ci-contre, on sait que : Les points E, N et L sont alignés; Les points E, C et A sont alignés; Les points E, U et I sont alignés; Les droites (NC) et (LA) sont parallèles; Les droites (CU) et (AI) sont parallèles;  $EL = 6$  *m*,  $EN = 10$  *m*,  $CN = 7$  *m*,  $EA = 3 m$ ,  $AI = 6 m$  et  $EI = 9 m$ .

 $\sum_{k=1}^{N}$ <sup>a</sup> U I a A  $\overline{C}$ a  $\mathbf{E}$ a L  $\overline{N}$ 

*Vous rédigerez vos réponses ci-dessous en détaillant votre raisonnement.*

**1.** Montrer que  $EC = 5$  *m* et que  $AL = 4,2$  *m* **2.** En utilisant la question **1.** calculer UC et UI.

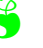

## S

### **Exercice n<sup>o</sup> 1 : Développer et réduire** CORRECTION

### *Distributivité — Développer*

Développer et réduire chacune des expressions suivantes :

$$
f(x) = 4x(2x+3) + 7(2x+1) + 4x + 7
$$
  
\n
$$
f(x) = 8x^{2} + 12x + 14x + 7 + 4x + 7
$$
  
\n
$$
g(x) = 5x(2x-3) - 6(x+2) - 5x(-5-3x)
$$
  
\n
$$
g(x) = 10x^{2} - 15x - 6x - 12 + 25x + 15x^{2}
$$
  
\n
$$
g(x) = 7x^{2} - 8x + 4 + 3x - 6 + 10 - 15x
$$
  
\n
$$
h(x) = 7x^{2} - 8x + 4 + 3x - 6 + 10 - 15x
$$
  
\n
$$
h(x) = 7x^{2} - 8x + 4 + 3x - 6 + 10 - 15x
$$
  
\n
$$
g(x) = 25x^{2} + 4x - 12
$$
  
\n
$$
h(x) = 7x^{2} - 20x + 8
$$

## **SS**

**Exercice n<sup>o</sup> 2 : Théorème de Thalès** CORRECTION

*Théorème de Thalès*

**1.** Les droites (LN) et (AC) sont sécantes en E, les droites (AL) et (CN) sont parallèles, D'après **le théorème de Thalès** on a : EL  $\overline{EN}$  = EA  $\overline{EC}$  = LA NC 6 *m*  $\frac{10 \ m}{\ }$ 3 *m*  $\overline{EC}$  = LA 7 *m* En utilisant la règle de trois on obtient :  $EC = \frac{3 \ m \times 10 \ m}{6 \ m}$  $\frac{16 \text{ m}}{6 \text{ m}}$  d'où EC = 30 *m*<sup>2</sup>  $\frac{6}{6}$  *m* et EC = 5 *m*  $LA = \frac{7 \ m \times 6 \ m}{10 \ m}$  $\frac{n(n+1)}{10 m}$  d'où LA = 42 *m*<sup>2</sup>  $\frac{12 m}{10 m}$  et LA = 4,2 *m* **2.** Les droites (AC) et (IU) sont sécantes en E, les droites (AI) et (CU) sont parallèles, D'après **le théorème de Thalès** on a : EA  $\overline{EC}$  = EI  $\overline{EU}$  = AI CU 3 *m*  $\frac{1}{5 m}$ 9 *m*  $\overline{EU}$  = 6 *m* CU En utilisant la règle de trois on obtient :  $EU = \frac{9 \ m \times 5 \ m}{3 \ m}$  $\frac{1}{3}$  *m* d'où EU = 45 *m*<sup>2</sup>  $\frac{3 m}{3 m}$  et EU = 15 *m*  $CU = \frac{6 \, m \times 5 \, m}{3 \, m}$  $\frac{1}{3}$   $\frac{1}{m}$  d'où CU = 30 *m*<sup>2</sup>  $\frac{3 m}{3 m}$  et CU = 10 *m* Ainsi UI = EU −EI = 15 *m* −9 *m* = 4 *m*

# Interrogation de mathématiques

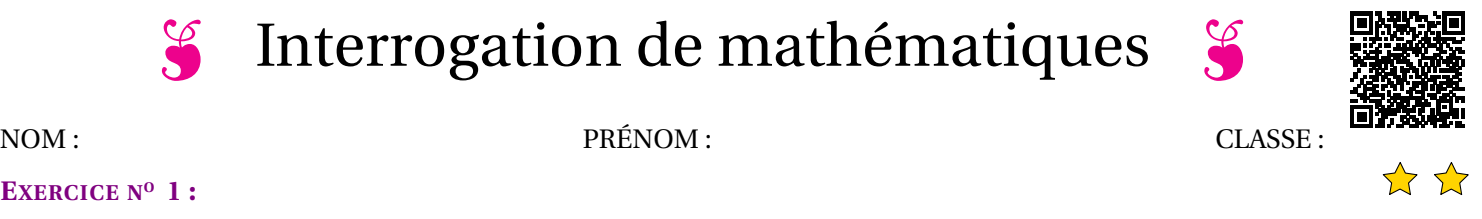

### **EXERCICE N<sup>O</sup> 1 :**

Développer et réduire chacune des expressions suivantes :

$$
f(x) = 3x(3x + 7) + 7(2x + 1) + 4x + 7
$$
  

$$
g(x) = 4x(2x - 3) - 8(x + 2) - 6x(-5 - 3x)
$$
  

$$
h(x) = 7x^{2} - 6(2x - 1) + 3x - 3 + 4(2 - 3x)
$$

### **EXERCICE N<sup>O</sup> 2 :**

*La figure ci-contre n'est pas tracée en vraie grandeur.*

Sur la figure ci-contre, on sait que : Les points M, E et I sont alignés; Les points M, R et K sont alignés; Les points M, D et O sont alignés; Les droites (ER) et (IK) sont parallèles; Les droites (RD) et (KO) sont parallèles; MI = 10 *m*, ME = 15 *m*, RE = 6 *m*, MK = 8 *m*, KO = 7 *m* et MO = 13 *m*.

公公 <sup>a</sup> D O a K  $R$ a  $\mathbf{M}$ a I <sup>a</sup> E

*Vous rédigerez vos réponses ci-dessous en détaillant votre raisonnement.*

**1.** Montrer que MR = 12 *m* et que KI = 4 *m* **2.** En utilisant la question **1.** calculer DR et DO.

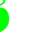

# S

### **Exercice n<sup>o</sup> 1 : Développer et réduire** CORRECTION

### *Distributivité — Développer*

Développer et réduire chacune des expressions suivantes :

$$
f(x) = 3x(3x + 7) + 7(2x + 1) + 4x + 7
$$
  
\n
$$
f(x) = 9x^{2} + 21x + 14x + 7 + 4x + 7
$$
  
\n
$$
f(x) = 9x^{2} + 39x + 14
$$
  
\n
$$
g(x) = 4x(2x-3) - 8(x+2) - 6x(-5-3x)
$$
  
\n
$$
g(x) = 8x^{2} - 12x - 8x - 16 + 30x + 18x^{2}
$$
  
\n
$$
g(x) = 26x^{2} + 10x - 16
$$
  
\n
$$
h(x) = 7x^{2} - 6(2x-1) + 3x - 3 + 4(2-3x)
$$
  
\n
$$
h(x) = 7x^{2} - 12x + 6 + 3x - 3 + 8 - 12x
$$
  
\n
$$
h(x) = 7x^{2} - 12x + 6 + 3x - 3 + 8 - 12x
$$
  
\n
$$
h(x) = 7x^{2} - 21x + 5
$$

## **SS**

**Exercice n<sup>o</sup> 2 : Théorème de Thalès** CORRECTION

## *Théorème de Thalès*

**1.** Les droites (IE) et (KR) sont sécantes en M, les droites (KI) et (RE) sont parallèles, **2.** Les droites (KR) et (OD) sont sécantes en M, les droites (KO)

D'après **le théorème de Thalès** on a :

### MI  $\overline{ME}$  = MK  $\overline{MR}$  = IK ER 10 *m* 8 *m* IK

 $\frac{15 m}{15 m}$  $\overline{MR}$  = 6 *m*

En utilisant la règle de trois on obtient :

MR = 
$$
\frac{8 m \times 15 m}{10 m}
$$
 d'où MR =  $\frac{120 m^2}{10 m}$  et MR = 12 m

IK = 
$$
\frac{6 \ m \times 10 \ m}{15 \ m}
$$
 d'où IK =  $\frac{60 \ m^2}{15 \ m}$  et IK = 4 m

et (RD) sont parallèles, D'après **le théorème de Thalès** on a : MK  $\overline{MR}$  = MO  $\overline{MD}$  = KO RD 8 *m*  $\frac{12 m}{m}$ 13 *m*  $\overline{MD}$  = 7 *m* RD En utilisant la règle de trois on obtient :  $MD = \frac{13 \ m \times 12 \ m}{8 \ m}$  $\frac{12 m}{8 m}$  d'où MD =  $166 \; m^2$  $\frac{36 \text{ m}}{8 \text{ m}}$  et MD = 20,75 *m*  $RD = \frac{7 \ m \times 12 \ m}{8 \ m}$  $\frac{12 m}{8 m}$  d'où RD = 84 *m*<sup>2</sup>  $\frac{1}{8}$  *m* et RD = 10,5 *m* Ainsi OD = MD−MO = 20,75 *m* −13 *m* = 7,75 *m*

# Interrogation de mathématiques

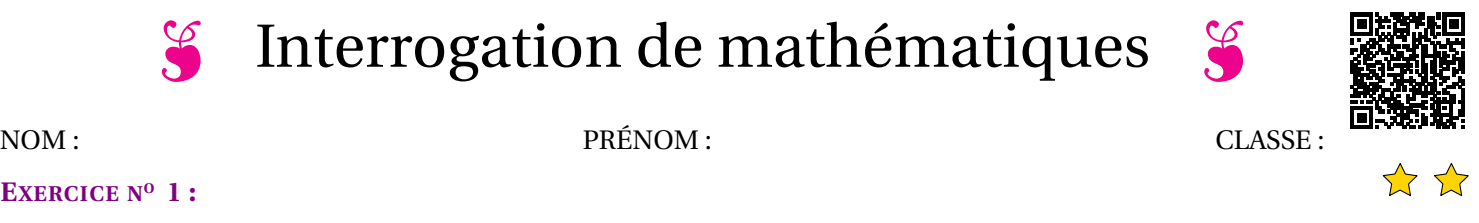

**EXERCICE N<sup>O</sup> 1 :**

Développer et réduire chacune des expressions suivantes :

$$
f(x) = 7x(2x+3) + 6(2x+1) + 4x + 7
$$
  
 
$$
g(x) = 4x(6x-3) - 5(x+2) - 6x(-5-3x)
$$
  
 
$$
h(x) = 7x^2 - 5(3x-1) + 4x - 1 + 4(3-3x)
$$

### **EXERCICE N<sup>O</sup> 2 :**

*La figure ci-contre n'est pas tracée en vraie grandeur.*

Sur la figure ci-contre, on sait que : Les points P, O et I sont alignés; Les points P, U et N sont alignés; Les points P, T et E sont alignés; Les droites (OU) et (IN) sont parallèles; Les droites (UT) et (NE) sont parallèles; PI = 12 *m*, PO = 18 *m*, UO = 9 *m*, PN = 9 *m*, NE = 8 *m* et PE = 15 *m*.

 $\sum_{k=1}^{N}$  $\mathbf T$ E a  $\overline{N}$ ับ  $P \neq$ a I  $\Omega$ 

*Vous rédigerez vos réponses ci-dessous en détaillant votre raisonnement.*

**1.** Montrer que PU = 13,5 *m* et que NI = 6 *m* **2.** En utilisant la question **1.** calculer TU et TE.

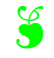

## S

### **Exercice n<sup>o</sup> 1 : Développer et réduire** CORRECTION

### *Distributivité — Développer*

Développer et réduire chacune des expressions suivantes :

$$
f(x) = 7x(2x+3) + 6(2x+1) + 4x + 7
$$
  
\n
$$
f(x) = 14x^{2} + 21x + 12x + 6 + 4x + 7
$$
  
\n
$$
f(x) = 14x^{2} + 37x + 13
$$
  
\n
$$
f(x) = 14x^{2} + 37x + 13
$$
  
\n
$$
g(x) = 24x^{2} - 12x - 5x - 10 + 30x + 18x^{2}
$$
  
\n
$$
g(x) = 24x^{2} - 12x - 5x - 10 + 30x + 18x^{2}
$$
  
\n
$$
g(x) = 42x^{2} + 13x - 10
$$
  
\n
$$
h(x) = 7x^{2} - 6x + 3 + 3x - 1 + 8 - 12x
$$
  
\n
$$
h(x) = 7x^{2} - 6x + 3 + 3x - 1 + 8 - 12x
$$
  
\n
$$
h(x) = 7x^{2} - 15x + 10
$$

## $\mathscr{S}$

**Exercice n<sup>o</sup> 2 : Théorème de Thalès** CORRECTION

### *Théorème de Thalès*

**1.** Les droites (IO) et (NU) sont sécantes en P, les droites (NI) et (UO) sont parallèles, D'après **le théorème de Thalès** on a : PI  $\overline{p_{O}}$  = PN  $\overline{PU}$  = IN OU 12 *m*  $\frac{18}{m}$ 9 *m*  $\overline{PU}$  = IN 9 *m* En utilisant la règle de trois on obtient :  $PU = \frac{9 \ m \times 18 \ m}{12 \ m}$  $\frac{12 m}{12 m}$  d'où PU = 162 *m*<sup>2</sup>  $\frac{62 m}{12 m}$  et PU = 13,5 *m*  $IN = \frac{9 \ m \times 12 \ m}{18 \ m}$  $\frac{12 \text{ m}}{18 \text{ m}}$  d'où IN =  $108 \; m^2$  $\frac{18 \text{ m}}{18 \text{ m}}$  et IN = 6 *m* **2.** Les droites (NU) et (ET) sont sécantes en P, les droites (NE) et (UT) sont parallèles, D'après **le théorème de Thalès** on a : PN  $\overline{PU}$  = PE  $\overline{PT}$  = NE UT 9 *m*  $\frac{13,5 \, m}{\frac{30}{2}}$ 15 *m*  $\frac{1}{\text{PT}}$  = 8 *m* UT En utilisant la règle de trois on obtient :  $PT = \frac{15 \ m \times 13,5 \ m}{9 \ m}$  $\frac{18,6 \text{ m}}{9 \text{ m}}$  d'où PT =  $202,5 \; m^2$  $\frac{9m}{9m}$  et PT = 22,5 *m*  $UT = \frac{8 \ m \times 13,5 \ m}{9 \ m}$  $\frac{10,6 \text{ m}}{9 \text{ m}}$  d'où UT =  $108 \; m^2$  $\frac{26 \pi}{9 \pi}$  et UT = 12 *m* Ainsi ET = PT −PE = 22,5 *m* −15 *m* = 7,5 *m*

# L<sup>E</sup> THÉORÈME DETHALÈS $\bullet$

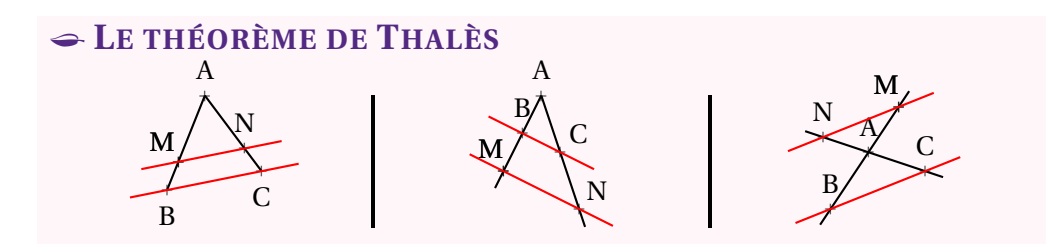

**Si** deux droites (BM) et (CN) sont sécantes en <sup>A</sup> et si (MN)//(BC)**alors** les mesures des triangles ABC et AMN sont proportionnelles <sup>c</sup>'est-à-dire

> AM $\frac{AM}{AB}=\frac{AN}{AC}$  $\frac{AN}{AC} = \frac{MN}{BC}$ BC

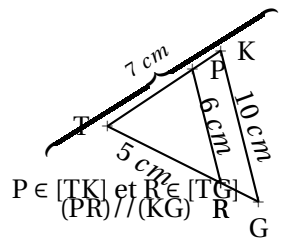

**Calculer** TG **et** TP**.** Les droites (PK) et (RG) sont sécantes en T.Les droites (PR) et (KG) sont parallèles.D'après **le théorème de Thalès** on <sup>a</sup> :

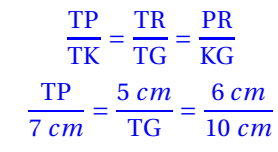

On utilise la règle de trois :

$$
TP = \frac{7 \, cm \times 6 \, cm}{10 \, cm} = 4,2 \, cm
$$

$$
TG = \frac{5 \, cm \times 10 \, cm}{6 \, cm} \approx 8,3 \, cm
$$

aa $\frac{y}{M}$ EaFaS $\star$ T $\delta_{\partial}$  *mm*26 **mm** 90 *mm*৲\$ **mm** MM ∈ (TF)<br>ĘF)/ / (TS MM€(FS)<br>M€(FF) (EF)//(TS)

 **Calculer** MS **et** EF**.** Les droites (ES) et (TF) sont sécantes en M.Les droites (EF) et (TS) sont parallèles.D'après **le théorème de Thalès** on <sup>a</sup> :

|                                              | <b>MS</b> | МF<br><b>MT</b> | EF<br><b>ST</b> |  |  |  |  |
|----------------------------------------------|-----------|-----------------|-----------------|--|--|--|--|
| $15 \;mm$                                    |           | $20$ mm         | ЕF              |  |  |  |  |
| MS                                           |           | $50$ mm         | $90 \; mm$      |  |  |  |  |
| On utilise la règle de trois :               |           |                 |                 |  |  |  |  |
| $50$ mm $\times$ 15 mm<br>MS.<br>$= 37.5$ mm |           |                 |                 |  |  |  |  |
| $20$ mm<br>$90$ mm $\times$ 20 mm            |           |                 |                 |  |  |  |  |
| 50 <i>mm</i>                                 |           |                 | $=$ 36 mm       |  |  |  |  |

### K**THÉORÈME DETHALÈS CONTRAPOSÉ**

**Si** deux droites (BM) et (CN) sont sécantes en A et si  $\frac{AM}{AB} \neq \frac{AN}{AC}$ **Alors** les droites (MN) et (BC) ne sont pas parallèles.

### K**RÉCIPROQUE DU THÉORÈME DETHALÈS**

**Si** deux droites (BM) et (CN) sont sécantes en <sup>A</sup> avec A, <sup>B</sup> et <sup>M</sup> dans le même ordreque A, C et N et si AM $\frac{AM}{AB}=\frac{AN}{AC}$  **Alors** les droites (MN) et (BC) sont parallèles. AC

### (NM) **et** (HU) **sont-elles parallèles?**

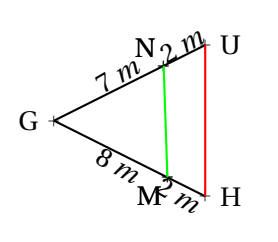

aB

 $\overline{\phantom{a}}$ A

> રુ *m*

 $\hat{\mathcal{V}}$ 

*m*

aE

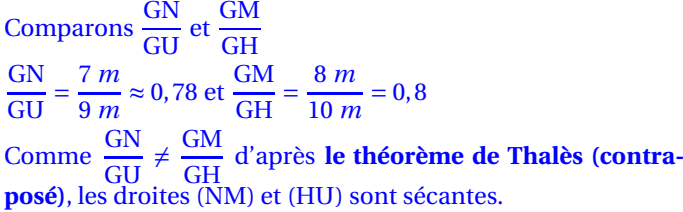

On pouvait aussi comparer les produits en croix : $7 \times 10 = 70$  et  $9 \times 8 = 56$  pour conclure au fait que les quotients ne sont pas égaux.

### (AE) **et** (DC) **sont-elles parallèles?**

BE BD

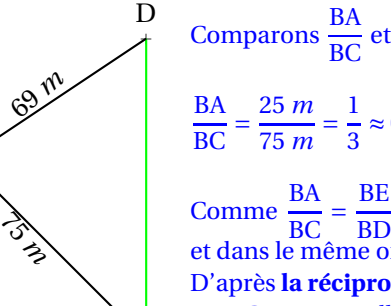

aC

 $rac{25 \ m}{75 \ m}=\frac{1}{3}\approx 0,33$  et  $\frac{BE}{BD}=\frac{23 \ m}{69 \ m}$  $\frac{23 \ m}{69 \ m}=\frac{1}{3}\approx 0,33$  et dans le même ordre que les points alignés B, E et D.<u>BE</u><br>BD et comme les points B, A et C sont alignés<br>e ordre que les points alignés B. E et D

 D'après **la réciproque du théorème de Thalès** les droites (AE) et (DC) sont parallèles.

Pour comparer les fractions ont peu utiliser la valeur exacte ou la valeur approchée. Le plus pratique est souvent de comparerles produits en croix :

 $75 \times 23 = 1725$  et  $25 \times 69 = 1725$ 

# **CHAPITRE IV**

<u> 1989 - Johann Barbara, martxa al</u>

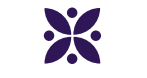

# **Statistiques**

<u> 1980 - Johann Barbara, martxa al</u>

### **Sommaire**

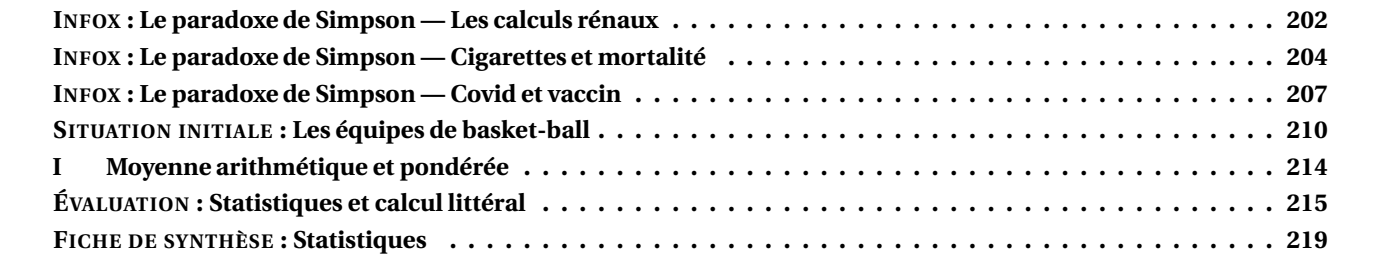

<span id="page-201-0"></span>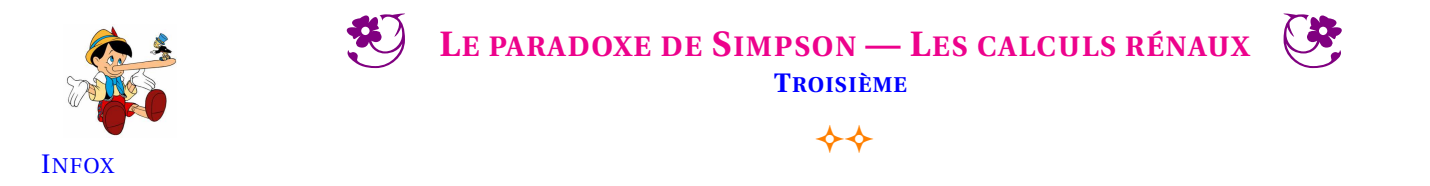

Un laboratoire médical vient de mettre au point deux traitements pour éliminer les calculs rénaux. Ces traitements ont été testés sur deux groupes de 350 personnes. Il y a deux types de calculs rénaux : les petits calculs rénaux inférieurs à 2 *mm* et les gros calculs.

Voici les résultats des tests effectués avec ces deux traitements :

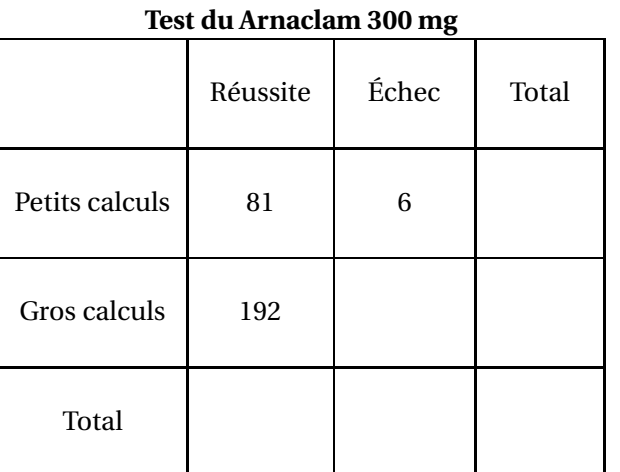

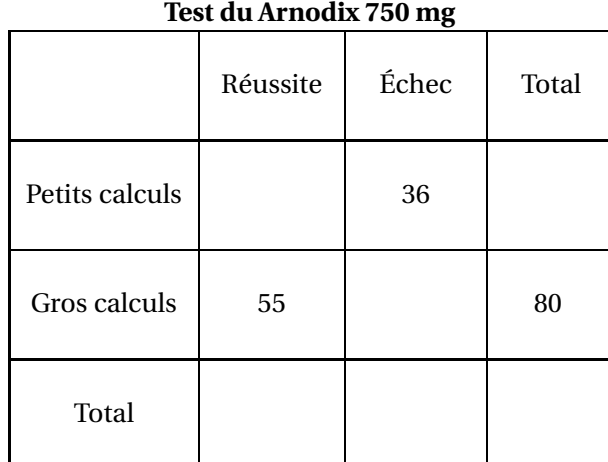

**1.** Compléter les deux tableaux de résultats en utilisant les données de l'énoncé.

**2.** Compléter le tableau suivant en calculant en pourcentage à l'unité près les taux de réussite.

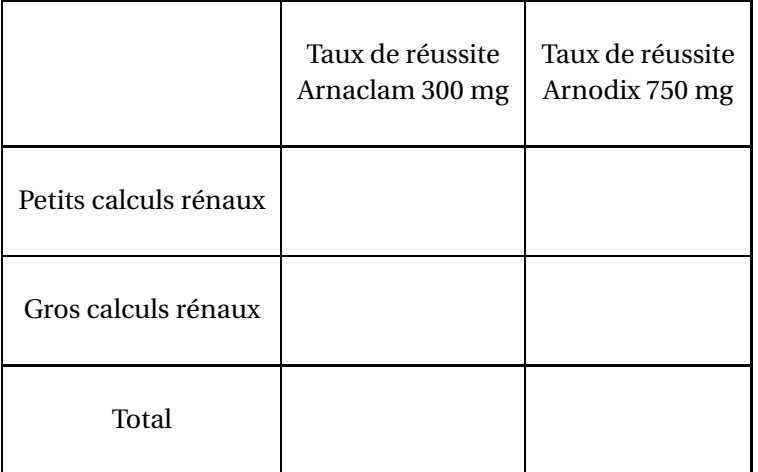

**3.a** Quel est le traitement le plus efficace sur les petits calculs rénaux ?

- **3.b** Quel est le traitement le plus efficace sur les gros calculs rénaux ?
- **3.c** Quel est le traitement le plus efficace sur l'ensemble de tous les calculs rénaux ?

### **4.** Que pensez-vous de cette situation ?

*La plus lointaine mention d'un cas analogue remonte à 1899, où le mathématicien anglais Karl Pearson décrivit des données équivalentes. Plus tard en 1903, Undy Yule redécouvrit le phénomène et le Britannique Edward Simpson écrivit en 1951 un article où cette singularité statistique était soigneusement étudiée et discutée.*

*De nombreux cas réels présentent cette inversion de résultat lorsqu'on regroupe plusieurs catégories complémentaires en une seule. De nombreux cas en médecine ont été rapportés. Le paradoxe a aussi été rencontré en démographie, dans l'analyse de match de basket-ball, dans l'étude de risque d'accidents...* [**?**] [**?**]

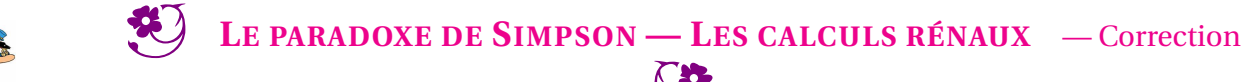

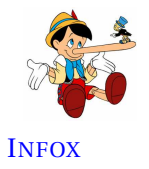

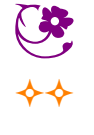

<span id="page-203-0"></span>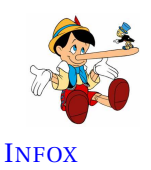

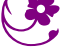

**TROISIÈME**

 $\bm{\diamond} \bm{\diamond}$ 

En 1972, à Whickham, une ville du nord-est de l'Angleterre, un sondage a été effectué afin d'éclairer des travaux sur les maladies cardiaques (Tunbridge et al. 1977). Une suite de cette étude a été menée vingt ans plus tard (Vanderpump et al. 1995). Certains des résultats avaient trait au tabagisme et cherchaient à savoir si les individus étaient toujours en vie lors de la seconde étude. Par simplicité, nous nous restreindrons aux femmes et parmi celles-ci aux 1314 qui ont été catégorisées comme « fumant actuellement » ou « n'ayant jamais fumé ». La survie à 20 ans a été déterminée pour l'ensemble des femmes du premier sondage.

Voici quelques résultats :

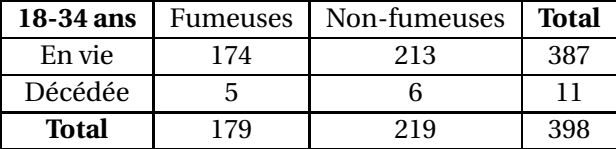

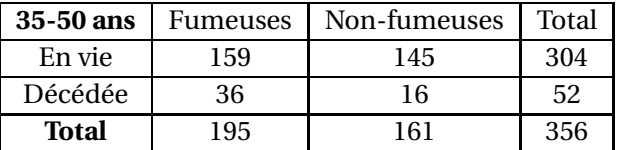

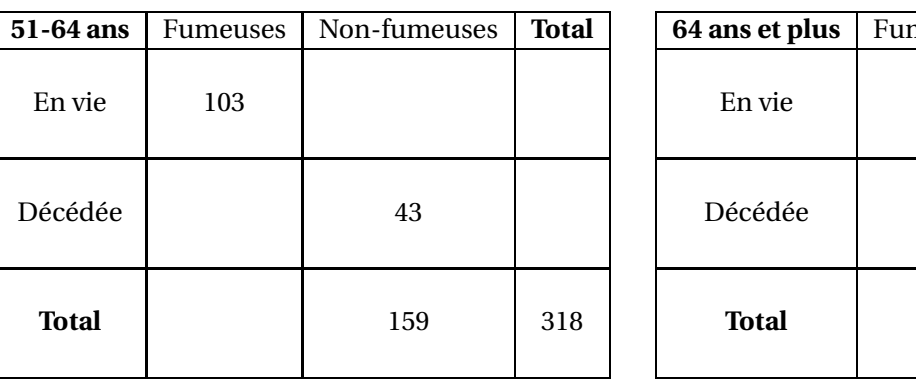

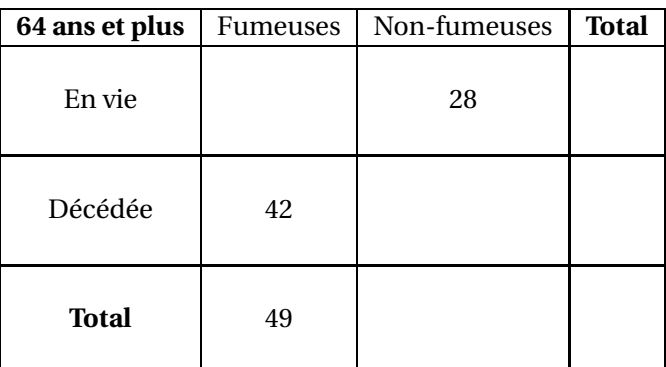

**1.** Compléter les deux tableaux restants en tenant compte des informations fournies.

**2.** Pour chacune des quatre tranches d'âge, calculer le taux de mortalité des fumeuses et des non-fumeuses en pourcentages arrondis au dixième près.

*Le taux de mortalité est le ratio entre le nombre de personnes décédées et le nombre total de personnes considérées.*

**3.** Que constatez-vous en comparant ces taux de mortalité pour chaque tranche d'âge.

**4.** En cumulant les données de ces quatre tableaux, déterminer le taux de mortalité des fumeuses et des non-fumeuses sur l'ensemble des 1314 femmes intérrogées.

**5.** Complétez le tableau de synthèse suivant :

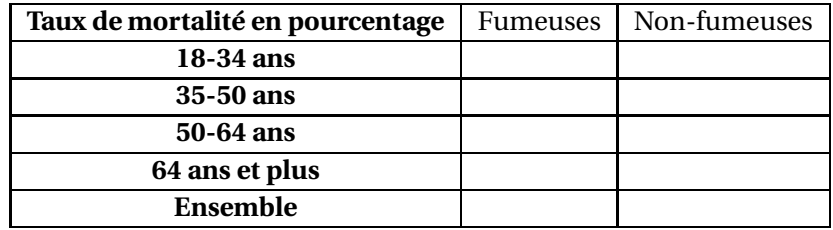

**6.** Que remarquez-vous ? Comment pouvez-vous expliquer ce résultat ?

*La plus lointaine mention d'un cas analogue remonte à 1899, où le mathématicien anglais Karl Pearson décrivit des données équivalentes. Plus tard en 1903, Undy Yule redécouvrit le phénomène et le Britannique Edward Simpson écrivit en 1951 un article où cette singularité statistique était soigneusement étudiée et discutée.*

*De nombreux cas réels présentent cette inversion de résultat lorsqu'on regroupe plusieurs catégories complémentaires en une seule. De nombreux cas en médecine ont été rapportés. Le paradoxe a aussi été rencontré en démographie, dans l'analyse de match de basket-ball, dans l'étude de risque d'accidents...*

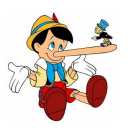

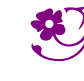

## B **<sup>L</sup>E PARADOXE DE <sup>S</sup>IMPSON — CIGARETTES ET MORTALITÉ** —

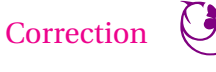

 $\bm{\diamond} \bm{\diamond}$ 

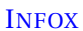

**18-34 ans** Fumeuses Non-fumeuses Total En vie 174 213 387 Décédée 5 6 11 **Total** 179 219 398

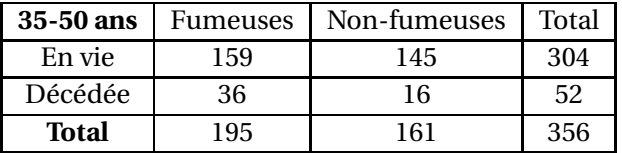

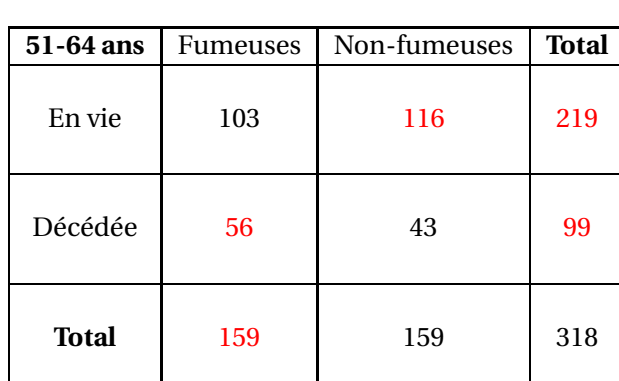

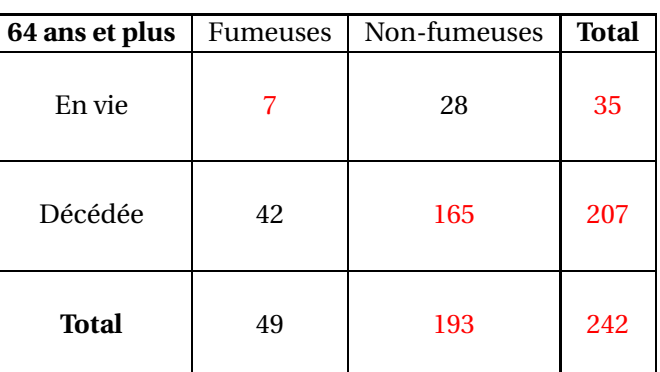

**1.** Compléter les deux tableaux restants en tenant compte des informations fournies.

**2.** Pour chacune des quatre tranches d'âge, calculer le taux de mortalité des fumeuses et des non-fumeuses en pourcentages arrondis au dixième près.

### **Les 18-34 ans**

Fumeuses :  $\frac{5}{15}$  $\frac{1}{179} \approx 0,028 \text{ soit } 2,8 \%$ Non-fumeuses :  $\frac{6}{219} \approx 0,027$  soit 2,7 %

### **Les 35-50 ans**

Fumeuses :  $\frac{36}{185}$  $\frac{100}{195} \approx 0,185$  soit 18,5 % Non-fumeuses :  $\frac{16}{161} \approx 0,099$  soit 9,9 %

### **Les 51-64 ans**

Fumeuses :  $\frac{56}{156}$  $\frac{159}{159} \approx 0,352$  soit 35,2 % Non-fumeuses :  $\frac{43}{159} \approx 0.27$  soit 27 %

### **Les 64 ans et plus**

Fumeuses :  $\frac{4\bar{2}}{48}$  $\frac{12}{49} \approx 0,857$  soit 85,7 % Non-fumeuses :  $\frac{165}{193} \approx 0,855$  soit 85,5 %

**3.** Que constatez-vous en comparant ces taux de mortalité pour chaque tranche d'âge.

Globalement le taux de mortalité est supérieur pour les fumeuses que les non-fumeuses. Pour la population jeune ou très âgée les taux sont similaires pour des raisons simples à comprendre.

**4.** En cumulant les données de ces quatre tableaux, déterminer le taux de mortalité des fumeuses et des non-fumeuses sur l'ensemble des 1313 femmes interrogées.

Total des fumeuses : 179+195+159+49 = 582 et nombre de décès dans cette population : 5+36+56+42 = 139.

Total des non-fumeuses : 219+161+159+193 = 732 et nombre de décès dans cette population : 6+16+43+165 = 230.

Le taux de mortalité chez les fumeuses :  $\frac{139}{582} \approx 0,239$  soit 23,9 %. Le taux de mortalité chez les non-fumeuses :  $\frac{230}{732} \approx 0,314$  soit 31,4 %.

**5.** Complétez le tableau de synthèse suivant :

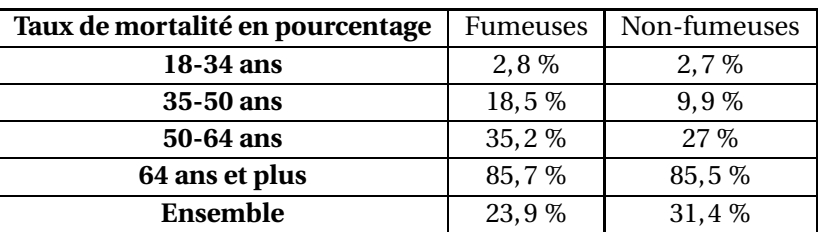

**6.** Que remarquez-vous ? Comment pouvez-vous expliquer ce résultat ?

À rédiger!

<span id="page-206-0"></span>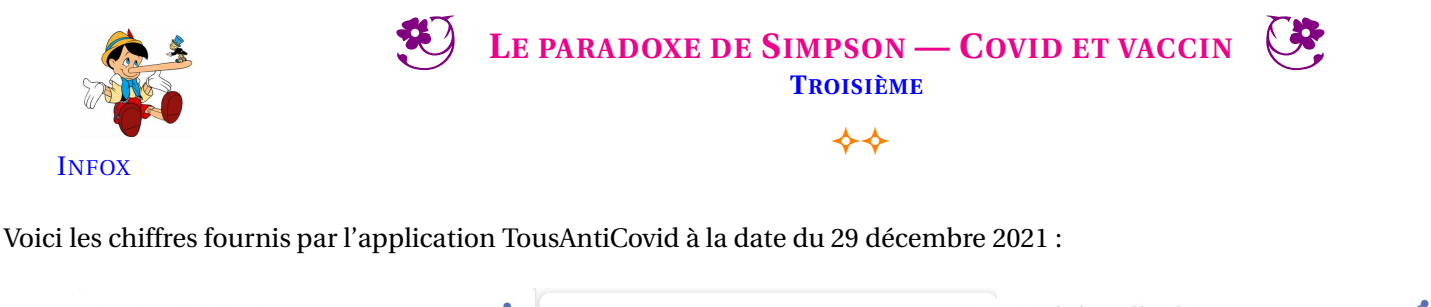

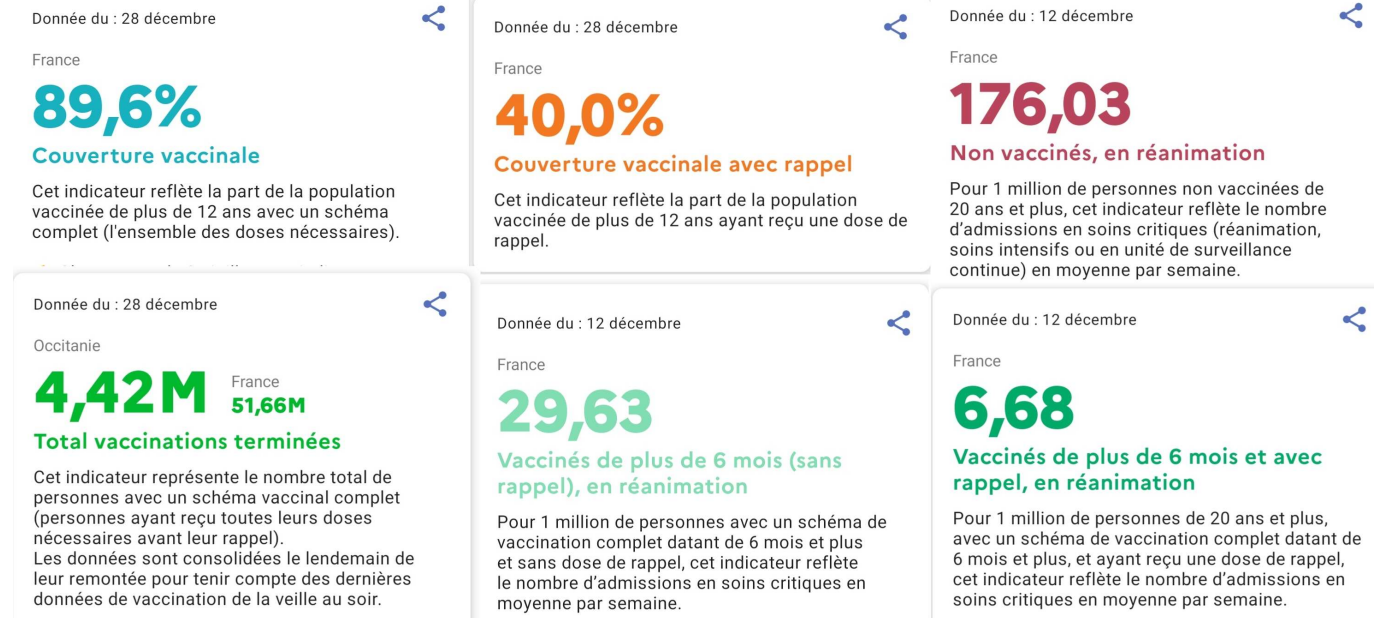

Sur les réseaux sociaux, certains Anti-vaccins prétendent « qu'il y a plus de vaccinés que de non vaccinés en réanimation aux urgences de l'hopital ». Cela prouverait que le vaccin est inefficace ce qui irait dans le sens de leur opinion.

On souhaite utiliser les informations de l'application TousAntiCovid pour vérifier cette information.

**1.** Déterminer l'effectif de la part de la population française de plus de 12 ans.

- **2.** Déterminer le nombre de personnes non vaccinés et le nombre de ceux ayant reçu une dose de rappel.
- **3.** Compléter le tableau suivant :

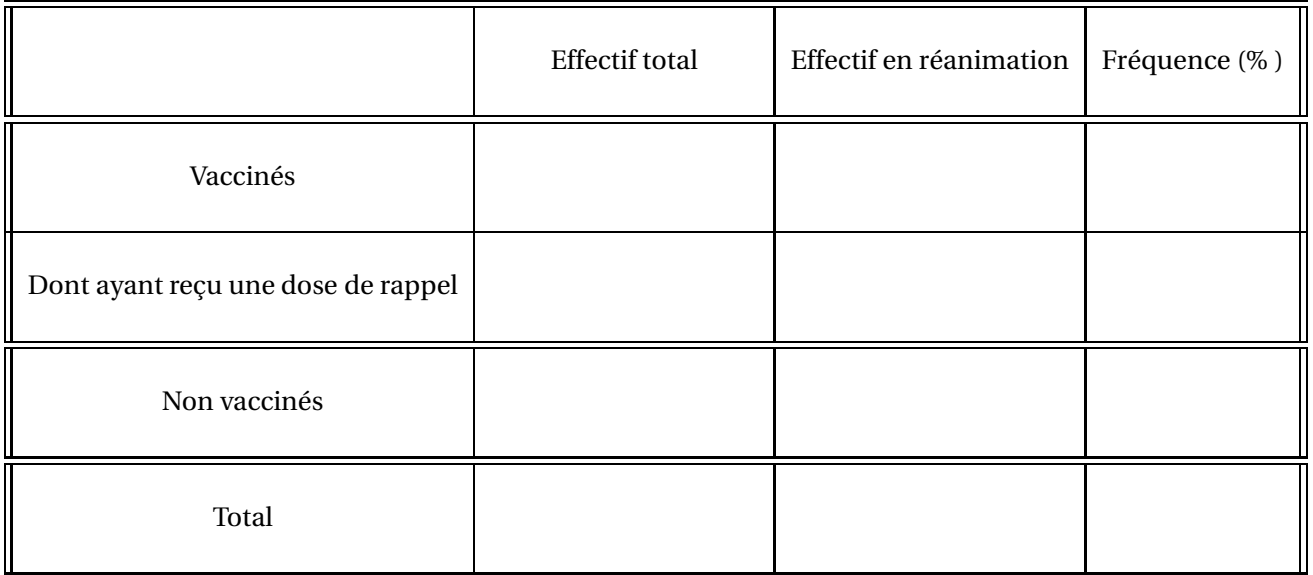

**4.** Que peut-on déduire de ces informations et que peut-on répondre au sujet de cette information ?

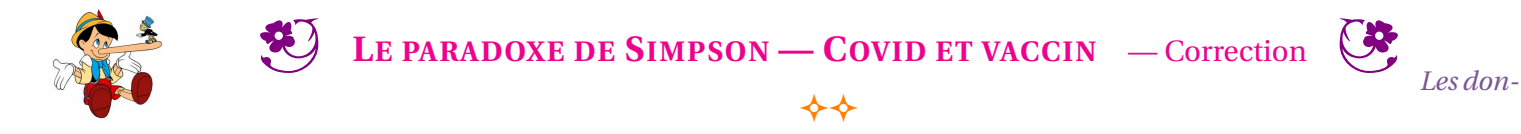

INFOX *nées fournies par l'application TousAntiCovid mélangent des informations datant du 28 décembre 2021 et d'autres (les taux de malades en réanimation) qui datent du 12 décembre. Il y a donc un biais dans les calculs que nous allons faire. À cette date l'épidémie est dans une phase exponentielle. On peut donc imaginer que nos résultats vont être sous-évalué.*

**1.** On constate que 89,6 % de la population des plus de 12 ans correspond à 55,66 M de personnes soit 55660000.

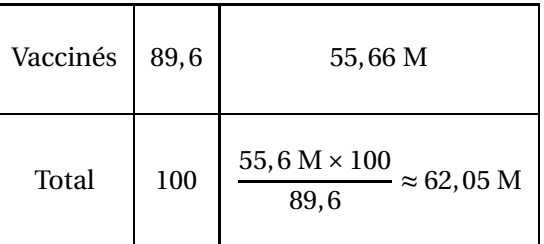

L'échantillon de la population concernée par ces statististiques correspond à 62,05 M soit 62050000 de personnes.

**2.** Comme 89,6 % des personnes sont vaccinés, 100 %−89,6 % = 10,4 % ne le sont pas.

10,4 100  $\times$  62,05 M  $\approx$  6,45 M de personnes non vaccinés.

40 100  $\times$  62,05 M = 24,82 M de personnes ayant une dose de rappel.

**3.** Compléter le tableau suivant :

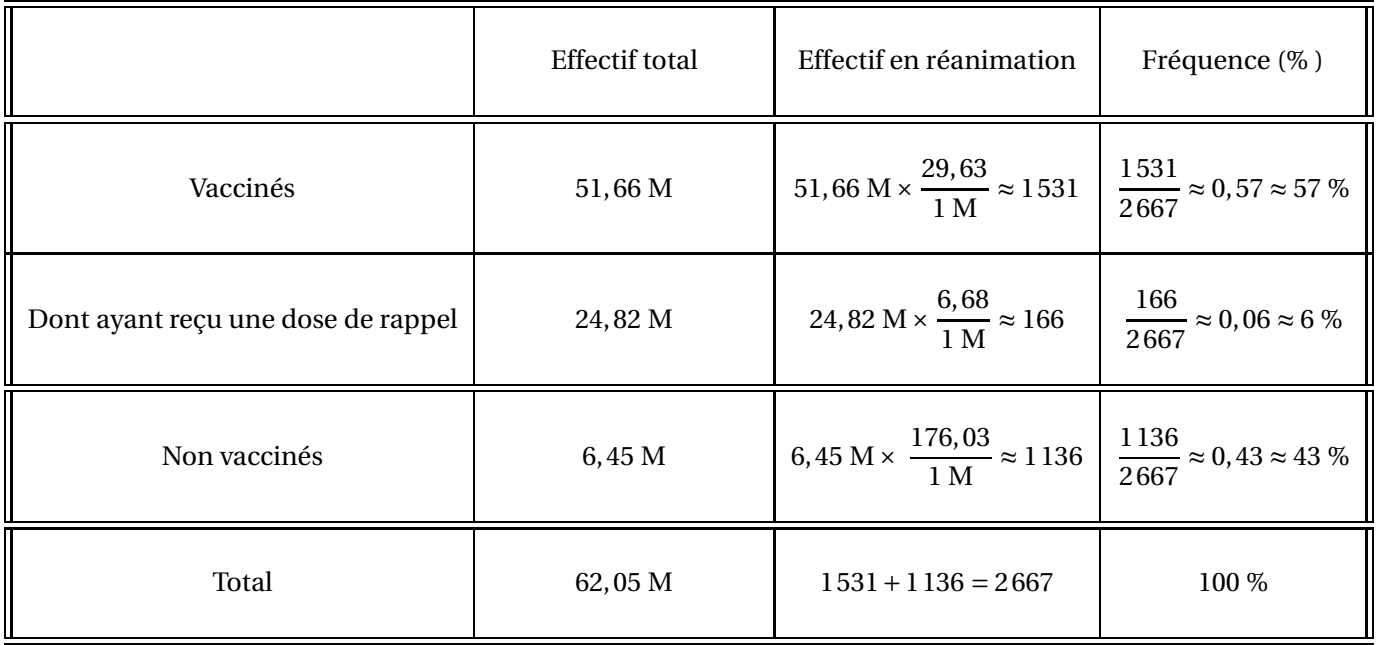

**4.** On constate que les vaccinés sont majoritaires en réanimation. 57 % de vaccinés contre 43 % de non-vaccinés. Cela semble indiquer que le vaccin manque d'efficacité.

Cependant quand on observe les fréquences qui concernent les non-vaccinés, les vaccinés et les doses de rappel, on constate que les non-vaccinés sont présents à  $\frac{176,03}{1000000}$  dans les réanimations.

En comparant les fréquences on constate que :

- 176,03 non vaccinés sur un million sont en réanimation;
- 29,63 vaccinés sur un million;

— 6,68 dose de rappel sur un million.

Comme  $\frac{176,03}{28,02}$  $\frac{12,000}{29,63} \approx 5,94$  : cela signifie qu'il est environ six fois plus probable d'aller en réanimation quand on est vacciné que quand on ne l'est pas!

Comme  $\frac{176,03}{6,02}$  $\frac{1.9988}{6,68}$  ≈ 26,35 : il est environ vingt-six fois plus probable d'aller en réanimation quand on a une dose de rappel que quand on n'est pas vacciné.

Cela semble contredire l'étude des proportions de vaccinés et de non-vaccinés en réanimation!

Cette contradiction apparente est due au fait que la proportion de non vaccinés est faible dans la population. La différence de taille des échantillons entre les vaccinés et les non-vaccinés produit ce paradoxe de type paradoxe de Simpson.

En poussant ce raisonnement à l'extrême, quand 100 % de la population sera vaccinée alors 100 % des personnes en réanimation seront vaccinés (car le vaccin ne garantit pas une totale imunité... ).

En effet, la majorité des personnes en réanimation sont des gens vaccinés. Cela ne prouve qu'une seule chose : qu'une majorité de la population est maintenant vaccinée!

a

<span id="page-209-0"></span>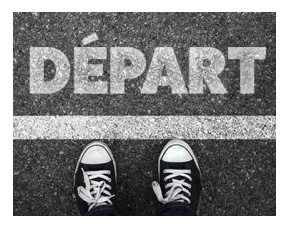

B **<sup>L</sup>ES ÉQUIPES DE BASKET-BALL** C **TROISIÈME**  $\rightarrow$ 

SITUATION INITIALE

Voici la taille en centimètres des joueurs de deux équipes de basket-ball (même s'il y a cinq joueurs sur le terrain en même temps, il faut tenir compte des remplaçants) :

**Lakers de la Ramée** : 178 *cm* – 196 *cm* – 165 *cm* – 211 *cm* – 162 *cm* – 198 *cm* – 196 *cm* – 197 *cm* – 163 *cm* – 173 *cm* – 196 *cm* **Celtics de Tibaous** : 185 *cm* – 185 *cm* – 179 *cm* – 187 *cm* – 196 *cm* – 183 *cm* – 176 *cm* – 188 *cm* – 206 *cm* – 184 *cm* – 166 *cm*

On souhaite comparer la taille des joueurs de ces deux équipes.

**1.** Calculer la moyenne des tailles en centimètres de chacune des deux équipes. Que pouvez-vous dire de ces résultats ?

**2.** Déterminer la plus petite taille, la plus grande taille et l'écart entre la plus petite et la plus grande taille pour chacune des deux équipes. Que pouvez-vous dire de ces résultats ?

**3.** Pour chacune de ces deux équipes, classer les tailles dans l'ordre croissant. Que pouvez-vous dire de ce classement ?

**4.** Compléter le tableau suivant :

| Taille (cm) | $[160; 170]$ [170; 180] | [180, 190[ | [190; 200] | [200;210[ | Total |
|-------------|-------------------------|------------|------------|-----------|-------|
| Effectif    |                         |            |            |           |       |
| Fréquence   |                         |            |            |           |       |

**Analyse des tailles des Lakers de La Ramée**

### **Analyse des tailles des Celtics de Tibaous**

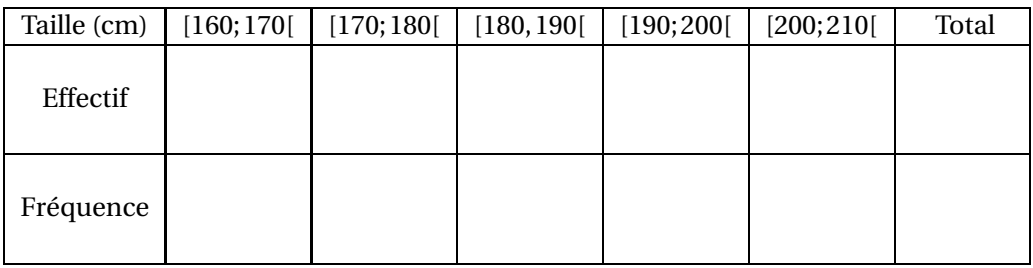

Que pouvez-vous en dire ?

**5.** Voici les tailles de l'équipe des Hornets des Pradettes :

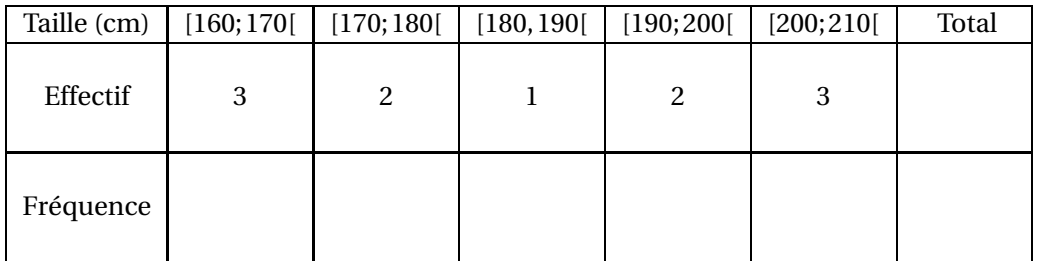

Complétez ce tableau.

**6.** Déterminer, avec ces informations, la moyenne, l'étendue et la médiane de la série des tailles des joueurs des Hornets.

**7.** Représenter graphiquement, sous forme de diagrammes en batons, les tailles des joueurs de chacunes de ces équipes.

### Pouvez-vous comparer cette équipe avec les deux précédentes ?

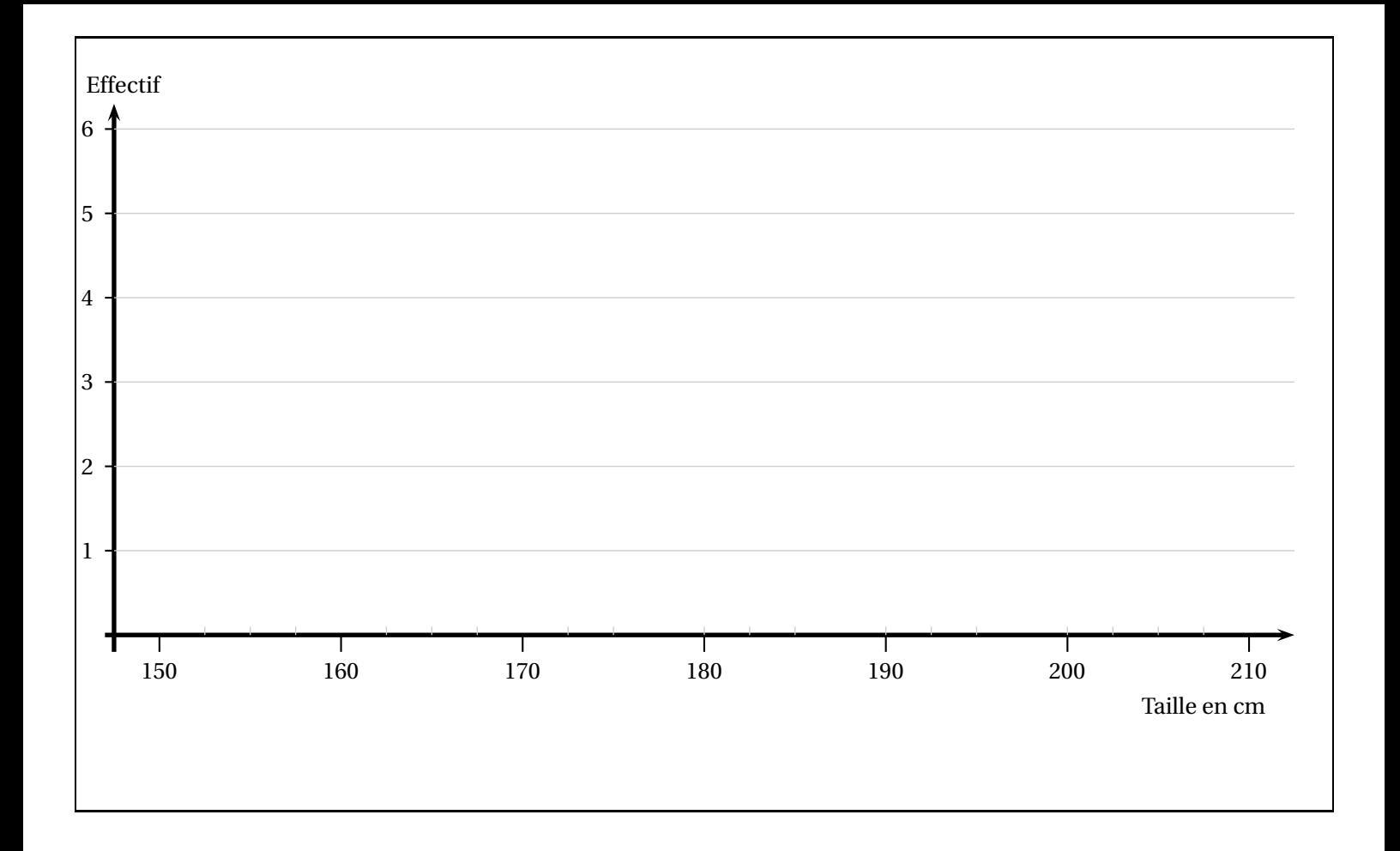

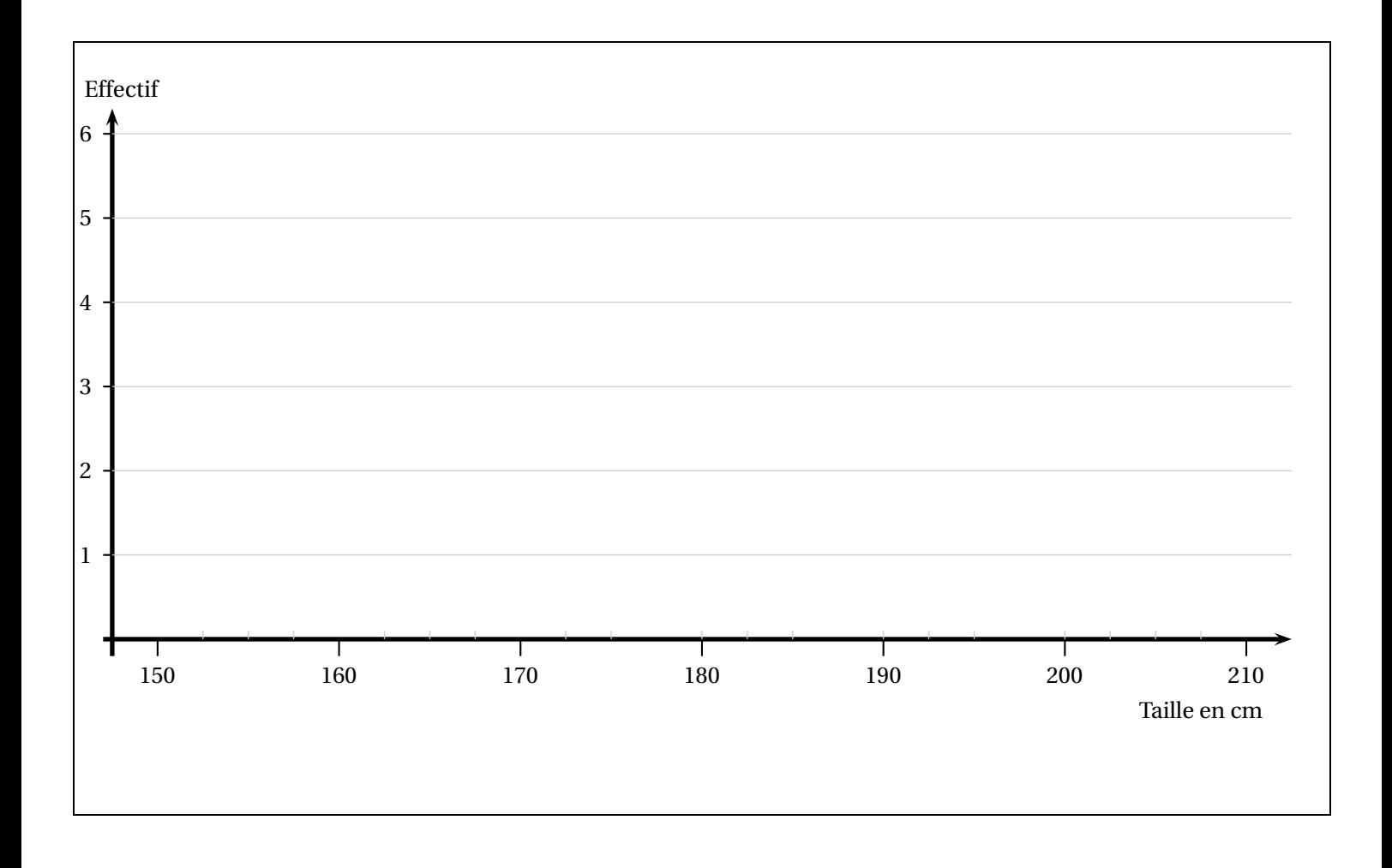

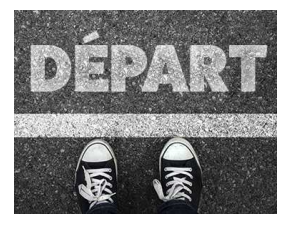

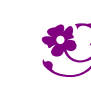

**LES ÉQUIPES DE BASKET-BALL** — Correction

 $\bm{\diamond}$ 

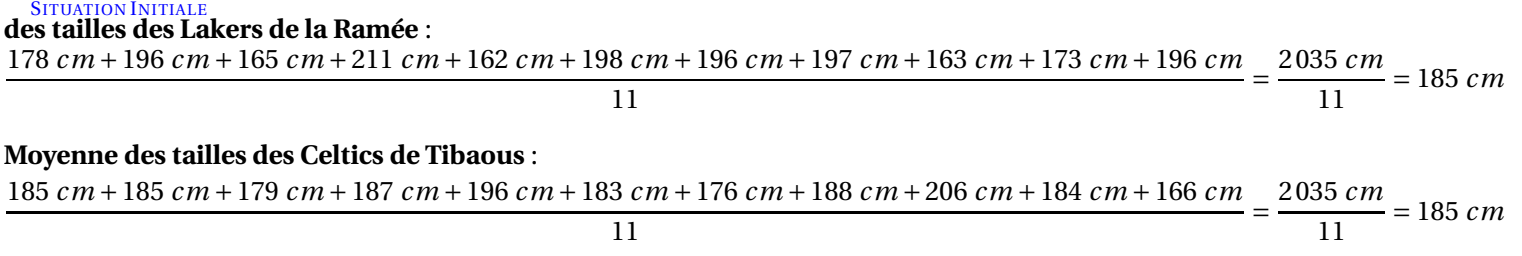

**2.** Le plus petit des Lakers mesure 163 *cm*, le plus grand mesure 211 *cm*. L'écart entre le plus grand et le plus petit s'appelle **l'étendue** de la série statistique. L'étendue est égale à 211 *cm* −163 *cm* = 48 *cm*

Le plus petit des Celtics mesure 166 *cm*, le plus grand mesure 206 *cm*. L'écart entre le plus grand et le plus petit s'appelle **l'étendue** de la série statistique. L'étendue est égale à 206 *cm* −166 *cm* = 40 *cm*

On constate que l'étendue pour la série des tailles des Lakers est supérieure à celle des Celtics. C'est un indicateur de **dispersion**. Cela signifie que les tailles des Lakers sont réparties sur un plus grand intervalle, elles sont moins regroupées que celles des Celtics.

**3.** On classe dans l'ordre croissant la tailles des joueurs :

**Lakers :** 162 *cm*  $\leq$  163 *cm*  $\leq$  165 *cm*  $\leq$  173 *cm*  $\leq$  178 *cm*  $\leq$  196 *cm*  $\leq$  196 *cm*  $\leq$  197 *cm*  $\leq$  198 *cm*  $\leq$  211 *cm* 

**Celtics :** 166 *cm*  $\leq$  176 *cm*  $\leq$  179 *cm*  $\leq$  183 *cm*  $\leq$  184 *cm*  $\leq$  185 *cm*  $\leq$  185 *cm*  $\leq$  187 *cm*  $\leq$  188 *cm*  $\leq$  196 *cm*  $\leq$  206 *cm* 

En observant ce classement, on peut s'intéresser à la valeur centrale, celle qui partage l'effectif en deux. Comme l'effectif total de ces deux séries est 11 et comme  $11 = 5 + 1 + 5$ , la sixième valeur de ce classement partage la série en deux séries d'effectif égaux. Cette valeur s'appelle **la médiane** de la série.

Pour les Lakers, la médiane vaut 196 *cm*. La moitié des Lakers mesurent au plus 196 *cm*, l'autre moitié mesure au moins 196 *cm*. Pour les Celtics, la médiane vaut 185 *cm*. La moitié des Celtics mesurent au plus 185 *cm*, l'autre moitié mesure au moins 185 *cm*.

**4.**

### **Analyse des tailles des Lakers de La Ramée**

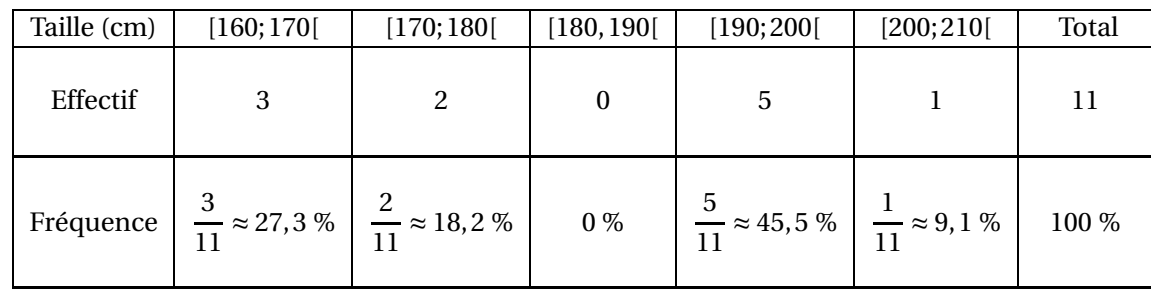

### **Analyse des tailles des Celtics de Tibaous**

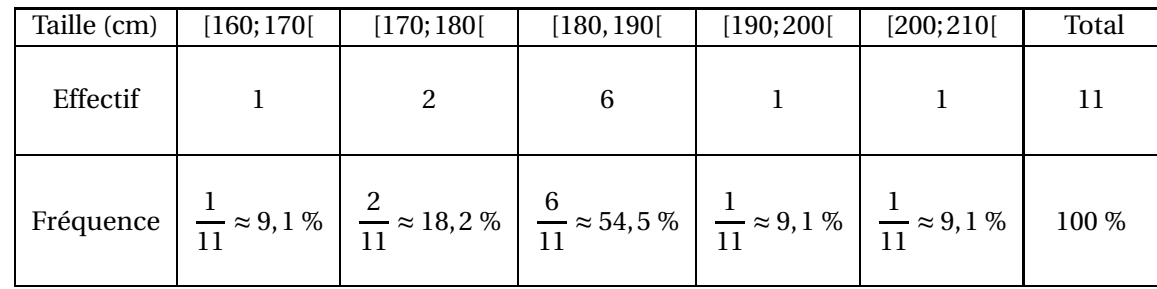

On constate à nouveau que les tailles des Celtics sont regroupées autour de la moyenne, dans l'intervalle [180 *cm*;190 *cm*[. Pour les Lakers, la dispersion est plus importante.

**5.**

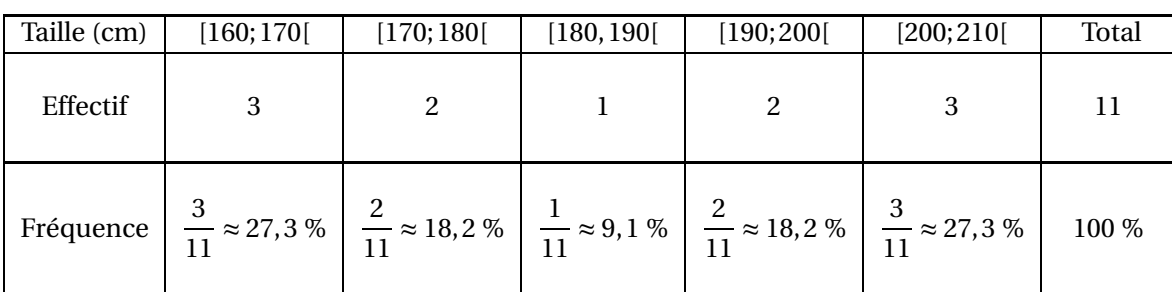

**6.** On ne peut pas obtenir ni la moyenne, ni la médiane, ni l'étendue de manière exacte puisque nous n'avons pas toute la série statistique.

On peut cependant prendre les centres des intervalles pour effectuer ces calculs.

Le plus petit de cette équipe à une taille d'environ 165 *cm*, le centre de l'intervalle [160 *cm*;170 *cm*[. Le plus grand a une taille d'environ 205 *cm*.

L'étendue est vaut donc environ 205 *cm* −165 *cm* = 40 *cm*.

Pour la moyenne on utilise la même méthode :  $\frac{3\times165~cm+2\times175~cm+185~cm+2\times195~cm+3\times205~cm}{11}$ 2035 *cm*  $\frac{12 \text{ cm}}{11}$  = 185 *cm*.

On observe aussi que la médiane est comprise entre 180 *cm* et 190 *cm*, soit environ 185 *cm*.

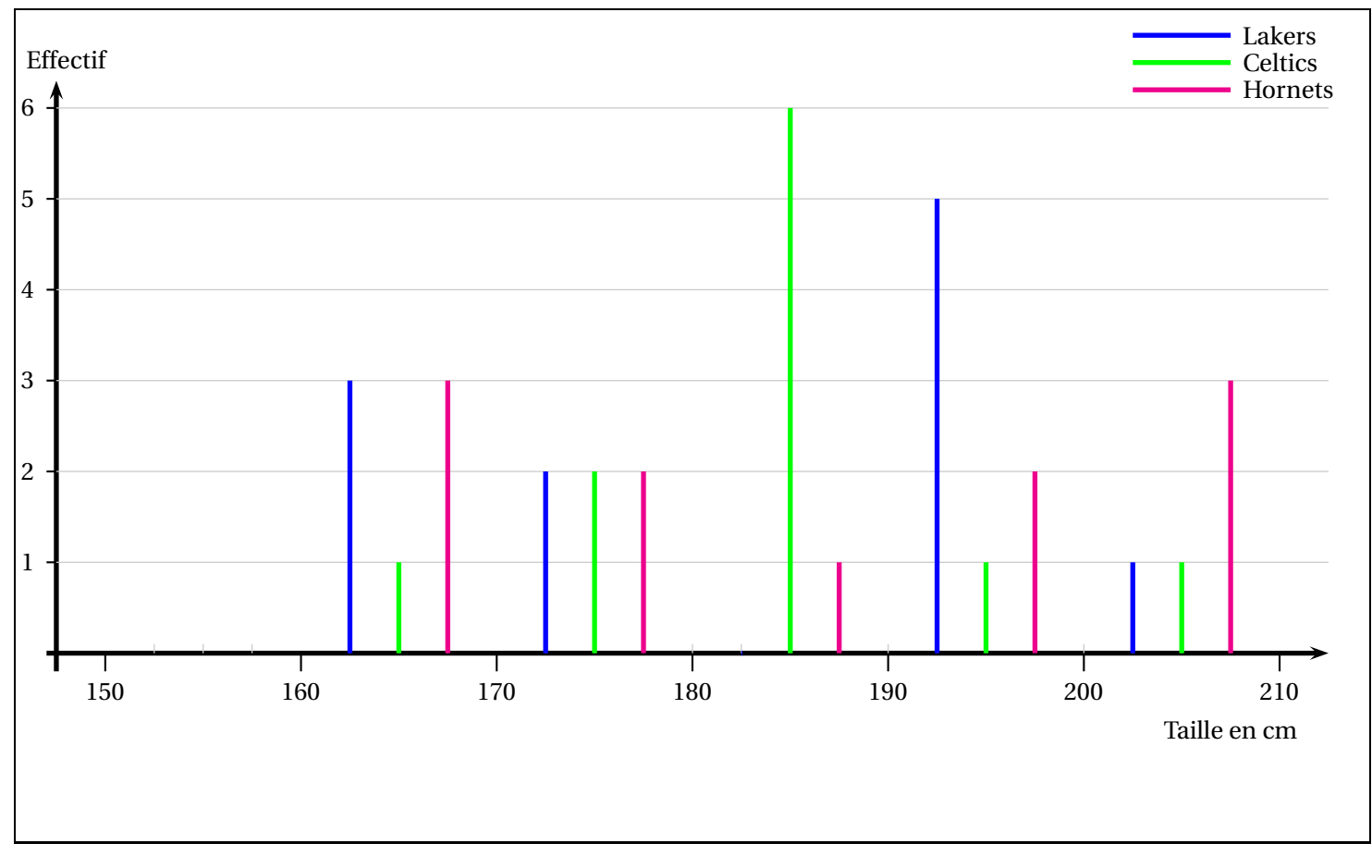

Les Hornets sont l'équipe dont les tailles sont les plus équilibrées. Les Celtics ont des tailles très regroupées autour de la moyenne. Les Lakers sont ceux dont la taille est la plus dispersée.

# <span id="page-213-0"></span>**I — Moyenne arithmétique et pondérée**

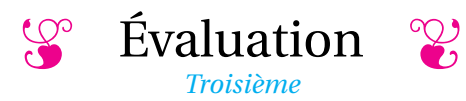

### <span id="page-214-0"></span>**EXERCICE N<sup>O</sup> 1** *(6 points)*

On pose :

**f**(**x**) =  $5x(3x-1) - 7(2x-3) - 8x^2$ 

et  $g(x) = (3x-7)(2x+3)+(3x-7)(4x-5)$ 

**1.** Développer et réduire *f* (*x*).

**2.** Développer et réduire *g*(*x*).

**3.** Factoriser  $g(x)$ .

**EXERCICE N<sup>O</sup> 2** *(8 points)*

Voici une représentation graphique en barres qui correspond, pour la France, au nombre de conducteurs de cyclomoteurs décédés chaque année.

### **Première partie**

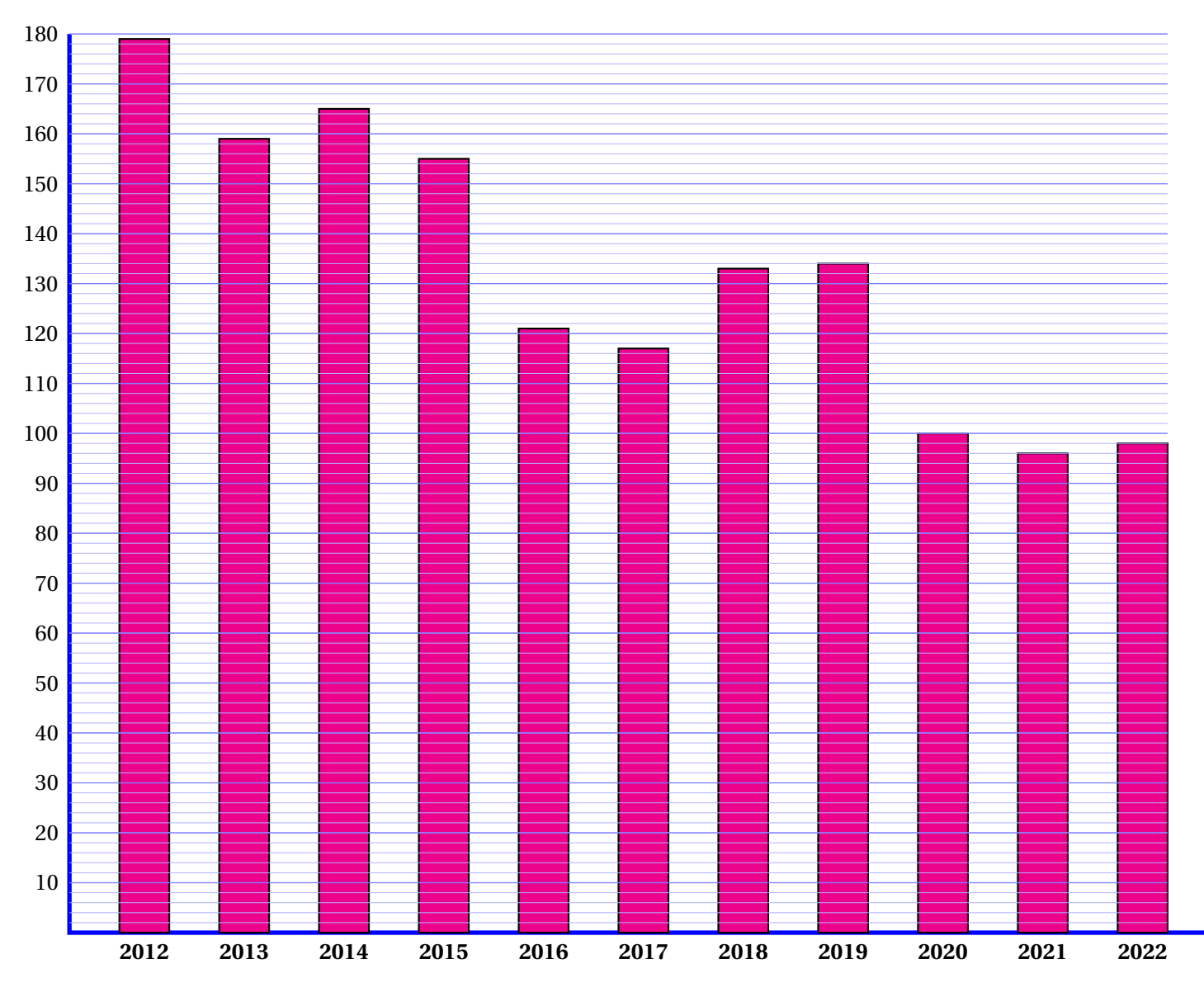

*Dans toute cette première partie, la lecture graphique sera faîte sans justification.*

- **1.** Quelle est l'étendue de cette série statistique ?
- **2.** Est-il vrai qu'entre 2012 et 2022 le nombre de décès à diminué de plus de 45 % ?
- **3.** Calculer la moyenne à l'unité près de cette série statistique.
- **4.** Déterminer une médiane de cette série statistique.

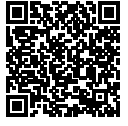

### **Deuxième partie**

Voici la série statistiques du nombre total de décès dans un accident de la circulation en France.

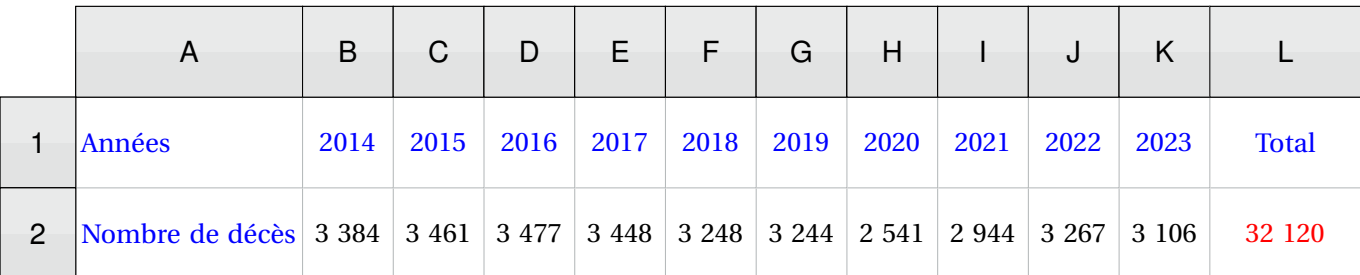

- **1.** Calculer la moyenne de cette série statistique.
- **2.** Quelle formule a été saisie dans la cellule **L2**?
- **3.** Quelle est l'étendue de cette série statistique ?
- **4.** Déterminer la médiane de cette série.

**EXERCICE N<sup>O</sup> 3** *(6 points)*

Lors d'un sondage, on a demandé à des familles le nombre total d'écrans disponibles à la maison en comptant les télévisions, les tablettes et les téléphones. Voici le résultat :

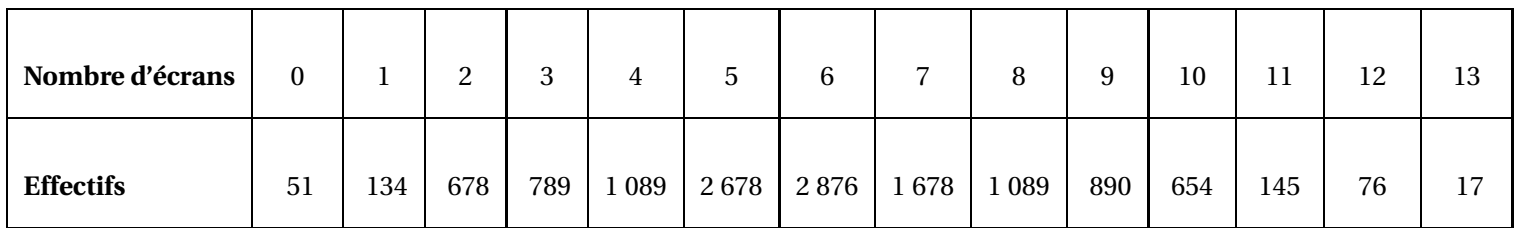

- **1.** Combien de familles ont été interrogées pour ce sondage ?
- **2.** Quelle est l'étendue de cette série statistique ?
- **3.** Calculer la moyenne, arrondie à l'unité près, du nombre d'écrans possédés par ces familles.
- **4.** Est-il vrai que la moitié de ces familles possèdent plus de 7 écrans ?
# $Évaluation - **CORRECTION**$

 $\mathscr{S}$ 

#### **EXERCICE** N<sup>o</sup> 1 **CORRECTION**

1.   
\n
$$
f(x) = 5x(3x - 1) - 7(2x - 3) - 8x^{2}
$$
\n
$$
f(x) = 15x^{2} - 5x - 14x + 21 - 8x^{2}
$$
\n
$$
f(x) = 7x^{2} - 19x + 21
$$
\n3. Factoriser  $g(x)$ .  
\n
$$
g(x) = (3x - 7)(2x + 3) + (3x - 7)(4x - 5)
$$
\n
$$
g(x) = (3x - 7)[(2x + 3) + (4x - 5)]
$$
\n
$$
g(x) = (3x - 7)(2x + 3 + 4x - 5)
$$

2.  
\n
$$
g(x) = (3x - 7)(2x + 3) + (3x - 7)(4x - 5)
$$
\n
$$
g(x) = 6x^{2} + 9x - 14x - 21 + 12x^{2} - 9x - 28x + 35
$$
\n
$$
g(x) = 18x^{2} - 48x + 14
$$

**EXERCICE N<sup>o</sup> 2 <b>CORRECTION** 

**1.** La valeur minimum est 96 en 2021. La valeur maximum est 179 en 2012.

L'étendue de cette série statistique vaut 179−96 = 83.

**2.** En 2012 il y a environ 179 décès. En 2022 environ 98. Comme 179−98 = 81, il y a une baisse de 81 décès.

Or 
$$
\frac{81}{179} \approx 0,4525
$$
 soit 45,3 %.

 $g(x) = (3x-7)(6x-2)$ 

**Première partie**

Oui, il est vrai que le nombre de décès a baissé de 45 %.

**3.** Il faut calculer :

 $179 + 159 + 165 + 155 + 121 + 117 + 133 + 134 + 100 + 96 + 98$  $\frac{11}{2}$  = 1457  $\frac{181}{11} \approx 133$ 

En moyenne, il y a eu chaque année environ 123 décès, à l'unité près.

**4.** Il y a 11 valeurs dans cette série statistique. Comme 11 = 5+1+5, la médiane est la sixième valeur dans l'ordre croissant. Classons les valeurs de la série : 96 < 98 < 100 < 117 < 121 < 133 < 134 < 155 < 159 < 165 < 179.

La médiane de cette série statistique est 133.

#### **Deuxième partie**

Voici la série statistiques du nombre total de décès dans un accident de la circulation en France.

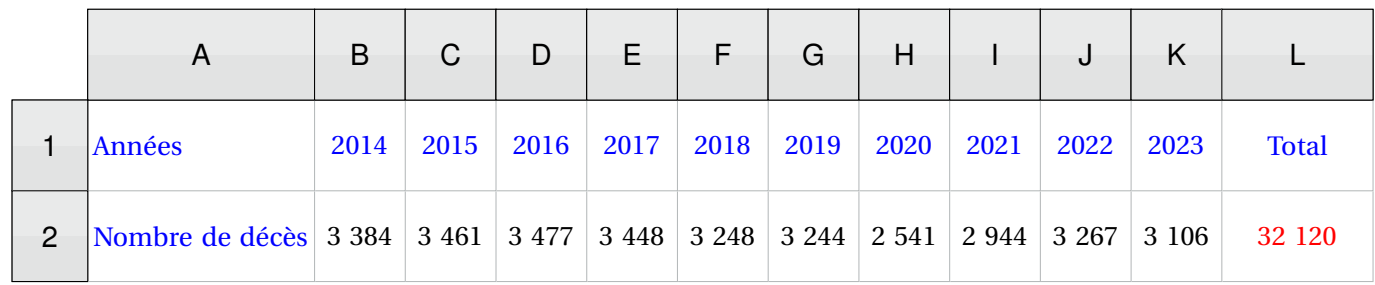

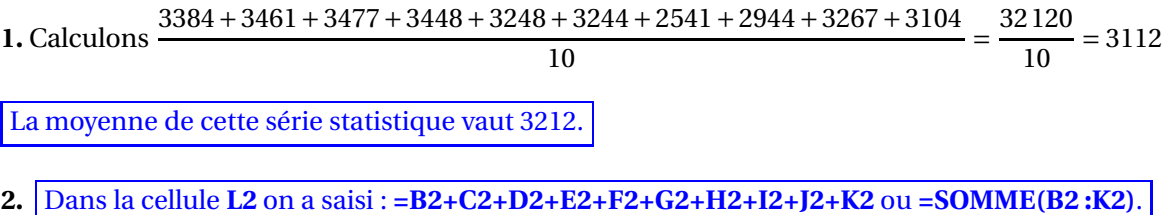

**3.** La valeur maximale vaut 3477 et la valeur minimale 2541.

L'étendue de cette série vaut : 3477−2541 = 936.

**4.**Il y a 10 valeurs dans cette série. La médiane est la moyenne de la cinquième et la sixième valeur classée dans l'ordre croissant. Voici le classement : 2541 < 2944 < 3106 < 3244 < 3248 < 3267 < 3384 < 3448 < 3461 < 3477

La cinquième valeur vaut 3248 et la sixième 3267. La médiane vaut  $\frac{3248+3267}{2}$ 2  $= 3257.5$ S

**EXERCICE N<sup>O</sup> 3 CORRECTION**

**1.** Calculons 51+134+678+789+1089+2678+2876+1678+1089+890+654+145+76+17 = 12844.

12 844 familles ont été interrogées.

- **2.** L'étendue de cette série vaut 13−0 = 13.
- **3.** Calculons :

```
51\times0+134\times1+678\times2+789\times3+1089\times4+2678\times5+2876\times6+1678\times7+1089\times8+890\times9+654\times10+145\times11+76\times12+17\times13
```
12844

76595  $\frac{12833}{12844} \approx 5,96$ 

Ces familles possèdent en moyenne 6 écrans.

**4.** Il faut déterminer la médiane en déterminant les effectifs cumulés croissants.

L'effectif total vaut 12 844. Comme 12 844 ÷ 2 = 6422, la médiane se situe entre la 6422 <sup>e</sup> et 6423 <sup>e</sup>valeur. Calculons les effectifs cumulés croissants.

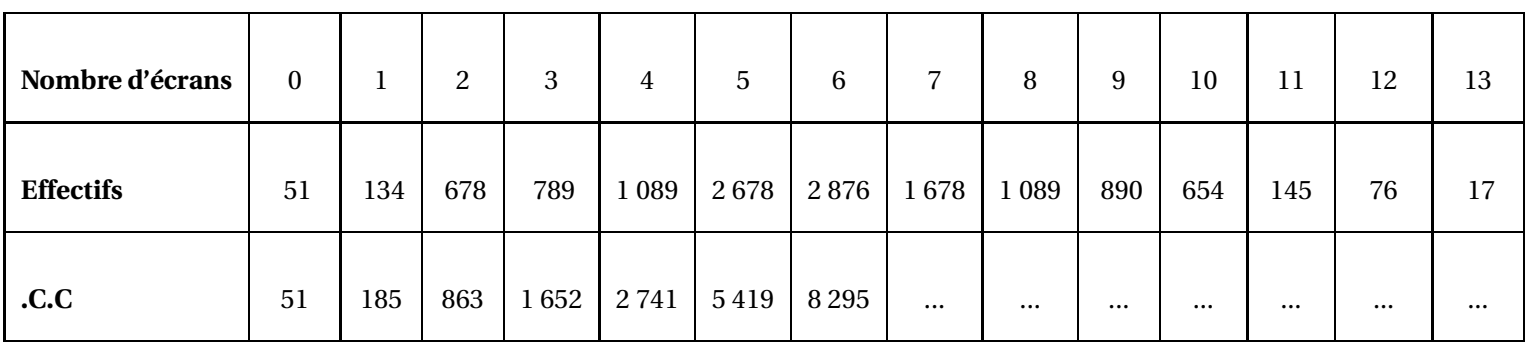

La valeur cherchée se trouve dans la colonne qui correspond à 6 écrans.

C'est faux! La moitié des familles possèdent plus de 6 écrans!

### **STATISTIQUES**  $\bullet$

#### $\rightarrow$  **VOCABULAIRE**

 Une **série statistique** est une liste de valeurs obtenues en étudiant une **population** (des élèves, des <sup>p</sup>lantes, des factures...). Pour chaque **individu** de la population étudiée on peut observer un ou plusieurs **caractères** (tailles, masse, âge, prix, couleur...), <sup>c</sup>'est à dire une information. Un caractère peut être **qualitatif** (couleur, difficulté, goût...) ou **quantitatif** (quantité, nombre, prix...).

On connaît parfois toutes les valeurs d'une série statistiques. Quelquefois on neconnaît que la **répartition** des valeurs étudiées.

**L'effectif total** d'une série désigne le nombre total d'individu étudié. Dans un tableau de répartition on utilise le mot **effectif** pour le nombre d'individus concernés par une valeur du caractère.

 **La fréquence** d'une valeur du caractère étudié correspond au quotient de l'effectif de ce caractère sur l'effectif total. Une fréquence peut <sup>s</sup>'exprimer sous forme d'unefraction, d'un pourcentage ou d'un nombre décimal approché ou non.

#### **EXEMPLES :**

Voici une première série qualitative : la couleur des yeux de <sup>10</sup> personnes :

Bleu – Bleu – Vert – Vert – Vert – Marron – Marron – Marron – Marron – Noir

Voici une seconde série quantitative : les notes d'un groupe de <sup>9</sup> élèves au diplôme de fin d'année :  $10 - 05 - 15 - 20 - 11 - 15 - 15 - 03 - 17$ 

Voici une troisième série quantitative : la répartition des notes sur les <sup>156</sup> élèves de dernière année :

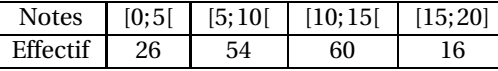

#### K**MOYENNE ARITHMÉTIQUE ET PONDÉRÉE**

La **moyenne** ou **moyenne arithmétique** de la série de *n* valeurs : *x*1, *<sup>x</sup>*2, *<sup>x</sup>*3, ... *xn* est :

$$
\frac{x_1 + x_2 + x_3 + \dots + x_n}{n}
$$

La **moyenne pondérée** de la série de *n* valeurs *x*1, *<sup>x</sup>*2, *<sup>x</sup>*2, ... *xn* pondérées par leurs effectifs respectifs  $a_1$ ,  $a_2$ ,  $a_3$ , ...  $a_n$  est :

$$
a_1 \times x_1 + a_2 \times x_2 + a_3 \times x_3 + \dots + a_n \times x_n
$$
  

$$
a_1 + a_2 + a_3 + \dots + a_n
$$

La moyenne d'une série statistique est un nombre qui correspond à un partage équitablede toutes les valeurs de la série.

#### **EXEMPLES :**

La première série est qualitative, la moyenne <sup>n</sup>'a pas de sens pour cette série.

La seconde série <sup>a</sup> pour moyenne :

$$
\frac{10+5+15+20+11+15+15+3+17}{9} = \frac{111}{9} \approx 12,33 \text{ à } 0,01 \text{ près.}
$$

9 9 Pour la troisième série, il faut calculer la moyenne des centres des intervalles pondérée par l'effectif.

$$
\frac{2,5 \times 26 + 7,5 \times 54 + 12,5 \times 60 + 17,5 \times 16}{26 + 54 + 60 + 16} = \frac{1500}{156} \approx 9,62 \text{ à } 0,01 \text{ près.}
$$

### K**ÉTENDUE**

 **L'étendue** d'une série statistique est l'écart entre la valeur maximale et la valeur minimale de cette série.

L'étendue donne une information sur la dispersion des valeurs de la série : plus l'étendueest petite moins la série est dispersée.

#### **EXEMPLE :**

L'étendue de la deuxième série est 20−3 <sup>=</sup> <sup>17</sup>

Pour la deuxième série on peut seulement dire que l'étendue est inférieure ou égale à 20.

#### $\rightarrow$  **MÉDIANE**

 La **médiane** d'une série statistique est un nombre qu<sup>i</sup> partage la série en deux séries ayan<sup>t</sup> le même effectif.

La moitié des valeurs sont inférieures à la médiane, l'autre moitié est supérieure. La médiane donne une information sur la dispersion des valeurs de la série. Son écart avecla moyenne est souvent intéressant.

#### **MÉTHODE :**

Pour calculer la médiane d'une série statistique il faut classer les valeurs du caractère dans l'ordrecroissant puis déterminer la valeur centrale.

- si l'effectif est impair, <sup>2</sup>*n*<sup>+</sup>1, la médiane est la*n*+1e valeur;
- si l'effectif est pair, <sup>2</sup>*<sup>n</sup>*, la médiane est la moyenne de la*n*e et*n*+1e valeur.Tout nombres compris entre la nº et la n + 1º valeur est une médiane dans ce cas.

#### **EXEMPLES :**

Pour la deuxième série, l'effectif total est impair : 9= <sup>2</sup>×4+1, la médiane est la <sup>4</sup> +1 <sup>=</sup> 5 e valeur soit15.

Pour la troisième série, l'effectif total est pair : 156 = 2 × 78, la médiane est la moyenne de la 78° et<br>---79e valeurs.

D'après le tableau cette médiane se situe dans l'intervalle [5;10[.

# **CHAPITRE V**

<u> 1989 - Johann Barbara, martxa al</u>

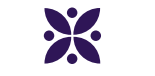

### **Calcul littéral**

<u> 1989 - Johann Barbara, martxa al</u>

#### **Sommaire**

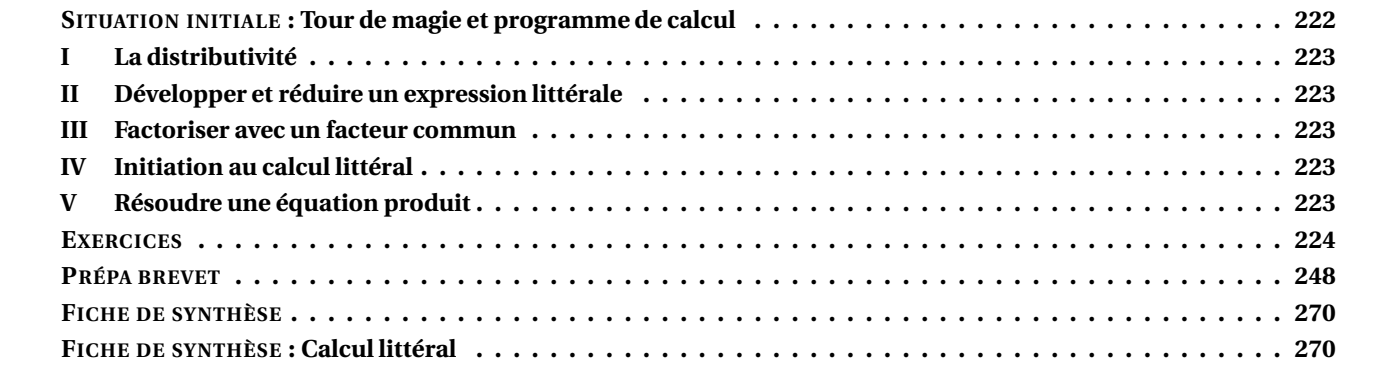

<span id="page-221-0"></span>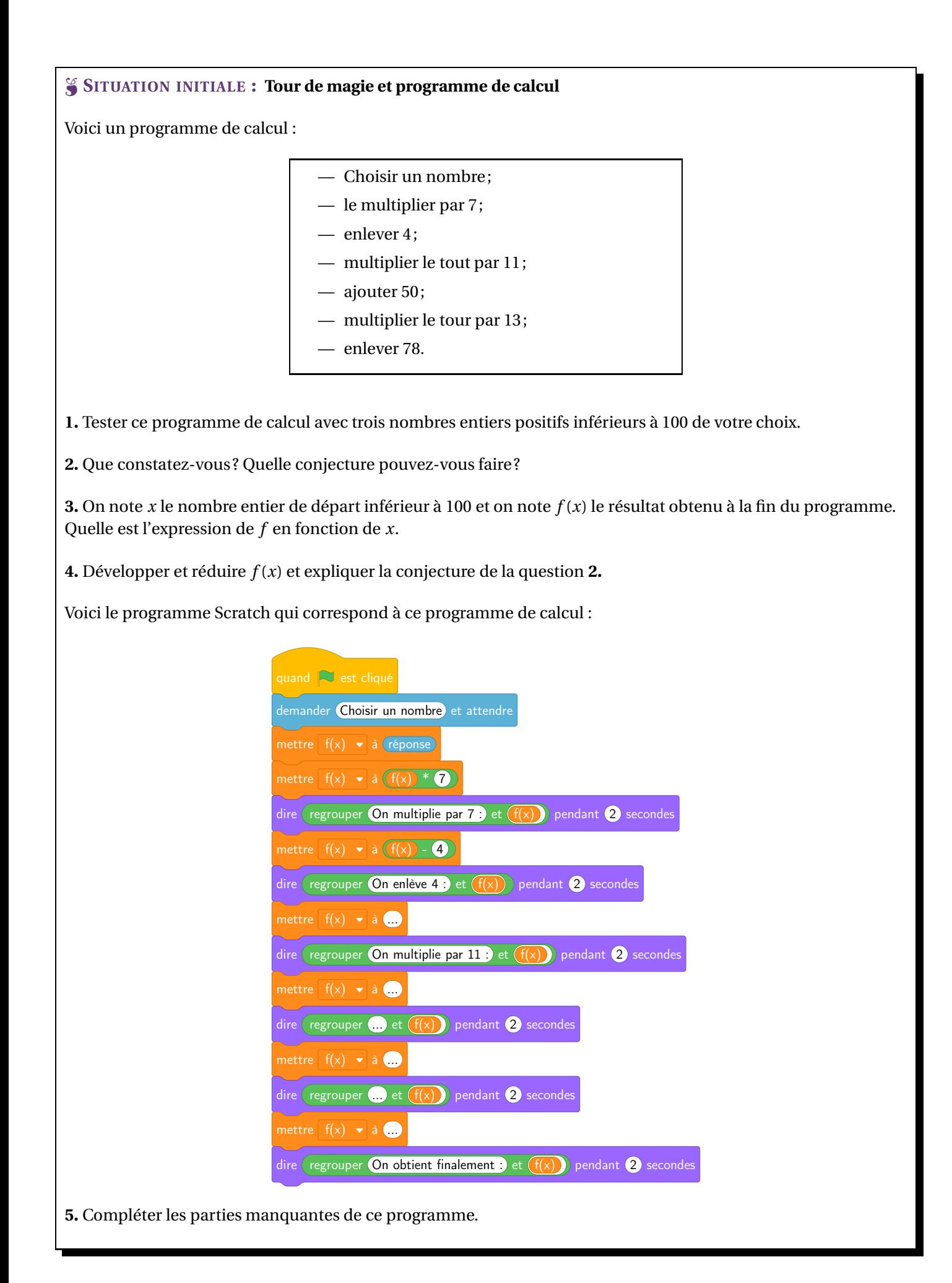

#### <span id="page-222-0"></span>**I — La distributivité**

La multiplication est **distributive** par rapport à l'addition. Cela signifie que le produit d'une somme est égal à la somme des produits.

Plus généralement :

#### L **DÉFINITION 5.1 : Distributivité de la multiplication par rapport à l'addition**

*a*, *b* et *k* des nombres quelconques.

$$
k \times (a+b) = k \times a + k \times b
$$

**VOCABULAIRE :**

- **Développer** une expression revient à écrire un produit de plusieurs facteurs sous forme d'une somme de termes.
- **Factoriser** une expression revient à écrire une somme de termes sous forme d'un produit de plusieurs facteurs.

#### **EXEMPLES :**

<span id="page-222-1"></span>La distributivité est utilisé pour faciliter le calcul mental.  $78 \times 99 = 78 \times (100 - 1) = 78 \times 100 - 78 \times 1 = 7800 - 78 = 7722$ 

#### **II — Développer et réduire un expression littérale**

#### <span id="page-222-2"></span>**III — Factoriser avec un facteur commun**

#### <span id="page-222-3"></span>**IV — Initiation au calcul littéral**

### <span id="page-222-4"></span>**V — Résoudre une équation produit**

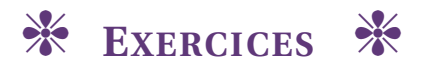

<span id="page-223-0"></span>**EXERCICE N<sup>o</sup> 5.1 : Un exercice** 

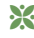

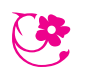

# Factoriser pour résoudre

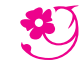

**1.** On pense à deux nombres quelconques A et B. On sait que  $A \times B = 0$ . Que peut-on dire de A et B?

**2.** On pose  $f(x) = (2x-8)(3x+4)$ .

**2.a.** Développer et réduire *f* (*x*).

**2.b.** Résoudre l'équation  $f(x) = 0$ .

**3.a.** On pose *g*(*x*) = (3*x* + 4)(4*x* − 1) + (3*x* + 4)(7 − 2*x*). Développer et réduire *g*(*x*).

**3.b.** Factoriser  $g(x)$ .

**3.c.** Résoudre l'équation  $g(x) = 0$ .

**4.a.** On pose *h*(*x*) = (5*x* −1)(3*x* +3)−(5*x* −1)(6*x* +3). Développer et réduire *h*(*x*).

**4.b.** Factoriser  $h(x)$ .

**4.c.** Quels sont les antécédents de 0 par *h*.

**5.a** On pose  $k(x) = (3x-5)^2 - (3x-5)(5x-3)$ . Développer et réduire  $k(x)$ .

**5.b.** Factoriser  $k(x)$ .

**5.c.** Résoudre  $k(x) = 0$ .

**6.** On pose  $l(x) = (3x + 7)(3x - 7)$ 

**6.a.** Développer et réduire *l*(*x*)

**6.b.** On pose  $m(x) = 16x^2 - 36$ . Factoriser  $m(x)$ .

**6.c.** On pose  $p(x) = 25x^2 - 16$ . Factoriser  $p(x)$ .

```
7. On pose q(x) = (5x - 7)^2 - 257.a. Factoriser q(x).
7.b. Résoudre q(x) = 0.
```
**8.** On pose  $r(x) = (3x+1)^2 - (2x-3)^2$ 

**8.a.** Développer et réduire *r* (*x*).

**8.b.** Factoriser  $r(x)$ .

**8.c.** Résoudre  $r(x) = 0$ .

**9.** On pose  $s(x) = (4x-1)^2 - (4x-1)(3x+1)$ ,  $t(x) = (6x-1)(3x+5) - (6x-1)(5x-2)$  et  $v(x) = (6x-7)^2 - (2x+3)^2$ .

**9.a.** Développer et réduire  $s(x)$ ,  $t(x)$  et  $v(x)$ .

**9.b.** Factoriser  $s(x)$ ,  $t(x)$  et  $v(x)$ .

**9.c.** Résoudre  $s(x) = 0$ ,  $t(x) = 0$  et  $v(x) = 0$ .

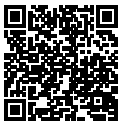

# Factoriser pour résoudre — Correction

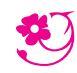

**1.** On pense à deux nombres quelconques A et B. On sait que  $A \times B = 0$ . Que peut-on dire de A et B?

Pour que le produit soit égal à 0, il faut que l'un des deux nombres soit égal à 0.

Un produit de deux facteurs est égal à 0 si et seulement si un des deux facteurs est égal à 0.

**2.** On pose  $f(x) = (2x-8)(3x+4)$ . **2.a.** Développer et réduire *f* (*x*).  $f(x) = 6x^2 + 8x - 24x - 32$ 

$$
\frac{6x^2-16x-32}
$$

**2.b.** Résoudre l'équation  $f(x) = 0$ . *On peut tenter d'utiliser la forme développée.*

> $f(x) = 0$  $6x^2 - 16x - 32 = 0$  $6x^2 - 16x = 32$  $x(6x-16) = 32$

*C'est une impasse! Utilisons la forme factorisée.*

$$
(2x-8)(3x+4) = 0
$$

#### **Un produit de facteurs est nul si et seulement si un des facteurs est nul**

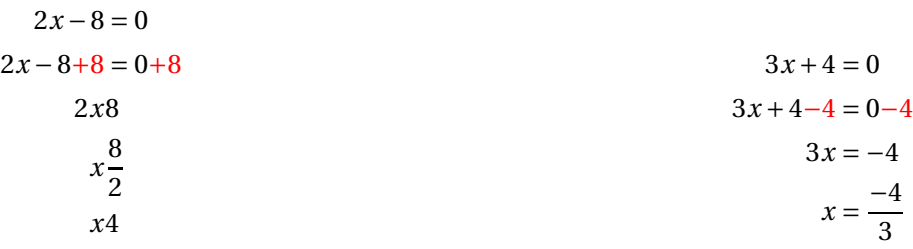

Il y a donc deux solutions :  $x = 4$  et  $x = \frac{-4}{3}$ 3

**3.a.** On pose *g*(*x*) = (3*x* + 4)(4*x* − 1) + (3*x* + 4)(7 − 2*x*). Développer et réduire *g*(*x*).

$$
\frac{g(x) = (12x^2 - 3x + 16x - 4) + (21x - 6x^2 + 28 - 8x)}{g(x) = 6x^2 + 26x + 22}
$$

**3.b.** Factoriser  $g(x)$ .

 $g(x) = (3x+4)(4x-1)+(3x+4)(7-2x)$ 

 $g(x) = (3x+4)[(4x-1)+(7x-2x)]$  $g(x) = (3x+4)(3x-1+7x-2)$ 

 $g(x) = (3x+4)(10x-3)$ 

**3.c.** Résoudre l'équation  $g(x) = 0$ .

 $(3x+4)(10x-3) = 0$ 

**Un produit de facteurs est nul si et seulement si un des facteurs est nul**

$$
3x + 4 = 0
$$
  
\n
$$
3x + 4 - 4 = 0 - 4
$$
  
\n
$$
3x = -4
$$
  
\n
$$
3x = -4
$$
  
\n
$$
x = -\frac{4}{3}
$$
  
\n
$$
10x - 3 = 0
$$
  
\n
$$
10x - 3 = 0
$$
  
\n
$$
10x - 3 = 0 + 3
$$
  
\n
$$
10x = 3
$$
  
\n
$$
x = \frac{3}{10}
$$

$$
\boxed{\text{II y a donc deux solutions}: x = -\frac{4}{3} \text{ et } x = \frac{3}{10}}
$$

**4.a.** On pose *h*(*x*) = (5*x* −1)(3*x* +3)−(5*x* −1)(6*x* +3). Développer et réduire *h*(*x*).

 $h(x) = (5x-1)(3x+3)-(5x-1)(6x+3)$  $h(x) = (15x^2 + 15x - 3x - 3) - (30x^2 + 15x - 6x - 3)$  $h(x) = 15x^2 + 15x - 3x - 3 - 30x^2 - 15x + 6x + 3$ 

 $h(x) = -15x^2 + 3x$ 

**4.b.** Factoriser  $h(x)$ .

 $h(x) = (5x-1)(3x+3)-(5x-1)(6x+3)$  $h(x) = (5x-1)((3x+3)-(6x+3))$  $h(x) = (5x-1)(3x+3-6x-3)$  $h(x) = (5x-1)(-3x)$ 

 $h(x) = -3x(5x-1)$ 

**4.c.** Quels sont les antécédents de 0 par *h*.

Il faut résoudre l'équation  $h(x) = 0$ .

 $-3x(5x-1) = 0$ 

#### **Un produit de facteurs est nul si et seulement si un des facteurs est nul**

 $-3x = 0$  $x=\frac{0}{x^3}$ −3  $x = 0$  $5x - 1 = 0$  $5x - 1 + 1 = 0 + 1$  $5x = 1$  $x=\frac{1}{5}$ 5 1

Il y a donc deux solutions :  $x = 0$  et  $x =$ 5 **5.a** On pose  $k(x) = (3x-5)^2 - (3x-5)(5x-3)$ . Développer et réduire  $k(x)$ .

 $k(x) = (3x-5)^2 - (3x-5)(5x-3)$  $k(x) = (3x-5)(3x-5) - (3x-5)(5x-3)$  $k(x) = (9x^2 - 15x - 15x + 25) - (15x^2 - 9x - 25x + 15)$  $k(x) = 9x^2 - 15x - 15x + 25 - 15x^2 + 9x + 25x - 15$ 

 $k(x) = -6x^2 + 4x + 10$ 

**5.b.** Factoriser  $k(x)$ .

 $k(x) = (3x-5)^2 - (3x-5)(5x-3)$  $k(x) = (3x-5)(3x-5) - (3x-5)(5x-3)$  $k(x) = (3x-5)((3x-5)-(5x-3))$  $k(x) = (3x-5)(3x-5-5x+3)$ 

 $k(x) = (3x-5)(-2x-2)$ 

**5.c.** Résoudre  $k(x) = 0$ .

 $(3x-5)(-2x-2) = 0$ 

#### **Un produit de facteurs est nul si et seulement si un des facteurs est nul**

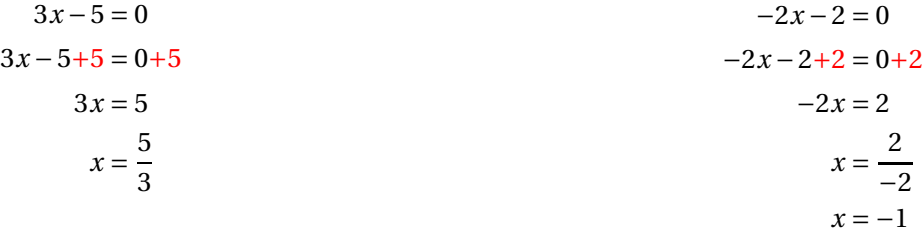

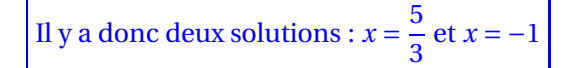

**6.** On pose  $l(x) = (3x + 7)(3x - 7)$ 

**6.a.** Développer et réduire *l*(*x*)

 $l(x) = (3x + 7)(3x - 7)$  $l(x) = 9x^2 - 21x + 21x - 49$ 

### $l(x) = 9x^2 - 49$

*a* et *b* des nombres quelconques.

$$
(a+b)(a-b) = a^2 - b^2
$$

**6.b.** On pose  $m(x) = 16x^2 - 36$ . Factoriser  $m(x)$ .

 $m(x) = 16x^2 - 36$  $m(x) = (4x)^2 - 6^2$ 

 $m(x) = (4x+6)(4x-6)$ 

**6.c.** On pose  $p(x) = 25x^2 - 16$ . Factoriser  $p(x)$ .

**7.** On pose  $q(x) = (5x - 7)^2 - 25$ 

**7.a.** Factoriser  $q(x)$ .

 $q(x) = (5x-7)^2 - 25$  $q(x) = (5x - 7)^2 - 5^2$ *q*(*x*) = ((5*x* −7)+5) ((5*x* −7)−5)  $q(x) = (5x - 7 + 5)(5x - 7 - 5)$ 

 $q(x) = (5x-2)(5x-12)$ 

**7.b.** Résoudre  $q(x) = 0$ .

 $(5x-2)(5x-12) = 0$ 

#### **Un produit de facteurs est nul si et seulement si un des facteurs est nul**

 $5x - 2 = 0$  $5x - 2 + 2 = 0 + 2$  $5x = 2$  $x=\frac{2}{5}$ 5  $x = 0, 4$  $5x - 12 = 0$  $5x - 12 + 12 = 0 + 12$  $5x = 12$  $x = \frac{12}{5}$ 5  $x = 2, 4$ 

Il y a donc deux solutions :  $x = 0, 4$  et  $x = 2, 4$ 

**8.** On pose  $r(x) = (3x+1)^2 - (2x-3)^2$ 

**8.a.** Développer et réduire *r* (*x*).

 $r(x) = (3x+1)^2 - (2x-3)^2$  $r(x) = (3x+1)(3x+1)-(2x-3)(2x-3)$  $r(x) = (9x^2 + 3x + 3x + 1) - (4x^2 - 6x - 6x + 9)$  $r(x) = 9x^2 + 3x + 3x + 1 - 4x^2 + 6x + 6x - 9$ 

 $r(x) = 5x^2 + 18x - 8$ 

**8.b.** Factoriser  $r(x)$ .

 $r(x) = (3x+1)^2 - (2x-3)^2$ 

*On reconnaît une expression de la forme*  $A^2 - B^2$  *avec*  $A = (3x + 1)$  *et*  $B = (2x - 3)$ 

 $r(x) = [(3x+1)+(2x-3)] [(3x+1)-(2x-3)]$  $r(x) = (3x+1+2x-3)(3x+1-2x+3)$ 

 $r(x) = (5x-2)(x+4)$ 

**8.c.** Résoudre  $r(x) = 0$ .

 $(5x-2)(x+4) = 0$ 

**Un produit de facteurs est nul si et seulement si un des facteurs est nul**

$$
5x-2=0
$$
  

$$
5x-2+2=0+2
$$
  

$$
5x = 2
$$
  

$$
2
$$

$$
x+4=0
$$
  

$$
x+4-4=0-4
$$
  

$$
x=-4
$$

Il y a donc deux solutions :  $x = 0, 4$  et  $x = -4$ 

**9.** On pose  $s(x) = (4x-1)^2 - (4x-1)(3x+1)$ ,  $t(x) = (6x-1)(3x+5) - (6x-1)(5x-2)$  et  $v(x) = (6x-7)^2 - (2x+3)^2$ .

**9.a.** Développer et réduire  $s(x)$ ,  $t(x)$  et  $v(x)$ .

 $s(x) = (4x-1)^2 - (4x-1)(3x+1)$  $s(x) = (4x-1)(4x-1) - (4x-1)(3x+1)$  $s(x) = (16x^2 - 4x - 4x + 1) - (12x^2 + 4x - 3x - 1)$  $s(x) = 16x^2 - 4x - 4x + 1 - 12x^2 - 4x + 3x + 1$ 

 $s(x) = 4x^2 - 9x + 2$ 

 $t(x) = (6x-1)(3x+5)-(6x-1)(5x-2)$  $t(x) = (18x^2 + 30x - 3x - 5) - (30x^2 - 12x - 5x + 2)$  $t(x) = 18x^2 + 30x - 3x - 5 - 30x^2 + 12x + 5x - 2$ 

 $t(x) = -12x^2 + 44x - 7$ 

 $v(x) = (6x-7)^2 - (2x+3)^2$  $v(x) = (6x-7)(6x-7)-(2x+3)(2x+3)$  $v(x) = (36x^2 - 42x - 42x + 49) - (4x^2 + 6x + 6x + 9)$  $v(x) = 36x^2 - 42x - 42x + 49 - 4x^2 - 6x - 6x - 9$ 

 $v(x) = 32x^2 - 96x + 40$ 

**9.b.** Factoriser *s*(*x*), *t*(*x*) et  $v(x)$ .

 $s(x) = (4x-1)^2 - (4x-1)(3x+1)$  $s(x) = (4x-1)(4x-1) - (4x-1)(3x+1)$  $s(x) = (4x-1)[(4x-1)-(3x+1)]$  $s(x) = (4x-1)(4x-1-3x-1)$ 

 $s(x) = (4x-1)(x-2)$ 

 $t(x) = (6x-1)(3x+5)-(6x-1)(5x-2)$  $t(x) = (6x-1)[(3x+5)-(5x-2)]$  $t(x) = (6x-1)(3x+5-5x+2)$ 

 $t(x) = (6x-1)(-2x+7)$ 

 $v(x) = (6x-7)^2 - (2x+3)^2$  $v(x) = [(6x-7) + (2x+3)] [(6x-7) - (2x+3)]$  $v(x) = (6x - 7 + 2x + 3)(6x - 7 - 2x - 3)$ 

 $v(x) = (8x-4)(4x-10)$ 

**9.c.** Résoudre  $s(x) = 0$ ,  $t(x) = 0$  et  $v(x) = 0$ .

 $s(x) = 0$ 

$$
4x - 1 = 0
$$
  
\n
$$
4x - 1 + 1 = 0 + 1
$$
  
\n
$$
4x = 1
$$
  
\n
$$
x = \frac{1}{4}
$$
  
\n
$$
x = 0, 25
$$
  
\n
$$
x = 2
$$
  
\n
$$
x = 2
$$
  
\n
$$
x = 2
$$
  
\n
$$
x = 2
$$
  
\n
$$
x = 2
$$
  
\n
$$
x = 2
$$

Il y a donc deux solutions :  $x = 0,25$  et  $x = 2$ 

 $t(x) = 0$ 

 $(6x-1)(-2x+7) = 0$ 

**Un produit de facteurs est nul si et seulement si un des facteurs est nul**

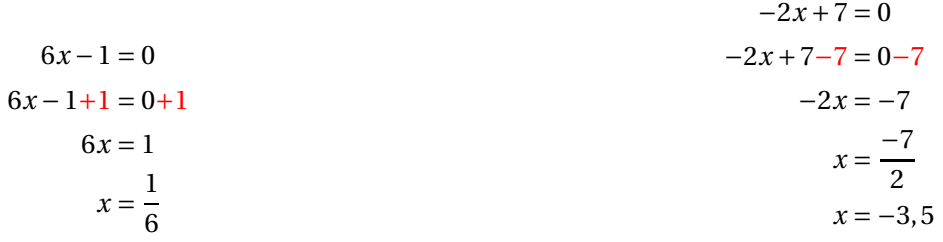

Il y a donc deux solutions :  $x = \frac{1}{6}$  $\frac{1}{6}$  et *x* = -3,5

 $v(x) = 0$ 

 $(8x-4)(4x-10) = 0$ 

#### **Un produit de facteurs est nul si et seulement si un des facteurs est nul**

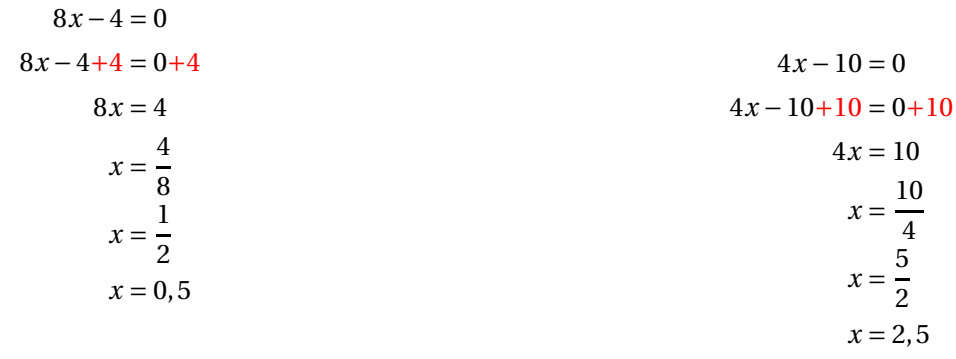

Il y a donc deux solutions :  $x = 0,5$  et  $x = 2,5$ 

# Évaluation de mathématiques

#### **QUESTION DE COURS**

Recopier sur votre copie les trois identités remarquables.

#### **EXERCICE 1**

Développer les expressions suivantes :

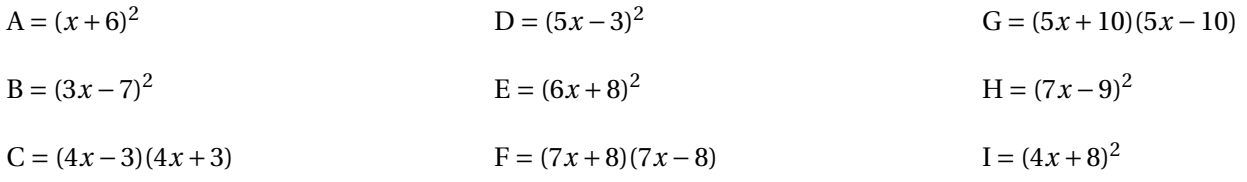

#### **EXERCICE 2**

On pose  $f(x) = (5x-8)^2 - (5x-8)(7x+3)$ .

- **1.** Développer et réduire *f* (*x*).
- **2.** Factoriser  $f(x)$ .
- **3.** Calculer *f* (−1) et *f* (2).
- **4.** Résoudre l'équation (5*x* −8)(−2*x* −11) = 0.
- **5.** Quels sont les antécédents de 0 par la fonction *f* .

#### **EXERCICE 3**

Voici un programme de calcul :

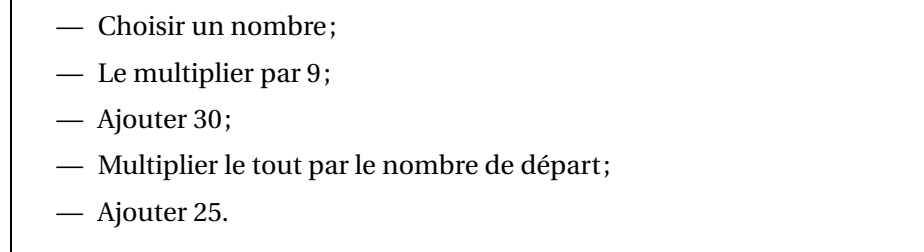

**1.** Montrer qu'en choisissant −2 pour nombre de départ on obtient 1 à la fin.

**2.** Utiliser ce programme de calcul en prenant 3 puis 5 comme nombre de départ.

On appelle *g* la fonction qui a un nombre de départ *x* donne le résultat final *g*(*x*).

- **3.** Donner l'expression de  $g(x)$  et montrer en développant que  $g(x) = 9x^2 + 30x + 25$ .
- **4.** Développer  $(3x + 5)^2$ .

**5.** Expliquer pourquoi quand on choisit un nombre entier au départ le résultat est toujours le carré d'un nombre entier.

**6.** Quel nombre faut-il choisir au départ pour obtenir 0 à la fin ?

#### **QUESTION DE COURS**

$$
(a+b)^2 = a^2 + 2ab + b^2 \qquad (a-b)^2 = a^2 - 2ab + b^2 \qquad (a+b)(a-b) = a^2 - b^2
$$

#### **EXERCICE <sup>1</sup>**

Développer les expressions suivantes :

$$
A = (x+6)^2 = \boxed{x^2 + 12x + 36}
$$
  
\n
$$
D = (5x-3)^2 = \boxed{25x^2 - 30x + 9}
$$
  
\n
$$
D = \boxed{5x + 10}(5x - 10)
$$
  
\n
$$
D = \boxed{25x^2 - 100}
$$
  
\n
$$
D = \boxed{25x^2 - 100}
$$
  
\n
$$
D = \boxed{25x^2 - 100}
$$
  
\n
$$
D = \boxed{25x^2 - 100}
$$
  
\n
$$
D = \boxed{25x^2 - 100}
$$
  
\n
$$
D = \boxed{25x^2 - 100}
$$
  
\n
$$
D = \boxed{25x^2 - 100}
$$
  
\n
$$
D = \boxed{25x^2 - 100}
$$
  
\n
$$
D = \boxed{25x^2 - 100}
$$
  
\n
$$
D = \boxed{25x^2 - 100}
$$
  
\n
$$
H = (7x-9)^2 = \boxed{49x^2 - 126x + 81}
$$
  
\n
$$
D = \boxed{16x^2 + 64x + 64}
$$
  
\n
$$
D = \boxed{16x^2 - 9}
$$
  
\n
$$
D = \boxed{16x^2 - 9}
$$
  
\n
$$
D = \boxed{16x^2 - 9}
$$
  
\n
$$
D = \boxed{16x^2 - 9}
$$
  
\n
$$
D = \boxed{16x^2 - 9}
$$
  
\n
$$
D = \boxed{16x^2 - 126x + 81}
$$

#### **EXERCICE <sup>2</sup>**

**1.**  $f(x) = (5x-8)^2 - (5x-8)(7x+3).$  $f(x) = 25x^2 - 80x + 64 - (35x^2 + 15x - 56x - 24)$  $f(x) = 25x^2 - 80x + 64 - 35x^2 - 15x + 56x + 24$  $f(x) = -10x^2 - 39x + 88$ 

**2.**  $f(x) = (5x-8)^2 - (5x-8)(7x+3)$ *f* (*x*) <sup>=</sup> (5*<sup>x</sup>* <sup>−</sup>8)[(5*<sup>x</sup>* <sup>−</sup>8)−(7*<sup>x</sup>* <sup>+</sup>3)]  $f(x) = (5x-8)(5x-8-7x-3)$  $f(x) = (5x-8)(-2x-11)$ 

**3.**  $f(-1) = -10 \times (-1)^2 - 39 \times (-1) + 88$  donc  $f(-1) = -10 + 39 + 88 = 116$  $f(2) = -10 \times 2^2 - 39 \times 2 + 88$  donc  $f(2) = -10 \times 4 - 78 + 88 = -40 + 10 = -30$ 

**4.** Résoudre l'équation (5*<sup>x</sup>* <sup>−</sup>8)(−2*<sup>x</sup>* <sup>−</sup>11) <sup>=</sup> 0 Un produit de facteurs est nul à la seule condition que l'un des facteurs soit nul.

$$
5x - 8 = 0 \qquad \qquad 5x = 8
$$

*x*

$$
5x - 8 + 8 = 0 + 8
$$

**5.** Quels sont les antécédents de <sup>0</sup> par la fonction *f* . **EXERCICE <sup>3</sup>**

Voici un programme de calcul :

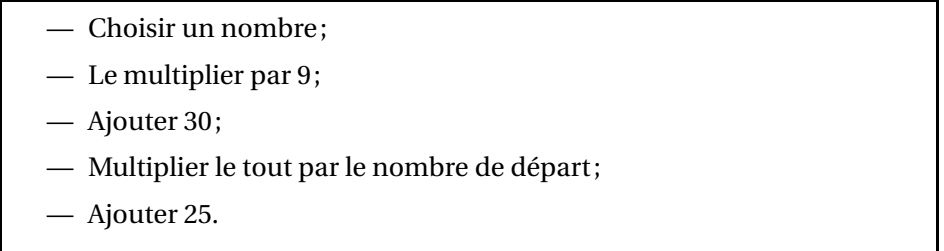

**1.** Montrer qu'en choisissant <sup>−</sup><sup>2</sup> pour nombre de départ on obtient <sup>1</sup> <sup>à</sup> la fin.

**2.** Utiliser ce programme de calcul en prenant <sup>3</sup> puis <sup>5</sup> comme nombre de départ.

On appelle *<sup>g</sup>* la fonction qu<sup>i</sup> <sup>a</sup> un nombre de départ *<sup>x</sup>* donne le résultat final *<sup>g</sup>*(*x*).

**3.** Donner l'expression de  $g(x)$  et montrer en développant que  $g(x) = 9x^2 + 30x + 25$ .

**4.** Développer  $(3x+5)^2$ .

**5.** Expliquer pourquo<sup>i</sup> quand on choisit un nombre entier au départ le résultat est toujours le carré d'un nombre entier.

**6.** Quel nombre faut-il choisir au départ pour obtenir <sup>0</sup> à la fin ?

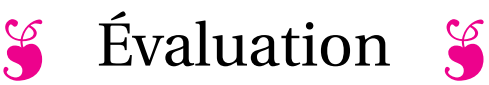

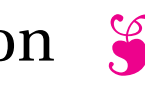

#### EXERCICE N<sup>o</sup> 1: *10 points*

On pose  $f(x) = (6x-1)(3x+12)+(x-6)(3x+12)$ 

- **1.** Développer et réduire *f* (*x*).
- **2.** Calculer *f* (0) et *f* (−2).
- **3.** Factoriser  $f(x)$ .
- **4.** Résoudre (3*x* +12)(7*x* −7) = 0.
- **5.** Quels sont les antécédents de 0 par la fonction *f* ?

## **EXERCICE** N<sup>o</sup> 2: *10 points*  $\overrightarrow{A}$   $\overrightarrow{A}$

On pose  $g(x) = (5x-1)(3x+2) - (4x+7)(5x-1)$ 

- **1.** Développer et réduire *g*(*x*).
- **2.** Calculer *g*(0) et *g*(3).
- **3.** Factoriser  $g(x)$ .
- **4.** Résoudre  $(5x − 1)(−x − 5) = 0$ .
- **5.** Quels sont les antécédents de 0 par la fonction *g* ?

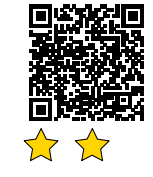

### **Exaluation — CORRECTION**

S

#### **Exercice n<sup>o</sup> 1 : Calcul littéral** CORRECTION

*Calcul littéral* On pose  $f(x) = (6x-1)(3x+12)+(x-6)(3x+12)$ **1.** Développer et réduire  $f(x)$ .  $f(x) = (6x-1)(3x+12)+(x-6)(3x+12)$  $f(x) = (18x^2 + 72x - 3x - 12) + (3x^2 + 12x - 18x - 72)$ 

 $f(x) = 21x^2 + 63x - 84$ 

**2.** Calculer *f* (0) et *f* (−2).  $f(0) = 21 \times 0^2 + 63 \times 0 - 84 = -84$  donc  $f(0) = -84$  $f(-2) = 21 \times (-2)^2 + 63 \times (-2) - 84 = 21 \times 4 - 136 - 84 = 84 - 220 = -136$  donc  $f(-2) = -136$ **3.** Factoriser  $f(x)$ .  $f(x) = (6x-1)(3x+12) + (x-6)(3x+12)$  $f(x) = (3x+12)[(6x-1)+(x-6)]$  $f(x) = (3x+12)(7x-7)$ 

**4.** Résoudre  $(3x + 12)(7x − 7) = 0$ .

 $(3x+12)(7x-7) = 0$ 

#### **Un produit de facteurs est nul si et seulement si un des facteurs est nul**

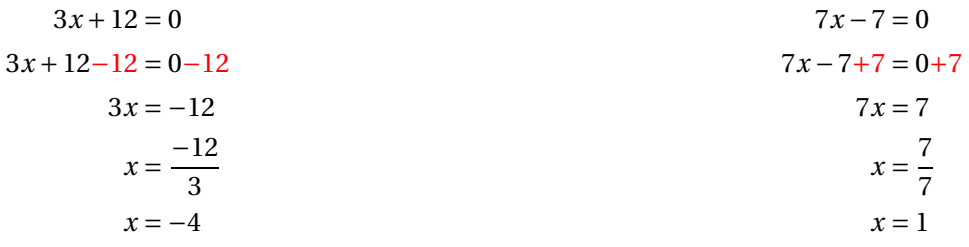

S

Il y a donc deux solutions :  $\vert -4$  et 1

**5.** Quels sont les antécédents de 0 par la fonction *f* ? Les antécédents de 0 par *f* sont −4 et 1

**Exercice n<sup>o</sup> 2 : Calcul littéral** CORRECTION

*Calcul littéral* On pose  $g(x) = (5x-1)(3x+2) - (4x+7)(5x-1)$ **1.** Développer et réduire *g*(*x*).  $g(x) = (5x-1)(3x+2)-(4x+7)(5x-1)$  $g(x) = (15x^2 + 10x - 3x - 2) - (20x^2 - 4x + 35x - 7)$  $g(x) = 15x^2 + 10x - 3x - 2 - 20x^2 + 4x - 35x + 7$ 

 $g(x) = -5x^2 - 24x + 5$ 

**2.** Calculer *g*(0) et *g*(3).  $g(0) = -5 \times 0^2 - 24 \times 0 + 5 = 5$  donc  $g(0) = 5$  $g(3) = -5 \times 3^2 - 24 \times 3 + 5 = -5 \times 9 - 72 + 5 = -45 - 67 = -112$  donc  $g(3) = -112$ **3.** Factoriser  $g(x)$ .  $g(x) = (5x-1)(3x+2)-(4x+7)(5x-1)$  $g(x) = (5x-1)[(3x+2)-(4x+7)]$  $g(x) = (5x-1)(3x+2-4x-7)$  $g(x) = (5x-1)(-x-5)$ 

**4.** Résoudre  $(5x − 1)(−x − 5) = 0$ .

 $(5x-1)(-x-5) = 0$ 

**Un produit de facteurs est nul si et seulement si un des facteurs est nul**

$$
5x-1=0
$$
  
\n
$$
5x-1+1=0+1
$$
  
\n
$$
5x = 1
$$
  
\n
$$
x = \frac{1}{5}
$$
  
\n
$$
x = -5
$$
  
\n
$$
x = -5
$$
  
\n
$$
x = -5
$$

Il y a donc deux solutions :  $\frac{1}{5}$  et –5

**5.** Quels sont les antécédents de 0 par la fonction *g* ?

Les antécédents de 0 par *g* sont 1  $\frac{1}{5}$  et -5

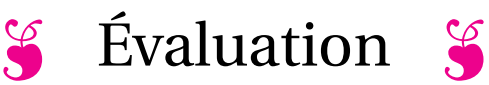

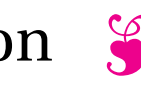

#### **EXERCICE N<sup>O</sup> 1 :** *10 points*

On pose  $f(x) = (5x-2)(2x+8)+(2x-5)(2x+8)$ 

- **1.** Développer et réduire *f* (*x*).
- **2.** Calculer *f* (0) et *f* (−3).
- **3.** Factoriser  $f(x)$ .
- **4.** Résoudre  $(2x+8)(7x-7) = 0$ .
- **5.** Quels sont les antécédents de 0 par la fonction *f* ?

## **EXERCICE** N<sup>o</sup> 2: *10 points*  $\overrightarrow{A}$   $\overrightarrow{A}$

On pose  $g(x) = (3x-2)(4x+3)-(4x+3)(7x-3)$ 

- **1.** Développer et réduire *g*(*x*).
- **2.** Calculer *g*(0) et *g*(2).
- **3.** Factoriser  $g(x)$ .
- **4.** Résoudre  $(4x + 3)(-4x + 1) = 0$ .
- **5.** Quels sont les antécédents de 0 par la fonction *g* ?

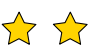

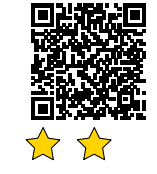

### **Exaluation — CORRECTION**

S

#### **Exercice n<sup>o</sup> 1 : Calcul littéral** CORRECTION

*Calcul littéral* On pose  $f(x) = (5x-2)(2x+8)+(2x-5)(2x+8)$ **1.** Développer et réduire  $f(x)$ .  $f(x) = (5x-2)(2x+8)+(2x-5)(2x+8)$  $f(x) = (10x^2 + 40x - 4x - 16) + (4x^2 + 16x - 10x - 40)$ 

 $f(x) = 14x^2 + 42x - 56$ 

**2.** Calculer *f* (0) et *f* (−3).  $f(0) = 14 \times 0^2 + 42 \times 0 - 56 = -56$  donc  $f(0) = -56$  $f(-3) = 14 \times (-3)^2 + 42 \times (-3) - 56 = 14 \times 9 - 126 - 56 = 126 - 126 - 56 = -56$  donc  $f(-3) = -56$ **3.** Factoriser  $f(x)$ .

 $f(x) = (5x-2)(2x+8) + (2x-5)(2x+8)$  $f(x) = (2x+8)[(5x-2)+(2x-5)]$  $f(x) = (2x+8)(7x-7)$ 

**4.** Résoudre  $(2x+8)(7x-7) = 0$ .

 $(2x+8)(7x-7) = 0$ 

#### **Un produit de facteurs est nul si et seulement si un des facteurs est nul**

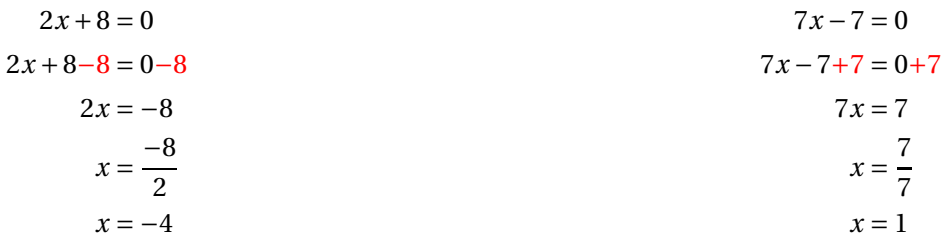

 $\mathscr{S}$ 

Il y a donc deux solutions :  $\boxed{-4 \text{ et } 1}$ 

**5.** Quels sont les antécédents de 0 par la fonction *f* ? Les antécédents de 0 par *f* sont −4 et 1

**Exercice n<sup>o</sup> 2 : Calcul littéral** CORRECTION

*Calcul littéral* On pose  $g(x) = (3x-2)(4x+3)-(4x+3)(7x-3)$ **1.** Développer et réduire *g*(*x*).  $g(x) = (3x-2)(4x+3)-(4x+3)(7x-3)$  $g(x) = (12x^2 + 9x - 8x - 6) - (28x^2 - 12x + 21x - 9)$  $g(x) = 12x^2 + 9x - 8x - 6 - 28x^2 + 12x - 21x + 9$ 

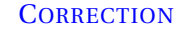

 $g(x) = -16x^2 - 8x + 3$ 

**2.** Calculer *g*(0) et *g*(2).  $g(0) = -16 \times 0^2 - 8 \times 0 + 3 = 3$  donc  $g(0) = 3$  $g(2) = -16 \times 2^2 - 8 \times 2 + 3 = -16 \times 4 - 16 + 3 = -64 - 13 = -77$  donc  $g(2) = -77$ **3.** Factoriser  $g(x)$ .  $g(x) = (3x-2)(4x+3) - (4x+3)(7x-3)$  $g(x) = (4x+3)[(3x-2)-(7x-3)]$  $g(x) = (4x+3)(3x-2-7x+3)$  $g(x) = (4x+3)(-4x+1)$ **4.** Résoudre  $(4x + 3)(-4x + 1) = 0$ .

 $(4x+3)(-4x+1) = 0$ 

**Un produit de facteurs est nul si et seulement si un des facteurs est nul**

4

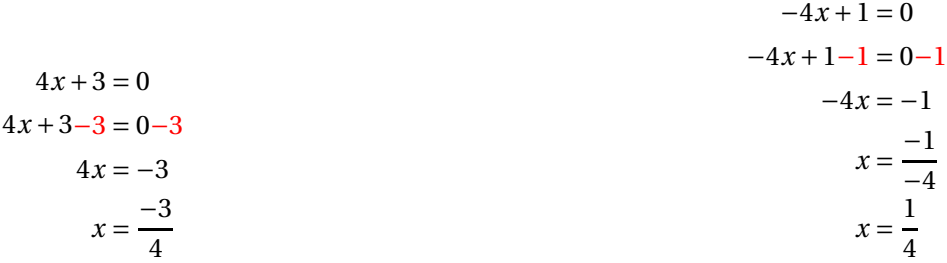

Il y a donc deux solutions :  $\overline{4}$  $\frac{1}{5}$ 

**5.** Quels sont les antécédents de 0 par la fonction *g* ?

Les antécédents de 0 par *g* sont <sup>−3</sup>  $\frac{-3}{4}$  et  $\frac{1}{4}$ 4

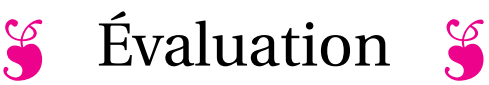

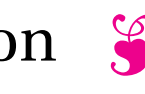

#### EXERCICE N<sup>o</sup> 1: *10 points*

On pose  $f(x) = (4x-1)(5x+10) + (3x-6)(5x+10)$ 

- **1.** Développer et réduire *f* (*x*).
- **2.** Calculer *f* (0) et *f* (−1).
- **3.** Factoriser  $f(x)$ .
- **4.** Résoudre  $(5x + 10)(7x 7) = 0$ .
- **5.** Quels sont les antécédents de 0 par la fonction *f* ?

## **EXERCICE** N<sup>o</sup> 2: *10 points*  $\overrightarrow{A}$   $\overrightarrow{A}$

On pose  $g(x) = (7x-2)(3x+5)-(3x+5)(9x-1)$ 

- **1.** Développer et réduire *g*(*x*).
- **2.** Calculer *g*(0) et *g*(2).
- **3.** Factoriser  $g(x)$ .
- **4.** Résoudre  $(3x+5)(-2x-1) = 0$ .
- **5.** Quels sont les antécédents de 0 par la fonction *g* ?

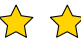

### **Exaluation — CORRECTION**

S

#### **Exercice n<sup>o</sup> 1 : Calcul littéral** CORRECTION

*Calcul littéral* On pose  $f(x) = (4x-1)(5x+10)+(3x-6)(5x+10)$ **1.** Développer et réduire  $f(x)$ .  $f(x) = (4x-1)(5x+10)+(3x-6)(5x+10)$  $f(x) = (20x^2 + 40x - 5x - 10) + (15x^2 + 30x - 30x - 60)$ 

 $f(x) = 35x^2 + 35x - 70$ 

**2.** Calculer *f* (0) et *f* (−1).  $f(0) = 35 \times 0^2 + 35 \times 0 - 70 = -56$  donc  $f(0) = -70$  $f(-3) = 35 \times (-1)^2 + 35 \times (-1) - 70 = 35 \times 1 - 35 - 70 = -70$  donc  $f(-1) = -70$ **3.** Factoriser  $f(x)$ .  $f(x) = (4x-1)(5x+10) + (3x-6)(5x+10)$  $f(x) = (5x + 10)[(4x - 1) + (3x - 6)]$ 

 $f(x) = (5x+10)(7x-7)$ 

**4.** Résoudre  $(4x + 10)(7x - 7) = 0$ .

 $(4x+10)(7x-7) = 0$ 

#### **Un produit de facteurs est nul si et seulement si un des facteurs est nul**

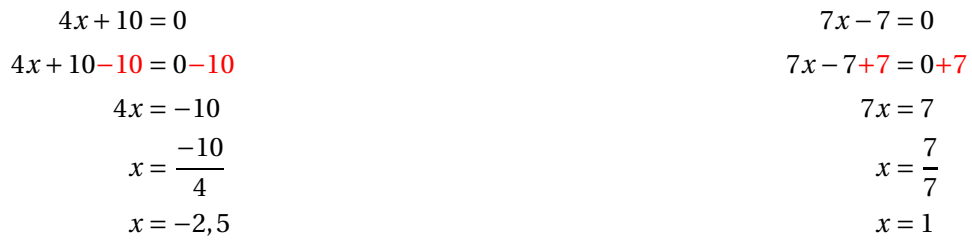

Il y a donc deux solutions :  $\vert -2, 5 \text{ et } 1 \vert$ 

**5.** Quels sont les antécédents de 0 par la fonction *f* ? Les antécédents de 0 par *f* sont −2,5 et 1

**Exercice n<sup>o</sup> 2 : Calcul littéral** CORRECTION

*Calcul littéral* On pose  $g(x) = (7x-2)(3x+5) - (3x+5)(9x-1)$ **1.** Développer et réduire *g*(*x*).  $g(x) = (7x-2)(3x+5)-(3x+5)(9x-1)$  $g(x) = (21x^2 + 35x - 6x - 10) - (27x^2 - 3x + 45x - 5)$  $g(x) = 21x^2 + 35x - 6x - 10 - 27x^2 + 3x - 45x + 5$ 

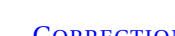

 $\mathscr{S}$ 

 $g(x) = -6x^2 - 13x - 5$ 

**2.** Calculer *g*(0) et *g*(2).  $g(0) = -6 \times 0^2 - 13 \times 0 - 5 = -5$  donc  $g(0) = -5$  $g(2) = -6 \times 2^2 - 13 \times 2 - 5 = -6 \times 4 - 26 - 5 = -24 - 31 = -55$  donc  $g(2) = -55$ **3.** Factoriser  $g(x)$ .  $g(x) = (7x-2)(3x+5) - (3x+5)(9x-1)$  $g(x) = (3x+5)[(7x-2)-(9x-1)]$  $g(x) = (3x+5)(7x-2-9x+1)$  $g(x) = (3x+5)(-2x-1)$ 

**4.** Résoudre  $(3x+5)(-2x-11) = 0$ .

 $(3x+5)(-2x-1) = 0$ 

**Un produit de facteurs est nul si et seulement si un des facteurs est nul**

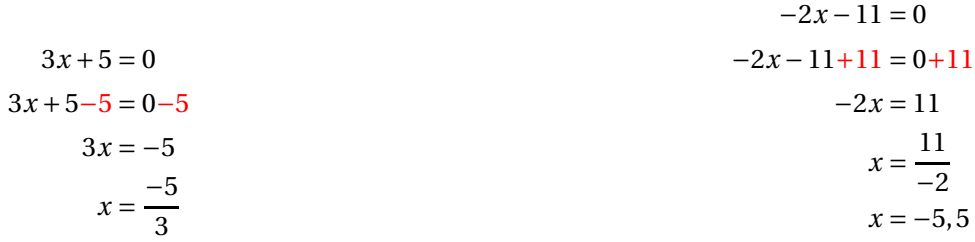

Il y a donc deux solutions :  $\frac{-5}{3}$  et –5,5

**5.** Quels sont les antécédents de 0 par la fonction *g* ?

Les antécédents de 0 par *g* sont −5  $\frac{6}{3}$  et -5,5

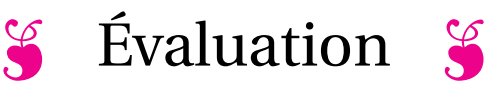

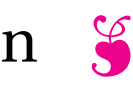

#### EXERCICE N<sup>o</sup> 1: *10 points*

On pose  $f(x) = (3x-2)(3x+9)+(4x-5)(3x+9)$ 

- **1.** Développer et réduire *f* (*x*).
- **2.** Calculer *f* (0) et *f* (−2).
- **3.** Factoriser  $f(x)$ .
- **4.** Résoudre  $(3x+9)(7x-7) = 0$ .
- **5.** Quels sont les antécédents de 0 par la fonction *f* ?

## **EXERCICE** N<sup>o</sup> 2: *10 points*  $\overrightarrow{A}$   $\overrightarrow{A}$

On pose  $g(x) = (3x-1)(6x-4) - (6x-4)(7x-3)$ 

- **1.** Développer et réduire *g*(*x*).
- **2.** Calculer *g*(0) et *g*(1).
- **3.** Factoriser  $g(x)$ .
- **4.** Résoudre (6*x* −4)(−4*x* +2) = 0.
- **5.** Quels sont les antécédents de 0 par la fonction *g* ?

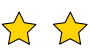

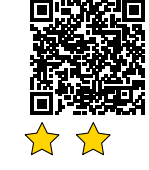

### **Exaluation — CORRECTION**

S

#### **Exercice n<sup>o</sup> 1 : Calcul littéral** CORRECTION

*Calcul littéral* On pose  $f(x) = (3x-2)(3x+9)+(4x-5)(3x+9)$ **1.** Développer et réduire  $f(x)$ .  $f(x) = (3x-2)(3x+9)+(4x-5)(3x+9)$  $f(x) = (9x^2 + 27x - 6x - 18) + (12x^2 + 36x - 15x - 45)$ 

 $f(x) = 21x^2 + 42x - 63$ 

**2.** Calculer *f* (0) et *f* (−2).  $f(0) = 21 \times 0^2 + 42 \times 0 - 63 = -63$  donc  $f(0) = -63$  $f(-2) = 21 \times (-2)^2 + 42 \times (-2) - 63 = 21 \times 4 - 84 - 63 = -63$  donc  $f(-2) = -63$ **3.** Factoriser  $f(x)$ .  $f(x) = (3x-2)(3x+9) + (4x-5)(3x+9)$  $f(x) = (3x+9)[(3x-2)+(4x-5)]$  $f(x) = (3x+9)(7x-7)$ 

**4.** Résoudre  $(3x+9)(7x-7) = 0$ .

 $(3x+9)(7x-7) = 0$ 

#### **Un produit de facteurs est nul si et seulement si un des facteurs est nul**

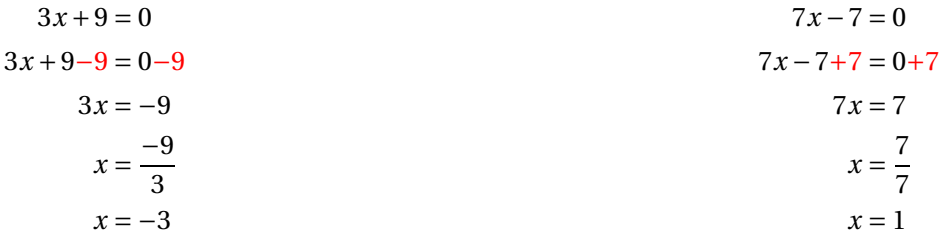

Il y a donc deux solutions :  $\vert -3$  et 1

**5.** Quels sont les antécédents de 0 par la fonction *f* ? Les antécédents de 0 par *f* sont −3 et 1

S

#### **Exercice n<sup>o</sup> 2 : Calcul littéral** CORRECTION

*Calcul littéral* On pose  $g(x) = (3x-1)(6x-4) - (6x-4)(7x-3)$ **1.** Développer et réduire *g*(*x*).  $g(x) = (3x-1)(6x-4)-(6x-4)(7x-3)$  $g(x) = (18x^2 - 12x - 6x + 4) - (42x^2 - 18x - 28x + 12)$  $g(x) = 18x^2 - 12x - 6x + 4 - 42x^2 + 18x + 28x - 12$ 

 $g(x) = -24x^2 + 28x - 8$ 

**2.** Calculer *g*(0) et *g*(1).  $g(0) = -24 \times 0^2 + 28 \times 0 - 8 = -8$  donc  $g(0) = -8$  $g(1) = -24 \times 1^2 + 28 \times 1 - 8 = -24 \times 1 + 28 - 8 = -24 + 20 = -4$  donc  $g(1) = -4$ **3.** Factoriser  $g(x)$ .  $g(x) = (3x-1)(6x-4) - (6x-4)(7x-3)$  $g(x) = (6x-4)[(3x-1)-(7x-3)]$  $g(x) = (6x-4)(3x-1-7x+3)$  $g(x) = (6x-4)(-4x+2)$ 

**4.** Résoudre (6*x* −4)(−4*x* +2) = 0.

 $(6x-4)(-4x+2) = 0$ 

**Un produit de facteurs est nul si et seulement si un des facteurs est nul**

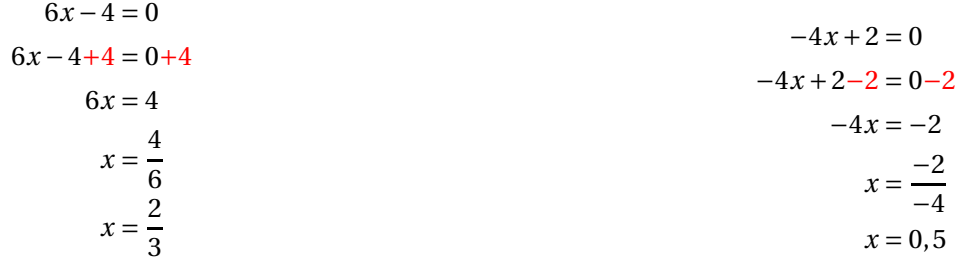

Il y a donc deux solutions : <sup>2</sup> 3 et 0,5

**5.** Quels sont les antécédents de 0 par la fonction *g* ?

Les antécédents de 0 par *g* sont 2  $\frac{2}{3}$  et 0,5

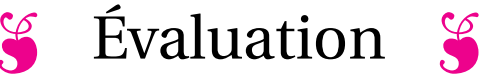

#### **EXERCICE N<sup>O</sup> 1 :** *8 points*

Les informations suivantes concernent les salaires des hommes et des femmes d'une même entreprise.

#### **Salaires des femmes**

 $1200 \in$ ;  $1230 \in$ ;  $1250 \in$ ;  $1280 \in$ ;  $1310 \in$ ;  $1370 \in$ ;  $1400 \in$ ;  $1440 \in$ ;  $1500 \in$ ;  $1700 \in$ ;  $2100 \in$ 

#### **Salaires des hommes**

Effectif total : 21 Moyenne : 1 769  $\in$ Étendue : 2 400 € Médiane : 2 000  $\in$ Les salaires des hommes sont tous différents.

- **1.** Comparer le salaire moyen des hommes et celui des femmes.
- **2.** Calculer l'étendue du salaire des femmes.
- **3.** Calculer la médiane du salaire des femmes.
- 4. La plus bas salaire de l'entreprise est 1 000 €. Quel est le salaire le plus élevé?
- **5.** Dans cette entreprise, combien de personnes gagnent plus de 2 000  $\in$ ?

### **EXERCICE** N<sup>o</sup> 2:  $\theta$  *boints*  $\theta$  **2**:

On pose  $f(x) = (5x-1)(2x+1) - (4x+3)(2x+1)$ .

- **1.** Développer et réduire *f* (*x*).
- **2.** Calculer *f* (0) et *f* (−2).
- **3.** Factoriser  $f(x)$ .
- **4.** Développer (*x* −4)(2*x* +1).

### **EXERCICE** N<sup>o</sup> 3:  $\overrightarrow{A}$

**0. Question de cours** : Indiquez les développements de  $(a + b)^2$ ,  $(a - b)^2$  et  $(a + b)(a - b)$ .

On pose  $g(x) = (6x-7)^2 - (5x+3)^2$  et  $h(x) = (11x-4)(x-10)$ .

- **1.** Développer et réduire  $g(x)$  et  $h(x)$ .
- **2.** Factoriser  $g(x)$ .
- **3.** Calculer *g*(10).

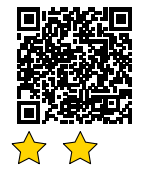

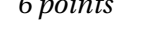

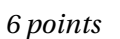

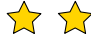

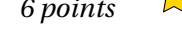

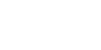

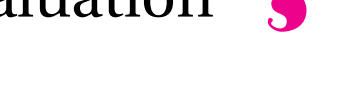

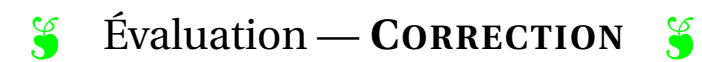

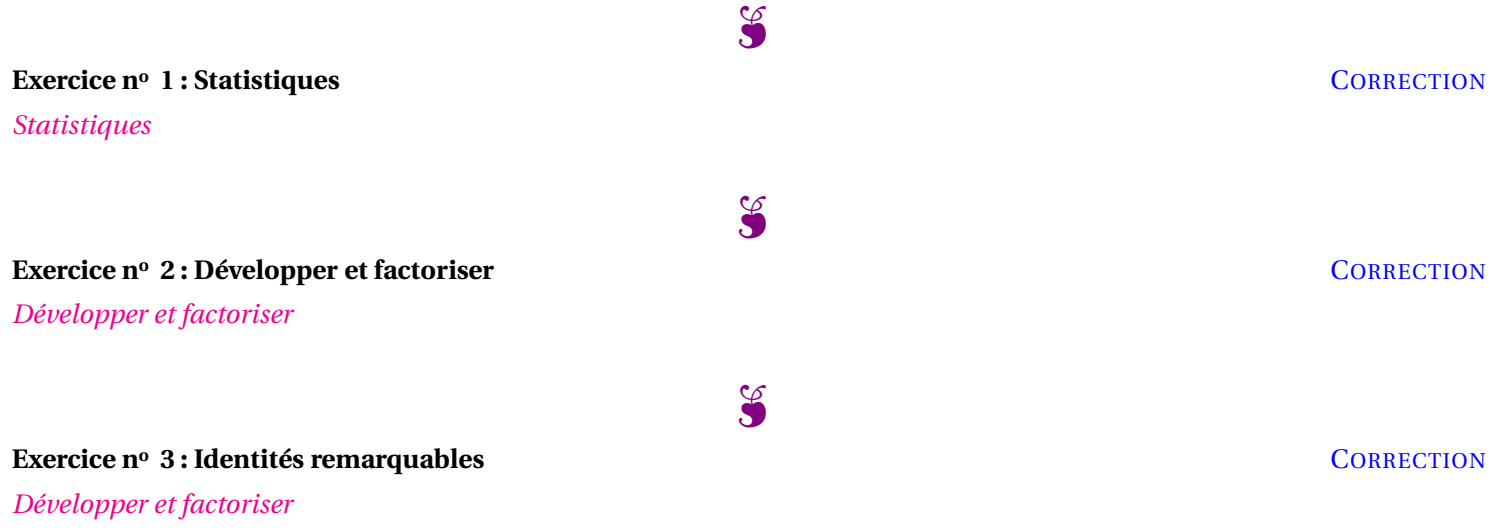

#### <span id="page-247-0"></span>**PROBLÈME DE BREVET N<sup>O</sup> 1** : **Nouvelle-Calédonie — Décembre 2018**

**1.** Décomposer les nombres 162 et 108 en produit de facteurs premiers.

**2.** Déterminer deux diviseurs communs aux nombres 162 et 108 plus grand que 10.

Un cuisinier vend des barquettes composées de nems et de samossas. Le cuisinier a préparé 162 nems et 108 samossas. Chaque barquette doit avoir une répartition identique de nems et de samossas. Tous les nems et tous les samossas doivent être utilisés.

Prépa Brevet  $\mathbb{X}$ 

*Troisième*

**3.a.** Le cuisinier peut-il réaliser 36 barquettes ?

**3.b.** Quel nombre maximal de barquettes pourra-t-il réaliser?

**3.c.** Dans ce cas, combien y aura-t-il de nems et de samossas dans chaque barquette ?

#### **PROBLÈME DE BREVET N<sup>O</sup> 2** : **Amérique du Sud — Novembre 2018**

Voici deux programmes de calcul :

#### **Programme de calcul n<sup>o</sup> 1**

— Choisir un nombre;

- Soustraire 5;
- Multiplier le tout par 4.
- **Programme de calcul n<sup>o</sup> 2** — Choisir un nombre;
- Multiplier par 6;
- Soustraire 20;
- Soustraire le double du nombre de départ.

**1.a.** Quel résultat obtient-on quand on applique le **Programme n<sup>o</sup> 1** au nombre 3.

**1.b.** Quel résultat obtient-on quand on applique le **Programme n<sup>o</sup> 2** au nombre 3.

**2.** Démontrer qu'en choisissant −2, les deux programmes donnent le même résultat.

**3.** On décide de réaliser davantage d'essais. On utilise un tableur et on obtient les résultats suivants :

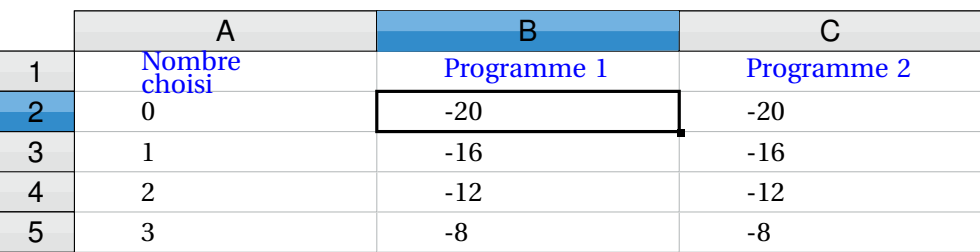

Quelle formule a-t-on saisi dans la cellule B2 avant de la recopier vers le bas ?

**4.** Les résultats affichés dans les colonnes B et C sont égaux. Lucie pense que pour n'importe quel nombre choisi au départ, les deux programmes donnent toujours le même résultat. Démontrer que Lucie a raison.

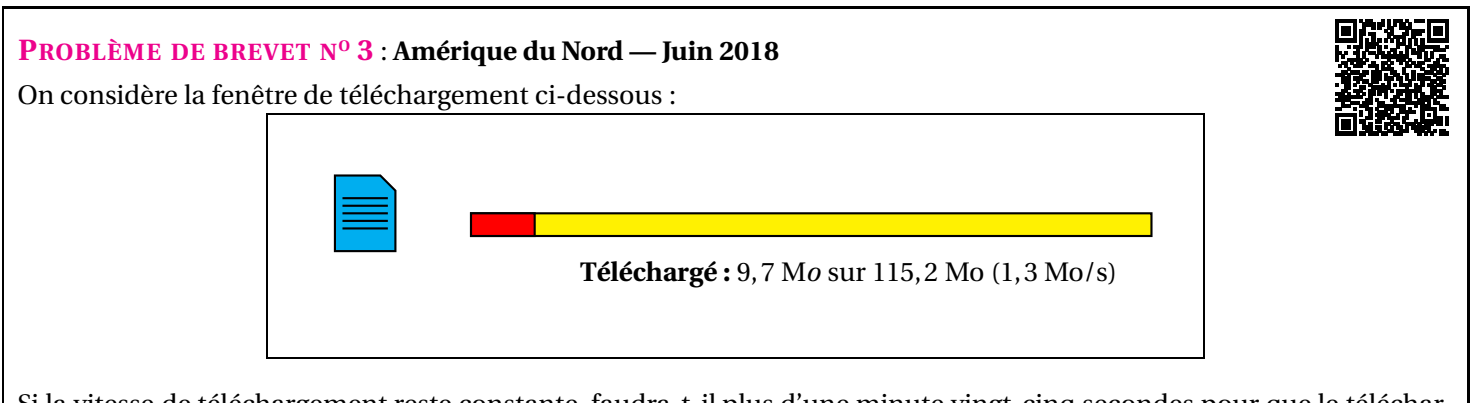

Si la vitesse de téléchargement reste constante, faudra-t-il plus d'une minute vingt-cinq secondes pour que le téléchargement se termine ?

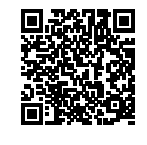

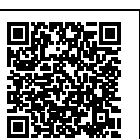

#### **PROBLÈME DE BREVET N<sup>O</sup> 4** : **Polynésie — Juin 2016**

M. Durand doit changer de voiture. Il choisit un modèle Prima qui existe en deux versions : essence ou diese des informations suivantes :

#### **Version essence**

- Consommation moyenne : 6,2 L pour 100 *km* ;
- Type de moteur : essence;
- Carburant : SP95;
- $-$  Prix d'achat : 21550  $\in$ .

### **Version diesel**

- Consommation moyenne : 5,2 L pour 100 *km* ;
	- Type de moteur : diesel;
	- Carburant : gazole;
	- $-$  Prix d'achat : 23950  $\in$ .

#### **Estimation du prix des carburants par M. Durand**

- Prix d'un litre de SP95 :  $1,415 \in$ ;
- Prix d'un litre de gazole :  $1,224 \in$ .

Durant les dernières années, M. Durand a parcouru en moyenne 22300 *km* par an. Pour choisir entre les deux modèles, il décide de réaliser le tableau comparatif ci-dessous, établi pour 22300 *km* parcourus en un an.

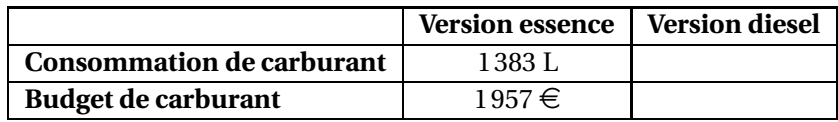

**1.** Recopier et compléter le tableau en écrivant les calculs effectués.

**2.** M. Durand choisit finalement la version diesel. En considérant qu'il parcourt 22300 *km* tous les ans et que le prix du carburant ne varie pas, dans combien d'années l'économie réalisée sur le carburant compensera-t-elle la différence de prix d'achat entre les deux versions ?

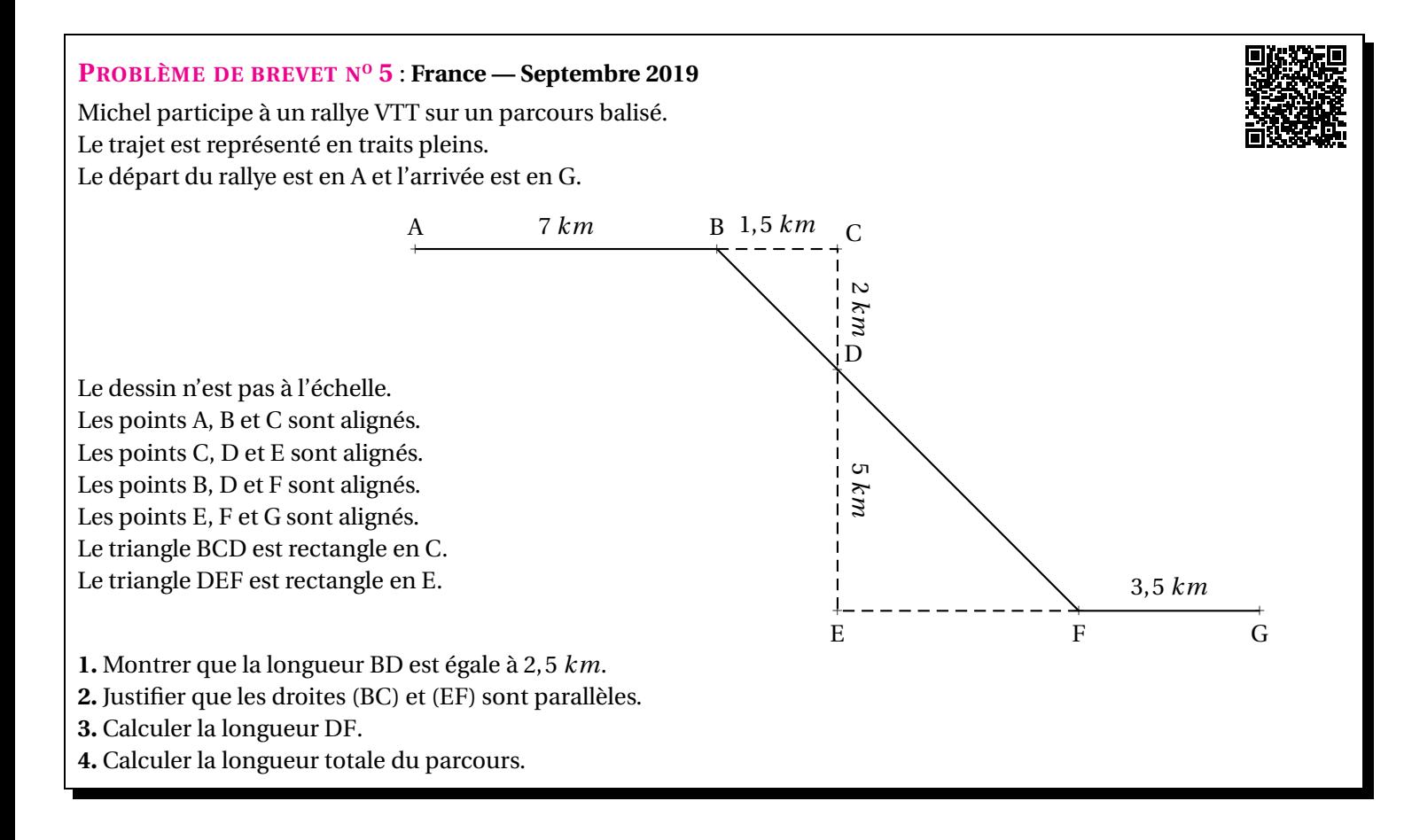

#### **PROBLÈME DE BREVET N<sup>O</sup> 6** : **Amérique du Sud — Novembre 2019**

**1**. Calculer  $5x^2 - 3(2x + 1)$  pour  $x = 4$ .

**2.** Montrer que, pour toute valeur de *x*, on a :

$$
5x^2 - 3(2x + 1) = 5x^2 - 6x - 3
$$

**3.** Trouver la valeur de *x* pour laquelle :

$$
5x^2 - 3(2x + 1) = 5x^2 - 4x + 1
$$

#### **PROBLÈME DE BREVET N<sup>O</sup> 7** : **Nouvelle-Calédonie — Décembre 2019**

Angelo va sur le site « météo NC »pour avoir une idée des meilleurs moments pour faire du cerf-volant avec ses enfants. Il obtient le graphique ci-dessous qui donne la prévision de la vitesse du vent, en nœuds, en fonction de l'heure de la journée.

Répondre aux questions par lecture graphique. Aucune justification n'est demandée.

#### 0 1 2 3 4 5 6 7 8 9 10 11 12 13 14 15 16 17 18 19 20 21 22  $\theta$ 1 2 3 4 5 6 7 8 9 10 11 12 13 14 15 16 17 18 19 20 21 22 23 24 25 **Heure Vitesse du vent en nœuds Vitesse moyenne des vents en nœuds par heure 1.a.** Quelle est la vitesse du vent prévue à 14 h ? 1.b À quelles heures prévoit-on 12 nœuds de vent? **1.c** À quelle heure la vitesse du vent prévue est-elle la plus élevée ? **1.d** À quelle heure la vitesse du vent prévue est-elle la plus faible ? **2.** La pratique du cerf-volant est dangereuse au-dessus de 20 nœuds. De quelle heure à quelle heure ne faut-il pas faire de cerf-volant ? On répondra avec la précision permise par le graphique.

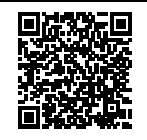

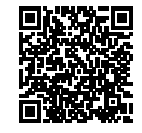

#### **PROBLÈME DE BREVET N<sup>O</sup> 8** : **Amérique du Sud — Novembre 2019**

Une entreprise rembourse à ses employés le coût de leurs déplacements professionnels, quand les employés utilisent leur véhicule personnel.

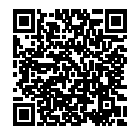

Pour calculer le montant de ces remboursements, elle utilise la formule et d'équivalence ci-dessous proposés par le gestionnaire :

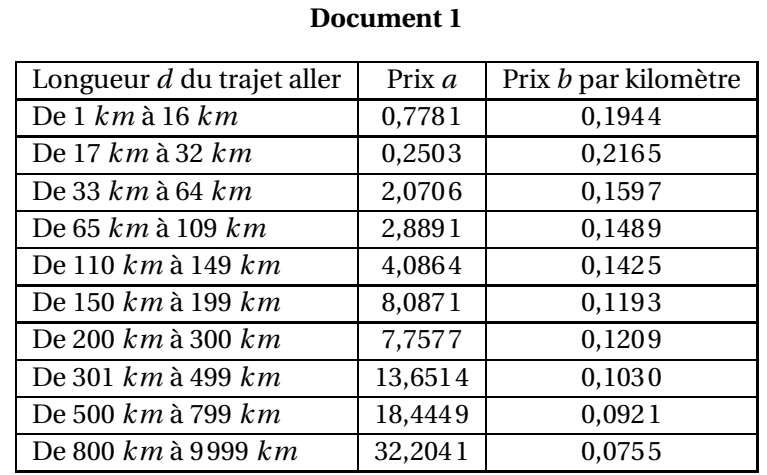

#### **Montant du remboursement**

#### Formule:  $a + b \times d$

- *a* est un prix en euros qui ne dépend que de la longueur du trajet;
- *b* est le prix en euros payé par kilomètre parcouru;
- *d* est la longueur en kilomètres du trajet aller.

**1.** Pour un trajet aller de 30 *km*, vérifier que le montant du remboursement est environ 6,75  $\in$ .

**2.** Dans le cadre de son travail, un employé de cette entreprise effectue un déplacement à Paris. Il choisit de prendre sa voiture et il trouve les informations ci-dessous sur un site internet.

#### **Document 2**

- Distance Nantes Paris : 386 *km* ;
- Coût du péage entre Nantes et Paris : 37  $\epsilon$ ;
- Consommation moyenne de la voiture de l'employé : 6,2 litres d'essence aux 100 *km* ;
- Prix du litre d'essence :  $1,52 \in .$

À l'aide des **Documents 1 et 2**, répondre à la question suivante :

Le montant du remboursement sera-t-il suffisant pour couvrir les dépenses de cet employé pour effectuer le trajet aller de Nantes à Paris ?

#### **PROBLÈME DE BREVET N<sup>O</sup> 9** : **France — Juin 2021**

Cette feuille de calcul présente les températures moyennes mensuelles à Tours en 2019.

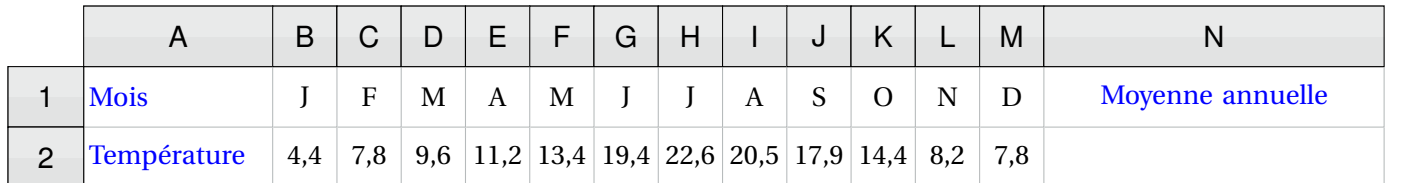

**1.** D'après le tableau ci-dessus, quelle a été la température moyenne à Tours en novembre 2019 ?

**2.** Déterminer l'étendue de cette série.

**3.** Quelle formule doit-on saisir dans la cellule N2 pour calculer la température moyenne annuelle ?

**4.** Vérifier que la température moyenne annuelle est 13,1◦C.

**5.** La température moyenne annuelle à Tours en 2009 était de 11,9◦C.

Le pourcentage d'augmentation entre 2009 et 2019, arrondi à l'unité, est-il : 7 %, 10 % ou 13 % ? Justifier la réponse.

**PROBLÈME DE BREVET N<sup>O</sup> 10** : **Asie — Juin 2021**

En cours d'éducation physique et sportive (EPS), les 24 élèves d'une classe de troisième pratiquent

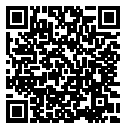

la course de fond. Les élèves réalisent le test de demi-Cooper : ils doivent parcourir la plus grande distance possible en six minutes. Chaque élève calcule ensuite sa vitesse moyenne sur cette course. Le résultat obtenu est appelé VMA (Vitesse Maximale Aérobie).

**1.** Après son échauffement, Chloé effectue ce test de demi-Cooper. Elle parcourt 1000m en 6 minutes. Montrer que sa VMA est égale à 10km/h.

**2.** L'enseignante a récolté les résultats et a obtenu les Documents 1 et 2 ci-dessous :

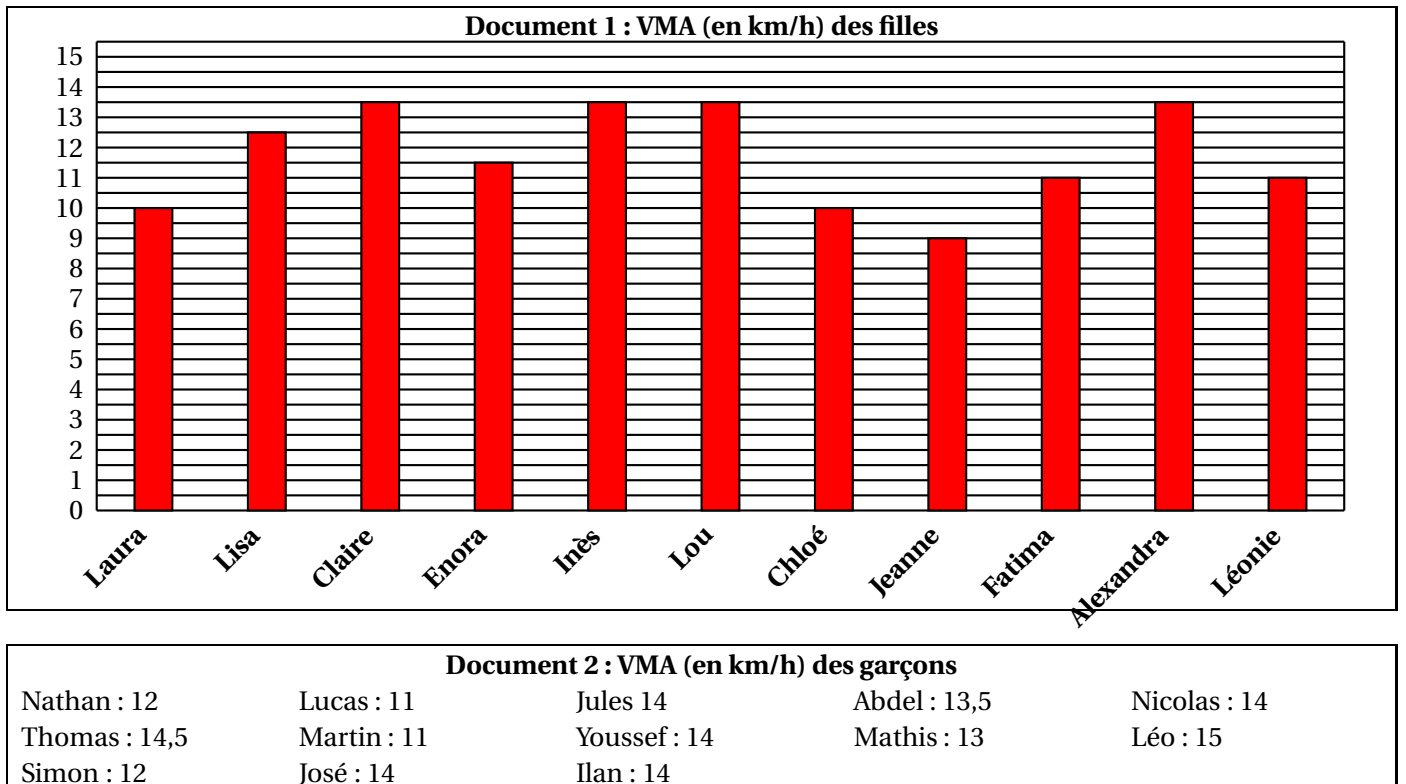

Dire si les affirmations suivantes sont vraies ou fausses. On rappelle que *toutes les réponses doivent être justifiées.*

**2.a. Affirmation n<sup>o</sup> 1** : l'étendue de la série statistique des VMA des filles de la classe est plus élevée que celle de la série statistique de VMA des garçons de la classe.

**2.b. Affirmation n<sup>o</sup> 2** : plus de 25 % des ékèves de la classe a une VMA inférieure ou égale à 11,5km/h.

**2.c.** L'enseignante souhaite que la moitié de la classe participe à une compétetion. Elle selectionne donc les douze élèves dont la VMA est la plus élevée.

**Affirmation n<sup>o</sup> 3** : Lisa participe à la compétition.
## **PROBLÈME DE BREVET N<sup>O</sup> 11** : **Amérique du Nord — Avril 2023**

**Les deux parties sont indépendantes.**

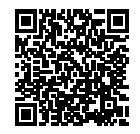

**Partie A : Évolution du nombre de visiteurs sur un site touristique.**

**1.** Le diagramme ci-dessous représente le nombre de visiteurs par an de 2010 à 2021 sur ce site.

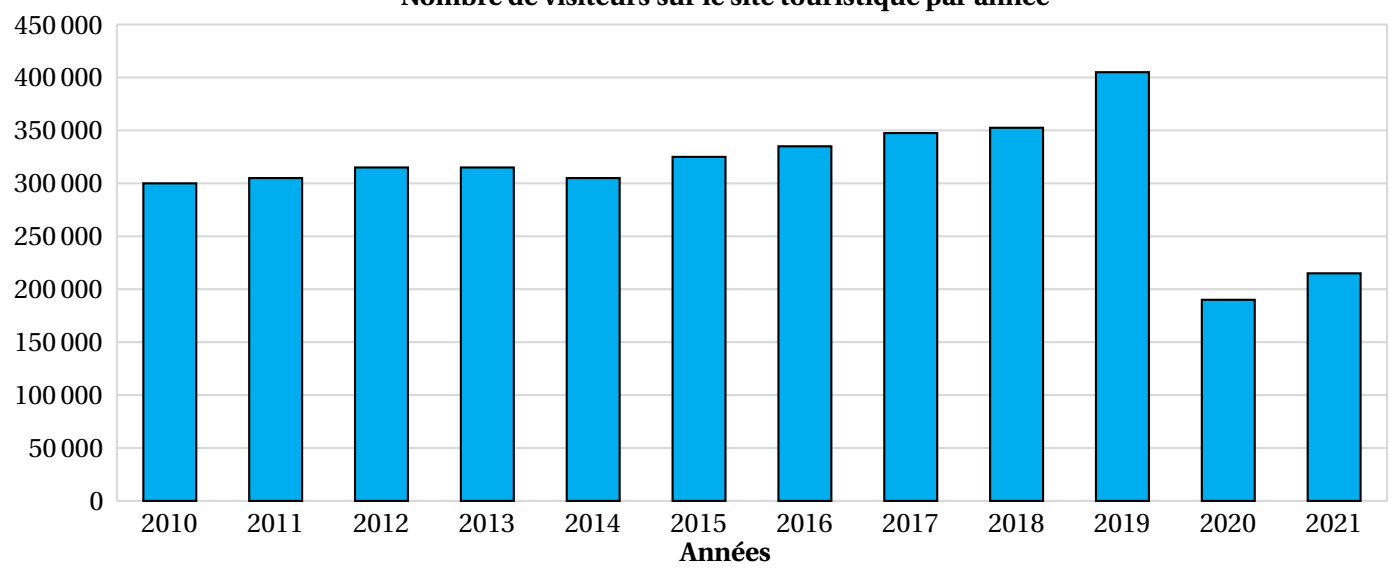

#### **Nombre de visiteurs sur le site touristique par année**

**1.a.** Quel a été le nombre de visiteurs en 2010 ? *Aucune justification n'est attendue.*

**1.b.** En quelle année le nombre de visiteurs a-t-il été le plus élevé ? *Aucune justification n'est attendue.*

**2.** Le tableau ci-dessous indique le nombre de visiteurs sur le site touristique de cette ville en 2020 et 2021 :

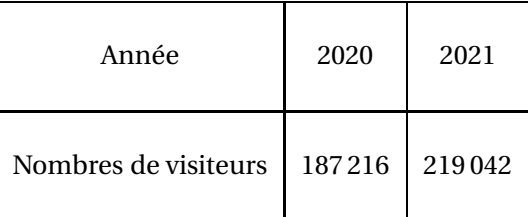

Le maire de cette ville avait pour objectif que le nombre de visiteurs progresse d'au moins 15 % entre 2020 et 2021. L'objectif a-t-il été atteint ?

### **Partie B : Étude des prix des hôtels de cette ville.**

Sur une période donnée, on relève les prix facturés pour une nuit par les hôtels de cette ville.

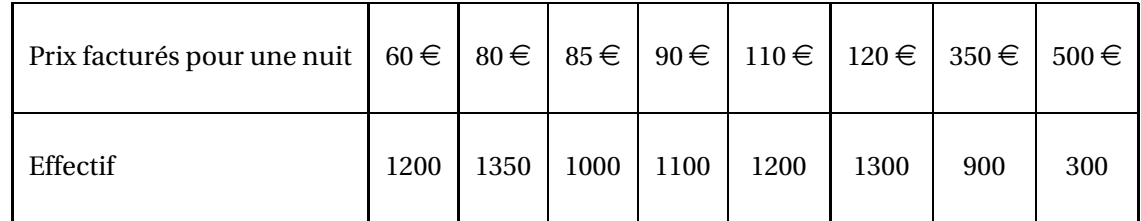

**3.** Déterminer l'étendue des prix facturés.

**4.** Quelle est la moyenne des prix facturés pour une nuit ? Arrondir à l'euro près.

**5.** L'association des hôteliers de cette ville cherche à attirer des touristes et annonce :

« Dans les hôtels de notre ville, au moins la moitié des nuits est facturée à moins de 100  $\in$ . » Est-ce vrai ?

#### **PROBLÈME DE BREVET N<sup>O</sup> 1** : **Nouvelle-Calédonie — Décembre 2018**

**1.** Décomposer les nombres 162 et 108 en produit de facteurs premiers.

**2.** Déterminer deux diviseurs communs aux nombres 162 et 108 plus grand que 10.

Un cuisinier vend des barquettes composées de nems et de samossas. Le cuisinier a préparé 162 nems et 108 samossas. Chaque barquette doit avoir une répartition identique de nems et de samossas. Tous les nems et tous les samossas doivent être utilisés.

**3.a.** Le cuisinier peut-il réaliser 36 barquettes ?

**3.b.** Quel nombre maximal de barquettes pourra-t-il réaliser ?

**3.c.** Dans ce cas, combien y aura-t-il de nems et de samossas dans chaque barquette ?

#### **EXERCICE N<sup>O</sup> 1 CORRECTION 1.** 162 | 2 81 3 27 3 9 3 3 3 1  $162 = 2 \times 3 \times 3 \times 3 \times 3 = 2 \times 3^4$ 108 2 54 2 27 3 9 3 3 3 1  $108 = 2 \times 2 \times 3 \times 3 \times 3 = 2^2 \times 3^3$

**2.** *Il faut observer les deux décompositions et trouver des facteurs communs pour construire les diviseurs communs!*

 $2 \times 3 \times 3 = 18$  est un diviseur commun. On a bien  $162 = 18 \times 9$  et  $108 = 18 \times 6$ .

 $2 \times 3 \times 3 \times 3 = 54$  est un autre diviseur commun. On a  $162 = 54 \times 3$  et  $108 = 54 \times 2$ 

18 et 54 sont deux diviseurs communs supérieurs à 10

**3.a.** On a  $108 = 36 \times 3$  mais  $162 = 36 \times 4 + 18$ .

Il ne peut pas réaliser 36 barquettes car il resterait des nems.

**3.b.** Il faut déterminer le plus grand diviseur commun à 108 et 162. En observant les décompositions en facteurs premiers on constate que ce diviseur est  $2 \times 3 \times 3 \times 3 = 54$ .

Il pourra faire au maximum 54 barquettes.

**3.c.** Comme 162 = 54×3 et que 108 = 54×2 on en déduit que

le cuisinier pourra faire 54 barquettes contenant chacune 3 nems et 2 samossas.

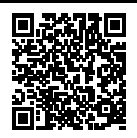

#### **PROBLÈME DE BREVET N<sup>O</sup> 2** : **Amérique du Sud — Novembre 2018** Voici deux programmes de calcul : **Programme de calcul n<sup>o</sup> 1** — Choisir un nombre; — Soustraire 5; — Multiplier le tout par 4. **Programme de calcul n<sup>o</sup> 2** — Choisir un nombre; — Multiplier par 6; — Soustraire 20; — Soustraire le double du nombre de départ. **1.a.** Quel résultat obtient-on quand on applique le **Programme n<sup>o</sup> 1** au nombre 3. **1.b.** Quel résultat obtient-on quand on applique le **Programme n<sup>o</sup> 2** au nombre 3. **2.** Démontrer qu'en choisissant −2, les deux programmes donnent le même résultat. **3.** On décide de réaliser davantage d'essais. On utilise un tableur et on obtient les résultats suivants : A B C 1 2 3 4 5 Nombre<br>choisi Programme 1 Programme 2 0 1 2 3 -20 -16 -12 -8 -20 -16 -12 -8 Quelle formule a-t-on saisi dans la cellule B2 avant de la recopier vers le bas ? **4.** Les résultats affichés dans les colonnes B et C sont égaux. Lucie pense que pour n'importe quel nombre choisi au départ, les deux programmes donnent toujours le même résultat. Démontrer que Lucie a raison.

### **EXERCICE N<sup>O</sup> 2 CORRECTION**

**1.a.** Avec le **Programme n<sup>o</sup> 1** en partant de 3 on obtient successivement : 3 puis  $3-5 = -2$  et enfin  $-2 \times 4 = -8$ .

#### On obtient −8

**1.b.** Avec le **Programme n<sup>o</sup> 2** en partant de 3 on obtient successivement :  $3 \text{ puis } 3 \times 6 = 18$ ,  $18 - 20 = -2 \text{ et } \text{enfin } -2 - 2 \times 3 = -2 - 6 = -8.$ 

On obtient −8

**2.** Avec le **Programme n<sup>o</sup> 1** en partant de −2 on obtient successivement : −2 puis −2−5 = −7 et enfin −7×4 = −28 Avec le **Programme n<sup>o</sup> 2** en partant de −2 on obtient successivement : −2 puis −2×6 = −12, −12−20 = −32 et enfin −20−2×2 = −20−8 = −28.

On obtient −28 avec les deux programmes en partant de −2

**3.** On a saisi =  $(A2-5)*4$ 

**4.** *Il faut modéliser sous forme d'une expression chacun des deux programmes puis comparer les expressions.*

Notons *x* le nombre de départ. Avec le **Programme n<sup>o</sup> 1** on obtient successivement : *x* puis  $x - 5$  et enfin  $4(x - 5)$ Avec le **Programme n<sup>o</sup> 2** on obtient successivement : *x* puis 6*x*, 6*x* −20 et enfin 6*x* −20−2*x*

On développe :  $4(x-5) = 4x - 20$ . On réduit : 6*x* −20−2*x* = 4*x* −20.

Les deux programmes sont donc équivalents.

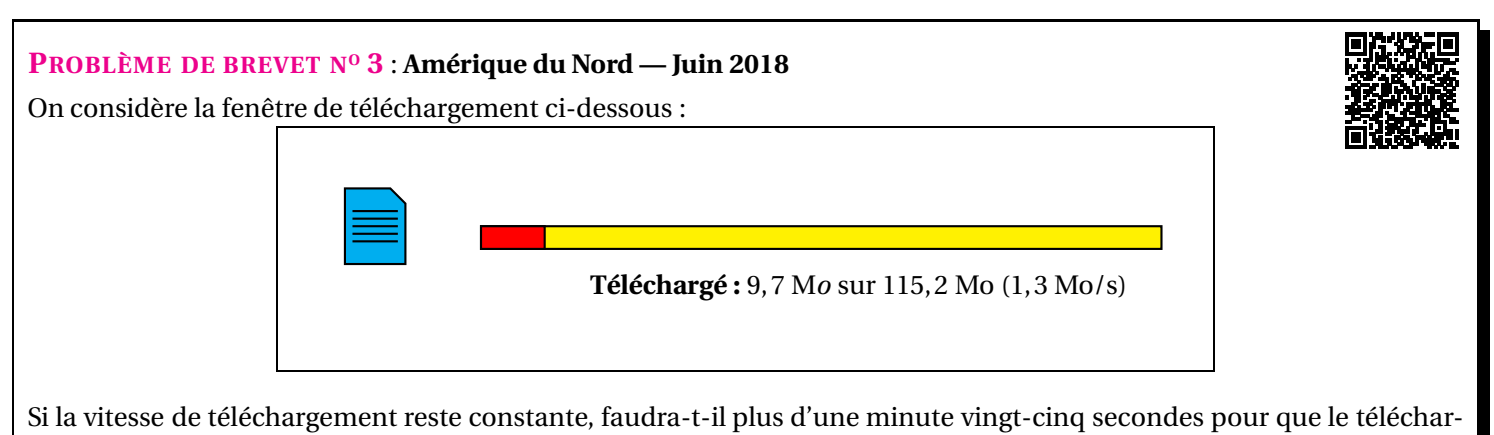

gement se termine ?

#### **EXERCICE N<sup>o</sup> 3 <b>CORRECTION**

9,7 Mo ont été téléchargés sur 115,2 Mo. Il reste donc 115,2 M*o* −9,7 M*o* = 105,5 M*o*.

La vitesse de téléchargement est de 1,3 M*o*/*s* soit 1,3 M*o* en une seconde.

105,5 M*o* ÷1,3 M*o* ≈ 81. Il reste donc environ 81 *s* de téléchargement.

Or 81  $s = 1 \times 60$   $s + 21$  *s*, il rested onc 1 *min* 21 *s* de téléchargement.

Non, il reste moins d'une minute vingt-cinq secondes de téléchargement.

S

#### **PROBLÈME DE BREVET N<sup>O</sup> 4** : **Polynésie — Juin 2016**

M. Durand doit changer de voiture. Il choisit un modèle Prima qui existe en deux versions : essence ou diese des informations suivantes :

#### **Version essence**

- Consommation moyenne : 6,2 L pour 100 *km* ;
- Type de moteur : essence;
- Carburant : SP95;
- $-$  Prix d'achat : 21550  $\in$ .

## **Version diesel**

- Consommation moyenne : 5,2 L pour 100 *km* ;
	- Type de moteur : diesel;
	- Carburant : gazole;
	- $-$  Prix d'achat : 23950  $\in$ .

#### **Estimation du prix des carburants par M. Durand**

- Prix d'un litre de SP95 :  $1,415 \in$ ;
- Prix d'un litre de gazole :  $1,224 \in$ .

Durant les dernières années, M. Durand a parcouru en moyenne 22300 *km* par an. Pour choisir entre les deux modèles, il décide de réaliser le tableau comparatif ci-dessous, établi pour 22300 *km* parcourus en un an.

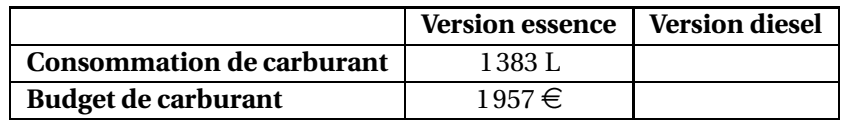

**1.** Recopier et compléter le tableau en écrivant les calculs effectués.

**2.** M. Durand choisit finalement la version diesel. En considérant qu'il parcourt 22300 *km* tous les ans et que le prix du carburant ne varie pas, dans combien d'années l'économie réalisée sur le carburant compensera-t-elle la différence de prix d'achat entre les deux versions ?

### **EXERCICE N<sup>O</sup> 4 CORRECTION**

**1.**

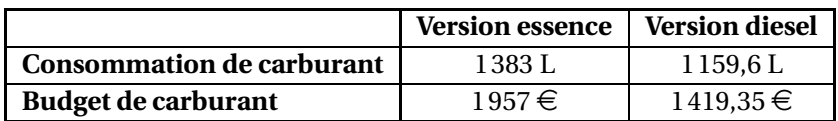

Le véhicule diesel consomme 5,2 L pour 100 *km*. M. Durand parcourt 22300 *km*.

22300  $km \div 100$   $km = 223$  donc  $5,2$  L  $\times$  223 = 1159,6 L.

Un litre de gazole coûte environ 1,224 €. Donc 1159,6 × 1,224 € ≈ 1419,35 €.

2. La différence de prix entre les deux véhicules vaut : 23950 € −21550 € = 2400 €.

Chaque année la différence de prix sur le carburant vaut : 1957  $\in$  −1419,35  $\in$  = 537,65  $\in$ . Effectuons 2400 € ÷537,65 € ≈ 4,46.

Il faudra 5 ans pour rentabiliser l'achat d'un véhicule diesel!

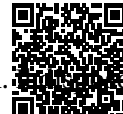

#### **PROBLÈME DE BREVET N<sup>O</sup> 5** : **France — Septembre 2019**

Michel participe à un rallye VTT sur un parcours balisé. Le trajet est représenté en traits pleins. Le départ du rallye est en A et l'arrivée est en G.

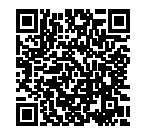

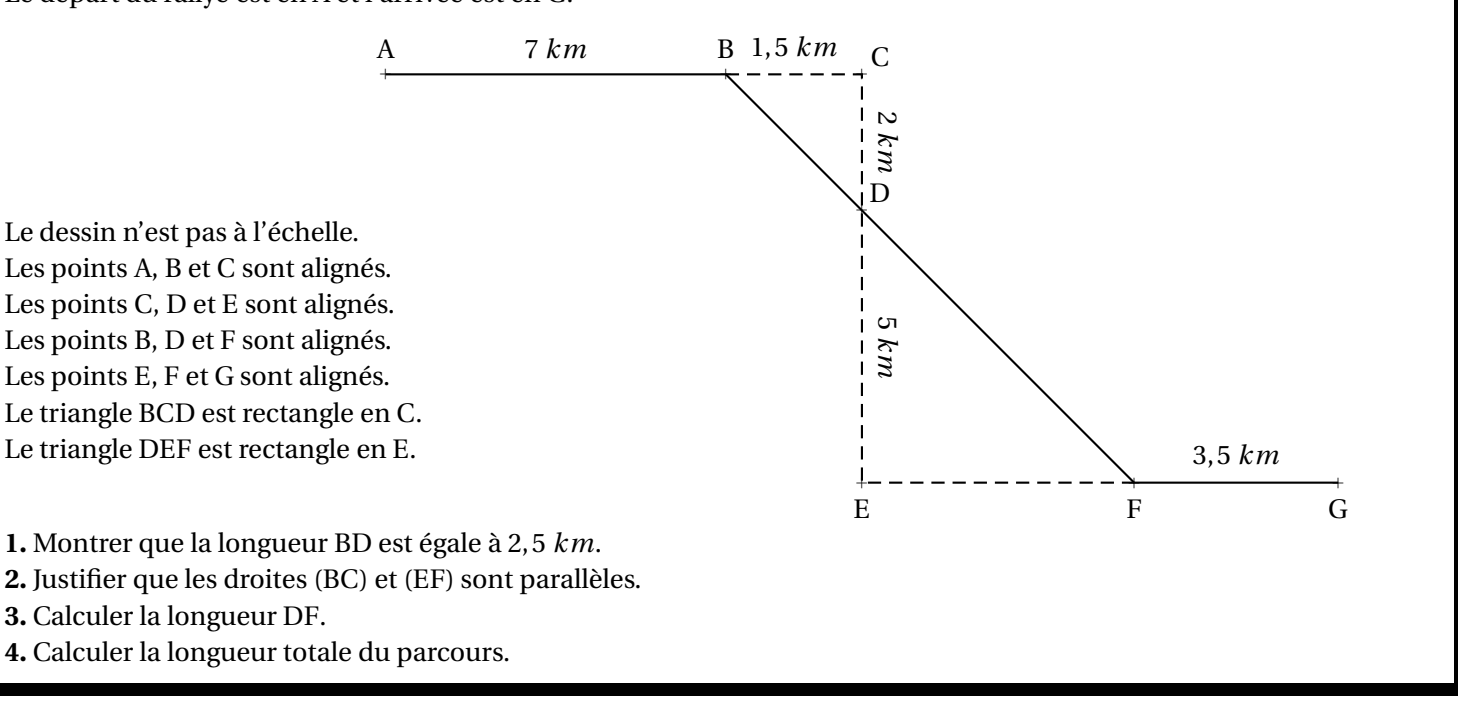

#### **EXERCICE N<sup>O</sup> 5 CORRECTION**

**1.**

Dans le triangle BCD rectangle en C, D'après **le théorème de Pythagore** on a :

> $CB<sup>2</sup> + CD<sup>2</sup> = BD<sup>2</sup>$  $1,5^2 + 2^2 = BD^2$  $2.25 + 4 = BD<sup>2</sup>$  $BD^2 = 6,25$  $BD = \sqrt{6,25}$  $BD = 2,5$

La longueur BD est égale à 2,5 *km*.

**2.** Le triangle BCD est rectangle en C donc (BC) est perpendiculaire à (CD). Le triangle DEF est rectangle en E donc (EF) est perpendiculaire à (ED).

Comme les points C, D et E sont alignés, les droites (CD) et (ED) sont identiques.

Or on sait que **Si deux droites sont perpendiculaires à une même droite alors les droites sont parallèles.**

Les droites (BC) et (EF) sont parallèles.

**3.**

Les droites (BF) et (CE) sont sécantes en D, les droites (BC) et (EF) sont parallèles, D'après **le théorème de Thalès** on a :

$$
\frac{DB}{DF} = \frac{DC}{DE} = \frac{BF}{CE}
$$

$$
\frac{2,5 \text{ km}}{\text{DF}} = \frac{2 \text{ km}}{5 \text{ km}} = \frac{1,5 \text{ km}}{\text{EF}}
$$

En utilisant la règle de trois on obtient :

DF = 
$$
\frac{5 \, km \times 2.5 \, km}{2 \, km}
$$
 d'où DF =  $\frac{12.5 \, km^2}{2 \, km}$  et DF = 6.25 km

La longueur DF mesure 6,25 *km*.

**4.** La longueur du parcours est : 7 *km* +2,5 *km* +6,25 *km* +3,5 *km* = 19,25 *km*.

**5.** On se demande combien de temps est nécessaire pour parcourir 7 *km* à 16 *km*/*h*. On sait qu'a vitesse constante, la distance et le temps sont proportionnels.

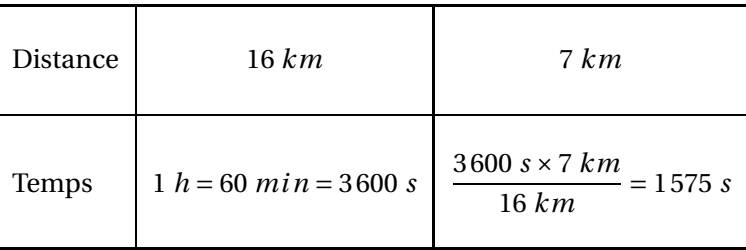

On peut effectuer une division euclidienne : 1575 *s* = 26×60 *s* +15 *s*.

Il mettra 26 *mi n* 15 *s* pour aller du point A au point B.

## $\mathscr{S}$

#### **PROBLÈME DE BREVET N<sup>O</sup> 6** : **Amérique du Sud — Novembre 2019**

**1**. Calculer  $5x^2 - 3(2x + 1)$  pour  $x = 4$ .

**2.** Montrer que, pour toute valeur de *x*, on a :

$$
5x^2 - 3(2x + 1) = 5x^2 - 6x - 3
$$

**3.** Trouver la valeur de *x* pour laquelle :

$$
5x^2 - 3(2x + 1) = 5x^2 - 4x + 1
$$

#### **EXERCICE N<sup>o</sup> 6 <b>CORRECTION**

**1.** Pour  $x = 4$ ,  $A = 5x^2 - 3(2x + 1) = 5 \times 4^2 - 3(2 \times 4 + 1)$  $A = 5 \times 16 - 3(8 + 1)$  $A = 80 - 3 \times 9$  $A = 80 - 27 = 53$ 

Pour  $x = 4$ , l'expression donne 53.

**2.** Pour tout *x* on a :  $A = 5x^2 - 3(2x + 1)$  $A = 5x^2 - 6x - 3$ 

On a bien le résultat attendu.

**3.** Résolvons :

$$
5x^{2}-3(2x+1) = 5x^{2}-4x+1
$$
  
\n
$$
5x^{2}-6x-3 = 5x^{2}-4x+1
$$
  
\n
$$
5x^{2}-6x-3-5x^{2} = 5x^{2}-4x+1-5x^{2}
$$
  
\n
$$
-6x-3 = -4x+1
$$
  
\n
$$
-6x-3+4x = -4x+1+4x
$$
  
\n
$$
-2x-3 = 1
$$
  
\n
$$
-2x-3+3 = 1+3
$$
  
\n
$$
-2x = 4
$$
  
\n
$$
x = \frac{4}{-2}
$$
  
\n
$$
x = -2
$$

*x* = −2 est la solution de cette équation.

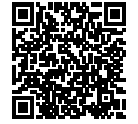

*Cette équation est assez difficile à résoudre. Il s'agit d'une équation de degré 2 dont les termes en x*<sup>2</sup> *se simplifient. Ce n'est pas une équation que l'on résoud habituellement en troisième...*

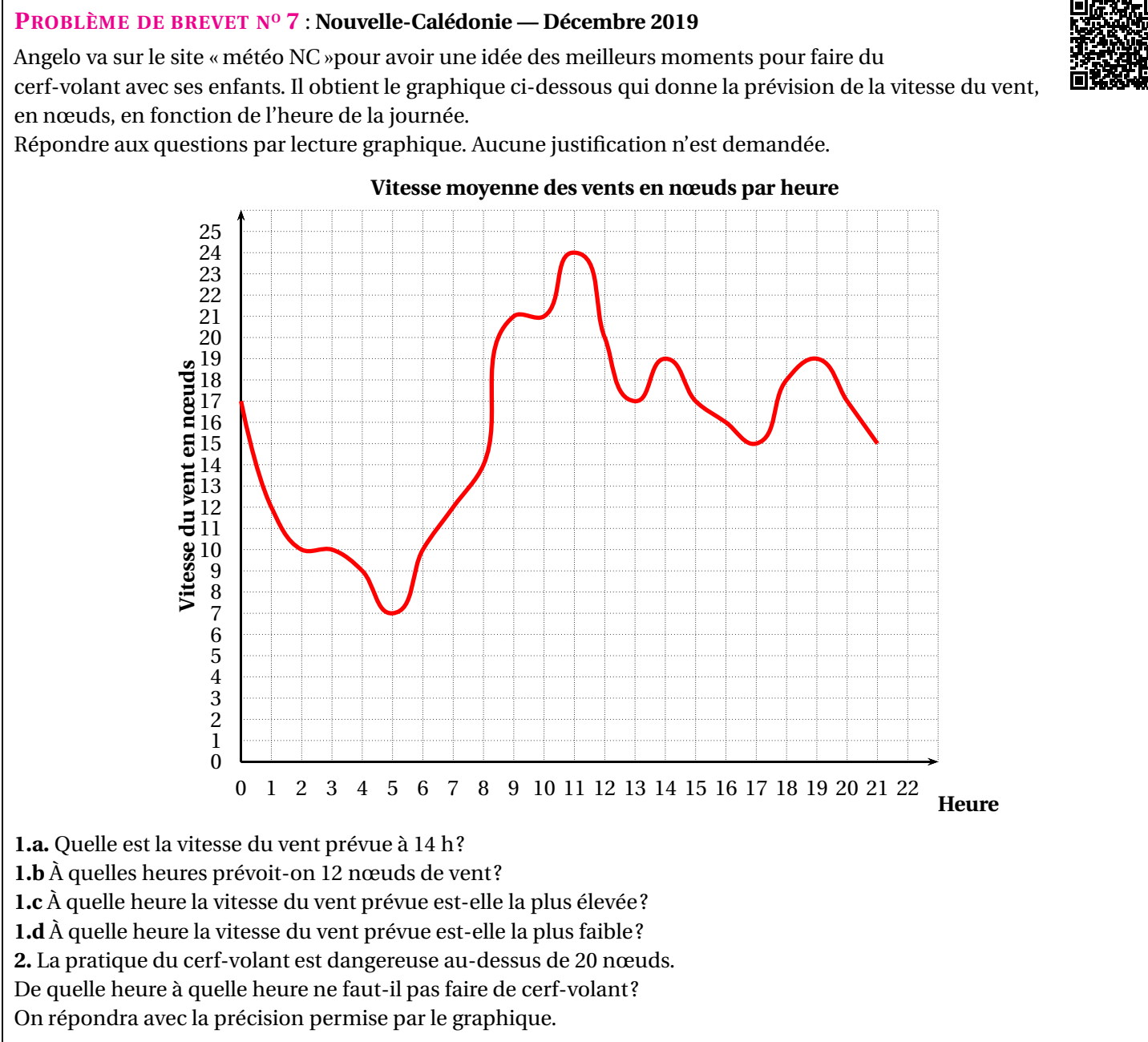

#### **EXERCICE N<sup>O</sup> 7 CORRECTION**

- **1.a.** À 14 h il est prévu 19 nœuds de vent.
- **1.b** Il est prévu 12 nœuds de vent à 1 h et 7 h.
- **1.c** À 11 h la vitesse du vent est la plus élevée, 24 nœuds.
- **1.d** À 5 h la vitesse du vent est la plus faible, 7 nœuds.
- **2.** La vitesse du vent est supérieure à 20 nœuds entre 8,5 h et 12 h.

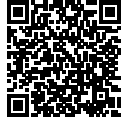

#### **Vitesse moyenne des vents en nœuds par heure**

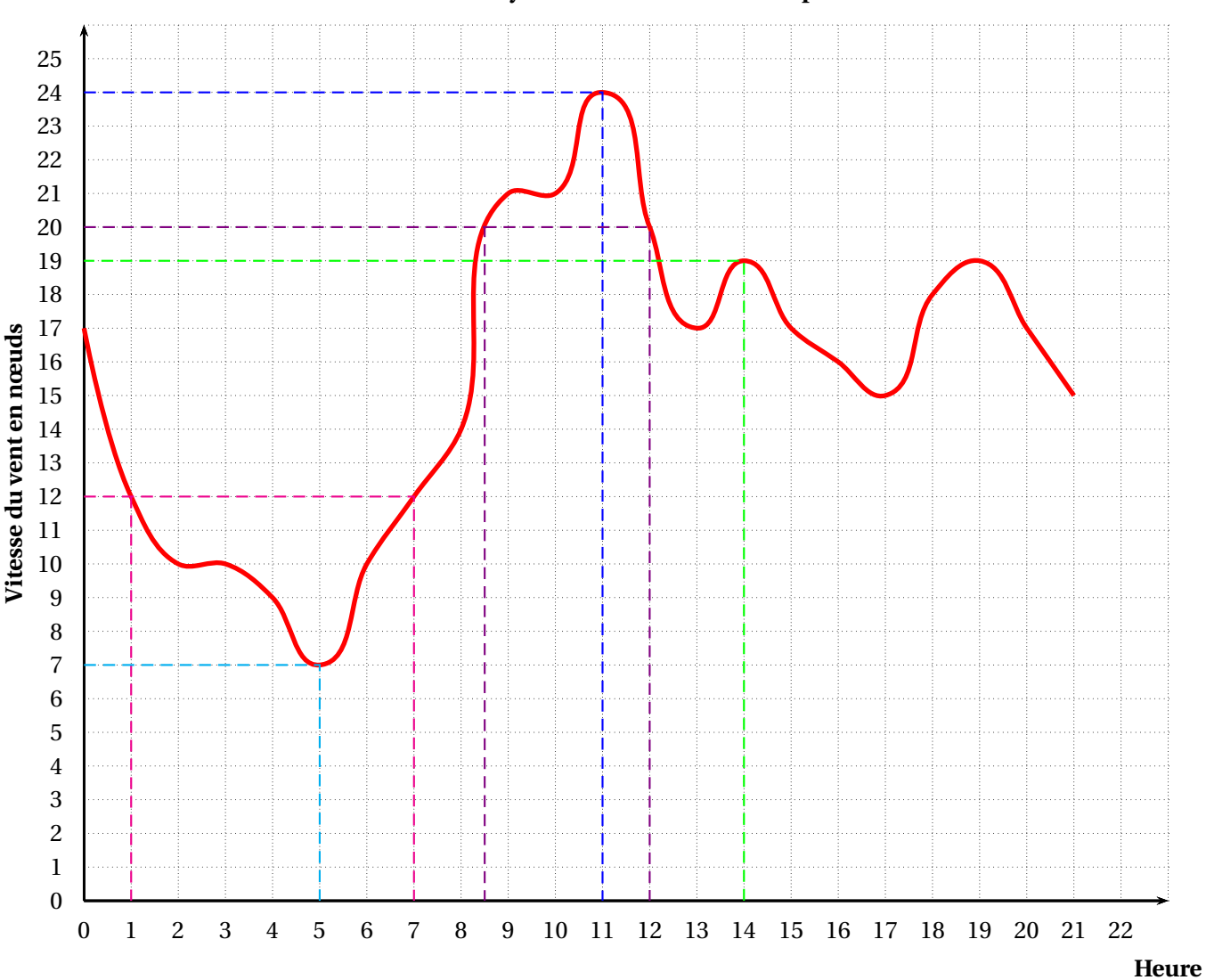

O

#### **PROBLÈME DE BREVET N<sup>O</sup> 8** :

Une entreprise rembourse à ses employés le coût de leurs déplacements professionnels, quand les employés utilisent leur véhicule personnel.

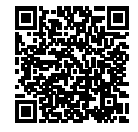

Pour calculer le montant de ces remboursements, elle utilise la formule et d'équivalence ci-dessous proposés par le gestionnaire :

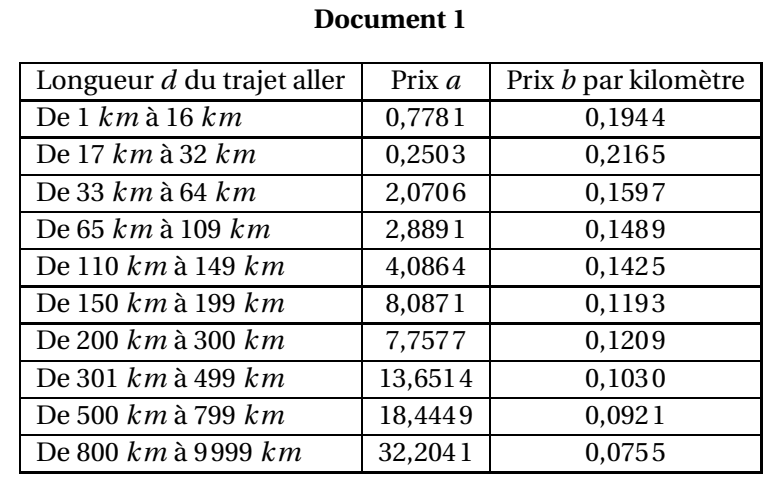

#### **Montant du remboursement**

#### Formule:  $a + b \times d$

- *a* est un prix en euros qui ne dépend que de la longueur du trajet;
- *b* est le prix en euros payé par kilomètre parcouru;
- *d* est la longueur en kilomètres du trajet aller.

**1.** Pour un trajet aller de 30 *km*, vérifier que le montant du remboursement est environ 6,75  $\in$ .

**2.** Dans le cadre de son travail, un employé de cette entreprise effectue un déplacement à Paris. Il choisit de prendre sa voiture et il trouve les informations ci-dessous sur un site internet.

#### **Document 2**

- Distance Nantes Paris : 386 *km* ;
- Coût du péage entre Nantes et Paris : 37  $\epsilon$ ;
- Consommation moyenne de la voiture de l'employé : 6,2 litres d'essence aux 100 *km* ;
- Prix du litre d'essence :  $1,52 \in .$

À l'aide des **Documents 1 et 2**, répondre à la question suivante :

Le montant du remboursement sera-t-il suffisant pour couvrir les dépenses de cet employé pour effectuer le trajet aller de Nantes à Paris ?

#### **EXERCICE N<sup>o</sup> 8 <b>CORRECTION**

**1.** Pour un trajet de 30 *km* d'après le tableau, dans la ligne « De 17 *km* à 32 *km* »on constate que *a* = 0,2503 et *b* = 0,2165.

Pour  $d = 30$  km, la formule  $a + b \times d$  donne : 0,2503  $\in +0.2165 \in \times 30 = 6,7453 \in$ .

Pour une distance de 30 *km* le remboursement est d'environ 6,75 €.

#### **2. Calcul du coût du trajet pour l'employé :**

Il y a 386 *km* a parcourir. Son véhicule consomme 6,2 L pour 100 *km*. Or 386 *km* = 3,86×100 *km*. Il va donc consommer  $3,86 \times 6,2$  L = 23,932 L.

*Une autre méthode consiste à utiliser la proportionnalité du volume d'essence et de la distance :*

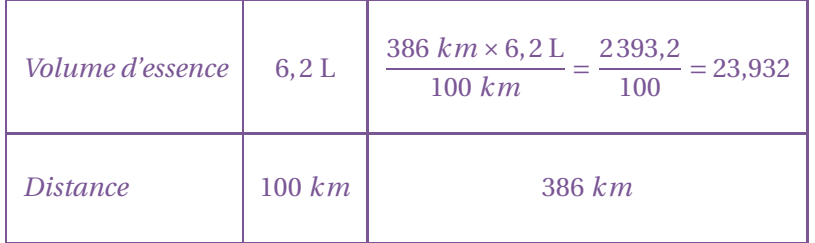

Le prix du litre d'essence est 1,52 €. Cela va donc lui coûter : 23,932 × 1,52 € ≈ 36,38 €.

Il faut ajouter le prix du pégae :  $36,38 \in +37 \in$  = 73,38  $\in$ .

Ce trajet va coûter 73,38  $\in$  à l'employé.

#### **Calcul du remboursement :**

La distance parcourue est 386 *km*. Dans le tableau à la ligne « De 301 *km* à 499 *km* »on lit *a* = 13,6514 et *b* = 0,1030.

La formule donne pour *d* = 386 *km* : 13,6514 € +0,1030 € ×386 = 53,4094 €.

Le remboursement pour cet employé est d'environ 53,40  $\in$ .

On peut calculer 73,38 € -53,40 € = 19,98 €.

Le remboursement n'est pas suffisant, il manque environ 20  $\in$ .

S

#### **PROBLÈME DE BREVET N<sup>O</sup> 9** : **France — Juin 2021**

Cette feuille de calcul présente les températures moyennes mensuelles à Tours en 2019.

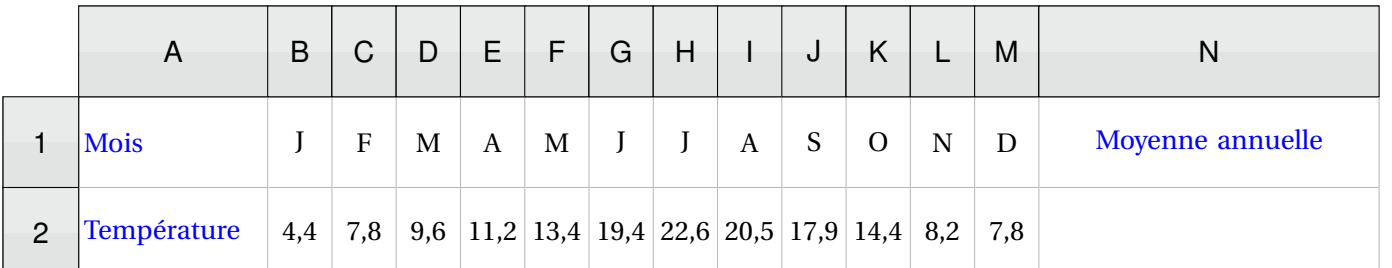

**1.** D'après le tableau ci-dessus, quelle a été la température moyenne à Tours en novembre 2019 ?

**2.** Déterminer l'étendue de cette série.

**3.** Quelle formule doit-on saisir dans la cellule N2 pour calculer la température moyenne annuelle ?

**4.** Vérifier que la température moyenne annuelle est 13,1◦C.

**5.** La température moyenne annuelle à Tours en 2009 était de 11,9◦C. Le pourcentage d'augmentation entre 2009 et 2019, arrondi à l'unité, est-il : 7 %, 10 % ou 13 % ? Justifier la réponse.

#### **EXERCICE N<sup>O</sup> 9 CORRECTION**

**1.** La température moyenne à Tours en novembre 2019 était de 8,2◦C.

**2.** La température moyenne minimale est en janvier, elle vaut 4,4 ◦C. La température moyenne maximale est en juillet, elle vaut 22,6◦C.

L'étendue de cette série statistique vaut 22,6◦C−4,4◦C = 18,2◦C.

**3.** Il faut saisir en N2 la formule : =  $(B2 + C2 + D2 + E2 + F2 + G2 + H2 + I2 + I2 + K2 + L2 + M2)/12$ .

*On pouvait aussi saisir* = SOMME(B2 : M2)/12*.*

$$
4. \text{ Calculons } \frac{4,4^{\circ}\text{C}+7,8^{\circ}\text{C}+9,6^{\circ}\text{C}+11,2^{\circ}\text{C}+13,4^{\circ}\text{C}+19,4^{\circ}\text{C}+22,6^{\circ}\text{C}+20,5^{\circ}\text{C}+17,9^{\circ}\text{C}+8,2^{\circ}\text{C}+7,8}{12} = \frac{157,2^{\circ}\text{C}}{12} = 13,1^{\circ}\text{C}.
$$

La moyenne annuelle vaut bien 13,1◦C.

**5.** En 2009 la température moyenne annuelle valait 11,9◦C. Elle vaut 13,1◦C en 2019. Nous cherchons le coefficient d'augmentation *k* tel que  $11,9°C \times k = 13,1°C$ .

$$
k = \frac{13,1^{\circ}\text{C}}{11,9^{\circ}\text{C}} \approx 1,10.
$$

Comme 1,  $10 = 1 + 0$ ,  $10 = 1 + \frac{10}{100}$ 100, cela représente une augmentation de 10 %.

*On pouvait bien sûr tester chacun des cas.*

*On pouvait aussi calculer l'écart de température :* 13,1°*C*−11,9°*C*=1,2°*C puis calculer*  $\frac{1,2°C}{11,9°C} \approx 0,10 = \frac{10}{100}$  $\frac{1}{100}$ .

#### **PROBLÈME DE BREVET N<sup>O</sup> 10** : **Asie — Juin 2021**

En cours d'éducation physique et sportive (EPS), les 24 élèves d'une classe de troisième pratiquent la course de fond. Les élèves réalisent le test de demi-Cooper : ils doivent parcourir la plus grande distance possible en six minutes. Chaque élève calcule ensuite sa vitesse moyenne sur cette course. Le résultat obtenu est appelé VMA (Vitesse Maximale Aérobie).

**1.** Après son échauffement, Chloé effectue ce test de demi-Cooper. Elle parcourt 1000m en 6 minutes. Montrer que sa VMA est égale à 10km/h.

**2.** L'enseignante a récolté les résultats et a obtenu les Documents 1 et 2 ci-dessous :

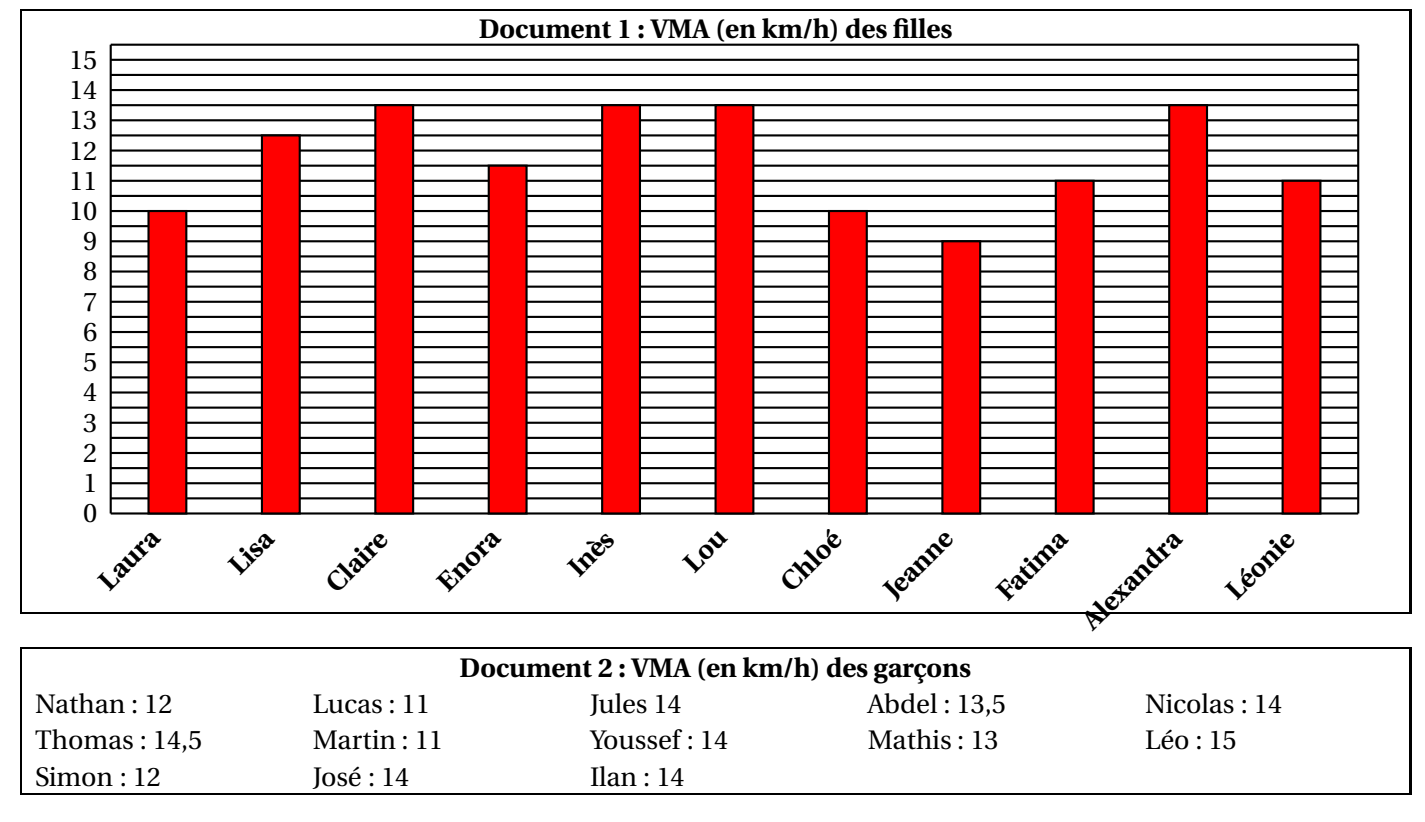

Dire si les affirmations suivantes sont vraies ou fausses. On rappelle que *toutes les réponses doivent être justifiées.*

**2.a. Affirmation n<sup>o</sup> 1** : l'étendue de la série statistique des VMA des filles de la classe est plus élevée que celle de la série statistique de VMA des garçons de la classe.

**2.b. Affirmation n<sup>o</sup> 2** : plus de 25 % des ékèves de la classe a une VMA inférieure ou égale à 11,5km/h.

**2.c.** L'enseignante souhaite que la moitié de la classe participe à une compétetion. Elle selectionne donc les douze élèves dont la VMA est la plus élevée.

**Affirmation n<sup>o</sup> 3** : Lisa participe à la compétition.

#### **EXERCICE N<sup>O</sup> 10 CORRECTION**

**1.** On sait que dans le calcul d'une vitesse moyenne on considère que la distance et le temps sont proportionnels.

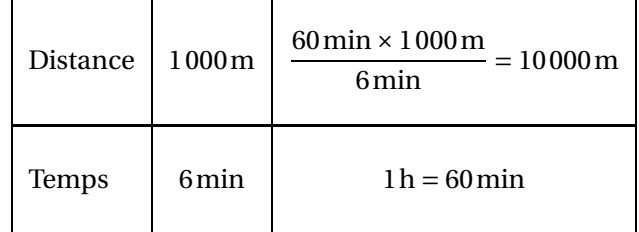

On pouvait aussi remarquer que  $6\text{min} \times 10 = 60\text{min}$ , Chloé va donc parcourir une distance dix fois plus grande en un temps dix fois supérieur.

Elle parcourt 10000m en 1h ce qui correspond à une VMA de 10km/h.

#### **2.a. Affirmation n<sup>o</sup> 1**

La VMA maximale des filles vaut 13,5km/h. La VMA minimale 9km/h. L'étendue pour les filles vaut 13,5km/h − 9km/h = 4,5km/h.

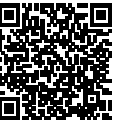

La VMA maximale des garçons vaut 15km/h. La VMA minimale 11km/h. L'étendue pour les garçons vaut 15km/h−11km/h = 4km/h.

**Affirmation n<sup>o</sup> 1** : Vraie

#### **2.b. Affirmation n<sup>o</sup> 2**

Dans cette classe il y a 13 garçons et 11 filles. Chez les filles 5 ont une VMA inférieure à 11,5km/h. Chez les garçons il y en a 2. Il y a donc 7 élèves sur 24 qui ont une VMA inférieure à 11,5km/h.

Or  $\frac{7}{2}$  $\frac{1}{24} \approx 0,29 \text{ soit } 29 \%$ .

**Affirmation n<sup>o</sup> 2** : Vraie

#### **2.c. Affirmation n<sup>o</sup> 3**

Lisa a une VMA de 12,5km/h. Il y a 4 filles qui ont une VMA supérieure à la sienne et 8 garçons soit 12 élèves en tout. Elle a donc la treizième VMA.

O

**Affirmation n<sup>o</sup> 3** : Fausse

## **PROBLÈME DE BREVET N<sup>O</sup> 11** : **Amérique du Nord — Avril 2023**

**Les deux parties sont indépendantes.**

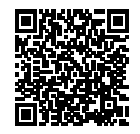

**Partie A : Évolution du nombre de visiteurs sur un site touristique.**

**1.** Le diagramme ci-dessous représente le nombre de visiteurs par an de 2010 à 2021 sur ce site.

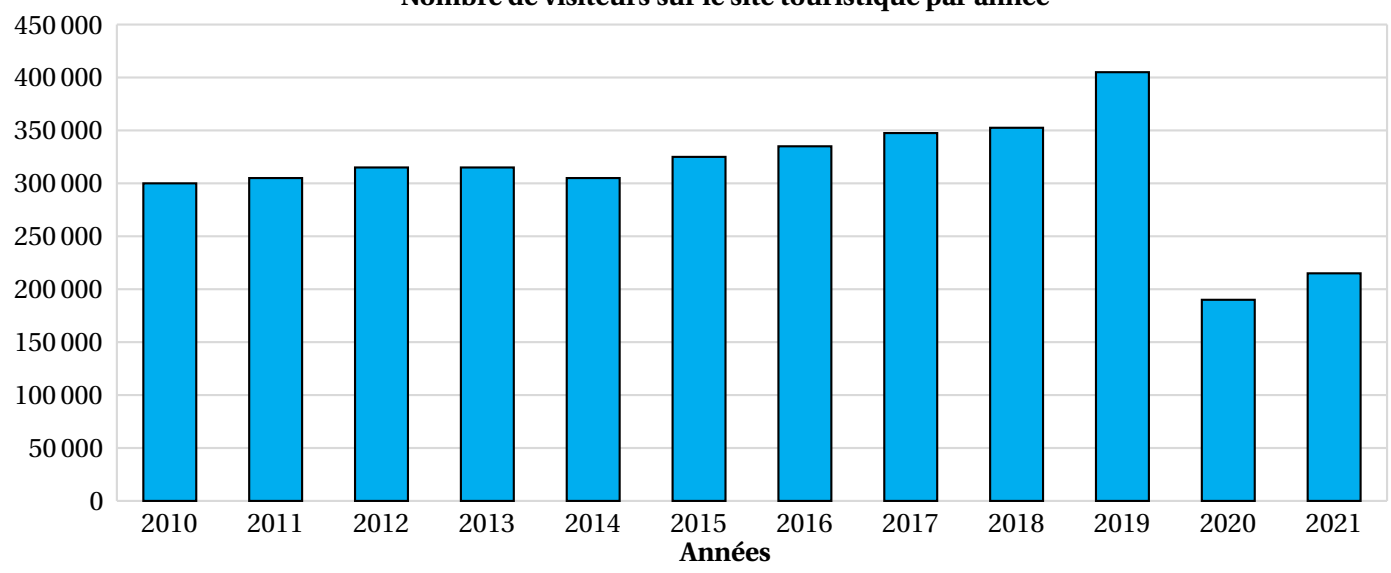

#### **Nombre de visiteurs sur le site touristique par année**

**1.a.** Quel a été le nombre de visiteurs en 2010 ? *Aucune justification n'est attendue.*

**1.b.** En quelle année le nombre de visiteurs a-t-il été le plus élevé ? *Aucune justification n'est attendue.*

**2.** Le tableau ci-dessous indique le nombre de visiteurs sur le site touristique de cette ville en 2020 et 2021 :

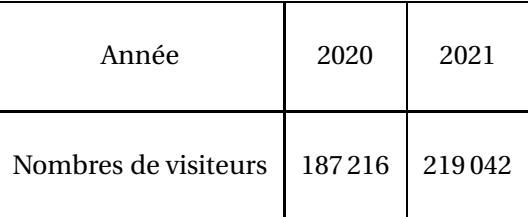

Le maire de cette ville avait pour objectif que le nombre de visiteurs progresse d'au moins 15 % entre 2020 et 2021. L'objectif a-t-il été atteint ?

### **Partie B : Étude des prix des hôtels de cette ville.**

Sur une période donnée, on relève les prix facturés pour une nuit par les hôtels de cette ville.

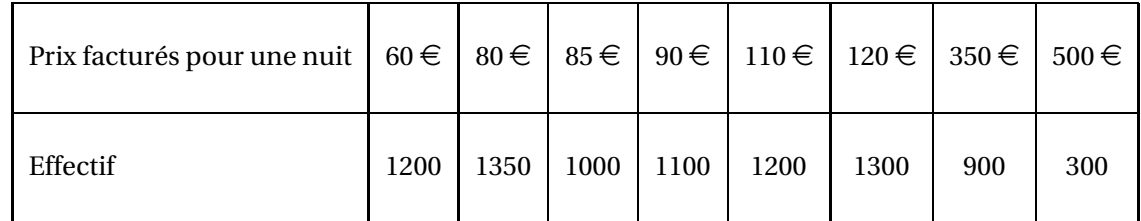

**3.** Déterminer l'étendue des prix facturés.

**4.** Quelle est la moyenne des prix facturés pour une nuit ? Arrondir à l'euro près.

**5.** L'association des hôteliers de cette ville cherche à attirer des touristes et annonce :

« Dans les hôtels de notre ville, au moins la moitié des nuits est facturée à moins de 100  $\in$ . » Est-ce vrai ?

#### **EXERCICE** N<sup>o</sup> 11 **CORRECTION**

#### **Partie A**

**1.a.** En 2010, il y a environ 300 000 visiteurs.

**1.b.** C'est en 2019 que le maximum de visiteurs a été atteint avec 400 000 visiteurs.

**2.** On peut utiliser plusieurs méthodes :

On sait qu'augmenter une grandeur de 15 % revient à multiplier cette grandeur par  $1+\frac{15}{100}$  $\frac{10}{100}$  = 1 + 0, 15 = 1, 15. On peut alors effectuer : 187216×1,15 ≈ 215298.

L'objectif a bien été atteint!

On peut à l'inverse se demander quel est le coefficient d'agrandissement en résolvant l'équation :

$$
187216 \times k = 219042
$$

$$
k = \frac{219042}{187216}
$$

$$
k \approx 1,17
$$

Comme 1, 17 =  $1 + 0$ , 17 =  $1 + \frac{17}{100}$  $\frac{1}{100}$ , cela correspond à une augmentation d'environ 17 %.

Enfin, on pouvait effectuer 219042 – 187216 = 31 826 puis  $\frac{31826}{187216}$ 187216 ≈ 0,17 soit 17 %.

Dans tous les cas, on peut dire que l'objectif a été atteint.

#### **Partie B**

**3.** La valeur maximale de cette série statistique est 500  $\in$ . La valeur minimale est 60  $\in$ .

L'étendue de cette série statistique est 500 € - 60 € = 440 €.

**4.** Il faut calculer la moyenne des prix pondérée par les effectifs :

Moyenne =  $\frac{1200 \times 60 \text{ } \in +1350 \times 80 \text{ } \in +1000 \times 85 \text{ } \in +1100 \times 90 \text{ } \in +1200 \times 120 \text{ } \in +1300 \times 120 \text{ } \in +900 \times 350 \text{ } \in +300 \times 500 \text{ } \in +1300 + 1300 + 1300 + 1300 + 1300 + 300}$  $1200+1350+1000+1100+1200+1300+900+300$ 

Moyenne =  $1117000 \in$  $\frac{17000 \text{ e}}{8350} \approx 133,77 \in$ 

La moyenne des prix facturés est de 134  $\in$  à leuro près.

**5.** On peut dresser la tableau des effectifs cumulés pour obtenir la médiane :

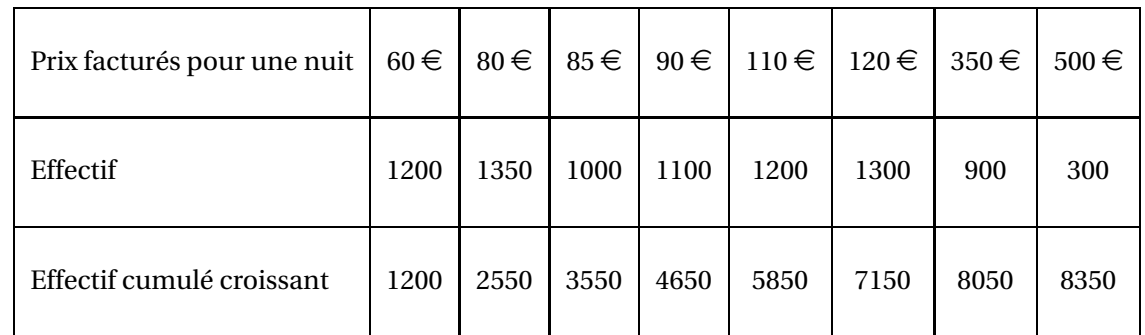

L'effectif total vaut 8350, comme 8350 ÷ 2 = 4175 on cherche dans quelle classe se trouve la 4175<sup>e</sup> nuités.

La médiane de cette série statistiques est 90  $\in$ .

L'affirmation des hotelliers est donc vraie. La moitié des nuitées sont facturées à moins de 90  $\in$ .

On pouvait aussi aller un peu plus vite en calculant l'effectif total, 8350, en divisant par 2 pour obtenir 4175.

On cumule ensuite le tableau dans l'ordre croissant jusqu'à atteindre 4175.

Comme  $1200+1350+1000 = 3550$  et que  $1200+1350+1000+1100 = 4650$ , on trouve que c'est pour le prix de 90  $\in$  que la valeur cherchée se trouve. Il s'agit évidement du même raisonnement que celui qui consiste à passer par le tableau des effectifs cumulés croissants.

## CALCUL LITTÉRALc/a

# **← LA DISTRIBUTIVITÉ**<br>La multiplication est distribu

La multiplication est **distributive** par rapport <sup>à</sup> l'addition. Plus précisement, si *<sup>a</sup>*, *b* et *<sup>k</sup>* sont des nombres alors

$$
\underbrace{k \times (a + b)}_{Product} = \underbrace{k \times a + k \times b}_{SourceLOPEER}
$$

 $D = (x-3)(2x-1)+(5x+3)(4x+1)$  $D = (2x^2 - x - 6x + 3) + (20x^2 + 5x + 12x + 3)$  $D = 2x^2 - 7x + 3 + 20x^2 + 17x + 3$  $D = 22x^2 + 10x + 6$ 

E <sup>=</sup> (3*<sup>x</sup>* <sup>+</sup>7)(5*<sup>x</sup>* <sup>−</sup>2)−(3*<sup>x</sup>* <sup>+</sup>8)(1−2*x*) Le signe <sup>−</sup> entre les deux produits!  $E = (15x^2 - 6x + 35x - 14) - (3x - 6x^2 + 8 - 16x)$  $E = 15x^2 + 29x - 14 - 3x + 6x^2 - 8 + 16x$  $E = 21x^2 + 42x - 22$ 

 $-3 \times 1$ 

**FACTORISER DES EXPRESSIONS COMPLEXES :**

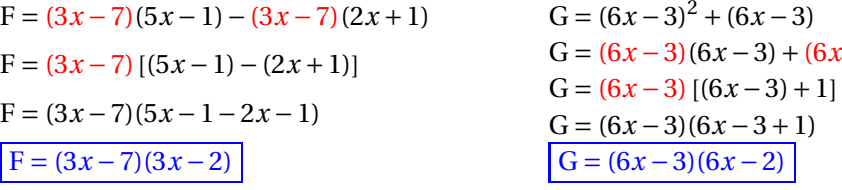

# K **<sup>L</sup>ES IDENTITÉS REMARQUABLES**

Si *<sup>a</sup>* et *<sup>b</sup>* sont des nombres alors

 $(a + b)(a - b) = a^2 - b^2$ 

$$
(a+b)^2 = a^2+2ab+b^2
$$
  
\n
$$
(a-b)^2 = a^2-2ab+b^2
$$
 \t
$$
B
$$

### **USAGE DES IDENTITÉS REMARQUABLES :**

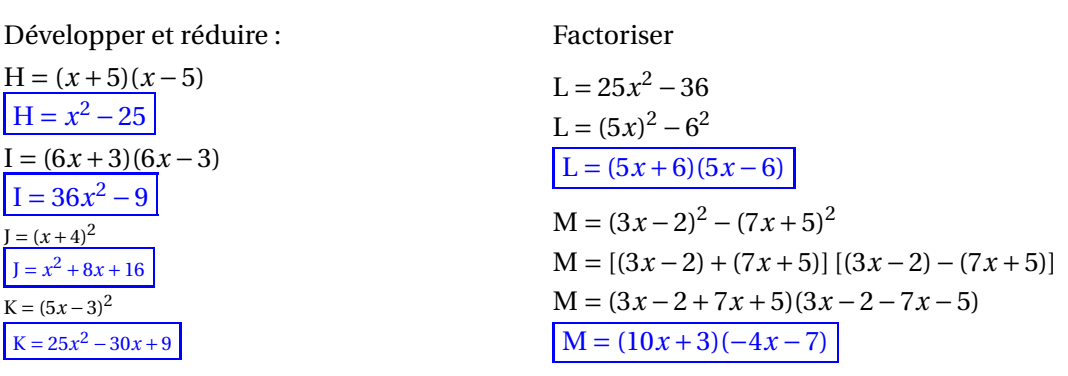

### **RÉDUIRE UNE EXPRESSION :**

Cela revient à effectuer les sommes des termes de même nature en factorisant. A <sup>=</sup> <sup>3</sup>*x*−2*x*<sup>2</sup> <sup>+</sup>7−6*x*+10*x*<sup>2</sup> <sup>+</sup><sup>9</sup> A <sup>=</sup> *<sup>x</sup>*<sup>2</sup> <sup>×</sup>(−2+10)<sup>+</sup> *<sup>x</sup>* <sup>×</sup>(3−6)+7+<sup>9</sup> (on <sup>n</sup>'écrit pas cette étape)  $A = 8x^2 - 3x + 9$ 

#### **EXEMPLES :**

Développer et réduire : $B = 3x(5x-1)-3(-2x+5)-5x^2$  $B = 15x^2 - 3x + 6x - 15 - 5x^2$  $B = 10x^2 + 3x - 15$ (somme de trois termes)

Factoriser : $C = 15x + 10x^2$  $C = 5x \times 3 + 5x \times 2x$  $C = 5x(3+2x)$ (produit de deux facteurs)

# K **<sup>L</sup><sup>A</sup> « DOUBLE »DISTRIBUTIVITÉ**

En utilisant la distributivité de la multiplication par rapport à l'addition on peutdévelopper des expressions plus complexes.

Si *<sup>a</sup>*, *b*, *<sup>c</sup>*, *d* sont des nombres alors

$$
(a+b)\times(c+d)=a\times c+a\times d+b\times c+b\times d
$$

On <sup>a</sup> distribué deux fois : le *<sup>a</sup>* puis le *<sup>b</sup>*. Cette formule <sup>n</sup>'est pas à apprendre... mais à comprendre!On pourrait imaginer la « triple » ou la « quintuple » distributivité!

**DÉVELOPPER ET RÉDUIRE DES EXPRESSIONS COMPLEXES :**

# **CHAPITRE VI**

<u> 1980 - John Stein, Amerikaansk politiker (</u>

# 8

# **Proportionnalité et fonction linéaire**

<u> 1989 - Johann Barbara, martxa al</u>

### **Sommaire**

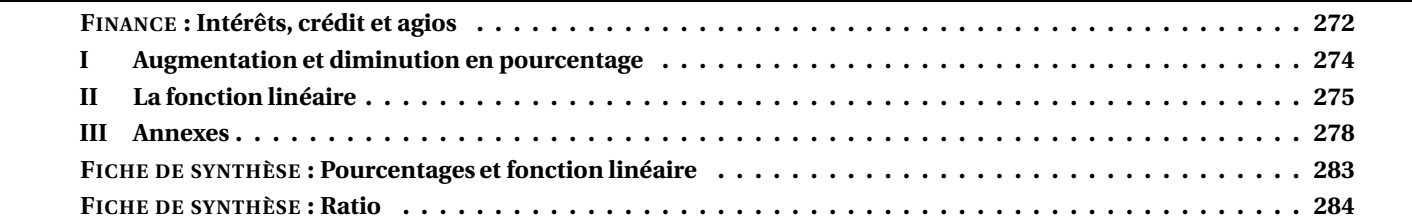

<span id="page-271-0"></span>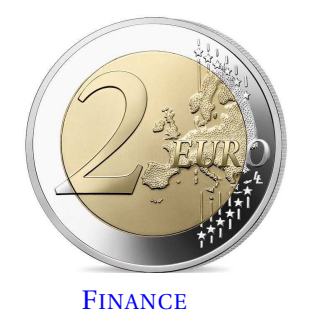

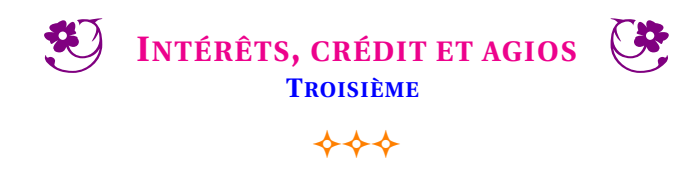

#### **LIVRET JEUNE**

Le Livret Jeune est un compte d'épargne défiscalisé réservé aux jeunes entre 12 et 25 ans. Les versements sur ce compte ne peuvent pas dépasser 1600  $\in$  en dehors des intérêts. La banque LGL propose un compte rémunéré à 2 %.

1. Le 1<sup>er</sup> janvier de l'année de ses 12 ans, les parents de Mathéo ont placé 1600 € sur un Livret Jeune de la LGL. On note  $C_{12}$  le montant en euros sur son compte le premier janvier de l'année de ses 12 ans, ainsi  $C_{12} = 1600$ Quels intérêts ont été ajoutés sur ce compte un an plus tard ? Calculer C<sub>13</sub> le montant en euros sur son compte le 1<sup>er</sup> janvier de l'année de ses 13 ans?

2. Calculer C<sub>14</sub> le montant en euros son compte le 1<sup>er</sup> janvier de l'année de ses 14 ans?

**3.** Calculer C<sub>15</sub> le montant en euros sur compte le 1<sup>er</sup> janvier de l'année de ses 15 ans?

**4.** Calculer les quotients  $\frac{C_{13}}{C_{13}}$  $\frac{C_{13}}{C_{12}}$ ,  $\frac{C_{14}}{C_{13}}$  $\frac{C_{14}}{C_{13}}$  et  $\frac{C_{15}}{C_{16}}$  $\frac{13}{C_{16}}$ .

**5.** En déduire C<sub>18</sub> le montant en euros sur son compte pour sa majorité?

**6.** En déduire C<sub>25</sub> le montant en euros son compte l'année de ses 25 ans?

#### **LE DÉCOUVERT AUTORISÉ**

Ma conseillère financier m'a accordé un découvert autorisé de 1500 €. Le montant des agios est fixé à 15 % annuel, cela signifie que 100 € de découvert pendant une année de 365 jours coûte 15 €. Le montant des agios est proportionnel aux nombres de jours de découvert.

1. Le mois dernier j'ai eu 450 € de découvert pendant 12 jours. Combien cela va-t-il me coûter?

**2.** La durée maximale d'un découvert autorisé est de 30 jours. Combien coûte un découvert de 1500 € pendant 30 jours?

**3.** J'ai l'habitude d'être à découvert les cinq derniers jours du mois pour un montant en moyenne de 200 €.

Combien me coûte chaque année cette mauvaise habitude ?

#### **LE CRÉDIT BANCAIRE**

Je souhaite acquérir une moto. Elle coûte 15000  $\in$ . Ma banque me propose un crédit à la consommation au TAEG de 5 % sur 5 ans. On me propose un crédit à amortissement constant. Cela signifie que tous les mois je rembourse le même montant de la somme empruntée auquel la banque ajoute les intérêts d'emprunt.

**1.** Sans tenir compte des intérêts d'emprunt, quel montant constant (l'amortissement) vais-je rembourser chaque mois pour cette moto ?

Pour me faire payer les intérêts d'emprunt, ma banque calcule au début de chaque année le reste de la somme que je lui dois et elle me fait payer 5 % de cette somme en intérêts d'emprunt annuel. Ces intérêts sont ensuite répartis équitablement sur chacune des mensualités.

**2.** Quels intérêts d'emprunt vais-je payer la première année ? Calculer les mensualités de la première année du crédit ?

- **3.** Quelles seront les mensualités durant la deuxième année du crédit ?
- **4.** Quelle seront les mensualités durant les trois années suivantes ?
- **5.** Combien aura coûté finalement cette moto à la fin du remboursement de ce crédit ?

6. Pour l'achat d'une maison à 210000 € sur 20 ans au TAEG de 2 %, pour quelle raison la banque ne peut-elle pas proposer un emprunt à amortissement constant?

**Agios** : ensemble des frais perçus par la banque pour le fonctionnement d'un compte.

**Amortissement** : partie du capital emprunté qui est remboursé à chaque échéance, par exemple chaque mois.

**Compte epargne** : compte sur lequel les fonds sont disponibles sous forme de retrait d'espèces, il est forcément créditeur et peut faire l'objet d'une rémunération sous forme d'intérêts fiscalisés ou non.

**Crédit à la consommation** : prêt accordé par une banque au particulier pour financer un achat important.

**Intérêts d'emprunt** : rémunération du prêt que l'emprunteur verse périodiquement au prêteur.

**Mensualités** : sommes versées mensuellement pour rembourser un crédit à la consommation.

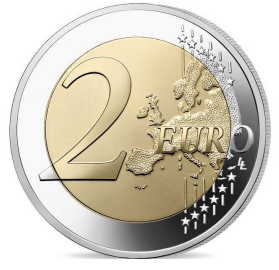

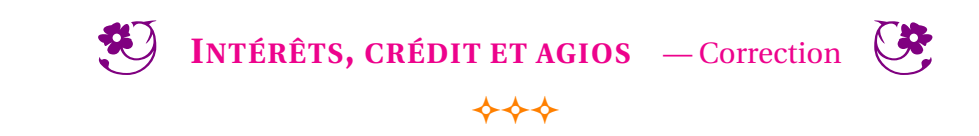

FINANCE

### <span id="page-273-0"></span>**I — Augmentation et diminution en pourcentage**

#### : **PROPRIÉTÉ 6.1 : Augmentation et diminution en pourcentage**

On note *x* un nombre positif quelconque.

Augmenter une grandeur de  $x$  % revient à multiplier cette grandeur par 1 +  $\frac{x}{10}$ 100

Diminuer une grandeur de *x* % revient à multiplier cette grandeur par 1− *x* 100

#### A **DÉMONSTRATION :**

Sur un exemple générique. Notons G une grandeur.

Augmentons cette grandeur de 20 %. 20 % de G revient à effectuer G  $\times\frac{20}{100}$  $\frac{10}{100} = 0,20$ G Ajoutons l'augmentation, la grandeur augmentée est : G+0,20G = G×1+G×0,20 = G×(1+0,20) on factorise G! On obtient bien G × (1 + 0, 20) = G × (1 +  $\frac{20}{100}$  $\frac{10}{100}$ ) = 1,20G

Diminuons cette grandeur de 20 %. On reprend le raisonnement précédent, la grandeur diminuée est : G−0,20G = G×1−G×0,20 = G×(1−0,20). On obtient bien G × (1 – 0,20) = G × (1 –  $\frac{20}{100}$  $\frac{10}{100}$  = 0,80G

#### **EXEMPLES :**

Augmenter une grandeur de 35 % revient à la multiplier par 1 +  $\frac{35}{100}$  $\frac{100}{100}$  = 1 + 0,35 = 1,35

Diminuer une grandeur de 35 % revient à la multiplier par 1 –  $\frac{35}{100}$  $\frac{100}{100}$  = 1 – 0,35 = 0,65

Augmenter une grandeur de 2,7 % revient à la multiplier par 1 +  $\frac{2,7}{100}$  $\frac{1}{100}$  = 1 + 0,027 = 1,027

Diminuer une grandeur de 1 % revient à la multiplier par 1 –  $\frac{1}{10}$ 100 = 1−0,01 = 0,99 **REMARQUES :** Augmenter une grandeur de 100 % revient à la multiplier par  $1+\frac{100}{100}$  $\frac{1}{100}$  = 1 + 1 = 2 Diminuer une grandeur de 100 % revient à la multiplier par 1 –  $\frac{100}{100}$  $\frac{100}{100} = 0$ 

Diminuer d'un pourcentage inférieur à 100 % n'a pas de sens! Par contre une augmentation est possible.

Augmenter une grandeur de 5 000 % revient à multiplier par  $1+\dfrac{5\,000}{100}$  $\frac{100}{100} = 1 + 50 = 51$ 

Attention au biais cognitif suivant : augmenter de 300 % revient à multiplier par 4 et pas 3!!!

#### **MÉTHODE 6 . 1 : Effectuer une diminution ou une augmentation en pourcentage**

Un livret d'épargne rémunère les dépôts de 1,5 % par an. On dépose 5000  $\epsilon$ sur ce livret. De quelle montant dispose t-on au bout d'un an ? de deux ans ? de dix ans ?

Augmenter de 1,5 % revient à multiplier par 
$$
1 + \frac{1,5}{100} = 1 + 0,015 = 1,015
$$

Au bout d'un an il y aura :  $5000 \text{ } \in \times 1,015 = 5075 \text{ } \in$ .

Au bout de deux ans on aura :  $5075 \in \times 1,015 = 5151,125 \in \text{soit } 5000 \in \times 1,015 \times 1,015 = 5000 \in \times 1,015^2$ 

Au bout de dix ans on aura :  $5000 \in \times 1,015 \times 1,015 \times ... \times 1,015 = 5000 \in \times 1,015^{10} = 5802,704 \in .$ 

10 fois

**MÉTHODE 6 . 2 : Déterminer une augmentation ou une diminution en pourcentage** Un prix est passé de 75  $\in$  à 57  $\in$ . Quel est le pourcentage de diminution? Il faut chercher le coefficient multiplicateur *k* tel que  $75 \times k = 57$ Ainsi  $k = \frac{57}{75}$  $\frac{34}{75}$  = 0,76. Or 0,76 =  $1 - 0$ , 24 =  $1 - \frac{24}{100}$  $\frac{100}{100}$ . On peut remarquer que 76 % + 24 % = 100 %! Il s'agit d'une diminution de 24 %.

### <span id="page-274-0"></span>**II — La fonction linéaire**

#### L **DÉFINITION 6.1 : La fonction linéaire**

On choisit *a* un nombre quelconque.

La **fonction linéaire** de coefficient *a* est définie ainsi :

 $f: x \rightarrow a \times x$ 

La fonction linéaire de coefficient *a* modélise le programme de calcul suivant :

— Choisir un nombre; — Le multiplier par *a* ; — Écrire le résultat.

**EXEMPLES :**  $f(x) = 5x$  – la fonction linéaire de coefficient 5  $g(x) = x$  – la fonction linéaire de coefficient 1 car  $x = 1 \times x$  $h(x) = -x$  – la fonction linéaire de coefficient –1 car  $-x = -1 \times x$  $k(x) = -3x$  – la fonction linéaire de coefficient 3  $l(x) = \frac{x}{5}$ <sup>*x*</sup> – la fonction linéaire de coefficient  $\frac{1}{5}$  car  $\frac{x}{5}$  $\frac{1}{5}$  = 1  $\frac{1}{5} \times x$  $m(x) = 3x + 6$  – ce n'est pas une fonction linéaire à cause du +6  $p(x) = 4x^2$  – ce n'est pas une fonction linéaire à cause du  $x^2$  $t(x) = \frac{1}{x}$ *x* – ce n'est pas une fonction linéaire

#### : **PROPRIÉTÉ 6.2 : Fonction linéaire et proportionnalité**

Les images et les antécédents par une fonction linéaire sont proportionnels. Le coefficient de proportionnalité correspond au coefficient de la fonction linéaire.

#### A **DÉMONSTRATION :**

*a* un nombre et *f* la fonction linéaire de coefficient *a*.

Pour un nombre *x* quelconque, son image est  $f(x) = ax$ . On constate que  $\frac{f(x)}{x}$  $\frac{x}{}$  = *ax*  $\frac{a}{x} = a$ Cela prouve que *x* et  $f(x)$  sont proportionnels.

#### **EXEMPLE :**

Soit *g* la fonction linéaire de coefficient −3,25.

Dressons un tableau de valeurs de cette fonction.

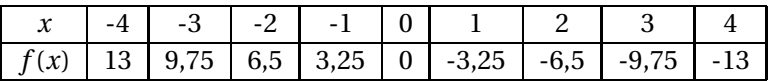

Ce tableau est bien un tableau de proportionnalité de coefficient −3,25.

**MÉTHODE 6 . 3 : Déterminer une fonction linéaire connaissant un nombre et son image** Soit *f* une fonction linéaire telle que  $f(3) = −2$ .

Il faut déterminer le coefficient *a* de cette fonction. Comme pour tout *x* on a  $f(x) = ax$  or  $f(3) = -2$ , on en déduit que  $a \times 3 = -2$  d'où  $a = -\frac{2}{3}$ 3

Il s'agit de la fonction linéaire de coefficient – $\frac{2}{3}$  $\frac{1}{3}$ .

#### : **PROPRIÉTÉ 6.3 :**

Si  $f$  est une fonction linéaire alors  $f(0) = 0$ 

### A **DÉMONSTRATION :**

*f* la fonction linéaire de coefficient *a* donc pour tout nombre *x* on a  $f(x) = ax$ Ainsi  $f(0) = a \times 0 = 0$ 

: **PROPRIÉTÉ 6.4 : Fonction linéaire et représentation graphique**

La représentation graphique d'une fonction linéaire est une droite passant par l'origine du repère.

#### A **DÉMONSTRATION :**

*a* un nombre quelconque et  $x_1$  et  $x_2$  deux nombres quelconques différents. Nous pouvons commencer par traiter le cas où  $x_1$  et  $x_2$  sont positifs.

Considérons les points  $O(0;0)$ ,  $M_1(x_1, ax_1)$  et  $M_2(x_2; ax_2)$ .

O,  $M_1$  et  $M_2$  sont trois points distincts de la représentation graphique de la fonctions linéaire de coefficient *a*,  $f(x) = ax$ . Nous allons montrer que ces points sont alignés.

Considérons la droite (OM<sub>1</sub>) et un point M( $x_2$ ;  $y_2$ ) de la droite (OM<sub>1</sub>) d'abscisse  $x_2$ . Nous allons prouver que  $y_2 = ax_2$ .

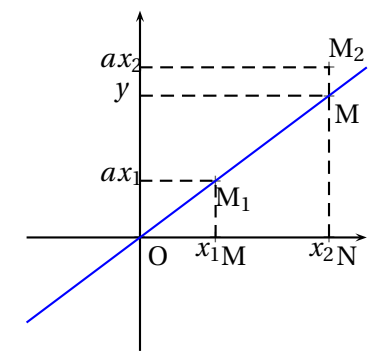

Dans le triangle OMN, comme les droites (MM<sub>1</sub>) et (NN<sub>1</sub>) sont perpendiculaires à l'axe des abscisses, elles sont parallèles entre elles.

Nous pouvons donc utiliser le théorème de Thalès :

$$
\frac{\text{OM}}{\text{OM}_1} = \frac{\text{ON}}{\text{ON}_1} = \frac{\text{MM}_1}{\text{NN}_1}
$$

$$
\frac{x_1}{x_2} = \frac{\text{ON}}{\text{ON}_1} = \frac{ax_1}{y}
$$

Ainsi comme *x*1  $\frac{x_2}{x_2}$ *ax*<sup>1</sup>  $\frac{x_1}{y}$  on a  $y = \frac{x_2 \times ax_1}{x_1}$  $\frac{a_{1}a_{2}}{x_{1}} = ax_{2}$ 

Ainsi le point M a pour coordonnées  $M(x_1; ax_1)$ , il s'agit du point  $M_1$ .

Cela prouve que deux points quelconques, M<sub>1</sub> et M<sub>2</sub>, de la représentation graphique de la fonction linéaire,  $f(x) = ax$ , sont alignés avec l'origine du repère.

Si  $x_1$  et  $x_2$  sont négatifs, on peut effectuer une symétrie de centre O pour obtenir deux points  $M_1'$  et  $M_2'$  dont les abscisses sont positives. Ces points sont donc alignés avec l'origine d'après la première partie. Or par propriété de la symétrie centrale, O, M<sup>1</sup> et M $'$ 1 sont alignés ainsi que 0, M<sub>2</sub> et M $'_2$ . Finalement O, M<sub>1</sub> et M<sub>2</sub> sont bien alignés.

Si  $x_1$  ou  $x_2$  est négatif, on raisonne de la même manière avec un seul symétrique.

### <span id="page-277-0"></span>**III — Annexes**

<span id="page-277-1"></span>**1 Exercices**

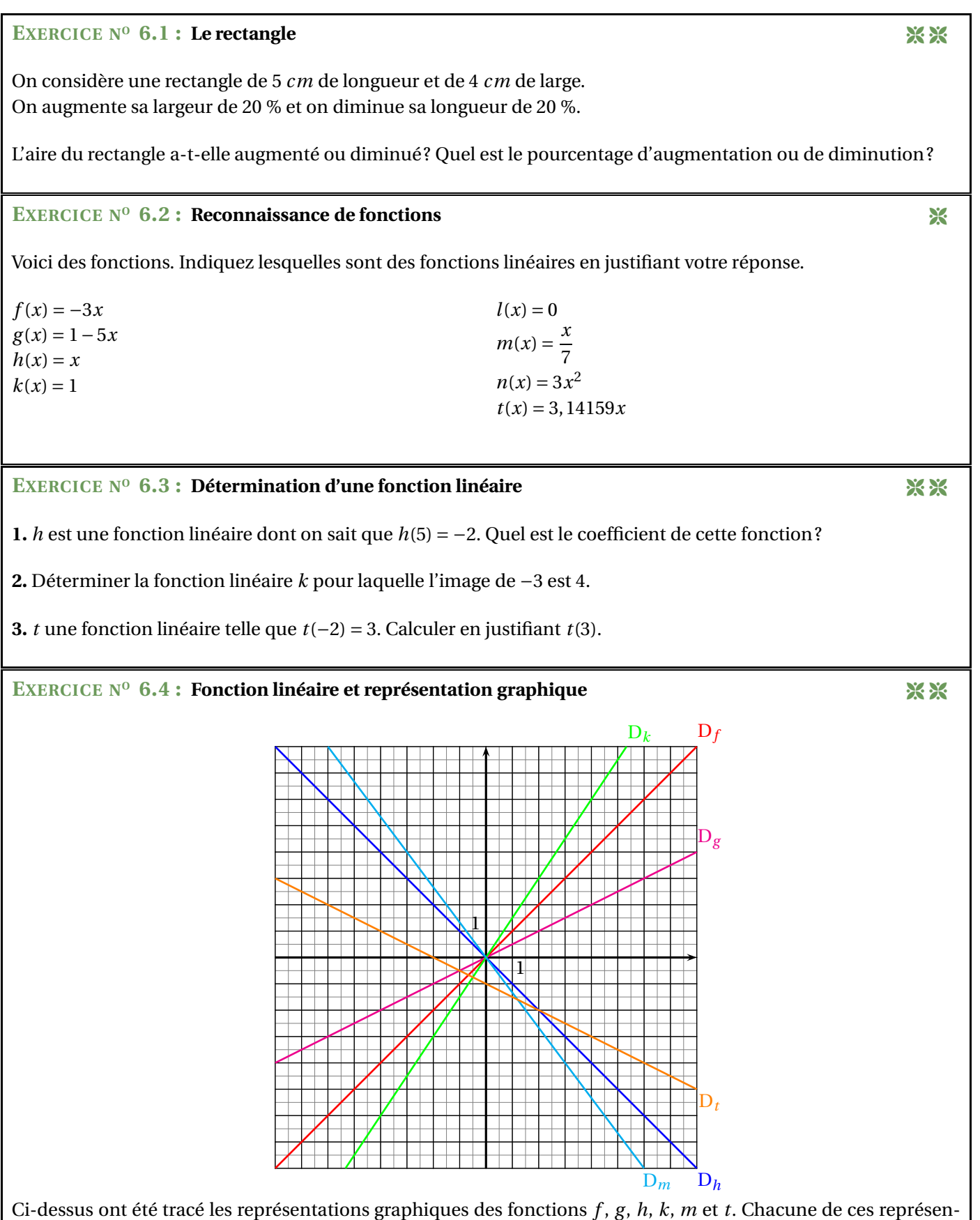

tation est une droite.

Lesquelles de ces droites sont les représentations graphiques de fonctions linéaires et quel est le coefficient de chacune des ces fonctions ?

#### **EXERCICE N<sup>o</sup> 6.1 : Le rectangle** CORRECTION

On considère une rectangle de 5 *cm* de longueur et de 4 *cm* de large. On augmente sa largeur de 20 % et on diminue sa longueur de 20 %.

L'aire du rectangle avant transformation était :  $A = 5$  *cm*  $\times$  4 *cm* = 20 *cm*<sup>2</sup>

En augmentant sa largeur de 20 % elle devient : 4 *cm* ×1,20 = 4,8 *cm* En diminuant sa longueur de 20 % elle devient : 5 *cm* ×0,80 = 4 *cm*

L'aire après transformation est donc :  $\mathbb{B} = 4 \, \text{cm} \times 4,8 \, \text{cm} = 19,2 \, \text{cm}^2$ 

Il s'agit donc d'une diminution.

Notons *k* le coefficient d'agrandissement/réduction on a 20 *cm*<sup>2</sup> × *k* = 19,2 *cm*<sup>2</sup> d'où *k* =  $\frac{19,2~cm^2}{20~cm^2}$  $\frac{20 \text{ cm}^2}{20 \text{ cm}^2} = 0.96$ 

Comme  $0, 96 = 1 - 0, 04 = 1 - \frac{4}{10}$  $\frac{1}{100}$  : il s'agit d'une diminution de 4 %.

D'autre part on peut remarquer que  $1,20 \times 0,80 = 0,96$  ce qui donne aussi le résultat!

#### EXERCICE N<sup>o</sup> 6.2 : Reconnaissance de fonctions CORRECTION

Voici des fonctions. Indiquez lesquelles sont des fonctions linéaires en justifiant votre réponse. *f* (*x*) = −3*x* : oui, linéaire de coefficient −3. *g*(*x*) = 1−5*x* : oui, linéaire de coefficient −1,5  $h(x) = x :$  oui, linéaire de coefficient 1  $k(x) = 1$ : non, elle n'est pas linéaire car  $1 \neq ax$  pour tous nombres *a*.  $l(x) = 0$ : oui, elle est linéaire car  $0 = 0 \times x$ , donc de coefficient 0.  $m(x) = \frac{x}{7}$  $\frac{x}{7}$  : oui, elle est linéaire de coefficient  $\frac{1}{7}$  car  $\frac{x}{7}$ 7 = 1  $\frac{1}{7} \times x$  $n(x) = 3x^2$ : non, elle n'est pas linéaire.  $t(x) = 3,14159x$ : oui, elle est linéaire de coefficient 3,14159

#### **EXERCICE N<sup>o</sup> 6.3 : Détermination d'une fonction linéaire** CORRECTION CORRECTION

**1.** *h* est une fonction linéaire dont on sait que *h*(5) = −2. Quel est le coefficient de cette fonction ?

On sait que *h*(*x*) = *ax* et que *h*(5) = −2 donc *a* ×5 = −2 d'où *a* = − 2  $\frac{2}{5} = -0, 4.$ 

Le coefficient est −0,4. Il s'agit de la fonction  $h(x) = -0, 4x$ 

**2.** Déterminer la fonction linéaire *k* pour laquelle l'image de −3 est 4.

Même technique. 
$$
k(x) = ax
$$
 donc comme  $k(-3) = 4$  on a  $a \times (-3) = 4$  et  $a = -\frac{4}{3}$ .

Le coefficient est  $-\frac{4}{3}$  $\frac{4}{3}$ . Il s'agit de la fonction  $k(x) = -\frac{4}{3}$  $\frac{1}{3}x$ .

**3.** *t* une fonction linéaire telle que  $t(−2) = 3$ . Calculer en justifiant  $t(3)$ .

$$
t(x) = ax
$$
 et  $t(-2) = 3$  donc  $-2 \times a = 3$  et  $a = -\frac{3}{2} = -1, 5$ 

La fonction *t* est linéaire de coefficient −1,5 donc  $t(x) = -1,5x$ , ainsi  $\left| t(3) = -1,5 \times 3 = -4,5 \right|$ 

#### **EXERCICE N<sup>o</sup> 6.4 : Fonction linéaire et représentation graphique CORRECTION CORRECTION**

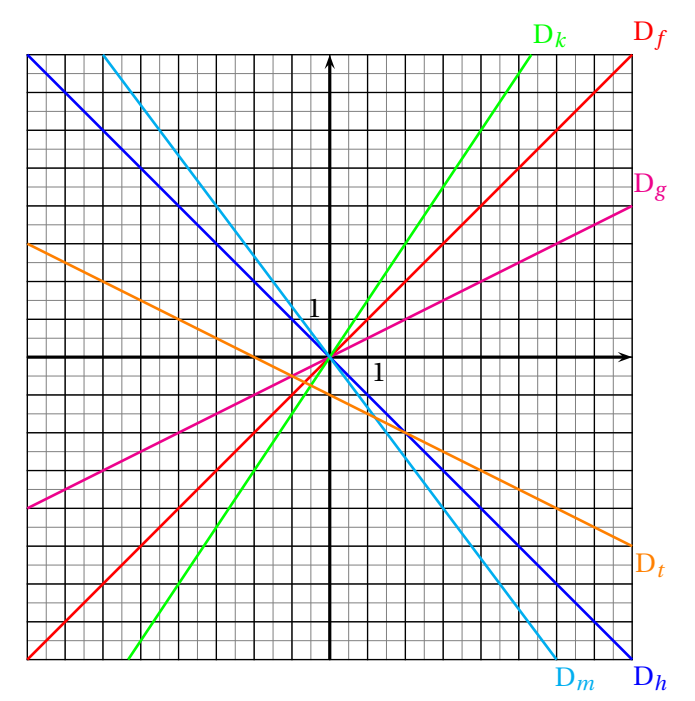

Ci-dessus ont été tracé les représentations graphiques des fonctions *f* , *g*, *h*, *k*, *m* et *t*. Chacune de ces représentation est une droite.

Lesquelles de ces droites sont les représentations graphiques de fonctions linéaires et quel est le coefficient de chacune des ces fonctions ?

Les fonctions *f* , *g*, *h*, *k* et *m* sont linéaires car leurs représentation sont des droites passant par l'origine. La fonction *t* n'est pas linéaire car la droite qui la représente ne passe pas par l'origine.

La droite  $D_f$  passe par le point (2; 2) (on peut choisir n'importe quel point!). Comme *f* est linéaire, elle s'écrit  $f(x) = ax$ . On a donc  $f(2) = 2$  donc  $a \times 2 = 2$  d'où  $a = 1$ .

*f* est la fonction linéaire de coefficient 1 c'est à dire  $f(x) = 1x = x$ .

La droite  $D_g$  passe par le point (4;2) (on peut choisir n'importe quel point!).

Comme *g* est linéaire, elle s'écrit *g*(*x*) = *ax*. On a donc *g*(4) = 2 donc *a* × 4 = 2 d'où *a* =  $\frac{2}{4}$  $\frac{2}{4} = 0, 5.$ 

*g* est la fonction linéaire de coefficient 0,5 c'est à dire  $g(x) = 0.5x$ 

La droite D*<sup>h</sup>* passe par le point (1;−1) (on peut choisir n'importe quel point!). Comme *h* est linéaire, elle s'écrit *h*(*x*) = *ax*. On a donc *h*(1) = −1 donc *a* ×1 = −1 d'où *a* = −1.

*h* est la fonction linéaire de coefficient −1 c'est à dire  $h(x) = -1x = -x$ .

La droite  $D_k$  passe par le point  $(2,3)$  (on peut choisir n'importe quel point!).

Comme *k* est linéaire, elle s'écrit  $k(x) = ax$ . On a donc  $k(2) = 3$  donc  $a \times 2 = 3$  d'où  $a = \frac{3}{2}$  $\frac{8}{2}$  = 1,5.

*k* est la fonction linéaire de coefficient 1,5 c'est à dire  $k(x) = 1,5x$ 

La droite D*<sup>m</sup>* passe par le point (3;−4) (on peut choisir n'importe quel point!). Comme *m* est linéaire, elle s'écrit *m*(*x*) = *ax*. On a donc *m*(3) = −4 donc *a* × 3 = −4 d'où *a* = − $\frac{4}{3}$  $\frac{1}{3}$ .

.

*m* est la fonction linéaire de coefficient  $-\frac{4}{3}$  $\frac{4}{3}$  c'est à dire  $m(x) = -\frac{4}{3}$  $\frac{4}{3}x = -\frac{4x}{3}$ 3

### Interrogation de mathématiques

#### **Exercice 1**

Un article à 189  $\in$  est soldé de 30 %. Combien vaut le prix après réduction?

#### **Exercice 2**

Après une augmentation de 35 %, le carburant coûte 2,916  $\in$ . Quel était le prix avant cette augmentation?

#### **Exercice 3**

La population de MathLand est passée de 135678 à 167908 habitants en 10 ans. Donner une valeur approchée de l'augmentation en pourcentage. On arrondira le résultat à l'unité près.

#### **Exercice 4**

Un commerçant décide d'augmenter tout ses prix de 25 % puis le lendemain de diminuer ces nouveaux prix de 20 %.

**1.** Le prix de départ est  $49 \in C$ . On augmente ce prix de 25 %, calculer le nouveau prix.

**2.** On diminue ensuite le prix obtenu à la question **1.** de 20 %. Calculer le nouveau prix.

**3.** En appliquant successivement une augmentation de 25 % puis une diminution de 20 %, de combien en pourcentage ce prix a-t-il augmenté ou diminué ?

### Interrogation de mathématiques

#### **Exercice 1**

Un article à 178  $\in$  est soldé de 25 %. Combien vaut le prix après réduction?

#### **Exercice 2**

Après une augmentation de 45 %, le carburant coûte 2,871  $\in$ . Quel était le prix avant cette augmentation?

#### **Exercice 3**

La population de MathLand est passée de 234678 à 278987 habitants en 10 ans. Donner une valeur approchée de l'augmentation en pourcentage. On arrondira le résultat à l'unité près.

#### **Exercice 4**

Un commerçant décide d'augmenter tout ses prix de 20 % puis le lendemain de diminuer ces nouveaux prix de 15 %.

**1.** Le prix de départ est 59  $\in$ . On augmente ce prix de 20 %, calculer le nouveau prix.

**2.** On diminue ensuite le prix obtenu à la question **1.** de 15 %. Calculer le nouveau prix.

**3.** En appliquant successivement une augmentation de 20 % puis une diminution de 15 %, de combien en pourcentage ce prix a-t-il augmenté ou diminué ?

### Interrogation de mathématiques

#### **Exercice 1**

Un article à 289  $\in$  est soldé de 35 %. Combien vaut le prix après réduction?

#### **Exercice 2**

Après une augmentation de 15 %, le carburant coûte 2,323  $\epsilon$ . Quel était le prix avant cette augmentation?

#### **Exercice 3**

La population de MathLand est passée de 98760 à 127987 habitants en 10 ans. Donner une valeur approchée de l'augmentation en pourcentage. On arrondira le résultat à l'unité près.

#### **Exercice 4**

Un commerçant décide d'augmenter tout ses prix de 30 % puis le lendemain de diminuer ces nouveaux prix de 25 %.

**1.** Le prix de départ est  $69 \in \mathbb{C}$ . On augmente ce prix de 30 %, calculer le nouveau prix.

**2.** On diminue ensuite le prix obtenu à la question **1.** de 25 %. Calculer le nouveau prix.

**3.** En appliquant successivement une augmentation de 30 % puis une diminution de 25 %, de combien en pourcentage ce prix a-t-il augmenté ou diminué ?

# POURCENTAGES ET FONCTION LINÉAIRE $\bullet$

# K **<sup>A</sup>UGMENTATION ET DIMINUTION EN POURCENTAGE**

*x* est un nombre positif.

Augmenter une grandeur de *x* % revient à la multiplier par  $1 + \frac{x}{100}$  ; Diminuer une grandeur de *<sup>x</sup>* % revient <sup>à</sup> la multiplier par <sup>1</sup><sup>−</sup> *<sup>x</sup>*100.

### **COEFFICIENT <sup>D</sup>'AGRANDISSEMENT-RÉDUCTION :**

Quand on multiplie une grandeur par un nombre supérieur à 1 on <mark>augmente</mark> la grandeur. Quand on multiplie une grandeur par 1 on <mark>ne change pas</mark> la grandeur.

Quand on multiplie une grandeur par un nombre inférieur à 1 on <mark>diminue</mark> la grandeur. **EXEMPLE :**

Un commerçant diminue tous les prix de 30 % puis un peu plus tard il augmente tous lesprix de 30 %. Les prix ont-ils retrouvé le niveau de départ ?

Prenons pour exemple un prix  $P = 67 \in$ .

Diminuer ce prix de 30 % revient à multiplier ce prix par  $1 - \frac{30}{100} = 1 - 0,30 = 0,70$ 

Le prix diminué est donc D = 0, 70 × P = 0, 70 × 67  $\in$  = 46, 90  $\in$ .

Augmenter ce prix de 30 % revient à multiplier ce prix par  $1 + \frac{30}{100} = 1 + 0,30 = 1,30.$ 

Le prix augmenté est donc A =  $1,30 \times D = 1,30 \times 46,90 \in 60,97 \in$ .

On constate que le prix final est plus bas que le prix initial. L'augmentation de 30 % ne suffit pas àremonter jusqu'au prix initial.

De manière plus littérale on a : A = 1,30 × D = 1,30 × 0, 70 × P or 1,30 × 0, 70 = 0,91. Ainsi A = 0,91 × P. Comme  $0, 91 = 1 - 0, 09$  car  $1 - 0, 91 = 0, 09$ , on a  $0, 91 = 1 - \frac{9}{100}$ . Il s'agit d'un baisse de 9 % .

On peut se demander quel pourcentage d'augmentation aurait permis de remonter au prix initial. Cela revient à résoudre l'équation suivante dont l'inconnue est *<sup>k</sup>* :

$$
0, 70 \times k \times P = P
$$
  

$$
0, 70 \times k = 1
$$
  

$$
k = \frac{1}{0, 70}
$$
  

$$
k \approx 1, 43
$$

# Comme  $1,43 = 1 + \frac{43}{100}$ ,  $\boxed{\text{il aurait fallu augmenter le prix de 43 %}}$ .

# **← LA FONCTION LINÉAIRE**<br>
a un nombre quelconque fixé

*a* un nombre quelconque fixé. La fonction linéaire de coefficient *<sup>a</sup>* est définie ainsi :

 $f: x \rightarrow f(x) = ax$ 

### **EXEMPLES :**

- *<sup>f</sup>* (*x*) <sup>=</sup> <sup>3</sup>*<sup>x</sup>* est la fonction linéaire de coefficient 3;
- *<sup>g</sup>* (*x*) <sup>=</sup> <sup>−</sup>2*<sup>x</sup>* est la fonction linéaire de coefficient <sup>−</sup>2;
- $h(x) = x$  est la fonction linéaire de coefficient 1;
- *<sup>k</sup>*(*x*) <sup>=</sup> <sup>−</sup>*<sup>x</sup>* est la fonction linéaire de coefficient <sup>−</sup>1;
- *l*(*x*) =  $\frac{x}{2}$  est la fonction linéaire de coefficient  $\frac{1}{2}$ ;
- *<sup>m</sup>*(*x*) <sup>=</sup> <sup>0</sup> est la fonction linéaire de coefficient 0;

# K **<sup>P</sup>ROPRIÉTÉS DE LA FONCTION LINÉAIRE**

Le <mark>tableau de valeurs</mark> d'une fonction linéaire est un tableau de proportionnalité dont le coefficient est celui de la fonction.

La représentation graphique d'une fonction linéaire est une droite passant par l'origine.

#### **EXEMPLES :**

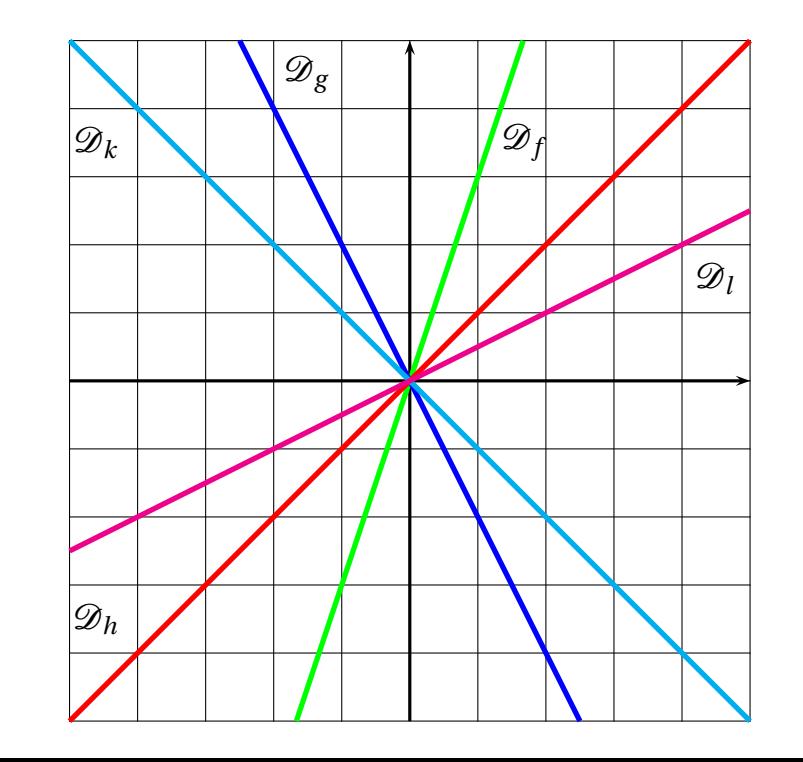

## RATIO $\bullet$

#### K **<sup>D</sup>ÉFINITION SUR UN EXEMPLE GÉNÉRIQUE** On dit que deux nombres *a* et *b* sont dans **le ratio** 5 : 3 si  $\frac{a}{5} = \frac{b}{3}$ . On <sup>a</sup> aussi  $\frac{a}{b} = \frac{5}{3}$ , ce qui explique le choix de l'expression « être dans le ratio  $\frac{5}{3}$  ». | $\overbrace{\hspace{27mm}}^{2}$ *a*| $\overline{\phantom{a}}$  } *b* $5+3=8$ z $\overbrace{\hspace{4.5cm}}^{ }$ On dit que trois nombres *<sup>a</sup>*, *<sup>b</sup>* et *<sup>c</sup>* sont dans **le ratio** <sup>7</sup> : <sup>3</sup> : <sup>5</sup> si *<sup>a</sup>*<sup>7</sup> $\frac{6}{3} = \frac{1}{5}$ . | $\overbrace{\hspace{25em}}$ *a*| {z*b* } | $\overbrace{\hspace{27mm}}^{2}$ *c* $7+3+5=15$ z }| { **EXEMPLES : 1.** Juliette et Clément ont partagé un sachet de <sup>135</sup> bonbons selon le ratio <sup>7</sup> : 8. Combien chacun a-t-il reçu ?

Notons *j* et *c* le nombre de bonbons reçus par chacun. On a  $\frac{j}{7} = \frac{c}{8}$ . On peut représenter cette situation ainsi :7+8=15

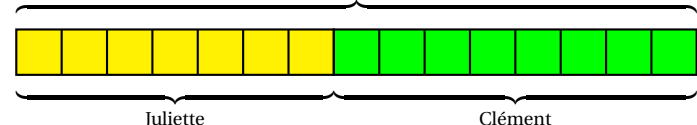

Il y a donc 15 parts en tout. Un part correspond à  $135 \div 15 = 9$  bonbons. Juliette <sup>a</sup> reçu 9×<sup>7</sup> <sup>=</sup> <sup>63</sup> bonbons et Clément <sup>9</sup>×<sup>8</sup> <sup>=</sup> <sup>72</sup> bonbons.

On a bien  $\frac{63}{7}$  =  $\frac{72}{8}$  = 9 et même  $\frac{63}{72}$  =  $\frac{9\times7}{9\times8}$ 7 8.

z

 On peut aussi représenter ces informations dans un tableau en ajoutant une colonne pour lasomme totale :

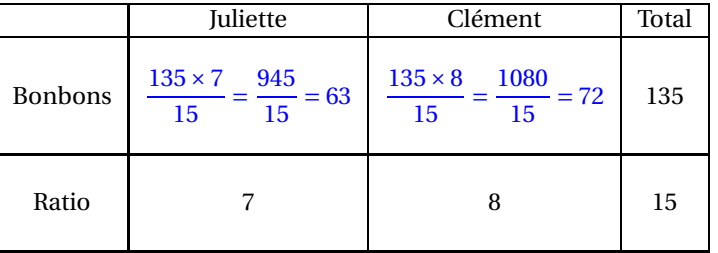

**2.** Le **sexe-ratio** est un indicateur démographique qu<sup>i</sup> permet d'exprimer le nombre de mâles par rapport au nombre de femelles d'une population donnée.

En France on dit que le sexe-ratio est de 105 : 100 parce qu'il naît environ 105 garçons pour 100fille.

En 2022, il y <sup>a</sup> eu 723 000 naissances. En partageant 723 000 en 105 <sup>+</sup> <sup>100</sup> <sup>=</sup> <sup>205</sup> parts on arrive <sup>à</sup>  $723000 \div 205 \approx 3527.$ 

Il est né environ 3527  $\times$  105 = 370 335 garçons pour 3527  $\times$  100 = 352 700 filles à l'arrondi près.

**3.** Un plan à **l'échelle** <sup>1</sup> : <sup>10000</sup> signifie que les mesures sur le <sup>p</sup>lan *<sup>p</sup>* et les mesures réelles *<sup>r</sup>* sont dans un ratio 1 : 10000.

On a ainsi 
$$
\frac{p}{1} = \frac{r}{10000}
$$
 soit  $p = \frac{r}{10000}$ .

Les mesures sur le plan sont 10 000 fois plus petites que celles de la réalité.

**4.** Un écran de télévision est au **format** <sup>16</sup> : 9. Cela signifie que sa longueur <sup>L</sup> et sa largeur*<sup>l</sup>* vérifient  $\frac{L}{16}$  =  $\frac{l}{9}$  ou que  $\frac{L}{l}$  $\frac{16}{9}$ .

**5.** Les mesures d'un pavé droit sont au ratio <sup>2</sup> : <sup>5</sup> : 7.

Si la plus grande mesure vaut 91 cm, combien valent les deux autres ?

Comme 
$$
\frac{x}{2} = \frac{y}{5} = \frac{91}{7}
$$
 on peut utiliser la règle de trois :  

$$
x = \frac{2 \times 91 \text{ cm}}{7} = \frac{182 \text{ cm}}{7} = 26 \text{ cm} \text{ et } y = \frac{5 \times 91 \text{ cm}}{7} = 65 \text{ cm}.
$$

**6.** Dans une classe de 30 élèves, le ratio de garçons filles est de 40 : 60. On a donc  $\frac{g}{f} = \frac{40}{60} = \frac{4}{6} = \frac{2}{3}$ . Ce ratio est donc équivalent à <sup>4</sup> : 6 et 2 : 3. De plus la somme 40 <sup>+</sup> <sup>60</sup> <sup>=</sup> 100, il <sup>y</sup> <sup>a</sup> donc <sup>40</sup> % de garçons et 60 % de filles soit <sup>12</sup> garçons et 18 filles.

**7.** Pour produire un béton classique il faut du ciment, du sable, du gravier et de l'eau suivant leratio 1 : 2 : 3 : 6

**8.** Le fameux gateau quatre quarts est constitué d'un quart de lait, un quart de farine, un quart desucre et un quart d'oeufs.

Ces ingrédients sont donc dans un ration <sup>1</sup> : <sup>1</sup> : <sup>1</sup> : 1.

# **CHAPITRE VII**

<u> 1989 - Johann Barbara, martxa al</u>

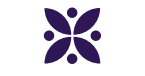

# **Les probabilités**

<u> 1989 - Johann Barbara, martxa al</u>

#### **Sommaire**

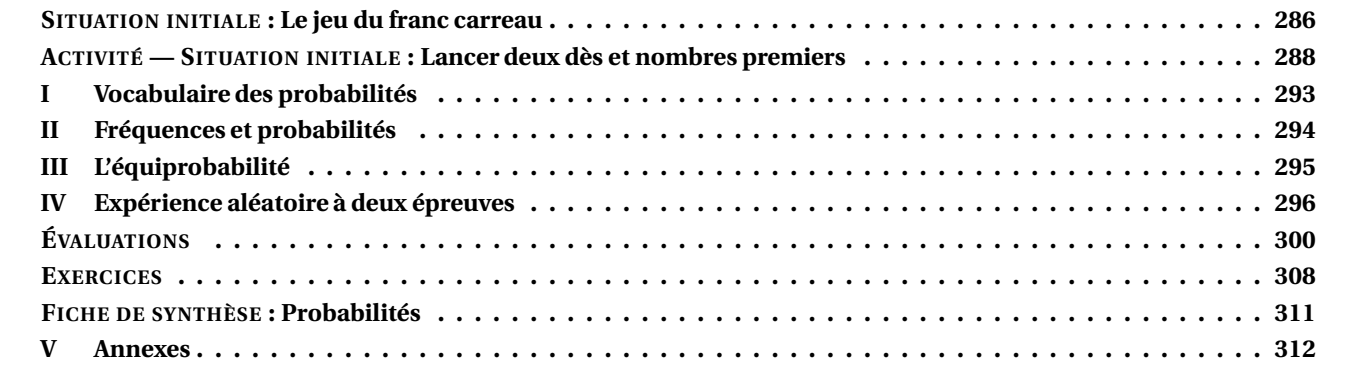

#### O **SITUATION INITIALE : Le jeu du franc carreau**

Georges-Louis Leclerc comte de Buffon (1707-1788) est un naturaliste, biologiste, mathématicien, cosmologiste, philosophe et écrivain français. En 1778 il propose un jeu particulièrement intéressant : le jeu du Franc carreau. Voici le texte original :

*« Dans une chambre parquetée ou pavée de carreaux égaux, d'une figure quelconque, on jette en l'air un écu; l'un des joueurs parie que cet écu après sa chute se trouvera à franc-carreau, c'est-à-dire, sur un seul carreau; le second parie que cet écu se trouvera sur deux carreaux, c'est-à-dire, qu'il couvrira un des joints qui les séparent; un troisième joueur parie que l'écu se trouvera sur deux joints; un quatrième parie que l'écu se trouvera sur trois, quatre ou six joints : on demande les sorts de chacun de ces joueurs. »*

Nous allons jouer ensemble avec une pièce de 5 centimes d'euro et d'un quadrillage carré dont les carreaux mesurent 6 *cm*. Voici ce qui peut se passer :

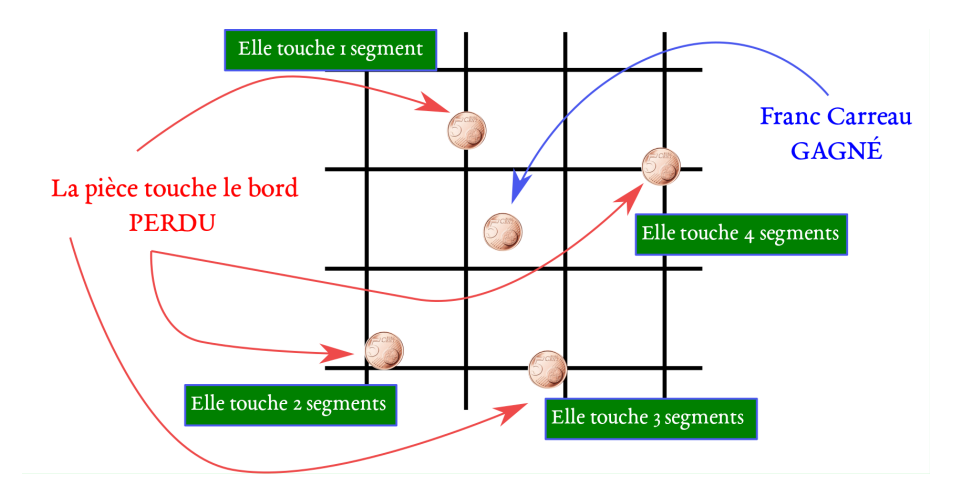

**1.** Tracer ce quadrillage avec des carreaux carrés de 6 *cm* sur une feuille. Munissez-vous d'une pièce de 5 centimes et expérimentez cette situation. De manière pratique vous pouvez placer votre feuille au fond d'une boîte de chaussures pour que la pièce ne sorte pas de du quadrillage.

Je vous propose de lancer la pièce plusieurs fois (au moins 20 fois... 100 fois... ) et de noter les résultats de votre expérience. Vous pouvez par exemple compléter le tableau suivant :

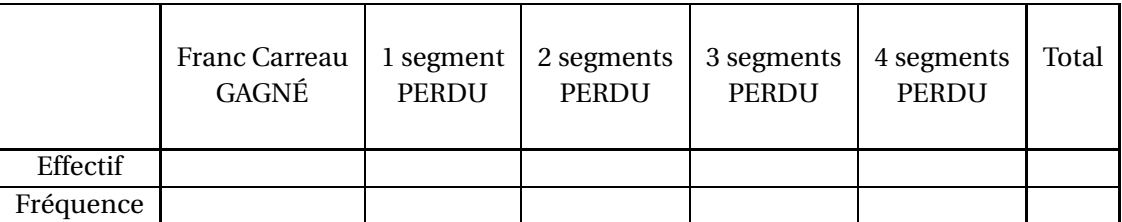

**Rappel :** L'effectif désigne tout simplement le nombre de cas observé. La fréquence est le quotient du nombre de cas observé sur le nombre total de lancers. La fréquence peut s'exprimer sous forme décimale ou sous forme de pourcentage.

**2.** Je vous propose maintenant de jouer contre moi à ce jeu. La partie coûte 2 euros. Si vous faites un Franc Carreau vous gagnez 4 euros. Sinon vous perdez vos 2 euros. Jouez-vous à ce jeu? Expliquez votre choix.

**3.** Avant de jouer à ce jeu je vous autorise à vous entrainer à lancer cette pièce avant de jouer. Acceptez-vous maintenant de jouer ? Expliquer votre choix.

**4.** Vous avez joué cinq fois avec moi et cinq fois de suite vous avez gagné en faisant Franc-Carreau. Acceptez-vous de jouer une sixième fois ? Expliquer votre choix.

Consulter la simulation Scratch qui correspond à cette expérience.

<span id="page-287-0"></span>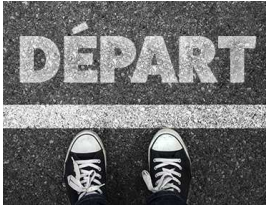

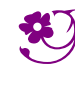

**LANCER DEUX DÈS ET NOMBRES PREMIERS TROISIÈME**

 $\rightsquigarrow$ 

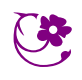

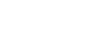

#### SITUATION INITIALE

On propose **l'expérience aléatoire** suivante :

- On lance deux dès cubiques équilibrés numérotés chacun de 1 à 6;
- on observe les deux nombres obtenus;
- si un des deux nombres est premier (ou les deux), on calcule l'écart entre les deux nombres;
- si aucun des nombres est premier, on calcule la somme des deux nombres.

#### Exemples :

- Si le premier dé montre **3** et le second **6** alors le résultat est **3**;
- si le premier dé montre **1** et le second **4** alors le résultat est **5**;
- si le premier dé montre **3** et le second **2** alors le résultat est **1**.
- **1.** Avez-vous compris la règle du jeu ?

**1.a.** On lance les deux dés. Le premier indique 6 et le second 4. Quel est le résultat dans ce cas ?

**1.b.** On lance les deux dés. Le premier indique 1 et le second 6. Quel est le résultat dans ce cas ?

**1.c.** On lance les deux dés. Le premier indique 2 et le second 4. Quel est le résultat dans ce cas ?

**1.d.** On lance les deux dés. Le premier indique 3 et le second 5. Quel est le résultat dans ce cas ?

**1.e.** On lance les deux dés. Le premier dé indique 5. Le résultat obtenu est 1. Quel est le nombre indiqué sur le second dé ?

**2.** En vous fiant à votre intuition, quelle conjecture pouvez-vous faire sur le résultat le plus probable dans cette expérience aléatoire ?

**3.** Effectuer 20 **épreuves** de cette **expérience aléatoire** et indiquer ci-dessous les résultats obtenus :

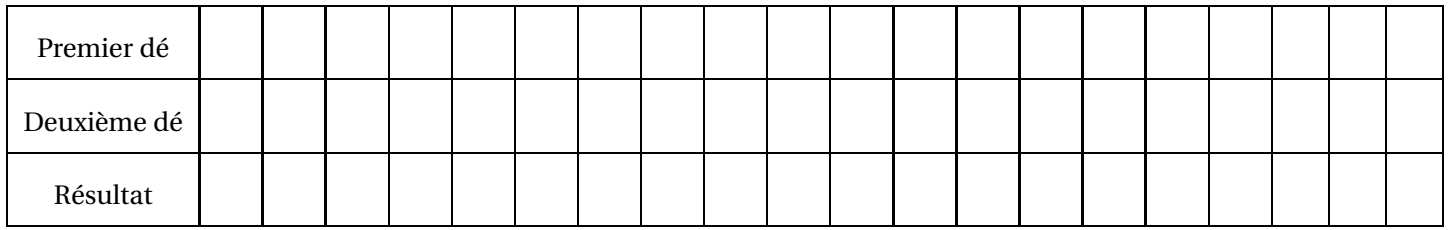

Indiquer ci-dessous la synthèse des résultats que vous avez obtenus avec les membres de votre groupe : *Les fréquences seront données en pourcentage au dixième d'unité près.*

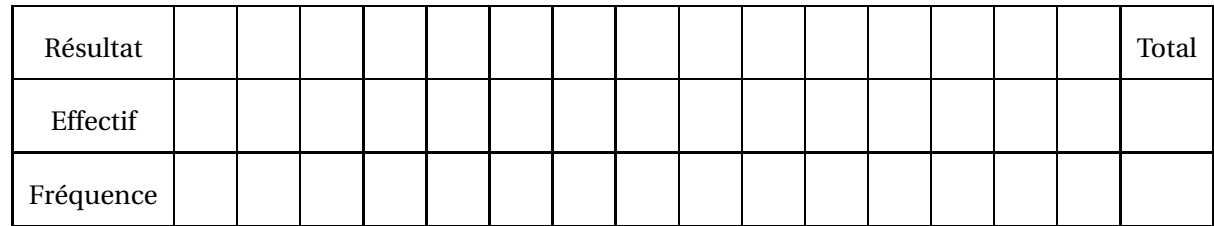

**4.** Indiquer ci-dessous les résultats obtenus par la classe entière :

*Les fréquences seront données en pourcentage au dixième d'unité près.*

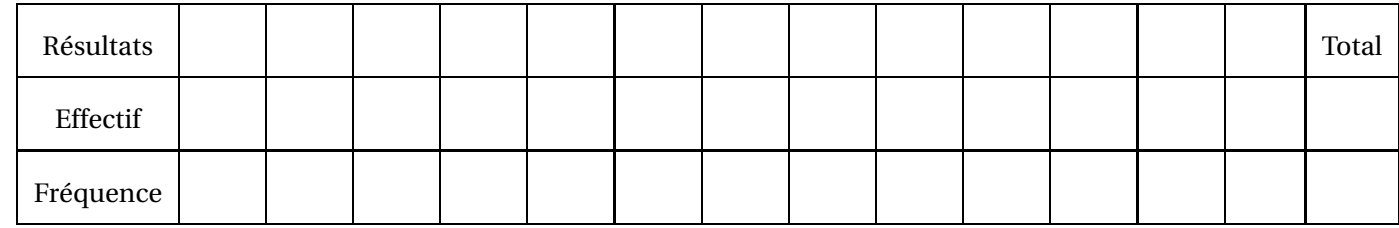

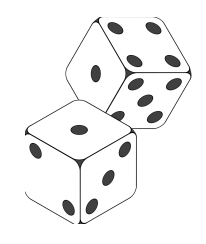

**5.** Les résultats de cette **expérience aléatoire** vous semblent-ils **équiprobables**?
**6.** Voici les résultats de cette simulation obtenue avec Scratch. Ces résultats sont-ils cohérents avec la simulation effectuée en classe ?

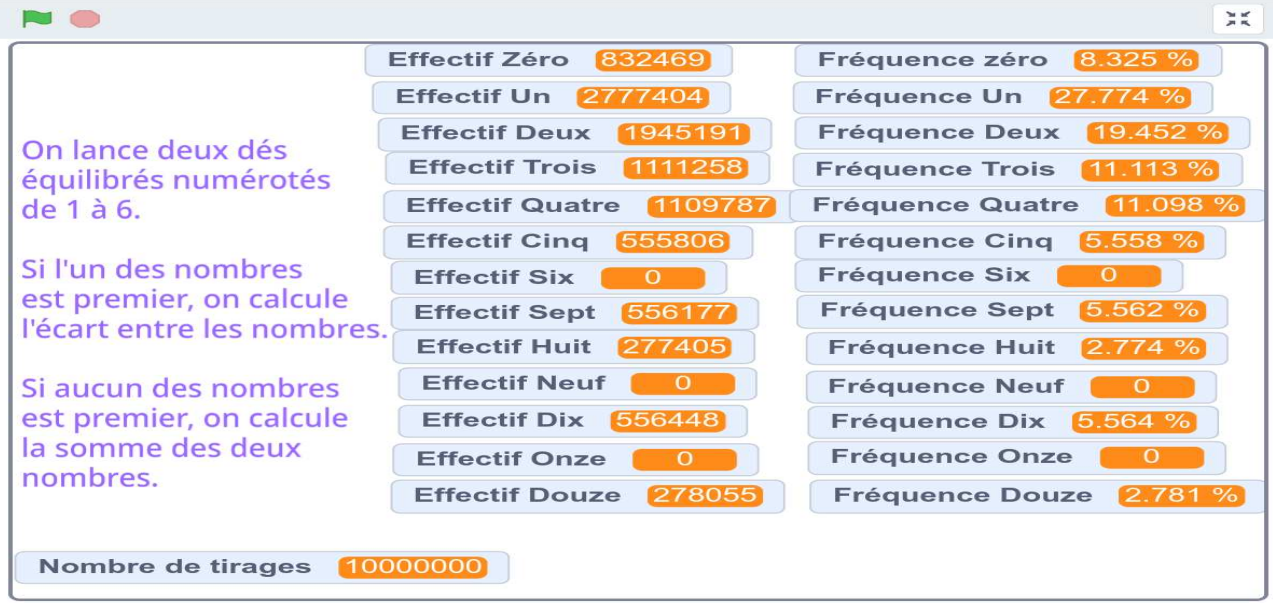

**5.** Dans le tableau ci-dessous, on indique en ligne les résultats du premier dé et en colonne ceux du second. Chaque case contient le résultat correspondant. Compléter ce tableau.

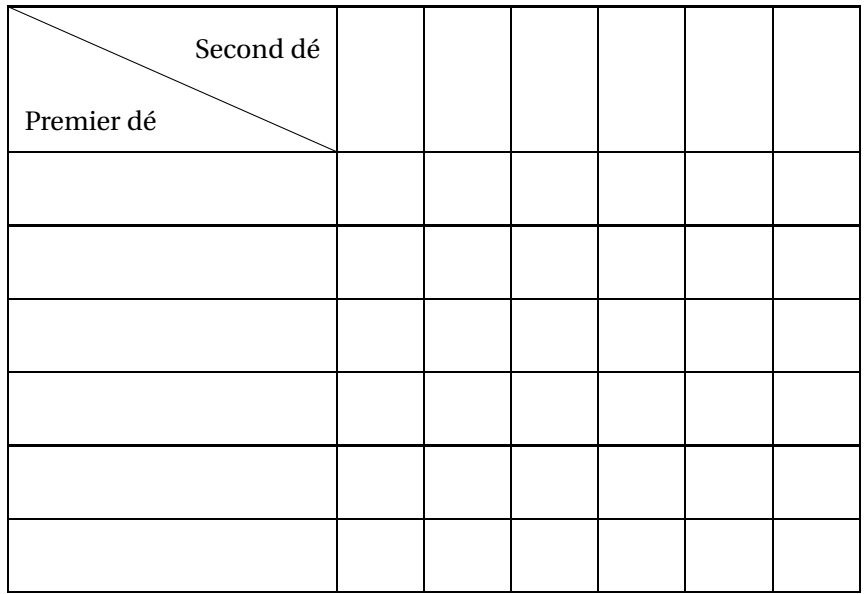

**7.** Combien y-a-t-il d'**issues** à cette **expérience aléatoires**? Expliquer pourquoi ces issues sont **équiprobables**.

**8.** À l'aide du tableau ci-dessus, déterminer **la probabilité** des **événements** suivants :

- A : « Le résultat obtenu vaut 1 »;
- B : « Le résultat obtenu vaut 6 »;
- C : « Le résultat obtenu est un nombre pair »;
- D : « Le résultat obtenu est un nombre impair »;
- E : « Le résultat obtenu est un nombre premier »;
- F : « Le résultat obtenu est supérieur à 6 »;
- G : « Le résultat obtenu n'est pas inférieur à 9 ».
- H : « Le résultat obtenu est la somme des deux faces observées ».

 $\bm{\diamond} \bm{\diamond}$ 

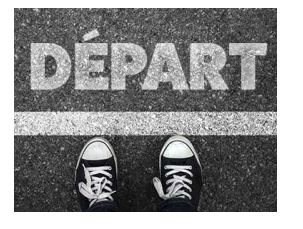

#### SITUATION INITIALE

Exemples :

- Si le premier dé montre **3** et le second **6** alors le résultat est **3**;
- si le premier dé montre **1** et le second **4** alors le résultat est **5**;
- si le premier dé montre **3** et le second **2** alors le résultat est **1**.

Les nombres premiers inférieurs à 6 sont 2, 3 et 5.  $\mathbb{Z}$  1 n'est pas un nombre premier : il ne possède qu'un seul diviseur! 3 est premier et 6 ne l'est pas, on effectue donc la différence 6−3 = 3.

1 n'est pas premier, 4 non plus, on effectue la somme 1+4 = 5.

3 et 2 sont premiers, on effectue la différence 3−2 = 1

**1.** Avez-vous compris la règle du jeu ?

**1.a.** On lance les deux dés. Le premier indique 6 et le second 4. Quel est le résultat dans ce cas ? Aucun des nombres 6 et 4 n'est premier. Il faut donc faire la somme, 6+4 = 10

**1.b.** On lance les deux dés. Le premier indique 1 et le second 6. Quel est le résultat dans ce cas ? Aucun des nombres 1 et 6 n'est premier. On le répéte, 1 n'est pas un nombre premier, il ne possède qu'un seul diviseur! Il faut faire la somme  $1+6 = 7$ .

**1.c.** On lance les deux dés. Le premier indique 2 et le second 4. Quel est le résultat dans ce cas ? Le nombre 2 est premier, pas le nombre 4. On calcule l'écart 4−2 = 2.

**1.d.** On lance les deux dés. Le premier indique 3 et le second 5. Quel est le résultat dans ce cas ? Les deux nombres 3 et 5 sont premiers. On calcule l'écart 5−3 = 2.

**1.e.** On lance les deux dés. Le premier dé indique 5. Le résultat obtenu est 1. Quel est le nombre indiqué sur le second dé ? Le premier dé indique 5 qui est un nombre premier. Il va donc falloir calculer l'écart entre les deux nombres. On peut effectuer 6−5 = 1 ou 5−4 = 1. Il y a donc deux possibilités pour le second dé : 6 ou 4.

**2.** Effectuer 20 **épreuves** de cette expérience aléatoire et indiquer ci-dessous les résultats obtenus :

| Premier dé  |                 | о<br>J |   | 6 | 5 | 3 | 6  | 2              | 3      |                |   | 4 |        | 5      | 6 |        | $\Omega$<br>∼ |          |   | $\mathcal{L}$ |
|-------------|-----------------|--------|---|---|---|---|----|----------------|--------|----------------|---|---|--------|--------|---|--------|---------------|----------|---|---------------|
| Deuxième dé | 3               | 3      | 5 | ∩ |   | 6 | 6  | 6              |        | $\overline{c}$ | 4 | 5 | 3      | റ<br>∼ |   | ာ<br>J | ာ<br>◡        | э<br>◡   | 0 |               |
| Résultat    | റ<br>$\epsilon$ |        | 4 | 4 | 4 | 3 | 12 | $\overline{4}$ | っ<br>↩ |                | b |   | ∩<br>∼ | 0<br>J | − |        |               | $\Omega$ | ื |               |

Indiquer ci-dessous la synthèse des résultats que vous avez obtenus avec les membres de votre groupe : *Les fréquences seront données en pourcentage au dixième d'unité près.*

| Résultat  | 0     |     | 2   | 3   | 4   | Ć  |    | 12 |  |  |  | Total |
|-----------|-------|-----|-----|-----|-----|----|----|----|--|--|--|-------|
| Effectif  |       | 4   | b.  | 6   | 4   |    |    |    |  |  |  | 20    |
| Fréquence | $5\%$ | 20% | 25% | 30% | 20% | 5% | 5% | 5% |  |  |  | 100%  |

**3.** Indiquer ci-dessous les résultats obtenus par la classe entière : *Les fréquences seront données en pourcentage au dixième d'unité près.*

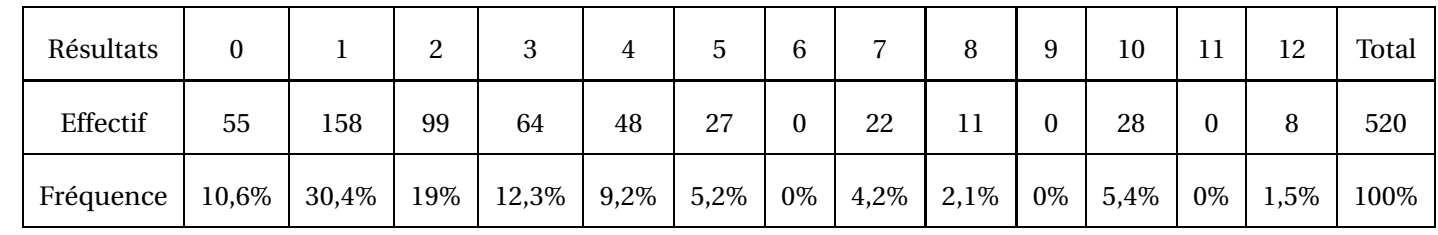

**4.** Les résultats de cette expérience aléatoire vous semblent-ils **équiprobables**?

On constate que les fréquences d'apparition de chacun des résultats sont très différentes. Par exemple, la fréquence d'apparition du 1 est très supérieure à celle du 12. D'autre part, les nombres 6, 9 et 11 ne sont pas apparus dans ces épreuves.

#### Ces résultats ne semblent donc pas équiprobables.

**5.** Voici les résultats de cette simulation obtenue avec Scratch.

Ces résultats sont-ils cohérents avec la simulation effectuée en classe ?

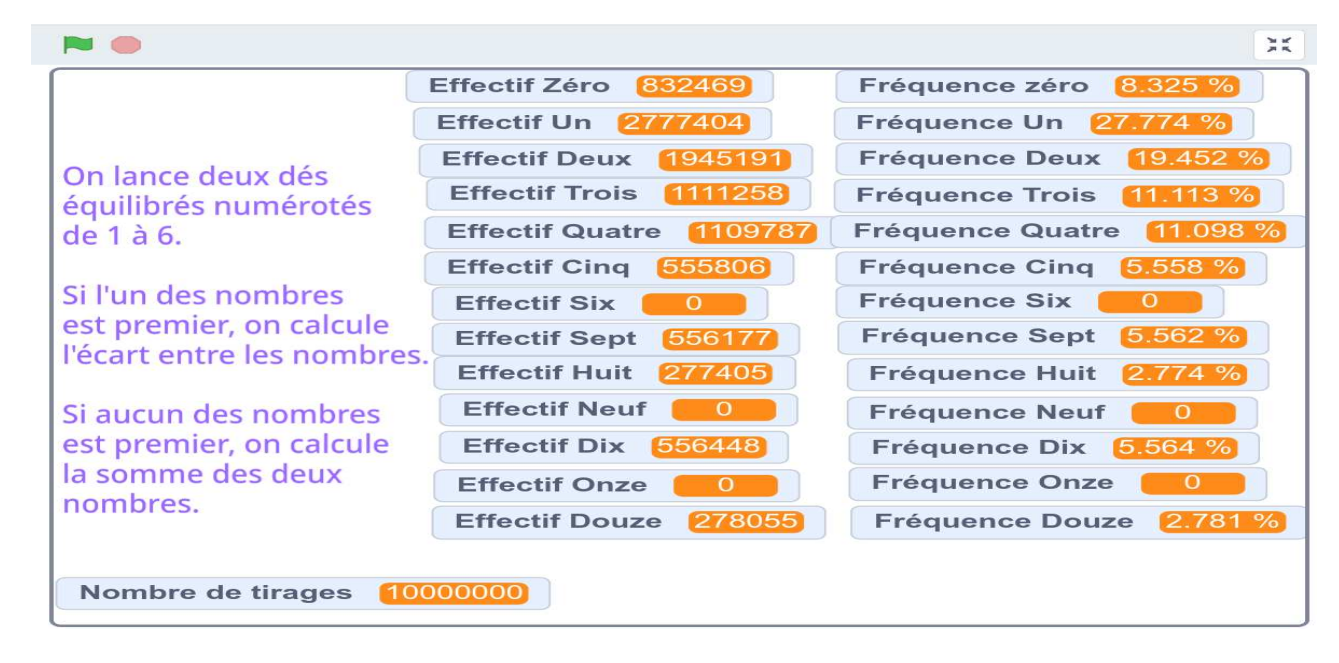

Scratch a réalisé 10000000 d'épreuves de cette expérience. On obtient chaque fréquence en divisant l'effectif par 10000000. On arrondit le pourcentage au dixième près.

Voici les fréquences constatées :

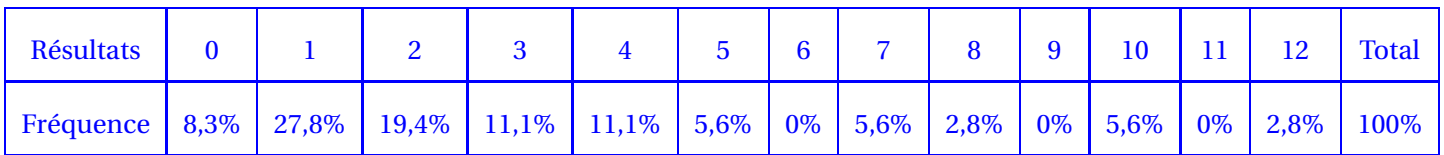

Oui. Ils confirment la succession d'épreuves réalisées par la classe entière. Ils sont différents des résultats obtenus individuellement avec seulement 20 épreuves.

Cela montre à nouveau qu'en augmentant le nombre d'épreuves d'une expérience aléatoire, les fréquences obtenues pour chaque résultat approche d'une fréquence théorique appalée probabilité.

**6.** Dans le tableau ci-dessous, on indique en ligne les résultats du premier dé et en colonne ceux du second. Chaque case contient le résultat correspondant. Compléter ce tableau.

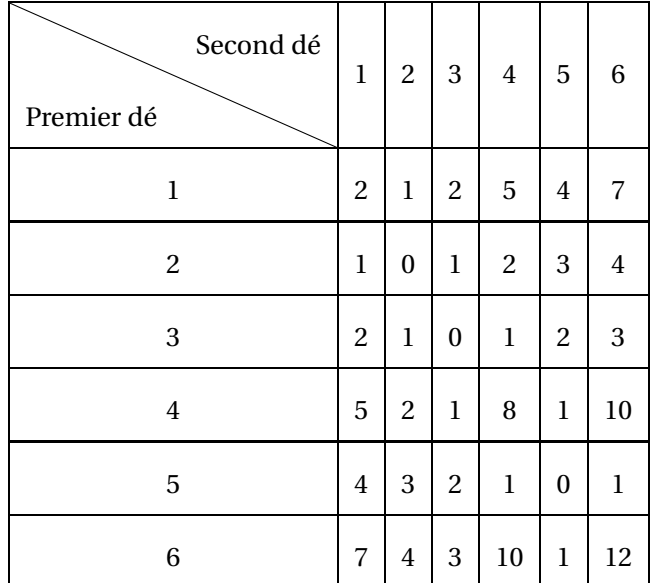

**7.** Combien il y a-t-il d'issues à cette expérience aléatoire ? Expliquer pourquoi ces issues sont équiprobables.

Il y a 6 lignes et 6 colonnes soit  $6 \times 6 = 36$  issues à cette expérience aléatoire. Comme les dés sont équilibrés, chaque face apparaît avec la même fréquence pour chacun. Ces 36 issues sont donc bien équiprobables.

- **8.** À l'aide du tableau ci-dessus, déterminer **la probabilité** des **événements** suivants :
	- A : « Le résultat obtenu vaut 1 »;

Le nombre 1 apparaît 10 fois dans le tableau. La probabilité cherchée est donc  $\frac{10}{36}$  = 5  $\frac{1}{18} \approx 0,2778$  soit environ 27,8%. On constate la proximité de ce résultat avec la fréquence obtenue avec Scratch!

— B : « Le résultat obtenu vaut 6 »;

Le nombre 6 n'apparaît pas dans le tableau.

La probabilité cherchée est donc 0. C'est un événement impossible.

— C : « Le résultat obtenu est un nombre pair »;

Il y a 18 cases contenant un nombre pair.  $\mathbb Z$  le nombre 0 est pair puisque  $0 = 2 \times 0$ .

La probabilité cherchée est donc  $\frac{18}{36}$  = 1  $\frac{1}{2}$  = 0,5 soit 50%.

— D : « Le résultat obtenu est un nombre impair »;

L'événement D est le contraire de l'événement C. On peut donc calculer cette probabilité en effectuant 1 $-\frac{18}{36}$  $\frac{1}{36}$  = 36 36 − 18  $\frac{1}{36}$  = 18  $\frac{12}{36}$ .

On pouvait aussi remarquer qu'il y a 18 nombres impairs dans le tableau.

— E : « Le résultat obtenu est un nombre premier »;

Il y a 14 cases du tableau qui contiennent un nombre premier. La probabilité cherchée est donc  $\frac{14}{36}$  = 7  $\frac{1}{18} \approx 0,3888$  soit environ 38,9%

— F : « Le résultat obtenu est supérieur à 6 »;

Il y a 6 cases qui contiennent un nombre supérieur à 6. La probabilité cherchée est donc  $\frac{6}{36}$  = 1  $\frac{1}{6} \approx 0,1667$  soit environ 16,7%.

— G : « Le résultat obtenu n'est pas inférieur à 9 ». Cela signifie que le résultat doit être supérieur à 9. Il y a 3 cases qui contiennent un nombre supérieur à 9.

La probabilité cherchée est donc  $\frac{3}{36}$  = 1  $\frac{1}{12} \approx 0,0833$  soit environ 8,3%.

— H : « Le résultat obtenu est la somme des deux faces observées ». Seules les faces montrant les nombres 1, 4 et 6 permettent de faire la somme des deux nombres. Il y a 9 cases qui correspondent à la somme des deux faces.

La probabilité cherchée est donc  $\frac{9}{36}$  = 1  $\frac{1}{4}$  = 0, 25 soit 25%.

### **I — Vocabulaire des probabilités**

#### L **DÉFINITION 7.1 : Expérience aléatoire**

Une **expérience aléatoire** est une expérience renouvelable dont le résultat est soumis au hasard. À chaque répétition dans les mêmes conditions de cette expérience, le résultat n'est pas forcément le même.

**EXEMPLE** 

**Expérience n<sup>o</sup> 1 :** on lance une pièce de monnaie équilibrée.

**Expérience n<sup>o</sup> 2 :** on lance un dé cubique équilibré dont les faces sont numérotées de 1 à 6.

**Expérience n<sup>o</sup> 3 :** on lance une pièce de 5 centimes d'euros sur un quadrillage.

**Expérience n<sup>o</sup> 4 :** on pioche deux fois de suite sans remise une boule dans une urne contenant 2 boules vertes, 3 boules noires et 1 boule blanche.

**Expérience n<sup>o</sup> 5 :** on lance deux dés cubiques équilibrés dont les faces sont numérotées de 1 à 6.

**Expérience n<sup>o</sup> 6 :** deux personnes jouent à Chifoumi (Pierre – Papier – Ciseaux).

L **DÉFINITION 7.2 : Issues possibles et événements**

Les résultats élémentaires d'une expérience aléatoire sont les **issues possibles** de l'expérience. On dit parfois que l'ensemble de ces issues forme **l'univers** des possibles.

Après une expérience aléatoire, un **événement** est ensemble constitué d'une partie des issues possibles.

Un événement ou une issue sont le plus souvent décrits par une phrase.

**EXEMPLE**

**Expérience n<sup>o</sup> 1 :** les issues possibles sont « obtenir Pile »et « obtenir Face ». On peut noter P l'événement « obtenir Pile »et F l'événement « obtenir Face ».

**Expérience n<sup>o</sup> 2 :** il y a 6 issues possibles : obtenir 1, 2, 3, 4, 5 ou 6.

On peut étudier de nombreux événements comme A l'événement « obtenir 5 », B l'évenement « obtenir un nombre premier », C l'événement « obtenir un multiple de 3 », D l'événement « obtenir un nombre pair »et E « obtenir un nombre impair ».

L'événement A est constitué d'une seule issue : 1.

L'événement B est constitué de trois issues : 2, 3 et 5.

L'événement C est constitué de deux issues : 3 et 6.

L'événement D est constitué des trois issues : 2, 4 et 6.

L'événement E est constitué des trois issues : 1, 3 et 5.

**Expérience n<sup>o</sup> 3 :** il y a deux issues possibles : faire « franc-carreau »ou « toucher une ligne ».

L'événement F est « gagner en faisant franc-carreau ».

L'événement L est « perdre en touchant une ligne ».

**Expérience n<sup>o</sup> 4 :** il y a de nombreuses issues comme « obtenir un boule blanche puis obtenir une boule verte ». Voici quelques événements :

L'événement M « obtenir deux boules de la même couleur », l'événement N « obtenir deux boules de couleurs différentes »ou encore O « obtenir une boule blanche et une boule verte ».

**Expérience n<sup>o</sup> 5 :** il y a de nombreuses issues comme « 6 et 2 », « 2 et 2 »...

On peut considérer certains événements :

Q : « la somme des deux dés est égale à 7 ».

R : « la somme des deux dés est égale à 12 ».

S : « la somme des deux dés est égale à 1 ».

T : « la somme des deux dés est inférieure à 13 ».

**Expérience n<sup>o</sup> 6 :** il y a de nombreuses issues comme « Pierre-Pierre », « Feuille-Ciseaux », « Ciseaux-Pierre », ... L'ordre a de l'importance, il correspond à chacun des joueurs. On peut considérer certains événements : U : « le premier joueur gagne ». V : « il y a égalité ».

W : « le premier joueur perd ».

#### L **DÉFINITION 7.3 : Événements contraire**

Deux événements sont **contraires** l'un de l'autre si en rassemblant les issues de chacun des deux événements on obtient toutes les issues possibles.

**EXEMPLE**

**Expérience n<sup>o</sup> 2 :** les événements D et E sont contraires l'un de l'autre. Ne pas être pair c'est être impair.

**Expérience n<sup>o</sup> 3 :** les événements F et L sont contraires l'un de l'autre. Le contraire de gagner c'est perdre!

**Expérience n<sup>o</sup> 6 :** les événements U et W ne sont pas contraires, car il faut tenir compte de l'égalité.

#### **II — Fréquences et probabilités**

#### L **DÉFINITION 7.4 : Probabilité d'un événement**

La **probabilité** d'un événement est un nombre compris entre 0 et 1 qui mesure la fréquence de réalisation de l'événement c'est-à-dire « la chance »de réalisation de cet événement. Un événement dont la probabilité est 1 se réalise toujours. Un événement dont la probabilité est 0 ne se réalise jamais.

#### 9 **THÉORÈME 7.1 : Stabilisation des fréquences** Admis

En répétant dans les mêmes conditions une expérience aléatoire la fréquence d'apparition de chaque issue tend à se stabiliser vers une valeur unique comprise entre 0 et 1.

Cette valeur unique est égale à la probabilité de l'événement constitué par cette issue.

**EXEMPLE**

**Expérience n<sup>o</sup> 1 :** en lançant de très nombreuses fois une pièce de monnaie, les fréquences d'apparition de Pile et de Face tendent à s'approcher de  $\frac{1}{2}$  = 0,5 soit 50 % c'est-à-dire une chance sur deux! Consulter pour vous convaincre cette simulation numérique avec Scratch.<https://scratch.mit.edu/projects/141607450/>

**Expérience n<sup>o</sup> 2 :** en lançant de très nombreuses fois un dé à six faces les fréquences d'apparition de chaque face tendent à s'approcher de  $\frac{1}{6} \approx 0.17$  soit environ 17 % c'est une chance sur six! 6 Consulter pour vous convaincre cette simulation numérique avec Scratch.<https://scratch.mit.edu/projects/141712015/>

**Expérience n<sup>o</sup> 3 :** en lançant une pièce de très nombreuse fois sur le quadrillage on constate que l'événement Gagner se réalise dans environ 40 % des cas et l'événement Perdre dans 60 % des cas.

Consulter pour vous convaincre cette simulation numérique avec Scratch.<https://scratch.mit.edu/projects/378552453/>

**Expérience n<sup>o</sup> 5 :** en répétant de très nombreuses fois l'expérience et en effectuant la somme des dès on constate que les fréquences se stabilisent.

Consulter pour vous convaincre cette simulation numérique avec Scratch. [https://scratch.mit.edu/projects/14171022/](https://scratch.mit.edu/projects/141710122/)

### **III — L'équiprobabilité**

#### : **PROPRIÉTÉ 7.1 : L'équiprobabilité** Admise

Lorsque toutes les issues d'une expérience aléatoire se réalisent avec la même probabilité on dit c'est une situation **d'équiprobabilité** .

Dans ce cas la probabilité d'un événement se calcule de la manière suivante :

#### nombre d'issues réalisant l'événement

nombre d'issues possibles

**Expérience n<sup>o</sup> 1 :** comme la pièce est équilibrée nous sommes dans une situation d'équiprobabilité. Il y a 2 issues possibles : Pile et Face.

L'événement P est constitué d'une issue : la probabilité d'obtenir Pile est donc  $\frac{1}{2}$  = 0,50 soit 50 %.

L'événement F est constitué d'une issue : la probabilité d'obtenir Face est donc  $\frac{1}{2}$  = 0,50 soit 50 %.

P et F sont deux événements contraires et on remarque que la somme de leurs probabilités est égale à 1.

**Expérience n<sup>o</sup> 2 :** comme le dé est équilibré nous sommes dans une situation d'équiprobabilité. Il y a 6 issues possibles.

L'événement A est constitué d'une seule issue : sa probabilité est  $\frac{1}{2}$  $\frac{1}{6} \approx 0, 17$  soit environ 17 %.

L'événement B est constitué de 3 issues : sa probabilité est  $\frac{3}{6}$  = 1  $\frac{1}{2}$  = 0,5 soit environ 50 %.

L'événement C est constitué de 2 issues : sa probabilité est  $\frac{2}{6}$  = 1  $\frac{1}{3} \approx 0,33$  soit environ 33 %

Les événements D et E sont aussi chacun constitué de 3 issues : leurs probabilités sont 0,5 ou 50 %.

On remarque à nouveau que D et E sont contraires et que la somme de leurs probabilités vaut 1. **REMARQUE : Expérience n<sup>o</sup> 3 :** les deux issues possibles ne sont pas équiprobables. En utilisant les fréquences d'apparition avec on peut avoir une valeur approchée du résultat. Voir en annexe.

**Expériences n<sup>o</sup> 4 et n<sup>o</sup> 5 :** il s'agit d'expérience aléatoire à deux épreuves, on verra plus tard une méthode de calcul.

**EXEMPLE**

### **IV — Expérience aléatoire à deux épreuves**

#### L **DÉFINITION 7.5 :**

Une expérience aléatoire est dite à **deux épreuves** lorsqu'elle est constituée de deux expériences aléatoires consécutives.

Ces deux expériences aléatoires peuvent être indépendantes l'une de l'autre, mais ce n'est pas toujours le cas.

**EXEMPLE** 

**Expérience 4 :** c'est une expérience aléatoire à deux épreuves. Les deux épreuves ne sont pas indépendantes puisque la boule choisie lors du premier tirage n'est pas remise dans l'urne ensuite.

**Expérience 5 :** c'est aussi une expérience aléatoire à deux épreuves. Chaque lancer de dé est une expérience aléatoire indépendante de l'autre.

**Expérience 6 :** une autre expérience aléatoire à deux épreuves. Chaque joueur correspond à une expérience aléatoire indépendante de l'autre joueur.

#### **MÉTHODE 7 . 1 : Modéliser une expérience aléatoire à deux épreuves**

Pour faire la liste des issues possibles équiprobables d'une expérience aléatoire à deux épreuves on peut les représenter sous forme d'un tableau ou d'un arbre.

Il faut veiller à ce que les issues dont on fait la liste soient bien équiprobables!

#### **EXEMPLES :**

**Expérience n<sup>o</sup> 5 :** On pourrait se dire que les issues sont les différentes sommes possibles avec deux dès cubiques. Ces issues sont : 2, 3, 4, ..., 12.

Elles ne sont cependant pas équiprobables car une seule combinaison donne 12 : 6 + 6 alors que pour obtenir 4 il y a plusieurs possibilités :  $1+3$ ,  $2+2$ ,  $3+1$ ...

On peut modéliser cette expérience sous forme du tableau suivant :

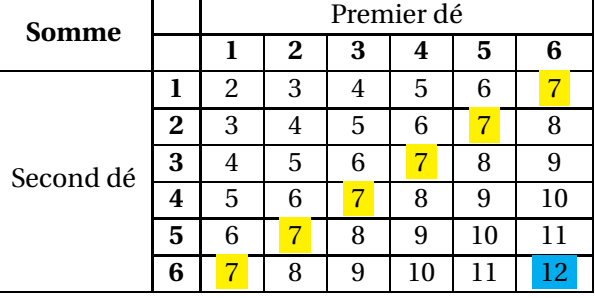

Il y a donc 36 issues équiprobables!

L'événement Q : « la somme est égale à 7 »a pour probabilité :  $\frac{6}{36}$  = 1  $\frac{1}{6} \approx 0, 17$  soit environ 17 %. En effet la somme 7 apparaît 6 fois dans le tableau.

L'événement R : « la somme est égale à 12 »a pour probabilité :  $\frac{1}{36} \approx 0.03$  soit environ 3 %. En effet la somme 12 apparaît une seule fois dans le tableau.

L'événement S : « la somme est égale à 1 »n'apparaît pas dans le tableau, cet événement est impossible, sa probabilité vaut 0.

L'événement T : « la somme est inférieure à 12 »se réalise pour toutes les cases du tableau, cet événement se réalise toujours, sa probabilité vaut 1.

**Expérience n<sup>o</sup> 4 :** Il y a six boules dans l'urne lors du premier tirage puis seulement cinq lors du second tirage. Cette situation se prête à la modélisation des issues sous forme d'un arbre.

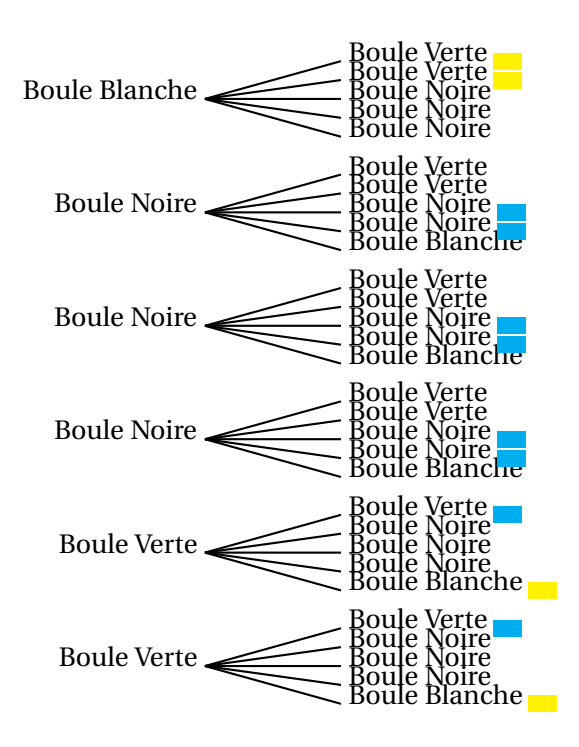

C'est un arbre ayant 30 branches équiprobables.

L'événement M « obtenir deux boules de la même couleur »correspond à 9 branches de cet arbre.

La probabilité de l'événement M est donc  $\frac{9}{30}$  = 0,3 soit 30 %.

L'événement N « obtenir deux boules de couleurs différentes »est le contraire de l'événement M.

Sa probabilité est donc 70 % soit  $\frac{21}{30}$  = 7  $\frac{1}{10}$  : ce sont les 21 branches restantes!

L'événement O « obtenir une boule blanche et une boule verte »correspond à 4 branches de cet arbre.

La probabilité de l'événement O est donc  $\frac{4}{30}$  = 2  $\frac{1}{15} \approx 0,13$  soit 13 %

#### **Expérience n<sup>o</sup> 6 :** il y a 3 issues pour chaque joueur.

On rappelle que la Pierre gagne face aux Ciseaux (elle casse les ciseaux), la Feuille face à la Pierre (la feuille enveloppe la pierre), les Ciseaux face à la Feuille (les ciseaux coupent la feuille).

On peut au choix se servir d'un tableau ou d'un arbre.

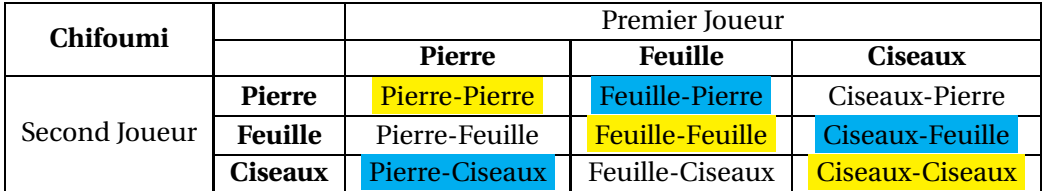

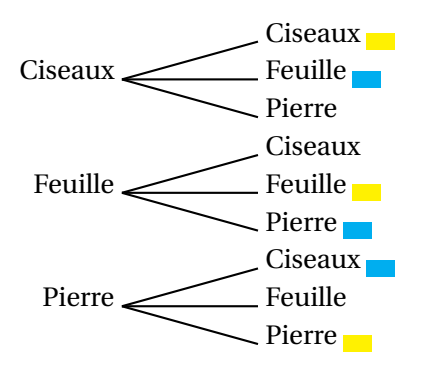

Il y a donc 9 issues possibles.

L'événement U « le premier joueur gagne »correspond à 3 cases du tableau ou 3 branches de l'arbre.

La probabilité de l'événement U est  $\frac{3}{9}$  = 1  $\frac{1}{3} \approx 0,33$  soit 33 %.

L'événement V « il y a égalité »correspond à  $3$  cases du tableau ou 3 branches de l'arbre.

La probabilité de l'événement V est  $\frac{3}{9}$  = 1  $\frac{1}{3} \approx 0,33 \text{ soit } 33 \%$ .

L'événement W n'est pas le contraire de l'événement U, car il faut tenir compte de l'égalité! Il reste 3 branches.

La probabilité de l'événement W est  $\frac{3}{9}$  = 1  $\frac{1}{3} \approx 0,33$  soit 33 %.

# Évaluation de mathématiques — Probabilités

## **EXERCICE** N<sup>o</sup> 1:  $5 \text{ points}$   $\lambda$   $\lambda$

Indiquez sans justification si les affirmations suivantes sont vraies ou fausses.

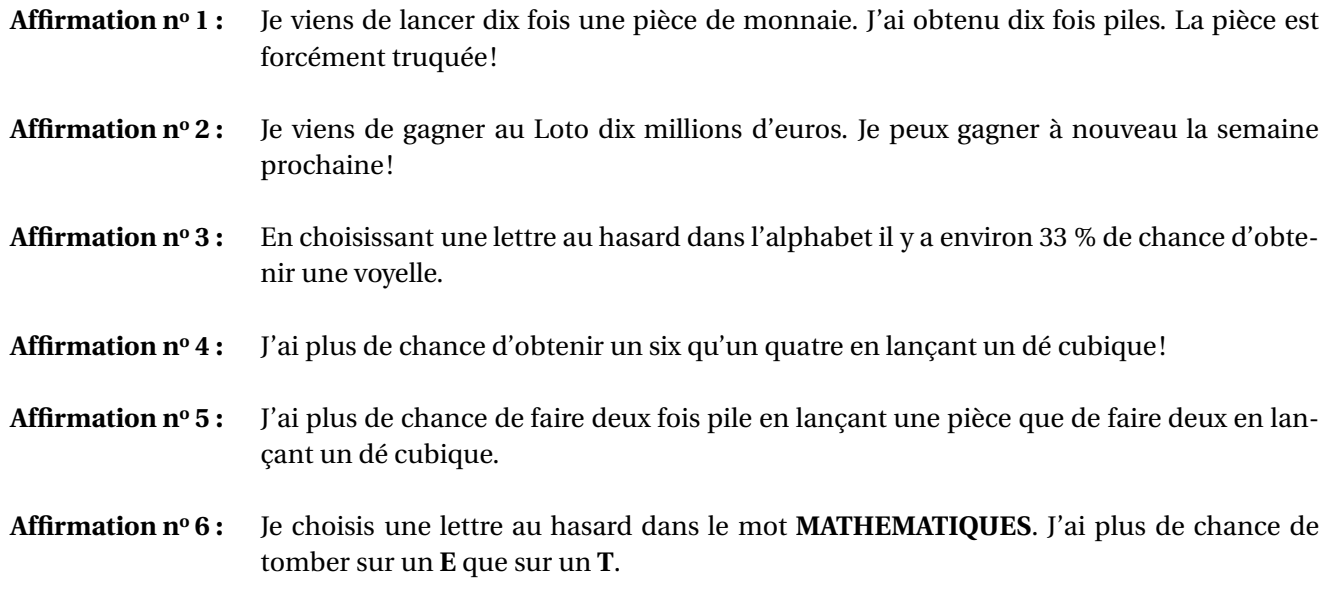

#### **EXERCICE N<sup>O</sup> 2 :** *5 points*

Jean possède 365 albums de bandes dessinées. Afin de trier les albums de sa collection, il les range par série et classe les séries en trois catégories : franco-belges, comics et mangas comme ci-dessous.

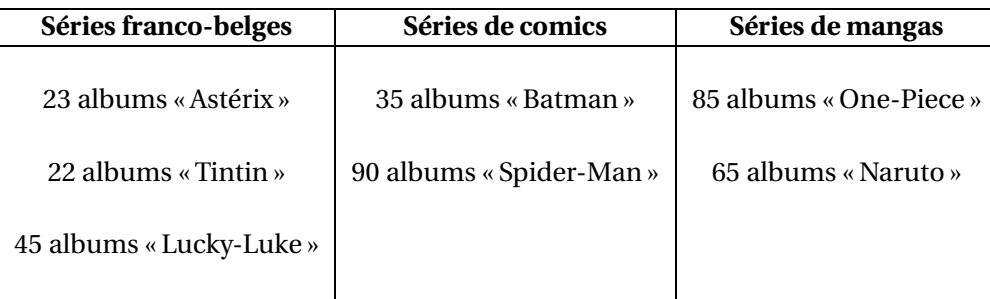

Il choisit au hasard un album parmi tous ceux de sa collection.

- **1.a.** Quelle est la probabilité que l'album choisi soit un album « Lucky-Luke » ?
- **1.b.** Quelle est la probabilité que l'album choisi soit un comics ?
- **1.c.** Quelle est la probabilité que l'album choisi ne soit pas un manga ?

Tous les albums de chaque série sont numérotés dans l'ordre de sortie en librairie et chacune des séries est complète du numéro 1 au dernier numéro.

2.a. Quelle est la probabilité que l'album choisi porte le numéro 1?

2.b. Quelle est la probabilité que l'album choisi porte le numéro 40?

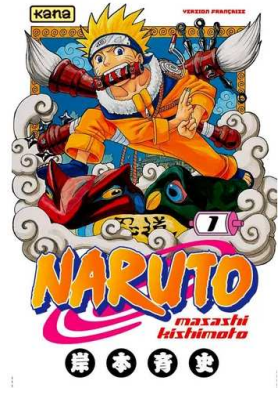

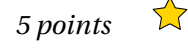

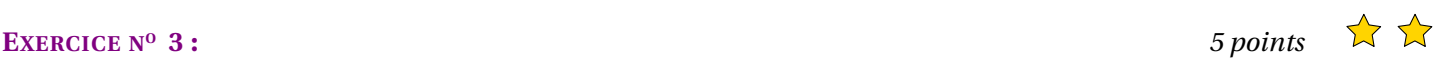

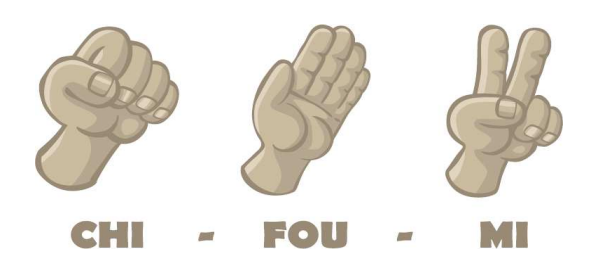

Dans le jeu pierre–feuille–ciseaux deux joueurs choisissent en même temps l'un des trois « coups »suivants :

- pierre en fermant la main;
- feuille en tendant la main;
- ciseaux en écartant deux doigts.

La pierre bat les ciseaux (en les cassant), les ciseaux battent la feuille (en la coupant), la feuille bat la pierre (en l'enveloppant), il y a match nul si les deux joueurs choisissent le même coup (par exemple si chaque joueur choisit « feuille ».

**1.** Je joue une partie face à un adversaire qui joue au hasard et je choisis de jouer « pierre ».

**1.a.** Quelle est la probabilité que je perde la partie ?

**1.b.** Quelle est la probabilité que je ne perde pas la partie ?

**2.** Je joue deux parties de suite et je choisis de jouer « pierre »à chaque partie. Mon adversaire joue au hasard.

**2.a.** Quelle est la probabilité que je gagne les deux parties.

**2.b.** Quelle est la probabilité que je ne perde aucune des deux parties.

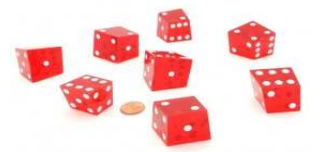

Damien a fabriqué trois dés à six faces parfaitement équilibrés mais un peu particuliers. Sur les faces du premier dé sont écrits les six plus petits nombres pairs strictement positifs : 2; 4; 6; 8; 10 et 12. Sur les faces du deuxième dé sont écrits les six plus petits nombres impairs positifs. Sur les faces du troisième dé sont écrits les six plus petits nombres premiers. Après avoir lancé un dé, on note le nombre obtenu sur la face du dessus.

**1.** Quels sont les six nombres figurant sur le deuxième dé ? Quels sont les six nombres figurant sur le troisième dé ?

- **2.** Zoé choisit le troisième dé et le lance. Elle met au carré le nombre obtenu.
- Léo choisit le premier dé et le lance. Il met au carré le nombre obtenu.
- **2.a.** Zoé a obtenu un carré égal à 25. Quel était le nombre lu sur le dé qu'elle a lancé ?
- **2.b.** Quelle est la probabilité que Léo obtienne un carré supérieur à celui obtenu par Zoé ?

**3.** Mohammed choisit un des trois dés et le lance quatre fois de suite. Il multiplie les quatre nombre obtenus et obtient 525.

**3.a.** Peut-on déterminer les nombres obtenus lors des quatre lancers ? Justifier votre réponse.

**3.b.** Peut-on déterminer quel est le dé choisi par Mohammed? Justifier votre réponse.

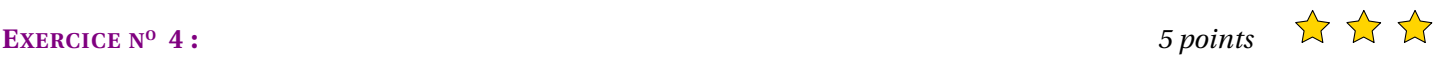

# Évaluation de mathématiques — Probabilités

## **EXERCICE** N<sup>o</sup> 1:  $5 \text{ points} \quad \hat{\lambda}$

**1.** Développer et réduire  $f(x) = (4x-1)(2x+3)+(4x+6)(2x-1)$ 

**2.** Développer et réduire *g*(*x*) = 5*x* <sup>2</sup> <sup>−</sup>3*x*(6*<sup>x</sup>* <sup>+</sup>1)+2−3*<sup>x</sup>* <sup>+</sup>(3*<sup>x</sup>* <sup>+</sup>1)(1−5*x*)

## **EXERCICE** N<sup>o</sup> 2: *2 points*  $\overrightarrow{A}$   $\overrightarrow{A}$

Indiquez **sans justification** si les affirmations suivantes sont vraies ou fausses.

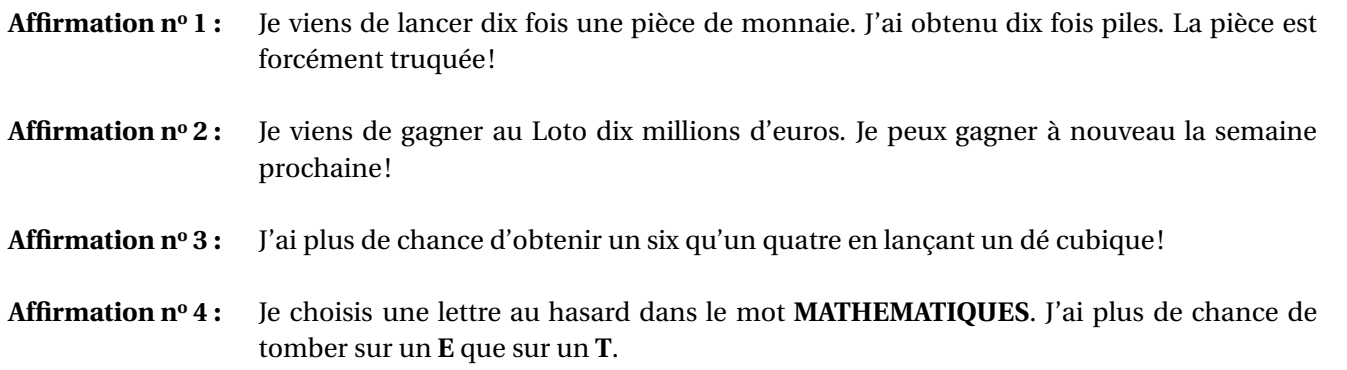

#### **EXERCICE N<sup>O</sup> 3 :** *5 points*

Jean possède 365 albums de bandes dessinées. Afin de trier les albums de sa collection, il les range par série et classe les séries en trois catégories : franco-belges, comics et mangas comme ci-dessous.

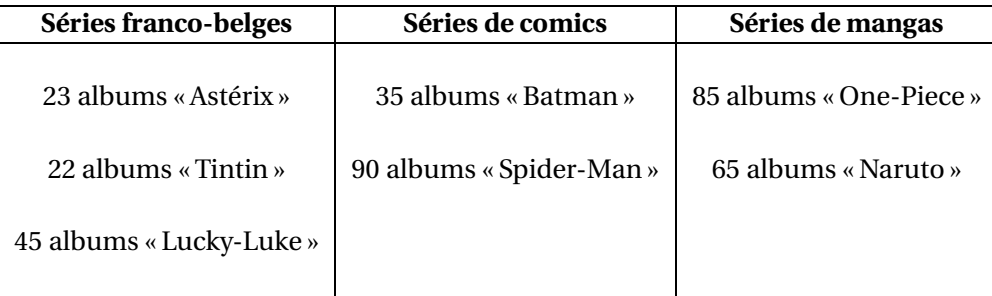

Il choisit au hasard un album parmi tous ceux de sa collection.

- **1.a.** Quelle est la probabilité que l'album choisi soit un album « Lucky-Luke » ?
- **1.b.** Quelle est la probabilité que l'album choisi soit un comics ?
- **1.c.** Quelle est la probabilité que l'album choisi ne soit pas un manga ?

Tous les albums de chaque série sont numérotés dans l'ordre de sortie en librairie et chacune des séries est complète du numéro 1 au dernier numéro.

2.a. Quelle est la probabilité que l'album choisi porte le numéro 1?

2.b. Quelle est la probabilité que l'album choisi porte le numéro 40?

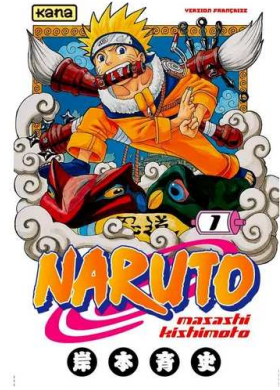

 $\sum$ 

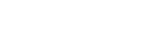

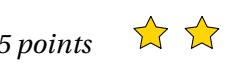

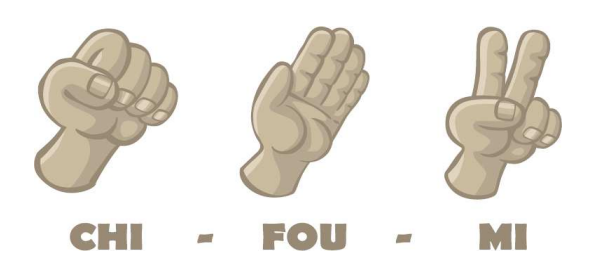

Dans le jeu pierre–feuille–ciseaux deux joueurs choisissent en même temps l'un des trois « coups »suivants :

- pierre en fermant la main;
- feuille en tendant la main;
- ciseaux en écartant deux doigts.

La pierre bat les ciseaux (en les cassant), les ciseaux battent la feuille (en la coupant), la feuille bat la pierre (en l'enveloppant), il y a match nul si les deux joueurs choisissent le même coup (par exemple si chaque joueur choisit « feuille ».

**1.** Je joue une partie face à un adversaire qui joue au hasard et je choisis de jouer « pierre ».

**1.a.** Quelle est la probabilité que je perde la partie ?

**1.b.** Quelle est la probabilité que je ne perde pas la partie ?

**2.** Je joue deux parties de suite et je choisis de jouer « pierre »à chaque partie. Mon adversaire joue au hasard.

**2.a.** Quelle est la probabilité que je gagne les deux parties.

**2.b.** Quelle est la probabilité que je ne perde aucune des deux parties.

Laura, Alexandre et Miloud jouent à Maxthox. Ce jeu se joue avec deux dés :

- **un dé tétraèdrique**, à quatre faces : une face rouge, une bleue, une verte et une blanche;
- **un dé octaèdrique**, à huit faces numérotées de 13 à 20.

On joue en lançant les deux dés simultanément. La règle change suivant la couleur du premier dé :

- Blanc : on perd la partie;
- Rouge : on gagne en obtenant un nombre premier avec le second dé;
- Bleu : on gagne en obtenant un multiple de 5 avec le second dé;
- Vert : on gagne en obtenant un multiple de 3 avec le second dé;
- Dans tous les autres cas on perd la partie.

On suppose que les deux dés sont équilibrés.

*Pour l'ensemble de ces exercices, les probabilités seront exprimées sous la forme d'une fraction simplifiée.*

**1.** Nadia lance le premier dé. Quelle est la probabilité qu'elle obtienne la couleur blanche ?

- **2.** Simon a obtenu rouge en lançant le premier dé. Il lance le deuxième dé :
- **2.a.** Quelle est la probabilité qu'il obtienne un nombre pair ?
- **2.b.** Quelle est la probabilité qu'il obtienne un nombre supérieur à 12 ?
- **2.c.** Quelle est la probabilité qu'il gagne ?
- **2.d.** Quelle est la probabilité qu'il obtienne un multiple de 11 ?

**3.** C'est au tour de Miloud de jouer. Il lance le dé tétraèdrique puis le dé octaèdrique.

- **3.a.** Quelle est la probabilité qu'il obtienne rouge avec le premier dé et un multiple de 5 avec le second ?
- **3.b.** Quelle est la probabilité qu'il obtienne bleu ou vert avec le premier dé et un multiple de 3 avec le second?
- **3.c.** Quelle est la probabilité qu'il gagne en lançant les deux dés?

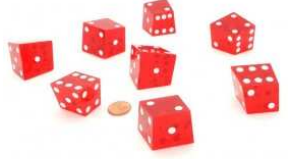

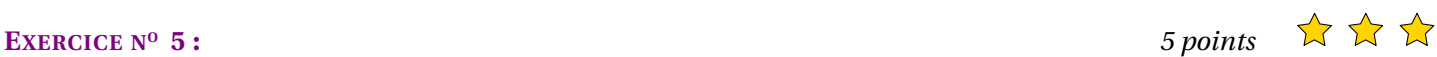

## Évaluation de mathématiques — Correction

## S

#### **Exercice n<sup>o</sup> 1 : Calcul littéral** CORRECTION

*Calcul littéral* **1.** Développer et réduire :  $f(x) = (4x-1)(2x+3)+(4x+6)(2x-1)$  $f(x) = 8x^2 + 12x - 2x - 3 + 8x^2 - 4x + 12x - 6$  $f(x) = 16x^2 + 18x - 9$ 

**2.** Développer et réduire :  $g(x) = 5x^2 - 3x(6x+1) + 2 - 3x + (3x+1)(1-5x)$  $g(x) = 5x^2 - 18x^2 - 3x + 2 - 3x + 3x - 15x^2 + 1 - 5x$  $g(x) = -28x^2 - 8x + 3$ 

**Exercice n<sup>o</sup> 2 : Vrai ou Faux** CORRECTION

*MOYEN*

2 points

Probabilités Indiquez **sans justification** si les affirmations suivantes sont vraies ou fausses.

**Affirmation n<sup>o</sup> 1 :** Je viens de lancer dix fois une pièce de monnaie. J'ai obtenu dix fois piles. La pièce est forcément truquée!

C'est faux! Le hasard n'a pas de mémoire, le fait d'avoir fait dix fois de suite piles n'influence pas le prochain tirage.

S

**Affirmation n<sup>o</sup> 2 :** Je viens de gagner au Loto dix millions d'euros. Je peux gagner à nouveau la semaine prochaine!

C'est vrai! Pour la même raison. La probabilité de gagner deux fois de suite au Loto est très faible. En revanche, le fait d'avoir gagné cette semaine n'a aucune influence sur le futur tirage du loto.

**Affirmation n<sup>o</sup> 3 :** J'ai plus de chance d'obtenir un six qu'un quatre en lançant un dé cubique!

C'est faux! Comme le dé est équilibré, toutes faces ont la même chance d'apparaître.

**Affirmation n<sup>o</sup> 4 :** Je choisis une lettre au hasard dans le mot **MATHEMATIQUES**. J'ai plus de chance de tomber sur un **E** que sur un **T**.

Dans le mot mathématiques, il y a deux E et deux T, donc j'ai la même probabilité de tomber sur l'un ou l'autre. Faux

## S

#### **Exercice n<sup>o</sup> 3 : Les albums de bandes dessinées** CORRECTION

#### *Probabilités*

Dans tout cet exercice nous sommes dans une **expérience aléatoire à une épreuve** pour laquelle il y a **365 issues équiprobables**.

1.a. Il y a 45 albums de Lucky Luke.

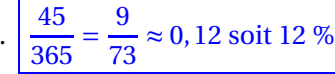

**1.b.** Il y a  $35 + 90 = 125$  albums classés Comics.

$$
\frac{125}{365} = \frac{25}{73} \approx 0,34 \text{ soit } 34 \text{ %}
$$

**1.c.** Il y a 85+65 = 150 albums classés Mangas. Il y a donc 365−150 = 215 albums qui ne sont pas des mangas.

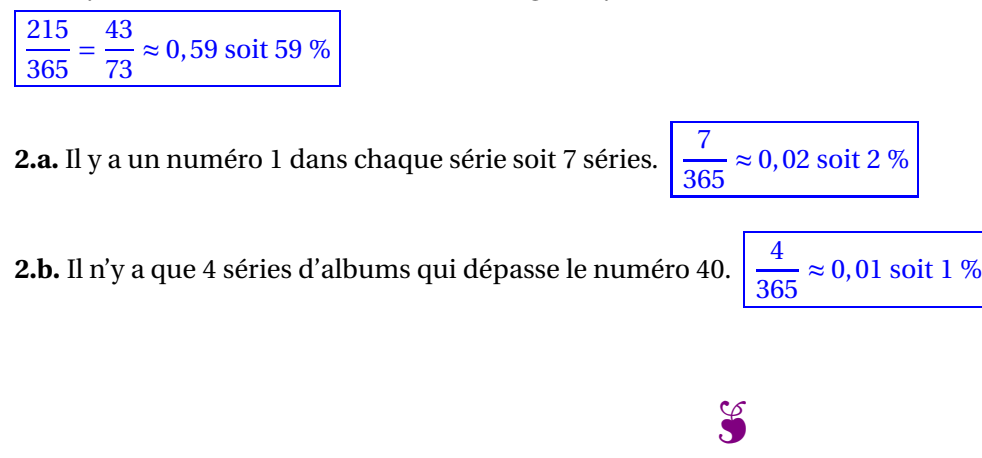

#### **Exercice n<sup>o</sup> 4: Chifoumi** CORRECTION

#### *Probabilités*

**1.** Je joue une partie face à un adversaire qui joue au hasard et je choisis de jouer « pierre ».

**1.a.** Nous sommes dans une **expérience aléatoire à une épreuve** pour laquelle il y a **trois issues équiprobables**, pierre, feuille, ciseau.

Je perds la partie en choisissant feuille.

La probabilité cherchée est  $\frac{1}{3} \approx 0.33 \approx 33\%$ 

**1.b.** Ne pas perdre la partie, signifier gagner en jouant feuille ou faire match nul en jouant pierre.

La probabilité cherchée est  $\frac{2}{3} \approx 0,67 \approx 67\%$ 

**2.** Nous sommes maintenant dans **une expérience aléatoire à deux épreuves**. Nous allons la modéliser sous la forme d'un tableau.

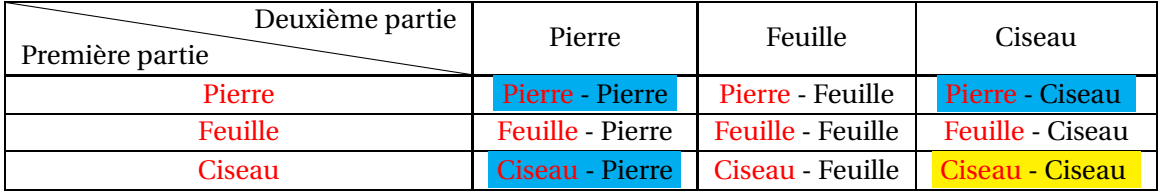

En lisant le tableau, on constate qu'il y a **9 issues équiprobables.**

**2.a.** Je joue Pierre deux fois de suite, pour perdre deux fois, il faut que l'adversaire joue Ciseau - Ciseau ce qui correspond à une seule case du tableau (la case jaune).

La probabilité cherchée est de  $\frac{1}{9} \approx 0, 11 \approx 11\%$ 

**2.b.** Pour ne perdre aucune partie, il ne faut pas qu'il choisisse Feuille. Il y a 4 cases du tableau qui ne contiennent pas le mot Feuille (les trois cases bleues et la case jaune).

S

La probabilité cherchées est de  $\frac{4}{9} \approx 0,44 \approx 44~\%$ 

#### **Exercice n<sup>o</sup> 5 : Le jeu et les dé polyèdriques** CORRECTION

#### *Probabilités*

**1.** Nadia effectue **une expérience aléatoire à une épreuve** où il y a **quatre issues possibles.**

La probabilité cherchée est de  $\frac{1}{4}$  = 0,25 = 25 %

#### **2.** Simon effectue **une expérience aléatoire à une épreuve** où il y a **8 issues possibles.**

**2.a.** Sur le dé octaédrique, les nombres pairs sont 14, 16, 18, 20. Il y en a 4.

La probabilité cherchée est  $\frac{4}{8}$  = 1  $\frac{2}{2}$  = 0,5 = 50 %

**2.b.** Sur le dé octaèdrique, tous les nombres sont supérieurs à 12.

La probabilité cherchée est de  $\frac{8}{8}$  = 1 = 100 % : c'est un événement qui se réalise toujours!

**2.c.** Comme il a obtenu rouge avec le premier dé, pour gagner il doit obtenir un nombre premier avec le second dé. Sur le dé octaèdrique, il y a les nombres premiers suivants : 13, 17 et 19 soit 3 nombres.

La probabilité cherchée est  $\frac{3}{8}$  = 0,375 = 37,5 %

**2.d.** Parmi les nombres 13, 14, 15, 16, 17, 18, 19 et 20 aucun n'est un multiple de 11 puisque le multiple précédent est 11 et le suivant est 22.

La probabilité cherchée est  $\frac{0}{12} = 0 = 0\%$  : c'est un événement impossible!

**3.** Miloud effectue **une expérience aléatoire à deux épreuves.** Nous allons modéliser ces expériences sous forme d'un tableau.

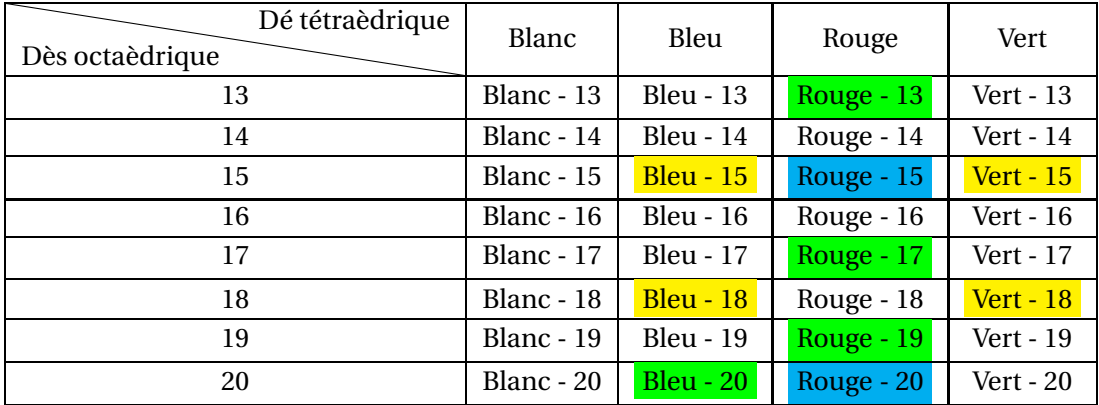

#### Il y a 4×8 = 32 **issues équiprobables.**

**3.a.** Sur le dé octaèdrique, il y a deux multiples de 5 : 15 et 20. Il y a donc deux cases du tableau qui correspondent (cases bleues).

La probabilité cherchée est  $\frac{2}{32}$  = 1  $\frac{1}{16}$  = 0,0625 = 6,25 %

**3.b.** Sur le dé octaèdrique, les multiples de 3 sont 15 et 18. Il faut donc repérer les cases contenant 15 ou 18 et les couleurs bleu ou vert. Il y en a quatre (les cases jaunes).

La probabilité cherchée est  $\frac{4}{32}$  = 1  $\frac{2}{8}$  = 0, 125 = 12, 5 %

**3.c.** Pour gagner, les règles sont différentes en fonction de la couleur du dé tétraèdrique :

- Blanc : dans tous les cas, c'est perdu;
- Rouge : on gagne avec un nombre premier, donc avec les nombres 13, 17 et 19;
- Bleu : on gagne avec un multiple de 5, donc avec les nombre 15 et 20;
- Vert : on gagne avec un multiple de 3, donc avec les nombres 15 et 18.

On constate que cela correspond à 7 cases du tableau (4 cases vertes, la case bleue : Bleu - 15 et les deux cases jaunes Vert - 15 et Vert - 18 ).

La probabilité cherchée est  $\frac{7}{32} = 0,21875 = 21,875\%$ 

**PROBABILITÉS** *Troisième*

**Exercices** 

#### **EXERCICE N<sup>O</sup> 1** : **Une urne et des boules**

Une urne contient des boules indiscernables au toucher :

- 2 boules vertes;
- 5 boules bleues;
- 1 boules noires;
- 4 boules blanches.

On choisit une boule dans l'urne sans regarder.

- **1.** Quelle est la probabilité d'obtenir une boule bleue ?
- **2.** Quelle est la probabilité d'obtenir une boule blanche ?
- **3.** Quelle est la probabilité d'obtenir une boule verte ou une boule bleue ?
- **4.** Quelle est la probabilité de ne pas obtenir une boule noire ?

#### **EXERCICE N<sup>O</sup> 2** : **Une urne et des boules alphabétiques**

Une urne contient des boules indiscernables au toucher.

Sur chaque boule est écrit une lettre.

En utilisant **toutes** les boules on peut former le plus long mot de la langue française : **ANTICONSTITUTIONNELLEMENT**

On choisit une boule dans l'urne sans regarder.

- **1.** Quelle est la probabilité d'obtenir la lettre **T**.
- **2.** Quelle est la probabilité d'obtenir une voyelle ?
- **3.** Quelle est la probabilité d'obtenir une des lettres du mot **MATHEMATIQUES**?
- **4.** Quelle est la probabilité de ne pas obtenir une lettre du mot **LOGIQUE**?
- **5.** Quelle est la probabilité d'obtenir un **J**?

#### **EXERCICE N<sup>O</sup> 3** : **Une histoire de bonbons**

J'ai acheté un paquet de bonbons pour grignoter pendant la séance de cinéma. Il ne reste plus dans les paquets que un bonbon goût réglisse, un goût citron, un goût fraise et deux goût cola. J'adore les bonbons goût cola. Je déteste le réglisse.

J'ai envie de manger un bonbon. Je choisis sans regarder un de ces bonbons non discernables au toucher.

- **1.** Quelle est la probabilité de choisir mon bonbon préféré ?
- **2.** Quelle est la probabilité d'éviter le goût que je déteste ?
- **3.** Quelle est la probabilité de choisir un bonbon à la fraise ou au citron ?

Finalement je décide d'en manger deux et de les choisir à la suite dans le paquet sans regarder.

- **4.** Quelle est la probabilité de choisir par hasard deux bonbons goût cola à la suite ?
- **5.** Quelle est la probabilité de choisir par hasard deux bonbons que je déteste à la suite ?
- **6.** Quelle est la probabilité de choisir par hasard ni un bonbon au cola ni un bonbon au réglisse ?

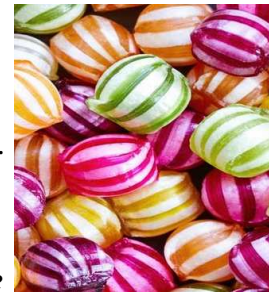

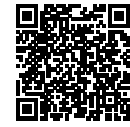

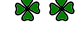

## $\text{Exercises}$  **CORRECTION**

#### **EXERCICE N<sup>O</sup> 1 CORRECTION**

L'expérience aléatoire consiste à choisir un boule indiscernable au toucher dans une urne contenant 2+5+1+4 = 12 boules. Comme elles sont indiscernables au toucher, nous pouvons dire que nous sommes dans une situation d'équiprobabilité.

**1.** Il y a 5 boules bleues et 12 boules en tout. La probabilité de l'événement cherché est :  $\frac{5}{12} \approx 0,42$  soit environ 42 %.

**2.** Il y a 4 boules blanches et 12 boules en tout.

La probabilité de l'événement cherché est :  $\frac{4}{12}$  = 1  $\frac{1}{3} \approx 0,33$  soit environ 33 %.

**3.** Il y a 2 boules vertes et 4 boules bleues. Il y a donc 6 boules sur 12 qui conviennent. 1

La probabilité de l'événement cherché est :  $\frac{6}{12}$  =  $\frac{1}{2}$  = 0,5 soit environ 50 %.

**4.** Il y a 1 boule noire, il reste donc 11 boules non noires sur 12. La probabilité de l'événement cherché est :  $\frac{11}{12} \approx 0.92$  soit environ 92 %.

#### **EXERCICE N<sup>o</sup> 2 <b>CORRECTION**

L'expérience aléatoire consiste à choisir une boule sur lequel est écrit une lettre du mot **ANTICONSTITUTIONNELLEMENT** : il y a 25 lettres!

S.

Comme les boules sont indiscernables au toucher, nous sommes dans une situation d'équiprobabilité.

**1.** Il y a cinq T sur 25 lettres.

La probabilité de l'événement cherché est : 
$$
\frac{5}{25} = \frac{1}{5} = 0, 2
$$
 soit 20 %.

**2.** Il y a dix voyelles sur 25 lettres.

La probabilité de l'événement cherché est :  $\frac{10}{25}$  = 2  $\frac{2}{5}$  = 0,4 soit 40 %.

**3.** Les lettres communes entre **MATHEMATIQUES** et **ANTICONSTITUTIONNELLEMENT** sont : A, T, E, I, U et S. Dans **ANTICONSTITUTIONNELLEMENT** il y a : un A, cinq T, trois E, trois I, un U et un S soit  $1+5+3+3+1+1=14$  lettres communes avec **MATHEMATIQUES**.

La probabilité de l'événement cherché est :  $\frac{14}{25}$  = 0,56 soit 56 %.

**4.** Le contraire de l'événement est « obtenir une lettre du mot **LOGIQUE**. » Les lettres communes entre **LOGIQUE** et **ANTICONSTITUTIONNELLEMENT** sont : L, O, I, U et E. Dans **ANTICONSTITUTIONNELLEMENT** il y a : deux L, deux O, trois I, un U, deux E soit  $2 + 2 + 3 + 1 + 2 = 10$  lettres. La probabilité d'obtenir une lettre du mot **LOGIQUE** est donc :  $\frac{10}{25}$  = 2  $\frac{2}{5}$  = 0,4 soit 40 %.

La probabilité du contraire est donc  $\frac{3}{5}$  = 0,6 soit 60 % car 40 % + 60 % = 100 %.

#### **5.** Il n'y a pas de J dans le mot **ANTICONSTITUTIONNELLEMENT**.

La probabilité cherchée est 0 %.

#### **EXERCICE N<sup>O</sup> 3 CORRECTION**

J'ai acheté un paquet de bonbons pour grignoter pendant la séance de cinéma. Il ne reste plus dans le paquet que un bonbon goût réglisse, un goût citron, un goût fraise et deux goût cola. J'adore les bonbons goût cola. Je déteste le réglisse.

 $\mathscr{C}$ 

J'ai envie de manger un bonbon. Je choisis sans regarder un de ces bonbons non discernables au toucher.

**1.** Quelle est la probabilité de choisir mon bonbon préféré ?

L'expérience aléatoire considérée est à une épreuve, elle consiste choisir un bonbon sans regarder. Nous sommes donc dans un modèle d'équiprobabilité.

Il y a  $1+1+1+2=5$  bonbons dans le paquet.

Deux bonbons sont mes préférés. La probabilité cherchée est 
$$
\frac{2}{5} = 0,4
$$
 soit 40%

**2.** Quelle est la probabilité d'éviter le goût que je déteste ?

Il y a un seul bonbon au réglisse. La probabilité cherchée est 5  $= 0.2$  soit 20%

**3.** Quelle est la probabilité de choisir un bonbon à la fraise ou au citron ?

Deux bonbons sont au citron ou à la fraise. La probabilité cherchée est 5  $= 0.4$  soit  $40\%$ 

Finalement je décide d'en manger deux et de les choisir à la suite dans le paquet sans regarder.

**4.** Quelle est la probabilité de choisir par hasard deux bonbons goût cola à la suite ?

Nous sommes maintenant dans une expérience aléatoire à deux épreuves, nous pouvons la modéliser sous forme d'un arbre.

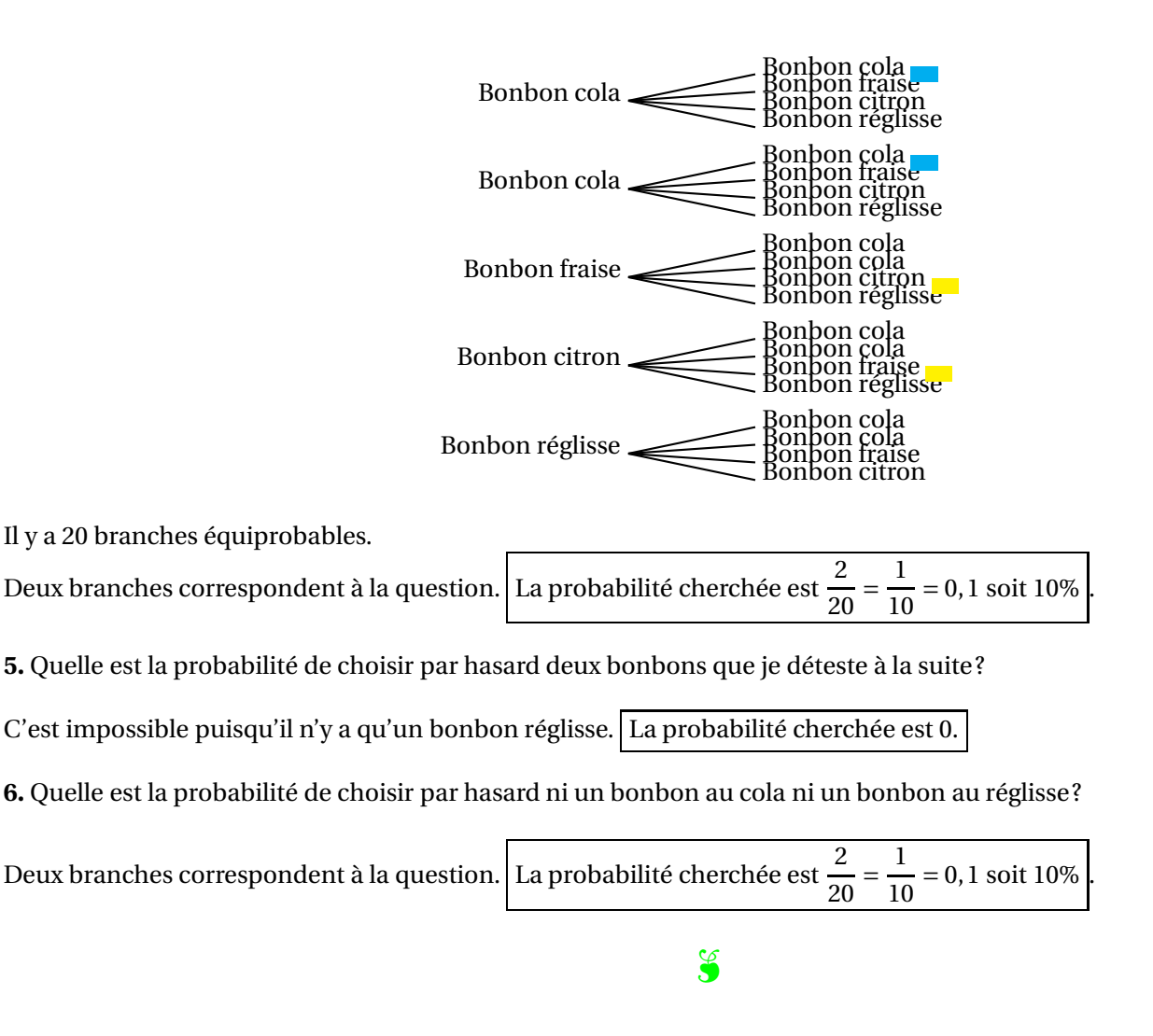

## PROBABILITÉS $\bullet$

#### **VOCABULAIRE ET EXEMPLES :**

— Une expérience aléatoire est une expérience renouvelable dont le résultat ne peut être prévu. Chaque renouvellement de l'expérience s'appelle <mark>une épreuv</mark>e ; Lancer un dé à six faces ou lancer une pièce de monnaie sont des expériences aléatoires <sup>à</sup>une épreuve.

Lancer deux dés à six faces ou deux pièces de monnaie sont des expériences aléatoires àdeux épreuves.

— Le hasard <sup>n</sup>'a pas de mémoire : quand on répéte une expérience aléatoire, les résultats obtenus dans le passé <sup>n</sup>'influencent pas les futurs résultats.

Le tirage du Loto obtenu la semaine dernière <sup>a</sup> la même probabilité de survenir cette semaine!

- Une issue d'une expérience aléatoire est un résultat de cette expérience. Un événement est constitué d'une ou <sup>p</sup>lusieurs issues de cette expérience.
	- « Obtenir trois avec un dé cubique »ou « Obtenir face en lancant une pièce »sont des issues.« Obtenir un nombre pair en lancant un dé »ou « Obtenir <sup>7</sup> en faisant la somme de deux déssont des événements ».
- La probabilité d'un événement est un nombre compris entre <sup>0</sup> et <sup>1</sup> qu<sup>i</sup> mesure la fréquence d'apparition d'un résultat. On peut l'exprimer en pourcentage, en fractionou sous forme décimale.

Il y <sup>a</sup> <sup>1</sup> chance sur 6 soit environ 16,7 % d'obtenir <sup>4</sup> avec un dé cubique équilibré. Il y <sup>a</sup> 50 %de faire pile avec une pièce non truquée.

- Un événement est <mark>impossible</mark> quand sa probabilité vaut 0; L'événement « Obtenir 13 en faisant la somme de deux dés cubiques »est impossible.
- Un événement est <mark>certain</mark> quand sa probabilité vaut 1 ; L'événement « Obtenir un nombre positif avec un dé cubique »est certain.
- Deux événements sont contraires quand l'un ou l'autre se produit de manière certaine. Cela signifie que la somme de leurs probabilités est égale à 1.

Les événements « Obtenir une carte noire »et « Obtenir une carte rouge »sont contrairesquand on tire une carte au hasard dans un jeu de 32 cartes.

#### **APPROCHE FRÉQUENTISTE :**

Lorsqu'on répéte une expérience aléatoire un grand nombre de fois, la fréquence d'apparition d'un événement approche la probabilité de cet événement.

Quand on lance une pièce de monnaie 10 fois, on peut obtenir 10 fois la même face. Si la <sup>p</sup>ièce <sup>n</sup>'est pas truquée, plus on répéte cette expérience, plus la fréquence d'apparition de Pile et de Faces'approche de  $\frac{1}{2}$  = 0,5 ou 50 %

**LOI DE PROBABILITÉ ET ÉQUIPROBABILITÉ :**

- La loi de probablité d'une expérience aléatoire est la connaissance des probabilitésde toutes les issues possibles de cette expérience.
- Il est souvent difficile de trouver la loi de probabilité d'une expérience aléatoire. Parfois on se contente d'une approche fréquentiste qui en répétant l'expérience donneune valeur approchée de la probabilité cherchée.

Quand on lance une punaise à tête plate, il est difficile de déterminer la probabilité qu'elletombe à plat ou sur le côté.

La probabilité de gagner au Loto la semaine prochaine est difficile à calculer et demandedes compétences de lycée.

— Si toutes les issues d'une expérience aléatoire ont la même probabilité de se réaliser, on dit que nous sommes dans une situation d'équiprobabilité. On parle aussi de loi de probabilité uniforme. Dans ce cas la probabilité d'un événement se calcule de lamanière suivante :

Probabilité de l'événement=Nombre d'issues favorables à cet événementNombre d'issues totales

Le lancer d'une pièce de monnaie non truquée, d'un dé cubique équilibré, la prise d'une boule non discernable au toucher... sont autant d'expériences aléatoires dont les issues sontéquiprobables.

#### **EXPÉRIENCE ALÉATOIRE À DEUX ÉPREUVES :**

— Une expérience aléatoire à deux épreuves est constituée de deux épreuves indépendantes de deux expériences aléatoires <sup>à</sup> une épreuve.

On lance deux dés cubiques pour en faire la somme, on lance deux pièces de monnaies équilibrée, on fait tourner une roue et on pioche une boule... voici des expériences aléatoires à deux épreuves.

— Il faut bien choisir la définition des issues en veillant à ce qu'elles soient équiprobables. On utilise souvent pour cela un tableau à deux entrées ou un arbre.

On lance deux dés équilibrés et on fait la somme. Voici les issues possibles sous forme detableau :

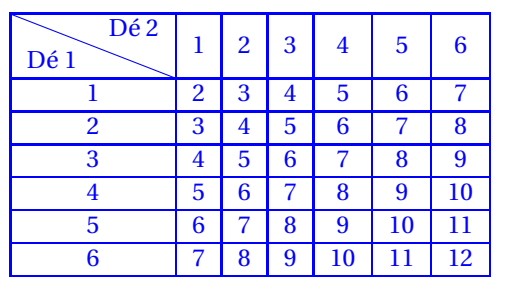

Il y <sup>a</sup> 36 issues équiprobables. La probabilité d'obtenir un <sup>7</sup> est égale à $\frac{6}{36} = \frac{1}{6}$  soit environ 16,7 %. La probabilité d'obtenir un nombre premier est égale à  $\frac{15}{36}$  $=\frac{5}{12}$  soit environ 41,7 %. La probabilité d'obtenir un nombre supérieur ou égal à 9 vaut  $\frac{10}{36}$  $\frac{5}{18}$  soit environ 27,8 %

## **V — Annexes**

### **1 Exercices**

#### **EXERCICE N<sup>O</sup> 7.1 : Une urne et des boules** 8

Une urne contient des boules indiscernables au toucher :

- 2 boules vertes;
- 5 boules bleues;
- 1 boules noires;
- 4 boules blanches.

On choisit une boule dans l'urne sans regarder.

- **1.** Quelle est la probabilité d'obtenir une boule bleue ?
- **2.** Quelle est la probabilité d'obtenir une boule blanche ?
- **3.** Quelle est la probabilité d'obtenir une boule verte ou une boule bleue ?
- **4.** Quelle est la probabilité de ne pas obtenir une boule noire ?

#### **EXERCICE N<sup>O</sup> 7.2 : Une urne et des boules alphabétiques** 8 8

Une urne contient des boules indiscernables au toucher. Sur chaque boule est écrit une lettre. En utilisant **toutes** les boules on peut former le plus long mot de la langue française :

#### **ANTICONSTITUTIONNELLEMENT**

On choisit une boule dans l'urne sans regarder.

**1.** Quelle est la probabilité d'obtenir la lettre **T**.

**2.** Quelle est la probabilité d'obtenir une voyelle ?

**3.** Quelle est la probabilité d'obtenir une des lettres du mot **MATHEMATIQUES**?

**4.** Quelle est la probabilité de ne pas obtenir une lettre du mot **LOGIQUE**?

**5.** Quelle est la probabilité d'obtenir un **J**?

#### **EXERCICE N<sup>O</sup> 7.1 : Une urne et des boules** CORRECTION

L'expérience aléatoire consiste à choisir un boule indiscernable au toucher dans une urne contenant 2 + 5 + 1 + 4 = 12 boules.

Comme elles sont indiscernables au toucher, nous pouvons dire que nous sommes dans une situation d'équiprobabilité.

**1.** Il y a 5 boules bleues et 12 boules en tout.

La probabilité de l'événement cherché est :  $\frac{5}{12} \approx 0,42$  soit environ 42 %.

**2.** Il y a 4 boules blanches et 12 boules en tout.

La probabilité de l'événement cherché est :  $\frac{4}{12}$  = 1  $\frac{1}{3} \approx 0,33$  soit environ 33 %.

**3.** Il y a 2 boules vertes et 4 boules bleues. Il y a donc 6 boules sur 12 qui conviennent.

La probabilité de l'événement cherché est :  $\frac{6}{12}$  = 1  $\frac{1}{2}$  = 0,5 soit environ 50 %.

**4.** Il y a 1 boule noire, il reste donc 11 boules non noires sur 12.

La probabilité de l'événement cherché est :  $\frac{11}{12} \approx 0.92$  soit environ 92 %.

#### **EXERCICE N<sup>o</sup> 7.2 : Une urne et des boules alphabétiques** CORRECTION

L'expérience aléatoire consiste à choisir une boule sur lequel est écrit une lettre du mot **ANTICONSTITUTIONNELLE-MENT** : il y a 25 lettres!

Comme les boules sont indiscernables au toucher, nous sommes dans une situation d'équiprobabilité.

**1.** Il y a cinq T sur 25 lettres.

La probabilité de l'événement cherché est :  $\frac{5}{25}$  = 1  $\frac{1}{5}$  = 0,2 soit 20 %.

**2.** Il y a dix voyelles sur 25 lettres.

La probabilité de l'événement cherché est :  $\frac{10}{25}$  = 2  $\frac{1}{5}$  = 0,4 soit 40 %.

**3.** Les lettres communes entre **MATHEMATIQUES** et **ANTICONSTITUTIONNELLEMENT** sont : A, T, E, I, U et S. Dans **ANTICONSTITUTIONNELLEMENT** il y a : un A, cinq T, trois E, trois I, un U et un S soit  $1+5+3+3+1+1=14$  lettres communes avec **MATHEMATIQUES**.

La probabilité de l'événement cherché est :  $\frac{14}{25}$  = 0,56 soit 56 %.

**4.** Le contraire de l'événement est « obtenir une lettre du mot **LOGIQUE**. » Les lettres communes entre **LOGIQUE** et **ANTICONSTITUTIONNELLEMENT** sont : L, O, I, U et E. Dans **ANTICONSTITUTIONNELLEMENT** il y a : deux L, deux O, trois I, un U, deux E soit  $2 + 2 + 3 + 1 + 2 = 10$  lettres. La probabilité d'obtenir une lettre du mot **LOGIQUE** est donc :  $\frac{10}{25}$  = 2  $\frac{1}{5}$  = 0,4 soit 40 %. La probabilité du contraire est donc  $\frac{3}{5}$  = 0,6 soit 60 % car 40 % + 60 % = 100 %.

#### **5.** Il n'y a pas de J dans le mot **ANTICONSTITUTIONNELLEMENT**.

La probabilité cherchée est 0 %.

### **2 Évaluations**

# Évaluation de mathématiques

**Exercice 1** : On pose  $f(x) = (5x-3)^2 - (5x-3)(4x+7)$ 

**1.** Développer et réduire *f* (*x*) et montrer que *f* (*x*) =  $5x^2 - 53x + 30$ 

**2.** Calculer en détaillant vos calculs *f* (0) et *f* (−1).

**3.a.** En utilisant la forme développée, résoudre l'équation *f* (*x*) = 30. **3.b.** Quels sont les antécédents de 30 par la fonction *f* ?

**4.** Montrer que  $f(x) = (5x - 3)(x - 10)$ 

**5.a.** Résoudre l'équation  $(5x − 3)(x − 10) = 0$ **5.b.** Quels sont les antécédents de 0 par la fonction *f* ?

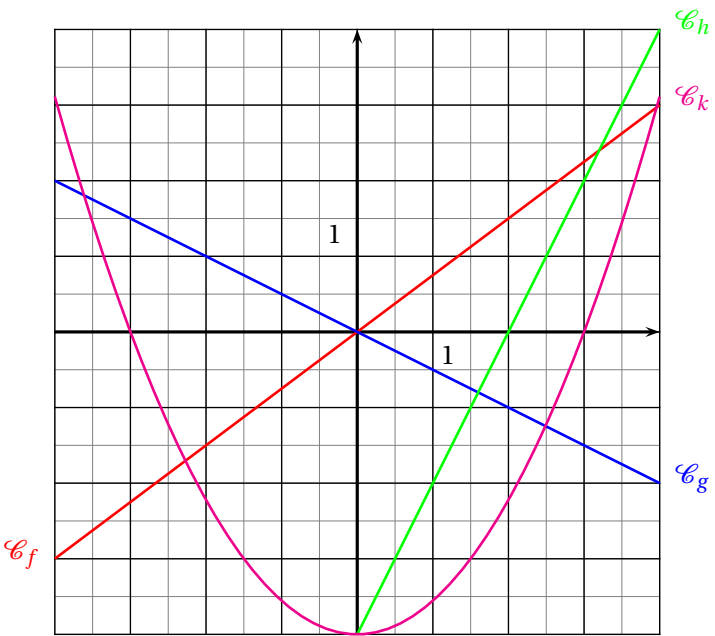

#### **Exercice 2**

 $\operatorname{Ci}$ -après sont tracées  $\mathscr{C}_f$ ,  $\mathscr{C}_g$ ,  $\mathscr{C}_h$  et  $\mathscr{C}_k$  les courbes représentatives des fonctions *f* , *g*, *h* et *k*.

**1.** Lire sur le graphique sans justification : *f* (−4), *g*(−2), *h*(1) et *k*(−3)

**2.** Lire sur le graphique sans justification, le ou les antécédents de 0 pour chacune des fonctions *f* , *g*, *h* et *k*.

**3.** Lesquels de ces fonctions sont linéaires, justifier votre réponse.

**4.** Même si les images suivantes n'apparaissent pas sur le graphique, calculer en justifiant votre réponse : *f* (10) et *g*(50)

#### **Exercice 3**

J'ai acheté un paquet de bonbons pour grignoter pendant la séance de cinéma. Il ne reste plus dans les paquets que un bonbon goût réglisse, un goût citron, un goût fraise et deux goût cola. J'adore les bonbons goût cola. Je déteste le réglisse.

J'ai envie de manger un bonbon. Je choisis sans regarder un de ces bonbons non discernables au toucher.

- **1.** Quelle est la probabilité de choisir mon bonbon préféré ?
- **2.** Quelle est la probabilité d'éviter le goût que je déteste ?
- **3.** Quelle est la probabilité de choisir un bonbon à la fraise ou au citron ?

Finalement je décide d'en manger deux et de les choisir à la suite dans le paquet sans regarder.

**4.** Quelle est la probabilité de choisir par hasard deux bonbons goût cola à la suite ? **5.** Quelle est la probabilité de choisir par hasard deux bonbons que je déteste à la suite ? **6.** Quelle est la probabilité de choisir par hasard ni un bonbon au cola ni un bonbon au réglisse ?

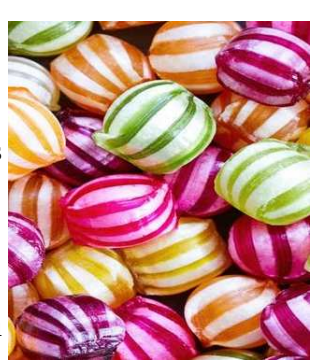

# Évaluation de mathématiques

Correction

**Exercice 1** : On pose  $f(x) = (5x-3)^2 - (5x-3)(4x+7)$ 

**1.** Développer et réduire *f* (*x*) et montrer que *f* (*x*) =  $5x^2 - 53x + 30$ 

 $f(x) = (5x-3)^2 - (5x-3)(4x+7)$  $f(x) = (25x^2 - 30x + 9) - (20x^2 + 35x - 12x - 21)$ 

Il faut séparer les deux parties de l'expression pour ne pas commettre d'erreur. Pour développer (5*<sup>x</sup>* <sup>−</sup>3)<sup>2</sup> on peut écrire (5*<sup>x</sup>* <sup>−</sup>3)(5*<sup>x</sup>* <sup>−</sup>3) et utiliser la méthode habituelle.

 $f(x) = 25x^2 - 30x + 9 - 20x^2 - 35x + 12x + 21$ 

Attention au changement de signe. Le moins devant la seconde parenthèse signifie « prendre l'opposé »de l'expression entre parenthèse.

 $f(x) = 5x^2 - 53x + 30$ 

**2.** Calculer en détaillant vos calculs *f* (0) et *f* (−1).

Il suffit de remplacer *x* par 0 et par −1 en utilisant la forme développée : c'est plus rapide!

 $f(0) = 5 \times 0^2 - 53 \times 0 + 30 = 30$ 

 $f(-1) = 5 \times (-1)^2 - 53 \times (-1) + 30$ Attention à  $(-1)^2 = (-1) \times (-1) = 1$  et par -1!!  $f(-1) = 5 \times 1 + 53 + 30 = 88$ 

**3.a.** En utilisant la forme développée, résoudre l'équation  $f(x) = 30$ .

Il faut résoudre :

 $5x^2 - 53x + 30 = 30$ 

 $5x^2 - 53x = 0$ 

Quand on voit une équation avec un  $x^2$  il faut penser à l'équation produit et donc essayer de factoriser!

$$
5x \times x - 53 \times x = 0
$$

$$
x(5x-53)=0
$$

*x*(5*x* − 53) est bien la forme factorisée de 5*x*<sup>2</sup> − 53*x* il suffit de développer pour s'en rendre compte.

#### $x(5x-53) = 0$

#### **Un produit de facteurs est nul si et seulement si un des facteurs est nul**

En clair, *x*(5*x* −53) est le produit de *x* par 5*x* −53. Pour que ce produit soit égal à 0 il faut que l'un des deux facteurs soit nul. Nous allons donc résoudre deux équations.

> $5x - 53 = 0$  $5x - 53 + 53 = 53$  $5x = 53$

$$
x = \frac{53}{5} = 10,6
$$

.

Il y a donc deux solutions :  $\vert 0$  et  $\frac{53}{5}$ 

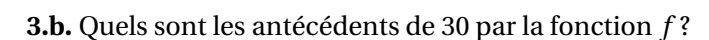

Les antécédents de 30 par *f* sont les nombres *x* tels que *f* (*x*) = 30, c'est-à-dire les nombres dont l'image est 30. Ce sont donc les solutions de l'équation précédente.

 $0$  et  $\frac{53}{5}$ 5 sont les antécédents de 30 par *f* .

**4.** Montrer que  $f(x) = (5x - 3)(x - 10)$ 

On reconnaît une forme factorisée, on peut la développer pour démontrer le résultat.

 $(5x-3)(x-10) = 5x^2 - 50x - 3x + 30 = 5x^2 - 53x + 30$ On obtient bien le résultat attendu!

On peut aussi tenter de factoriser l'expression de départ.

 $f(x) = (5x-3)^2 - (5x-3)(4x+7)$  $f(x) = (5x-3)(5x-3)-(5x-3)(4x+7)$  $f(x) = (5x-3)[(5x-3)-(4x+7)]$  $f(x) = (5x-3)(5x-3-4x-7)$  $f(x) = (5x-3)(x-10)$ 

**5.a.** Résoudre l'équation  $(5x - 3)(x - 10) = 0$ 

On reconnaît encore une forme factorisée.

$$
(5x-3)(x-10) = 0
$$

**Un produit de facteurs est nul si et seulement si un des facteurs est nul.**

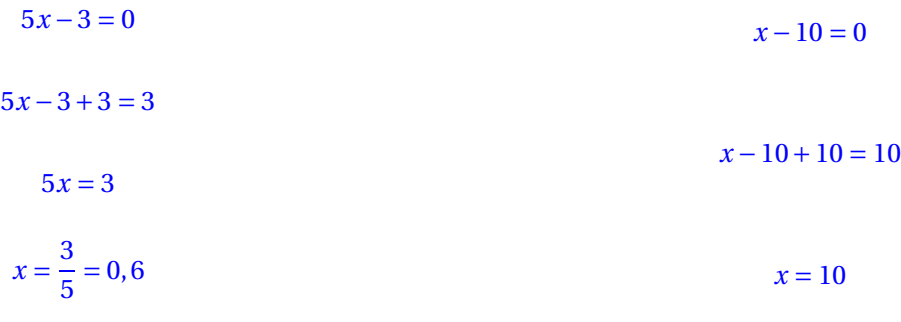

Il y a deux solutions :  $\boxed{0, 6 \text{ et } 10}$ 

#### **5.b.** Quels sont les antécédents de 0 par la fonction *f* ?

Je joue une nouvelle fois avec le vocabulaire : les antécédents de 0 par *f* sont les solutions de l'équation *f* (*x*) = 0

Les antécédents de 0 par *f* sont 0,6 et 10.

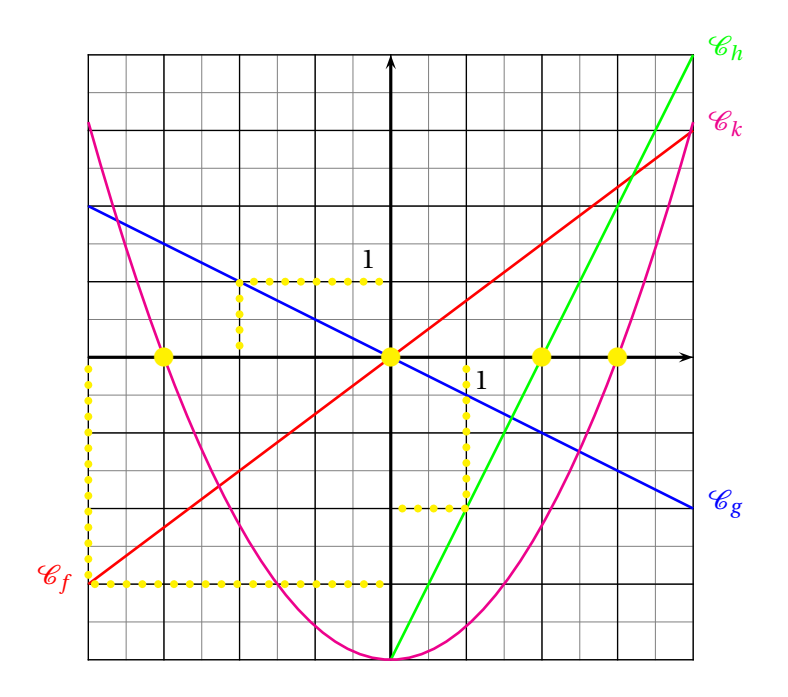

Ci-après sont tracées  $\mathcal{C}_f$ ,  $\mathcal{C}_g$ ,  $\mathcal{C}_h$  et  $\mathcal{C}_k$  les courbes représentatives des fonctions  $f$ ,  $g$ ,  $h$  et  $k$ .

**1.** Lire sur le graphique sans justification :

*f* (−4), *g*(−2), *h*(1) et *k*(−3)

*f* est représentée graphiquement par la droite orange. Le point de cette droite ayant pour abscisse −4 a pour ordonnée −3.

Donc  $f(-4) = -3$ 

*g* est représentée graphiquement par la droite bleue. Le point de cette droite ayant pour abscisse −2 a pour ordonnée 1. Donc  $g(-2) = 1$ 

*h* est représentée graphiquement par la droite verte. Le point de cette droite ayant pour abscisse 1 a pour ordonnée −2. Donc  $h(1) = -2$ 

*k* est représentée graphiquement par la parabole (oui cela s'appelle comme cela!) rose. Le point de cette courbe ayant pour abscisse −3 a pour ordonnée 0. Donc  $k(-3) = 0$ 

**2.** Lire sur le graphique sans justification, le ou les antécédents de 0 pour chacune des fonctions *f* , *g*, *h* et *k*.

Les antécédents de 0 pour chaque fonction correspondent aux abscisses des points d'intersection de chaque courbe avec l'axe des abscisses, en effet sur l'axe des abscisses les ordonnées sont égales 0.

La droite qui représente *f* coupe l'axe des abscisses en  $(0,0)$  donc 0 est l'antécédent de 0 par *f* 

La droite qui représente *g* coupe l'axe des abscisses en (0;0) donc 0 est l'antécédent de 0 par *g* 

La droite qui représente *h* coupe l'axe des abscisses en (2;0) donc 2 est l'antécédent de 0 par *h* 

La parabole qui représente *k* coupe l'axe des abscisses en (−3;0) et (3;0) donc −3 et 3 sont les antécédents de 0 par *k* .

**3.** Lesquels de ces fonctions sont linéaires, justifier votre réponse.

D'après le cours, la représentation graphique d'une fonction linéaire est une droite qui passe par l'origine du repère.

*f* et *g* sont linaires.

**4.** Même si les images suivantes n'apparaissent pas sur le graphique, calculer en justifiant votre réponse : *f* (10) et *g*(50)

*f* est linéaire. Donc il existe un nombre *a* tel que pour tous les nombres *x* on a  $f(x) = a \times x$ 

Or nous avons vu que *f* (−4) = −3, nous pouvons donc calculer *a*.

*f* (−4) = *a* × −4 = −3 donc *a* =  $\frac{-3}{-4}$  $\frac{-4}{}$ 3  $\frac{8}{4}$  = 0,75 Ainsi  $f(x) = 0,75x$  d'où  $f(10) = 0,75 \times 10 = 7,5$ 

De même *g*(−2) = 1 donc comme *g*(*x*) = *a* × *x* on a *a* ×(−2) = 1 d'où *a* = 1  $\frac{1}{-2} = -0,5$ Ainsi  $g(x) = -0, 5x$  et  $g(50) = -0, 5 \times 50 = -25$ 

#### **Exercice 3**

J'ai acheté un paquet de bonbons pour grignoter pendant la séance de cinéma. Il ne reste plus dans le paquet que un bonbon goût réglisse, un goût citron, un goût fraise et deux goût cola. J'adore les bonbons goût cola. Je déteste le réglisse.

J'ai envie de manger un bonbon. Je choisis sans regarder un de ces bonbons non discernables au toucher.

**1.** Quelle est la probabilité de choisir mon bonbon préféré ?

L'expérience aléatoire considérée est à une épreuve, elle consiste choisir un bonbon sans regarder. Nous sommes donc dans un modèle d'équiprobabilité.

Il y a  $1+1+1+2=5$  bonbons dans le paquet.

Deux bonbons sont mes préférés. La probabilité cherchée est  $\frac{2}{5}$  = 0,4 soit 40%

**2.** Quelle est la probabilité d'éviter le goût que je déteste ?

Il y a un seul bonbon au réglisse. La probabilité cherchée est  $\frac{1}{5}$  = 0,2 soit 20%

**3.** Quelle est la probabilité de choisir un bonbon à la fraise ou au citron ?

Deux bonbons sont au citron ou à la fraise. La probabilité cherchée est  $\frac{2}{5}$  = 0,4 soit 40%

Finalement je décide d'en manger deux et de les choisir à la suite dans le paquet sans regarder.

**4.** Quelle est la probabilité de choisir par hasard deux bonbons goût cola à la suite ?

Nous sommes maintenant dans une expérience aléatoire à deux épreuves, nous pouvons la modéliser sous forme d'un arbre.

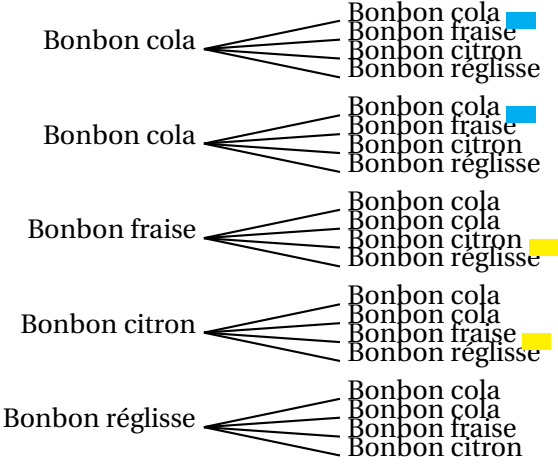

Il y a 20 branches équiprobables.

Deux branches correspondent à la question. La probabilité cherchée est  $\frac{2}{20}$  =

1  $\frac{1}{10} = 0, 1$  soit 10% .

**5.** Quelle est la probabilité de choisir par hasard deux bonbons que je déteste à la suite ?

C'est impossible puisqu'il n'y a qu'un bonbon réglisse. La probabilité cherchée est 0.

**6.** Quelle est la probabilité de choisir par hasard ni un bonbon au cola ni un bonbon au réglisse ?

Deux branches correspondent à la question. La probabilité cherchée est  $\frac{2}{20}$  = 1  $\frac{1}{10} = 0, 1$  soit 10% .

# Pour rester en forme en mathématiques...

Voici une sélection d'exercices qui couvrent trois thèmes du programme de troisième. Chaque thème est décliné en trois niveaux d'expertise :

- $\frac{1}{2}$  Maîtrise satisfaisante (le niveau attendu pour le Brevet);
- 8 8— Très bonne maîtrise (le niveau recommandé pour le lycée général);
- **XXX—** Hors catégorie (pour les passionnés qui aiment se creuser la tête).

À vous d'essayer d'aller le plus loin possible!

#### **THÈME N<sup>O</sup> 1 : LE CALCUL LITTÉRAL**

#### **Première partie** — *Maîtrise satisfaisante* — 8

**1.** Développer puis réduire chacune des expressions suivantes :

 $A(x) = (3x+5)(5x+3)$  $B(x) = (2-3x)(6-7x)$  $C(x) = (4x-3)(-3-7x)$  $D(x) = (2x+3)^2$  $E(x) = (5x-3)^2 - 9$  $F(x) = (6x-3)(5x+4)$ 

**2.** Factoriser les expressions suivantes :

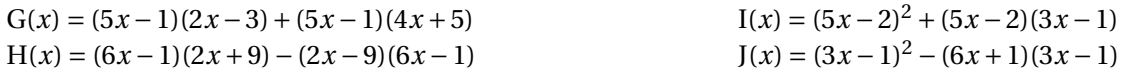

**3.** Résoudre les équations suivantes :

$$
(5x-2)(3x-1) = 0
$$

$$
(6x-3)(1+7x) = 0
$$

**Seconde partie** — *Très bonne maîtrise* — **\*** \*

**1.** Factoriser les expressions suivantes :

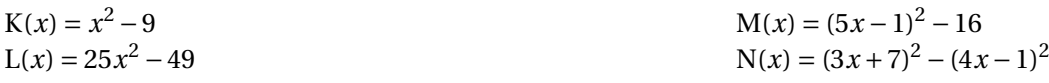

**2.** Résoudre les équations suivantes :

$$
(5x-3)(3x-1) + (5x-3)(2x-1) = 0
$$

$$
(4x-3)^{2} - (4x-3)(5x-1) = 0
$$

$$
(3x-2)^{2} = 25
$$

#### **Troisième partie** — *Hors catégorie* — **\* \* \***

On veut résoudre l'équation :

$$
x^2 - 14x + 24 = 0
$$

Vous pouvez constater qu'on ne sait pas la résoudre directement! On aimerait bien factoriser *x* <sup>2</sup> <sup>−</sup>14*<sup>x</sup>* <sup>+</sup>24.

**1.** Développer  $(x-7)^2$ 

- **2.** Montrer que  $x^2 14x + 24 = (x 7)^2 25$
- **3.** Résoudre maintenant l'équation donnée au départ!

**Défi.** Pouvez-vous résoudre *x* <sup>2</sup> <sup>+</sup>8*<sup>x</sup>* <sup>−</sup><sup>9</sup> <sup>=</sup> 0 en vous inspirant des trois questions précédentes!

### **THÈME N<sup>O</sup> 2 : GÉOMÉTRIE**

### **Première partie** — *Maîtrise satisfaisante* — 8

ABCD est un rectangle avec AB = 96 *mm* et AD = 72 *mm*. E est le point du segment [CD] tel que DE = 52 *mm*. La parallèle à (BD) passant par E coupe (BC) en F.

- **1.** Réaliser la figure en vraies grandeurs.
- **2.** Calculer les longueurs BD et AE.
- **3.** Calculer les longueurs EF et FC.
- **4.** Calculer la longueur AF.
- **5.** Le triangle AEF est-il rectangle ?

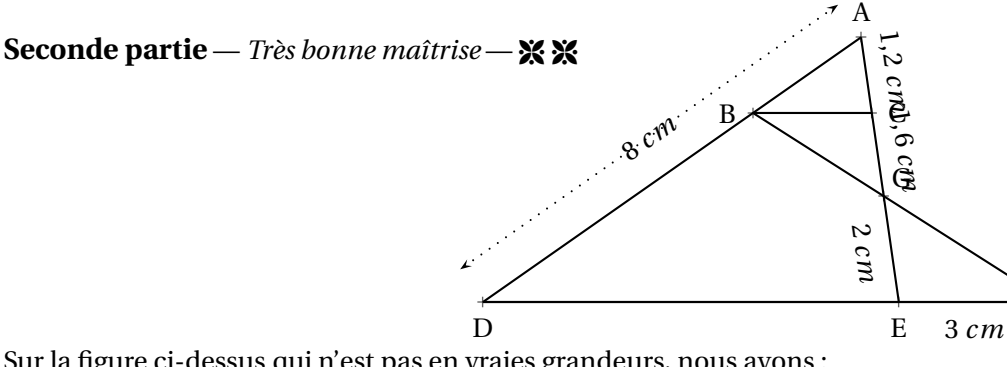

Sur la figure ci-dessus qui n'est pas en vraies grandeurs, nous avons :

- D, E et F sont alignés;
- A, B et D sont alignés;
- A, C, G et E sont alignés;
- $-$  (BC)//(DF).
- **1.** Calculer BC.
- **2.** Calculer DE et AB.

**3.** Les droites (BE) et (AF) sont-elles parallèles ?

### **Troisième partie** — *Hors catégorie* — **\* \* \***

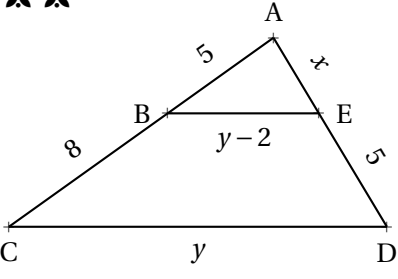

a F

Sur la figure ci-dessus qui n'est pas en vraies grandeurs :

- les grandeurs indiquées sont exprimées en mètres;
- A, B et C sont alignés;
- A, E et D sont alignés;
- $-$  (BE)//(CD).

Calculer la valeur exacte de *x* et de *y*.

#### **THÈME N<sup>O</sup> 3 : VRAI OU FAUX**

Voici de nombreuses conjectures. Indiquez si elles sont vraies ou fausses. Vous trouverez un contre-exemple pour celles qui vous semblent fausses. Vous tenterez une démonstration ou un calcul pour celles qui vous paraissent vraies.

**Première partie** — *Maîtrise satisfaisante* — 8

**CONJECTURE N° 1 :**  $:\frac{3}{7}$ 7 − 5  $\frac{1}{4}$  est un nombre négatif.

**CONJECTURE N° 2 :**  $:\frac{5}{6}$  $\frac{1}{3}$ 5  $\frac{1}{3}$   $\times$ 3  $\frac{1}{7}$  est égal à 0.

**CONJECTURE N<sup>O</sup> 3 :** : Aucun nombre premier n'est un multiple de 13.

**CONJECTURE N<sup>o</sup> 4 :** : 8 est la solution de l'équation  $6x - 3 = 4x + 13$ .

**CONJECTURE N<sup>O</sup> 5 :** : Un pavé droit dont les mesures sont 16 *cm*, 11 *cm* et 6 *cm* contient un volume supérieur à 1 L.

#### **Seconde partie** — *Très bonne maîtrise* —  $\mathbb{X} \mathbb{X}$

**CONJECTURE N<sup>o</sup> 6**: Si *n* est un nombre entier positif alors  $2n + 1$  est un nombre entier impair.

**CONJECTURE N<sup>O</sup> 7 :** : Si *n* est un nombre entier positif alors 3*n* est un nombre entier impair.

**CONJECTURE N<sup>O</sup> 8 :** : Un cylindre de rayon 5 *cm* et de hauteur 10 *cm* contient un volume supérieur à celui d'un cône de 12 *cm* de rayon et de hauteur 5 *cm*

**CONJECTURE N<sup>O</sup> 9 :** : La somme des carrés de deux nombres est égale au carré de la somme des deux nombres.

**CONJECTURE N° 10 :**  $:\frac{5}{6}$  $\frac{5}{3}$  et  $-\frac{7}{3}$ 3 sont les solutions de l'équation (9*x* −15)(15*x* +35) = 0

#### **Troisième partie** — *Hors catégorie* — **\*** \*

**CONJECTURE N<sup>O</sup> 11 :** : La somme d'un nombre entier pair et d'un nombre entier impair est un nombre entier impair.

**CONJECTURE N<sup>O</sup> 12 :** : La somme de deux nombres entiers impairs est un nombre entier pair.

**CONJECTURE N<sup>O</sup> 13 :** : Le carré d'un nombre entier impair est un nombre entier impair.

**CONJECTURE N<sup>O</sup> 14 :** : Voici un programme de calcul :

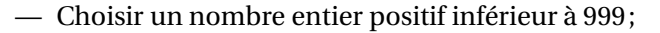

- Le multiplier par 13;
- Enlever 5 au résultat précédent;
- Multiplier le tout par 11;
- Ajouter 49 au résultat précédent;
- Multiplier par 7;
- Ajouter 42 au résultat précédent.

Que constatez-vous ? Pouvez-vous démontrer votre résultat.

**CONJECTURE N<sup>o</sup> 15 :** :  $1+2+3+4+5+...+100$  est égal à 5050
## Pour rester en forme en mathématiques...

Correction

## **THÈME N<sup>O</sup> 1 : LE CALCUL LITTÉRAL**

**Première partie** — *Maîtrise satisfaisante* —  $\mathbf{\hat{x}}$ 

**1.** Développer puis réduire chacune des expressions suivantes :

 $A(x) = (3x + 5)(5x + 3)$  $A(x) = 15x^2 + 9x + 25x + 15$ 

 $A(x) = 15x^2 + 34x + 15$ 

 $B(x) = (2-3x)(6-7x)$  $B(x) = 12 - 14x - 18x + 21x^2$  $B(x) = 21x^2 - 32x + 12$ 

 $C(x) = (4x-3)(-3-7x)$  $C(x) = -12x - 28x^2 + 9 + 21x$ 

 $C(x) = -28x^2 + 9x + 9$ 

 $D(x) = (2x+3)^2$  $D(x) = (2x+3)(2x+3)$  $D(x) = 4x^2 + 6x + 6x + 9$  $D(x) = 4x^2 + 12x + 9$ 

On pouvait aussi utiliser l'identité remarquable  $(a + b)^2 = a^2 + 2ab + b^2$ . Cela revient à calculer mentalement le terme 2*ab* c'est-à-dire ici le double de 6*x*. Cette méthode est recommandée pour les futurs élèves de seconde générale!

$$
E(x) = (5x-3)2 - 9
$$
  
\n
$$
E(x) = (5x-3)(5x-3) - 9
$$
  
\n
$$
E(x) = 25x2 - 15x - 15x + 9 - 9
$$
  
\n
$$
E(x) = 25x2 - 30x
$$

$$
F(x) = (6x - 3)(5x + 4)
$$
  
F(x) = 30x<sup>2</sup> + 24x - 15x - 12  
F(x) = 30x<sup>2</sup> + 9x - 12

**2.** Factoriser les expressions suivantes :

 $G(x) = (5x-1)(2x-3)+(5x-1)(4x+5)$  $G(x) = (5x-1)(2x-3)+(5x-1)(4x+5)$  $G(x) = (5x-1)[(2x-3)+(4x+5)]$  $G(x) = (5x-1)(2x-3+4x+5)$  $G(x) = (5x-1)(6x+2)$ 

 $H(x) = (6x-1)(2x+9) - (2x-9)(6x-1)$  $H(x) = (6x-1)(2x+9) - (2x-9)(6x-1)$  $H(x) = (6x - 1)[(2x + 9) - (2x - 9)]$  $H(x) = (6x - 1)(2x + 9 - 2x + 9)$ 

Attention au changement de signe!

 $H(x) = (6x - 1) \times 18$  $H(x) = 18(6x - 1)$ 

 $I(x) = (5x-2)^2 + (5x-2)(3x-1)$  $I(x) = (5x-2)(5x-2)+(5x-2)(3x-1)$  $I(x) = (5x-2)[(5x-2)+(3x-1)]$  $I(x) = (5x-2)(5x-2+3x-1)$  $I(x) = (5x-2)(8x-3)$ 

 $J(x) = (3x-1)^2 - (6x+1)(3x-1)$  $J(x) = (3x-1)(3x-1) - (6x+1)(3x-1)$  $J(x) = (3x-1)[(3x-1)-(6x+1)]$  $J(x) = (3x-1)(3x-1-6x-1)$ 

Attention au changement de signe!

 $J(x) = (3x-1)(-3x-2)$ 

**3.** Résoudre les équations suivantes :

$$
(5x-2)(3x-1) = 0
$$

**Un produit de facteurs est nul si et seulement si un des facteurs est nul.**

 $5x - 2 = 0$  $5x - 2 + 2 = 2$  $3x - 1 + 1 = 1$ 

 $3x - 1 = 0$ 

 $\frac{1}{3} \approx 0.33$ 

 $1+7x = 0$ 

$$
5x = 2\n5x = 2\n $x = \frac{2}{5} = 0,4$ \n  
\n $x = \frac{1}{3} \approx 0,33$ \n  
\n $x = \frac{1}{3} \approx 0,33$
$$

Il y a deux solutions :  $\Big\vert$  0,4 et  $\frac{1}{3}$ 

 $(6x-3)(1+7x) = 0$ 

### **Un produit de facteurs est nul si et seulement si un des facteurs est nul.**

$$
6x-3=0
$$
  
\n
$$
6x-3+3=3
$$
  
\n
$$
6x = 3
$$
  
\n
$$
x = \frac{3}{6} = 0,5
$$
  
\n
$$
1+7x-1 = -1
$$
  
\n
$$
7x = -1
$$
  
\n
$$
x = -\frac{1}{7} \approx -0,14
$$

Il y a deux solutions :  $\Big\vert$  0,5 et  $-\frac{1}{7}$ 

### **Seconde partie** — *Très bonne maîtrise* —  $\mathbb{X} \mathbb{X}$

7

**1.** Factoriser les expressions suivantes :

 $K(x) = x^2 - 9$ On utilise l'identité  $a^2 - b^2 = (a + b)(a - b)$  $K(x) = x^2 - 3^2$  $K(x) = (x+3)(x-3)$  $L(x) = 25x^2 - 49$  $L(x) = (5x)^2 - 7^2$  $L(x) = (5x + 7)(5x - 7)$  $N(x) = (3x+7)^2 - (4x-1)^2$ Ici A =  $(3x + 7)$  et B =  $(4x - 1)$  $N(x) = [(3x + 7) + (4x - 1)] [(3x + 7) - (4x - 1)]$  $N(x) = [3x + 7 + 4x - 1] [3x + 7 - 4x + 1]$ 

 $N(x) = (7x+6)(-x+8)$ 

 $M(x) = (5x - 1)^2 - 16$  $M(x) = (5x - 1)^2 - 4^2$ On utilise à nouveau l'identité  $A^2 - B^2 = (A + B)(A - B)$ Ici A =  $(5x-1)$  et B = 4  $M(x) = [(5x-1)+4] [(5x-1)-4]$  $M(x) = [5x - 1 + 4] [5x - 1 - 4]$  $M(x) = (5x+3)(5x-5)$ 

### **2.** Résoudre les équations suivantes :

Aucune des équations suivantes ne peut être résolue tel quel. Il ne faut pas développer ces expressions, car la présence d'un terme en *x* 2 empêche la résolution (Voir la troisième partie).

La bonne idée consiste à factoriser ces expressions puis à utiliser la propriété « du produit nul ».

$$
(5x-3)(3x-1) + (5x-3)(2x-1) = 0
$$

$$
(5x-3)(3x-1) + (5x-3)(2x-1) = 0
$$

$$
(5x-3) [(3x-1) + (2x-1)] = 0
$$

$$
(5x-3)(3x-1+2x-1) = 0
$$

$$
(5x-3)(5x-2) = 0
$$

### **Un produit de facteurs est nul si et seulement si un des facteurs est nul.**

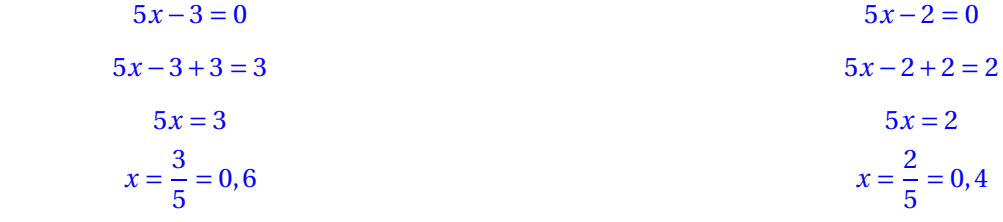

Il y a deux solutions :  $\boxed{0,6 \text{ et } 0,4}$ 

 $(4x-3)^2 - (4x-3)(5x-1) = 0$ 

$$
(4x-3)(4x-3) + (4x-3)(5x-1) = 0
$$

$$
(4x-3) [(4x-3) - (5x-1)] = 0
$$

$$
(4x-3)(4x-3-5x+1) = 0
$$

$$
(4x-3)(-x-2) = 0
$$

## **Un produit de facteurs est nul si et seulement si un des facteurs est nul.**

$$
4x-3=0
$$
  
\n
$$
4x-3+3=3
$$
  
\n
$$
4x = 3
$$
  
\n
$$
x = \frac{3}{4} = 0{,}75
$$
  
\n
$$
x = -2
$$
  
\n
$$
x = -2
$$
  
\n
$$
x = -2
$$
  
\n
$$
x = -2
$$
  
\n
$$
x = -2
$$

Il y a deux solutions :  $\boxed{0,75 \text{ et } -2}$ 

 $(3x-2)^2 = 25$ 

C'est un cas difficile. Il faut penser à « faire apparaître »un zéro d'un côté de l'égalité puis factoriser l'expression en s'inspirant de l'identité remarquable *a* <sup>2</sup> <sup>−</sup>*<sup>b</sup>* 2

$$
(3x-2)^2 - 25 = 25 - 25
$$

$$
(3x-2)^2 - 25 = 0
$$

$$
(3x-2)^2 - 5^2 = 0
$$

$$
[(3x-2) + 5] [(3x-2) - 5] = 0
$$

$$
[3x-2+5] [3x-2-5] = 0
$$

$$
(3x+3)(3x-7) = 0
$$

**Un produit de facteurs est nul si et seulement si un des facteurs est nul.**

$$
3x + 3 = 0
$$
  
\n
$$
3x + 3 = 0
$$
  
\n
$$
3x - 7 = 0
$$
  
\n
$$
3x - 7 = 0
$$
  
\n
$$
3x - 7 = 7
$$
  
\n
$$
3x = -3
$$
  
\n
$$
3x = 7
$$
  
\n
$$
3x = 7
$$
  
\n
$$
3x = 7
$$
  
\n
$$
3x = 7
$$
  
\n
$$
x = \frac{7}{3} \approx 2,33
$$
  
\nII y a deux solutions : 
$$
1 e^{t} = \frac{7}{3}
$$

### **Troisième partie** — *Hors catégorie* — **\* \* \***

On veut résoudre l'équation :

$$
x^2 - 14x + 24 = 0
$$

## Vous pouvez constater qu'on ne sait pas la résoudre directement! On aimerait bien factoriser *x* <sup>2</sup> <sup>−</sup>14*<sup>x</sup>* <sup>+</sup>24.

Vous ne savez pas résoudre une telle équation en troisième. Ces équations avec un terme en  $x^2$  s'appelle des équations du second degré. Vous saurez les résoudre directement en première. En attendant, l'exercice propose une version simplifiée de la méthode. Le principe de cette méthode consiste à reconnaître le début d'une identité remarquable du type (*a* + *b*)<sup>2</sup> ou (*a*−)<sup>2</sup> puis d'effectuer la factorisation de *a*<sup>2</sup> − *b*<sup>2</sup>

**1.** Développer  $(x-7)^2$ 

 $(x-7)^2 = x^2 - 14x + 49$  $L'$ identité  $(a - b)^2 = a^2 - 2ab + b^2$ 

**2.** Montrer que  $x^2 - 14x + 24 = (x - 7)^2 - 25$ 

 $(x-7)^2 - 25 = x^2 - 14x + 49 - 25$  $(x-7)^2 - 25 = x^2 - 14x + 24$ 

### **3.** Résoudre maintenant l'équation donnée au départ!

$$
x^2 - 14x + 24 = 0
$$

$$
(x - 7)^2 - 25 = 0
$$

Nous allons utiliser l'identité  $a^2 - b^2$  pour factoriser cette expression.

$$
(x-7)2 - 52 = 0
$$
  
[(x-7) + 5] [(x-7) - 5] = 0  
[(x-7+5] [x-7-5] = 0  
(x-2)(x-12) = 0

**Un produit de facteurs est nul si et seulement si un des facteurs est nul.**

$$
x-2=0
$$
  
x-2+2=2  

$$
x = 2
$$
  

$$
x = 12
$$
  

$$
x = 12
$$
  

$$
x = 12
$$

Il y a donc deux solutions :  $\boxed{2 \text{ et } 12}$ Vérifions :  $2^2 - 14 \times 2 + 24 = 4 - 28 + 24 = 0$  et  $12^2 - 14 \times 12 = 144 - 168 + 24 = 0$ Ainsi 2 et 12 sont bien les solutions attendues!

**Défi.** Pouvez-vous résoudre *x* <sup>2</sup> <sup>+</sup>8*<sup>x</sup>* <sup>−</sup><sup>9</sup> <sup>=</sup> 0 en vous inspirant des trois questions précédentes!

C'est une question très difficile. Nous allons utiliser le plan de la première partie!

Observons l'expression  $x^2 + 8x - 9$ . On veut que le début de l'expression ressemble à l'identité  $(a + b)^2 = a^2 + 2ab + b^2$ . Comme  $x^2 + 8x = x^2 + 2 \times 4x$ , on pense à l'identité  $(x+4)^2 = x^2 + 8x + 16$ . C'est assez proche de l'expression cherchée. L'écart entre les deux expressions est :  $(x^2 + 8x + 16) - (x^2 + 8x - 9) = 16 + 9 = 25$ . Donc finalement  $x^2 + 8x - 9 = (x^2 + 8x + 16) - 25 = (x + 4)^2 - 25$ 

Or nous savons factoriser l'expression  $(x+4)^2 - 25$  en utilisant l'identité  $a^2 - b^2$ . Voici donc la résolution :

$$
x^{2} + 8x - 9 = 0
$$
  
(x + 4)<sup>2</sup> - 25 = 0  
(x + 4)<sup>2</sup> - 5<sup>2</sup> = 0  
[(x + 4) + 5][(x + 4) - 5] = 0  
(x + 4 + 5)[x + 4 - 5] = 0  
(x + 9)(x - 1) = 0

**Un produit de facteurs est nul si et seulement si un des facteurs est nul.**

 $x + 9 = 0$  $x+9-9=-9$  $x = -9$  $x - 1 = 0$  $x - 1 + 1 = 1$ 

 $x=1$ 

Il y a donc deux solutions :  $\boxed{-9 \text{ et } 1}$ 

Vérifions :  $1^2 + 8 \times 1 - 9 = 1 + 8 - 9 = 0$  et  $(-9)^2 + 8 \times (-9) - 9 = 81 - 72 - 9 = 0$ 

## **THÈME N<sup>O</sup> 2 : GÉOMÉTRIE**

### **Première partie** — *Maîtrise satisfaisante* —  $\mathbf{\hat{x}}$

ABCD est un rectangle avec AB = 96 *mm* et AD = 72 *mm*. E est le point du segment [CD] tel que DE = 52 *mm*. La parallèle à (BD) passant par E coupe (BC) en F.

**1.** Réaliser la figure en vraies grandeurs.

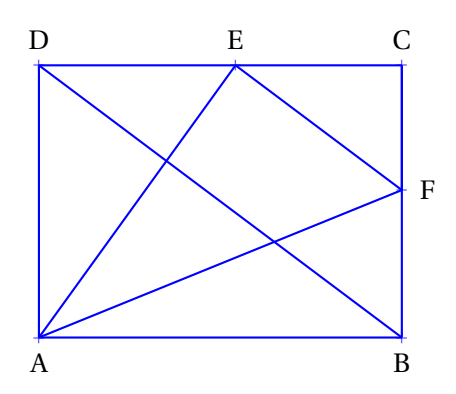

**2.** Calculer les longueurs BD et AE.

Dans le triangle ABD rectangle en A, D'après **le théorème de Pythagore** on a :

$$
AB2 + AD2 = BD2
$$

$$
962 + 722 = BD2
$$

$$
BD2 = 9216 + 5184
$$

$$
BD2 = 14400
$$

$$
BD = \sqrt{14400}
$$

$$
BD = 120
$$

BD = 120 *mm*

Dans le triangle ADE rectangle en D, D'après **le théorème de Pythagore** on a :

$$
DA2 + DE2 = AE2
$$

$$
722 + 522 = AE2
$$

$$
AE2 = 5184 + 2704
$$

$$
AE2 = 7888
$$

$$
AE = \sqrt{7888}
$$

$$
AE \approx 88,8
$$

AE = p 7888 *mm* ≈ 88,8 *mm* à 0,1 *mm* près.

### **3.** Calculer les longueurs EF et FC.

Dans le triangle DCB,  $E \in [DC]$  et  $F \in [CB]$ Les droites (DB) et (EF) sont parallèles. D'après **le théorème de Thalès** on a :

$$
\frac{\text{CE}}{\text{CD}} = \frac{\text{CF}}{\text{CB}} = \frac{\text{EF}}{\text{DB}}
$$

$$
\frac{96 \, mm - 52 \, mm}{96 \, mm} = \frac{\text{CF}}{72 \, mm} = \frac{\text{EF}}{120 \, mm}
$$

$$
\frac{44 \, mm}{96 \, mm} = \frac{\text{CF}}{72 \, mm} = \frac{\text{EF}}{120 \, mm}
$$

Comme  $\frac{44 \, mm}{22}$  $\frac{1}{96}$  *mm* CF  $\frac{CF}{72 \, mm}$  alors  $CF = \frac{72 \, mm \times 44 \, mm}{96 \, mm}$  $\frac{m}{96}$  *mm* = 33 *mm* 

Comme  $\frac{44 \, mm}{20}$  $\frac{1}{96}$  mm<sup> $=$ </sup> EF  $\frac{EF}{120 \, mm}$  alors  $EF = \frac{120 \, mm \times 44 \, mm}{96 \, mm}$  $\frac{100}{96}$  *mm* = 55 *mm* 

Ainsi CF = 33 *mm* et EF = 55 *mm*

**4.** Calculer la longueur AF.

Dans le triangle AFB rectangle en B,

D'après **le théorème de Pythagore** on a :

$$
BA2 + BF2 = AF2
$$
  
\n
$$
962 + (72 - 33)2 = AF2
$$
  
\n
$$
AF2 = 962 + 392
$$
  
\n
$$
AF2 = 9216 + 1521
$$
  
\n
$$
AF2 = 10737
$$
  
\n
$$
AF = \sqrt{10737}
$$
  
\n
$$
AF \approx 103, 6
$$

AF = p 10737 *mm* ≈ 103,6 *mm* à 0,1 *mm* près.

### **5.** Le triangle AEF est-il rectangle ?

Dans le triangle AEF nous avons EF = 55 *mm*, EA =  $\sqrt{7888}$  *mm* ≈ 88,8 *mm* et AF =  $\sqrt{10737}$  *mm* ≈ 103,6 *mm*. Comparons  $AF^2$  et  $EF^2 + EA^2$ 

Pour calculer AF<sup>2</sup> on peut passer par la valeur approchée, mais il est plus rigoureux d'utiliser la valeur exacte.

En effet AF<sup>2</sup> =  $(\sqrt{10737})^2$  = 10737 d'après la définition de la racine carrée!

 $AF^2 = (\sqrt{10737})^2 = 10737$ 

 $EF<sup>2</sup> + EA<sup>2</sup> = 55<sup>2</sup> + (\sqrt{7888})<sup>2</sup> = 3025 + 7888 = 10913$ 

On constate ainsi que  $EF^2 + EA^2 \neq AF^2$ 

D'après la contraposée du théorème de Pythagore<sup>l</sup>le triangle EAF n'est pas rectangle.

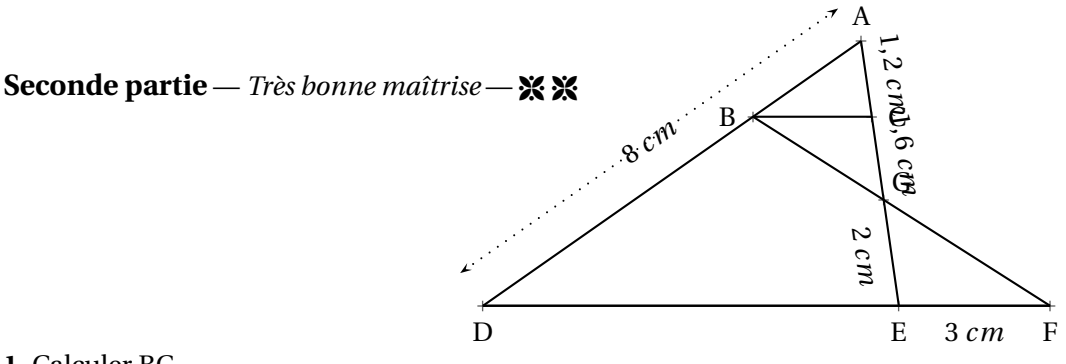

### **1.** Calculer BC.

La difficulté consiste à se demander dans quelle configuration on se place!

Les droites (BF) et (EC) se coupent en G. Les droites (BC) et (EF) sont parallèles. D'après **le théorème de Thalès** on a :

$$
\frac{GC}{GE} = \frac{GB}{GF} = \frac{BC}{EF}
$$
  
Compare 
$$
\frac{1,6 \text{ cm}}{2 \text{ cm}} = \frac{BC}{3 \text{ cm}}
$$
  
Compare 
$$
\frac{1,6 \text{ cm}}{2 \text{ cm}} = \frac{GB}{3 \text{ cm}} = \frac{BC}{3 \text{ cm}}
$$
  

$$
BC = 2,4 \text{ cm}
$$

**2.** Calculer DE et AB.

Dans le triangle ADE, B ∈ [AD] et C ∈ [AE]. Les droites (BC) et (DE) sont parallèles. D'après **le théorème de Thalès** on a :

$$
\frac{AB}{AD} = \frac{AC}{AE} = \frac{BC}{DE}
$$
  
\n
$$
\frac{AB}{8\ cm} = \frac{1,2\ cm}{1,6\ cm+2\ cm} = \frac{2,4\ cm}{DE}
$$
  
\n
$$
\frac{AB}{8\ cm} = \frac{1,2\ cm}{1,6\ cm+2\ cm} = \frac{2,4\ cm}{DE}
$$
  
\n
$$
\frac{AB}{8\ cm} = \frac{1,2\ cm}{3,6\ cm} = \frac{8,2\ cm}{3,6\ cm} = \frac{1,2\ cm}{3,6\ cm} = \frac{2,4\ cm}{2,7\ cm}
$$
  
\n
$$
\frac{2,4\ cm}{DE} = \frac{1,2\ cm}{3,6\ cm} \text{ on a DE} = \frac{2,4\ cm \times 3,6\ cm}{1,2\ cm} = 7,2\ cm
$$
  
\n
$$
\frac{AB}{8\ cm} = \frac{2,4\ cm}{3,6\ cm} = \frac{2,4\ cm}{3,6\ cm} = \frac{2,4\ cm}{3,2\ cm} = 7,2\ cm
$$

**3.** Les droites (BE) et (AF) sont-elles parallèles ?

Comme les deux droites (BE) et (AF) coupent les droites (AD) et (DF) sécantes en D,

Nous allons comparer les quotients  $\frac{\text{DB}}{\text{DA}}$  et  $\frac{\text{DE}}{\text{DF}}$ DF DB  $\frac{DB}{DA} = \frac{8 \, \textit{cm} - 2,7 \, \textit{cm}}{8 \, \textit{cm}}$  $\frac{1}{8}$  *cm* 5,3 *cm*  $\frac{3 cm}{8 cm} \approx 0,66 \text{ et } \frac{\text{DE}}{\text{DF}}$  $\overline{DF}$  = 7,2 *cm*  $7, 2 \, cm + 3 \, cm =$ 7,2 *cm*  $\frac{10,2 \text{ cm}}{10,2 \text{ cm}} \approx 0.71$ Comme DB  $\overline{\mathrm{DA}}^{\neq}$ DE DF d'après **la contraposée du théorème de Thalès** les droites (BE) et (AF) ne sont pas parallèles.

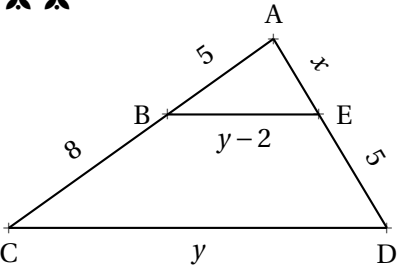

Calculer la valeur exacte de *x* et de *y*.

Dans le triangle ACD,  $B \in [AC]$  et  $E \in [AD]$ . Comme (BE)//(CD), d'après **le théorème de Thalès** on a :

$$
\frac{\text{AB}}{\text{AC}} = \frac{\text{AE}}{\text{AD}} = \frac{\text{BE}}{\text{CD}}
$$

$$
\frac{5}{5+8} = \frac{x}{x+5} = \frac{y-2}{y}
$$

$$
\frac{5}{13} = \frac{x}{x+5} = \frac{y-2}{y}
$$

Nous allons utiliser la propriété des produits en croix pour obtenir des équations que nous savons résoudre.

Comme $\frac{5}{16}$  $\frac{1}{13}$ *x*  $\frac{x}{x+5}$  on en déduit que 5 × (*x* + 5) = 13 × *x*. Il faut donc résoudre l'équation :

$$
5(x+5) = 13x
$$

$$
5x + 25 = 13x
$$

$$
5x + 25 - 5x = 13x - 5x
$$

$$
25 = 8x
$$

$$
8x = 25
$$

$$
x = \frac{25}{8} = 3,125
$$

Comme $\frac{5}{16}$  $\frac{5}{13} = \frac{y-2}{y}$ *y* on en déduit que 5× *y* = 13×(*y* −2). Il faut résoudre l'équation :

$$
5y = 13(y - 2)
$$
  
\n
$$
5y = 13y - 26
$$
  
\n
$$
5y - 5y = 13y - 26 - 5y
$$
  
\n
$$
0 = 8y - 26
$$
  
\n
$$
26 = 8y - 26 + 26
$$
  
\n
$$
26 = 8y
$$
  
\n
$$
8y = 26
$$
  
\n
$$
y = \frac{26}{8} = 3,25
$$

## **THÈME N<sup>O</sup> 3 : VRAI OU FAUX**

Voici de nombreuses conjectures. Indiquez si elles sont vraies ou fausses. Vous trouverez un contre-exemple pour celles qui vous semblent fausses. Vous tenterez une démonstration ou un calcul pour celles qui vous paraissent vraies.

### **Première partie** — *Maîtrise satisfaisante* — 8

**CONJECTURE N° 1 :**  $\div \frac{3}{5}$ 7 − 5  $\frac{1}{4}$  est un nombre négatif. 3 7 − 5  $\frac{1}{4}$  = 12  $\frac{1}{28}$ 35  $\frac{1}{28}$  = -23  $\frac{28}{28}$  < 0 Conjecture nº 1 : VRAIE **CONJECTURE N° 2 :**  $:\frac{5}{6}$  $\frac{1}{3}$ 5  $\frac{1}{3}$   $\times$ 3  $\frac{8}{7}$  est égal à 0. Attention à la priorité de la multiplication.<br>5 5 3 5 5  $\times 3$  5 5 3 − 5  $\frac{1}{3}$   $\times$ 3 7 = 5  $\frac{5}{3} - \frac{5 \times 3}{3 \times 7}$  $\frac{1}{3\times7}$ 5 3 − 5  $\frac{1}{7}$ 35  $\frac{1}{21}$  – 15  $\frac{1}{21}$  = 20 21 Conjecture nº 2 : FAUSSE

**CONJECTURE N<sup>O</sup> 3 :** : Aucun nombre premier n'est un multiple de 13.

 $13 = 13 \times 1$ : 13 est un multiple de 13 et 13 est premier.

Conjecture nº 3 : FAUSSE

**CONJECTURE N<sup>o</sup> 4 :** : 8 est la solution de l'équation  $6x - 3 = 4x + 13$ .

On peut tester cette proposition de solution : Pour *x* = 8, 6*x* −3 = 6×8−3 = 48−3 = 45 et 4*x* +13 = 4×8+13 = 32+13 = 45

Donc 8 est une solution de l'équation.

On peut aussi résoudre cette équation (ce qui prouvera aussi que 8 est la seule solution!).

 $6x - 3 = 4x + 13$  $6x - 3 + 3 = 4x + 13 + 3$  $6x = 4x + 16$  $6x-4x=4x-4x+16$  $2x = 16$  $x = \frac{16}{2}$ 2  $x = 8$ 

### Conjecture nº 4 : VRAIE

**CONJECTURE N<sup>O</sup> 5 :** : Un pavé droit dont les mesures sont 16 *cm*, 11 *cm* et 6 *cm* contient un volume supérieur à 1 L.

Le volume de ce pavé droit mesure : 16 *cm* × 11 *cm* × 6 *cm* = 1056 *cm*<sup>3</sup>. On sait que 1 L = 1 *dm*<sup>3</sup> = 1000 *cm*<sup>3</sup>.

Conjecture nº 5 : VRAIE

### **Seconde partie** — *Très bonne maîtrise* — **\*** \*

**CONJECTURE N<sup>o</sup> 6**: Si *n* est un nombre entier positif alors  $2n + 1$  est un nombre entier impair.

On peut vérifier sur quelques exemples :

 $n = 3$  on a  $2n + 1 = 2 \times 3 + 1 = 6 + 1 = 7$ : c'est impair.

 $n = 10$  on a  $2n + 1 = 2 \times 10 + 1 = 20 + 1 = 21$ : c'est impair.

 $n = 2020$  on a  $2n + 1 = 2 \times 2020 + 1 = 4040 + 1 = 4041$ : c'est impair!

Un nombre impair est un nombre dont le reste est 1 quand on le divise par 2. Cela signifie par exemple que le successeur d'un nombre pair est un nombre impair. Pour *n* un nombre entier positif, 2*n* est un nombre pair puisque c'est un multiple de 2. 2*n* +1 est le successeur de 2*n*, il est donc impair.

Conjecture nº 6 : VRAIE

**CONJECTURE N<sup>O</sup> 7 :** : Si *n* est un nombre entier positif alors 3*n* est un nombre entier impair.

Pour *n* = 2 on a 3*n* = 3×2 = 6 : c'est un nombre pair. Plus généralement, 3*n* est pair dès que *n* est pair. Conjecture nº 7 : FAUSSE

**CONJECTURE N<sup>O</sup> 8 :** : Un cylindre de rayon 5 *cm* et de hauteur 10 *cm* contient un volume supérieur à celui d'un cône de 12 *cm* de rayon et de hauteur 5 *cm*

Le volume d'un cylindre s'exprime sous la forme : Aire de la base × Hauteur =  $\pi \times R^2 \times h$ Le volume d'un cône s'exprime sous la forme :  $\frac{1}{3}$  × Aire de la base × Hauteur =  $\frac{1}{3}$  $\frac{1}{3} \times \pi \times \mathbb{R}^2 \times h$ Le cylindre à un volume de :  $\pi \times (5 \, cm)^2 \times 10 \, cm = \pi \times 25 \times 10 \, cm^3 = 250 \pi \, cm^3$ Le cône à un volume de :  $\frac{1}{3} \times \pi \times (12 \text{ cm})^2 \times 5 \text{ cm} = \frac{1}{3}$  $\frac{1}{3}$  × 144 × 5π *cm*3 = 240π *cm*<sup>3</sup> Conjecture nº 8 : VRAIE

**CONJECTURE N<sup>O</sup> 9 :** : La somme des carrés de deux nombres est égale au carré de la somme des deux nombres. La somme des carrés de deux nombres :  $3^2 + 4^2 = 9 + 16 = 25$ Le carré de la somme de deux nombres :  $(3+4)^2 = 7^2 = 49$ 

Comme  $(a + b)^2 = a^2 + 2ab + b^2$  l'écart entre  $(a + b)^2$  et  $a^2 + b^2$  est 2*ab*.

Conjecture nº 9 : FAUSSE

**CONJECTURE N° 10 :**  $:\frac{5}{2}$  $\frac{5}{3}$  et  $-\frac{7}{3}$ 3 sont les solutions de l'équation (9*x* −15)(15*x* +35) = 0 Il faut résoudre l'équation : (9*x* −15)(15*x* +35) = 0 **Un produit de facteurs est nul si et seulement si un des facteurs est nul.**

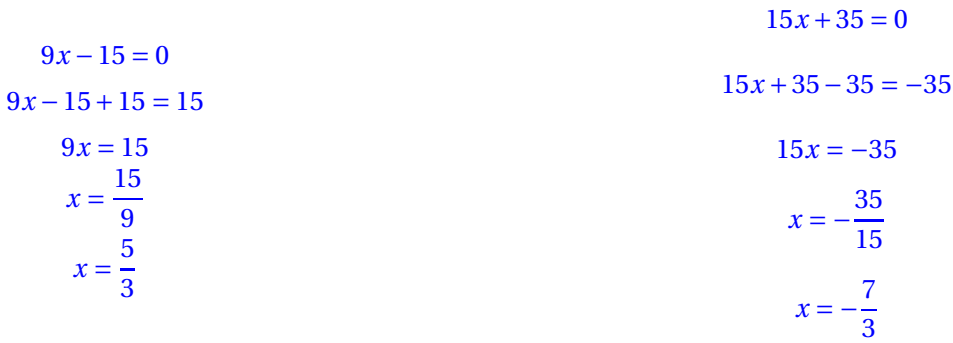

### **Troisième partie** — *Hors catégorie* — **\*** \*

**CONJECTURE N<sup>O</sup> 11 :** : La somme d'un nombre entier pair et d'un nombre entier impair est un nombre entier impair.

Vérifions sur quelques exemples :  $4+5=9$  : impair.  $10 + 17 = 27$ : impair. Un nombre pair quelconque peut s'écrire 2*n* où *n* est un entier. Un nombre impair quelconque peut s'écrire 2*p* +1 où *p* est un entier. Effectuons la somme de  $2n$  et  $2p + 1$  :  $2n + 2p + 1 = 2(n + p) + 1$  : on a factorisé 2. Donc la somme d'un nombre pair et d'un nombre impair quelconques peut s'écrire 2*k* +1 où *k* = *n* + *p*. C'est l'écriture d'un nombre impair!

Conjecture nº 11 : VRAIE

**CONJECTURE N<sup>O</sup> 12 :** : La somme de deux nombres entiers impairs est un nombre entier pair.

Vérifions sur quelques exemples :  $7+5 = 12$  : pair.  $11 + 17 = 28$ : pair.

Un premier nombre impair quelconque peut s'écrire 2*n* +1 où *n* est un entier. Un second nombre impair quelconque peut s'écrire 2*p* +1 où *p* est un entier. Effectuons la somme de  $2n+1$  et  $2p+1$ :  $2n+1+2p+1 = 2n+2p+2 = 2(n+p+1)$ : on a factorisé 2. Donc la somme de deux nombres impairs quelconques peut s'écrire  $2k$  où  $k = n + p + 1$ . C'est l'écriture d'un nombre pair!

Conjecture nº 12 : VRAIE

**CONJECTURE N<sup>O</sup> 13 :** : Le carré d'un nombre entier impair est un nombre entier impair.

Vérifions sur quelques exemples :  $7^2 = 49$  : impair.  $11<sup>2</sup> = 121$  : impair. Un nombre impair quelconque peut s'écrire 2*n* +1 où *n* est un entier. Le carré d'un nombre impair peut donc s'écrire  $(2n+1)^2$  $(2n+1)^2 = 4n^2 + 4n + 1 = 2(2n^2 + 2n) + 1$ : on a factorisé 2. Donc le carré d'un nombre impair quelconque peut s'écrire  $2k + 1$  où  $k = 2n^2 + 2n$ . C'est l'écriture d'un nombre impair!

Conjecture nº 13 : VRAIE

**CONJECTURE N<sup>O</sup> 14 :** : Voici un programme de calcul :

- Choisir un nombre entier positif inférieur à 999;
- Le multiplier par 13;
- Enlever 5 au résultat précédent;
- Multiplier le tout par 11;
- Ajouter 49 au résultat précédent;
- Multiplier par 7;
- Ajouter 42 au résultat précédent.

Que constatez-vous ? Pouvez-vous démontrer votre résultat.

### Testons avec quelques nombres :

Avec  $67: 13 \times 67 = 871, 871 - 5 = 866$  puis  $11 \times 866 = 9526, 9526 + 49 = 9575$ Et enfin  $7 \times 9575 = 67025$  puis  $67025 + 42 = 67067$ Avec 567 : 13×567 = 7371, 7371−5 = 7366 puis 11×7366 = 81026, 81026+49 = 81075 Et enfin  $7 \times 81075 = 567525$  puis  $567525 + 42 = 567567$ Le nombre de départ semble répété deux fois dans le nombre résultat. Notons *x* le nombre entier choisi au départ.

On le multiplie par 13 : 13*x* On enlève 5 : 13*x* −5 On multiplie le tout par 11 : 11(13*x* −5) = 143*x* −55 On ajoute 49 : 143*x* −55+49 = 143*x* −6 On multiplie par 7 : 7(143*x* −6) = 1001*x* −42 On ajoute 42 : 1001*x* −42+42 = 1001*x*

### Ainsi ce programme de calcul revient à multiplier le nombre de départ par 1001. En multipliant un nombre par 1001 on obtient bien l'effet attendu!

### **CONJECTURE N<sup>O</sup> 15 :** : 1+2+3+4+5+...+100 est égal à 5050

C'est une question célèbre! On raconte qu'elle a été posée vers 1784 par un instituteur à une classe d'élèves de 7 ans qu'il voulait punir en leur donnant cette très longue addition. Dans cette classe cependant se trouvait celui qui allait devenir le plus grand mathématicien du XIX esiècle : Carl Friedrich Gauss. Celui-ci au bout de quelques secondes leva son ardoise avec le bon résultat! Voici comment il s'y est pris! Vous attendrez d'être en première pour découvrir les suites arithmétiques et une formule générale qui résoud ce problème

### L'idée géniale est d'écrire cette somme dans un sens puis dans l'autre sens :

 $S = 1 + 2 + 3 + 4 + ... + 97 + 98 + 99 + 100$  $S = 100 + 99 + 98 + 97 + ... + 4 + 3 + 2 + 1$ S +S = 101 + 101 + 101 + 101 + ... + 101 + 101 + 101 + 101

Au lieu d'ajouter horizontalement il faut penser à ajouter verticalement. On obtient le double de la somme et 100 fois le nombre 101. Ainsi le double de la somme est égale à 100×101 = 10100

La somme S cherchée vaut donc  $10100 \div 2 = 5050$ 

Conjecture nº 15 : VRAIE

# Pour rester en forme en mathématiques...

Voici une sélection d'exercices qui couvrent trois thèmes du programme de troisième. Chaque thème est décliné en trois niveaux d'expertise :

- $\frac{1}{2}$  Maîtrise satisfaisante (le niveau attendu pour le Brevet);
- $\mathbb{X} \times \mathbb{X}$  Très bonne maîtrise (le niveau recommandé pour le lycée général);
- $\mathbf{X} \mathbf{X}$   $\mathbf{X}$  Hors catégorie (pour les passionnés qui aiment se creuser la tête).

À vous d'essayer d'aller le plus loin possible!

### **THÈME N<sup>O</sup> 1 : LE CALCUL LITTÉRAL**

**Première partie** — *Maîtrise satisfaisante* —  $\mathbf{\hat{x}}$ 

**1.** Développer puis réduire chacune des expressions suivantes :

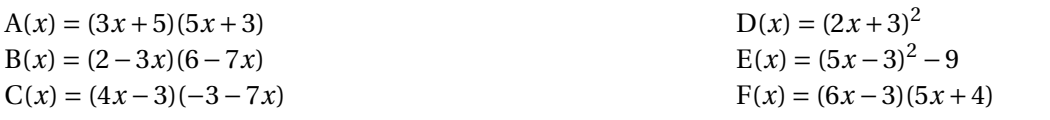

**2.** Factoriser les expressions suivantes :

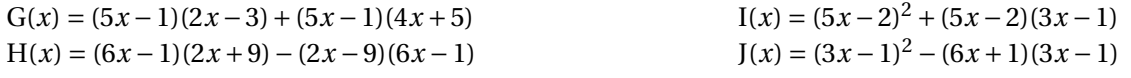

**3.** Résoudre les équations suivantes :

$$
7x-5=3x+2
$$

$$
11x-7=2x-9
$$

### **Seconde partie** — *Très bonne maîtrise* — ※ ※

**1.** Factoriser les expressions suivantes :

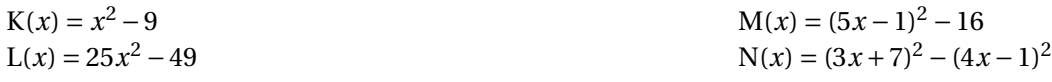

**2.** Résoudre les équations suivantes :

$$
5(4x-1) = 4(4x+3)
$$

$$
7(2x-4) + 3x - 1 = 3(6x-6) + 3
$$

### **Troisième partie** — *Hors catégorie* — **\* \* \***

On pose  $f(x) = (5x - 1)^2 - (4x + 3)^2$  et  $g(x) = (5x - 8)^2 - (4x + 8)(5x - 8)$ 

- **1.** Développer et réduire  $f(x)$  et  $g(x)$ .
- **2.** Calculer  $f(4)$  et  $f(-\frac{2}{9})$  $\frac{1}{9}$ ).

**3.** Calculer *g*( 8  $\frac{8}{5}$ ) et *g*(16).

**4.** Factoriser  $f(x)$  et  $g(x)$ .

**5.** Quels sont les antécédents de 0 par *f* et par *g*.

## **THÈME N<sup>O</sup> 2 : GÉOMÉTRIE**

## **Première partie** — *Maîtrise satisfaisante* — 8

ABCD est un rectangle avec AB = 96 *mm* et AD = 72 *mm*. E est le point du segment [CD] tel que DE = 52 *mm*. La parallèle à (BD) passant par E coupe (BC) en F.

- **1.** Réaliser la figure en vraies grandeurs.
- **2.** Calculer les longueurs BD et AE.
- **3.** Calculer les longueurs EF et FC.
- **4.** Calculer la longueur AF.
- **5.** Le triangle AEF est-il rectangle ?

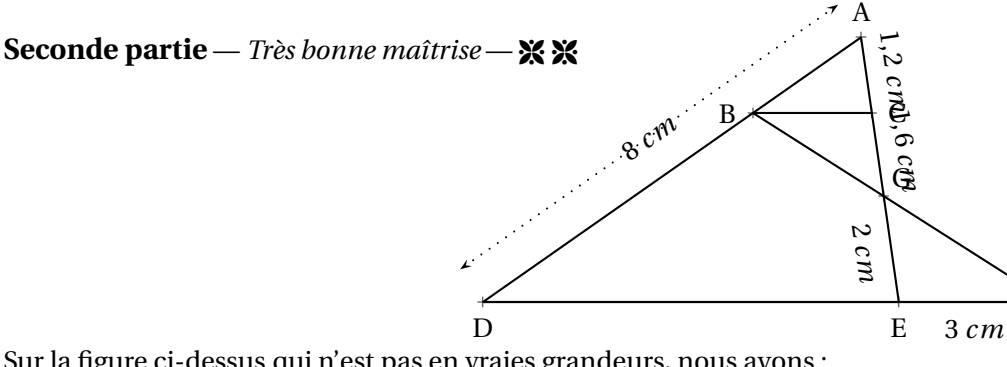

Sur la figure ci-dessus qui n'est pas en vraies grandeurs, nous avons :

- D, E et F sont alignés;
- A, B et D sont alignés;
- A, C, G et E sont alignés;
- $-$  (BC)//(DF).
- **1.** Calculer BC.
- **2.** Calculer DE et AB.

**3.** Les droites (BE) et (AF) sont-elles parallèles ?

## **Troisième partie** — *Hors catégorie* —  $\mathbb{X} \times \mathbb{X}$

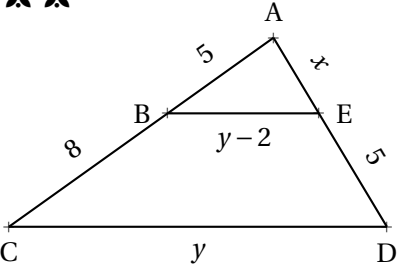

a F

Sur la figure ci-dessus qui n'est pas en vraies grandeurs :

- les grandeurs indiquées sont exprimées en mètres;
- A, B et C sont alignés;
- A, E et D sont alignés;
- $-$  (BE)//(CD).

Calculer la valeur exacte de *x* et de *y*.

## **THÈME N<sup>O</sup> 3 : VRAI OU FAUX**

Voici de nombreuses conjectures. Indiquez si elles sont vraies ou fausses. Vous trouverez un contre-exemple pour celles qui vous semblent fausses. Vous tenterez une démonstration ou un calcul pour celles qui vous paraissent vraies.

**Première partie** — *Maîtrise satisfaisante* — 8

**CONJECTURE N° 1 :**  $:\frac{3}{7}$ 7 − 5  $\frac{1}{4}$  est un nombre négatif.

**CONJECTURE N° 2 :**  $:\frac{5}{6}$  $\frac{1}{3}$ 5  $\frac{1}{3}$   $\times$ 3  $\frac{1}{7}$  est égal à 0.

**CONJECTURE N<sup>O</sup> 3 :** : Aucun nombre premier n'est un multiple de 13.

**CONJECTURE N<sup>o</sup> 4 :** : 8 est la solution de l'équation  $6x - 3 = 4x + 13$ .

**CONJECTURE N<sup>O</sup> 5 :** : Un pavé droit dont les mesures sont 16 *cm*, 11 *cm* et 6 *cm* contient un volume supérieur à 1 L.

### **Seconde partie** — *Très bonne maîtrise* —  $\mathbb{X} \mathbb{X}$

**CONJECTURE N<sup>o</sup> 6 :** Si *n* est un nombre entier positif alors  $2n + 1$  est un nombre entier impair.

**CONJECTURE N<sup>O</sup> 7 :** : Si *n* est un nombre entier positif alors 3*n* est un nombre entier impair.

**CONJECTURE N<sup>O</sup> 8 :** : Un cylindre de rayon 5 *cm* et de hauteur 10 *cm* contient un volume supérieur à celui d'un cône de 12 *cm* de rayon et de hauteur 5 *cm*

**CONJECTURE N<sup>O</sup> 9 :** : La somme des carrés de deux nombres est égale au carré de la somme des deux nombres.

**CONJECTURE N° 10 :**  $:\frac{5}{6}$  $\frac{5}{3}$  et  $-\frac{7}{3}$ 3 sont les solutions de l'équation (9*x* −15)(15*x* +35) = 0

### **Troisième partie** — *Hors catégorie* — **\*** \*

**CONJECTURE N<sup>O</sup> 11 :** : La somme d'un nombre entier pair et d'un nombre entier impair est un nombre entier impair.

**CONJECTURE N<sup>O</sup> 12 :** : La somme de deux nombres entiers impairs est un nombre entier pair.

**CONJECTURE N<sup>O</sup> 13 :** : Le carré d'un nombre entier impair est un nombre entier impair.

**CONJECTURE N<sup>O</sup> 14 :** : Voici un programme de calcul :

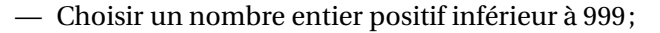

- Le multiplier par 13;
- Enlever 5 au résultat précédent;
- Multiplier le tout par 11;
- Ajouter 49 au résultat précédent;
- Multiplier par 7;
- Ajouter 42 au résultat précédent.

Que constatez-vous ? Pouvez-vous démontrer votre résultat.

**CONJECTURE N<sup>o</sup> 15 :** :  $1+2+3+4+5+...+100$  est égal à 5050

## Pour rester en forme en mathématiques...

Correction

## **THÈME N<sup>O</sup> 1 : LE CALCUL LITTÉRAL**

**Première partie** — *Maîtrise satisfaisante* —  $\mathbf{\hat{x}}$ 

**1.** Développer puis réduire chacune des expressions suivantes :

 $A(x) = (3x + 5)(5x + 3)$  $A(x) = 15x^2 + 9x + 25x + 15$ 

 $A(x) = 15x^2 + 34x + 15$ 

 $B(x) = (2-3x)(6-7x)$  $B(x) = 12 - 14x - 18x + 21x^2$  $B(x) = 21x^2 - 32x + 12$ 

 $C(x) = (4x-3)(-3-7x)$  $C(x) = -12x - 28x^2 + 9 + 21x$ 

 $C(x) = -28x^2 + 9x + 9$ 

 $D(x) = (2x+3)^2$  $D(x) = (2x+3)(2x+3)$  $D(x) = 4x^2 + 6x + 6x + 9$  $D(x) = 4x^2 + 12x + 9$ 

On pouvait aussi utiliser l'identité remarquable  $(a + b)^2 = a^2 + 2ab + b^2$ . Cela revient à calculer mentalement le terme 2*ab* c'est-à-dire ici le double de 6*x*. Cette méthode est recommandée pour les futurs élèves de seconde générale!

$$
E(x) = (5x-3)2 - 9
$$
  
\n
$$
E(x) = (5x-3)(5x-3) - 9
$$
  
\n
$$
E(x) = 25x2 - 15x - 15x + 9 - 9
$$
  
\n
$$
E(x) = 25x2 - 30x
$$

$$
F(x) = (6x - 3)(5x + 4)
$$
  
F(x) = 30x<sup>2</sup> + 24x - 15x - 12  
F(x) = 30x<sup>2</sup> + 9x - 12

**2.** Factoriser les expressions suivantes :

 $G(x) = (5x-1)(2x-3)+(5x-1)(4x+5)$  $G(x) = (5x-1)(2x-3)+(5x-1)(4x+5)$  $G(x) = (5x-1)[(2x-3)+(4x+5)]$  $G(x) = (5x-1)(2x-3+4x+5)$  $G(x) = (5x-1)(6x+2)$ 

 $H(x) = (6x-1)(2x+9) - (2x-9)(6x-1)$  $H(x) = (6x-1)(2x+9) - (2x-9)(6x-1)$  $H(x) = (6x - 1)[(2x + 9) - (2x - 9)]$  $H(x) = (6x - 1)(2x + 9 - 2x + 9)$ 

Attention au changement de signe!

 $H(x) = (6x - 1) \times 18$  $H(x) = 18(6x - 1)$ 

 $I(x) = (5x-2)^2 + (5x-2)(3x-1)$  $I(x) = (5x-2)(5x-2)+(5x-2)(3x-1)$  $I(x) = (5x-2)[(5x-2)+(3x-1)]$  $I(x) = (5x-2)(5x-2+3x-1)$  $I(x) = (5x-2)(8x-3)$ 

 $J(x) = (3x-1)^2 - (6x+1)(3x-1)$  $J(x) = (3x-1)(3x-1) - (6x+1)(3x-1)$  $J(x) = (3x-1)[(3x-1)-(6x+1)]$  $J(x) = (3x-1)(3x-1-6x-1)$ 

Attention au changement de signe!

 $J(x) = (3x-1)(-3x-2)$ 

**3.** Résoudre les équations suivantes :

$$
(5x-2)(3x-1) = 0
$$

**Un produit de facteurs est nul si et seulement si un des facteurs est nul.**

 $5x - 2 = 0$  $5x - 2 + 2 = 2$  $3x - 1 + 1 = 1$ 

 $3x - 1 = 0$ 

 $\frac{1}{3} \approx 0.33$ 

 $1+7x = 0$ 

$$
5x = 2\n5x = 2\n $x = \frac{2}{5} = 0,4$ \n  
\n $x = \frac{1}{3} \approx 0,33$ \n  
\n $x = \frac{1}{3} \approx 0,33$
$$

Il y a deux solutions :  $\Big\vert$  0,4 et  $\frac{1}{3}$ 

 $(6x-3)(1+7x) = 0$ 

### **Un produit de facteurs est nul si et seulement si un des facteurs est nul.**

$$
6x-3=0
$$
  
\n
$$
6x-3+3=3
$$
  
\n
$$
6x = 3
$$
  
\n
$$
x = \frac{3}{6} = 0,5
$$
  
\n
$$
1+7x-1 = -1
$$
  
\n
$$
7x = -1
$$
  
\n
$$
x = -\frac{1}{7} \approx -0,14
$$

Il y a deux solutions :  $\Big\vert$  0,5 et  $-\frac{1}{7}$ 

### **Seconde partie** — *Très bonne maîtrise* —  $\mathbb{X} \mathbb{X}$

7

**1.** Factoriser les expressions suivantes :

 $K(x) = x^2 - 9$ On utilise l'identité  $a^2 - b^2 = (a + b)(a - b)$  $K(x) = x^2 - 3^2$  $K(x) = (x+3)(x-3)$  $L(x) = 25x^2 - 49$  $L(x) = (5x)^2 - 7^2$  $L(x) = (5x + 7)(5x - 7)$  $N(x) = (3x+7)^2 - (4x-1)^2$ Ici A =  $(3x + 7)$  et B =  $(4x - 1)$  $N(x) = [(3x + 7) + (4x - 1)] [(3x + 7) - (4x - 1)]$  $N(x) = [3x + 7 + 4x - 1] [3x + 7 - 4x + 1]$ 

 $N(x) = (7x+6)(-x+8)$ 

 $M(x) = (5x - 1)^2 - 16$  $M(x) = (5x - 1)^2 - 4^2$ On utilise à nouveau l'identité  $A^2 - B^2 = (A + B)(A - B)$ Ici A =  $(5x-1)$  et B = 4  $M(x) = [(5x-1)+4] [(5x-1)-4]$  $M(x) = [5x - 1 + 4] [5x - 1 - 4]$  $M(x) = (5x+3)(5x-5)$ 

### **2.** Résoudre les équations suivantes :

Aucune des équations suivantes ne peut être résolue tel quel. Il ne faut pas développer ces expressions, car la présence d'un terme en *x* 2 empêche la résolution (Voir la troisième partie).

La bonne idée consiste à factoriser ces expressions puis à utiliser la propriété « du produit nul ».

$$
(5x-3)(3x-1) + (5x-3)(2x-1) = 0
$$

$$
(5x-3)(3x-1) + (5x-3)(2x-1) = 0
$$

$$
(5x-3) [(3x-1) + (2x-1)] = 0
$$

$$
(5x-3)(3x-1+2x-1) = 0
$$

$$
(5x-3)(5x-2) = 0
$$

### **Un produit de facteurs est nul si et seulement si un des facteurs est nul.**

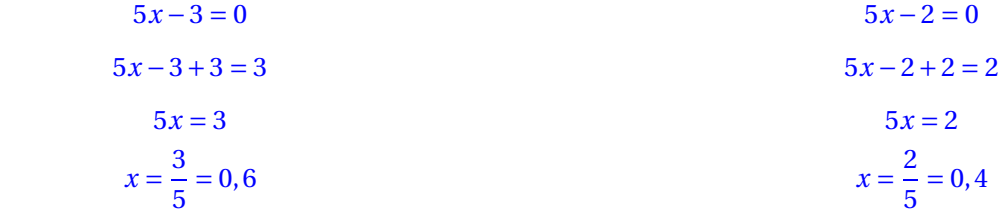

Il y a deux solutions :  $\boxed{0,6 \text{ et } 0,4}$ 

 $(4x-3)^2 - (4x-3)(5x-1) = 0$ 

$$
(4x-3)(4x-3) + (4x-3)(5x-1) = 0
$$

$$
(4x-3) [(4x-3) - (5x-1)] = 0
$$

$$
(4x-3)(4x-3-5x+1) = 0
$$

$$
(4x-3)(-x-2) = 0
$$

## **Un produit de facteurs est nul si et seulement si un des facteurs est nul.**

$$
4x-3=0
$$
  
\n
$$
4x-3+3=3
$$
  
\n
$$
4x = 3
$$
  
\n
$$
x = \frac{3}{4} = 0{,}75
$$
  
\n
$$
x = -2
$$
  
\n
$$
x = -2
$$
  
\n
$$
x = -2
$$
  
\n
$$
x = -2
$$
  
\n
$$
x = -2
$$

Il y a deux solutions :  $\boxed{0,75 \text{ et } -2}$ 

 $(3x-2)^2 = 25$ 

C'est un cas difficile. Il faut penser à « faire apparaître »un zéro d'un côté de l'égalité puis factoriser l'expression en s'inspirant de l'identité remarquable *a* <sup>2</sup> <sup>−</sup>*<sup>b</sup>* 2

$$
(3x-2)^2 - 25 = 25 - 25
$$

$$
(3x-2)^2 - 25 = 0
$$

$$
(3x-2)^2 - 5^2 = 0
$$

$$
[(3x-2) + 5] [(3x-2) - 5] = 0
$$

$$
[3x-2+5] [3x-2-5] = 0
$$

$$
(3x+3)(3x-7) = 0
$$

**Un produit de facteurs est nul si et seulement si un des facteurs est nul.**

$$
3x + 3 = 0
$$
  
\n
$$
3x + 3 = 0
$$
  
\n
$$
3x - 7 = 0
$$
  
\n
$$
3x - 7 = 0
$$
  
\n
$$
3x - 7 = 7
$$
  
\n
$$
3x = -3
$$
  
\n
$$
3x = 7
$$
  
\n
$$
3x = 7
$$
  
\n
$$
3x = 7
$$
  
\n
$$
3x = 7
$$
  
\n
$$
x = \frac{7}{3} \approx 2,33
$$
  
\nII y a deux solutions : 
$$
1 e^{t} = \frac{7}{3}
$$

### **Troisième partie** — *Hors catégorie* — **\* \* \***

On veut résoudre l'équation :

$$
x^2 - 14x + 24 = 0
$$

## Vous pouvez constater qu'on ne sait pas la résoudre directement! On aimerait bien factoriser *x* <sup>2</sup> <sup>−</sup>14*<sup>x</sup>* <sup>+</sup>24.

Vous ne savez pas résoudre une telle équation en troisième. Ces équations avec un terme en  $x^2$  s'appelle des équations du second degré. Vous saurez les résoudre directement en première. En attendant, l'exercice propose une version simplifiée de la méthode. Le principe de cette méthode consiste à reconnaître le début d'une identité remarquable du type (*a* + *b*)<sup>2</sup> ou (*a*−)<sup>2</sup> puis d'effectuer la factorisation de *a*<sup>2</sup> − *b*<sup>2</sup>

**1.** Développer  $(x-7)^2$ 

 $(x-7)^2 = x^2 - 14x + 49$  $L'$ identité  $(a - b)^2 = a^2 - 2ab + b^2$ 

**2.** Montrer que  $x^2 - 14x + 24 = (x - 7)^2 - 25$ 

 $(x-7)^2 - 25 = x^2 - 14x + 49 - 25$  $(x-7)^2 - 25 = x^2 - 14x + 24$ 

### **3.** Résoudre maintenant l'équation donnée au départ!

$$
x^2 - 14x + 24 = 0
$$

$$
(x - 7)^2 - 25 = 0
$$

Nous allons utiliser l'identité  $a^2 - b^2$  pour factoriser cette expression.

$$
(x-7)2 - 52 = 0
$$
  
[(x-7) + 5] [(x-7) - 5] = 0  
[(x-7+5] [x-7-5] = 0  
(x-2)(x-12) = 0

**Un produit de facteurs est nul si et seulement si un des facteurs est nul.**

$$
x-2=0
$$
  
x-2+2=2  

$$
x = 2
$$
  

$$
x = 12
$$
  

$$
x = 12
$$
  

$$
x = 12
$$

Il y a donc deux solutions :  $\boxed{2 \text{ et } 12}$ Vérifions :  $2^2 - 14 \times 2 + 24 = 4 - 28 + 24 = 0$  et  $12^2 - 14 \times 12 = 144 - 168 + 24 = 0$ Ainsi 2 et 12 sont bien les solutions attendues!

**Défi.** Pouvez-vous résoudre *x* <sup>2</sup> <sup>+</sup>8*<sup>x</sup>* <sup>−</sup><sup>9</sup> <sup>=</sup> 0 en vous inspirant des trois questions précédentes!

C'est une question très difficile. Nous allons utiliser le plan de la première partie!

Observons l'expression  $x^2 + 8x - 9$ . On veut que le début de l'expression ressemble à l'identité  $(a + b)^2 = a^2 + 2ab + b^2$ . Comme  $x^2 + 8x = x^2 + 2 \times 4x$ , on pense à l'identité  $(x+4)^2 = x^2 + 8x + 16$ . C'est assez proche de l'expression cherchée. L'écart entre les deux expressions est :  $(x^2 + 8x + 16) - (x^2 + 8x - 9) = 16 + 9 = 25$ . Donc finalement  $x^2 + 8x - 9 = (x^2 + 8x + 16) - 25 = (x + 4)^2 - 25$ 

Or nous savons factoriser l'expression  $(x+4)^2 - 25$  en utilisant l'identité  $a^2 - b^2$ . Voici donc la résolution :

$$
x^{2} + 8x - 9 = 0
$$
  
(x + 4)<sup>2</sup> - 25 = 0  
(x + 4)<sup>2</sup> - 5<sup>2</sup> = 0  
[(x + 4) + 5][(x + 4) - 5] = 0  
(x + 4 + 5)[x + 4 - 5] = 0  
(x + 9)(x - 1) = 0

**Un produit de facteurs est nul si et seulement si un des facteurs est nul.**

 $x + 9 = 0$  $x+9-9=-9$  $x = -9$  $x - 1 = 0$  $x - 1 + 1 = 1$ 

 $x=1$ 

Il y a donc deux solutions :  $\boxed{-9 \text{ et } 1}$ 

Vérifions :  $1^2 + 8 \times 1 - 9 = 1 + 8 - 9 = 0$  et  $(-9)^2 + 8 \times (-9) - 9 = 81 - 72 - 9 = 0$ 

## **THÈME N<sup>O</sup> 2 : GÉOMÉTRIE**

### **Première partie** — *Maîtrise satisfaisante* —  $\mathbf{\hat{x}}$

ABCD est un rectangle avec AB = 96 *mm* et AD = 72 *mm*. E est le point du segment [CD] tel que DE = 52 *mm*. La parallèle à (BD) passant par E coupe (BC) en F.

**1.** Réaliser la figure en vraies grandeurs.

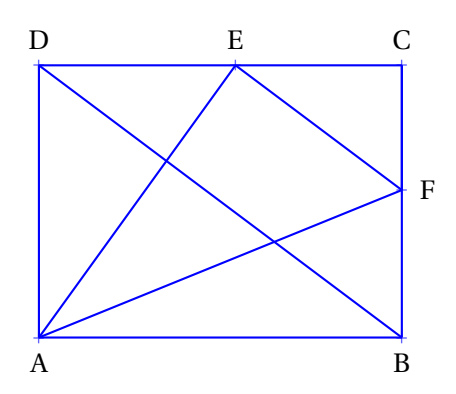

**2.** Calculer les longueurs BD et AE.

Dans le triangle ABD rectangle en A, D'après **le théorème de Pythagore** on a :

$$
AB2 + AD2 = BD2
$$

$$
962 + 722 = BD2
$$

$$
BD2 = 9216 + 5184
$$

$$
BD2 = 14400
$$

$$
BD = \sqrt{14400}
$$

$$
BD = 120
$$

BD = 120 *mm*

Dans le triangle ADE rectangle en D, D'après **le théorème de Pythagore** on a :

$$
DA2 + DE2 = AE2
$$

$$
722 + 522 = AE2
$$

$$
AE2 = 5184 + 2704
$$

$$
AE2 = 7888
$$

$$
AE = \sqrt{7888}
$$

$$
AE \approx 88,8
$$

AE = p 7888 *mm* ≈ 88,8 *mm* à 0,1 *mm* près.

### **3.** Calculer les longueurs EF et FC.

Dans le triangle DCB,  $E \in [DC]$  et  $F \in [CB]$ Les droites (DB) et (EF) sont parallèles. D'après **le théorème de Thalès** on a :

$$
\frac{\text{CE}}{\text{CD}} = \frac{\text{CF}}{\text{CB}} = \frac{\text{EF}}{\text{DB}}
$$

$$
\frac{96 \, mm - 52 \, mm}{96 \, mm} = \frac{\text{CF}}{72 \, mm} = \frac{\text{EF}}{120 \, mm}
$$

$$
\frac{44 \, mm}{96 \, mm} = \frac{\text{CF}}{72 \, mm} = \frac{\text{EF}}{120 \, mm}
$$

Comme  $\frac{44 \, mm}{22}$  $\frac{1}{96}$  *mm* CF  $\frac{CF}{72 \, mm}$  alors  $CF = \frac{72 \, mm \times 44 \, mm}{96 \, mm}$  $\frac{m}{96}$  *mm* = 33 *mm* 

Comme  $\frac{44 \, mm}{20}$  $\frac{1}{96}$  mm<sup> $=$ </sup> EF  $\frac{EF}{120 \, mm}$  alors  $EF = \frac{120 \, mm \times 44 \, mm}{96 \, mm}$  $\frac{100}{96}$  *mm* = 55 *mm* 

Ainsi CF = 33 *mm* et EF = 55 *mm*

**4.** Calculer la longueur AF.

Dans le triangle AFB rectangle en B,

D'après **le théorème de Pythagore** on a :

$$
BA2 + BF2 = AF2
$$
  
\n
$$
962 + (72 - 33)2 = AF2
$$
  
\n
$$
AF2 = 962 + 392
$$
  
\n
$$
AF2 = 9216 + 1521
$$
  
\n
$$
AF2 = 10737
$$
  
\n
$$
AF = \sqrt{10737}
$$
  
\n
$$
AF \approx 103, 6
$$

AF = p 10737 *mm* ≈ 103,6 *mm* à 0,1 *mm* près.

### **5.** Le triangle AEF est-il rectangle ?

Dans le triangle AEF nous avons EF = 55 *mm*, EA =  $\sqrt{7888}$  *mm* ≈ 88,8 *mm* et AF =  $\sqrt{10737}$  *mm* ≈ 103,6 *mm*. Comparons  $AF^2$  et  $EF^2 + EA^2$ 

Pour calculer AF<sup>2</sup> on peut passer par la valeur approchée, mais il est plus rigoureux d'utiliser la valeur exacte.

En effet AF<sup>2</sup> =  $(\sqrt{10737})^2$  = 10737 d'après la définition de la racine carrée!

 $AF^2 = (\sqrt{10737})^2 = 10737$ 

 $EF<sup>2</sup> + EA<sup>2</sup> = 55<sup>2</sup> + (\sqrt{7888})<sup>2</sup> = 3025 + 7888 = 10913$ 

On constate ainsi que  $EF^2 + EA^2 \neq AF^2$ 

D'après la contraposée du théorème de Pythagore<sup>l</sup>le triangle EAF n'est pas rectangle.

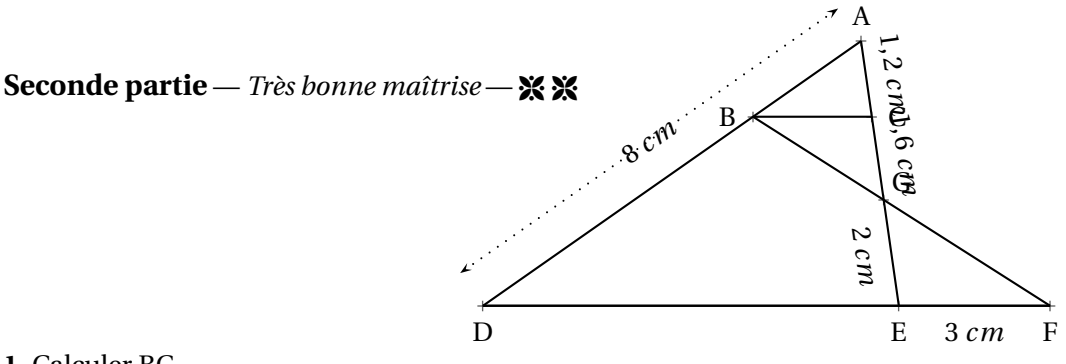

### **1.** Calculer BC.

La difficulté consiste à se demander dans quelle configuration on se place!

Les droites (BF) et (EC) se coupent en G. Les droites (BC) et (EF) sont parallèles. D'après **le théorème de Thalès** on a :

$$
\frac{GC}{GE} = \frac{GB}{GF} = \frac{BC}{EF}
$$
  
Compare 
$$
\frac{1,6 \text{ cm}}{2 \text{ cm}} = \frac{BC}{3 \text{ cm}}
$$
  
Compare 
$$
\frac{1,6 \text{ cm}}{2 \text{ cm}} = \frac{GB}{3 \text{ cm}} = \frac{BC}{3 \text{ cm}}
$$
  

$$
BC = 2,4 \text{ cm}
$$

**2.** Calculer DE et AB.

Dans le triangle ADE, B ∈ [AD] et C ∈ [AE]. Les droites (BC) et (DE) sont parallèles. D'après **le théorème de Thalès** on a :

$$
\frac{AB}{AD} = \frac{AC}{AE} = \frac{BC}{DE}
$$
  
\n
$$
\frac{AB}{8\ cm} = \frac{1,2\ cm}{1,6\ cm+2\ cm} = \frac{2,4\ cm}{DE}
$$
  
\n
$$
\frac{AB}{8\ cm} = \frac{1,2\ cm}{1,6\ cm+2\ cm} = \frac{2,4\ cm}{DE}
$$
  
\n
$$
\frac{AB}{8\ cm} = \frac{1,2\ cm}{3,6\ cm} = \frac{8,2\ cm}{3,6\ cm} = \frac{1,2\ cm}{3,6\ cm} = \frac{2,4\ cm}{2,7\ cm}
$$
  
\n
$$
\frac{2,4\ cm}{DE} = \frac{1,2\ cm}{3,6\ cm} \text{ on a DE} = \frac{2,4\ cm \times 3,6\ cm}{1,2\ cm} = 7,2\ cm
$$
  
\n
$$
\frac{AB}{8\ cm} = \frac{2,4\ cm}{3,6\ cm} = \frac{2,4\ cm}{3,6\ cm} = \frac{2,4\ cm}{3,2\ cm} = 7,2\ cm
$$

**3.** Les droites (BE) et (AF) sont-elles parallèles ?

Comme les deux droites (BE) et (AF) coupent les droites (AD) et (DF) sécantes en D,

Nous allons comparer les quotients  $\frac{\text{DB}}{\text{DA}}$  et  $\frac{\text{DE}}{\text{DF}}$ DF DB  $\frac{DB}{DA} = \frac{8 \, \textit{cm} - 2,7 \, \textit{cm}}{8 \, \textit{cm}}$  $\frac{1}{8}$  *cm* 5,3 *cm*  $\frac{3 cm}{8 cm} \approx 0,66 \text{ et } \frac{\text{DE}}{\text{DF}}$  $\overline{DF}$  = 7,2 *cm*  $7, 2 \, cm + 3 \, cm =$ 7,2 *cm*  $\frac{10,2 \text{ cm}}{10,2 \text{ cm}} \approx 0.71$ Comme DB  $\overline{\mathrm{DA}}^{\neq}$ DE DF d'après **la contraposée du théorème de Thalès** les droites (BE) et (AF) ne sont pas parallèles.

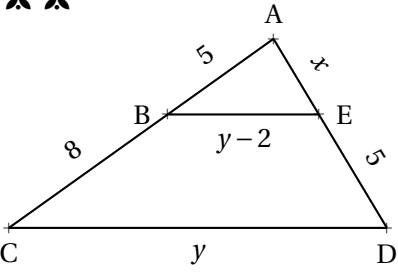

Calculer la valeur exacte de *x* et de *y*.

Dans le triangle ACD,  $B \in [AC]$  et  $E \in [AD]$ . Comme (BE)//(CD), d'après **le théorème de Thalès** on a :

$$
\frac{\text{AB}}{\text{AC}} = \frac{\text{AE}}{\text{AD}} = \frac{\text{BE}}{\text{CD}}
$$

$$
\frac{5}{5+8} = \frac{x}{x+5} = \frac{y-2}{y}
$$

$$
\frac{5}{13} = \frac{x}{x+5} = \frac{y-2}{y}
$$

Nous allons utiliser la propriété des produits en croix pour obtenir des équations que nous savons résoudre.

Comme $\frac{5}{16}$  $\frac{1}{13}$ *x*  $\frac{x}{x+5}$  on en déduit que 5 × (*x* + 5) = 13 × *x*. Il faut donc résoudre l'équation :

$$
5(x+5) = 13x
$$

$$
5x + 25 = 13x
$$

$$
5x + 25 - 5x = 13x - 5x
$$

$$
25 = 8x
$$

$$
8x = 25
$$

$$
x = \frac{25}{8} = 3,125
$$

Comme $\frac{5}{16}$  $\frac{5}{13} = \frac{y-2}{y}$ *y* on en déduit que 5× *y* = 13×(*y* −2). Il faut résoudre l'équation :

$$
5y = 13(y - 2)
$$
  
\n
$$
5y = 13y - 26
$$
  
\n
$$
5y - 5y = 13y - 26 - 5y
$$
  
\n
$$
0 = 8y - 26
$$
  
\n
$$
26 = 8y - 26 + 26
$$
  
\n
$$
26 = 8y
$$
  
\n
$$
8y = 26
$$
  
\n
$$
y = \frac{26}{8} = 3,25
$$

## **THÈME N<sup>O</sup> 3 : VRAI OU FAUX**

Voici de nombreuses conjectures. Indiquez si elles sont vraies ou fausses. Vous trouverez un contre-exemple pour celles qui vous semblent fausses. Vous tenterez une démonstration ou un calcul pour celles qui vous paraissent vraies.

### **Première partie** — *Maîtrise satisfaisante* — 8

**CONJECTURE N° 1 :**  $\div \frac{3}{5}$ 7 − 5  $\frac{1}{4}$  est un nombre négatif. 3 7 − 5  $\frac{1}{4}$  = 12  $\frac{1}{28}$ 35  $\frac{1}{28}$  = -23  $\frac{28}{28}$  < 0 Conjecture nº 1 : VRAIE **CONJECTURE N° 2 :**  $:\frac{5}{6}$  $\frac{1}{3}$ 5  $\frac{1}{3}$   $\times$ 3  $\frac{8}{7}$  est égal à 0. Attention à la priorité de la multiplication.<br>5 5 3 5 5  $\times 3$  5 5 3 − 5  $\frac{1}{3}$   $\times$ 3 7 = 5  $\frac{5}{3} - \frac{5 \times 3}{3 \times 7}$  $\frac{1}{3\times7}$ 5 3 − 5  $\frac{1}{7}$ 35  $\frac{1}{21}$  – 15  $\frac{1}{21}$  = 20 21 Conjecture nº 2 : FAUSSE

**CONJECTURE N<sup>O</sup> 3 :** : Aucun nombre premier n'est un multiple de 13.

 $13 = 13 \times 1$ : 13 est un multiple de 13 et 13 est premier.

Conjecture nº 3 : FAUSSE

**CONJECTURE N<sup>o</sup> 4 :** : 8 est la solution de l'équation  $6x - 3 = 4x + 13$ .

On peut tester cette proposition de solution : Pour *x* = 8, 6*x* −3 = 6×8−3 = 48−3 = 45 et 4*x* +13 = 4×8+13 = 32+13 = 45

Donc 8 est une solution de l'équation.

On peut aussi résoudre cette équation (ce qui prouvera aussi que 8 est la seule solution!).

 $6x - 3 = 4x + 13$  $6x - 3 + 3 = 4x + 13 + 3$  $6x = 4x + 16$  $6x-4x=4x-4x+16$  $2x = 16$  $x = \frac{16}{2}$ 2  $x = 8$ 

### Conjecture nº 4 : VRAIE

**CONJECTURE N<sup>O</sup> 5 :** : Un pavé droit dont les mesures sont 16 *cm*, 11 *cm* et 6 *cm* contient un volume supérieur à 1 L.

Le volume de ce pavé droit mesure : 16 *cm* × 11 *cm* × 6 *cm* = 1056 *cm*<sup>3</sup>. On sait que 1 L = 1 *dm*<sup>3</sup> = 1000 *cm*<sup>3</sup>.

Conjecture nº 5 : VRAIE

### **Seconde partie** — *Très bonne maîtrise* — **\*** \*

**CONJECTURE N<sup>o</sup> 6**: Si *n* est un nombre entier positif alors  $2n + 1$  est un nombre entier impair.

On peut vérifier sur quelques exemples :

 $n = 3$  on a  $2n + 1 = 2 \times 3 + 1 = 6 + 1 = 7$ : c'est impair.

 $n = 10$  on a  $2n + 1 = 2 \times 10 + 1 = 20 + 1 = 21$ : c'est impair.

 $n = 2020$  on a  $2n + 1 = 2 \times 2020 + 1 = 4040 + 1 = 4041$ : c'est impair!

Un nombre impair est un nombre dont le reste est 1 quand on le divise par 2. Cela signifie par exemple que le successeur d'un nombre pair est un nombre impair. Pour *n* un nombre entier positif, 2*n* est un nombre pair puisque c'est un multiple de 2. 2*n* +1 est le successeur de 2*n*, il est donc impair.

Conjecture nº 6 : VRAIE

**CONJECTURE N<sup>O</sup> 7 :** : Si *n* est un nombre entier positif alors 3*n* est un nombre entier impair.

Pour *n* = 2 on a 3*n* = 3×2 = 6 : c'est un nombre pair. Plus généralement, 3*n* est pair dès que *n* est pair. Conjecture nº 7 : FAUSSE

**CONJECTURE N<sup>O</sup> 8 :** : Un cylindre de rayon 5 *cm* et de hauteur 10 *cm* contient un volume supérieur à celui d'un cône de 12 *cm* de rayon et de hauteur 5 *cm*

Le volume d'un cylindre s'exprime sous la forme : Aire de la base × Hauteur =  $\pi \times R^2 \times h$ Le volume d'un cône s'exprime sous la forme :  $\frac{1}{3}$  × Aire de la base × Hauteur =  $\frac{1}{3}$  $\frac{1}{3} \times \pi \times \mathbb{R}^2 \times h$ Le cylindre à un volume de :  $\pi \times (5 \, cm)^2 \times 10 \, cm = \pi \times 25 \times 10 \, cm^3 = 250 \pi \, cm^3$ Le cône à un volume de :  $\frac{1}{3} \times \pi \times (12 \text{ cm})^2 \times 5 \text{ cm} = \frac{1}{3}$  $\frac{1}{3}$  × 144 × 5π *cm*3 = 240π *cm*<sup>3</sup> Conjecture nº 8 : VRAIE

**CONJECTURE N<sup>O</sup> 9 :** : La somme des carrés de deux nombres est égale au carré de la somme des deux nombres. La somme des carrés de deux nombres :  $3^2 + 4^2 = 9 + 16 = 25$ Le carré de la somme de deux nombres :  $(3+4)^2 = 7^2 = 49$ 

Comme  $(a + b)^2 = a^2 + 2ab + b^2$  l'écart entre  $(a + b)^2$  et  $a^2 + b^2$  est 2*ab*.

Conjecture nº 9 : FAUSSE

**CONJECTURE N° 10 :**  $:\frac{5}{2}$  $\frac{5}{3}$  et  $-\frac{7}{3}$ 3 sont les solutions de l'équation (9*x* −15)(15*x* +35) = 0 Il faut résoudre l'équation : (9*x* −15)(15*x* +35) = 0 **Un produit de facteurs est nul si et seulement si un des facteurs est nul.**

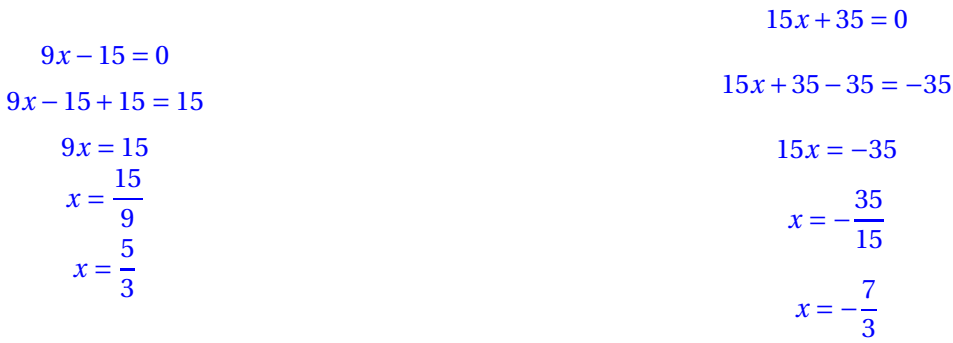

### **Troisième partie** — *Hors catégorie* — **\*** \*

**CONJECTURE N<sup>O</sup> 11 :** : La somme d'un nombre entier pair et d'un nombre entier impair est un nombre entier impair.

Vérifions sur quelques exemples :  $4+5=9$  : impair.  $10 + 17 = 27$ : impair. Un nombre pair quelconque peut s'écrire 2*n* où *n* est un entier. Un nombre impair quelconque peut s'écrire 2*p* +1 où *p* est un entier. Effectuons la somme de  $2n$  et  $2p + 1$  :  $2n + 2p + 1 = 2(n + p) + 1$  : on a factorisé 2. Donc la somme d'un nombre pair et d'un nombre impair quelconques peut s'écrire 2*k* +1 où *k* = *n* + *p*. C'est l'écriture d'un nombre impair!

Conjecture nº 11 : VRAIE

**CONJECTURE N<sup>O</sup> 12 :** : La somme de deux nombres entiers impairs est un nombre entier pair.

Vérifions sur quelques exemples :  $7+5 = 12$  : pair.  $11 + 17 = 28$ : pair.

Un premier nombre impair quelconque peut s'écrire 2*n* +1 où *n* est un entier. Un second nombre impair quelconque peut s'écrire 2*p* +1 où *p* est un entier. Effectuons la somme de  $2n+1$  et  $2p+1$ :  $2n+1+2p+1 = 2n+2p+2 = 2(n+p+1)$ : on a factorisé 2. Donc la somme de deux nombres impairs quelconques peut s'écrire  $2k$  où  $k = n + p + 1$ . C'est l'écriture d'un nombre pair!

Conjecture nº 12 : VRAIE

**CONJECTURE N<sup>O</sup> 13 :** : Le carré d'un nombre entier impair est un nombre entier impair.

Vérifions sur quelques exemples :  $7^2 = 49$  : impair.  $11<sup>2</sup> = 121$  : impair. Un nombre impair quelconque peut s'écrire 2*n* +1 où *n* est un entier. Le carré d'un nombre impair peut donc s'écrire  $(2n+1)^2$  $(2n+1)^2 = 4n^2 + 4n + 1 = 2(2n^2 + 2n) + 1$ : on a factorisé 2. Donc le carré d'un nombre impair quelconque peut s'écrire  $2k + 1$  où  $k = 2n^2 + 2n$ . C'est l'écriture d'un nombre impair!

Conjecture nº 13 : VRAIE

**CONJECTURE N<sup>O</sup> 14 :** : Voici un programme de calcul :

- Choisir un nombre entier positif inférieur à 999;
- Le multiplier par 13;
- Enlever 5 au résultat précédent;
- Multiplier le tout par 11;
- Ajouter 49 au résultat précédent;
- Multiplier par 7;
- Ajouter 42 au résultat précédent.

Que constatez-vous ? Pouvez-vous démontrer votre résultat.

### Testons avec quelques nombres :

Avec  $67: 13 \times 67 = 871, 871 - 5 = 866$  puis  $11 \times 866 = 9526, 9526 + 49 = 9575$ Et enfin  $7 \times 9575 = 67025$  puis  $67025 + 42 = 67067$ Avec 567 : 13×567 = 7371, 7371−5 = 7366 puis 11×7366 = 81026, 81026+49 = 81075 Et enfin  $7 \times 81075 = 567525$  puis  $567525 + 42 = 567567$ Le nombre de départ semble répété deux fois dans le nombre résultat. Notons *x* le nombre entier choisi au départ.

On le multiplie par 13 : 13*x* On enlève 5 : 13*x* −5 On multiplie le tout par 11 : 11(13*x* −5) = 143*x* −55 On ajoute 49 : 143*x* −55+49 = 143*x* −6 On multiplie par 7 : 7(143*x* −6) = 1001*x* −42 On ajoute 42 : 1001*x* −42+42 = 1001*x*

### Ainsi ce programme de calcul revient à multiplier le nombre de départ par 1001. En multipliant un nombre par 1001 on obtient bien l'effet attendu!

### **CONJECTURE N<sup>O</sup> 15 :** : 1+2+3+4+5+...+100 est égal à 5050

C'est une question célèbre! On raconte qu'elle a été posée vers 1784 par un instituteur à une classe d'élèves de 7 ans qu'il voulait punir en leur donnant cette très longue addition. Dans cette classe cependant se trouvait celui qui allait devenir le plus grand mathématicien du XIX esiècle : Carl Friedrich Gauss. Celui-ci au bout de quelques secondes leva son ardoise avec le bon résultat! Voici comment il s'y est pris! Vous attendrez d'être en première pour découvrir les suites arithmétiques et une formule générale qui résoud ce problème

### L'idée géniale est d'écrire cette somme dans un sens puis dans l'autre sens :

 $S = 1 + 2 + 3 + 4 + ... + 97 + 98 + 99 + 100$  $S = 100 + 99 + 98 + 97 + ... + 4 + 3 + 2 + 1$ S +S = 101 + 101 + 101 + 101 + ... + 101 + 101 + 101 + 101

Au lieu d'ajouter horizontalement il faut penser à ajouter verticalement. On obtient le double de la somme et 100 fois le nombre 101. Ainsi le double de la somme est égale à 100×101 = 10100

La somme S cherchée vaut donc  $10100 \div 2 = 5050$ 

Conjecture nº 15 : VRAIE

**3 Annexe**

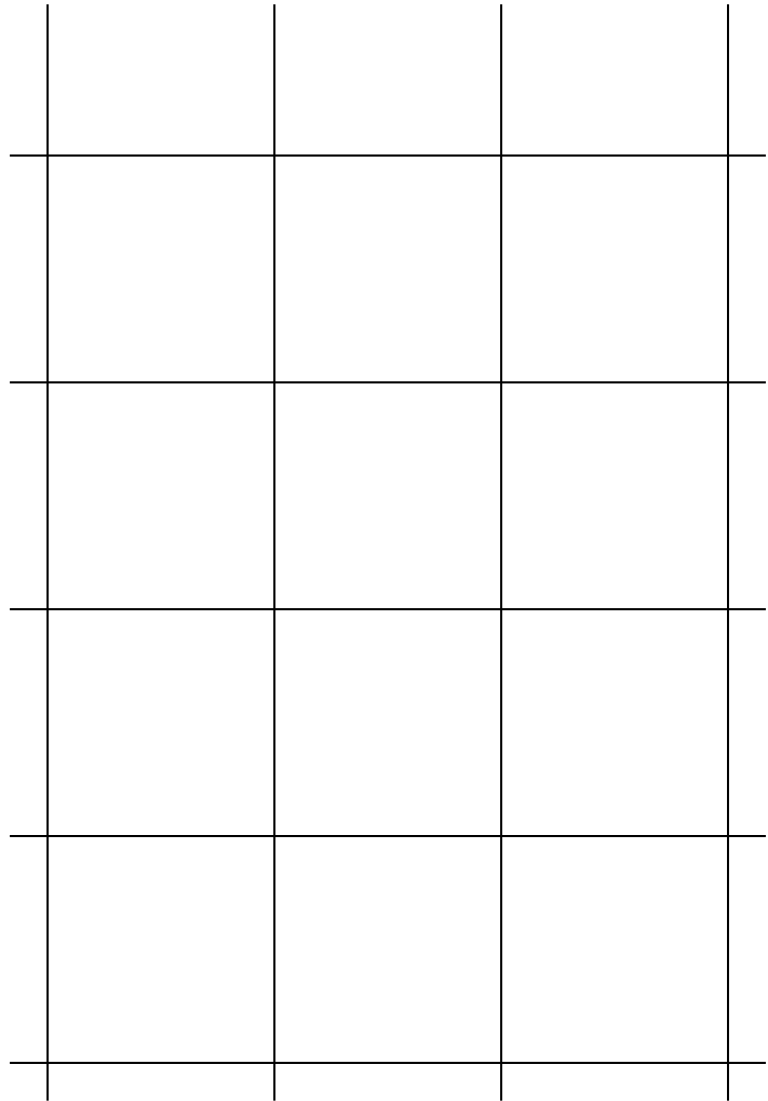

# **CHAPITRE VIII**

<u> 1980 - Johann Barn, mars et al. (</u>

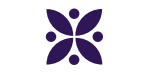

## **Les fonctions affines**

<u> 1989 - Johann Barbara, martxa a</u>

### **Sommaire**

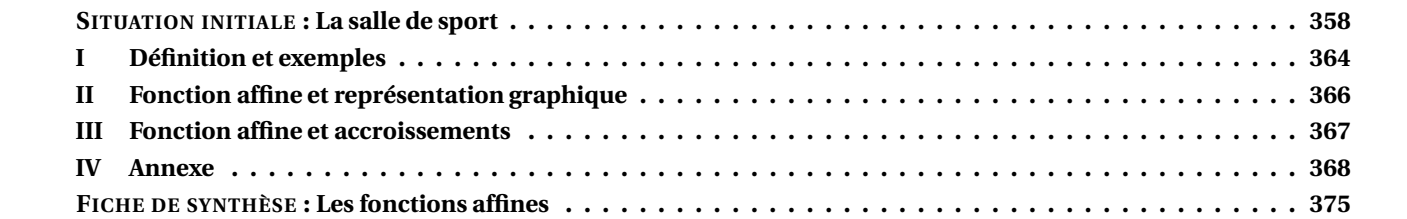

<span id="page-357-0"></span>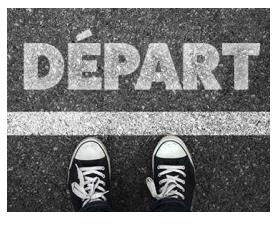

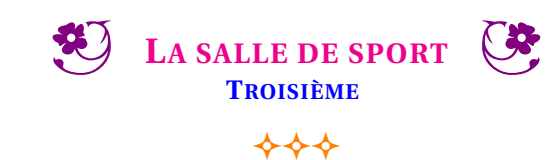

SITUATION INITIALE

La salle de sport à côté de chez moi propose quatre forfaits :

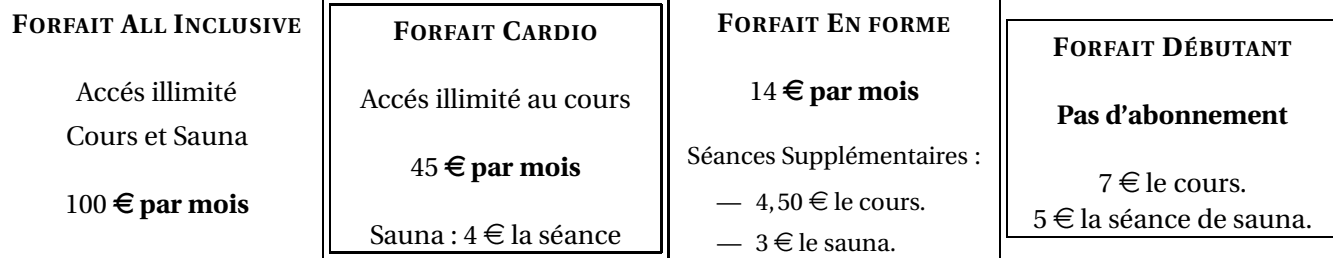

Je souhaite me remettre au sport et je me demande quel forfait choisir. Je veux suivre les cours **et faire une séance de sauna à chaque fois** que j'y vais.

**PREMIÈRE PARTIE** : Analyse rapide

**1.** Compléter le tableau suivant :

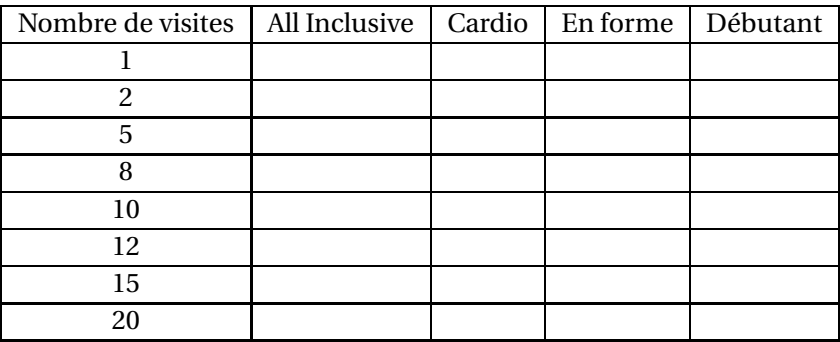

**2.** En observant ce tableau, pouvez-vous me conseiller sur le choix du forfait que je dois faire ?

### **DEUXIÈME PARTIE :** Tableur

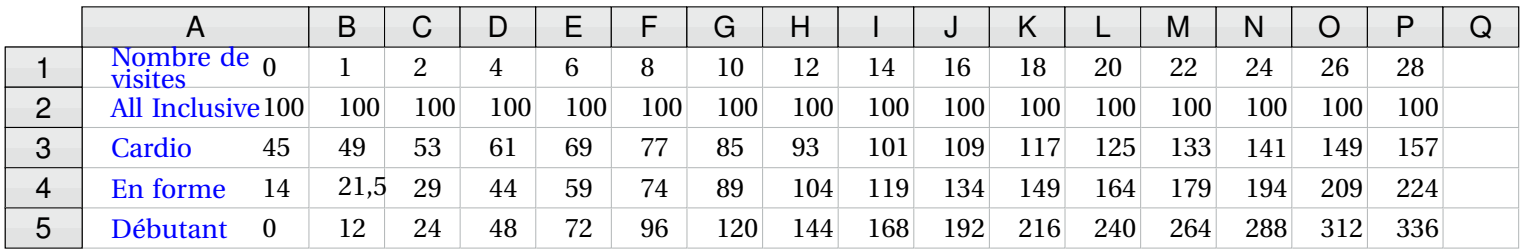

**1.** Quelle formule a été saisie dans la cellule **B3** puis recopiée vers la droite.

**2.** Quelle formule a été saisie dans la cellule **B4** puis recopiée vers la droite.

**3.** Quelle formule a été saisie dans la cellule **B5** puis recopiée vers la droite.

**4.** Quelle formule a été saisie dans la cellule **I5**.

**5.** Quelle formule a été saisie dans la cellule **G2**.

**6.** Quelle formule a été saisie dans la cellule **K5**.

**TROISIÈME PARTIE :** Analyse graphique et algébrique

On note *x* le nombre de visites à la salle de sport (cours + sauna), *f* (*x*) le prix payé avec **le forfait Débutant**, *g*(*x*) avec **le forfait En forme**, h(x) avec **le forfait Cardio** et k(x) avec **le forfait All Inclusive**.

**1.** Quelle est l'expression algébrique de chacune des fonctions *f* , *g*, *h* et *k* ? Une de ces fonctions est linéaire. Laquelle ?

**2.** Dans un repère orthogonal, en prenant 1 *cm* pour 1 visite en abscisse et 1 *cm* pour 10 € en ordonnée, tracer la représentation graphique de chacune de ces fonctions en utilisant le tableau ci-dessus.

**3.** En observant ce graphique, pouvez-vous préciser vos conseils pour le choix d'un forfait ?

**4.** Résoudre chacune des équations suivantes :  $12x = 7,5x + 14$  7,5*x* + 14 = 45 + 4*x* 

**6.** Interpréter vos réponses à la question **5.** pour me conseiller sur le choix d'un forfait.

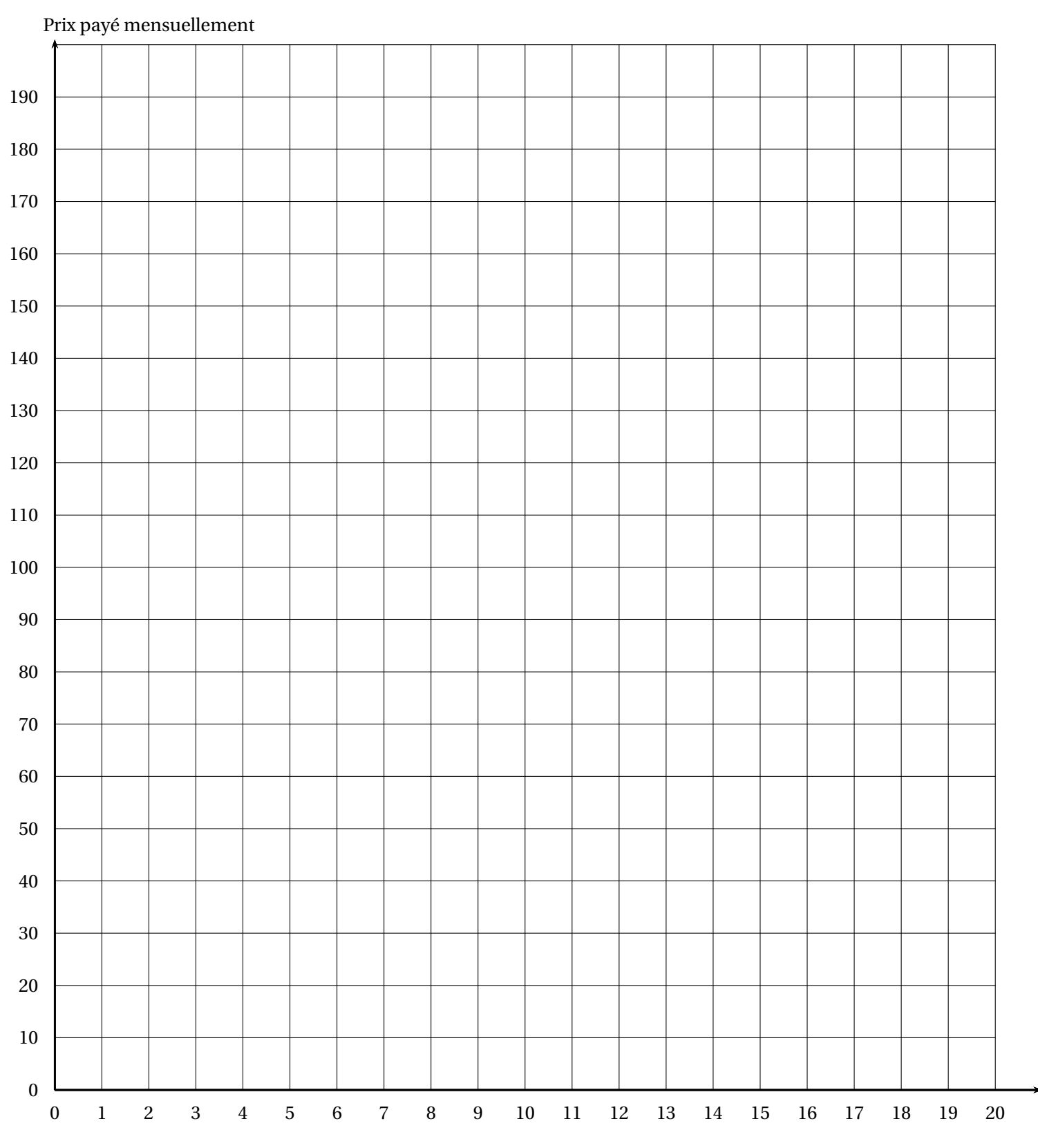

Nombre de visites en un mois

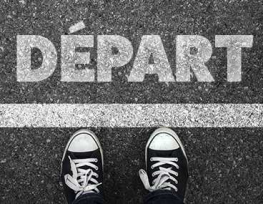

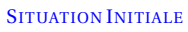

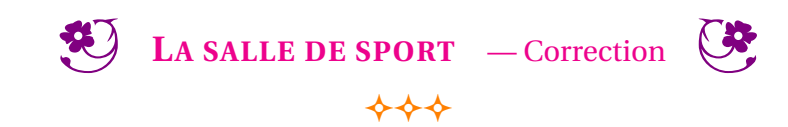
# **Correction — La salle de sport**

**PREMIÈRE PARTIE** : Analyse rapide

**1.** Compléter le tableau suivant :

Pour le forfait All Inclusive, quel que soit le nombre d'entrée on paye toujours 100  $\in$ .

Pour le forfait Cardio, il faut payer  $45 \in d$ 'abonnement et ajouter  $4 \in p$ ar entrée.

Pour le forfait En forme, il faut payer  $14 \in d$ 'abonnement et ajouter  $4,50 \in +3 \in = 7,50 \in$  par entrée.

Pour le forfait Débutant il n'y a pas de forfait, on paye  $7 \in 7 \in 5 \in 12 \in 2$  par entrée.

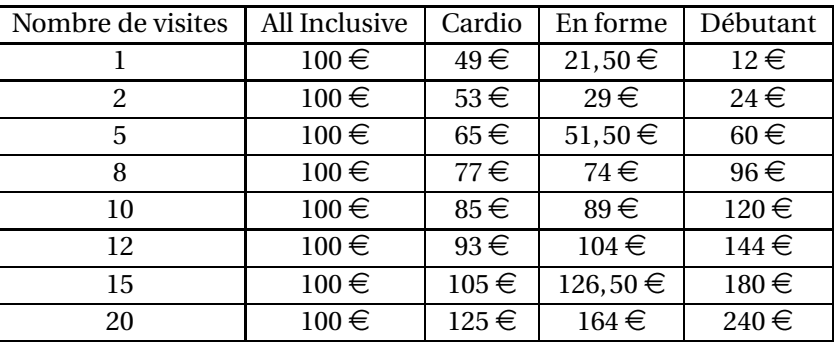

**2.** En observant ce tableau, pouvez-vous me conseiller sur le choix du forfait que je dois faire ?

Pour 1 ou 2 visites le forfait le moins cher est le forfait Débutant.

Pour 5 à 8 visites il faut passer au forfait En Forme.

Pour 10 à 12 visites il faut passer au forfait Cardio.

Au-delà de 12 visites le forfait All Inclusive est le moins cher.

# **Deuxième partie :** Analyse graphique et algébrique

**1.** Quelle est l'expression algébrique de chacune des fonctions *f* , *g*, *h* et *k* ?

 $f(x) = 100 - g(x) = 45 + 4x - h(x) = 14 + 7,5x - k(x) = 12x$ 

**2.** Une de ces fonctions est linéaire. Laquelle ?

La fonction *k* est linéaire.

**3.** Dans un repère orthogonal, en prenant 1 *cm* pour 1 visite en abscisse et 1 *cm* pour 10  $\in$  en ordonnée, tracer la représentation graphique de chacune de ces fonctions en utilisant le tableau ci-dessus.

Nous allons représenter les points de la fonction *f* en rouge, de la fonction *g* en bleu, de la fonction *h* en magenta et de la fonction *k* en violet

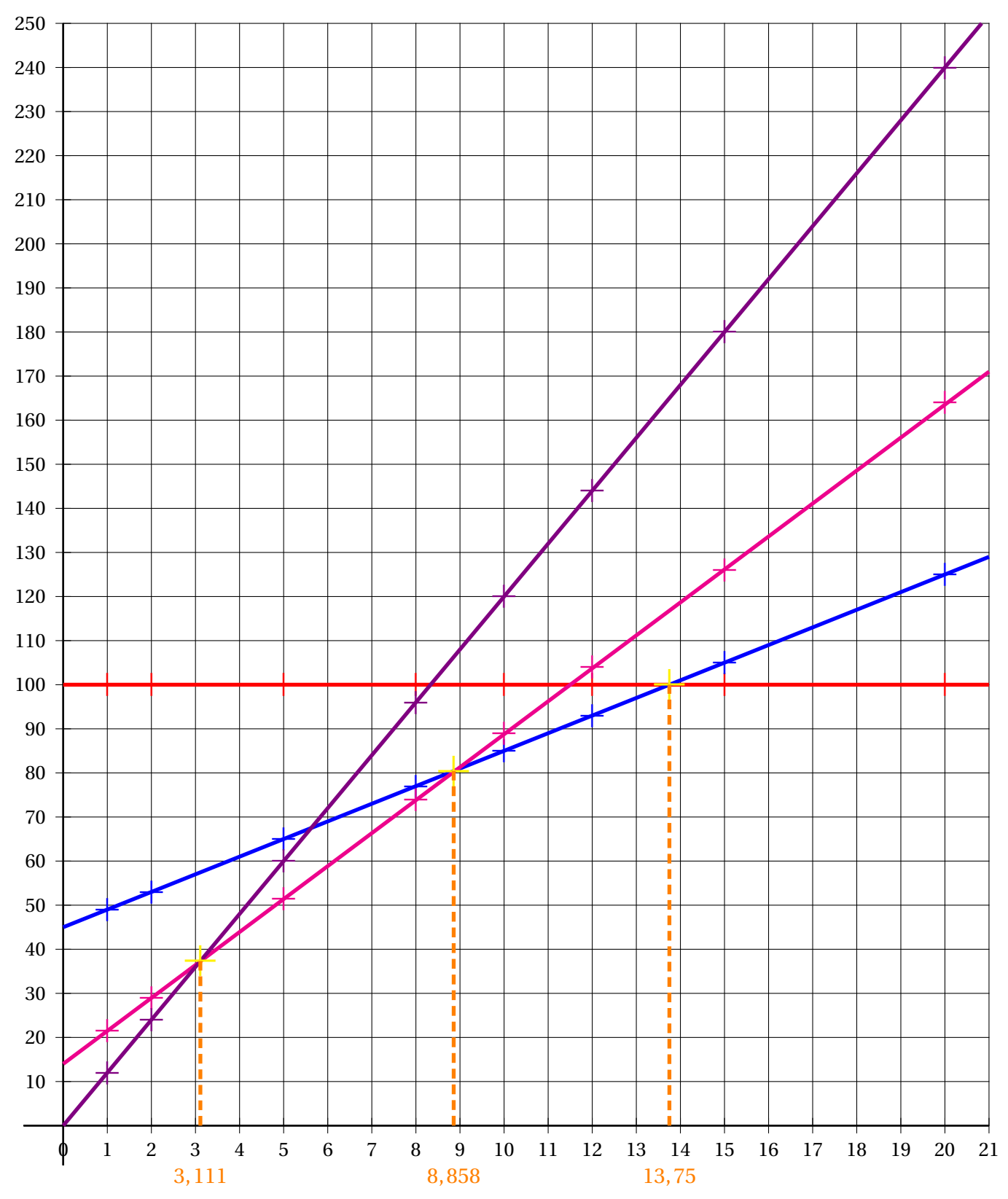

On constate que chacune de ces séries de points sont alignés, d'où le tracé des droites. **4.** En observant ce graphique, pouvez-vous préciser vos conseils pour le choix d'un forfait ? On constate en observant le graphique que :

- entre 0 et 3 visites la droite violette montre que le forfait Débutant est le moins cher;
- entre 3 et 8 visites la droite magenta montre que le forfait En forme est le moins cher;
- entre 9 et 13 visites la droite bleue montre que le forfait Cardio est le moins cher;
- à partir de 14 visites la droite rouge montre que le forfait All Inclusive est le moins cher.

## **5.** Résoudre chacune des équations suivantes :

$$
12x = 7,5x + 14
$$
  
\n
$$
12x - 7,5x = 7,5x - 7,5x + 14
$$
  
\n
$$
45 + 4x = 100
$$
  
\n
$$
7,5x + 14 - 4x = 45 + 4x - 4x
$$
  
\n
$$
3,5x + 14 - 14 = 45 - 14
$$
  
\n
$$
3,5x + 14 - 14 = 45 - 14
$$
  
\n
$$
3,5x + 14 - 14 = 45 - 14
$$
  
\n
$$
4x = 55
$$
  
\n
$$
x = \frac{31}{3,5}
$$
  
\n
$$
x \approx 3,11
$$
  
\n
$$
x = 3,75
$$
  
\n
$$
x = 13,75
$$

**6.** Interpréter vos réponses à la question **5.** pour me conseiller sur le choix d'un forfait. Les équations précédentes correspondent aux points d'intersections des droites entre elles qui nous interessent.

Cela correspond donc aussi au nombre de visites où :

- le forfait Débutant est égal au forfait En forme : 3,11 visites;
- le forfait En forme est égal au forfait Cardio : 8,86 visites;
- le forfait Cardio est égal au forfait All Inclusive : 13,75 visites.

Voici nos conseils :

- entre 0 et 2 visites il faut choisir le forfait Débutant;
- entre 3 et 8 visites il faut choisir le forfait En forme;
- entre 9 et 13 visites il faut choisir le forfait Cardio;
- à partir de 14 visites il faut choisir le forfait All Inclusive.

# **I — Définition et exemples**

## L **DÉFINITION 8.1 :**

*a* et *b* deux nombres quelconques.

La **fonction affine** de paramètres *a* et *b* est la fonction définie ainsi :

$$
f: x \to f(x) = ax + b
$$

5

 $f(x) = 3x + 5$  est la fonction affine de paramètres  $a = 3$  et  $b = 5$ *g*(*x*) = −3*x* − 7 est la fonction affine de paramètres  $a = -3$  et  $b = -7$ 

 $h(x) = \frac{2x}{3}$  $\frac{1}{3}$ 9  $\frac{9}{5}$  est la fonction affine de paramètres  $a = \frac{2}{3}$  $\frac{2}{3}$  et *b* =  $-\frac{9}{5}$ 

*k*(*x*) = *x* − 3 est la fonction affine de paramètres *a* = 1 et *b* = −3

*l*(*x*) = 7− *x* peut s'écrire *l*(*x*) = −*x* +7, elle est affine de paramètres *a* = −1 et *b* = 7

 $\mathbb{Z}$  *m*(*x*) = 5*x* peut s'écrire *m*(*x*) = 5*x* + 0 c'est une fonction affine de paramètres *a* = 5 et *b* = 0  $n(x) = 3$  peut s'écrire  $n(x) = 0x + 3$  c'est une fonction affine de paramètres  $a = 0$  et  $b = 3$ . *n* est une fonction **constante**.

: **PROPRIÉTÉ 8.1 :**

*a* un nombre quelconque.

La **fonction linéaire** de coefficient *a* est une **fonction affine** de paramètres *a* et  $b = 0$ .

# A **DÉMONSTRATION :**

*a* un nombre quelconque. La fonction  $x \rightarrow ax$  peut s'écrire  $x \rightarrow ax + b$  avec  $b = 0$ . Il s'agit bien d'une fonction affine!

CQFD

**EXEMPLES :**

# **MÉTHODE 8 . 1 : Déterminer l'expression d'une fonction affine**

## **Un cas simple :**

*f* une fonction affine telle que  $f(0) = 5$  et  $f(2) = -1$ . On cherche l'expression algébrique de la fonction  $f$  c'est-à-dire les nombres  $a$  et  $b$  tel que pour tout nombre  $x$ ,  $f(x) = ax + b$ .

Comme  $f(0) = 5$  on arrive à  $f(0) = a \times 0 + b = b$  c'est-à-dire  $b = 5$ . Quand on connaît l'image de 0 par une fonction affine on obtient ainsi le paramètre *b*.

Ainsi  $f(x) = ax + 5$  or on sait que  $f(2) = -1$ , il suffit donc de remplacer *x* par 2. On obtient  $f(2) = a \times 2 + 5 = 2a + 5$ . Il faut ensuite résoudre l'équation dont l'inconnue est *a* :

 $f(2) = -1$ 

$$
2a + 5 = -1
$$

$$
2a + 5 - 5 = -1 - 5
$$

$$
2a = -6
$$

$$
a = \frac{-6}{2}
$$

$$
a = -3
$$

La fonction affine cherchée est donc  $f(x) = -3x + 5$ .

On peut vérifier en calculant les images de 0 et 2 : *f* (0) = −3×0+5 = 5 et *f* (2) = −3×2+5 = −6+5 = −1.

# **Le cas général**

*g* la fonction affine telle que  $g(2) = 8$  et  $g(5) = 17$ . Déterminons l'expression algébrique de cette fonction.

On cherche donc deux nombres *a* et *b* tel que  $g(x) = ax + b$ En remplaçant *x* par 2 puis par 5 on obtient deux équations dont *a* et *b* sont les inconnues :

> (1)  $a \times 2 + b = 8$  *et* (2)  $a \times 5 + b = 17$ (1)  $2a + b = 8$  *et* (2)  $5a + b = 17$

En utilisant l'équation (1) on obtient :

 $2a + b = 8$  $2a - 2a + b = 8 - 2a$ *b* = 8−2*a*

Donc l'inconnue *b* peut s'exprimer en fonction de l'inconnue *a* : *b* = 8−2*a*

En prenant maintenant l'équation (2)  $5a + b = 17$  on peut remplacer *b* par l'expression 8 − 2*a* :

$$
5a + b = 17
$$
  
\n
$$
5a + (8 - 2a) = 17
$$
  
\n
$$
5a + 8 - 2a = 17
$$
  
\n
$$
3a + 8 - 17
$$
  
\n
$$
3a + 8 - 8 = 17 - 8
$$
  
\n
$$
3a = 9
$$
  
\n
$$
a = \frac{9}{3}
$$
  
\n
$$
a = 3
$$

On a finalement trouvé  $a = 3$ , or  $b = 8 - 2a = 8 - 2 \times 3 = 8 - 6 = 2$ .

La fonction affine cherchée est donc :  $g(x) = 3x + 2$ .

Vérifions :  $g(2) = 3 \times 2 + 2 = 8$  et  $g(5) = 3 \times 5 + 2 = 15 + 2 = 17!$ 

# **II — Fonction affine et représentation graphique**

# : **PROPRIÉTÉ 8.2 :**

*a* et *b* deux nombres quelconques

La fonction affine de paramètres *a* et *b* est représentée graphiquement par une droite passant par le point de coordonnées (0;*b*).

Le paramètre *a* s'appelle le **coefficient directeur** de cette droite. Le paramètre *b* s'appelle l'**ordonnée à l'origine** de cette droite.

# A **DÉMONSTRATION :**

Nous avons vu avec la **Propriété 6.4** que la représentation graphique d'une fonction linéaire est une droite passant par l'origine du repère.

CQFD

# **MÉTHODE 8 . 2 : Tracer la représentation graphique d'une fonction affine**

Traçons dans un repère la représentation graphiques des fonctions suivantes :

*f* : *x* → 2*x* −3 *et*  $g: x \rightarrow -3x + 4$ 

*f* est une fonction affine de paramètres  $a = 2$  et  $b = -3$ . *g* est une fonction affine de paramètres *a* = −3 et *b* = 4.

Comme *f* et *g* sont des fonctions affines, chacune se représente graphiquement par une droite, les droites (D*<sup>f</sup>* ) et (D*<sup>g</sup>* ). Il suffit de deux points pour tracer une droite, nous allons donc calculer deux images pour chaque fonction.

# **L'ordonnée à l'origine**

*f* (0) = −3 et *g*(0) = 4 : nous obtenons en prenant *x* = 0 la valeur du paramètre *b*. Cela signifie que le points A(0;−3) est sur la droite (D*<sup>f</sup>* ) et que le point B(0;4) est sur la droite (D*<sup>g</sup>* ).

# **Calcul d'une seconde image**

Il suffit de choisir une valeur quelconque de *x* pour obtenir un second point. Par exemple, *f* (2) = 2×2−3 = 4−3 = 1 et *g*(3) = −3×3+4 = −9+4 = −5 Ainsi le point C(2;1) est sur la droite (D*<sup>f</sup>* ) et D(3;−5) est sur la droite (D*<sup>g</sup>* ).

Il ne reste plus qu'à placer ces points dans un repère et de tracer les deux droites (AC) et (BD) qui représentent respectivement la fonction *f* et la fonction *g*.

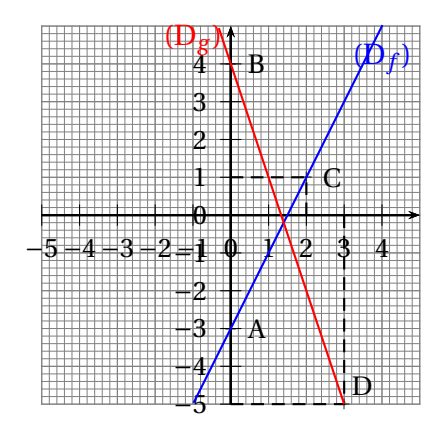

## **REMARQUE :**

Nous avons vu dans la première partie une méthode permettant de déterminer l'expression algébrique d'une fonction affine connaissant deux images. On peut se demander pour quelle raison la connaissance de deux images est suffisante (et nécessaire).

Comme la représentation graphique d'une fonction affine est une droite, la connaissance de deux images revient à connaître deux points dans un repère.

Or on sait que la connaissance de deux points distincts permet de définir une unique droite.

Pour la même raison, la connaissance de deux images permet de définir une unique fonction affine.

# **III — Fonction affine et accroissements**

## **PROPORTIONNALITÉ DES ACCROISSEMENTS :**

*f* la fonction affine  $f: x \rightarrow 3x - 5$ 

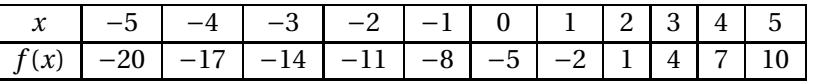

Considérons les accroissements :

Entre −5 et −4 il y a une unité de différence pour les antécédents : (−4)−(−5) = 1

Entre *f* (−5) = −20 et *f* (−4) il y a 3 unités de différence : *f* (−4)− *f* (−5) = 3

De même (−2)−(−3) = 1 et *f* (−2)− *f* (−3) = (−11)−(−14) = 3 ou encore 4−3 = 1 et *f* (4)− *f* (3) = 7−4 = 3. Ainsi quand il y a un accroissement d'une unité des antécédents, les images ont un accroissement de 3 unités.

Cela correspond à l'idée intuitive selon laquelle dans le tableau ci-dessus les images « avancent »de 3 en 3.

Entre −5 et −3 il y a un accroissement de deux unités : (−3)−(−5) = 2 Entre *f* (−5) et *f* (−3) il y a 6 unités d'accroissement : *f* (−3)− *f* (−5) = −14−(−20) = 6

On peut de cette manière compléter un tableau des accroissements :

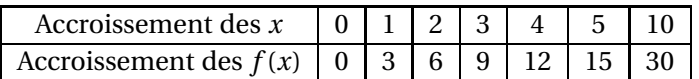

On constate que ce tableau est un tableau de proportionnalité.

De plus le coefficient de proportionnalité est 3 c'est-à-dire le paramètre *a* de la fonction *f* .

## : **PROPRIÉTÉ 8.3 : Proportionnalité des accroissements**

*f* une fonction affine de paramètres *a* et *b*.

Les accroissements des antécédents sont proportionnels aux accroissements des images. De plus le coefficient de proportionnalité est égal à *a*.

## A **DÉMONSTRATION :**

*a* et *b* deux nombres quelconques et *f* la fonction affine  $f: x \rightarrow ax + b$ .

Soient  $x_1$  et  $x_2$  deux nombres quelconques différents.

 $f(x_1) = ax_1 + b$  et  $f(x_2) = ax_2 + b$ .

*A*insi  $f(x_1) - f(x_2) = (ax_1 + b) - (ax_2 + b) = ax_1 + b - ax_2 - b = ax_1 - ax_2 = a(x_1 - x_2)$ 

Comme  $f(x_1) - f(x_2) = a(x_1 - x_2)$  cela prouve la propriété. De plus on remarque que  $a = \frac{f(x_1) - f(x_2)}{x_1 - x_2}$ *x*<sup>1</sup> − *x*<sup>2</sup>

CQFD

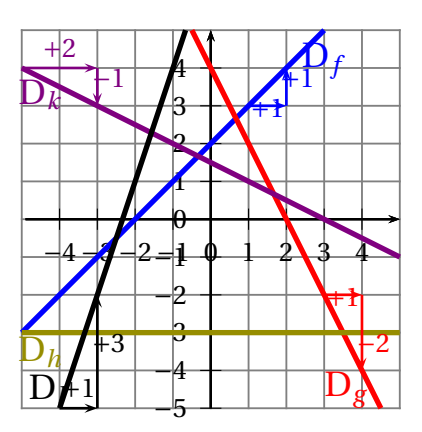

Les accroissements des antécédents et des images peut se lire sur un graphique.

Ces accroissements correspondent à l'accroissement des abscisses et à celui des ordonnées.

En observant ces accroissements sur la droite représentant une fonction affine on peut lire rapidement la valeur du paramètre *a* : le coefficient directeur.

Par exemple pour la fonction *f* (en bleue), on constate qu'à un accroissement horizontal d'une unité positive correspond un accroissement positif d'une unité (comme le symbolise les flèches bleues). Le coefficient directeur, le paramètre *a* est donc égal à 1.

De plus la droite bleue coupe l'axe des ordonnées en *y* = 2, cela signifie que *f* (0) = 2 et donc que l'ordonnée à l'origine, le paramètre *b*, est égal à 2.

# **La fonction** *f* **a donc pour expression :**  $f(x) = x + 2$ .

Pour la fonction *g* (en rouge), on constate qu'à un accroissement horizontal d'une unité positive correspond un accroissement négatif de deux unités (comme le symbolise les flèches rouges). Le coefficient directeur, le paramètre *a* est donc égal à 2. De plus la droite rouge coupe l'axe des ordonnées en *y* = 4, cela signifie que *g*(0) = 4 et donc que l'ordonnée à l'origine, le paramètre *b*, est égal à 4.

# Le fonction *g* **a** donc pour expression :  $g(x) = -2x + 4$ .

La fonction *h* est horizontale. Quel que soit l'accroissement horizontal il n'y a pas d'accroissement vertical, donc *a* = 0. Comme elle est constante égale à −3.

# **La fonction** *h* **a donc pour expression est**  $h(x) = -3$ .

Par exemple pour la fonction *k* (en violet), on constate qu'à un accroissement horizontal de deux unités positives correspond un accroissement négatif d'une unité (comme le symbolise les flèches en violet). Le coefficient directeur, le paramètre *a* est donc égal à  $-1 \div 2 = -0, 5$ .

De plus la droite en violet coupe l'axe des ordonnées en *y* = 1,5, cela signifie que *k*(0) = 1,5 et donc que l'ordonnée à l'origine, le paramètre *b*, est égal à 1,5.

# **La fonction**  $k$  **a donc pour expression :**  $k(x) = -0.5x + 1.5$ .

Pour la fonction *l* (en noir), on constate qu'à un accroissement horizontal d'une unité positive correspond un accroissement positif de trois unités (comme le symbolise les flèches noires). Le coefficient directeur, le paramètre *a* est donc égal à 3.

La fonction *l* peut s'écrire *l*(*x*) = 3*x* +*b*. Comme la droite ne coupe pas l'axe des ordonnées il faut utiliser une image facile à lire pour le déterminer.

On constate graphiquement que le point de coordonnées (−2;1) est sur cette droite. Ainsi *l*(−2) = 1.

Ainsi 3×(−2)+*b* = 1 donc −6+*b* = 1. En résolvant cette équation on trouve *b* = 7.

# **La fonction** *l* **a donc pour expression :**  $l(x) = 3x + 7$ .

# **IV — Annexe**

## **EXERCICE N<sup>O</sup> 8.1 : Reconnaître une fonction affine et linéaire** 8

**1.** Pour chacune des fonctions suivantes, indiquer si elle est linéaire, affine ou ni l'un ni l'autre. Le cas échéant donner précisant la valeur des coefficients *a* et *b* de la fonction.

$$
f_1: x \to -3x + 4
$$
  
\n
$$
f_2: x \to 10 - x
$$
  
\n
$$
f_3: x \to \frac{2x}{7}
$$
  
\n
$$
f_4: x \to 3x^2 + 5
$$
  
\n
$$
f_5: x \to 7
$$
  
\n
$$
f_6: x \to x
$$
  
\n
$$
f_7: x \to -\frac{5x}{7} + \frac{2}{3}
$$
  
\n
$$
f_8: x \to 1 - 3x + 5x + 9
$$

**2.** Calculer l'image de 0 pour chacune des fonctions ci-dessus.

**3.** Calculer le ou les antécédents de 0 pour chacune des fonctions ci-dessus.

# **EXERCICE N<sup>o</sup> 8.2 : Fonctions affines et équations**

On pose  $f(x) = 3x - 7$ ,  $g(x) = 1 - 8x$  et  $h(x) = -5x + 10$ 

**1.** Indiquer les paramètres de chacune des fonctions affines précédentes.

**2.** Pour chacune des fonctions précédentes, déterminer un antécédent de −5.

**3.** Résoudre les équations suivantes :

(1) 
$$
f(x) = g(x)
$$
  
(2)  $f(x) = h(x)$   
(3)  $g(x) = h(x)$ 

**EXERCICE N<sup>o</sup> 8.3 : Déterminer l'expression d'une fonction affine**  $\mathbb{X}$ 

*f* est une fonction affine telle que  $f(0) = 4$  et  $f(1) = 9$ .

Déterminer l'expression de cette fonction affine puis calculer *f* (−5).

# **EXERCICE N<sup>o</sup> 8.4 : Déterminer l'expression d'une fonction affine — Épisode 2**  $\mathbb{X} \mathbb{X}$

*g* est une fonction affine telle que  $g(2) = 8$  et  $g(5) = 17$ 

Déterminer l'expression de cette fonction affine puis calculer  $g(1)$ .

# **EXERCICE N<sup>O</sup> 8.5 : Tracer la représentation graphique de fonctions affines** 8 8

On se donne les fonctions affines suivantes :

*f* : *x* → 2*x* − 4 *g* : *x* → −*x* +5 *h* : *x* → −0,5*x* − 2 *k* : *x* → 2*x l* : *x* → −*x* +3

**1.** Dans un repère orthonormé (deux axes perpendiculaires dont ayant la même unité) en prenant 1 *cm* pour unité, tracer les représentations graphiques des fonctions *f* , *g*, *h* et *k*. On les appelle D*<sup>f</sup>* , D*<sup>g</sup>* , D*h*, D*<sup>k</sup>* et D*<sup>l</sup>* .

**2.** Que remarquez-vous pour les droites  $D_f$  et  $D_k$ ? Et pour les droites  $D_g$  et  $D_l$ ? Que remarquez-vous au sujet des coefficients directeurs ?

**3.** Une propriété de niveau lycée affirme que : « si le produit de deux coefficients directeurs est égal à −1 alors les droites sont perpendiculaires. ». Quelles droites illustrent cette propriété ?

**4.** Lire les coordonnées des huit points d'intersection présent sur cette figure.

**5.** Résoudre les huit équations qui correspondent à ces intersections et déterminer ensuite les valeurs exactes des coordonnées précédentes.

# EXERCICE N<sup>o</sup> 8.6 : Déterminer l'expression d'une fonction affine à partir d'un graphique ※※※

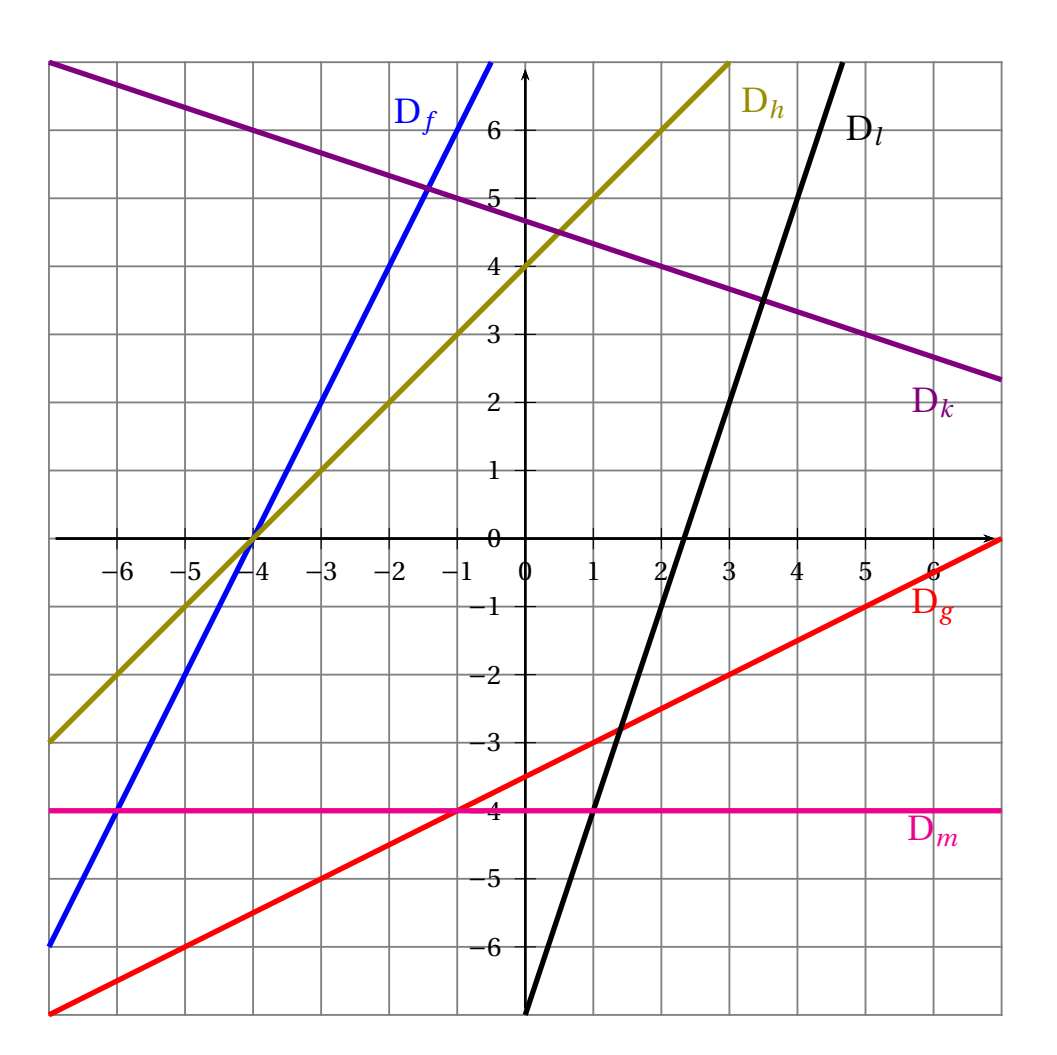

**1.** En expliquant votre méthode, déterminer les expressions de chacune des fonctions affines représentées cidessus.

**2.** Déterminer les coordonnées des six points d'intersection visible sur le graphique. On fera une lecture graphique puis une résolution de chacune des équations correspondantes.

#### **EXERCICE N<sup>o</sup> 8.1 : Reconnaître une fonction affine et linéaire** CORRECTION

**1.** Pour chacune des fonctions suivantes, indiquer si elle est linéaire, affine ou ni l'un ni l'autre. Le cas échéant donner précisant la valeur des coefficients *a* et *b* de la fonction.

$$
f_1: x \to -3x + 4
$$

*f*<sub>1</sub> est affine, *a* = −3 et *b* = 4

$$
f_2: x \to 10 - x
$$
  
Comme  $f_2(x) = 10 - x = -x + 10$ ,  $f_2$  est affine,  $a = -1$  et  $b = 10$ .

$$
f_3: x \to \frac{2}{7}
$$
  
Comme  $f_3(x) = \frac{2}{7}x + 0$ ,  $f_3$  est linéaire de coefficient  $\frac{2}{7}$  et donc  $\frac{2}{\text{affine de paramètres }a = \frac{2}{7} \text{ et }b = 0}$ .  
Touters les fonctions linéaires sont des fonctions affines.

$$
f_4: x \to 3x^2 + 5
$$

2*x*

Le terme en  $x^2$  ne correspond pas aux fonctions affines.  $|f_4 \|^2$  r'est ni affine ni linéaire  $|$  (c'est une fonction polynôme du second degré!).

$$
f_5: x \to 7
$$
  

$$
f_5(x) = 0x + 7
$$
,  $f_5$  est une fonction affine de paramètres  $a = 0$  et  $b = 7$ . Il s'agit d'une fonction constante.

$$
f_6(x) = 1x + 0
$$
,  $f_6$  est linéaire de coefficient 1 et donc affine de paramètres  $a = 1$  et  $b = 0$ .

$$
f_7: x \to -\frac{5x}{7} + \frac{2}{3}
$$

 $f_6: x \rightarrow x$ 

$$
f_7(x) = -\frac{5}{7}x + \frac{2}{3}
$$
,  $f_7$  est une fonction affine de paramètres  $a = -\frac{5}{7}$  et  $b = \frac{2}{3}$ .

$$
f_8: x \to 1 - 3x + 5x + 9
$$
  
Comme  $f_8(x) = 1 - 3x + 5x + 9 = 2x + 10$ ,  $f_8$  est une fonction affine de paramètres  $a = 2$  et  $b = 10$ .

**2.** Calculer l'image de 0 pour chacune des fonctions ci-dessus.

$$
f_1(0) = -3 \times 0 + 4 = -3.
$$
  
\n
$$
f_2(0) = 10 - 0 = 10.
$$
  
\n
$$
f_3(0) = \frac{2 \times 0}{7} = 0.
$$
  
\n
$$
f_4(0) = 3 \times 0^2 + 5 = 5.
$$
  
\n
$$
f_5(0) = 7.
$$
  
\n
$$
f_6(0) = 0.
$$
  
\n
$$
f_7(0) = -\frac{5 \times 0}{7} + \frac{2}{3} = \frac{2}{3}.
$$
  
\n
$$
f_8(0) = 2 \times 0 + 10 = 10.
$$

**3.** Calculer le ou les antécédents de 0 pour chacune des fonctions ci-dessus. Nous allons résoudre chacune des équations du type  $f(x) = 0$ .

$$
f_5(x) = 0
$$

$$
7 = 0
$$

$$
f_6(x) = 0
$$

 $x = 0$ 

0 est l'antécédent de 0 par la fonction *f*<sup>6</sup> .

$$
f_{\rm{max}}
$$

 $\frac{1}{3}$  est l'antécédent de 0 par la fonction  $f_1$  .

4

 $10 - x = 0$  $-x = -10$ *x* = −10

−10 est l'antécédent de 0 par la fonction *f*<sup>2</sup> .

0 est l'antécédent de 0 par la fonction *f*<sup>3</sup> .

 $2x = 0 \times 7$  $2x = 0$  $x=\frac{0}{2}$ 2  $x = 0$ 

 $f_4(x) = 0$ 

 $3x^2 + 5 = 0$  $3x^2 + 5 - 5 = 0 - 5$ 

 $f_3(x) = 0$ 2*x*  $\frac{1}{7}$  = 0

$$
3x^2 = -5
$$
  
  $\therefore$  il n'y a pas de solution.

Or un carré est toujours positi, donc 0 n'a pas d'antécédent par la fonction *f*<sup>4</sup> .

Cette équation n'a évidemment pas de solution. 0 n'a pas d'antécédent par la fonction *f*<sup>5</sup> .

$$
f_2(x) = 0
$$

$$
10 - x = 0
$$

$$
10 - 10 - x = 0 - 10
$$

$$
-x = -10
$$

 $x = \frac{-4}{-3}$ −3  $x=\frac{4}{3}$ 3

 $f_1(x) = 0$  $-3x + 4 = 0$  $-3x + 4 - 4 = 0 - 4$  $-3x = -4$ 

$$
-\frac{5x}{7} + \frac{2}{3} = 0
$$
  

$$
-\frac{5x}{7} + \frac{2}{3} - \frac{2}{3} = 0 - \frac{2}{3}
$$
  

$$
-\frac{5}{7}x = -\frac{2}{3}
$$
  

$$
x = -\frac{2}{3} \div -\frac{5}{7}
$$
  

$$
x = -\frac{2}{3} \times -\frac{7}{5}
$$
  

$$
x = \frac{14}{15}
$$

14 15 est l'antécédent de 0 par la fonction  $f_7$ 

> $f_8(x) = 0$  $2x + 10 = 0$  $2x + 10 - 10 = 0 - 10$  $2x = -10$  $x = \frac{-10}{2}$ 2 *x* = −5

−5 est l'antécédent de 0 par la fonction *f*<sup>8</sup> .

EXERCICE N<sup>o</sup> 8.2 : **Fonctions affines et équations** CORRECTION

On pose *f* (*x*) = 3*x* −7, *g*(*x*) = 1−8*x* et *h*(*x*) = −5*x* +10

**1.** Indiquer les paramètres de chacune des fonctions affines précédentes.

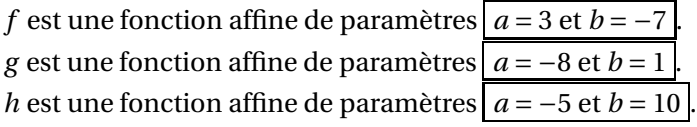

**2.** Pour chacune des fonctions précédentes, déterminer un antécédent de −5.

Nous allons résoudre chacune des équations :

$$
f(x) = -5
$$

$$
3x - 7 = -5
$$

$$
3x - 7 + 7 = -5 + 7
$$

$$
3x = 2
$$

$$
x = \frac{2}{3}
$$

2 3 est l'antécédent de −5 par la fonction *f* .

$$
g(x) = -5
$$

$$
1 - 8x = -5
$$

$$
1 - 8x - 1 = -5 - 1
$$

$$
-8x = -6
$$

$$
x = \frac{-6}{-8}
$$

0,75 est l'antécédent de −5 par la fonction *g*.

$$
h(x) = -5
$$
  
\n
$$
-5x + 10 = -5
$$
  
\n
$$
-5x + 10 - 10 = -5 - 10
$$
  
\n
$$
-5x = -15
$$
  
\n
$$
x = \frac{-15}{-5}
$$
  
\n
$$
x = 3
$$

3 est l'antécédent de −5 par la fonction *h*.

**3.** Résoudre les équations suivantes :

(1) 
$$
f(x) = g(x)
$$
 (2)  $f(x) = h(x)$  (3)  $g(x) = h(x)$ 

# **EXERCICE N<sup>o</sup> 8.3 : Déterminer l'expression d'une fonction affine CORRECTION**

*f* est une fonction affine telle que  $f(0) = 4$  et  $f(1) = 9$ .

Déterminer l'expression de cette fonction affine puis calculer *f* (−5).

# **EXERCICE N<sup>o</sup> 8.4 : Déterminer l'expression d'une fonction affine — Épisode 2** CORRECTION

*g* est une fonction affine telle que  $g(2) = 8$  et  $g(5) = 17$ 

Déterminer l'expression de cette fonction affine puis calculer *g*(1).

 $x=\frac{3}{4}$  $\frac{8}{4}$  = 0,75

# LES FONCTIONS AFFINES $\bullet$

# **► DÉFINITION**

*a* et *<sup>b</sup>* deux nombres quelconques fixés.

La fonction affine de paramètres *<sup>a</sup>* et *<sup>b</sup>* est la fonction définie ainsi :

$$
f(x) = ax + b
$$

*a* <sup>s</sup>'appelle le coefficient directeur et *<sup>b</sup>* l'ordonnée <sup>à</sup> l'origine.

# **← PROPRIÉTÉ**<br>Une fenction linée

Une fonction **linéaire** est une fonction **affine** particulière.

# **EXEMPLE :**

- $f(x) = 5x + 3$  est une fonction affine avec  $a = 5$  et  $b = 3$ ; *g* (*x*) = −5*x* −  $\frac{1}{3}$  est une fonction affine avec *a* = −5 et *b* =  $-\frac{1}{3}$ ; *h*(*x*) =  $\frac{x}{6}$  + 1 est une fonction affine avec *a* =  $\frac{1}{6}$  et *b* = 1;
- *<sup>k</sup>*(*x*) <sup>=</sup> <sup>−</sup>7*<sup>x</sup>* est une fonction affine avec *<sup>a</sup>* <sup>=</sup> <sup>−</sup><sup>7</sup> et *<sup>b</sup>* <sup>=</sup> 0, elle est aussi **linéaire**;
- $\overline{\phantom{a}}$  *l*(*x*) = 2022 est une fonction affine avec *a* = 0 et *b* = 2022, elle est **constante**;
- *<sup>p</sup>*(*x*) <sup>=</sup> <sup>7</sup>−8*<sup>x</sup>* est une fonction affine avec *<sup>a</sup>* <sup>=</sup> <sup>−</sup><sup>8</sup> et *<sup>b</sup>* <sup>=</sup> 7.

# **← PROPRIÉTÉ**<br>*f* une fonction affine

*f* une fonction affine de paramètres *<sup>a</sup>* et *<sup>b</sup>*.

L'image de zéro est égale à *<sup>b</sup>*, <sup>c</sup>'est-à-dire *f* (0) <sup>=</sup> *<sup>b</sup>*.

Sa représentation graphique est une droite passant par le point M(0;*b*)

Si *b* <sup>=</sup> 0, la représentation graphique est une droite qu<sup>i</sup> passe par l'origine du repère.

# **REMARQUE :**

Pour tracer la représentation graphique d'une fonction affine *f* , il suffit de connaître deux points pour tracer la droite. Voici comment obtenir ces deux points :

- On calcule l'image de zéro, *f* (0) <sup>=</sup> *<sup>b</sup>*, la droite passe par le point de coordonnées (0;*b*);
- On calcule l'image d'un autre nombre *f* (*w*), la droite passe par le point de coordonnées  $\bigl(w; f(w)\bigr).$

# **EXEMPLES :**

Représentons graphiquement : *f*(*x*) = 2*x* − 3, *g*(*x*) = −*x* + 3, *h*(*x*) =  $\frac{x}{3}$  + 5, *l*(*x*) = 2*x* et *k*(*x*) = −3

- *<sup>f</sup>* (0) <sup>=</sup> <sup>−</sup><sup>3</sup> et *<sup>f</sup>* (6) <sup>=</sup> 9, la droite représentant *<sup>f</sup>* passe par A(0;−3) et B(6;9);
- *<sup>g</sup>* (0) <sup>=</sup> <sup>3</sup> et *<sup>g</sup>* (3) <sup>=</sup> 0, la droite représentant *<sup>g</sup>* passe par C(0;3) et D(3;0);
- *<sup>h</sup>*(0) <sup>=</sup> <sup>5</sup> et *<sup>h</sup>*(9) <sup>=</sup> 8, la droite représentant *<sup>h</sup>* passe par E(0;5) et F(9;8);
- *<sup>l</sup>*(0) <sup>=</sup> <sup>0</sup> et *<sup>l</sup>*(4) <sup>=</sup> 8, la droite représentant *<sup>l</sup>* passe par G(0;0) et H(4;8);
- *<sup>k</sup>*(0) <sup>=</sup> <sup>−</sup><sup>3</sup> et *<sup>k</sup>*(−5) <sup>=</sup> <sup>−</sup>3, la droite représentant *<sup>k</sup>* passe par A(0;−3) et I(−5;−3).

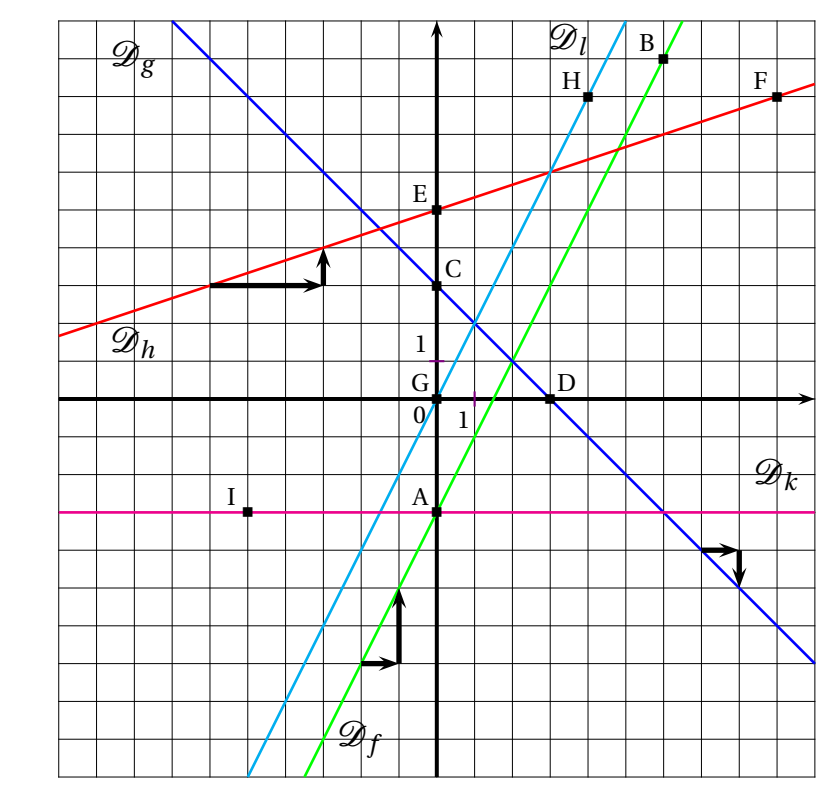

# **INTERPRÉTATION GRAPHIQUE :**

- l'ordonnée à l'origine *<sup>b</sup>* se lit <sup>à</sup> l'intersection de la droite avec l'axe des ordonnées ;
- le coefficient directeur *<sup>a</sup>* correspond <sup>à</sup> la pente de la droite :
	- ce coefficient correspond à la variation des ordonnées entre deux points de la droitedont les abscisses varient d'une unité;
	- il est positif quand « la droite monte »;
	- il est négatif quand « la droite descend »;
	- il est nul quand « la droite est horizontale »;
	- deux droites parallèles ont le même coefficient directeur.
- le point d'intersection des droites représentant deux fonctions *f* et *<sup>g</sup>* <sup>a</sup> pour abscisse la solution de l'équation  $f(x) = g(x)$ .

# **CHAPITRE IX**

<u> 1980 - Johann Barn, mars eta bainar eta idazlea (</u>

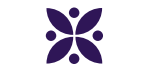

# **La trigonométrie**

<u> 1989 - Johann Barbara, martxa al</u>

# **Sommaire**

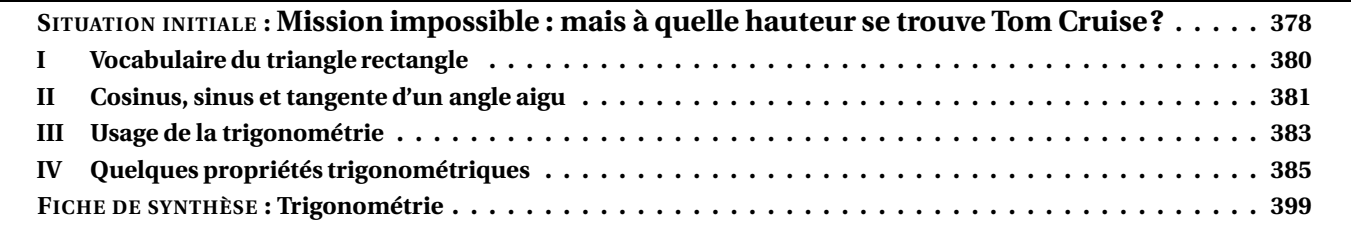

<span id="page-377-0"></span>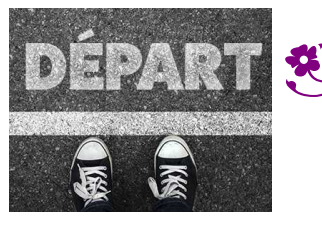

B **<sup>M</sup>ISSION IMPOSSIBLE : MAIS À QUELLE HAUTEUR SE TROUVE <sup>T</sup>OM <sup>C</sup>RUISE ?** C **TROISIÈME**

 $\leftrightarrow$   $\leftrightarrow$ 

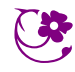

SITUATION INITIALE

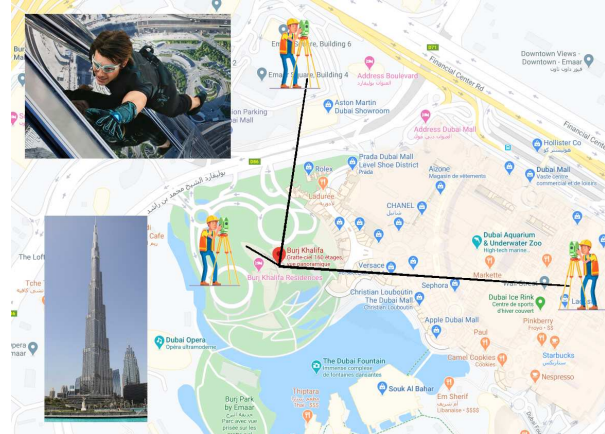

La tour **Burj Khalifa** de Dubaï est la plus haute du monde depuis 2010, elle mesure 828 *m*. On se souvient de Tom Cruise en 2011 dans Mission Impossible – Protocole fantôme, qui escaladait cette fameuse tour.

Dans cette activité nous allons imaginer nous balader dans Dubaï avec un théodolite (un appareil de géomètre qui permet de mesurer les angles) en plein tournage de Mission Impossible.

Je souhaite mesurer la hauteur à laquelle se trouve Tom Cruise en utilisant la distance horizontale qui nous sépare de la tour et l'angle d'observation de l'acteur.

## **Première partie**

En me positionnant à 1358 *m* du pied de la tour (j'utilise un GPS), je constate que l'angle d'observation de l'acteur sur la tour par rapport à l'horizontale est exactement de 30◦ . Je me demande comment en déduire sa hauteur.

Pour cela j'ai l'idée de tracer cette figure à l'échelle.

Je décide que 100 *m* dans la réalité seront représentés par 1 *cm* sur le dessin. Voici un croquis rapide, dont les côtés ne sont pas tracées en vraies grandeurs, pour m'aider à réaliser cette figure.

**1.** Exprimez cette échelle sous la forme habituelle, c'est-à-dire un ratio 1 : *n* puis une fraction  $\frac{1}{n}$ 

**2.** Tracez cette figure à cette échelle puis mesurez la longueur OT.

- **3.** En déduire une valeur approchée au mètre près de la hauteur où se trouve Tom Cruise.
- **4.** Donnez une valeur approchée au millième près du quotient  $\zeta = \frac{\text{OT}}{\text{ON}}$  $\frac{1}{\rm OM}$  en mesurant votre figure à l'échelle.

*(*ζ *est une lettre de l'alphabet grec qui se prononce zéta, elle a donné notre z... cela ne rend pas cette question plus difficile!)*

**5.** Expliquez pourquoi la hauteur de la tour est donnée par l'expression suivante :

Hauteur de la tour =  $\zeta$  × Distance horizontale

#### **Seconde partie**

Je me déplace maintenant dans Dubaï jusqu'à me retrouver avec un angle de vision d'exactement 40◦ avec Tom Cruise.

**1.** Me suis-je rapproché ou éloigné de la tour ?

**2.** Je suis en fait à 934 *m* de la tour.

Reprenez les questions **2.** et **3.** de la première partie avec la même échelle pour déterminer à nouveau la hauteur.

**3.** Donnez une valeur approchée au millième près du quotient  $\zeta = \frac{\text{OT}}{\text{ON}}$  $\frac{34}{\text{OM}}$  en mesurant votre figure à l'échelle.

- **4.** Tracez un triangle MOT rectangle en O représentant la situation en prenantOMT = 40◦ et la mesure de votre choix pour la distance MO.
- **5.** Calculez à nouveau ζ au millième près en mesurant cette figure. Que constatez-vous ?
- À quelle grandeur de cette figure est lié le quotient ζ ?

# **Troisième partie**

Je me rapproche très près de la tour, l'angle de visée est alors exactement de 80◦ .

1. En traçant un triangle rectangle ayant un angle aigu de 80°, déterminez une valeur approchée au milième près du quotient ζ en vous inspirant de la méthode de la seconde partie questions **4.** et **5.**.

**2.** Je constate que je suis exactement à 138 *m* du pied de la tour.

Calculez à nouveau la hauteur à laquelle se trouve l'acteur et vérifiez que vous obtenez bien le même résultat.

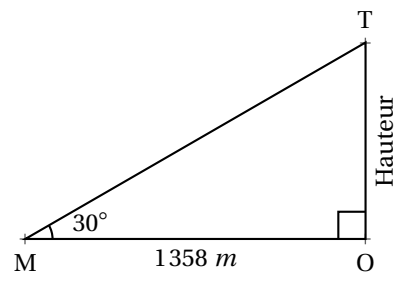

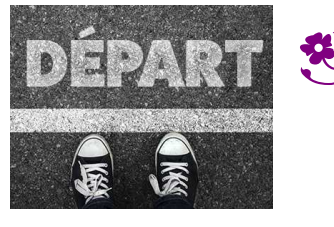

**B** MISSION IMPOSSIBLE : MAIS À QUELLE HAUTEUR SE TROUVE TOM CRUISE?

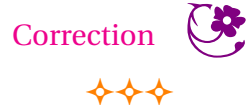

**Première**

SITUATION INITIALE **partie 1.** Pour cette échelle, 100 *m* dans la réalité sont représentés par 1 *cm* sur la carte. Le quotient  $\frac{1 \text{ cm}}{100}$  $\frac{100 \ m}{\text{m}}$ 1 *cm*  $\frac{10000 \, \text{cm}}{10000 \, \text{cm}}$ 1 10000 Cela signifie que le plan est 10000 fois plus petit que la réalité.

C'est un plan à l'échelle 1 : 10000 qui correspond à la fraction  $\frac{1}{100}$  $\frac{10000}{}$ .

**2.**

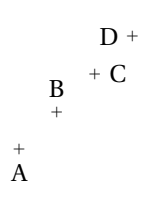

**Deuxième partie Troisième partie**

# <span id="page-379-0"></span>**I — Vocabulaire du triangle rectangle**

## : **PROPRIÉTÉ 9.1 : Hypoténuse d'un triangle rectangle**

Si un triangle est rectangle alors son côté le plus long est opposé à l'angle droit. Le côté opposé à l'angle droit d'un triangle rectangle s'appelle l'**hypoténuse** .

# A **DÉMONSTRATION :**

À rédiger

CQFD

**REMARQUES :**

## : **PROPRIÉTÉ 9.2 : Les angles dans un triangle rectangle**

Si un triangle ABC est rectangle en A alors :

- $-\hat{B}$  et  $\hat{C}$  sont deux angles aigus;
- B et b C sont b **complémentaires** .

On dit que deux angles sont **complémentaires** si leur somme est égale à un angle droit, c'est-à-dire si la somme de leurs mesures est égale à 90◦ .

On dit que deux angles sont **supplémentaires** si leur somme est égale à un angle plat, c'est-à-dire si la somme de leurs mesures est égale à 180° .

A **DÉMONSTRATION :**

À rédiger

CQFD

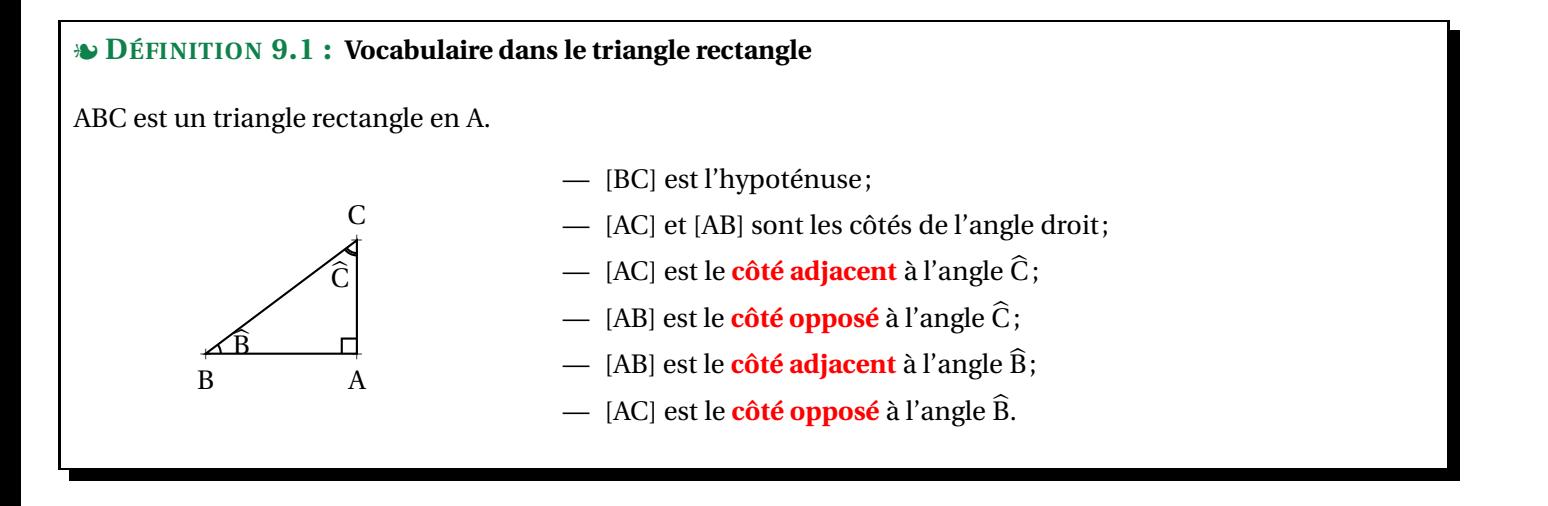

#### **REMARQUES :**

Le côté adjacent à un angle aigu est le côté opposé de l'angle complémentaire.

Le côté opposé à un angle aigu est le côté adjacent de l'angle complémentaire.

Le mot « adjacent »vient du latin *adjacens*, participe présent de *adjacere* qui signifie « être situé auprès ». Il a pour synonyme contigu, voisin ou attenant.

Un **côté adjacent** à un angle est un segment dont l'une des extrémités est le sommet de l'angle.

<span id="page-380-0"></span>Un **côté opposé** à un angle est un segment dont aucune des extrémités est le sommet de l'angle.

# **II — Cosinus, sinus et tangente d'un angle aigu**

# : **PROPRIÉTÉ 9.3 : Triangles rectangles semblables** *(Admise)*

Si deux triangles rectangles ont un angle aigu ayant la même mesure alors ils sont semblables. Si deux triangles rectangles ont un angle aigu ayant la même mesure alors ils ont des côtés proportionnels.

# A **DÉMONSTRATION :**

Considérons deux triangles rectangles ABC et A'B'C' rectangle respectivement en A et A' et tel que  $\overline{B} = B'$ . Comme la somme des angles dans un triangle est égal à 180°, les angles C≀et C' sont égaux. Ainsi les trois angles de ces triangles sont égaux. D'après la propriété 3.2, les triangles ABC et A'B'C' sont semblables. Les côtés de ces deux triangles sont donc proportionnels.

CQFD

## **REMARQUE :**

Considérons deux triangles ABC et A'B'C' rectangles respectivement en A et A' semblables. Il existe donc un nombre positif non nul *k* tel que  $A'B' = k \times AB$ ,  $A'C' = k \times AC$  et  $B'C' = k \times BC$ .

Le quotient 
$$
\frac{A'B'}{B'C'} = \frac{k \times AB}{k \times BC} = \frac{AB}{BC}
$$
  
Le quotient  $\frac{A'C'}{B'C'} = \frac{k \times AC}{k \times BC} = \frac{AC}{BC}$ 

Le quotient  $\frac{A'C'}{AB'}$  $\frac{A'C'}{A'B'} = \frac{k \times AC}{k \times AB}$  $k \times AB$ <sup>=</sup> AC AB

Ces trois quotients ne dépendent donc pas des mesures des triangles rectangles ABC et A′B ′C ′ . Ils ne dépendent donc que d'un des angles aigus de ces triangles, par exemple B. b

Cela justifie la définition suivante :

# L **DÉFINITION 9.2 : Cosinus, sinus et tangente d'un angle aigu**

ABC est un triangle rectangle en A.

On définit le cosinus, le sinus et la tangente de l'angle  $\widehat{B}$ de la manière suivante :

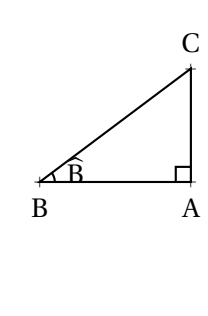

$$
\cos(\widehat{B}) = \frac{AB}{BC} = \frac{\cot \acute{e} \text{ adjacent } \grave{a} \text{ l'angle } \widehat{B}}{\text{hypoténuse}}
$$

$$
\sin(\widehat{B}) = \frac{AC}{BC} = \frac{\cot \acute{e} \text{ opposite } \grave{a} \text{ l'angle } \widehat{B}}{\text{hypoténuse}}
$$

cos(B) b = AC AB = côté opposé à l'angle Bb côté adjacent à l'angle Bb

**MOYEN MNÉ-**

#### **MOTECHNIQUE :**

Ces trois expressions doivent être connues par coeur !

Voici un moyen pour les mémoriser, il suffit de retenir le mot suivant :

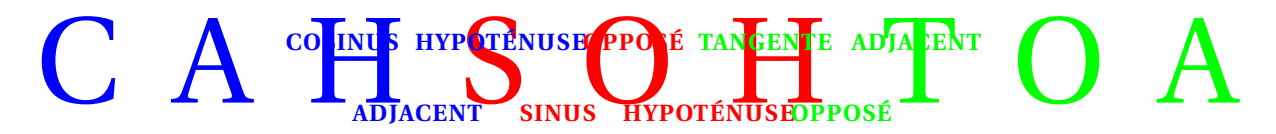

## **REMARQUES :**

Pour une mesure d'angle aigu donnée, par exemple 75°, cos(75°), sin(75°) et tan(75°) sont des nombres. Ces nombres sont connus, la plupart ne sont pas décimaux mais la calculatrice est capable d'en donner une valeur approchée. Par exemple cos(75°) ≈ 0,2588190451 à 10<sup>-10</sup> près.

Dans les exercices, les cosinus, sinus ou tangente d'un angle aigu doivent être considérés comme des nombres au même titre que π,  $\sqrt{2}$ , 0,5 ou 2.

# <span id="page-382-0"></span>**III — Usage de la trigonométrie**

**MÉTHODE 9 . 1 : Calculer la mesure d'un côté connaissant un angle aigu et l'hypoténuse**

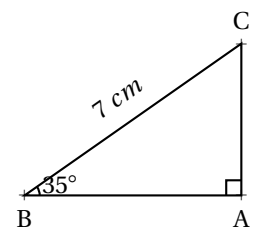

On souhaite calculer la mesure exacte des côtés [AB] et [AC].

#### **Calculons** AB**.**

**Analyse :** [BC] est l'hypoténuse du triangle ABC et [AB] est le côté adjacent à l'angle B. b On connaît l'**hypoténuse** du triangle et on cherche la mesure du **côté adjacent** à l'angle B. b Parmi les trois grandeurs trigonométriques, seul le **cosinus** se calcule en utilisant la mesure de l'hypoténuse et du côté adjacent.

**Rédaction :** Dans le triangle ABC rectangle en A.

$$
\cos(35^\circ) = \frac{\text{AB}}{\text{BC}} \text{ donc } \cos(35^\circ) = \frac{\text{AB}}{7 \text{ cm}}.
$$

Ainsi AB = 7 *cm* ×cos(35◦ ) ≈ 5,73 *cm* à 0,01 *cm* près.

**Remarque :** Dans l'expression cos(35°) =  $\frac{AB}{7, cm}$ 7 *cm* seule la grandeur AB est inconnue.

Pour exprimer AB on a utilisé la **règle de trois**.

Il suffit pour cela d'écrire cos(35°) sous la forme d'une fraction  $\frac{\cos(35°)}{1}$ 1

```
On a ainsi \frac{\cos(35^\circ)}{1}\frac{1}{1} =
                            AB
                          7 cm
d'où en utilisant la règle de trois : AB = 7 cm ×cos(35◦
)÷1 soit AB = 7 cm ×cos(35◦
)
```
L'expression 7 *cm* cos(35◦ ) est la valeur exacte de la mesure du côté [AB].

#### **Calculons** AC.

**Analyse :** On connaît l'**hypoténuse** du triangle et on cherche la mesure du **côté opposé** à l'angle B. b Parmi les trois grandeurs trigonométriques, seul le **sinus** se calcule en utilisant la mesure de l'hypoténuse et du côté opposé.

**Rédaction :** Dans le triangle ABC rectangle en A.

$$
\sin(35^\circ) = \frac{\text{AB}}{\text{BC}} \text{ donc } \sin(35^\circ) = \frac{\text{AC}}{7 \text{ cm}}.
$$

Ainsi AC = 7 *cm* ×sin(35◦ ) ≈ 4,01 *cm* à 0,01 *cm* près.

#### **USAGE DE LA CALCULATRICE :**

Les nombres cos(35◦ ) et sin(35◦ ) sont disponibles avec la calculatrice. Les touches cos sin et tan permettent d'obtenir le cosinus, le sinus ou la tangente d'un angle. Pour calculer cos(60°) il suffit de saisir | cos | 60. Le symbole ∘ n'est pas nécessaire!

Il faut vérifier que la calculatrice est configurée pour traiter les angles en degrés!

Un bon test consiste à calculer cos(60°) = 0,5. Si la calculatrice ne donne pas cette valeur, c'est qu'elle est mal configurée. Il faut modifier l'unité des angles, en général avec la touche Config ou Setup ou encore Mode ...

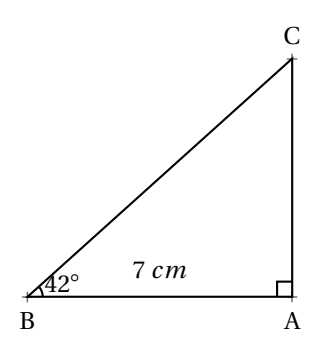

On souhaite calculer les mesures des côtés [BC] et [AC]

## **Calcul de** BC**.**

**Analyse :** [BC] est l'hypoténuse du triangle ABC et [AB] est le côté adjacent à l'angle B. b On connaît l'**hypoténuse** du triangle et on cherche la mesure du **côté adjacent** à l'angle B. b Parmi les trois grandeurs trigonométriques, seul le **cosinus** se calcule en utilisant la mesure de l'hypoténuse et du côté adjacent.

**Rédaction :** Dans le triangle ABC rectangle en A.

 $\cos(42^\circ) = \frac{AB}{BC}$  $\frac{\text{AB}}{\text{BC}}$  donc cos(42°) =  $\frac{7 \text{ cm}}{\text{BC}}$  $\frac{\text{cm}}{\text{BC}}$ . Ainsi BC =  $\frac{7 \text{ cm}}{\text{cos}(42)}$ cos(42◦ ) ≈ 9,42 *cm* à 0,01 *cm* près.

**Remarque :** Pour exprimer BC on a utilisé la **règle de trois**.

Il suffit pour cela d'écrire cos(42°) sous la forme d'une fraction  $\frac{\cos(42°)}{1}$ 1

On a ainsi  $\frac{\cos(42^\circ)}{1}$  $\frac{1}{1}$ 7 *cm* BC d'où en utilisant la **règle de trois** : BC = 7 *cm* ×1÷cos(42◦ ) soit BC = 7 *cm*  $cos(42°)$ 

L'expression 7 *cm*  $\frac{1}{\cos(42°)}$  est la valeur exacte de la mesure du côté [AB].

**Calculons** AC.

**Analyse :** On connaît le **côté adjacent** du triangle et on cherche la mesure du **côté opposé** à l'angle B. b Parmi les trois grandeurs trigonométriques, seule la **tangente** se calcule en utilisant la mesure du côté opposé et du côté adjacent.

**Rédaction :** Dans le triangle ABC rectangle en A.

 $tan(42^\circ) = \frac{AC}{AB}$  $\frac{AC}{AB}$  donc tan(42°) =  $\frac{AC}{7 \text{ cm}}$  $\frac{1}{7}$  *cm*<sup> $\cdot$ </sup> Ainsi AC = 7 *cm* ×tan(42◦ ) ≈ 6,30 *cm* à 0,01 *cm* près.

Nous venons de voir que la connaissance de la mesure d'un angle aigu permettait d'obtenir à la calculatrice les nombres sans unités cosinus, sinus ou tangente de cet angle.

Nous allons maintenant remarquer que la connaissance de l'un de ces nombres, cosinus, sinus ou tangente, permet de retrouver la mesure de l'angle.

#### **MÉTHODE 9 . 3 : Calculer la mesure d'un angle connaissant la mesure de deux côtés**

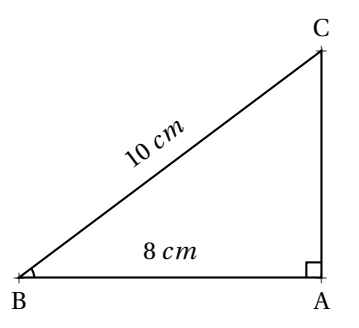

#### **Calcul de la mesure de l'angle** ABC

Dans le triangle ABC rectangle en A, [BC] est l'hypoténuse du triangle et [AB] est le côté adjacent à l'angle ABC. Nous pouvons donc calculer le cosinus de cet angle.

$$
\cos \widehat{\text{ABC}} = \frac{8 \text{ cm}}{10 \text{ cm}} = 0.8
$$

À la calculatrice on trouve  $\overline{ABC} \approx 36,87^\circ$  à  $0,01^\circ$  près.

On peut obtenir l'angle  $\widehat{ACB}$  en utilisant le fait qu'il est complémentaire avec  $\widehat{ABC}$ . On a ACB =  $90^{\circ}$  − ABC ≈ 53, 13 $^{\circ}$  à 0,01 $^{\circ}$  près.

Vérifions avec la trigonométrie.

Dans le triangle ABC rectangle en A, [BC] est l'hypoténuse du triangle et [AB] est le côté opposé à l'angle ACB. Nous pouvons donc calculer le sinus de cet angle.

 $\sin \widehat{ACB} = \frac{8 \, cm}{10 \, cm}$  $\frac{10 \text{ cm}}{10 \text{ cm}} = 0.8$ 

À la calculatrice on trouve ACB  $\approx$  53, 13 $^{\circ}$  à 0,01 $^{\circ}$  près.

#### **USAGE DE LA CALCULATRICE :**

Quand on connaît le cosinus, le sinus ou la tangente d'un angle aigu, la calculatrice donne la mesure de l'angle en utilisant les séquences suivantes Seconde Cos ou Seconde Sin ou enfin Seconde Tan. Dans ce cas la calculatrice affiche *Arccos()*, *Arcsin()* ou *Arctan()* (ou encore *cos*−<sup>1</sup> *si n*−<sup>1</sup> ou *t an*−<sup>1</sup> )...

<span id="page-384-0"></span>

# **IV — Quelques propriétés trigonométriques**

Cette section est une extension du programme de troisième.

# **1 Les angles complémentaires et la tangente**

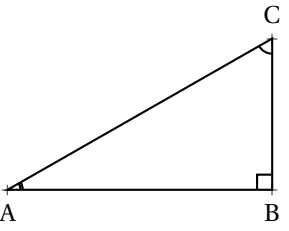

Les angles ACB et BAC sont **complémentaires** . Cela signifie que leur somme vaut 90◦ . Dans le triangle ABC rectangle en B, on constate que le côté [AB] est adjacent à l'angle BAC et opposé à l'angle BCA. De même le côté [BC] est adjacent à l'angle BCA et opposé à l'angle BAC.

Ainsi nous avons :

$$
\cos\widehat{BAC} = \frac{AB}{AC}
$$
 
$$
\sin\widehat{BAC} = \frac{BC}{AC}
$$
 
$$
\tan\widehat{BAC} = \frac{BC}{AB}
$$

 $\cos{\widehat{BCA}} = \frac{BC}{AC}$ AC  $\sin\widehat{BCA} = \frac{AB}{AC}$  $\frac{AB}{AC}$   $\tan \widehat{BCA} = \frac{AB}{BC}$ BC

De plus 
$$
\frac{\sin\widehat{BAC}}{\cos\widehat{BAC}} = \frac{\frac{BC}{AC}}{\frac{AB}{AC}} = \frac{BC \times AC}{AC \times \frac{AC}{AB}} = \frac{BC \times AC}{AC \times AB} = \frac{BC}{AB} = \tan\widehat{BAC}
$$

# : **PROPRIÉTÉ 9.4 : Trigonométrie et angles complémentaires**

Dans un triangle rectangle les deux angles aigus  $\hat{a}$  et  $\hat{b}$  sont complémentaires. Nous avons de plus les relations suivantes :

$$
\cos \hat{a} = \sin \hat{b} \qquad \qquad \sin \hat{a} = \cos \hat{b} \qquad \qquad \tan \hat{a} =
$$

1 tan*b*b

Nous avons aussi :

$$
\tan \hat{a} = \frac{\sin \hat{a}}{\cos \hat{a}}
$$

- **2 Quelques angles particuliers**
- **3 La relation fondamentale**
- <span id="page-385-0"></span>**4 Trigonométrie et cercle de rayon unité**

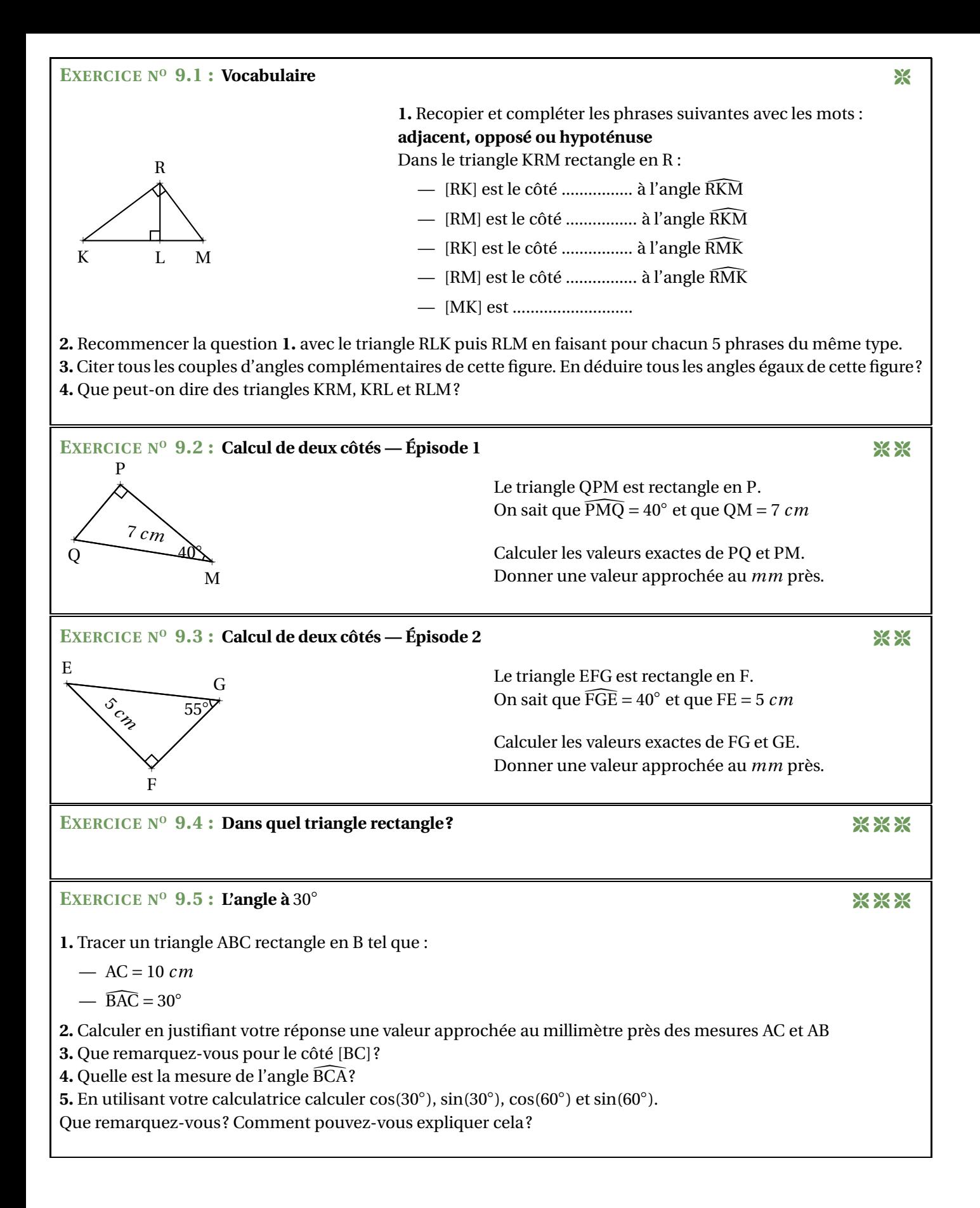

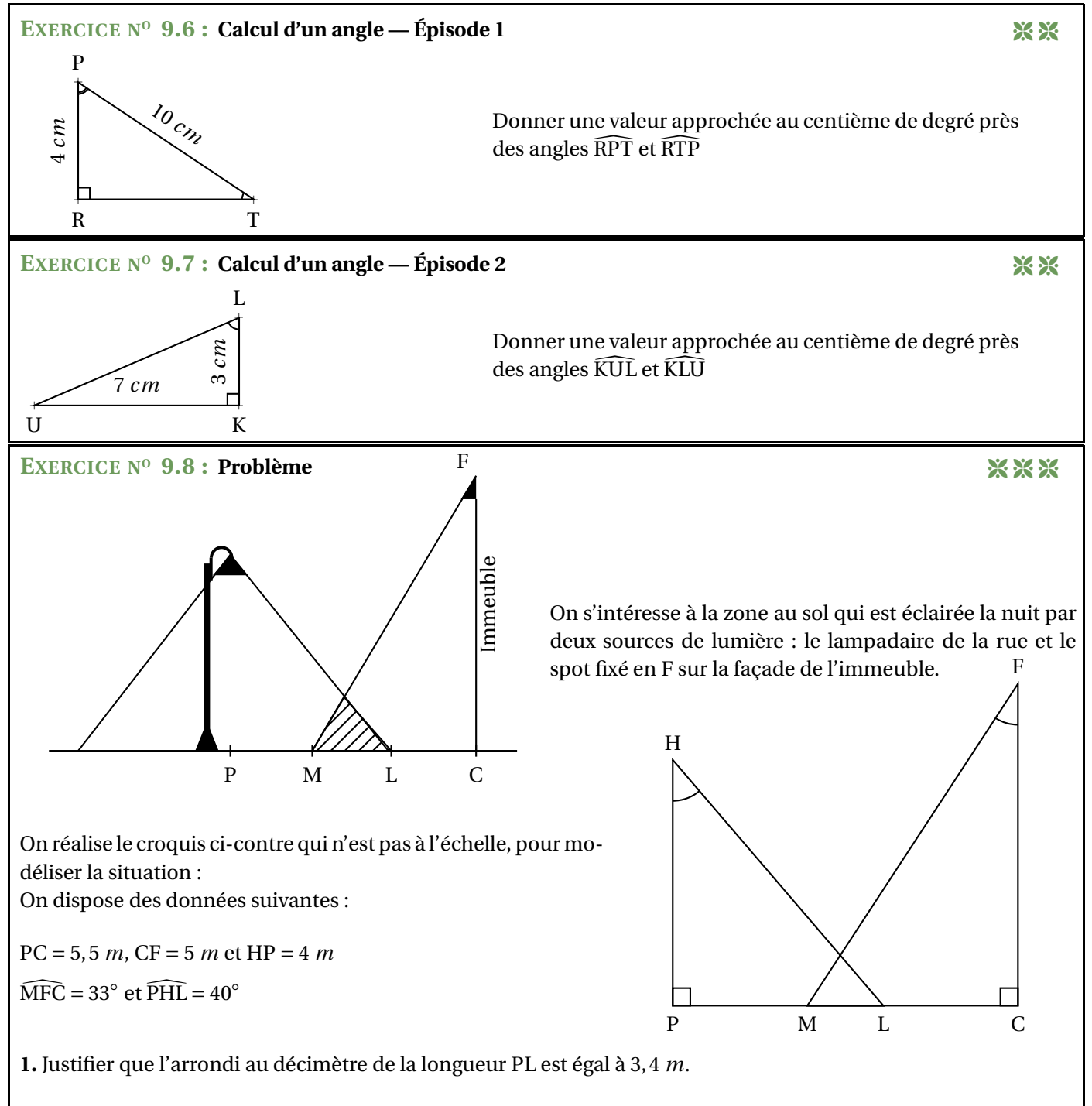

**2.** Calculer la longueur LM correspondant à la zone éclairée par les deux sources de lumière. On arrondira la réponse au décimètre.

**3.** On effectue des réglages du spot situé en F afin que M et L soient confondus (exactement au même endroit!). Déterminer la mesure de l'angle CFM. On arrondira la réponse au degré.

# Contrôle de mathématiques

On pose  $f(x) = (3x-5)(2x+7) - (3x-5)(1-5x)$ 

- **1.** Développer et réduire  $f(x)$ .
- **2.** Calculer  $f(0)$  et  $f(\frac{1}{2})$  $\frac{1}{3}$ ).
- **3.** Factoriser  $f(x)$ .
- **4.** Résoudre l'équation : (3*x* −5)(7*x* +6) = 0.

## EXERCICE N<sup>o</sup> 2:

Sur la figure ci-dessus qui n'est pas dessinée en vraie grandeur, on sait que :

- $E \in [TA]:$
- $(LE) \perp (EA);$
- $-$  LT = 16 *cm*, LA = 12 *cm* et TA = 20 *cm*.
- **1.** Démontrer que le triangle LTA est rectangle.
- 2. Donner une valeur approchée au centième près de l'angle LTA.
- **3.** Calculer une valeur approchée au millimètre près des côtés TE et LE.
- 4. Donner une valeur approchée au centième près des angles TLE, ELA et LAE.

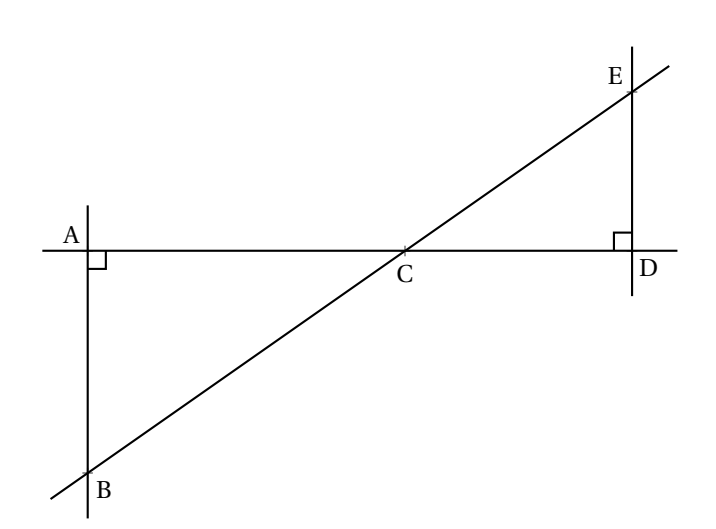

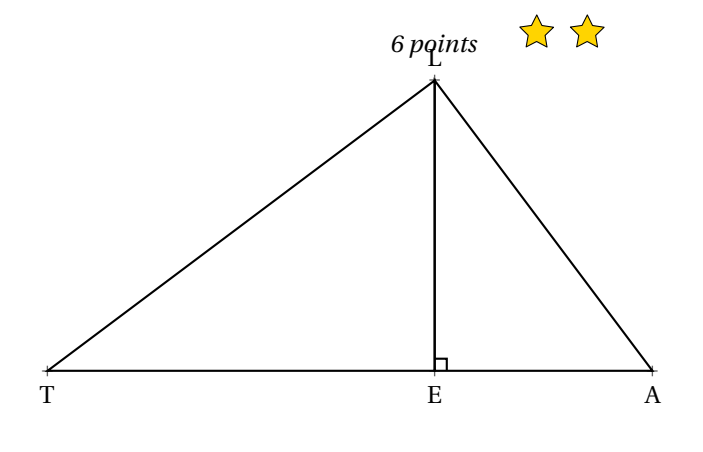

- **EXERCICE N<sup>O</sup> 3 :** *7 points* Sur la figure ci-contre, qui n'est pas dessinées en vraie grandeur, on sait que :
	- Les points A, C et D sont alignés;
	- les points B, C et E sont alignés;
	- $(AB) \perp (AD)$  et  $(ED) \perp (AD)$ ;
	- $-$  CD = 5 *m*, CA = 7 *m* et ECD = 35°.

**1.** Calculer ED et CE. Donner une valeur approchée au centième près.

**2.** Démontrer que les droites (ED) et (AB) sont parallèles.

**3.** Calculer AB et BC. Donner une valeur approchée au centième près.

**4.** Déterminer la mesure de ACB.

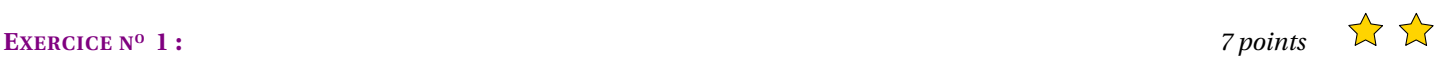

# Contrôle de mathématiques — Correction

# $\mathscr{S}$

**Exercice n<sup>o</sup> 1 :** CORRECTION

*Calcul littéral* On pose  $f(x) = (3x-5)(2x+7) - (3x-5)(1-5x)$ 

**1.** Développer et réduire  $f(x)$ .

 $f(x) = (6x^2 + 21x - 10x - 35) - (3x - 15x^2 - 5 + 25x)$ *Il vaut mieux protéger les calculs par des parenthèses pour éviter les erreurs causées par le signe moins.*

 $f(x) = 6x^2 + 21x - 10x - 35 - 3x + 15x^2 + 5 - 25x$ 

 $f(x) = 21x^2 - 17x - 30$ 

**2.** Calculer  $f(0)$  et  $f(\frac{1}{2})$  $\frac{1}{3}$ ).

$$
f(0)=-30
$$

$$
f(\frac{1}{3}) = 21\left(\frac{1}{3}\right)^2 - 17 \times \frac{1}{3} - 30 = 21 \times \frac{1}{9} - \frac{17}{3} - 30 = \frac{21}{9} - \frac{17}{3} - 30 = \frac{7}{3} - \frac{17}{3} - \frac{90}{3} = \boxed{-\frac{100}{3}}
$$

**3.** Factoriser  $f(x)$ .

 $f(x) = (3x-5)(2x+7)-(3x-5)(1-5x)$  $f(x) = (3x-5)((2x+7)-(1-5x))$  $f(x) = (3x-5)(2x+7-1+5x)$ 

 $f(x) = (3x-5)(7x+6)$ 

**4.** Résoudre l'équation :  $(3x − 5)(7x + 6) = 0$ .

 $(3x-5)(7x+6) = 0$ 

# **Un produit de facteurs est nul si et seulement si un des facteurs est nul**

7

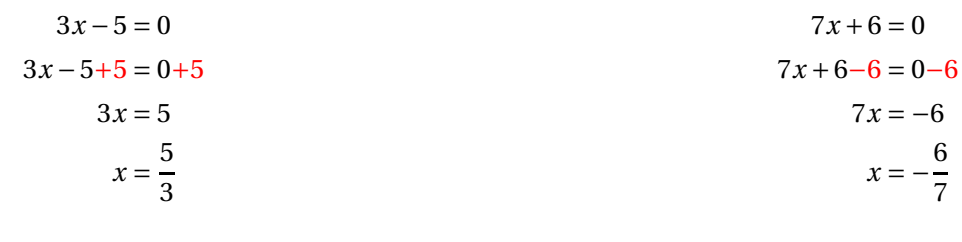

Il y a donc deux solutions :  $\frac{5}{3}$  et  $-\frac{6}{7}$ 

$$
LT2 + LA2
$$

$$
20^2
$$
  
256 + 144

$$
400\,
$$

Comme

$$
LT^2 + LA^2 = TA^2
$$

, d'après **la réciproque du théorème de Pythagore** le triangle LTA est rectangle en L .

2. Donner une valeur approchée au centième près de l'angle LTA.

Dans le triangle LTA rectangle en L, on peut utiliser une des trois méthodes suivantes :

 $\cos \widehat{\text{LTA}} = \frac{16 \text{ cm}}{20 \text{ cm}}$  $\frac{20 \text{ cm}}{20 \text{ cm}} = 0.8$ À la calculatrice on arrive à LTA ≈ 36,87° À la calculatrice on arrive à LTA ≈ 36,87° au centième de degré près.  $\sin \widehat{\text{LTA}} = \frac{12 \text{ cm}}{20 \text{ cm}}$  $\frac{220 \text{ cm}}{20 \text{ cm}} = 0.6$ au centième de degré près.

 $tan \widehat{\text{LTA}} = \frac{12 \text{ cm}}{16 \text{ cm}}$  $\frac{12 \text{ cm}}{16 \text{ cm}} = 0.75$ À la calculatrice on arrive à  $\widehat{\text{LTA}} \approx 36,87^\circ$ au centième de degré près.

400

Ainsi LTA  $\approx$  36,87°

**3.** Calculer une valeur approchée au millimètre près des côtés TE et LE.

Dans le triangle LTE rectangle en E on a :

 $\equiv$ 

$$
\cos 36,87^\circ = \frac{\text{TE}}{16 \text{ cm}} \text{ donc } \boxed{\text{TE} = 16 \text{ cm} \times \cos 36,87^\circ \approx 12,8 \text{ cm} \text{ au millimètre près.}}
$$
\n
$$
\sin 36,87^\circ = \frac{\text{LE}}{16 \text{ cm}} \text{ donc } \boxed{\text{LE} = 16 \text{ cm} \times \sin 36,87^\circ \approx 9,6 \text{ cm} \text{ au millimètre près.}}
$$

**4.** Donner une valeur approchée au centième près des angles TLE, ELA et LAE.

On sait que la somme des angles dans un triangle est égale à 180◦ .

Dans le triangle TLE :

$$
\widehat{\text{TLE}} + \widehat{\text{LTE}} + \widehat{\text{LET}} = 180^{\circ} \text{ donc } \widehat{\text{TLE}} + 36,87^{\circ} + 90^{\circ} = 180^{\circ} \text{ ainsi } \widehat{\text{TLE}} = 180^{\circ} - 90^{\circ} - 36,87^{\circ} = 53,13^{\circ}
$$

Dans le triangle TLA :

$$
\widehat{\text{TLA}} + \widehat{\text{LTA}} + \widehat{\text{LAT}} = 180^{\circ} \text{ donc } \widehat{\text{LAT}} + 36,87^{\circ} + 90^{\circ} = 180^{\circ} \text{ ainsi } \widehat{\text{LAT}} = 180^{\circ} - 90^{\circ} - 36,87^{\circ} = 53,13^{\circ}
$$

Dans le triangle LEA :

 $\text{LEA} + \text{LAE} + \text{ALE} = 180^\circ \text{ donc } \text{ELA} + 53,13^\circ + 90^\circ = 180^\circ \text{ ainsi } \frac{\text{ELA} = 180^\circ - 90^\circ - 53,13^\circ = 36,87^\circ}{\text{EinA}}$ 

# **Exercice n<sup>o</sup> 3 :** CORRECTION

*Thalès — Trigonométrie* **1.** Calculer ED et CE. Donner une valeur approchée au centième près.

Dans le triangle CDE rectangle en D on a :

$$
\cos 35^\circ = \frac{5 \, m}{\text{CE}} \text{ donc } \boxed{\text{CE} = \frac{5 \, m}{\cos 35^\circ} \approx 6, 11 \, m \text{ au centième près.}}
$$
\n
$$
\tan 35^\circ = \frac{\text{DE}}{\text{tan 35}} \text{ donc } \boxed{\text{DE} = 5 \, m \times \tan 35^\circ \approx 3, 5 \, m \text{ au centième p}}
$$

5 *m* donc DE = 5 *m* ×tan35◦ ≈ 3,5 *m* au centième près.

# S

**2.** Démontrer que les droites (ED) et (AB) sont parallèles.

Les droites (ED) et (AB) sont perpendiculaires à la droite (AD). On sait que si deux droites sont perpendiculaires à la même droite alors elles sont parallèles.

Les droites (ED) et (AB) sont parallèles.

**3.** Calculer AB et BC. Donner une valeur approchée au centième près.

Les droites (AD) et (BE) sont sécantes en C. On sait que (AB)//(ED). D'après **le théorème de Thalès** on a :

$$
\frac{CD}{CA} = \frac{CE}{CB} = \frac{DE}{AB}
$$

$$
\frac{5 \ m}{7 \ m} = \frac{6,11 \ m}{CB} = \frac{3,5 \ m}{AB}
$$

En utilisant la règle de trois on obtient :

$$
CB = \frac{7 \ m \times 6, 11 \ m}{5 \ m} \text{ d'où } \boxed{CB \approx 8,55 \ m}
$$

$$
AB = \frac{3,5 \ m \times 7 \ m}{5 \ m} \text{ d'où } \boxed{AB \approx 4,9 \ m}
$$

**4.** Déterminer la mesure de ACB.

Les angles  $\widehat{ACB}$  et  $\widehat{ECD}$  sont opposés par le sommet, ils sont donc égaux.

 $\widehat{ACB} = 35^\circ$ 

# Contrôle de mathématiques

# **EXERCICE** N<sup>o</sup> 1: *7 points*  $\overrightarrow{A}$

On pose  $f(x) = (7x-1)(3x+2)+(7x-1)(6x+3)$ 

- **1.** Développer et réduire *f* (*x*).
- **2.** Calculer *f* (0) et *f* (−2).
- **3.** Factoriser  $f(x)$ .
- **4.** Résoudre l'équation :  $(7x-1)(9x+5) = 0$ .

Sur la figure ci-contre, qui n'est pas dessinée en vraie grandeur, on sait que :

- Le triangle KTV est rectangle en T ;
- $\overline{\text{V}}$ KT = 39°;
- KV = 76 m, VM = 57 m et MK =  $95$  m

**1.** Calculer VT et KT. Donner la valeur exacte puis une valeur approchée au centimètre près.

**2.** Démontrer que le triangle KMV est rectangle.

**3.** Donner une valeur approchée au dixième de degré près des angles KMV et VKM.

 $C_{\vec{A}}$ 

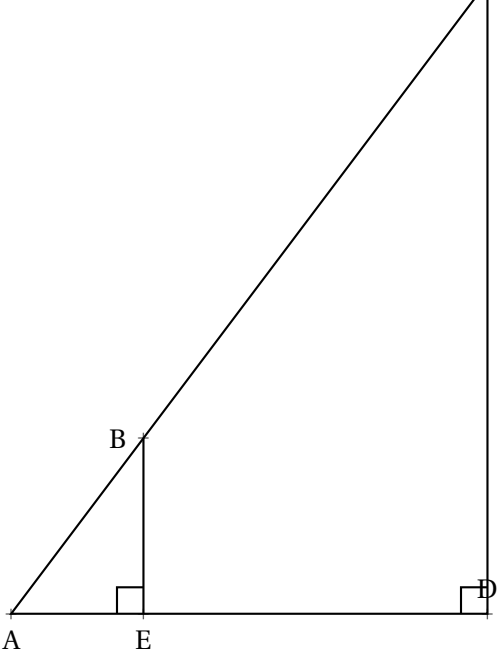

Sur la figure ci-contre, qui n'est pas en vraie grandeur, on sait que :

- $\overline{\phantom{0}}$  BAE = 53°;
- $-$  AE = 5 cm et ED = 13 cm.

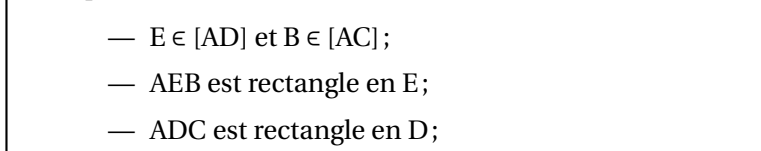

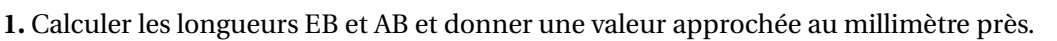

H.

**2.** Démontrer que les droites (EB) et (DC) sont parallèles.

**3.** Calculer les longueurs CD et AC et donner une valeur approchée au millimètre près.

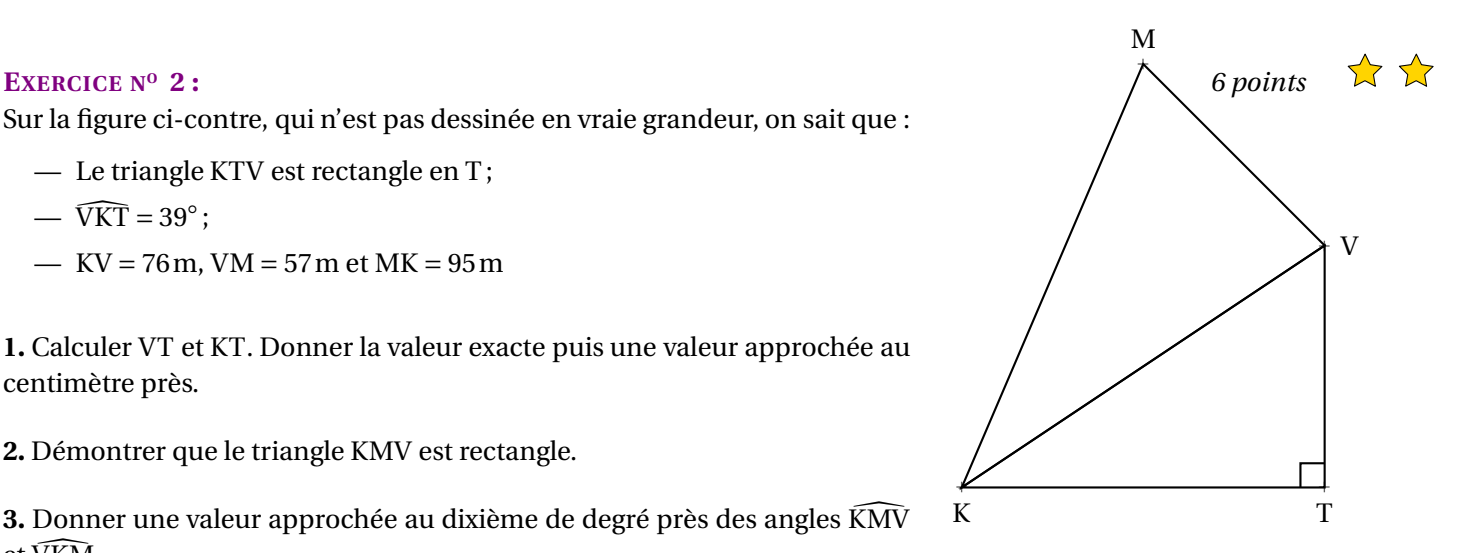

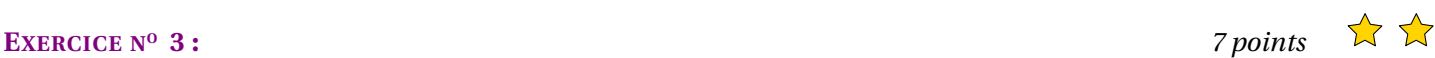

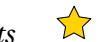

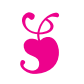

# Trigonométrie et calcul littéral  $\mathcal S$

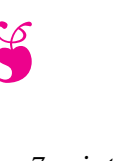

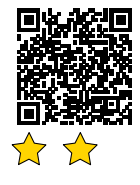

# **EXERCICE N<sup>O</sup> 1 :** *7 points*

On pose  $f(x) = (7x-1)(3x+2) - (7x-1)(6x+3)$  et  $g(x) = (5x-1)^2 - (4x+3)^2$ 

- **1.** Développer et réduire  $f(x)$  et  $g(x)$ .
- **2.** Factoriser  $f(x)$  et  $g(x)$
- **3.** Résoudre l'équation :  $(7x-1)(-3x-1) = 0$ .

Sur la figure ci-contre, qui n'est pas dessinée en vraie grandeur, on sait que :

- Le triangle KTV est rectangle en T ;
- $-$  VKT = 39 $^{\circ}$ ;
- KV = 76 m, VM = 57 m et MK =  $95$  m
- **1.** Calculer VT et KT.

Donner la valeur exacte puis une valeur approchée au centimètre près.

**2.** Démontrer que le triangle KMV est rectangle.

**3.** Donner une valeur approchée au dixième de degré près des angles KMV et VKM. <sup>a</sup>

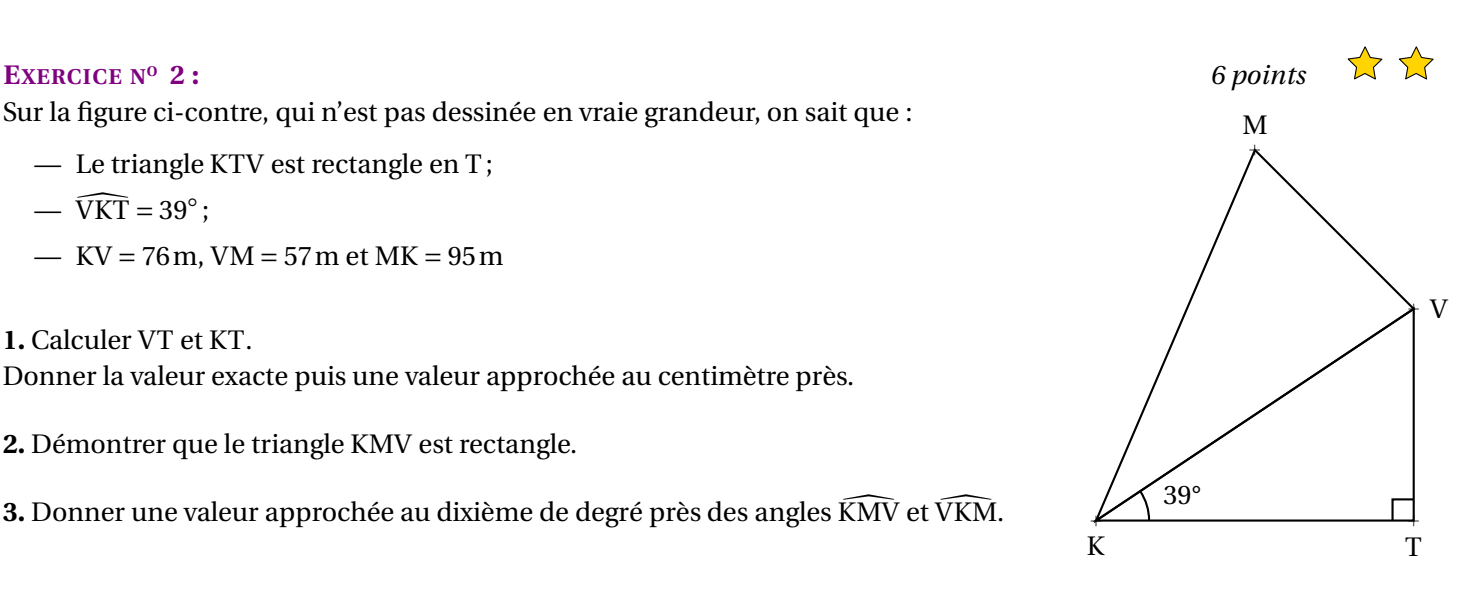

 $\frac{1}{2}$   $\frac{1}{2}$ 

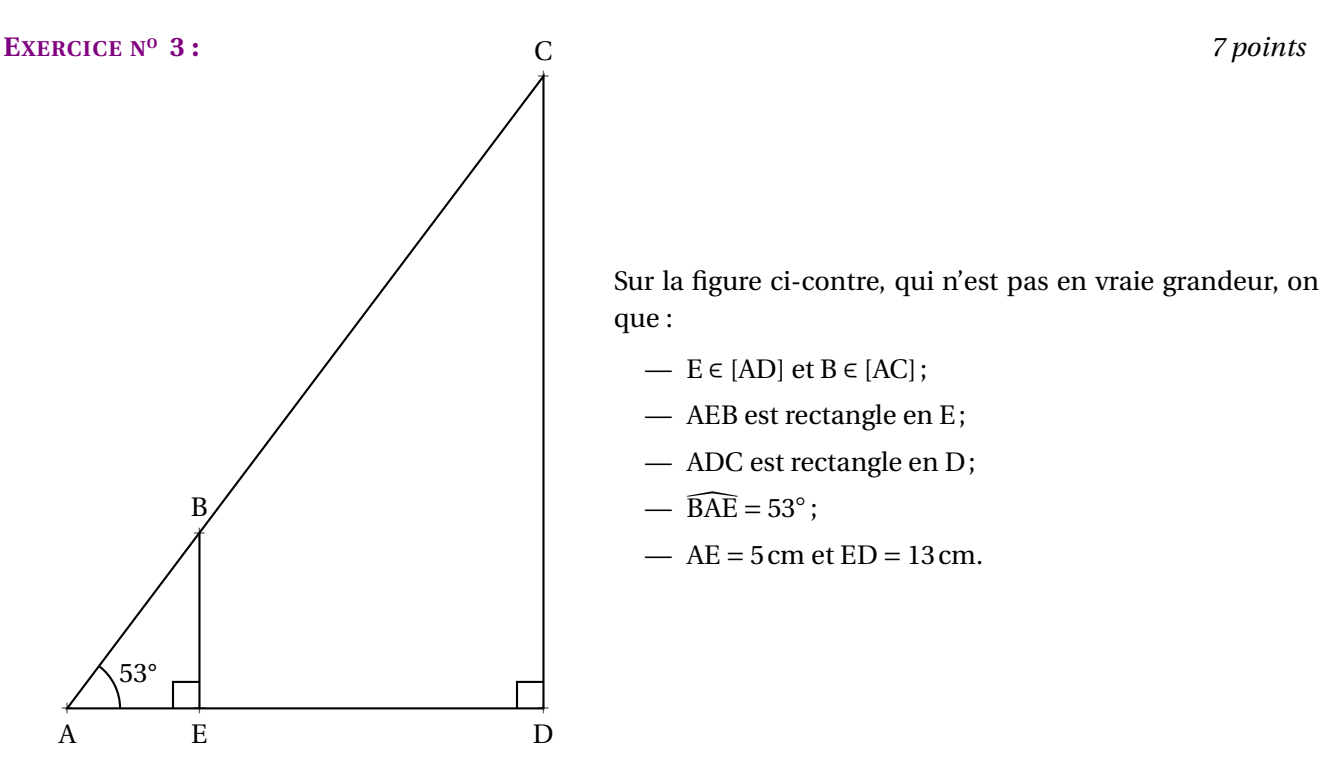

Sur la figure ci-contre, qui n'est pas en vraie grandeur, on sait que :

- $E \in [AD]$  et  $B \in [AC]$ ;
- AEB est rectangle en E ;
- ADC est rectangle en D;
- $-$  BAE = 53 $^{\circ}$ ;
- $-$  AE = 5 cm et ED = 13 cm.
- **1.** Calculer les longueurs EB et AB et donner une valeur approchée au millimètre près.

**2.** Démontrer que les droites (EB) et (DC) sont parallèles.

**3.** Calculer les longueurs CD et AC et donner une valeur approchée au millimètre près.

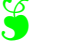

# S

 $g(x) = (5x-1)^2 - (4x+3)^2$ 

 $g(x) = 9x^2 - 34x - 8$ 

 $g(x) = (5x-1)^2 - (4x+3)^2$ 

 $g(x) = (9x+2)(x-4)$ 

 $g(x) = (5x-1)(5x-1)-(4x+3)(4x+3)$ 

 $g(x) = (25x^2 - 5x - 5x + 1) - (16x^2 + 12x + 12x + 9)$  $g(x) = 25x^2 - 5x - 5x + 1 - 16x^2 - 12x - 12x - 9$ 

 $g(x) = [(5x-1)+(4x+3)][(5x-1)-(4x+3)]$  $g(x) = (5x - 1 + 4x + 3)(5x - 1 - 4x - 3)$ 

**Exercice n<sup>o</sup> 1 : Calcul littéral** CORRECTION

*MOYEN* Développer et factoriser

**1.**  $f(x) = (7x-1)(3x+2)-(7x-1)(6x+3)$  $f(x) = (21x^2 + 14x - 3x - 2) - (42x^2 + 21x - 6x - 3)$  $f(x) = 21x^2 + 14x - 3x - 2 - 42x^2 - 21x + 6x + 3$ 

 $f(x) = -21x^2 - 4x + 1$ 

**2.** Factoriser  $f(x)$  et  $g(x)$ 

 $f(x) = (7x-1)(3x+2)-(7x-1)(6x+3)$  $f(x) = (7x-1)[(3x+2)-(6x+3)]$  $f(x) = (7x-1)(3x+2-6x-3)$  $f(x) = (7x-1)(-3x-1)$ 

**3.** Résoudre l'équation :  $(7x - 1)(9x + 5) = 0$ . **Un produit de facteurs est nul si et seulement si un des facteurs est nul**

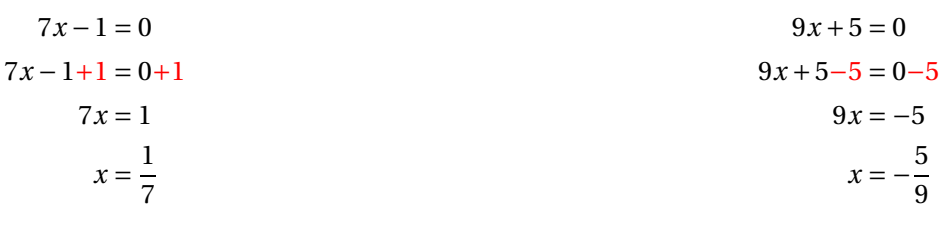

 $\mathscr{C}$ 

Il y a donc deux solutions :  $\frac{1}{7}$  et  $-\frac{5}{9}$ 9

# **Exercice n<sup>o</sup> 2 : Trigonométrie** CORRECTION

# *MOYEN*

Calculer un angle ou un côté avec la trigonométrie

**1.** Dans le triangle VTK, rectangle en T, l'hypoténuse est le côté[VK].

Calcul de VT :

On connaît la mesure de l'hypoténuse VK et on cherche le côté opposé à l'angle à 39°.

 $\sin 39^\circ = \frac{\text{VT}}{76 \text{ n}}$  $\frac{1}{76}$  donc  $\sqrt{VT} = 76$ m × sin 39° ≈ 47,83 m au centimètre près.

Calcul de KT :

On connaît la mesure de l'hypoténuse VK et on cherche le côté adjacent à l'angle à 39°.

 $\cos 39^\circ = \frac{\text{KT}}{76 \text{m}}$  $\frac{124}{76 \text{ m}}$  donc  $\boxed{\text{KT} = 76 \text{ m} \times \cos 39^\circ \approx 59,06 \text{ m}}$  au centimètre près.

9

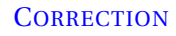

On pouvait aussi, même si je le déconseille, utiliser le théorème de Pythagore : Dans le triangle KTV rectangle en T, D'après **le théorème de Pythagore** on a :

 $TK^2 + TV^2 = KV^2$ 

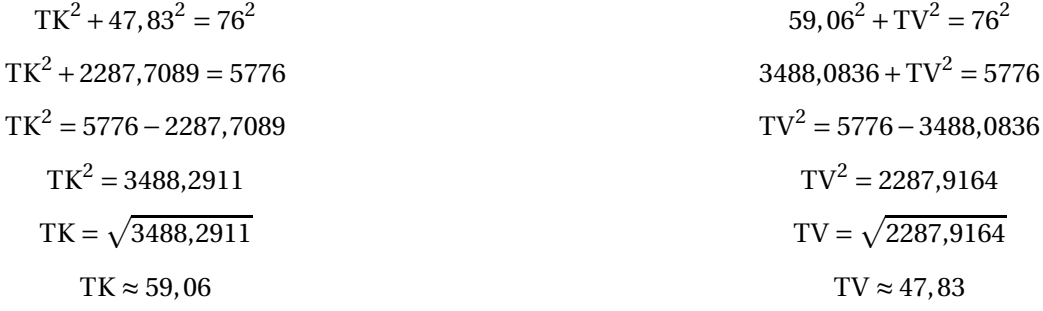

**2.** Comparons  $VM^2 + VK^2$  et  $MK^2$  :

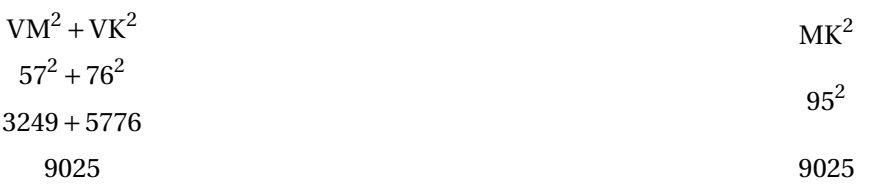

Comme VM<sup>2</sup> + VK<sup>2</sup> = MK<sup>2</sup>, d'après **la réciproque du théorème de Pythagore** le triangle VKM est rectangle en V.

**3.** Dans le triangle VKM rectangle en V, on peut calculer au choix :

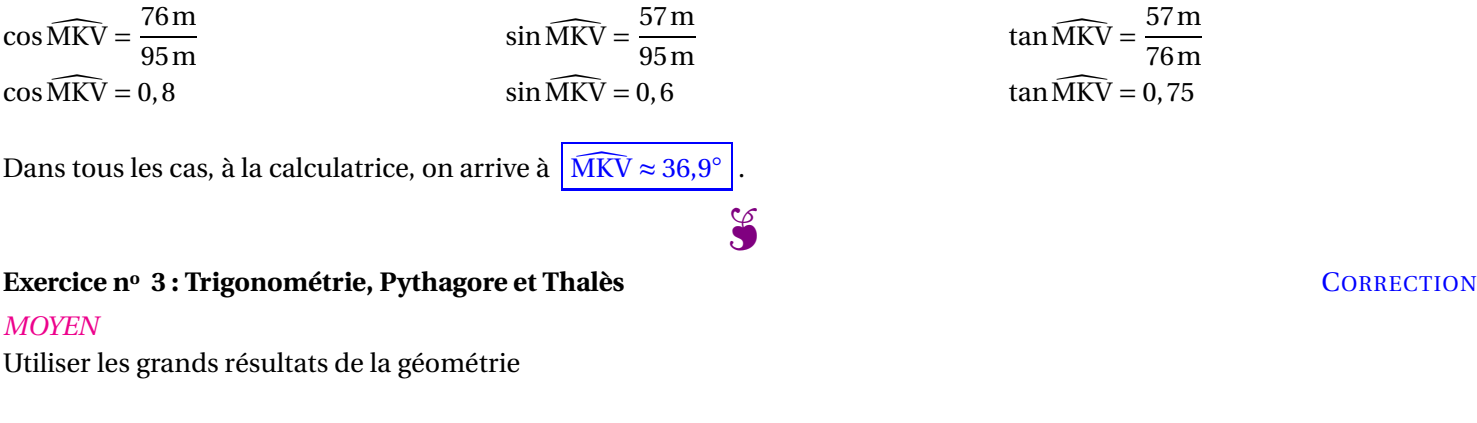

**1.** Dans le triangle AEB, rectangle en E, l'hypoténuse est le côté [AB].

Calcul de EB :

On connaît la mesure du côté adjacent et on cherche le côté opposé à l'angle à 53°.

 $\tan 53^\circ = \frac{\text{BE}}{5 \text{cm}}$  $\frac{22}{5}$  donc  $BE = 5cm \times \tan 53^\circ \approx 6,6cm$  au millimètre près.

Calcul de AB :

On connaît la mesure du côté adjacent et on cherche l'hypoténuse.

 $\cos 53^\circ = \frac{5 \text{ cm}}{\text{AB}}$  $\frac{6 \text{ cm}}{\text{AB}}$  donc  $AB = \frac{5 \text{ cm}}{\cos 53}$  $\frac{1}{\cos 53^\circ} \approx 8.3 \text{ cm}$  au millimètre près.

On pouvait aussi utiliser le théorème de Pythagore pour trouver le second côté... mais je le déconseille!

**2.** Les droites (EB) et (DC) sont perpendiculaires à la droite (AD). On sait que si deux droites sont perpendiculaires à une même droite alors elles sont parallèles entre elles.
**3.** On pouvait utiliser deux raisonnements :

#### **Avec la trigonométrie :**

Dans le triangle ADC, rectangle en D, l'hypoténuse est le côté [AC].

Calcul de CD :

On connaît la mesure du côté adjacent AD = AE +ED = 5cm+13cm = 18cm et on veut le côté opposé à l'angle à 53°.

 $tan 53^\circ = \frac{CD}{18 \text{ cr}}$  $\frac{18}{18}$  donc  $\boxed{\text{CD} = 18 \text{ cm} \times \text{tan} 53^\circ \approx 23.9 \text{ cm}$  au millimètre près.

Calcul de AC :

On connaît la mesure du côté adjacent AD et on cherche l'hypoténuse.

 $\cos 53^\circ = \frac{18 \text{ cm}}{\text{AD}}$  $\frac{8 \text{ cm}}{\text{AD}} \text{ donc } \boxed{\text{AD} = \frac{18 \text{ cm}}{\text{cos} 53^\circ}}$ cos 53◦ ≈ 29,9cm au millimètre près.

#### **Avec le théorème de Thalès :**

Les droites (BC) et (ED) sont sécantes en A, les droites (BE) et (CD) sont parallèles, i 'après **le théorème de Thalès** on a :

$$
\frac{AE}{AD} = \frac{AB}{AC} = \frac{EB}{DC}
$$

$$
\frac{5 \text{ cm}}{18 \text{ cm}} = \frac{8,3 \text{ cm}}{AC} = \frac{6,6 \text{ cm}}{DC}
$$

En utilisant la règle de trois on obtient :

 $AC = \frac{8,3 \text{ cm} \times 18 \text{ cm}}{5 \text{ cm}}$  $\frac{120 \text{ cm}}{5 \text{ cm}}$  d'où AC =  $149,4 \text{ cm}^2$  $\frac{5,18,18}{5}$  et AC  $\approx$  29,9 cm  $DC = \frac{6,6 \text{ cm} \times 18 \text{ cm}}{5 \text{ cm}}$  $\frac{120 \text{ cm}}{5 \text{ cm}}$  d'où DC = 118,8cm<sup>2</sup>  $\frac{5,6 \text{ cm}}{5 \text{ cm}}$  et DC  $\approx 23,8 \text{ cm}$ 

### Le cercle trigonométrique

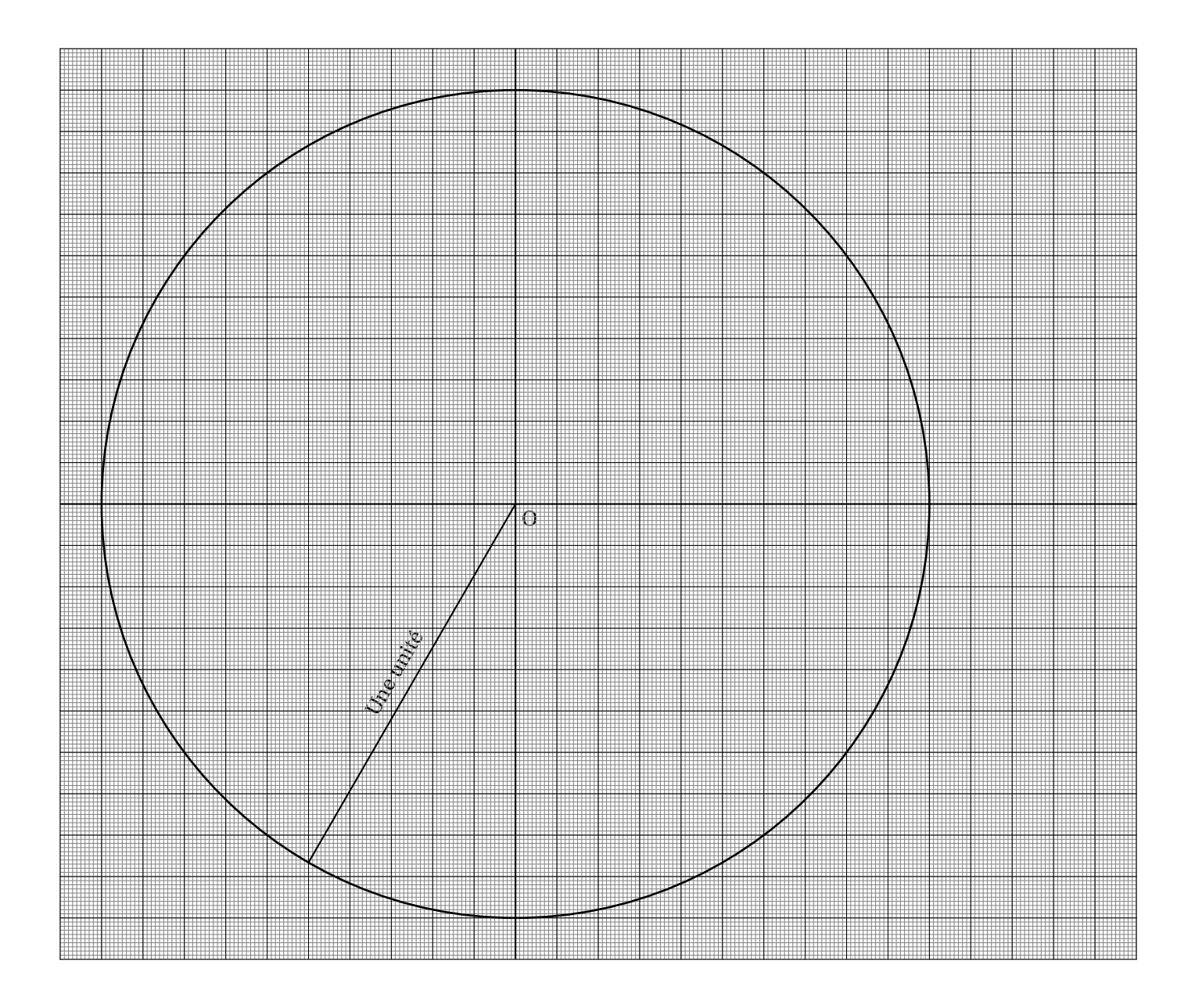

### **TRIGONOMÉTRIE**  $\bullet$

### $\bullet$  **D**ÉFINITION

Dans un triangle ABC rectangle en B :

- le plus long côté du triangle, opposé à l'angle droit est l'hypoténuse;
- le côté de l'angle droit étant un côté de l'angle  $\widehat{A}$  est le <mark>côté adjacent à l'angle</mark>  $\widehat{A}$ ;
- $-$  le côté de l'angle droit n'étant pas un côté de l'angle  $\widehat{A}$  est le côté opposé à l'angle  $\widehat{A}$ .

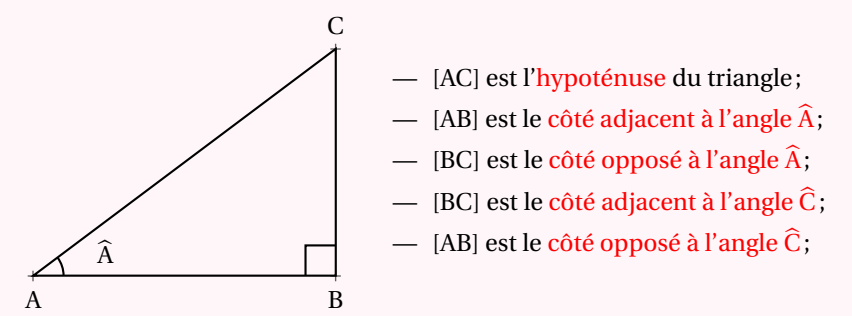

 Dans un triangle rectangle ABC rectangle en B, il existe trois grandeurs qui ne dépendentque de l'angle  $\widehat{\mathrm{A}}$  que l'on nomme  $\mathop{\mathrm{cosinus}\nolimits},$  sinus et tangente de l'angle  $\widehat{\mathrm{A}}.$  La connaissance de l'une de ces grandeurs permet de retrouver la mesure de l'angle  $\widehat{\mathrm{A}}$ . On les définit ainsi :

$$
\cos \widehat{A} = \frac{\cot \widehat{e} \text{ adjacent } \widehat{a} \text{ l'angle } \widehat{A}}{\text{hypoténuse}}
$$

$$
\sin \widehat{A} = \frac{\cot \widehat{e} \text{ opposite } \widehat{a} \text{ l'angle } \widehat{A}}{\text{hypoténuse}}
$$

$$
\tan \widehat{A} = \frac{\cot \widehat{e} \text{ opposite } \widehat{a} \text{ l'angle } \widehat{A}}{\cot \widehat{e} \text{ adjacent } \widehat{a} \text{ l'angle } \widehat{A}}
$$

### **MOYEN MNÉMOTECHNIQUE :**

L'acronyme suivant permet de se souvenir facilement de ces trois définitions :

CAHSOHTOA

 C pour cosinus, <sup>S</sup> pour sinus et T pour tangente. A pour adjacent, <sup>O</sup> pour opposé et H pour hypoténuse.

### **USAGES :** Pour calculer la longueur d'un côté connaissant un côté et un angle

TOY un triangle rectangle en T.

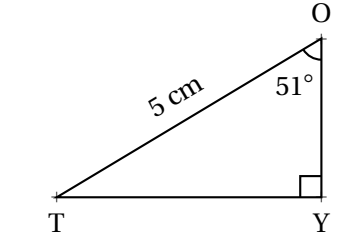

Calculons la longueur OY :

On connaît la mesure de l'hypoténuse, on veut celle du côté adjacent à l'angle à 51◦ .On utilise donc le **cosinus**.

cos 51  $\degree = \frac{\text{OY}}{5 \text{ cm}}$  Finalement OY≈ 3,15 *cm*soit <u>| OY</u>  $= 5$  *cm*  $\times$  cos 51 $^{\circ}$ 

Calculons la longueur TY :

On connaît la mesure de l'hypoténuse, on veut celle du côté opposé à l'angle à 51◦. Onutilise donc le **sinus**.

sin 51  $\degree = \frac{\text{TY}}{5 \text{ cm}}$  Finalement TY≈ 3,89 *cm*soit <mark>TY</mark>  $= 5 cm \times sin 51^{\circ}$ 

Pour résoudre une équation du type 5 =  $\frac{x}{7}$  ou 8 =  $\frac{7}{x}$ , on écrit chaque membre comme une fraction,  $\frac{5}{1} = \frac{x}{7}$  et  $\frac{8}{1} = \frac{7}{x}$  puis on utilise la règle de trois  $\frac{8}{1}$  =  $\frac{7}{x}$  puis on utilise la règle de trois!

### **Pour calculer la mesure d'un angle connaissant deux côtés**

Calculons la mesure des angles ÚZG et GÛZ.<br>On peut calculer au choix soit le cosinus, le

ZUG un triangle rectangle en G.

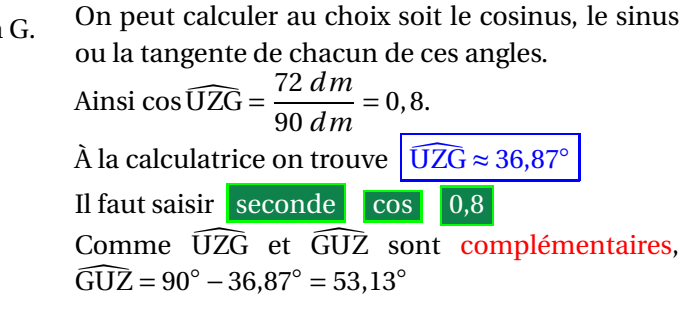

KPT un triangle rectangle en K.

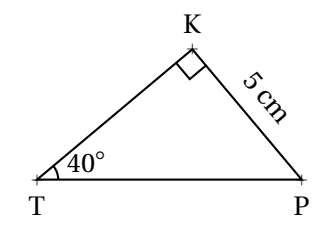

Calculons la longueur TP :

On connaît la mesure du côté opposé à l'angle à 40◦, on veut celle de l'hypoténuse.On utilise donc le **sinus**.

$$
\sin 40^\circ = \frac{5 \text{ cm}}{\text{TP}} \text{ soit } \boxed{\text{TP} = \frac{5 \text{ cm}}{\sin 40^\circ}}
$$

Finalement TP≈ 7,78 *cm*

Calculons la longueur TK :

On connaît la mesure du côté opposé, on veut celle du côté adjacent. On utilise doncla **tangente**.

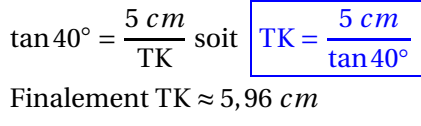

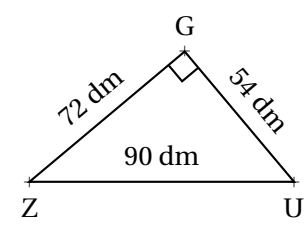

# **CHAPITRE X**

<u> 1980 - Johann Barn, fransk politik (</u>

# 8

### **Les objets de l'espace**

#### **Sommaire**

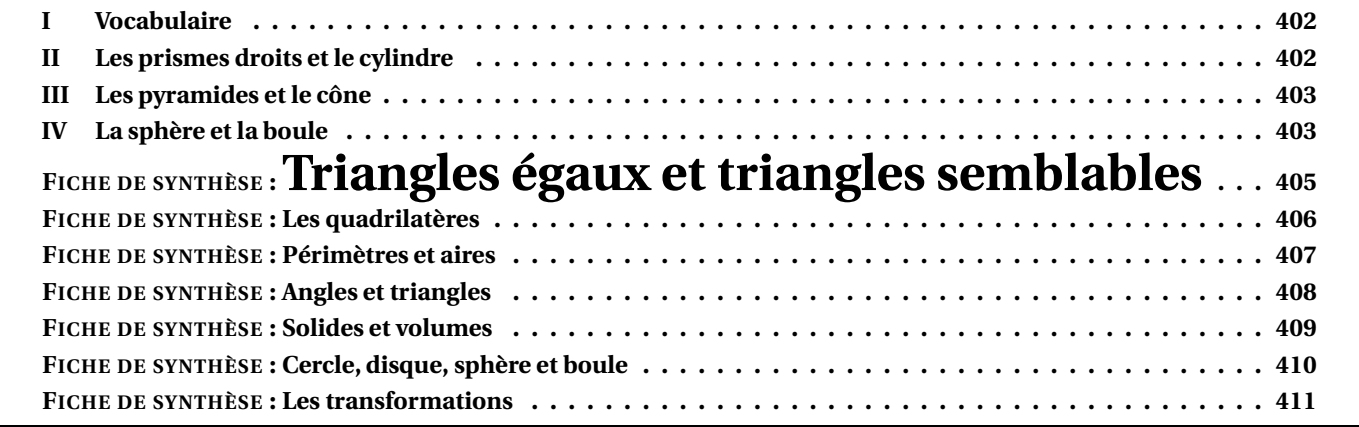

### <span id="page-401-0"></span>**I — Vocabulaire**

#### L **DÉFINITION 10.1 : Solide**

Un **solide** est un ensemble de points de l'espace situé à l'intérieur d'une partie fermée.

#### L **DÉFINITION 10.2 : Polyèdre**

Un **polyèdre** est un solide dont toutes les faces sont des polygones. Les côtés de ces polygones sont appelés **arêtes** . Les extrémités de ces arêtes sont appelés **sommet**

### <span id="page-401-1"></span>**II — Les prismes droits et le cylindre**

#### L **DÉFINITION 10.3 : Prisme droit**

Un **Prisme droit** est un solide

 $f(x) = 3x + 5$  est la fonction affine de paramètres  $a = 3$  et  $b = 5$ *g*(*x*) = −3*x* − 7 est la fonction affine de paramètres *a* = −3 et *b* = −7  $h(x) = \frac{2x}{3}$  $\frac{1}{3}$ 9 9 est la fonction affine de paramètres  $a = \frac{2}{3}$  $\frac{2}{3}$  et *b* =  $-\frac{9}{5}$ 5 *k*(*x*) = *x* − 3 est la fonction affine de paramètres *a* = 1 et *b* = −3 *l*(*x*) = 7 − *x* peut s'écrire *l*(*x*) = −*x* + 7, elle est affine de paramètres *a* = −1 et *b* = 7  $\sum$  *m*(*x*) = 5*x* peut s'écrire *m*(*x*) = 5*x* + 0 c'est une fonction affine de paramètres *a* = 5 et *b* = 0  $n(x) = 3$  peut s'écrire  $n(x) = 0x + 3$  c'est une fonction affine de paramètres  $a = 0$  et  $b = 3$ . *n* est une fonction **constante**. : **PROPRIÉTÉ 10.1 :**

*a* un nombre quelconque.

La **fonction linéaire** de coefficient *a* est une **fonction affine** de paramètres *a* et  $b = 0$ .

#### A **DÉMONSTRATION :**

*a* un nombre quelconque. La fonction  $x \to ax$  peut s'écrire  $x \to ax + b$  avec  $b = 0$ . Il s'agit bien d'une fonction affine!

**EXEMPL** 

#### <span id="page-402-0"></span>L **DÉFINITION 10.4 : Prisme droit**

Un **Prisme droit** est un solide

 $f(x) = 3x + 5$  est la fonction affine de paramètres  $a = 3$  et  $b = 5$ *g*(*x*) = −3*x* −7 est la fonction affine de paramètres *a* = −3 et *b* = −7  $h(x) = \frac{2x}{3}$  $\frac{1}{3}$ 9 9 est la fonction affine de paramètres  $a = \frac{2}{3}$  $\frac{2}{3}$  et *b* =  $-\frac{9}{5}$ 5 *k*(*x*) = *x* − 3 est la fonction affine de paramètres *a* = 1 et *b* = −3 *l*(*x*) = 7 − *x* peut s'écrire *l*(*x*) = −*x* + 7, elle est affine de paramètres *a* = −1 et *b* = 7  $\sum$  *m*(*x*) = 5*x* peut s'écrire *m*(*x*) = 5*x* + 0 c'est une fonction affine de paramètres *a* = 5 et *b* = 0  $n(x) = 3$  peut s'écrire  $n(x) = 0x + 3$  c'est une fonction affine de paramètres  $a = 0$  et  $b = 3$ . *n* est une fonction **constante**. : **PROPRIÉTÉ 10.2 :** *a* un nombre quelconque. La **fonction linéaire** de coefficient *a* est une **fonction affine** de paramètres *a* et  $b = 0$ .

#### A **DÉMONSTRATION :**

*a* un nombre quelconque. La fonction  $x \rightarrow ax$  peut s'écrire  $x \rightarrow ax + b$  avec  $b = 0$ . Il s'agit bien d'une fonction affine!

CQFD

**EXEMPLI** 

**EXEMPLE** 

### <span id="page-402-1"></span>**IV — La sphère et la boule**

#### L **DÉFINITION 10.5 : Prisme droit**

Un **Prisme droit** est un solide

 $f(x) = 3x + 5$  est la fonction affine de paramètres  $a = 3$  et  $b = 5$ 

*g*(*x*) = −3*x* − 7 est la fonction affine de paramètres *a* = −3 et *b* = −7

$$
h(x) = \frac{2x}{3} - \frac{9}{5}
$$
 est la fonction affine de paramètres  $a = \frac{2}{3}$  et  $b = -\frac{9}{5}$ 

*k*(*x*) = *x* − 3 est la fonction affine de paramètres *a* = 1 et *b* = −3

*l*(*x*) = 7− *x* peut s'écrire *l*(*x*) = −*x* +7, elle est affine de paramètres *a* = −1 et *b* = 7

 $\sum$  *m*(*x*) = 5*x* peut s'écrire *m*(*x*) = 5*x* + 0 c'est une fonction affine de paramètres *a* = 5 et *b* = 0  $n(x) = 3$  peut s'écrire  $n(x) = 0x + 3$  c'est une fonction affine de paramètres  $a = 0$  et  $b = 3$ . *n* est une fonction **constante**.

<span id="page-403-0"></span>: **PROPRIÉTÉ 10.3 :**

*a* un nombre quelconque.

La **fonction linéaire** de coefficient *a* est une **fonction affine** de paramètres *a* et  $b = 0$ .

#### A **DÉMONSTRATION :**

*a* un nombre quelconque. La fonction  $x \rightarrow ax$  peut s'écrire  $x \rightarrow ax + b$  avec  $b = 0$ . Il s'agit bien d'une fonction affine!

CQFD

### TRIANGLES ÉGAUX ET TRIANGLES SEMBLABLES $\bullet$

# K **<sup>D</sup>ÉFINITION : TRIANGLES ÉGAUX**

**Deux triangles sont égaux** <sup>s</sup>'ils sont superposables. Cela signifie que leurs trois côtés et leurs trois angles sont égaux.

# **← PROPRIÉTÉS**<br>Deux triangles sont é

Deux triangles sont égaux quand ils ont un côté de même longueur et deux angles demême mesure.

Deux triangles sont égaux quand ils ont deux côtés de même longueur et l'angle formé parces côtés de même mesure.

#### **ILLUSTATIONS :**

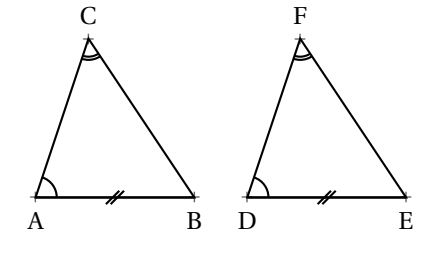

 $AB = DE$ ,  $\widehat{CAB} = \widehat{FDE}$  et  $\widehat{ACB} = \widehat{DFE}$ Les triangles ABC et DEF sont égaux.

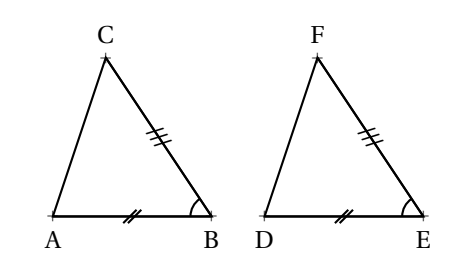

 $AB = DE$ ,  $BC = EF$  et  $\widehat{ABC} = \widehat{DEF}$ Les triangles ABC et DEF sont égaux.

# K **<sup>D</sup>ÉFINITION : TRIANGLES SEMBLABLES**

**Deux triangles semblables** quand leurs trois angles sont égaux deux <sup>à</sup> deux.

## **← PROPRIÉTÉS**<br>Si deux triangles ont d

Si deux triangles ont deux angles égaux alors ils sont **semblables**. Si deux triangles sont semblables alors l'un est l'**agrandissement** de l'autre. Si deux triangles sont semblables alors l'un est la **réduction** de l'autre. Si deux triangles sont **égaux** alors ils sont **semblables**. Si deux triangles sont semblables alors leurs côtés sont **proportionnels**.

#### **EXEMPLES FONDAMENTAUX : Thalès**

Dans une configuration géométrique relevant du théorème de Thalès,les triangles sont semblables.

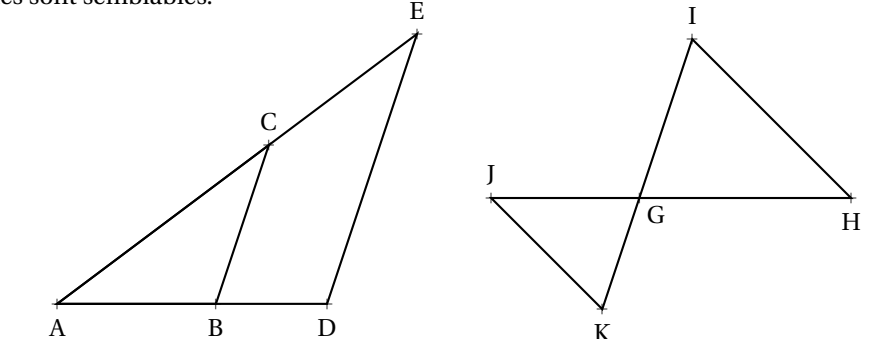

A D K Comme les droites (CB) et (ED) sont parallèles et que les droites (CE) et (BD) son sécantes, **les triangles** ACB **et** AED **sont semblables.**

Comme les droites (JK) et (IH) sont parallèles et que les droites (JH) et (KI) son sécantes,**les triangles** GIH **et** GJK **sont semblables.**

#### **Homothétie**

Deux triangles images l'un de l'autre par une **homothétie** sont **semblables**.

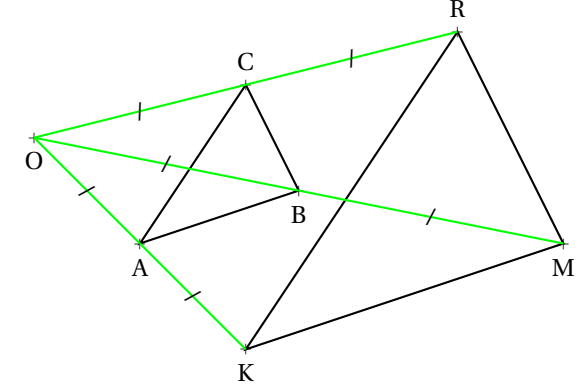

ABC est l'image du triangle KMR par l'homothétie de centre O et de coefficient  $\frac{1}{2}$ . Ces triangles

sont semblables.

### **U<sup>N</sup> GRAND CLASSIQUE :**

Notons  $\alpha = \widehat{\text{DAB}}$ . angle ADC rectangle en D,Comme la somme des angles dans un triangle vaut 180°, dans le tri- $\widehat{\text{DCB}} = 90^\circ - \alpha.$ 

On dit souvent que DAB et DCB sont**complémentaires** .

 Dans le triangle ADB rectangle en B, pour la mêmeraison  $\widehat{ADB} = 90^\circ - \alpha$ .

Dans le triangle DBC rectangle en B, de même,  $\widehat{\text{BDC}} = \alpha$ 

 Les triangles ADC, ABD et DBC ont leurs angles égaux : ilssont **semblables**.

Ces trois triangles ont donc des côtés proportionnels.Ils sont des agrandissements/réductions les uns des autres.

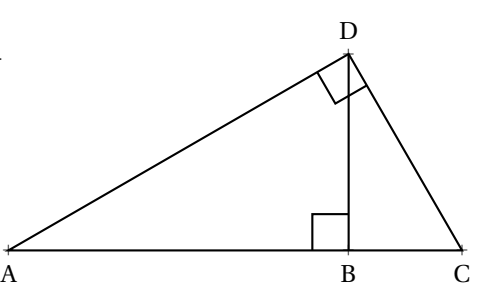

### LES QUADRILATÈRES $\bullet$

# **← DÉFINITION**<br>Un quadrilatère est u

Un **quadrilatère** est un polygone ayan<sup>t</sup> quatre côtés. Un **trapèze** est un quadrilatère ayan<sup>t</sup> deux côtés parallèles. Un **trapèze rectangle** est un trapèze ayan<sup>t</sup> un angle droit (et donc deux!). Un **parallèlogramme** est un quadrilatère ayan<sup>t</sup> des côtés opposés parallèles. Un **rectangle** est un quadrilatère ayan<sup>t</sup> quatre angles droits. Un **losange** est un quadrilatère dont les quatre côtés sont égaux. Un **carré** est un quadrilatère rectangle et losange.

### K **<sup>P</sup>ROPRIÉTÉS DU PARALLÉLOGRAMME**

Si un quadrilatère est un parallélogramme alors :

- ses diagonales se coupent en leur milieu;
- ses côtés opposés sont parallèles deux à deux;
- ses côtés opposés sont égaux deux à deux.

# **← PROPRIÉTÉS DU LOSANGE**<br>Si un quadrilatère est un losange alors

Si un quadrilatère est un losange alors :

- <sup>c</sup>'est un parallélogramme;
- ses diagonales sont perpendiculaires;
- ses côtés sont égaux.

# **← PROPRIÉTÉS DU RECTANGLE**<br>Si un quadrilatère est un rectangle alors :

Si un quadrilatère est un **rectangle** alors :

- <sup>c</sup>'est un parallélogramme;
- ses diagonales sont de même longueur;
- il <sup>a</sup> quatre angles droits.

# K **<sup>P</sup>ROPRIÉTÉS DU CARRÉ**

Si un quadrilatère est un **carré** alors :

- <sup>c</sup>'est un parallélogramme, <sup>c</sup>'est rectangle, <sup>c</sup>'est un losange;
- ses diagonales sont perpendiculaires et de même longueur;
- il <sup>a</sup> quatre angles droits et quatre côtés égaux.

# K **<sup>P</sup>ROPRIÉTÉS CARACTÉRISTIQUES**

*Dans cette propriété, les quadrilatères sont supposés non croisés.*

**Si** les diagonales d'un quadrilatère se coupent en leur milieu **alors** <sup>c</sup>'est un parallélogramme. **Si** les côtés opposés d'un quadrilatère sont parallèles deux <sup>à</sup> deux **alors** <sup>c</sup>'est un parallélogramme. **Si** les côtés opposés d'un quadrilatère sont égaux deux <sup>à</sup> deux **alors** <sup>c</sup>'est un parallélogramme.

**Si** les diagonales d'un parallélogramme sont de même longueur **alors** <sup>c</sup>'est un rectangle. **Si** un parallélogramme <sup>a</sup> un angle droit **alors** <sup>c</sup>'est un rectangle.

**Si** les diagonales d'un parallélogramme sont perpendiculaires **alors** <sup>c</sup>'est un losange. **Si** deux côtés consécutifs d'un parallélogramme sont égaux **alors** <sup>c</sup>'est un losange.

**Si** un parallélogramme est rectangle et losange **alors** <sup>c</sup>'est un carré.

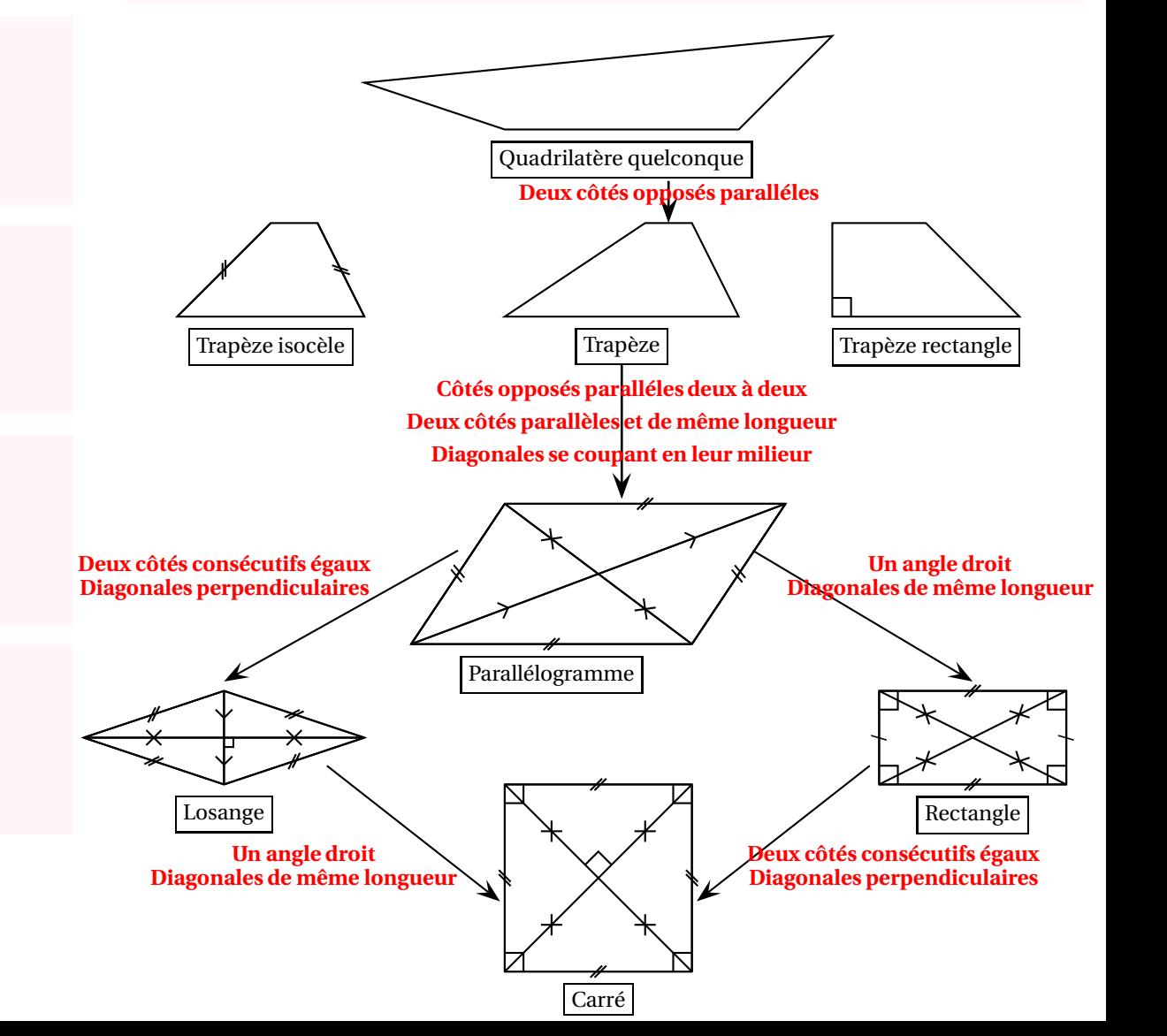

### PÉRIMÈTRES ET AIRES $\bullet$

## **← DÉFINITION**<br>La **périmètre** d'une fi

La **périmètre** d'une figure <sup>p</sup>lane est la **longueur** de son contour. Pour un polygone, il <sup>s</sup>'agit de la somme des longueurs de ses côtés.

L'**aire** est une grandeur qu<sup>i</sup> correspond <sup>à</sup> la **surface** d'une figure.

On mesure le **périmètre** en **mètre (**m**)** et l'**aire** en **mètre carré (**m**<sup>2</sup>)**.

#### **EXEMPLES FONDAMENTAUX :**

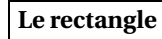

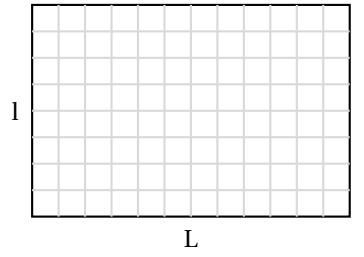

Le périmètre est égal à la somme :

 $L+l+L+l=2L+2l=2(L+l)$ 

L'aire est égale au nombre de carrés unités :

 $L \times l$ 

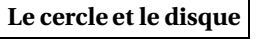

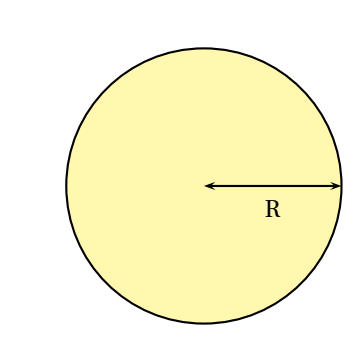

Le périmètre est égal à :  $2\pi \mathrm{R}$ 

L'aire est égale à :  $\pi \text{R}^2$  OÙ  $\pi \approx 3, 14$ 

### K **<sup>M</sup>ÉTHODE DE CALCUL**

On peut calculer la plupart des aires polygonales par addition ou soustraction d'aires depolygones simples.

Il est souvent inutile d'apprendre des formules complexes par coeur !

#### **EXEMPLES :**

#### **Le triangle rectangle**

Il <sup>s</sup>'agit de la moitié d'un rectangle.Base×Hauteur

L'aire est égale à :2

### **Le parallélogramme**

On peut le découper pour obtenir un rectangle. L'aire est égale à :  $\text{Base} \times \text{Hauteur}$ 

### **Le triangle**

On peut en assembler deux pour former un parallèlogramme.L'aire est égale à :-Base×Hauteur2

# K **<sup>U</sup>NITÉS DE MESURE**

L'unité de mesure des longueurs est le **mètre : <sup>m</sup>**1 m=10 dm=100 cm=1000 mm1 km=10 hm=100 dam=1000 <sup>m</sup>

 L'unité de mesure des aires est l'aire d'un carré de 1m de côté, le **mètre carré : <sup>m</sup><sup>2</sup>**  $1 \text{ m}^2$ =100 dm<sup>2</sup>=10 000 cm<sup>2</sup>=1 000 000 mm<sup>2</sup>  $1 \text{ km}^2$ =100 hm<sup>2</sup>=10 000 dam<sup>2</sup>=1 000 000 m<sup>2</sup>

Aire =  $20 \text{m}^2 + 20 \text{m}^2 15 \text{m}^2$ 

Aire =  $55 \text{ m}^2$ 

### **EXEMPLE COMPLEXE :**

On veut calculer le périmètre et l'aire du polygone suivant :

Pour calculer le périmètre, il faut faire la somme des quatre mesures et obtenir la grandeur manquante en utilisante le théorème de Pythagore.On obtient  $34 + \sqrt{404}$  m ≈ 54,1m

Pour calculer l'aire, on peut utiliser deux méthodes :

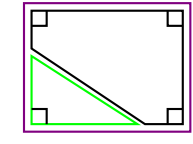

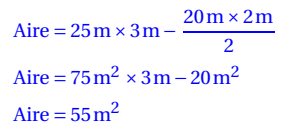

Aire =  $\frac{20 \text{ m} \times 2 \text{ m}}{2}$  + 20 m  $\times$  1 m + 5 m  $\times$  3 m E $\Xi$ 

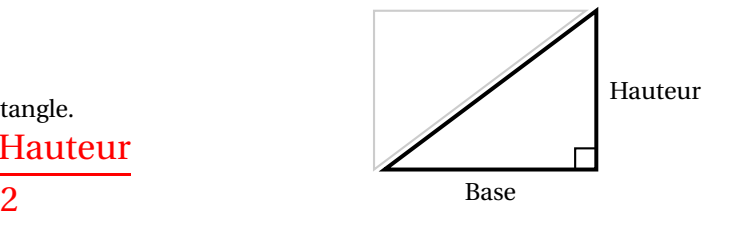

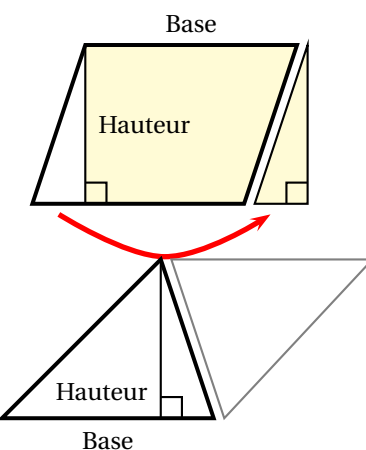

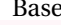

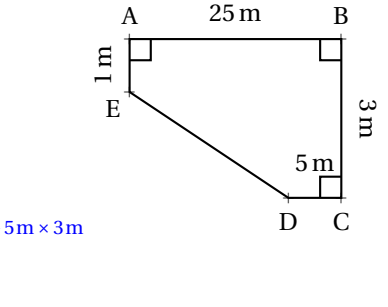

### ANGLES ET TRIANGLES $\bullet$

 $\Omega$ 

aA

aB

# **← DÉFINITION**<br>Deux demi-droites av

Deux demi-droites ayan<sup>t</sup> la même origine définissent **un angle** . L'origine commune est **le sommet** de l'angle et les demi-droites sont **les côtés** .

- (O est le sommet de l'angle;
- ([OA) et [OB) sont des côtés de l'angle
- $-$  on note cet angle  $\widehat{AOB}$ ,  $\widehat{BOA}$  ou  $\widehat{O}$ .  $\hat{0}$ .

### K **<sup>D</sup>ÉFINITIONS ET PROPRIÉTÉS**

Soient *<sup>d</sup>*, *<sup>d</sup>*′ deux droites et <sup>∆</sup> une droite sécante avec *<sup>d</sup>* et *<sup>d</sup>*′.

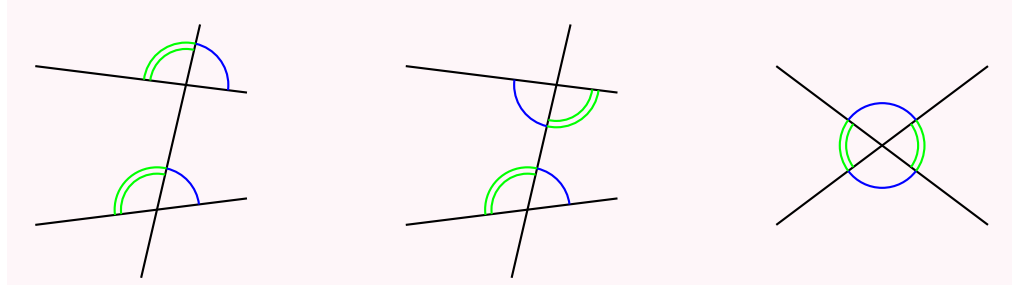

Angles correspondants

- Angles alternes-internes Angles opposés par le sommet
- **Si** (*d*)//(*d*′) **alors** les angles correspondants sont égaux. La réciproque est vraie.
- **Si** (*d*)//(*d*′) **alors** les angles alternes-internes sont égaux. La réciproque est vraie.
- Deux angles opposés par le sommet sont égaux.

### K **<sup>D</sup>ÉFINITIONS ET PROPRIÉTÉS**

Un **triangle** est un polygone <sup>a</sup> trois côtés. Un triangle est **rectangle** si un de ses angles est droit. Un triangle est **isocèle** si deux côtés sont égaux. Un triangle est **équilatéral** si les trois côtés sont égaux.

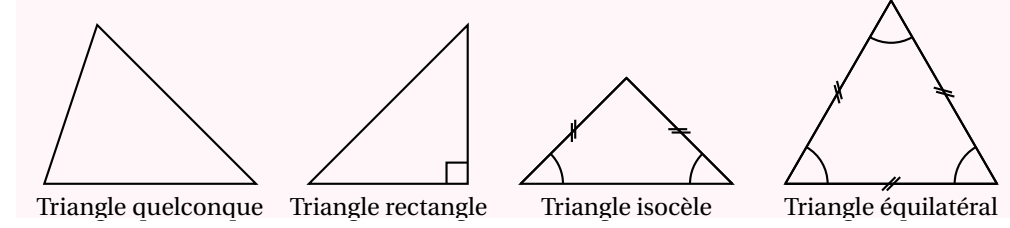

# **← PROPRIÉTÉ**<br>Dans un triangle la s

Dans un triangle, la somme des trois angles vaut un angle plat soit 180°.

#### **CONSÉQUENCES :**

- Les trois angles d'un triangle équilatéraux sont égaux à 60°.
- Dans un triangle rectangle, les angles aigus sont complémentaires.
- Dans un triangle rectangle isocèle, les deux angles aigus sont égaux à 45°.
- Un triangle ne peut possèder qu'un seul angle obtus.

### **← VOCABULAIRE**

- Un **un angle droit** <sup>a</sup> ses côtés perpendiculaires, il mesure 90°;
- un **angle <sup>p</sup>lat** est constitué de deux angles droits, il mesure 180°;
- un **angle nul** est constitué de deux côtés superposés, il mesure 0°;
- un **angle aigu** est inférieur <sup>à</sup> un angle droit, il mesure entre 0° et 90°;
- un **angle obtus** est supérieur <sup>à</sup> un angle droit, il mesure entre 90° et 180°;
- deux angles sont **complémentaires** quand leur somme vaut un angle droit;
- deux angles sont **supplémentaires** quand leur somme vaut un angle <sup>p</sup>lat;
- deux angles ayan<sup>t</sup> un côté et le sommet en commun sont **adjacents** .

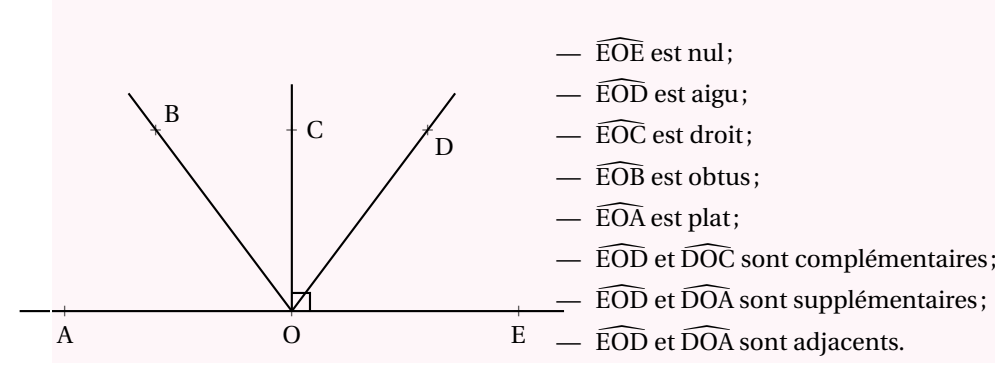

### SOLIDES ET VOLUMES $\bullet$

### K **<sup>L</sup>ES PRISMES DROITS ET LE CYLINDRE**

Un **prisme droit** est un polyèdre constitué par deux faces polygonales parallèles et superposables reliées par des faces rectangulaires.

 Un **cylindre** est un solide constitué par deux disques parallèles, de même rayon, reliés par une surface de révolution.

Les deux faces parallèles sont **les bases** du solide.

La distance entre les base est **la hauteur** du solide.

Le volume d'un cylindre ou d'un prisme droit est donné par la formule :

Volume <sup>=</sup> Aire de la base×Hauteur

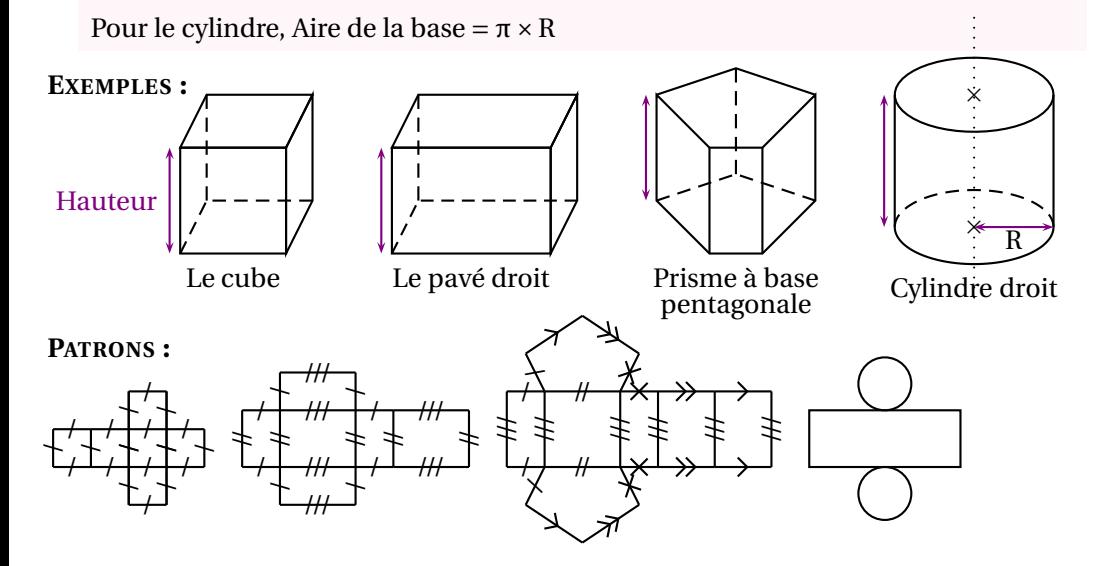

# K **<sup>L</sup>ES PYRAMIDES ET LE CÔNE**

Une **pyramide** est un polyèdre constitué d'une base polygonale et d'un sommet principal reliés par des faces triangulaires.

Un **cône** est un solide constitué d'une base circulaire et d'un sommet principal relié par une surface de révolution.

La **hauteur** est la distance entre la base et le sommet principal.

Dans un cône, un segmen<sup>t</sup> reliant le sommet principal et un point du cercle debase <sup>s</sup>'appelle **une <sup>g</sup>énératrice** .

Volume = 
$$
\frac{1}{3}
$$
Aire de la base × Hauteur

Dans le cas du cône, Aire de la base =  $\pi \times R$ .

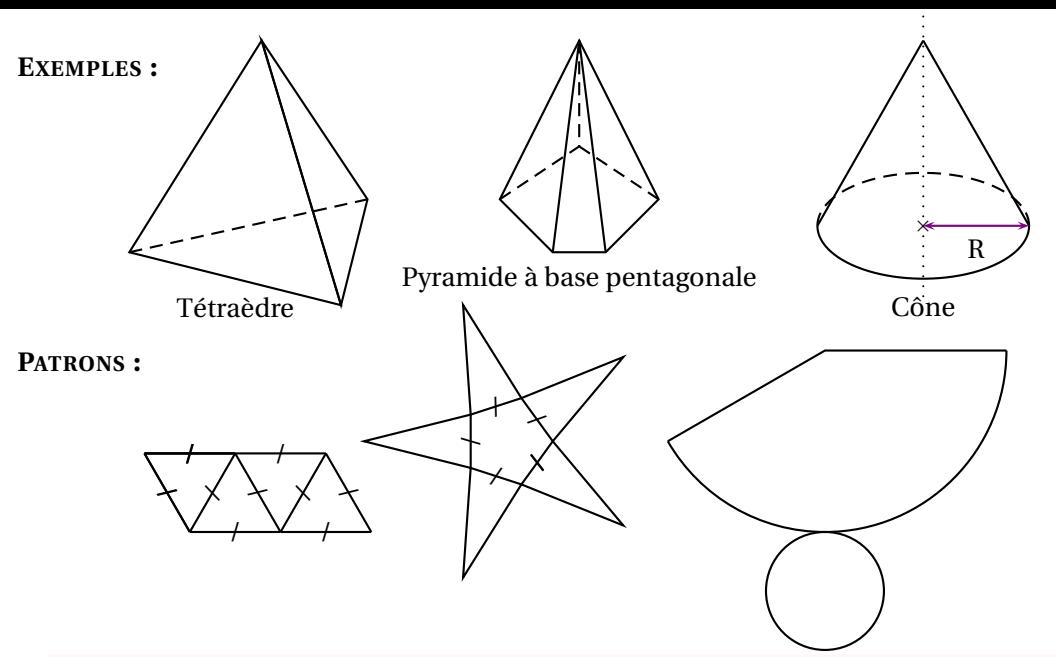

### K **<sup>L</sup><sup>A</sup> SPHÈRE ET LA BOULE**

Une **sphère** de centre <sup>O</sup> et de rayon <sup>R</sup> est une surface constituée des points situés exactement à la distance R du centre O.

Une **boule** de centre <sup>O</sup> et de rayon <sup>R</sup> est un solide constitué des point situées <sup>à</sup> une distance inférieure ou égale à R du centre O.

La sphère ne possède pas de patron.

Aire de la sphère = 
$$
4\pi R^2
$$
  
Volume de la boule =  $\frac{4}{3}\pi R^3$ 

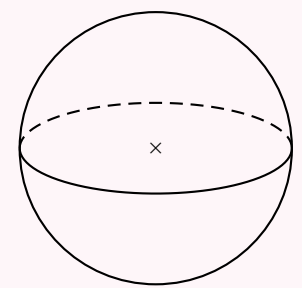

# **← UNITÉS ET CONVERSION**<br>**Un mètre qube** (1 m<sup>3</sup>) est le volume

**Un mètre cube** (1m<sup>3</sup>) est le volume d'un cube de 1m de côté.

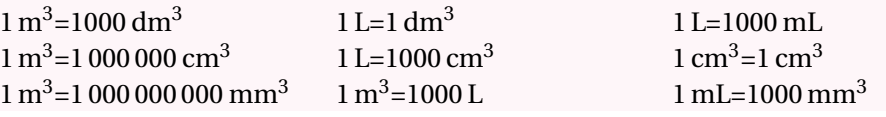

# **← COEFFICIENT D'AGRANDISSEMENT/RÉDUCTION**<br>Si on multiplie les longueurs d'une figure par un pembre *k* > 0 el

Si on multiplie les longueurs d'une figure par un nombre *<sup>k</sup>* <sup>&</sup>gt; <sup>0</sup> alors les aires sont multpliées par *<sup>k</sup>*<sup>2</sup> et les volumes par *<sup>k</sup>*<sup>3</sup>.

### CERCLE, DISQUE, SPHÈRE ET BOULE $\circ$

### K **<sup>L</sup><sup>E</sup> PLAN : CERCLE ET DISQUE**

R un nombre positif ou nul, O un point du plan.

**Le cercle** de centre <sup>O</sup> et de rayon <sup>R</sup> est un **courbe** constituée de tous les points du <sup>p</sup>lan situés à exactement la distance R du centre O.

**Le disque** de centre <sup>O</sup> et de rayon <sup>R</sup> est une **surface** constituée de tous les points du <sup>p</sup>lansitués à une distance inférieure ou égale à R du centre O.

### **← VOCABULAIRE**<br>Un ravon est un segmen

Un **rayon** est un segmen<sup>t</sup> joignant le centre <sup>à</sup> un point quelconque du cercle. Une **code** est un segmen<sup>t</sup> joignant deux points du cercle.

Un **diamètre** est une corde passant par le centre du cercle.

La longueur d'un rayon <sup>s</sup>'appelle **le rayon du cercle** , on utilise le même nom pour le segment et sa longueur.

Le diamètre <sup>a</sup> une longueur égale au double du rayon du cercle.

La longueur maximale d'une corde est égale au diamètre du cercle.

#### **ILLUSTRATIONS :**

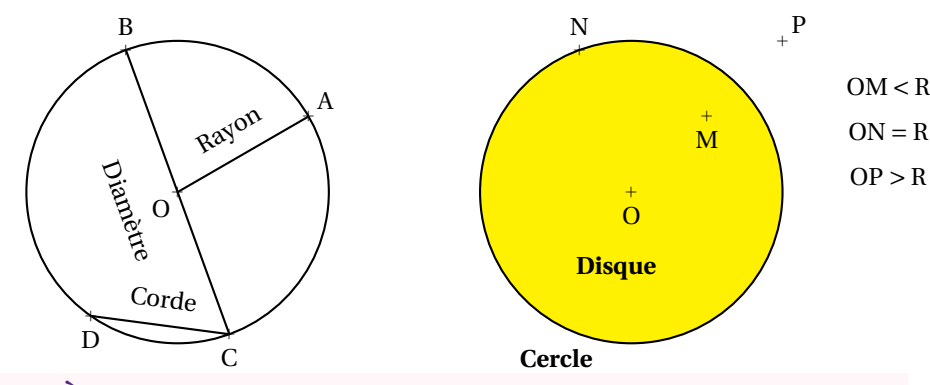

### K **<sup>P</sup>ÉRIMÈTRE ET AIRE**

Le **périmètre** d'un cercle de rayon <sup>R</sup> mesure sa longueur, il vaut : **<sup>2</sup>**π**R**. L'**aire** d'un disque de rayon <sup>R</sup> mesure sa surface, elle vaut : <sup>π</sup>**R<sup>2</sup>**

### K **L'ESPACE : SPHÈRE ET BOULE**

R un nombre positif ou nul, O un point de l'espace.

La **sphère** de centre <sup>O</sup> et de rayon <sup>R</sup> est une **surface** constituée de tous les points de l'espace situés à exactement la distance R du centre O.

La **boule** de centre <sup>O</sup> et de rayon <sup>R</sup> est un **volume** constitué de tous les points de l'espace situés à une distance inférieure ou égale à R du centre O.

### K **<sup>A</sup>IRE ET VOLUME**

L'**aire** d'une sphère <sup>R</sup> mesure sa surface, elle vaut : **<sup>4</sup>**π**R2**.

Le **volume** d'une boule de rayon <sup>R</sup> mesure son volume, elle vaut : **43**π**R<sup>3</sup>**

### K **<sup>C</sup>OORDONNÉES GÉOGRAPHIQUE**

Soit une sphère de rayon R et de centre O.

Un **gran<sup>d</sup> cercle** de la sphère est un cercle de rayon <sup>R</sup> et de centre O.

Un grand cercle partage la sphère en deux **hémisphères** .

Sur la **sphère terrestre** , l'**équateur** et les **méridiens** sont des grands cercles.

Un **parallèle** est un cercle de la sphère terrestre situé <sup>à</sup> l'intersection avec un <sup>p</sup>lan parallèle au plan équatorial.

 Tout les points de la sphère situés sur un même parallèle sont <sup>à</sup> la même **latitude** . Un **méridien** est un cercle de la sphère terrrestre passant par les pôle Nord et Sud. Tous les points de la sphère situés sur un même méridien sont à la même **longitude** .

#### **EXEMPLES :**

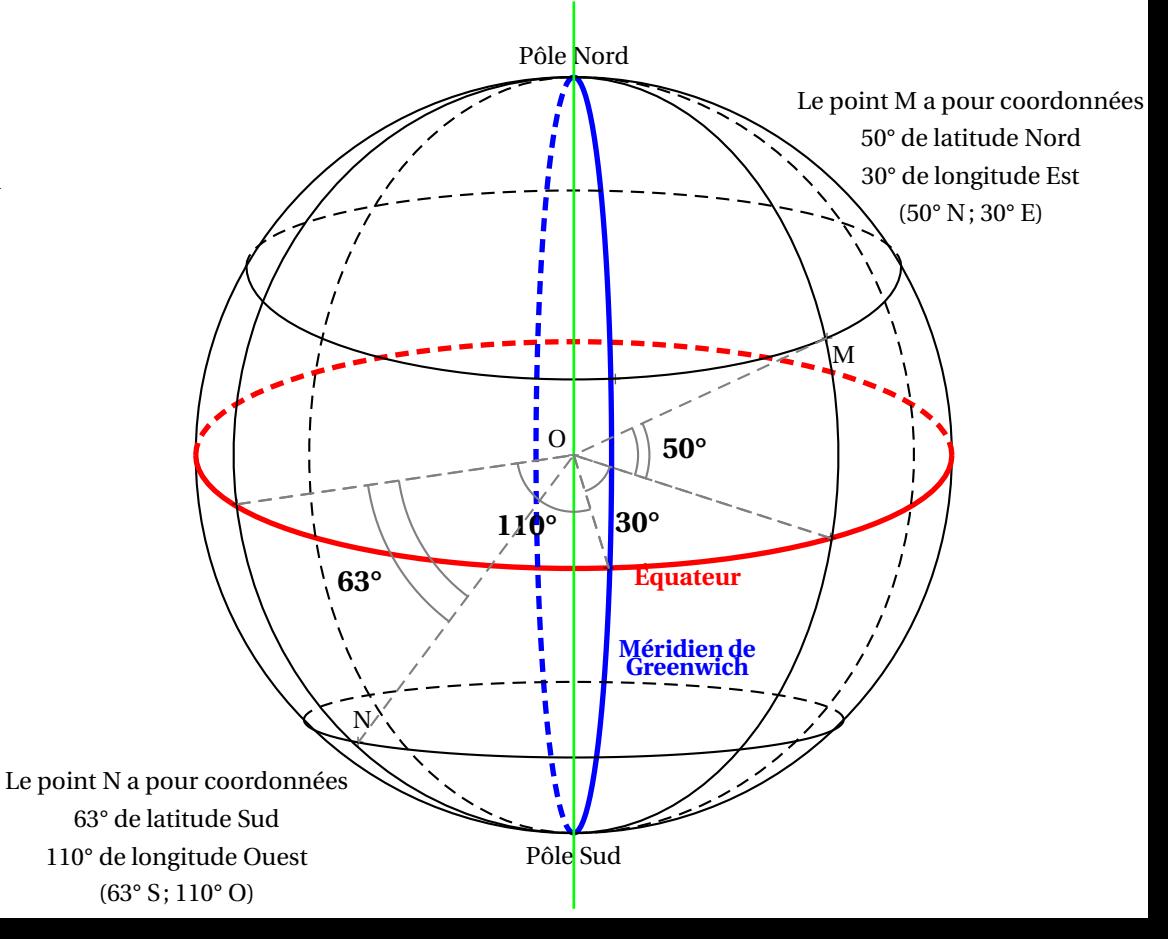

### LES TRANSFORMATIONS $\bullet$

### **► LA SYMÉTRIE AXIALE**<br>
(d) une droite et M un point du p

(*d*) une droite et M un point du plan.

L'image du point M par la **symétrie d'axe** la droite (*d*) est l'unique point <sup>M</sup>′ vérifiant : (*d*) <sup>⊥</sup> (MM′) et (*d*) coupe [MM′] en son milieu.

Cela revient à dire que (*d*) est la **médiatrice** de [MM′].

C'est le résultat d'un **<sup>p</sup>liage** le long de la droite (*d*).

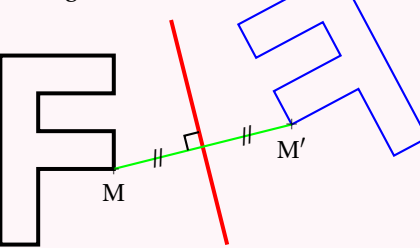

## **← LA SYMÉTRIE CENTRALE**<br>Q et M deux points du plan

O et M deux points du plan.

L'image du point M par la **symétrie de centre** <sup>O</sup> est l'unique point <sup>M</sup>′ vérifiant <sup>O</sup> est le milieu de [MM′].

C'est le résultat d'un **demi-tour** autour du point O.

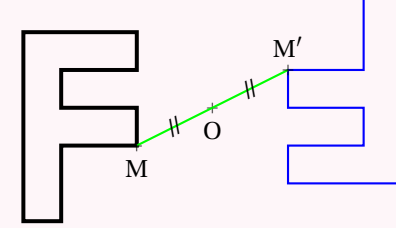

# **EXAPPE TRANSLATION**<br>A Ret M trois points du play

A, B et M trois points du plan.

L'image du point M par la **translation** qu<sup>i</sup> transforme <sup>A</sup> en <sup>B</sup> est l'unique point <sup>M</sup>′ vérifiant ABM′<sup>M</sup> est un parallélogramme.

C'est le résultat d'une **poussée** de <sup>A</sup> vers B.

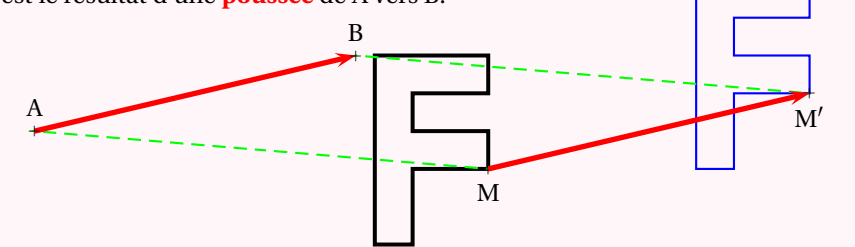

### **◯ LA ROTATION**<br>  $\Omega$  et M deux points du

O, et M deux points du plan.

L'image du point M par la **rotation** d'angle <sup>α</sup> dans le sens des aiguilles d'une montre l'unique point M' vérifiant OM = OM' et  $\widehat{MOM'} = \alpha$ .

C'est le résultat d'une **rotation** autour du point O..

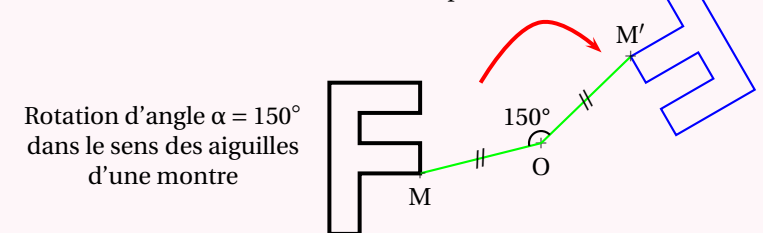

# **← L'HOMOTHÉTIE**<br>O\_et M deux points du pla

O, et M deux points du plan.

L'image du point M par l'**homothétie** de centre <sup>O</sup> et de rapport *<sup>k</sup>* <sup>&</sup>gt; <sup>0</sup> est l'unique point <sup>M</sup>′ vérifiant OM <sup>=</sup> *<sup>k</sup>*OM′ et <sup>M</sup>′ <sup>∈</sup> [OM).

C'est le résultat d'un **agrandissement/réduction** de rapport *<sup>k</sup>* depuis le point O.

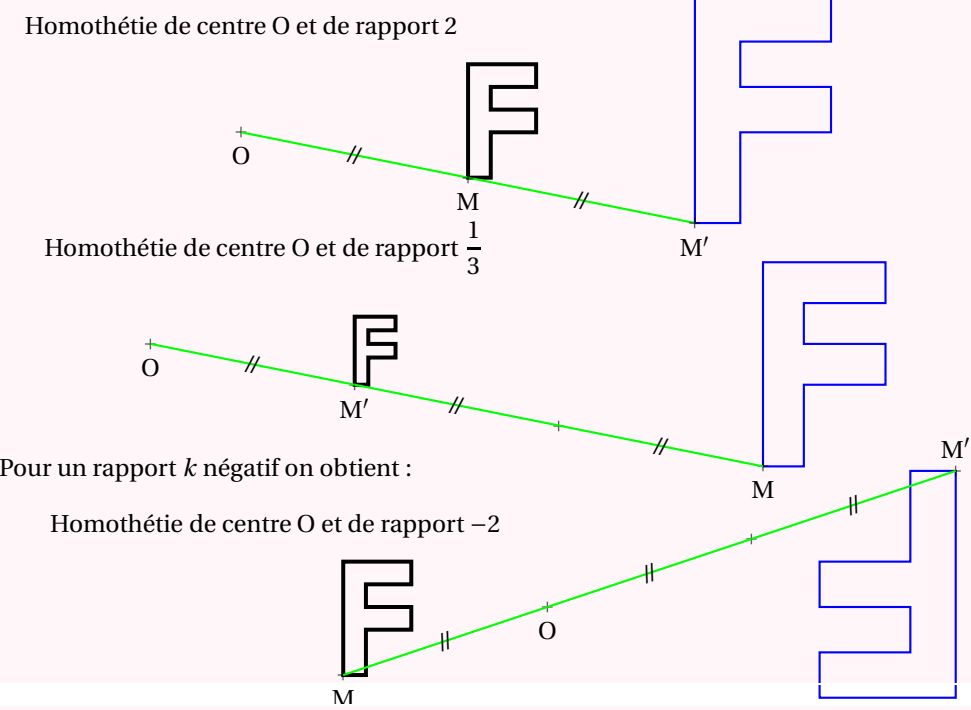

# **← PROPRIÉTÉS**<br>La symétrie aviale la s

La symétrie axiale, la symétrie centrale, la translation et la rotation sont des **isométries** : elles ne modifient pas les angles et les longueurs.

L'homothétie ne modifie pas les angles. Elle agrandit ou réduit les longueurs.

# **CHAPITRE XI**

<u> 1989 - Johann Barbara, martxa al</u>

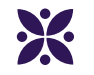

### **Algorithmique**

<u> 1980 - Johann Barbara, martxa alemaniar a</u>

#### **Sommaire**

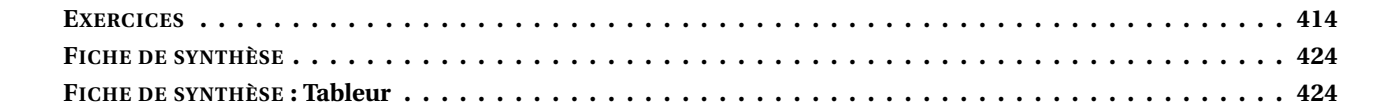

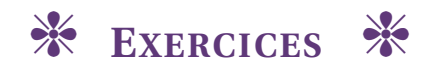

### <span id="page-413-0"></span>**EXERCICE N<sup>O</sup> 11.1 : Déplacement**

Sur le quadrillage ci-dessous, les carreaux font **20 unités** de côté. À l'aide du script ci-dessous, dessiner le chemin du lutin chat. La position initiale du lutin chat est à l'intersection des segments qu'il cache.

 $\bigstar$ 

### quand  $\leftarrow$  est cliqué répéter <sup>3</sup> fois avancer de 40 tourner de 90 degrés avancer de 40 tourner  $\bigcap$  de  $\bigcirc$  degrés 土

### $\bigstar$ **EXERCICE N<sup>O</sup> 11.2 : Déplacement — Épisode 2** Sur le quadrillage ci-dessous, les carreaux font **40 unités** de côté. À l'aide du script ci-dessous, dessiner le chemin du lutin chat. La position initiale du lutin chat est à l'intersection des segments qu'il cache. quand  $\Box$  est cliqué mettre (longueur) à 80 avancer de (longueur) tourner > de 90 degrés ajouter (120 à longueur) avancer de **longueur** tourner  $\bigcap$  de  $\bigcirc$  degrés mettre (longueur) à 40 avancer de **longueur**

### **EXERCICE N<sup>O</sup> 11.3 : Déplacement — Épisode 3**

puis réduire cette expression autant que possible.

Pour chacun des trois scripts ci-dessous, donner les coordonnées de la position finale du lutin chat sachant que sa position de départ est donnée par les coordonnées (0;0).

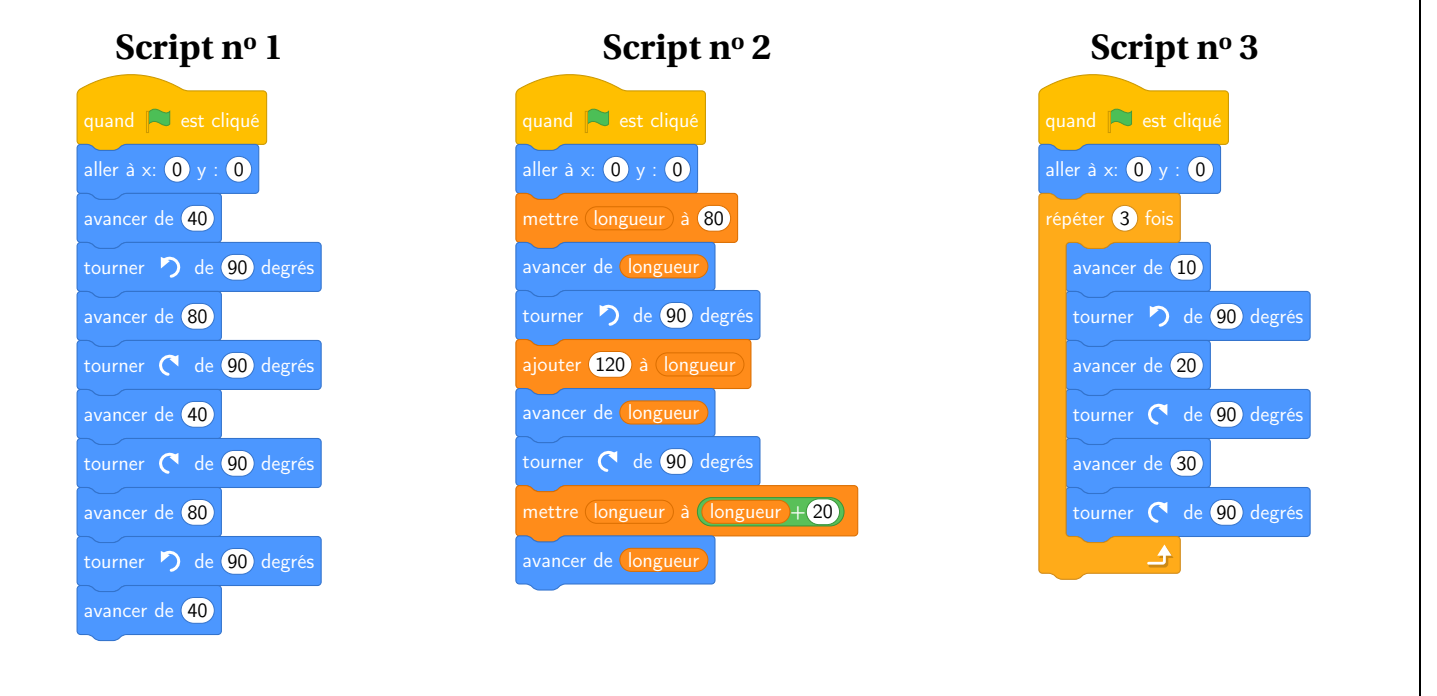

#### $\rightarrow$ **EXERCICE N<sup>O</sup> 11.4 : Programme de calcul** On considère le programme de calcul rédigé sous forme  $q$ quand  $\Box$  est cliqué d'un algorithme Scratch. demander (Choisis un nombre) et attendre **1.a.** Julie fait fonctionner ce programme en choisissant au départ le nombre 5. mettre x à réponse Vérifier que ce qui est dit à la fin est : dire Je multiplie le nombre par 6 pendant (2) secondes « J'obtiens finalement 20. » mettre  $E$  Etape 1 à  $6 * x$ **1.b.** Que dit le programme si Julie le fait fonctionner en dire Je j'ajoute 10 au résultat) pendant (2) secondes choisissant au départ le nombre 7 . mettre  $E$ tape 2 à  $E$ tape 1 +  $10$ **2.** Julie fait fonctionner le programme et ce qui est dit à la dire Je divise le résultat par 2 pendant 2 secondes fin est : mettre (Résultat) à *Étape 2)* « J'obtiens finalement 8. » Quel nombre Julie a-t-elle choisi au départ ? dire regroupe J'obtiens finalement : Résultat **3.** Si on appelle *x* le nombre choisi au départ, écrire en fonction de *x* l'expression obtenue à la fin du programme

### $\leftrightarrow \leftrightarrow$

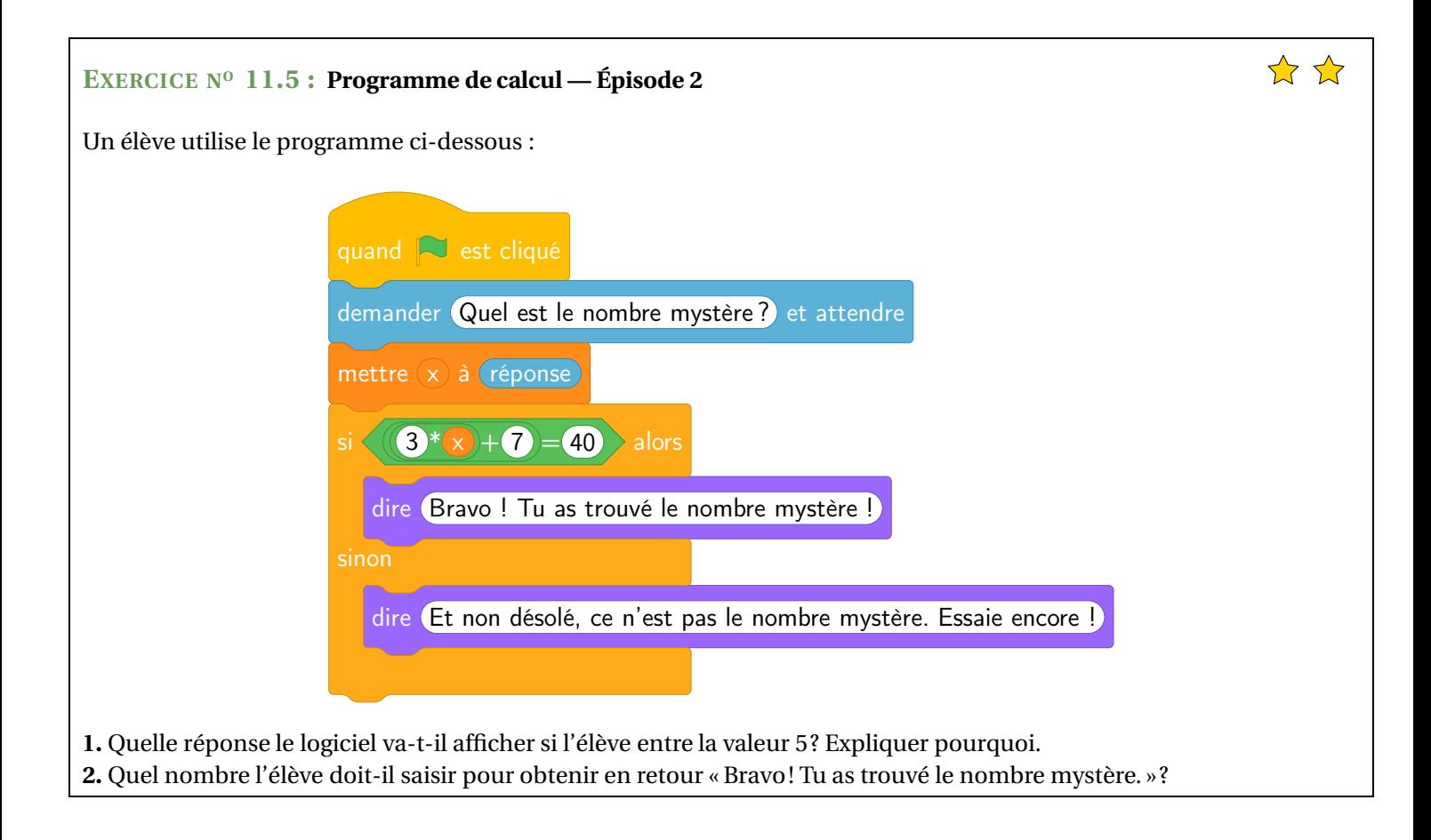

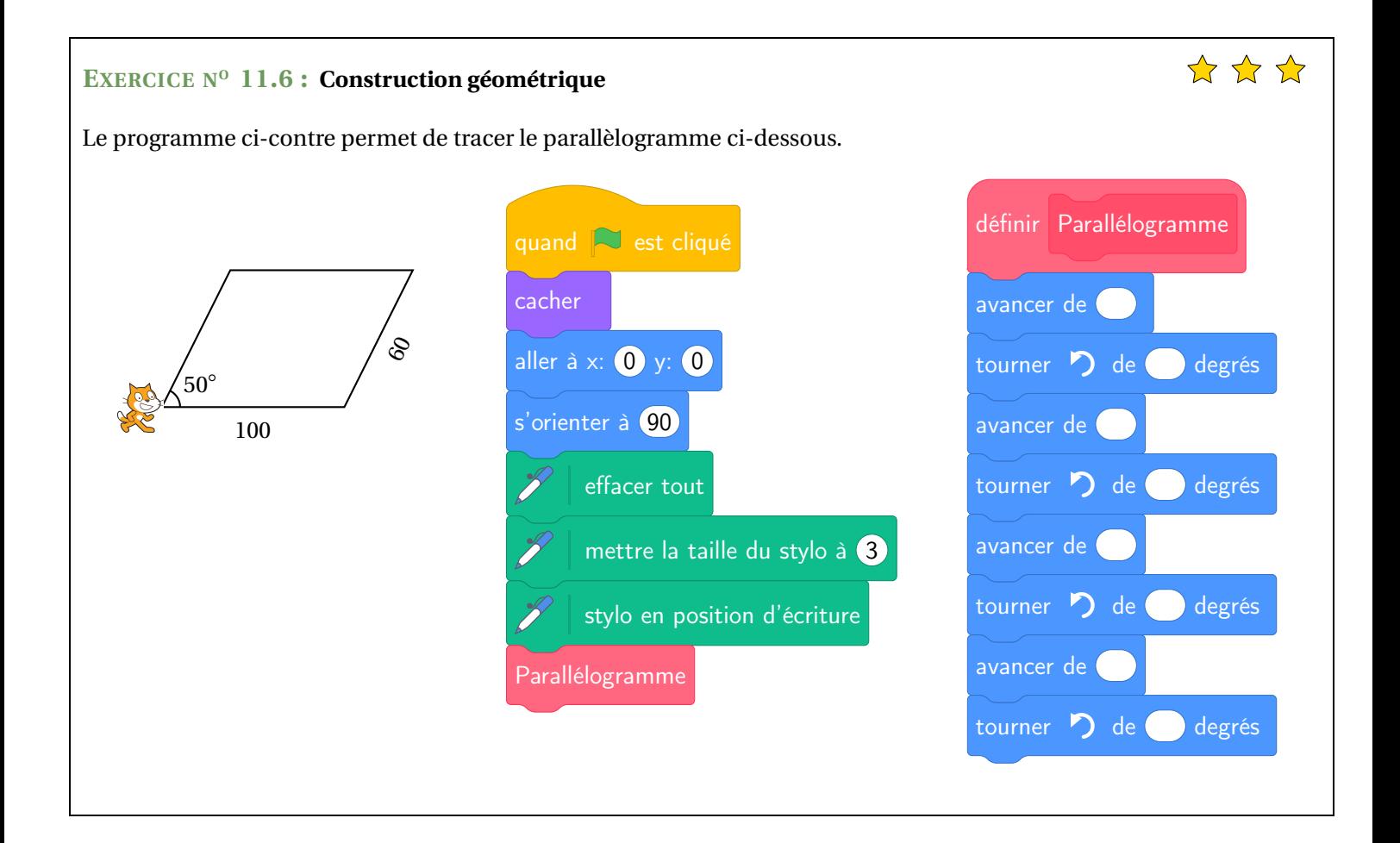

### **EXERCICE N<sup>O</sup> 11.7 : Construction géométrique — Épisode 2**

On donne le programme suivant qui permet de tracer plusieurs triangles équilatéraux de tailles différentes. Ce programme comporte une variable **côté**. Les longueurs sont données en pixels.

On rappelle que l'instruction  $s'$  orienter à  $\boxed{90}$  signifie que l'on se dirige vers la droite.

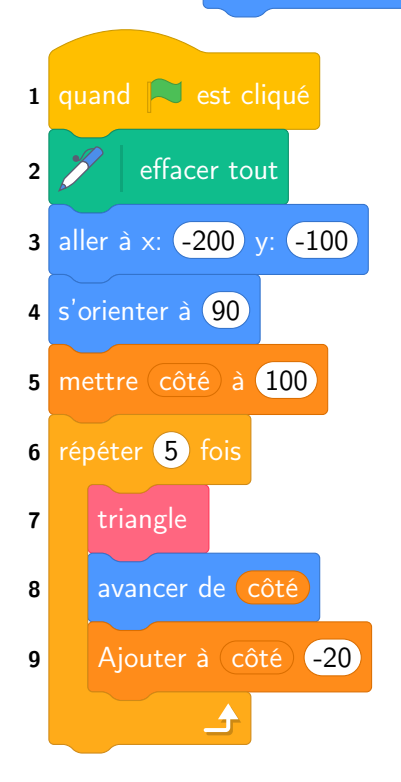

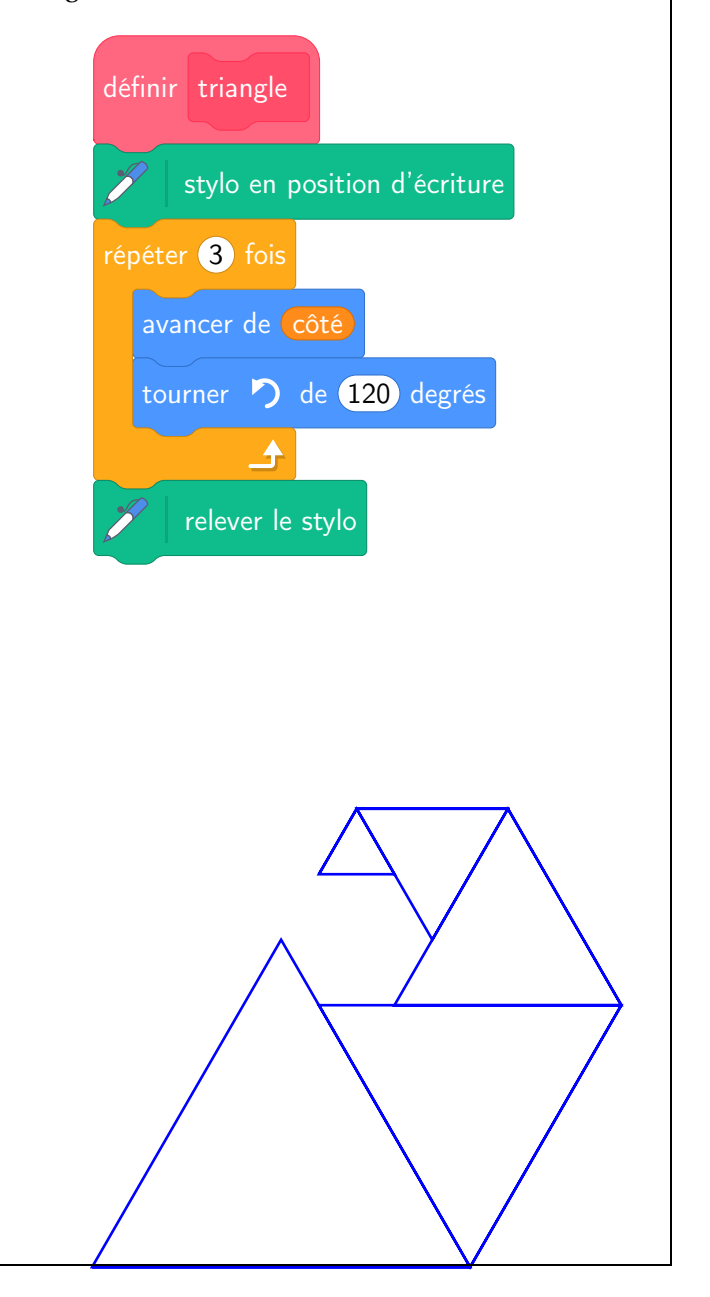

 $\frac{1}{2}$   $\frac{1}{2}$   $\frac{1}{2}$ 

**1.** Quelles sont les coordonnées du point de départ du tracé ?

**2.** Combien de triangles sont dessinés par ce script ?

**3.a.** Quelle est la longueur (en pixels) du côté du deuxième triangle tracé ?

**3.b.** Tracer à main levée l'allure de la figure obtenue quand on exécute ce script.

**4.** On modifie le script initial pour obtenir la figure cicontre.

Indiquer le numéro d'une instruction du script **après la-**

**quelle** on peut placer l'instruction tourner (60 degrés

pour obtenir cette nouvelle figure.

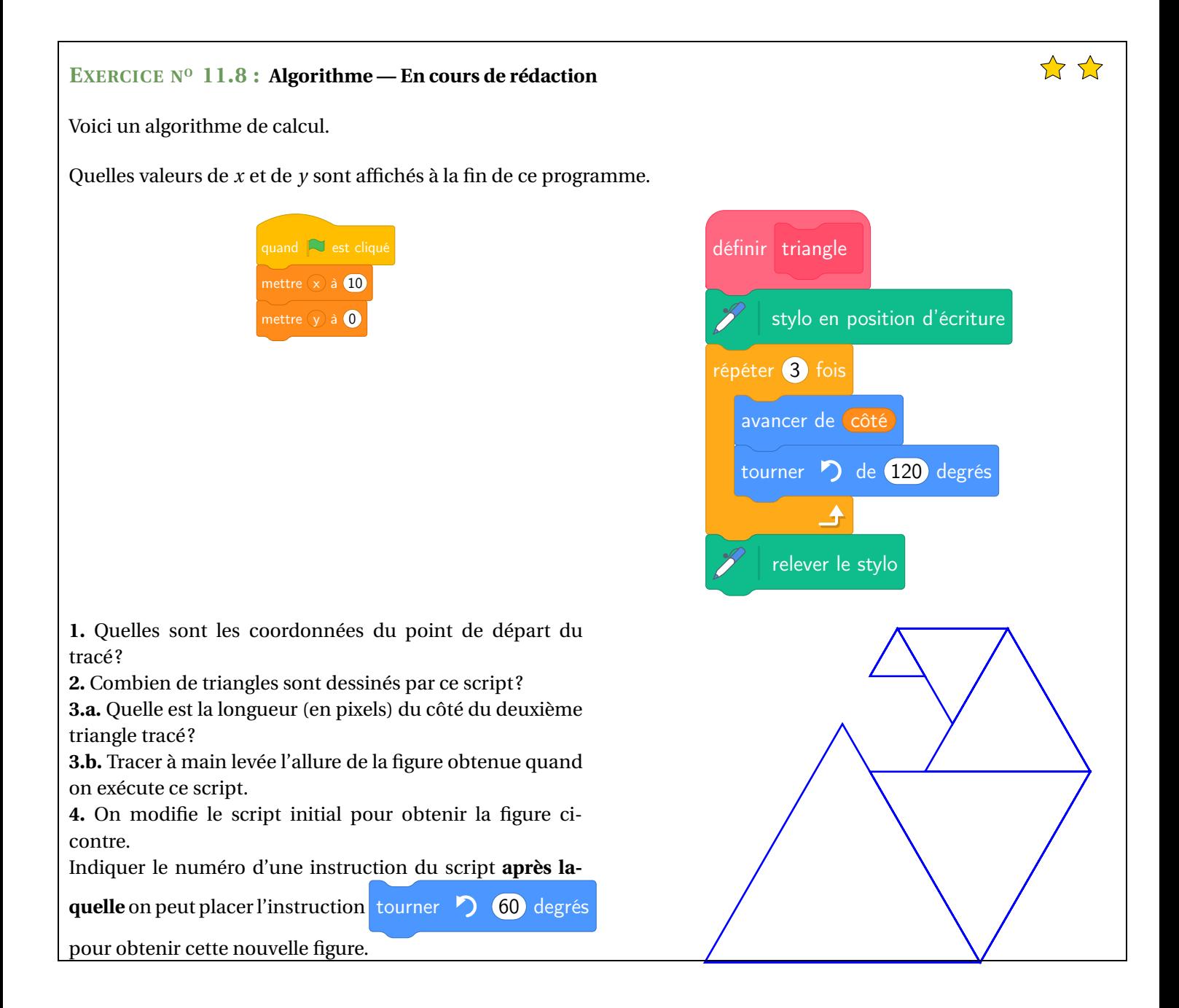

#### **EXERCICE N<sup>o</sup> 11.1 : Déplacement** CORRECTION

#### *Scratch*

*Une des difficultés se trouve dans la commande tourner vers la droite ou la gauche de* 90◦ *. Il faut « se mettre à la place »du chat pour déterminer ce que signifie cette commande. On peut aussi « faire tourner »la feuille pour l'orienter dans le bon sens.*

S

### **EXERCICE N<sup>o</sup> 11.2 : Déplacement — Épisode 2 CORRECTION**

#### *Scratch*

*Une des difficultés se trouve dans la commande tourner vers la droite ou la gauche de* 90◦ *. Il faut « se mettre à la place »du chat pour déterminer ce que signifie cette commande. On peut aussi « faire tourner »la feuille pour l'orienter dans le bon sens.*

### **EXERCICE N<sup>o</sup> 11.3 : Déplacement — Épisode 3 CORRECTION**

### *Scratch*

*Une des difficultés se trouve dans la commande tourner vers la droite ou la gauche de* 90◦ *. Il faut « se mettre à la place »du chat pour déterminer ce que signifie cette commande. On peut aussi « faire tourner »la feuille pour l'orienter dans le bon sens.*

S

#### **Script n<sup>o</sup> 1**

On choisit ici un repère où un carreau correspond à 20 unités.

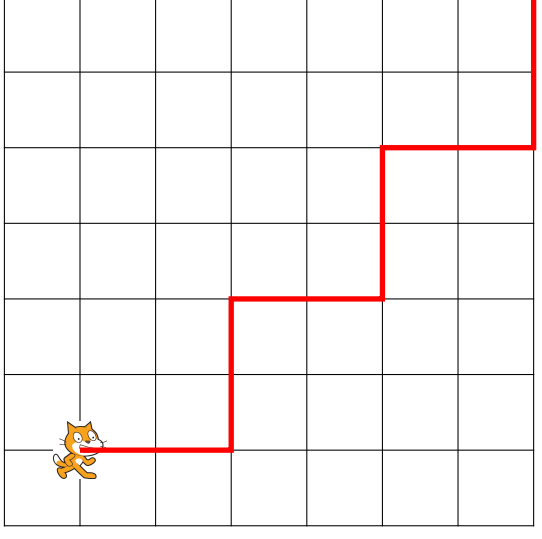

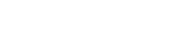

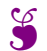

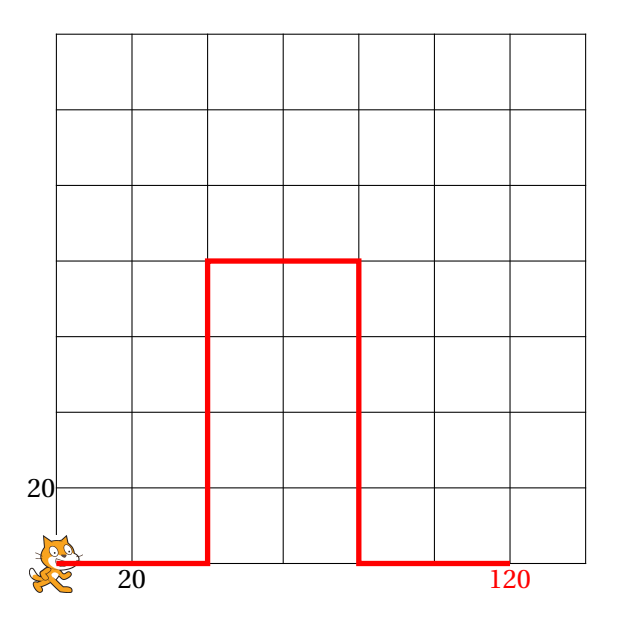

Les coordonnées du point d'arrivée sont (120;0).

### **Script n<sup>o</sup> 2**

On choisit ici un repère où un carreau correspond à 20 unités.

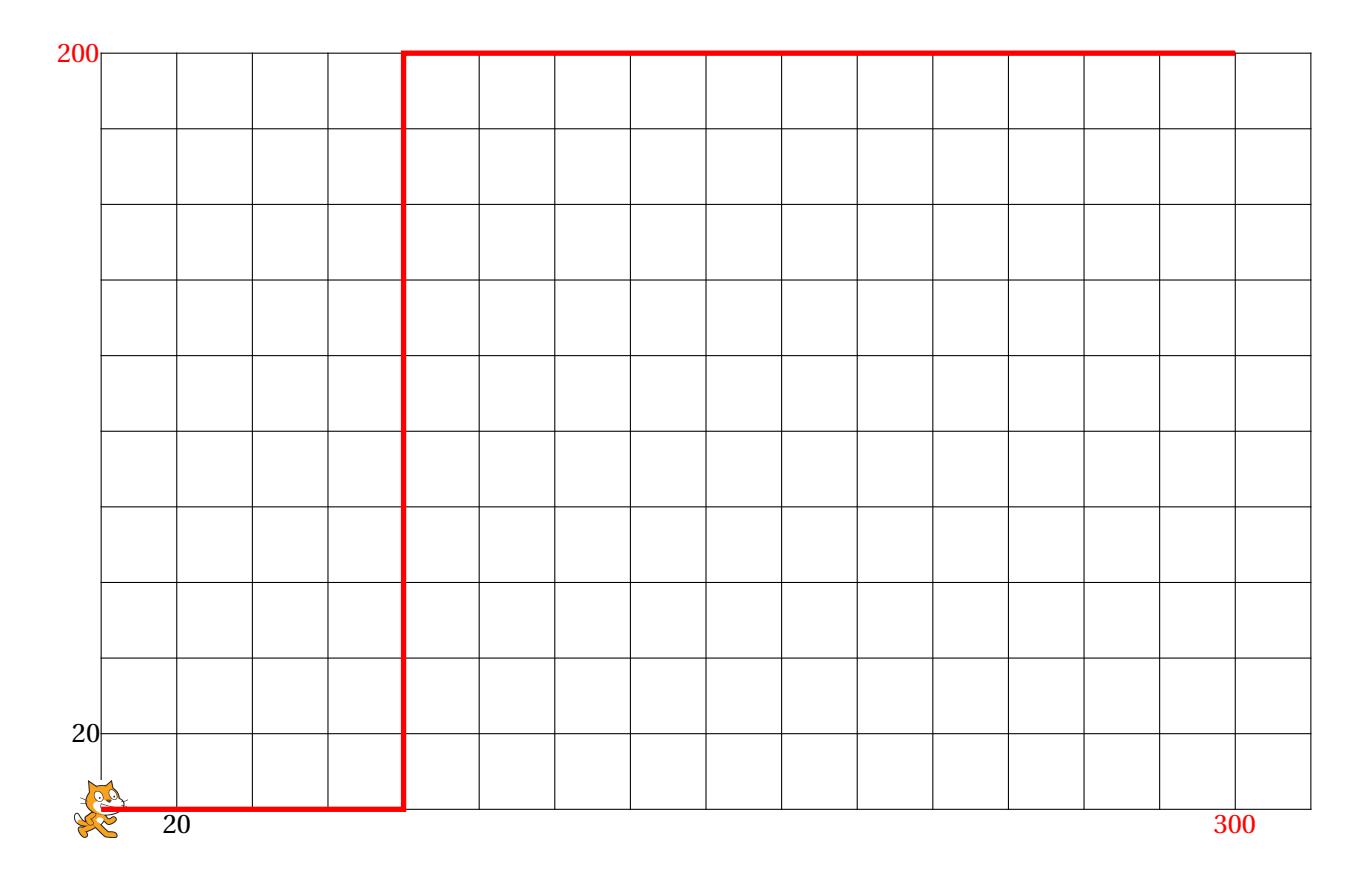

Les coordonnées du point d'arrivée sont (300;200).

### **Script n<sup>o</sup> 3**

On choisit ici un repère où un carreau correspond à 10 unités.

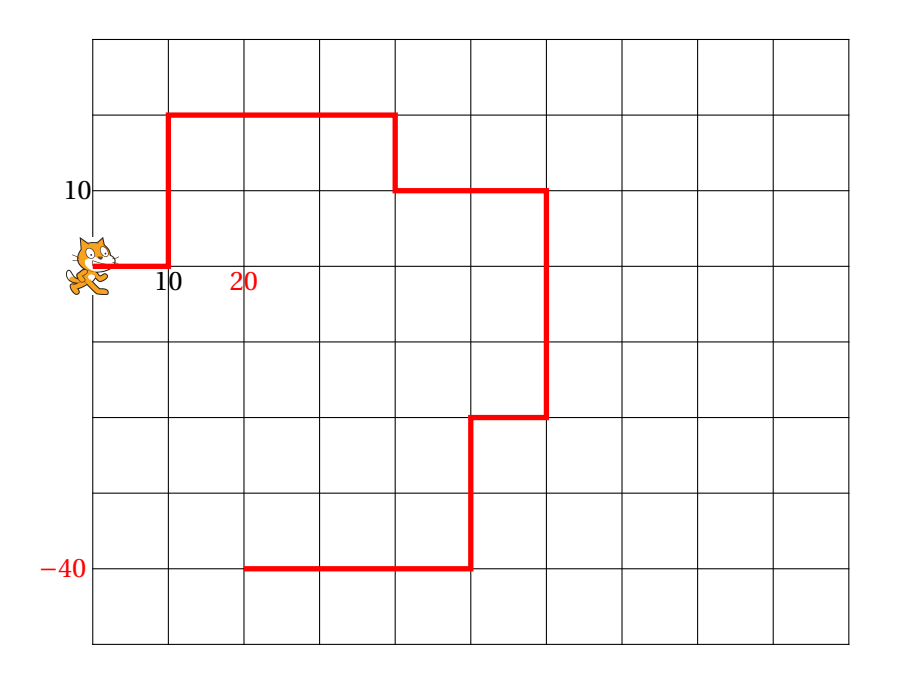

 $\mathscr{S}$ 

Les coordonnées du point d'arrivée sont (20;−40).

### **EXERCICE N<sup>o</sup> 11.4 : Programme de calcul** CORRECTION

#### *Scratch*

**1.a.** En partant du nombre 5 on obtient successivement : 5 puis  $5 \times 6 = 30$ ,  $30 + 10 = 40$  et  $40 \div 2 = 20$ .

Le programme dit : « J'obtiens finalement 20 ».

**1.b.** En partant du nombre 7 on obtient successivement : 7 puis  $7 \times 6 = 42$ ,  $42 + 10 = 52$  et  $52 \div 2 = 26$ .

Le programme dit : « J'obtiens finalement 26 ».

**2.** On peut remonter le programme de calcul.

On obtient 8 à la fin après avoir divisé par 2 donc on a effectué : 16÷2. On obtient 16 après avoir ajouté 10 donc on a effectué : 6+10 = 16. On obtient 6 après avoir multiplié par 6 donc on a effectué :  $1 \times 6 = 6$ .

On pouvait aussi résoudre une équation en partant d'une expression littéral, voir ci-dessous.

En partant de 1 on obtient 8 à la fin.

Vérifions : avec 1 au départ on obtient successivement : 1 puis  $1 \times 6 = 6$ ,  $6 + 10 = 16$  et  $16 \div 2 = 8$ . C'est bon!

**3.** En partant d'un nombre générique *x* au départ on obtient successivement : *x* puis  $X \times 6$ ,  $X \times 6 + 10$  et  $(x \times 6 + 10) \div 2$ .

 $x \times 6 + 10 = 6x + 10$  et  $(6x + 10) \div 2 = 3x + 5$ .

L'expression attendue est  $3x + 5$ .

On peut ainsi résoudre la question **2.** avec une équation :

 $3x + 5 = 8$  $3x + 5 - 5 = 8 - 5$  $3x = 3$  $x=\frac{3}{3}$ 3  $x = 1$ 

S

Cela confirme la réponse précédente!

**EXERCICE N<sup>o</sup> 11.5 : Programme de calcul — Épisode 2 CORRECTION** *Scratch* **1.** En partant du nombre 5 on obtient : 5 puis  $3 \times 5 + 7 = 15 + 7 = 22$ . Le programme teste si le calcul obtenu vaut 40.

Le programme va dire : « Et non désolé, ce n'est pas le nombre mystère. Essaie encore! »

**2.** Cela revient à résoudre l'équation suivante :

 $3x + 7 = 40$  $3x + 7 - 7 = 40 - 7$  $3x = 33$  $x = \frac{33}{3}$ 3 *x* = 11

 $\mathscr{S}$ 

a  $\Gamma$ 

130°

a C

 $\mathcal{S}$ 

50◦

Vérifions. En partant de 11 au départ on obtient :  $3 \times 11 + 7 = 33 + 7 = 40$ . C'est la bonne réponse!

En partant du nombre 11 le programme répond « Bravo. Tu as trouvé le nombre mystère!

**EXERCICE N<sup>o</sup> 11.6 : Construction géométrique CORRECTION** *Scratch*

Il faut étudier la géométrie du parallélogramme.

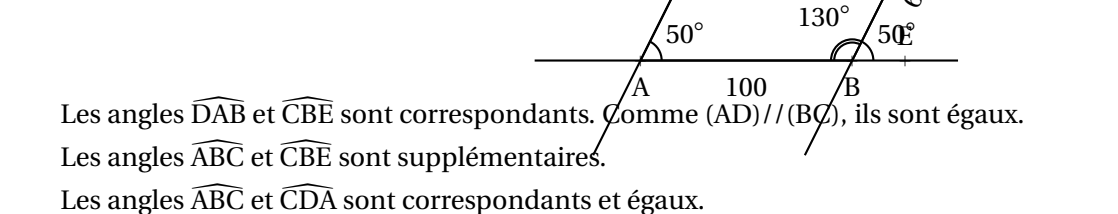

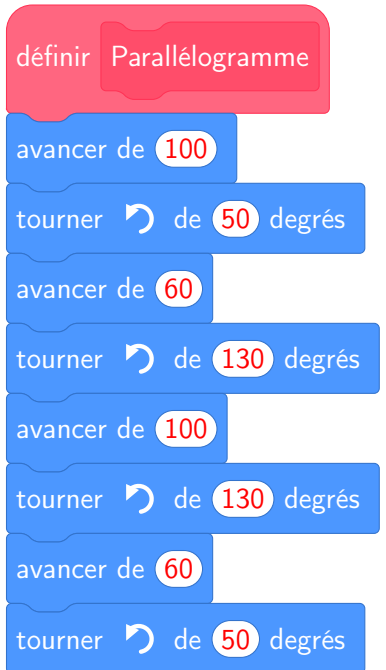

S

**EXERCICE N<sup>o</sup> 11.7 : Construction géométrique — Épisode 2 CORRECTION** *Scratch*

**1.** Le point de départ a pour coordonnées (−200;−100).

**2.** Il répéte 5 fois la construction d'un triangle.

**3.a.** À chaque répétition, on ajoute −20 à la variable **côté**, c'est-à-dire on enlève 20 pixels. Le premier triangle mesure 100 pixels de côté et le deuxième 100−20 = 80.

Le deuxième triangle a un côté de 80 pixels.

**3.b.**

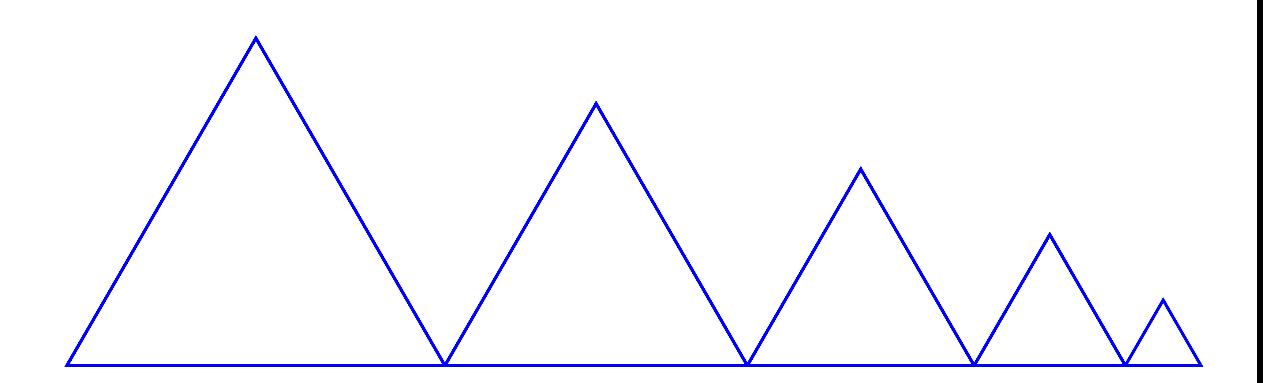

**4.** On peut placer cette instruction en début de la boucle de répétition avant le **7** ou après le block **8** ou le block **9**.

### TARI FIIR  $\bullet$

### K **<sup>D</sup>ESCRIPTION GÉNÉRALE**

Un **tableur** est logiciel capable de manipuler des **feuilles de calcul**. Une feuille de calcul est un tableau constitué de lignes numérotées par un nombre et de colonnes reperées parune lettre.

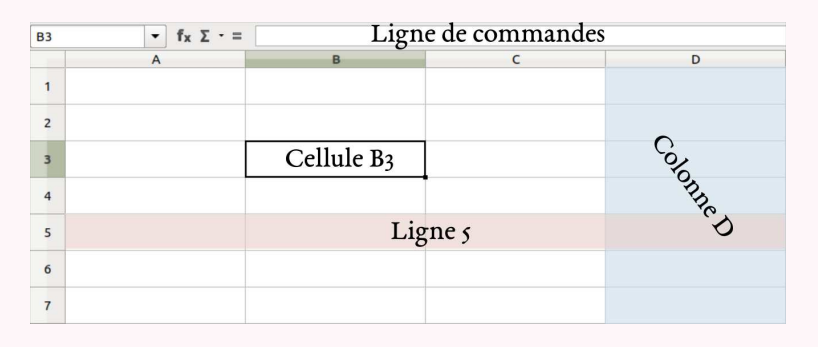

Une case d'une feuille de calcul <sup>s</sup>'appelle une **cellule**.

Une cellule est repérée par la lettre de la colonne et le nombre de la ligne.Dans une case on peut saisir une information numérique ou textuelle.On peut aussi saisir une formule de calul qu'il est possible de recopier dans d'autres cases.La ligne de commande permet de saisir des informations.

### **Example EXP EQS**<br> **EQUIT DECEMBER 100 CC**

Pour programmer une cellule d'une feuille de calcul, il faut saisir une formule qu<sup>i</sup> permet par exemple de modéliser une fonction ou une expression littérale.

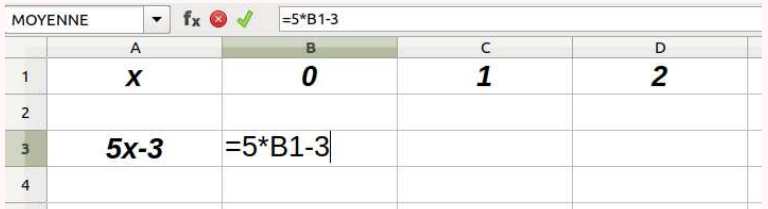

Dans une feuille de calcul, une formule <sup>s</sup>'écrit en commençant par le symbole <sup>=</sup>. Une formule <sup>s</sup>'exprime en utilisant les coordonnées de la cellule, par exemple B1.Les opérations mathématiques peuvent être codées d'une manière différente :

- addition, soustraction : <sup>+</sup> et <sup>−</sup>;
- multiplication : <sup>∗</sup>;
- division : ;
- parenthèses : ( );

### **EXEMPLE :**

On considère le programme de calcul suivant :

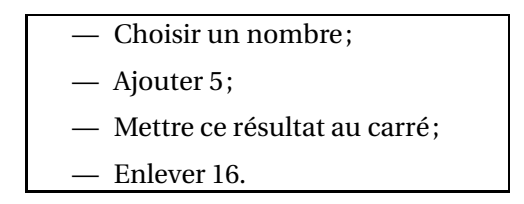

On note *f* la fonction qu<sup>i</sup> <sup>a</sup> *<sup>x</sup>* un nombre de départ associe *f* (*x*) le résultat final du programme.

Voici une feuille de calcul obtenue à partir de ce programme de calcul et la fonction *f* . Analysons cette feuille de calcul :

<span id="page-423-0"></span>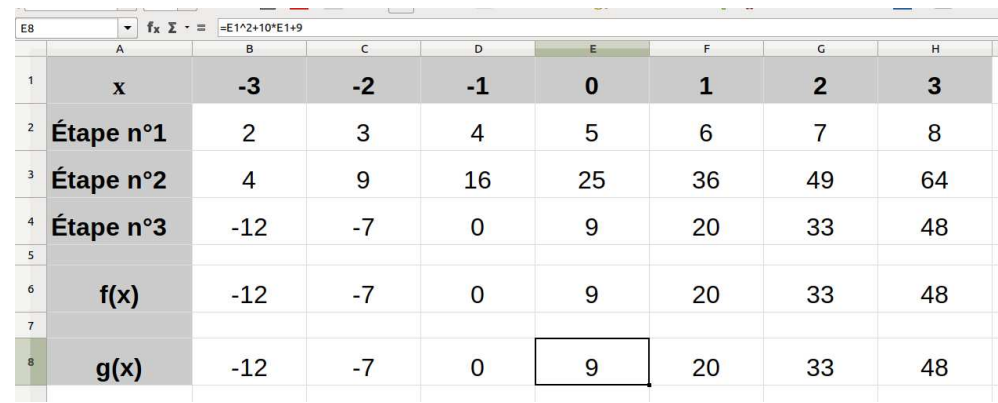

Notons *<sup>x</sup>* le nombre de départ, <sup>à</sup> l'étape <sup>1</sup> on obtient *<sup>x</sup>* <sup>+</sup>5. Dans la cellule B2 on a saisi la formule : =  $B1 + 5$ .  $\lambda$  l'étape 2 on obtient  $(x+5)^2$ . Dans la cellule B3 on a saisi la formule = B2 ∗ B2 ou = B2<sup>2</sup> ou = B2<sup>2</sup>  $\hat{A}$  l'étape 3 on obtient  $(x+5)^2 - 16$ . Dans la cellule B4 on <sup>a</sup> saisi la formule <sup>=</sup> B3−16.

La fonction *f* s'exprime donc sous la forme  $f(x) = (x+5)^2 - 16$ Dans la cellule B6 on a saisi la formule =  $(B1 + 5)^2 - 16$  ou =  $(B1 + 5) * (B1 + 5) - 16$ 

On remarque que dans la case E8 a été saisi =  $E1^2 + 10 * E1 + 9$ En effet si on développe  $f(x) = (x+5)^2 - 16$  $f(x) = (x+5)(x+5)-16$  $f(x) = x^2 + 5x + 5x + 25 - 16$  $f(x) = x^2 + 10x + 9$  cela correspond bien à la formule saisie en E8!

# **CHAPITRE XII**

<u> 1989 - Johann Barbara, martxa al</u>

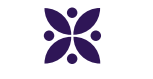

### **Le reste**

<u> 1989 - Johann Barbara, martxa al</u>

#### **Sommaire**

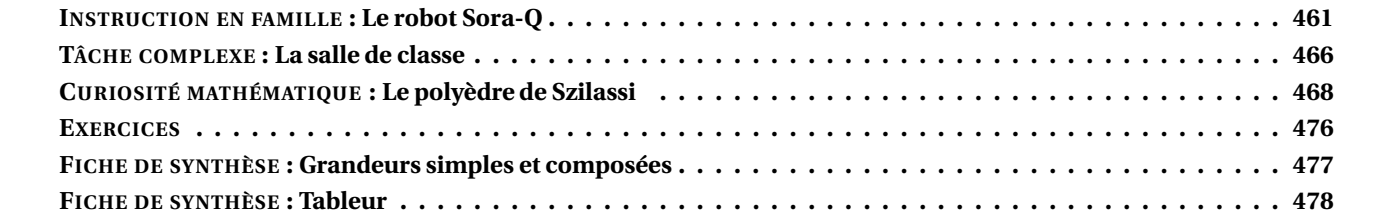

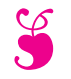

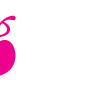

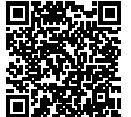

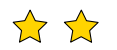

**EXERCICE N<sup>O</sup> 1 — CALCUL LITTÉRAL — Fonctions, développer, factoriser et résoudre** On pose  $f(x) = (5x-1)(3x+5) - (6x-1)(5x-1)$ 

**1.** Développer et réduire *f* (*x*).

**2.** Calculer *f* (0) et *f* (−2) en justifiant vos calculs.

**3.** À l'aide de la calculatrice et de la forme développée, compléter le tableau suivant :

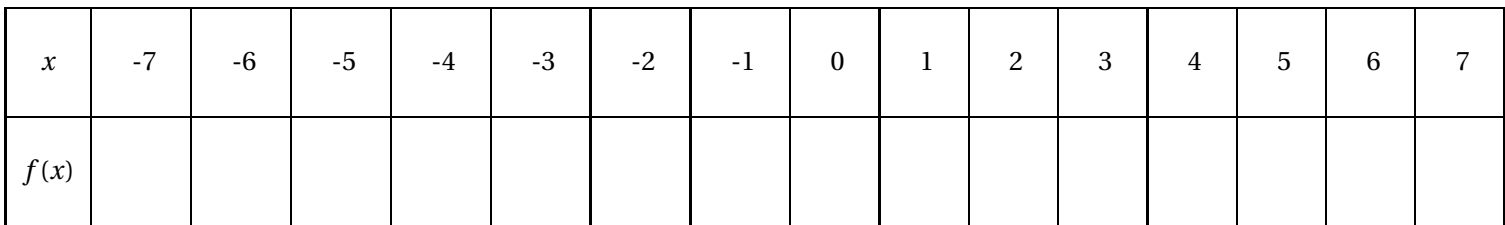

**4.** Quelle formule a été saisie dans la cellule B2 puis recopiée vers la droite ?

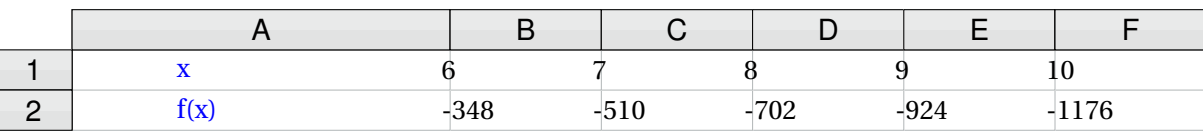

- **5.** Factoriser  $f(x)$ .
- **6.** Résoudre l'équation  $(5x 1)(-3x + 6) = 0$
- **7.** Quels sont les antécédents de 0 par la fonction *f* ?

#### **EXERCICE N<sup>O</sup> 2 — GÉOMÉTRIE PLANE — Théorème de Pythagore et Thalès, réciproque et contraposé**

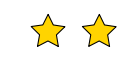

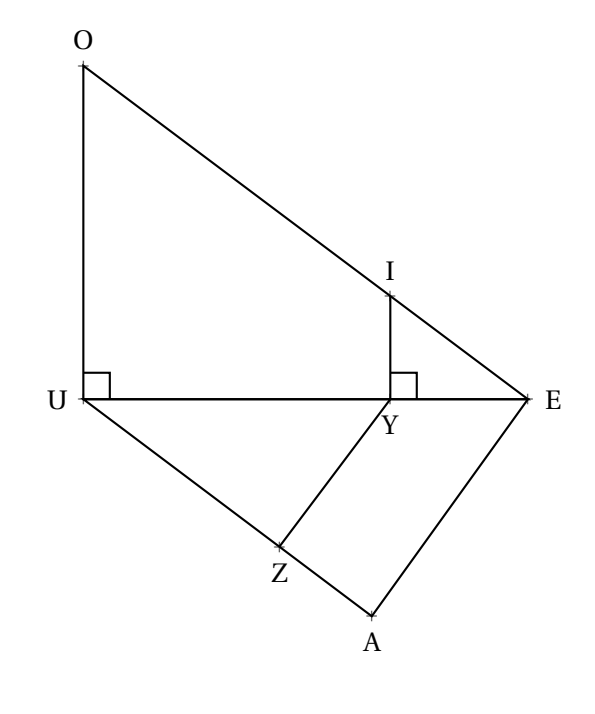

Sur la figure ci-contre, qui n'est pas en vraie grandeur on sait que :

- IYE est un triangle rectangle en Y ;
- EUO est un triangle rectangle en U ;
- les points E, Y et U sont alignés;
- les points E, I et O sont alignés;
- $-$  YE = 52 m, IE = 65 m et UE = 168 m;
- UZ = 94 *m*, AE = 102 *m* et AU = 136 *m*.
- **1.** Démontrer que IY = 39 *m*.
- **2.** Expliquer pourquoi (IY)//(UO).
- **3.** Calculer UO et EO.
- **4.** Le triangle UAE est-il rectangle ?
- **5.** Les droites (YZ) et (AE) sont-elles parallèles ?

### S

### **Exercice n<sup>o</sup> 1 : Fonctions, développer, factoriser et résoudre** CORRECTION CORRECTION

*Calcul littéral* On pose  $f(x) = (5x-1)(3x+5) - (6x-1)(5x-1)$ 

**1.** Développer et réduire *f* (*x*).

 $f(x) = (5x-1)(3x+5)-(6x-1)(5x-1)$  $f(x) = (15x^2 + 25x - 3x - 5) - (30x^2 - 6x - 5x + 1)$  $f(x) = 15x^2 + 25x - 3x - 5 - 30x^2 + 6x + 5x - 1$  $f(x) = -15x^2 + 33x - 6$ 

**2.** Calculer *f* (0) et *f* (−2) en justifiant vos calculs.

 $f(0) = -15 \times 0^2 + 33 \times 0 - 6 = -6$  donc  $f(0) = -6$  $f(-2) = -15 \times (-2)^2 + 33 \times (-2) - 6 = -15 \times 4 - 66 - 6 = -60 - 72 = -132$  donc  $f(-2) = -132$ 

**3.** À l'aide de la calculatrice et de la forme développée, compléter le tableau suivant :

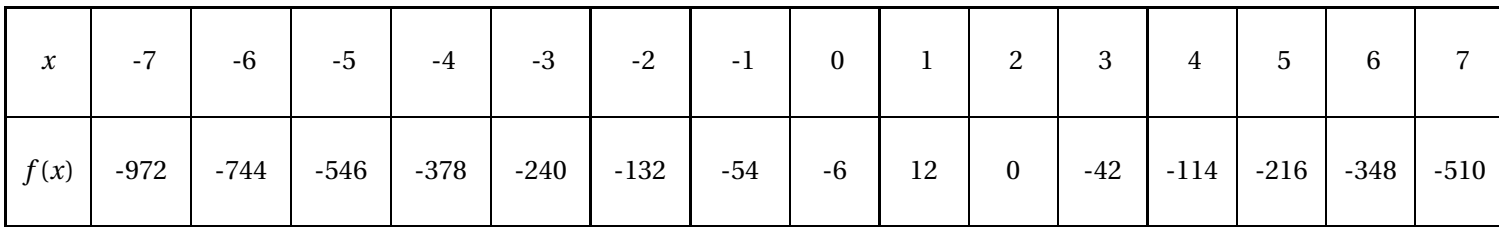

**4.** Quelle formule a été saisie dans la cellule B2 puis recopiée vers la droite ?

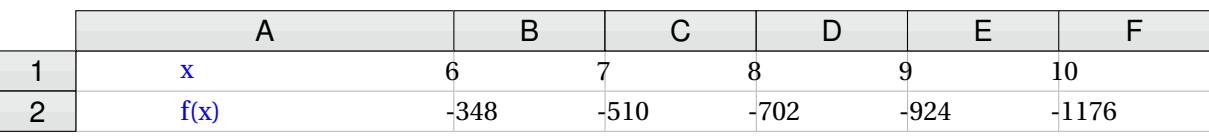

 $= -15 * B2^{2} + 33 * B2 - 6$  ou  $= -15 * B2 * B2 + 33 * B2 - 6$  ou encore  $= (5 * B2 - 1) * (3 * B2 + 5) - (6 * B2 - 1) * (5 * B2 - 1)$ 

**5.** Factoriser  $f(x)$ .

 $f(x) = (5x-1)(3x+5) - (6x-1)(5x-1)$  $f(x) = (5x-1)[(3x+5)-(6x-1)]$  $f(x) = (5x-1)(3x+5-6x+1)$  $f(x) = (5x-1)(-3x+4)$ 

**6.** Résoudre l'équation  $(5x - 1)(-3x + 6) = 0$ 

 $(5x-1)(-3x+6) = 0$ 

### **Un produit de facteurs est nul si et seulement si un des facteurs est nul**

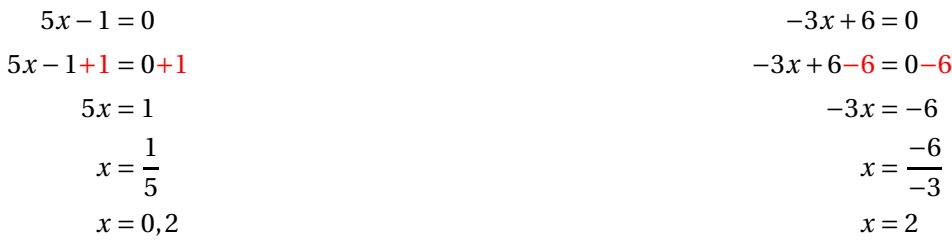

Il y a donc deux solutions :  $\sqrt{0, 2 \text{ et } 2}$ 

**7.** Quels sont les antécédents par la fonction *f* ?

Les antécédents de 0 par la fonction *f* sont 0,2 et 2.

### $S$

#### **Exercice nº 2: Théorème de Pythagore et Thalès, réciproque et contraposé** CORRECTION

#### *Géométrie*

**1.** Dans le triangle EYI rectangle en Y,

D'après **le théorème de Pythagore** on a :

$$
YE^{2} + YI^{2} = EI^{2}
$$

$$
52^{2} + YI^{2} = 65^{2}
$$

$$
2704 + YI^{2} = 4225
$$

$$
YI^{2} = 4225 - 2704
$$

$$
YI^{2} = 1521
$$

$$
YI = \sqrt{1521}
$$

$$
YI = 39
$$

#### $YI = 39 m$

**2.** Les droites (IY) et (UO) sont perpendiculaires à la droite (UE).

On sait que **si deux droites sont perpendiculaires à une même droite alors elles sont parallèles entre elles.**

#### (IY)/(UO)

**3.** Les droites (OE) et (UE) sont sécantes en E, les droites (IY) et (UO) sont parallèles, D'après **le théorème de Thalès** on a :

$$
\frac{EY}{EU} = \frac{EI}{EO} = \frac{YI}{UO}
$$

$$
\frac{52 \ m}{168 \ m} = \frac{65 \ m}{EO} = \frac{39 \ m}{UO}
$$

En utilisant la règle de trois on obtient :

EO = 
$$
\frac{65 \text{ m} \times 168 \text{ m}}{52 \text{ m}}
$$
 d'où EO =  $\frac{10920 \text{ m}^2}{52 \text{ m}}$  et EO = 210 m

$$
UO = \frac{39 \ m \times 168 \ m}{52 \ m} \text{ d'où } UO = \frac{6552 \ m^2}{52 \ m} \text{ et } UO = 127 \ m
$$

UO = 127 *m* et EO = 210 *m*

**4.** Comparons  $AU^2 + AE^2$  et  $UE^2$  :

- $AU^2 + AE^2$  $UE<sup>2</sup>$
- $136^2 + 102^2$ 18496+10404 28900 168<sup>2</sup> 28224

Comme AU<sup>2</sup> + AE<sup>2</sup> ≠ UE<sup>2</sup>, d'après **le théorème contraposé de Pythagore** le triangle UAE n'est pas rectangle .

**5.** Comparons  $\frac{UY}{ID}$ UY<br>UE et UA  $\frac{1}{\overline{UA}}$ . UY  $\frac{UY}{UE} = \frac{168 \ m - 52 \ m}{168 \ m}$  $\frac{168 \ m}{\text{m}}$ 116 *m* 168 *m* UZ  $\overline{UA}$  = 94 *m* 136 *m*

Calculons les produits en croix :  $116 \times 136 = 15776$  et  $168 \times 94 = 15792$ 

Comme  $116 \times 136 \neq 168 \times 94$ ,  $\frac{116}{168}$  $\frac{168}{ }$ 94  $\frac{1}{136}$ .

Ainsi, UY  $\overline{\text{UE}}$   $\overline{\tau}$ UZ <u>UA</u>, d'après **le théorème contraposé de Thalès**, les droites (YZ) et (AE) ne sont pas parallèles.<br>UA

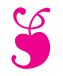

En attendant le brevet  $\ldots$   $\ldots$   $\epsilon_{\text{pisode 2}}$ 

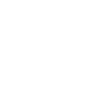

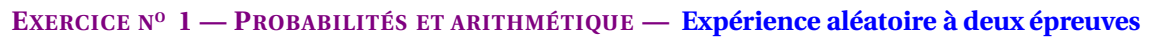

Arthur et Nadia ont préparé deux dés particuliers :

- Le premier dé est cubique, six faces équilibrées, sur lesquelles sont écrits les nombres suivants : 13, 16, 25, 29, 31 et 57;
- Le second dé est tétraédrique, quatre faces équilibrées, sur lesquelles sont écrits les nombres suivants : 2, 3, 5 et 7.

Ils inventent la règle du jeu suivante :

- On lance les deux dès simultanément;
- Si l'un des nombres est un diviseur de l'autre, alors on effectue la division;
- Sinon, on ajoute les deux nombres;
- JOKER : si les deux nombres sont premiers, on multiplie les deux nombres.

**1.** Présenter dans un tableau à double entrées toutes les issues possibles de cette expérience aléatoire.

**2.** Arthur et Nadia lance les deux dés équilibrés.

**2.a** Quelle est la probabilité qu'ils obtiennent un nombre supérieur à 150 ? 2.b Quelle est la probabilité qu'ils obtiennent un nombre compris entre 50 et 70? **2.c** Quelle est la probabilité qu'ils obtiennent un nombre premier ? **2.d** Quelle est la probabilité qu'ils obtiennent un multiple de 11 ? **2.e** Quelle est la probabilité qu'ils obtiennent un nombre impair ?

**3.** En observant les résultats obtenus, Nadia affirme « J'ai plus de chance d'obtenir un multiple de 3 qu'un diviseur de 364 ». A-t-elle raison ? Justifier votre réponse.

#### **EXERCICE N<sup>O</sup> 2 — VITESSE — Vitesse et coût essence**

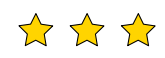

Indira, qui habite Toulouse, souhaite se rendre à Clermont-Ferrand pendant les vacances d'hiver.

À l'aller, elle est pressée, elle va prendre l'autoroute A20. Le trajet fait alors 376 *km*. Le péage coûte 33 €. Elle pourra rouler à 130 *km*/*h*. À cette vitesse, sa voiture consomme 6,3 L pour 100 *km*.

Au retour, elle a plus de temps, elle va passer par la A75 et la N88. Le trajet fait alors 359 *km*. Il n'y a pas de péage. Sur l'A75, elle pourra rouler à 130 *km*/*h* pendant 189 *km*. Sur la fin du trajet, sur la N88, la vitesse est limitée à 80 *km*/*h*. À cette vitesse, sa voiture consomme 4,5 L pour 100 *km*.

**1.** Combien de temps, à la seconde près, va-t-elle mettre pour se rendre à Clermont-Ferrand à l'aller ?

- **2.** Combien de temps, à la seconde près, va-t-elle mettre pour rentrer à Toulouse au retour ?
- **3.** Quelle est sa vitesse moyenne, au kilomètre heure près, sur l'aller-retour ?

4. Sachant que le SP95 coûte 1,825 € le litre à la station en bas de chez elle, combien va lui coûter ce voyage aller-retour? Penser à tenir compte du péage.

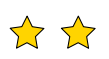

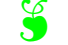

### S

#### **Exercice nº 1 : Probabilités, expérience aléatoire à deux épreuves, arithmétique** CORRECTION

*Probabilités et arithmétique*

**1.** Présenter dans un tableau à double entrées toutes les issues possibles de cette expérience aléatoire.

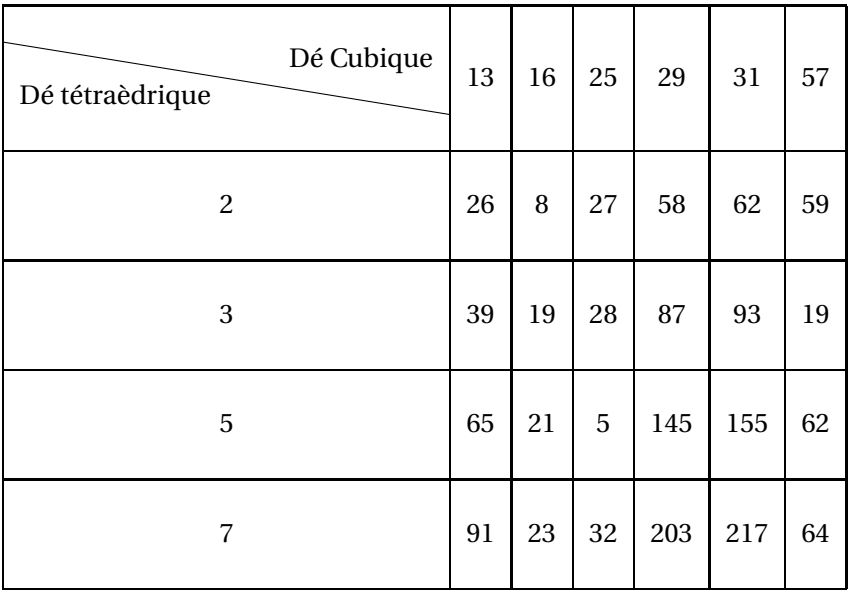

#### Il y a 24 issues équiprobables.

**2.** Arthur et Nadia lance les deux dés équilibrés.

#### **Nous sommes dans une expérience aléatoire pour laquelle il y a 24 issues équiprobables.**

**2.a** Quelle est la probabilité qu'ils obtiennent un nombre supérieur à 150 ?

Les issues correspondantes sont : 155, 203 et 217.

La probabilité cherchée est  $\frac{3}{24}$  = 1  $\frac{1}{8}$  = 0,125 = 12,5 %

2.b Quelle est la probabilité qu'ils obtiennent un nombre compris entre 50 et 70?

Les issues correspondantes sont : 58, 62, 59, 65, 62 et 64.

La probabilité cherchée est  $\frac{6}{24}$  = 1  $\frac{1}{4}$  = 0, 25 = 25 %

**2.c** Quelle est la probabilité qu'ils obtiennent un nombre premier ?

Les issues correspondantes sont : 59, 19, 19, 5, 23.

La probabilité cherchée est  $\frac{5}{24} \approx 0,208 \approx 20,8\%$ 

**2.d** Quelle est la probabilité qu'ils obtiennent un multiple de 11 ?

Il n'y a pas de multiple de 11 dans le tableau.

La probabilité cherchée est 0, c'est l'événement impossible.

**2.e** Quelle est la probabilité qu'ils obtiennent un nombre impair ?

Les issues correspondantes sont : 27, 59, 39, 19, 87, 93, 19, 65, 21, 5, 145, 155, 91, 23, 203 et 217.

La probabilité cherchée est  $\frac{16}{24}$  = 2  $\frac{1}{3}$  ≈ 0,667 ≈ 66,7 %

**3.** En observant les résultats obtenus, Nadia affirme « J'ai plus de chance d'obtenir un multiple de 3 qu'un diviseur de 182 ». A-t-elle raison ? Justifier votre réponse.

Les multiples de trois se repèrent en appliquant la règle de divisibilité par trois : « Un nombre est divisible par 3 si et seulement si la somme de ses chiffres est un multiples de 3. »

Les issues correspondantes sont : 27, 39, 87, 93 et 21.

La probabilité d'obtenir un multiple de 3 est donc de  $\frac{5}{24} \approx 0,208 \approx 20,8$  %.

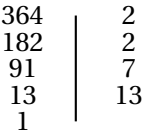

Ainsi 364 =  $2 \times 2 \times 7 \times 13$ . Les diviseurs de 364 sont : 1 ; ; 2 ; 4 ; 7 ; 13 ; 14 ; 26 ; 28 ; 52 ; 91 ; 182 ; 364

Les issues correspondantes sont : 26, 28 et 91

La probabilité d'obtenir un diviseur de 364 est donc de  $\frac{3}{24}$  = 1  $\frac{1}{8}$  = 0, 125 = 12, 5 %.

Nadia a raison.

**Exercice n<sup>o</sup> 2 : Vitesse et coût essence** CORRECTION

*Vitesse*

Indira, qui habite Toulouse, souhaite se rendre à Clermont-Ferrand pendant les vacances d'hiver.

À l'aller, elle est pressée, elle va prendre l'autoroute A20. Le trajet fait alors 376 *km*. Le péage coûte 33 € . Elle pourra rouler à 130 *km*/*h*. À cette vitesse, sa voiture consomme 6,3 L pour 100 *km*.

S

Au retour, elle a plus de temps, elle va passer par la A75 et la N88. Le trajet fait alors 359 *km*. Il n'y a pas de péage. Sur l'A75, elle pourra rouler à 130 *km*/*h* pendant 189 *km*. Sur la fin du trajet, sur la N88, la vitesse est limitée à 80 *km*/*h*. À cette vitesse, sa voiture consomme 4,5 L pour 100 *km*.

**1.** Combien de temps, à la seconde près, va-t-elle mettre pour se rendre à Clermont-Ferrand à l'aller ?

Elle va parcourir 359 *km* à la vitesse de 130 *km*/*h*. On sait que la distance et le temps sont proportionnels quand la vitesse est constante.
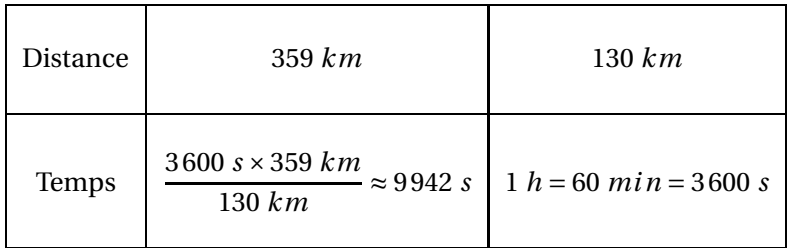

Or 9942 *s* = 165×60 *s* +42 *s* = 165 *mi n* 42 *s* et 165 *mi n* = 2×60 *mi n* +45 *mi n*.

Elle va mettre 2 *h* 45 *mi n* 42 *s* pour aller à Clermont-Ferrand.

**2.** Combien de temps va-t-elle mettre pour rentrer à Toulouse au retour ?

Il y a deux vitesse différentes sur le trajet retour : 189 *km* à 130 *km*/*h* puis 359 *km* −189 *km* = 170 *km* à 80 *km*/*h*.

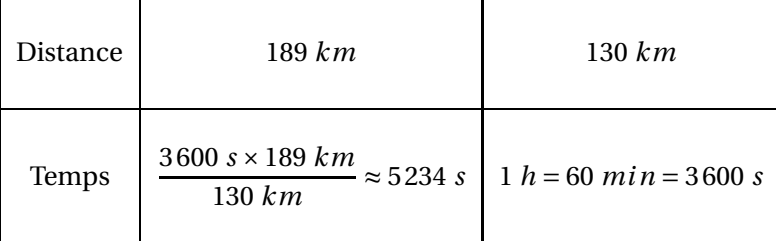

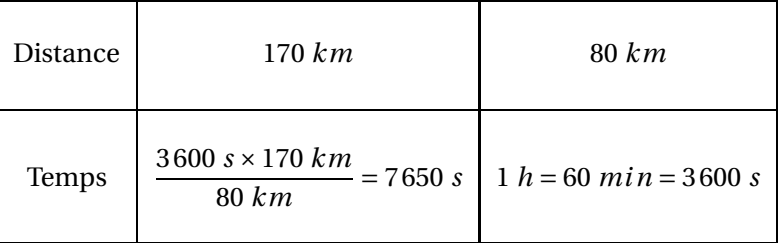

Au total elle aura mis 5234 *s* +7650 *s* = 12884 *s*.

12884 *s* = 214×60 *s* +44 *s* = 214 *mi n* +44 *s* = 3 *h* 34 *mi n* 44 *s*

Elle va mettre 3 *h* 34 *mi n* 44 *s* pour rentrer à Toulouse.

**3.** Quelle est sa vitesse moyenne sur l'aller-retour ?

Elle a mis 12884 *s* +9942 *s* = 22826 pour parcourir 376 *km* +359 *km* = 735 *km*.

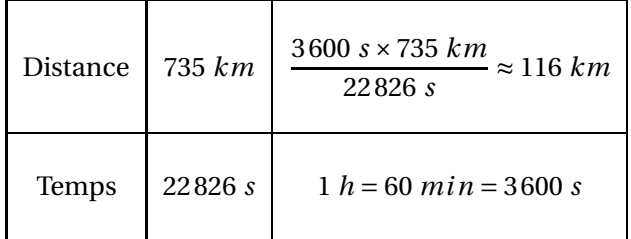

Sa vitesse moyenne sur l'aller-retour est d'environ 116 *km*/*h*.

4. Sachant que le SP95 coûte 1,825 € le litre à la station en bas de chez elle, combien va lui coûter ce voyage aller-retour? Penser à tenir compte du péage.

À l'aller et sur le début du retour, la voiture va rouler à 130 *km*/*h*. Elle consomme à cette vitesse 6,3 L pour 100 *km*. La distance parcourue à cette vitesse est 376 *km* +189 *km* = 565 *km*. Or 565 *km* = 5,65×100 *km*. La voiture va consommer 5,65×6,3 L = 35,595 L.

Sur la partie finale du retour, soit 170 *km*, elle va rouler à 80 *km*/*h* et la voiture consomme à cette vitesse 4,5 L pour 100 *km*. Or 170 *km* = 1,70×100 *km*. La voiture va consommer 1,70×4,5 L = 7,65 L.

Au total, elle aura consommé 35,595 L + 7,65 L = 43,245 L à 1,825  $\in$  le litre.

 $43,245 \times 1,825 \in \approx 78,92 \in.$ 

Au total cet aller-retour va coûter 78,92  $\in$  +33  $\in$  = 111,92  $\in$ .

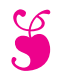

En attendant le brevet  $\ldots$   $-$  Épisode 3

# **EXERCICE N<sup>O</sup> 1 — POURCENTAGE — Inflation**

D'après l'INSEE, en France, l'inflation des prix entre 2010 et 2020 a été d'environ 12,3 %. Cela signifie que l'augmentation moyenne des prix des biens de consommation courante sur cette période de 10 ans a été d'environ 12,3 %.

**1.** À la boulangerie, une baguette coûtait  $0,84 \in \mathbb{R}$  en 2010. Quel est son prix, au centime près, en 2020?

**2.** En 2020, une litre d'huile d'olive coûtait 5,43 €. Quel était son prix, au centime près, en 2010?

**3.** En avril 2020, un litre de gazoil coûtait environ 1,24  $\in$  . Début mars 2023, ce même litre de gazoil est passé à 1,82  $\in$ . Quel est le pourcentage d'augmentation sur ce carburant ?

D'après l'INSEE, l'inflation, l'augmentation des prix, a été d'environ 2,6 % entre 2020 et 2022. En 2023, les estimations disent que l'inflation sera d'environ 5,5 % en fin d'année.

**4.** Quel est le taux d'inflation, en pourcentage, au dixième près, entre 2020 et fin 2023 ?

# **EXERCICE N<sup>O</sup> 2 — SCRATCH — Géométrie et Scratch**

On donne le programme suivant qui permet de tracer plusieurs triangles équilatéraux de tailles différentes. Ce programme comporte une variable **côté**. Les longueurs sont données en pixels.

On rappelle que l'instruction s'orienter à  $\left( \frac{90}{90} \right)$  signifie que l'on se dirige vers la droite.

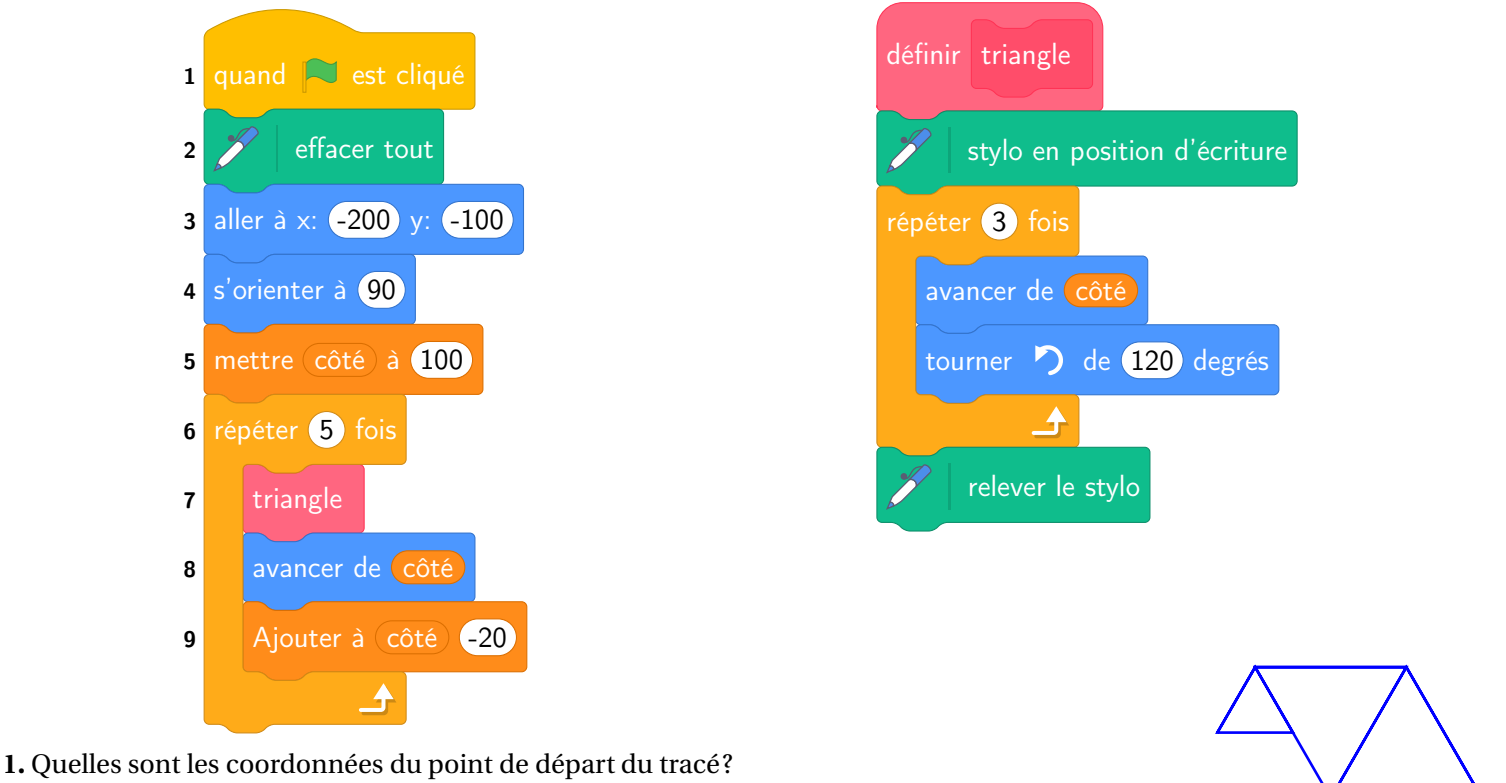

- 
- **2.** Combien de triangles sont dessinés par ce script ?
- **3.** Quelle est la longueur (en pixels) du côté du deuxième triangle tracé ?
- **4.** Tracer à main levée l'allure de la figure obtenue quand on exécute ce script.
- **5.** On modifie le script initial pour obtenir la figure ci-contre.

Indiquer le numéro d'une instruction du script **après laquelle** on peut placer l'instruc-

tion tourner (60) degrés pour obtenir cette nouvelle figure.

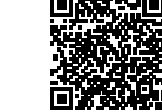

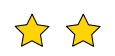

S

# **Exercice n<sup>o</sup> 1 : Inflation** CORRECTION

*Pourcentage*

**1.** Augmenter une grandeur de 12,3 % revient exactement à multiplier cette grandeur par  $1 + \frac{12,3}{100}$  $\frac{12}{100}$  = 1,123.

 $0.84 \in \times 1,123 = 0.94332.$  La baguette coûtait environ  $0.94 \in$  en 2020

**2.** Si on note *x* son prix en 2020, *x* vérifie :

$$
x \times 1, 123 = 5, 23 \in
$$
  

$$
x = \frac{5, 23 \in}{1, 123}
$$
  

$$
x \approx 4, 84 \in
$$

Le prix de l'huile d'olive en 2020 était d'environ  $4,84 \in$ .

**3.** On cherche le taux d'augmentation *t* vérifiant :

$$
1,24 \in \times t = 1,82 \in
$$

$$
t = \frac{1,82 \in}{1,24 \in}
$$

$$
t \approx 1,468
$$

Comme  $1,468 = 1 + 0,468 = 1 + \frac{46,8}{100}$  $\frac{100}{100}$  cela correspond à  $\boxed{\text{une augmentation d'environment 46,8\%}}$ .

**4.** Les prix ont augmenté d'environ 2,6 % entre 2020 et 2022 puis de 5,5 % en 2023. Un prix P a donc été multiplié de  $1 + \frac{2,6}{100}$  $\frac{2,6}{100}$  = 1,026 entre 2020 et 2022 puis multiplié de 1 +  $\frac{5,5}{100}$  $\frac{100}{100}$  = 1,055 entre 2022 et 2023. Finalement ce prix P a été multiplié par  $1,026 \times 1,055 = 1,08243 \approx 1,082$ .

S

Or 1,082 = 1 + 0,82 = 1 + 
$$
\frac{8,2}{100}
$$
 soit une augmentation d'environment 8,2%.

**Exercice n<sup>o</sup> 2 : Géométrie et Scratch** CORRECTION

*Scratch*

**1.** Le point de départ a pour coordonnées (−200;−100).

**2.** Il répéte 5 fois la construction d'un triangle.

**3.a.** À chaque répétition, on ajoute −20 à la variable **côté**, c'est-à-dire on enlève 20 pixels. Le premier triangle mesure 100 pixels de côté et le deuxième 100−20 = 80.

Le deuxième triangle a un côté de 80 pixels.

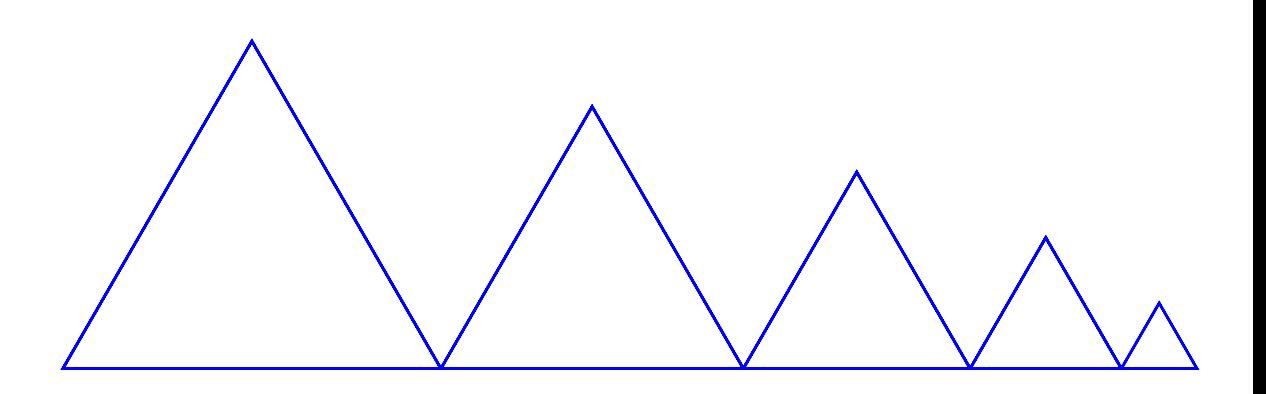

**4.** On peut placer cette instruction en début de la boucle de répétition avant le **7** ou après le block **8** ou le block **9**.

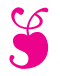

En attendant le brevet  $\ldots$   $-$  Épisode 4

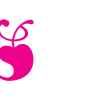

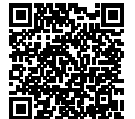

### **EXERCICE N<sup>O</sup> 1 — STATISTIQUES — Médiane, moyenne, étendue, pourcentages**

Voici les résultats en mathématiques, sur 100, au dernier brevet blanc du collège Srinivasa Ramanujan de Pondichéry :

Les notes des 3A : 25 — 22 — 30 — 98 — 62 — 08 — 45 — 35 — 25 — 35 — 75 — 92 — 97 — 13 — 17 — 85 — 92 — 98

Les résultats des 3B : **Moyenne :** 53 — **Médiane :** 54 — **Étendue :** 60

**1.** Pour la classe de 3A :

**1.a.** Calculer la moyenne des notes.

**1.b.** Calculer l'étendue de cette série statistique.

**1.c.** Déterminer la médiane de cette série de notes. Interpréter ce résultat.

**2.** On sait que la note la plus basse de 3B est 18. Comparer les résultats des classes de 3A et de 3B (on peut comparer les notes maximale, les moyennes, les médianes, l'étendue et faire à chaque fois un commentaire.)

Voici les résultats de tous les élèves du collège à cette épreuve :

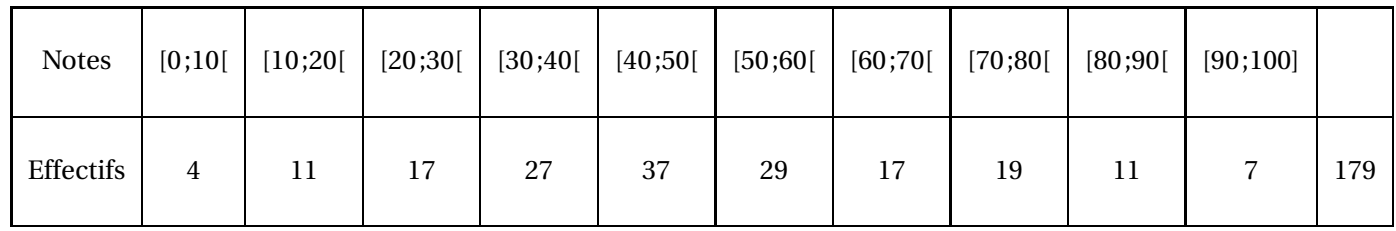

**3.** En observant le tableau des effectifs ci-dessus :

**3.a.** Est-il vrai que 25 % des élèves ont une note inférieur strictement à 40 ? Justifier soigneusement sa réponse.

**3.b.** Calculer la moyenne des notes sur l'ensemble du collège.

**3.c.** Déterminer une valeur approximative de la médiane de cette série.

**3.d.** Que peut-on dire de l'étendue de cette série ?

**3.e.** Comparer les résultats des 3A et des 3B avec l'ensemble des élèves du collège. On utilisera la moyenne, la médiane et l'étendue pour justifier sa réponse.

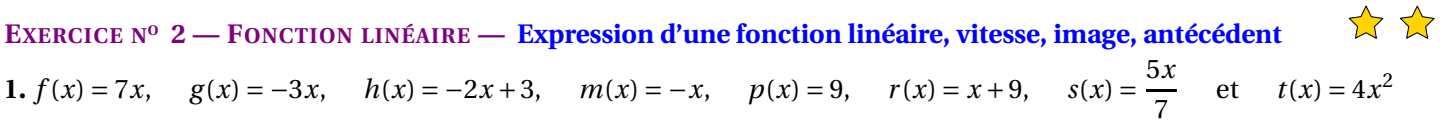

Lesquelles de ces fonctions sont linéaires ? Indiquer dans ce cas la valeur du coefficient.

**2.** Déterminer l'expression de la fonction linéaire *q* telle que *q*(6) = −5.

**3.** Un véhicule circule à 90 km/h.

**3.a.** Déterminer l'expression de la fonction *v* qui a un temps *x* en seconde associe la distance *v*(*x*) parcourue en mètre.

**3.b.** Calculer les images de 3600, de 100 et de 23.

**3.c.** Déterminer l'antécédent de 10000 et de 575 par cette fonction.

**3.d.** Que dire de cette fonction ?

**3.e.** Quelle distance parcourt-on en 1 min 40 s à 90 km/h ?

**3.f.** Combien de temps faut-il pour parcourir 10 km à 90 km/h ?

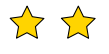

S

**Exercice n<sup>o</sup> 1 : Statistiques** CORRECTION

*Médiane, moyenne, étendue*

**1.a.**  $M = \frac{25+22+30+98+62+08+45+35+25+35+75+92+97+13+17+85+92+98}{18}$ 18 = 954  $\frac{1}{18}$  = 53

La classe de 3A a une moyenne de 53/100 à l'épreuve de mathématiques.

**1.b.** La note la plus basse est 8, la note la plus élevée est 98.

L'étendue des notes pour ce groupe vaut 98−8 = 90. Les notes sont très dispersées!

**1.c.** Il faut classe ces 18 notes dans l'ordre croissant. Comme 18 est un nombre pair, 18÷2 = 9, la médiane est la moyenne de la neuvième et de la dixième note.

Voici le classement :  $8 < 13 < 17 < 22 < 25 \le 25 < 30 < 35 \le 35$   $\leq 45 < 62 < 75 < 85 < 92 \le 92 < 97 < 98$ Les neufs notes les plus basses Les neufs notes les plus élevées

La neuvième note est 35, la dixième 45. La moyenne des ces deux notes vaut  $\frac{35+45}{6}$  $\frac{1}{2}$  = 80  $\frac{1}{2}$  = 40

La note médiane de cette série statistiques est 40.

La moitié des élèves de ce groupe ont une note inférieure ou égale à 40, l'autre moitié a une note supérieure ou égale à 40.

L'écart important entre la moyenne, 53, et la médiane, 40, est un indicateur d'une forte dispersion.

**2.** Les deux classes ont exactement la même moyenne arithmétiques, 53.

En revanche, les médianes sont très différentes. En 3A, la moitié des élèves à une note inférieure ou égale à 40 alors qu'en 3B, la moitié à une note inférieure à 54.

Les élèves de 3B ont des notes beaucoup moins dispersées autour de la moyenne.

Comme on sait que la note minimale des 3B vaut 18. Ainsi la note maximale est égale à  $18+60 = 78$ .

Les écarts entre élèves sont plus importants en 3A qu'en 3B.

La meilleure note en 3A est supérieure à celle des 3B. La note la plus basse est inférieure à celle des 3A.

Les comparaisons des étendues, 60 et 90, confirme encore cette dispersion.

On peut dire que les notes de 3B sont homogènes autour de la moyenne alors que celle des 3A sont très hétérogène.

**3.** Pour calculer la moyenne, la médiane ou l'étendue, il est habituelle d'utiliser les centres des classes. Par exemple, pour la classe [0;10[, le centre est *d f r ac*0+102 = 5.

**3.a.** Le nombre d'élèves ayant une note inférieure strictement à 40 se calcule ainsi : 4+11+17+27 = 59.

Or  $\frac{59}{159}$  $\frac{179}{179} \approx 0,33$  soit 33 %.

Il est faux de dire que 25 % des élèves a eu moins de 40. En réalité c'est environ 33 %.

**3.b.** On calcule la moyenne des centres des classes pondérée par les effectifs :

$$
M = \frac{5 \times 4 + 15 \times 11 + 25 \times 17 + 35 \times 27 + 45 \times 37 + 55 \times 29 + 65 \times 17 + 75 \times 19 + 85 \times 11 + 95 \times 7}{4 + 11 + 17 + 27 + 37 + 29 + 17 + 19 + 11 + 7} = \frac{8945}{179} \approx 49,97.
$$

La moyenne pour l'ensemble du collège est d'environ 49,97.

**3.c.** Il y a 179 élèves en troisième et 179 ÷ 2 = 89,5. Ainsi 179 = 89 + 1 + 89. La médiane est la note du 90<sup>e</sup>élève classé dans l'ordre croissant.

On peut consulter le tableau des effectifs croissant :

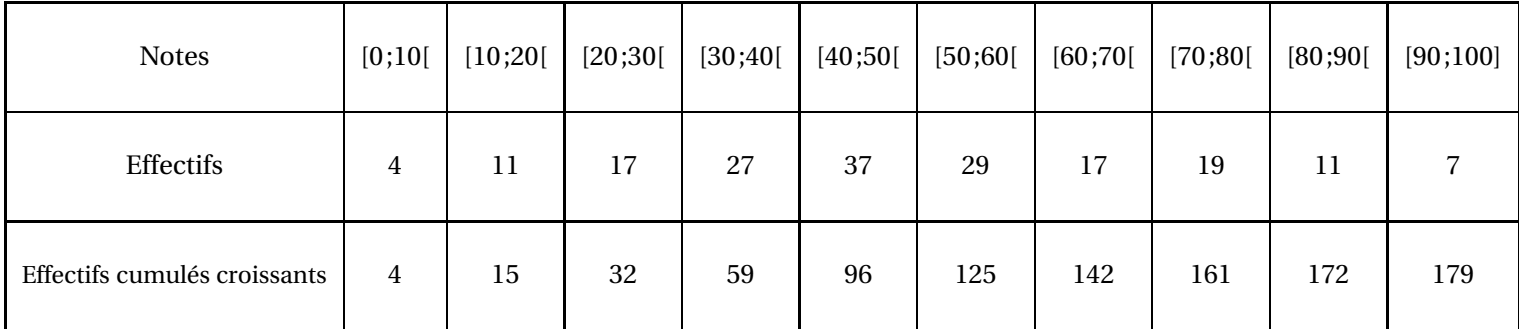

On constate que la 90<sup>e</sup>notes se trouve dans l'intervalle [40;50].

La médiane de cette série statistique est un nombre quelconque compris dans l'intervalle [40;50[, par exemple son centre 45.

 $\mathscr{L}$ 

**3.d.** Il y a 4 notes dans l'intervalle [0;10[ et 7 notes dans l'intervalle [90;100].

L'étendue vaut donc entre 90 et 100. On ne peut pas en dire plus.

**3.e.** Pour ce collège, la moyenne vaut environ 50, la médiane 45 et l'étendue entre 90 et 100. La classe de 3B est plus homogène que l'ensemble de l'établissement. La classe de 3A est beaucoup plus hétérogène. Il y a de nombreux élèves faibles.

# **Exercice n<sup>o</sup> 2 : Fonctions linéaires, vitesse** CORRECTION

# *Fonctions linéaires*

**1.** On sait qu'une fonction linéaire s'écrit sous la forme  $f(x) = ax$  où *a* est une nombre fixé connu.

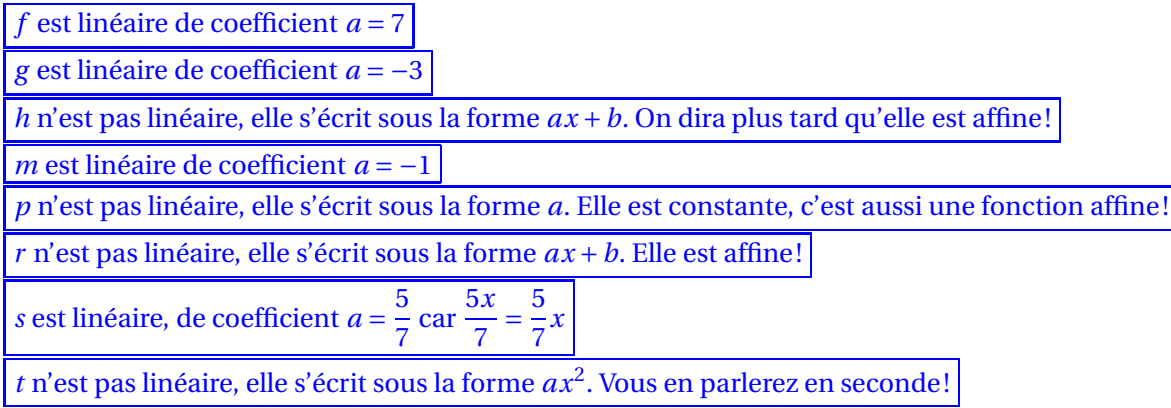

**2.** *q* est une fonction linéaire de coefficient *a*, elle s'écrit sous la forme  $q(x) = ax$ . On cherche la valeur de *a*.

Résolvons l'équations en *a* :

$$
q(6) = -5
$$

$$
a \times 6 = -5
$$

$$
6a = -5
$$

$$
a = -\frac{5}{6}
$$

3.  $\overrightarrow{2}$   $\overrightarrow{2}$  : cet exercice est très difficile et dépasse largement les attendus de troisième!

.

**3.a.** Un véhicule circule à 90 *km*/*h*. Commençons par un exemple. Demandons-nous quelle distance en mètres est parcourue pendant 56 *s*.

On sait que la distance et le temps sont deux grandeurs proportionnelles quand la vitesse est constante.

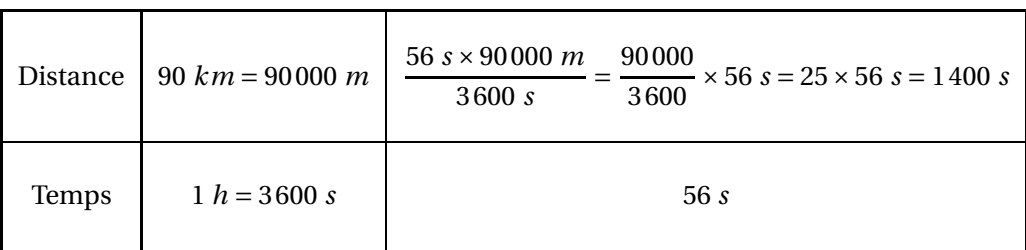

Ainsi, pour un nombre générique *x* désignant un temps en seconde, la distance en mètre parcourue s'exprime sous la forme *v*(*x*) = 25*x*

**3.b.**  $v(3600) = 25 \times 3600 = 90000$ : réponse très intuitive, non?

$$
v(100) = 25 \times 100 = 2500
$$

$$
v(23) = 25 \times 23 = 575
$$

**3.c.** Il faut résoudre l'équation :

$$
v(x) = 10000
$$

$$
25x = 10000
$$

$$
x = \frac{10000}{25}
$$

$$
x = 400
$$

400 est l'antécédent de 10000 par *v*.

Il faut résoudre l'équation :

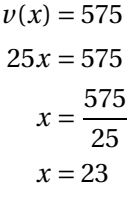

# 23 est l'antécédent de 575 par *v*.

On pouvait, surtout, regarder les réponses de la question **3.b.**!!

**3.d.** Cette fonction s'écrit sous la forme *ax* avec *a* = 25 : elle est linéaire.

**3.e.** Comme 1 *min* 40  $s = 60 s + 40 s = 100 s$  et comme  $v(100) = 2500$ , on parcourt 2500 *m* en 1 *min* 40 *s*.

**3.f.** Comme 10 *km* = 10000 *m* et comme 400 est l'antécédent de 10000 par v d'après **3.c.**, on en déduit qu'il faut 400 *s*.

Or 400  $s = 6 \times 60$   $s + 40$   $s$ , il faut 6  $min$  40  $s$  pour parcourir 10  $km$  à 90  $km/h$ .

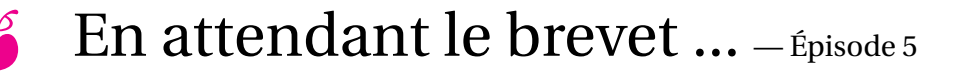

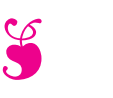

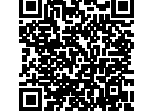

 $\rightarrow$   $\rightarrow$   $\rightarrow$ 

☆☆☆

### **EXERCICE N<sup>O</sup> 1 — LA RÉGATE — Théorème de Thalès — Réciproque de Pythagore — Vitesse**

Sur la figure suivante, on donne les distances en mètres : AB = 400 *m*, AC = 300 *m*, BC = 500 *m* et CD = 700 *m*.

Les droites (AE) et (BD) se coupent en C.

Les droites (AB) et (DE) sont parallèles.

**1.** Calculer la longueur DE.

**2.** Montrer que le triangle ABC est rectangle.

**3.** Calculer la mesure de l'angle ABC. Arrondir au degré près.

Lors d'une course les concurrents doivent effectuer plusieurs tours du parcours représenté ci-dessus. Ils partent du point A puis passent par les points B, C, D et E dans cet ordre puis de nouveau par le point C pour ensuite revenir au point A. Mattéo, le vainqueur, a mis 1 *h* 48 *mi n* pour effectuer 5 tours du parcours. La distance parcourue pour faire un tour est 2880 *m*.

**4.** Calculer la distance totale parcourue pour effectuer les 5 tours du parcours.

**5.** Calculer la vitesse moyenne de Mattéo. Arrondir à l'unité.

### **EXERCICE N<sup>O</sup> 2 — LA CORDE — Théorème de Pythagore**

Le triangle ABC rectangle en B ci-après est tel que AB = 5 *m* et AC = 5,25 *m*.

**1.** Calculer en mètre la longueur de BC. Arrondir au dixième.

Une corde non élastique de 10,5 *m* de long est fixée au sol par ses extrémités entre deux poteaux distants de 10 *m*.

**2.** Melvin qui mesure 1,55 *m* pourrait-il passer sous cette corde sans se baisser en la soulevant par le milieu ?

**Toute trace de recherche même non aboutie sera prise en compte dans la notation.**

# **EXERCICE N<sup>O</sup> 3 — LES ÉTIQUETTES — Arithmétique**

**1.** Justifier que le nombre 102 est divisible par 3.

**2.** On donne la décomposition en produit de facteurs premiers de 85 : 85 = 5×17.

Décomposer 102 en produit de facteurs premiers.

**3.** Donner 3 diviseurs non premiers du nombre 102.

Un libraire dispose d'une feuille cartonnée de 85 *cm* × 102 *cm*. Il souhaite découper dans celle-ci, en utilisant toute la feuille, des étiquettes carrées. Les côtés de ces étiquettes ont tous la même mesure.

- **4.** Les étiquettes peuvent-elles avoir 34 *cm* de côté ? Justifier votre réponse.
- **5.** Le libraire découpe des étiquettes de 17 *cm* de côté. Combien d'étiquettes pourra-t-il découper dans ce cas ?

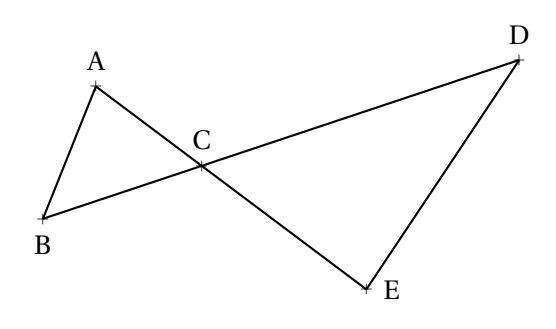

 $10<sub>m</sub>$ 

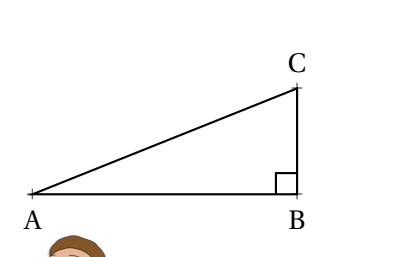

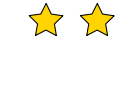

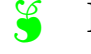

# S

**Exercice nº 1 : La régate** CORRECTION

*Théorème de Thalès — Réciproque de Pythagore — Vitesse* **1.**

Les droites (AE) et (BD) sont sécantes en C, les droites (AB) et (DE) sont parallèles, D'après **le théorème de Thalès** on a :

$$
\frac{CA}{CE} = \frac{CB}{CD} = \frac{AB}{ED}
$$

$$
\frac{300 \ m}{\text{CE}} = \frac{500 \ m}{700 \ m} = \frac{400 \ m}{\text{ED}}
$$

En utilisant la règle de trois on obtient :

$$
ED = \frac{400 \ m \times 700 \ m}{500 \ m} \text{ d'où } ED = \frac{280000 \ m^2}{500 \ m} \text{ et } ED = 560 \ m.
$$

$$
DE = 560 m.
$$

**2.** Comparons  $AB^2 + AC^2$  et  $BC^2$ :

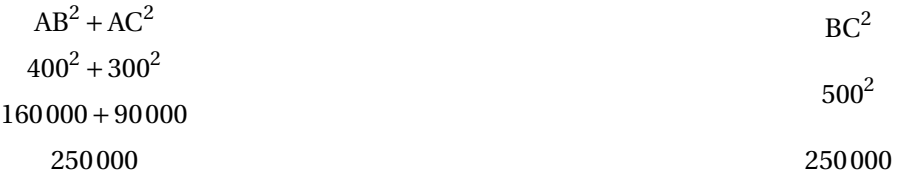

Comme

# $AB^{2} + AC^{2} = BC^{2}$

, d'après **la réciproque du théorème de Pythagore** le triangle ABC est rectangle en A

**3.** Dans le triangle ABC rectangle en A on a :

*On peut calculer le cosinus, le sinus ou la tangente de l'angle* ABC *.*

$$
\cos \widehat{ABC} = \frac{AB}{BC}
$$
\n
$$
\sin \widehat{ABC} = \frac{AC}{BC}
$$
\n
$$
\tan \widehat{ABC} = \frac{AC}{AB}
$$

$$
\cos \widehat{ABC} = \frac{400 \ m}{500 \ m} \qquad \qquad \sin \widehat{ABC} = \frac{300 \ m}{500 \ m} \qquad \qquad \tan \widehat{ABC} = \frac{300 \ m}{400 \ m}
$$

$$
\cos \widehat{ABC} = \frac{4}{5}
$$
\n
$$
\sin \widehat{ABC} = \frac{3}{5}
$$
\n
$$
\tan \widehat{ABC} = \frac{3}{4}
$$

$$
\cos \widehat{ABC} = 0,8 \qquad \qquad \sin \widehat{ABC} = 0,6 \qquad \qquad \tan \widehat{ABC} = 0,75
$$

Dans tous les cas, à la calculatrice on trouve [ABC ≈ 37° à 1° près.

**4.** Cinq tours de 2880 *m* chacun. 2880 *m* ×5 = 14400 *m*.

La distance totale parcourue mesure 14400 *m*.

**5.** Mattéo a parcouru les 14400 *m* en 1 *h* 48 *mi n*.

Calculons la vitesse moyenne en considérant que la distance parcourue et le temps sont proportionnels.

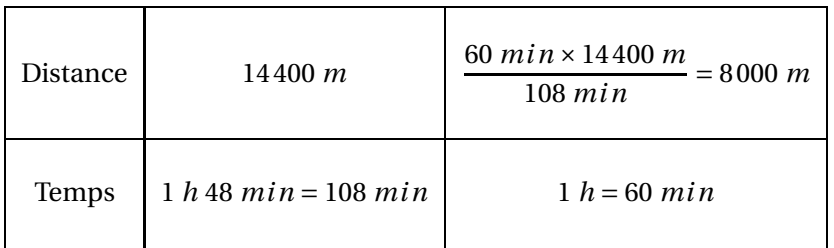

S

Comme 8000 *m* = 8 *km*, Mattéo a effectué le parcours à la vitesse moyenne de 8 *km*/*h*.

**Exercice n<sup>o</sup> 2 : La corde** CORRECTION *Théorème de Pythagore* **1.** Dans le triangle ABC rectangle en B,

D'après **le théorème de Pythagore** on a :

$$
BA2 + BC2 = AC2
$$
  
\n
$$
52 + BC2 = 5,252
$$
  
\n
$$
25 + BC2 = 27,5625
$$
  
\n
$$
BC2 = 275625 - 25
$$
  
\n
$$
BC2 = 2,5625
$$
  
\n
$$
BC = \sqrt{2,5625}
$$
  
\n
$$
BC \approx 1,6
$$

Au dixième de mètre près, BC ≈ 1,60 *m*.

**2.** Les poteaux sont distants de 10 *m*. Melvin se place au milieu, donc à 5 *m* des extrémités. Melvin se tient debout, donc son corps est perpendiculaire (vertical) au sol (horizontal). La corde non élastique mesure 10,5 *m* de long, sa moitié mesure donc 10,5 *m* ÷2 = 5,25 *m*. La situation peut se modéliser de la manière suivante :

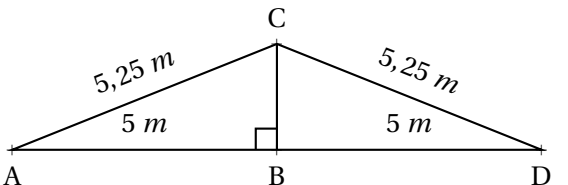

 $\mathscr{S}$ 

On constate qu'il s'agit de la situation géométrique de la question **1.**. Nous avons vu que BC ≈ 1,60 *m*. Comme Melvin mesure 1,55 *m*, un peu moins que 1,60 *m*,

Il peut passer sous la corde sans se baisser.

**Exercice n<sup>o</sup> 3 : Les étiquettes** CORRECTION

# *Arithmétique*

**1.** On constate que  $102 = 3 \times 34$ . 102 est donc divisible par 3.

On peut aussi utiliser le critère de divisibilité par  $3:1+0+2=3$  et 3 est un multiple de 3.

 $\begin{array}{c|cc} 102 & & 2 \\ 51 & & 3 \end{array}$  $\begin{array}{c|c} 51 & 3 \\ 17 & 17 \end{array}$ 17 17 1

Ainsi  $102 = 2 \times 3 \times 17$ 

**3.** Il faut combiner les produits de nombres premiers de la décomposition de 102.

 $2 \times 3 = 6$ ;  $2 \times 17 = 34$  et  $3 \times 17 = 51$  sont des diviseurs non premier de 102

1 et 102 sont deux autres diviseurs non premiers de 102!

**4.** Il faut vérifier si 34 est un diviseur commun de 102 et 85. Comme  $102 = 34 \times 3$ , 34 est un diviseur de 102. Par contre  $85 = 34 \times 2 + 17$  donc 34 ne divise pas 85.

Les étiquettes ne peuvent pas avoir un côté qui mesure 34 *cm*.

**5.** 17 est un diviseur commun de 102 et 85. On a  $102 = 17 \times 6$  et  $85 = 17 \times 5$ .

On peut donc découper 6 étiquettes sur la longueur et 5 étiquettes sur la largeur. Soit 6×5 = 30 étiquettes.

Il pourra découper 30 étiquettes.

En attendant le brevet  $\ldots$   $-$  Épisode 6

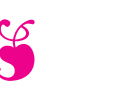

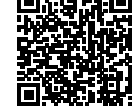

\*\*\*

# **EXERCICE N<sup>O</sup> 1 — LE PORTIQUE DE BALANÇOIRES — Thalès — Pythagore — Trigonométrie**

Une entreprise fabrique des portiques pour installer des balançoires sur des aires de jeux.

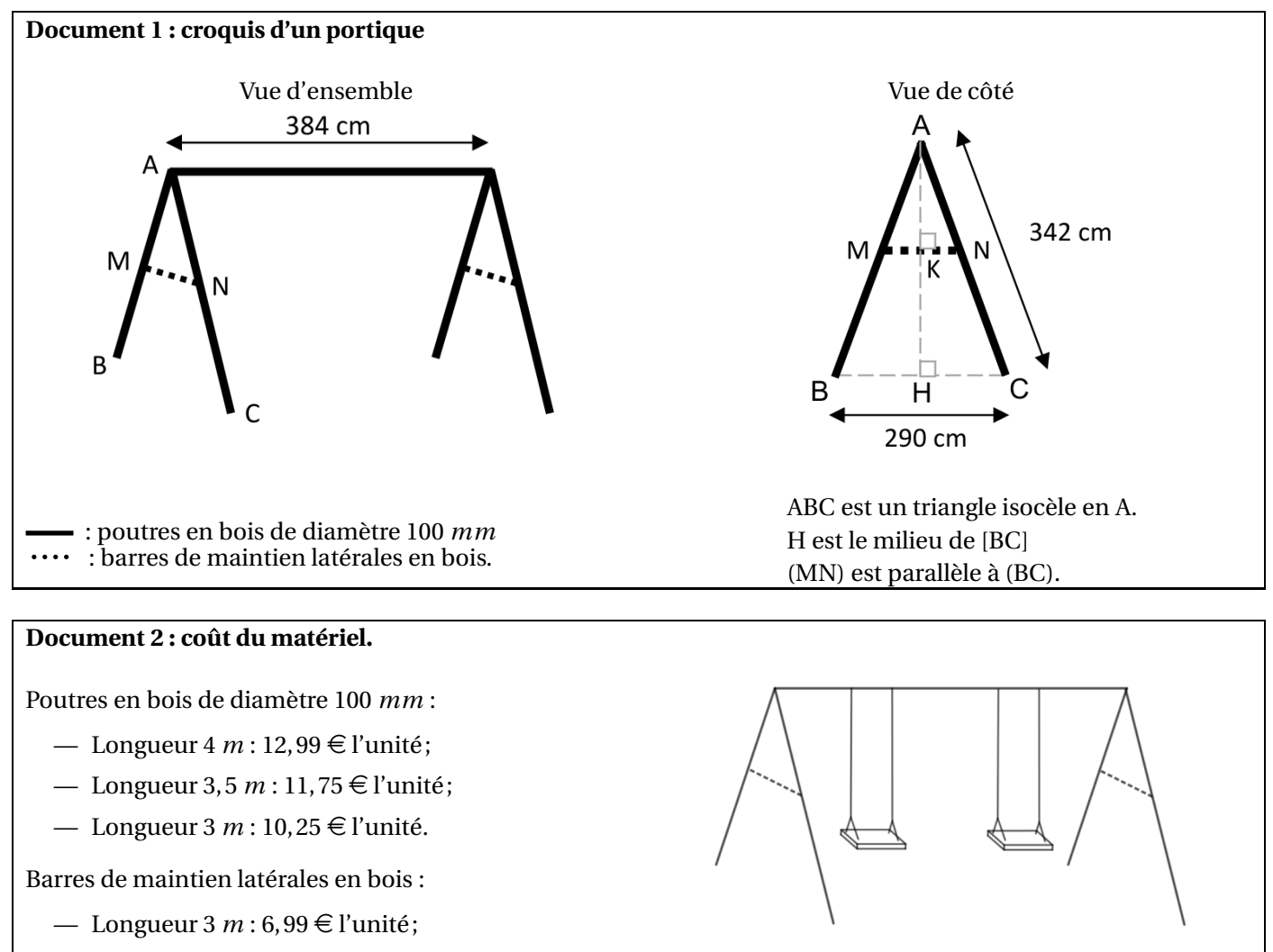

- Longueur 2  $m: 4, 75 \in \text{l'unit\'e}$ ;
- 
- Longueur 1,5 *m* : 3,89 € l'unité. Ensemble des fixations pour un portique : 80 €. Ensemble de deux balançoires pour un portique :  $50 \in$ .
- **1.** Déterminer la hauteur AH du portique, arrondie au cm près.

**2.** Les barres de maintien doivent être fixées à 165 *cm* du sommet (AN = 165 *cm*).

Montrer que la longueur MN de chaque barre de maintien est d'environ 140 *cm*.

**3.** Montrer que le coût minimal d'un tel portique équipé de balançoires s'élève à 196,98 €.

**4.** L'entreprise veut vendre ce portique équipé 20 % plus cher que son coût minimal.

Déterminer ce prix de vente arrondi au centime près.

**5.** Pour des raisons de sécurité, l'angle BAC doit être compris entre 45° et 55°. Ce portique respecte-t-il cette condition?

# **EXERCICE N<sup>O</sup> 2 — UN PEU DE TECHNIQUE — Développer — Factoriser — Résoudre**

On pose  $f(x) = (4x-7)^2 - (3x+9)^2$  et  $g(x) = (3+7x)^2 - (3+7x)(6x-8)$ .

- **1.** Développer et réduire  $f(x)$  et  $g(x)$ .
- **2.** Factoriser  $f(x)$  et  $g(x)$ .
- **3.** Calculer les images de 0 et −2 par les fonctions *f* et *g*.
- **4.** Déterminer les antécédents de 0 par les fonctions *f* et *g*.

**5.** Résoudre l'équation  $f(x) = g(x)$ .

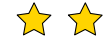

S

# **Exercice n<sup>o</sup> 1 : Le portique de balançoires** CORRECTION

*Théorème de Thalès — Théorème de Pythagore — Trigonométrie* **1.** Le triangle ABH est rectangle en H. Comme H est le milieu de [BC] on a HB = 290  $cm \div 2 = 145$   $cm$ Comme ABC est isocèle en A, AB = AC = 342 *cm*. D'après **le théorème de Pythagore** on a :

> $HA<sup>2</sup> + HR<sup>2</sup> = AR<sup>2</sup>$  $HA<sup>2</sup> + 145<sup>2</sup> = 342<sup>2</sup>$  $HA<sup>2</sup> + 21025 = 116964$  $HA<sup>2</sup> = 116964 - 21025$  $HA^2 = 95939$  $HA = \sqrt{95939}$  $HA \approx 310$

La hauteur du portique est d'environ 310 *cm*

**2.** Dans le triangle ABC, les droites (MN) et (BC) sont parallèles. D'après **le théorème de Thalès** on a :

$$
\frac{\text{AM}}{\text{AB}} = \frac{\text{AN}}{\text{AC}} = \frac{\text{MN}}{\text{BC}}
$$

$$
\frac{\text{AM}}{342 \text{ cm}} = \frac{165}{342 \text{ cm}} = \frac{\text{MN}}{290 \text{ cm}}
$$

 $\text{Ainsi MN} = \frac{165 \text{ cm} \times 290 \text{ cm}}{342 \text{ cm}}$  $\frac{342 \text{ cm}}{342 \text{ cm}} \approx 140 \text{ cm}$ 

La longueur de la barre est bien d'environ 140 *cm*.

**3.** Pour construire ce portique, il faut :

- 1 poutre de longueur 4 m de diamètre 100 mm à 12,99  $\in$ ;
- $-4$  poutres de longueur 3,5 *m* de diamètre 100 *mm* à 11,75  $\epsilon$ ;
- 2 barre latérale de maintien en bois de longueur 1,5 m à 3,89  $\epsilon$ ;
- 1 ensemble de fixations pour le portique à 80  $\epsilon$ ;
- 1 ensemble de balançoires à 50  $\in$ .

 $12.99 \in +4 \times 11,75 \in +2 \times 3,89 \in +80 \in +50 \in = 197,77 \in$ .

On n'obtient pas le montant de l'énoncé!

L'astuce consiste à remarquer qu'il est possible de prendre une seule barre latérale de 3  $m$  à 6,99  $\in$  puis de couper les barres de maintiens qui font chacune 1,40 *m*.

On a alors :

 $12,99 \in +4 \times 11,75 \in +6,99 \in +80 \in +50 \in = 196,98 \in$ .

Oui le montant minimal pour construire ce portique est bien 196,98  $\in$ .

**4.** Il faut ajouter 20 % au prix.

On sait qu'ajouter 20 % à un nombre revient à multiplier ce nombre par 1 +  $\frac{20}{100}$  $\frac{10}{100}$  = 1 + 0, 20 = 1, 20.

 $1,20 \times 196,98 \in \approx 236,38 \in$ .

On peut aussi calculer les 20 % de 196,98  $\in$  : 196,98  $\in \times \frac{20}{100}$  $\frac{20}{100} \approx 39,40 \in .$ Puis on ajoute : 196,98  $\in$  +39,40  $\in$  = 236,38  $\in$ .

Le prix augmenté est 236,38  $\in$ .

**5.** Comme ABC est isocèle en A, la droite (AH) est un axe de symétrie du triangle. Ainsi l'angle BAC vaut exactement le double de l'angle BAH.

Dans le triangle BAH rectangle en H nous avons :

 $sin(\widehat{BAH}) = \frac{\overline{BH}}{BA}$  $\overline{BA}$  = 145 *cm* 342 *cm*

À la calculatrice on trouve ainsi l'angle dont le sinus est égal à  $\frac{145}{243}$ .

 $\overline{ABH} \approx 25^\circ.$ Finalement ABC  $\approx 50^\circ$ .

Ce portique respecte les conditions de sécurité.

S

# **Exercice n<sup>o</sup> 2 : Un peu de technique** CORRECTION

*Développer — Factoriser — Résoudre* On pose  $f(x) = (4x-7)^2 - (3x+9)^2$  et  $g(x) = (3+7x)^2 - (3+7x)(6x-8)$ . **1.** Développer et réduire  $f(x)$  et  $g(x)$ .

 $f(x) = (4x-7)^2 - (3x+9)^2$  $f(x) = (4x-7)(4x-7) - (3x+9)(3x+9)$  $f(x) = (16x^2 - 28x - 28x + 49) - (9x^2 + 27x + 27x + 81)$  $f(x) = 16x^2 - 28x - 28x + 49 - 9x^2 - 27x - 27x - 81$ 

 $f(x) = 7x^2 - 110x - 32$ 

**2.** Factoriser  $f(x)$  et  $g(x)$ .

 $f(x) = (4x-7)^2 - (3x+9)^2$  $f(x) = [(4x-7) + (3x+9)] [(4x-7) - (3x+9)]$  $f(x) = (4x-7+3x+9)(4x-7-3x-9)$ 

 $f(x) = (7x+2)(x-16)$ 

**3.** Calculer les images de 0 et −2 par les fonctions *f* et *g*.

 $f(x) = 7x^2 - 110x - 32$  $f(0) = -32$  $f(-2) = 7 \times (-2)^2 - 110 \times (-2) - 32 = 7 \times 4 + 220 - 32 = 28 + 220 32 = 216$ *f* (0) = −32 et *f* (−2) = 216  $g(0) = 33$  $g(-2) = 7 \times (-2)^2 + 80 \times (-2) + 33 = 7 \times 4 - 160 + 33 = 28 - 160 +$  $33 = -99$ *g*(0) = 33 et *g*(−2) = −99

 $g(x) = (3 + 7x)^2 - (3 + 7x)(6x - 8).$  $g(x) = (3+7x)(3+7x) - (18x-24+42x^2-56x)$  $g(x) = 9 + 21x + 21x + 49x^2 - 18x + 24 - 42x^2 + 56x$ 

 $g(x) = 7x^2 + 80x + 33$ 

 $g(x) = (3 + 7x)^2 - (3 + 7x)(6x - 8).$  $g(x) = (3+7x)(3+7x) - (3+7x)(6x-8)$  $g(x) = (3+7x)[(3+7x)-(6x-8)]$  $g(x) = (3+7x)(3+7x-6x+8)$ 

 $g(x) = (3+7x)(x+11)$ 

 $g(x) = 7x^2 + 80x + 33.$ 

**4.** Déterminer les antécédents de 0 par les fonctions *f* et *g*.

 $f(x) = (7x+2)(x-16)$ 

$$
(7x+2)(x-16) = 0
$$

# **Un produit de facteurs est nul si et seulement si un des facteurs est nul**

$$
7x + 2 = 0
$$
  
\n
$$
7x + 2 - 2 = 0 - 2
$$
  
\n
$$
7x = -2
$$
  
\n
$$
x - 16 = 0
$$
  
\n
$$
x - 16 = 0 + 16
$$
  
\n
$$
x = -\frac{2}{7}
$$
  
\n
$$
x = 16
$$

Il y a donc deux antécédents :  $\overline{\phantom{a}}$ 2  $\frac{1}{7}$  et 16

 $g(x) = (3+7x)(x+11)$ 

 $(3+7x)(x+11) = 0$ 

### **Un produit de facteurs est nul si et seulement si un des facteurs est nul**

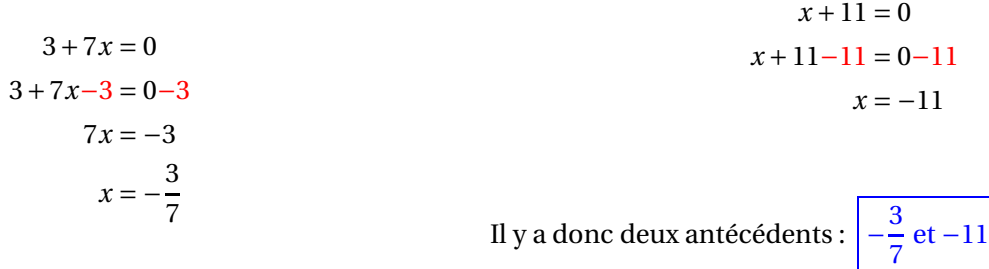

**5.** Résoudre l'équation  $f(x) = g(x)$ .

$$
f(x) = g(x)
$$
  
\n
$$
7x^2 - 110x - 32 = 7x^2 + 80x + 33
$$
  
\n
$$
7x^2 - 110x - 32 - 7x^2 = 7x^2 + 80x + 33 - 7x^2
$$
  
\n
$$
-110x - 32 = 80x + 33
$$
  
\n
$$
-110x - 32 + 32 = 80x + 33 + 32
$$
  
\n
$$
-110x = 80x + 65
$$
  
\n
$$
-110x - 80x = 80x + 65 - 80x
$$
  
\n
$$
-190x = 65
$$
  
\n
$$
x = -\frac{65}{190}
$$
  
\n
$$
x = -\frac{13}{38}
$$

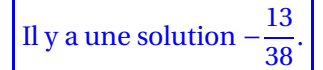

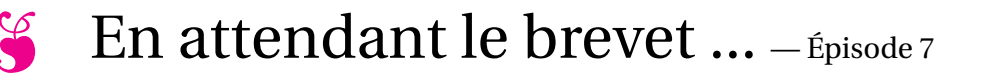

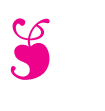

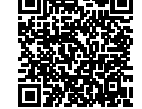

 $\rightarrow$ 

# **EXERCICE N<sup>O</sup> 1 — LES TRIANGLES SEMBLABLES — Thalès — Pythagore — Trigonométrie**

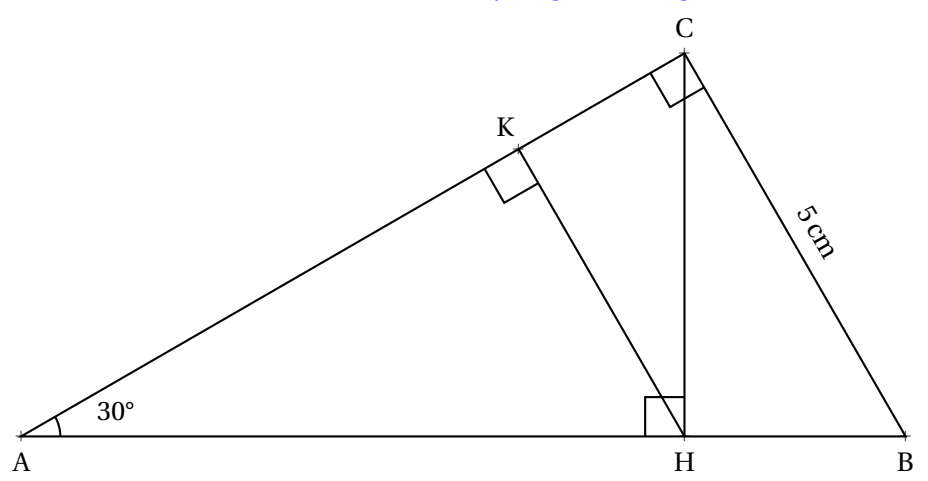

**1.** Montrer que AB = 10cm.

**2.a** Calculer AC au dixième de millimètre près en utilisant la trigonométrie. **2.b.** Montrer que la valeur exacte de AC vaut  $\sqrt{75}$  cm en utilisant le théorème de Pythagore.

**3.** Calculer au millimètre carré près, l'aire du triangle rectangle ABC.

**4.a.** Calculer au dixième de millimètre près les longueurs CH et AH.

**4.b.** Calculer au millimètre carré près, l'aire du triangle rectangle AHC.

**5.a.** Calculer au dixième de millimètre près la longueur HB.

**5.b.** Calculer au millimètre carré près, l'aire du triangle rectangle BHC.

**6.a.** Démontrer que les droites (KH) et (BC) sont parallèles.

**6.b.** Calculer au dixième de millimètre près les longueurs KH, AK et KC.

**6.c.** Calculer au millimètre carré près, l'aire du triangle rectangle KHC et AKH.

**7.** Indiquer la mesure des angles des triangles ABC, AHC, HBC, HKC et AKH. Que peut-on dire de ces triangles ?

**8.a.** Quel est le coefficient multiplicateur qui permet de passer des mesures du triangles BHC à celles du triangle ABC ? **8.b.** Quel est le coefficient multiplicateur qui permet de passer des mesures du triangles AHC à celles du triangle KHC ? **8.c.** Quel est le coefficient multiplicateur qui permet de passer de l'aire du triangle BHC à celle du triangle ABC ? 8.d. Quel est le coefficient multiplicateur qui permet de passer de l'aire du triangle AHC à celle du triangle KHC?

# **EXERCICE N<sup>O</sup> 2 — LES CHOCOLATS BLANCS ET NOIRS — Arithmétique**

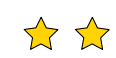

**1.** Décomposer en produit facteurs premiers les nombres 7980 et 7140.

**2.** Simplifier au maximum la fraction  $\frac{7140}{7980}$ .

**3.** Un chocolatier vient de préparer 7980 chocolats blancs et 7140 chocolats noirs. Il souhaite préparer des sachets tous identiques contenant la même répartition de chocolats. Combien de sachets pourra-t-il au maximum confectionner et quel sera la répartition dans chaque sachet.

S

# **Exercice n<sup>o</sup> 1 : Les triangles semblables** CORRECTION

*Théorème de Thalès — Théorème de Pythagore — Trigonométrie* **1.** Le triangle ABC est rectangle en C. On connaît le côté opposé à l'angle CAB et on cherche l'hypoténuse.

 $\sin 30^\circ = \frac{5 \text{ cm}}{4 \text{ B}}$  $\frac{6 \text{ cm}}{\text{AB}}$  donc AB =  $\frac{5 \text{ cm}}{\text{sin}30}$  $\frac{\sinh(\theta)}{\sin 30^\circ} = 10 \text{ cm}.$ 

 $AB = 10$  cm

**2.a.** Dans le triangle ABC rectangle en C, on connaît la mesure de l'hypoténuse et on cherche la longueur du côté adjacent à l'angle BAC.

 $\cos 30^\circ = \frac{AC}{10 \text{ cm}}$  $\frac{120}{10 \text{ cm}}$  donc AC = 10 cm × cos 30° ≈ 8,66 cm.

AC ≈ 8,66cm au dixième de millimètre près.

**2.b.** Dans le triangle ABC rectangle en C, D'après **le théorème de Pythagore** on a :

$$
CA2 + CB2 = AB2
$$

$$
CA2 + 52 = 102
$$

$$
CA2 + 25 = 1002
$$

$$
CA2 = 100 - 25
$$

$$
CA2 = 75
$$

$$
AC = \sqrt{75}
$$

$$
AC \approx 8,66
$$

 $AC = \sqrt{75}$  cm  $\approx 8,66$  cm

**3.** Aire(ABC) =  $\frac{CA \times CB}{2}$  $\frac{\times \text{CB}}{2} \approx \frac{8,66 \text{ cm} \times 5 \text{ cm}}{2}$  $\frac{\text{max}5 \text{ cm}}{2} \approx \frac{86,6 \text{ mm} \times 50 \text{ mm}}{2}$  $\frac{2}{2}$   $\approx$  2165 mm<sup>2</sup>

**4.a.** Dans le triangle AHC rectangle en H, on connaît l'hypoténuse et on veut le côté opposé.

 $\sin 30^\circ = \frac{CH}{8.66c}$  $\frac{644}{8,66}$  soit  $\boxed{\text{CH} \approx 8,66 \text{ cm} \times \sin 30^{\circ} \approx 4,33 \text{ cm}}$ 

Dans le triangle AHC rectangle en H, on connaît l'hypoténuse et on veut le côté adjacent.

 $\cos 30^\circ = \frac{AH}{8.66c}$  $\frac{144}{8,66}$  soit  $AH \approx 8,66$  cm × cos 30°  $\approx 7,50$  cm **4.b.**  $\operatorname{Aire}(\operatorname{AHC}) = \frac{\operatorname{HA} \times \operatorname{HC}}{2}$  $\frac{\times \text{HC}}{2} \approx \frac{7,50 \text{ cm} \times 4,33 \text{ cm}}{2}$  $\frac{\times 4,33 \text{ cm}}{2} \approx \frac{75 \text{ mm} \times 43,3 \text{ mm}}{2}$  $\frac{(43,31) \text{ mm}}{2} \approx 1624 \text{ mm}^2$ **5.a.**  $H = AB - AH = 10 \text{ cm} - 7,50 \text{ cm} = 2,50 \text{ cm}$ **5.b.** Aire(BHC) =  $\frac{\text{HB} \times \text{HC}}{2}$  $\frac{\times \text{HC}}{2} \approx \frac{2,50 \text{ cm} \times 4,33 \text{ cm}}{2}$  $\frac{\times 4,33 \text{ cm}}{2} \approx \frac{25 \text{ mm} \times 43,3 \text{ mm}}{2}$  $\frac{(43,31) \text{ mm}}{2} \approx 541 \text{ mm}^2$ 

**6.a.** Les droites (KH) et (CB) sont perpendiculaires à la droite (AC). On sait que **si deux droites sont perpendiculaires à une même droite alors elles sont parallèles entre elles.**.

# (KH)//(CB)

**6.b.** Les droites (KC) et (HB sont sécantes en A, les droites (KH) et (CB) sont parallèles, i 'après **le théorème de Thalès** on a :

$$
\frac{\text{AH}}{\text{AB}} = \frac{\text{AK}}{\text{AC}} = \frac{\text{HK}}{\text{BC}}
$$

$$
\frac{7,5 \text{ cm}}{10 \text{ cm}} = \frac{\text{AK}}{8,66 \text{ cm}} = \frac{\text{HK}}{5 \text{ cm}}
$$

En utilisant la règle de trois on obtient :

 $AK = \frac{8,66 \text{ cm} \times 7,5 \text{ cm}}{10 \text{ cm}}$  $\frac{10 \text{ cm}}{10 \text{ cm}}$  d'où AK =  $64,95 \,\mathrm{cm^2}$  $\frac{10 \text{ cm}}{10 \text{ cm}}$  et AK ≈ 6,50 cm  $HK = \frac{5 \text{ cm} \times 7,5 \text{ cm}}{10 \text{ cm}}$  $\frac{10 \text{ cm}}{10 \text{ cm}}$  d'où HK =  $37,5 \text{ cm}^2$  $\frac{10 \text{ cm}}{10 \text{ cm}}$  et HK ≈ 3,75 cm

HK ≈ 3,75cm, AK ≈ 6,50cm et KC = AC − AK ≈ 8,66cm−6,50cm ≈ 2,16cm.

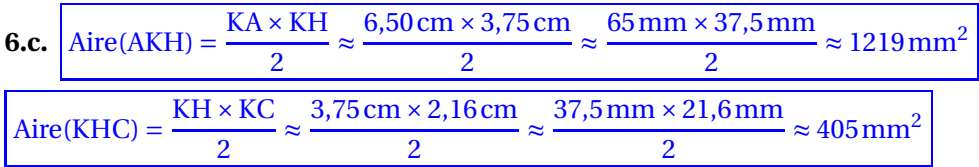

**7.** Dans le triangle ABC rectangle en C,  $\widehat{CAB} + \widehat{ABC} + \widehat{BCA} = 180^\circ$  $30^{\circ} + \overline{ABC} + 90^{\circ} = 180^{\circ}$  donc ABC = 60°. Les angles CAB et **ABC** sont complémentaires.

Dans le triangle BHC rectangle en H, les angles CBH et BCH sont complémentaires, donc BCH = 60◦ .

Dans le triangle AKH rectangle en K, les angles KAH et AHK sont complémentaires, donc AHK = 60◦ .

Dans le triangle KCH, KHC =  $90^{\circ}$  – AHK =  $90^{\circ}$  –  $60^{\circ}$  =  $30^{\circ}$ . De plus KHC et KCH sont complémentaires, KCH = 60◦ .

Les triangles ABC, AHC, CHB, KCH et AKH ont des angles à 90°, 60° et 30°, ils sont semblables.

**8.abcd** Les triangles étant semblables, ils sont des agrandissements ou des réductions les uns des autres.

- **8.a.** En termes de mesures, ABC est deux fois plus grand que le triangle BHC.
- **8.b.** En termes de mesures, KHC est deux fois plus grand que le triangle AHC.

**8.c.** En termes d'aires, ABC est quatre fois plus grand que le triangle BHC.

8.d. En termes d'aires, KHC est deux fois plus grand que le triangle AHC.

# **Exercice n<sup>o</sup> 2 : Les chocolats blancs et noirs** CORRECTION

# *Arithmétique*

**1.**

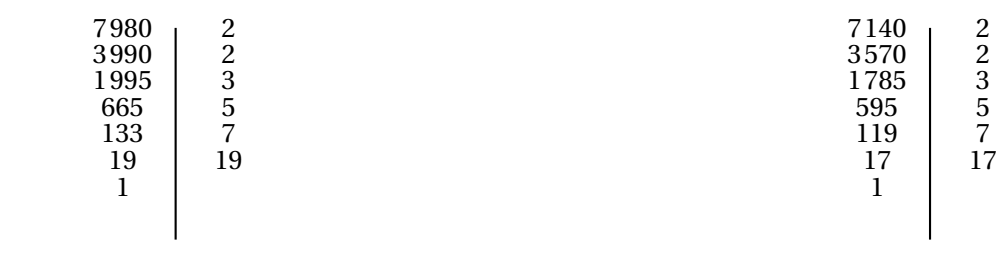

 $7980 = 2 \times 2 \times 3 \times 5 \times 7 \times 19$  et  $7140 = 2 \times 2 \times 3 \times 5 \times 7 \times 17$ 

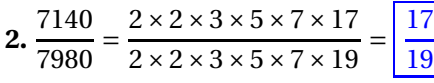

**3.** Nous venons de voir que le nombre 2×2×3×5×7 = 420 est le plus grand diviseur commun de ces deux nombres. En effet,  $7140 = 420 \times 17$  et  $7980 = 420 \times 19$ .

Il pourra constituer 420 sachets contenant chacun 17 chocolats noirs et 19 chocolats blancs.

*Troisième*

# **THE BIG BREVET BLANC — 30 janvier 2024 — CORRECTION EXERCICE N<sup>o</sup> 1**

# **Situation n<sup>o</sup> 1**

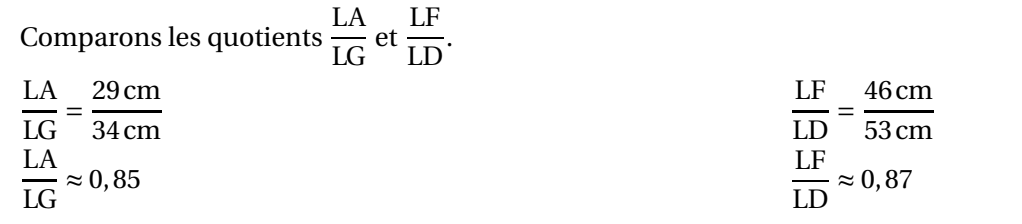

Une autre méthode consiste à comparer les produits en croix : on a 29×53 = 1378 et 46×34 = 1564

Avec l'une ou l'autre méthode, on constate que  $\dfrac{\text{LA}}{\text{LG}}$   $\neq$ LF  $\frac{1}{10}$ .

D'après le théorème de Thalès contraposé, les droites (FA) et (GD) ne sont pas parallèles.

# **Situation n<sup>o</sup> 2**

Comparons  $MB^2 + MV^2$  et  $BV^2$ :

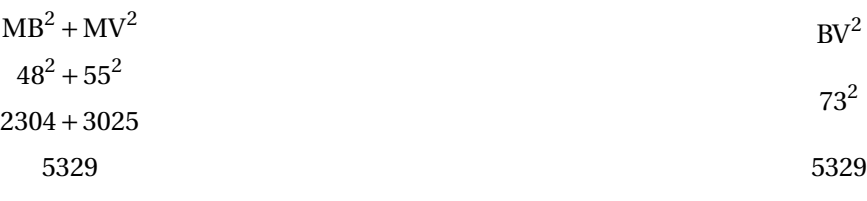

Comme MB<sup>2</sup> + MV<sup>2</sup> = BV<sup>2</sup>, d'après **la réciproque du théorème de Pythagore**, le triangle MBV est rectangle en M

# **Situation n<sup>o</sup> 3**

Dans le triangle HCK rectangle en C, D'après **le théorème de Pythagore** on a :

$$
CH2 + CK2 = HK2
$$

$$
352 + CK2 = 372
$$

$$
1225 + CK2 = 1369
$$

$$
CK2 = 1369 - 1225
$$

$$
CK2 = 144
$$

$$
CK = \sqrt{144}
$$

$$
CK = 12
$$

Le segment [KC] mesure bien 12 mm.

**Situation n<sup>o</sup> 4**

$$
7x-5=3x+8
$$
  
\n
$$
7x-5+5=3x+8+5
$$
  
\n
$$
7x=3x+13
$$
  
\n
$$
7x-3x=3x+13-3x
$$
  
\n
$$
4x = 13
$$
  
\n
$$
x = \frac{13}{4}
$$
  
\n
$$
x = 3,25
$$

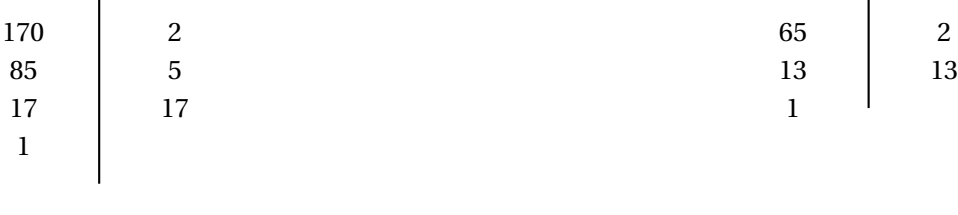

 $170 = 2 \times 5 \times 17$ 

 $65 = 3 \times 13$ 

**1.b.** On constate que  $85 = 5 \times 17$ , que  $170 = 2 \times 5 \times 17$  et que  $65 = 5 \times 13$ .

Le nombre de panier est un diviseur commun à ces trois nombres. On cherche le plus grand diviseur commun. En observant les décompositions en facteurs premiers, on constate que 5 est le plus grand diviseur commun de ces trois nombres.

José peut préparer au maximum 5 paniers.

**1.c.** On peut écrire  $85 = 5 \times 17$ ,  $170 = 5 \times 34$  et  $65 = 5 \times 13$ . *Il suffit de diviser chaque nombre par 5 ou d'observer attentivement les décompositions en produit de facteurs premiers.*

Dans chaque panier, il y aurait 17 salades, 34 carottes et 13 aubergines.

**2.a.** Il y a 65 aubergines. On peut effectuer la division euclidienne de 65 par 17.

6 5 1 4 1 7 3 Ainsi 65 =  $17 \times 3 + 14$ .  $\boxed{14}$  aubergines ne seront pas utilisées.

**2.b.** Il faudrait atteindre un multiple de 17. Le plus petit supérieur à 14 est 17. Il faut cueillir 3 aubergines supplémentaires.

**3.** Il faut que le nombre de tomates soit un multiple de 17. On cherche le plus grand multiple de 17 compris entre 105 et 125.

$$
\frac{1}{3} \frac{0}{6} \frac{5}{1} \frac{1}{6} \frac{7}{1} \text{ done } 105 = 17 \times 6 + 3
$$

Calculons  $17 \times 7 = 119$  et  $17 \times 8 = 136$ .

Il doit récolter au maximum 119 tomates pour éviter les pertes.

**EXERCICE N<sup>o</sup> 3 <b>CORRECTION** 

- **1.a.** L'image de 1 par la fonction *f* est -1.
- **1.b.** -1 a pour image 3 par la fonction *f* .
- **1.c.** -2 est un antécédent de 5 par la fonction *f* .

**2.a.** En prenant 1 comme nombre de départ on obtient successivement : 1 puis  $1^2 = 1$ ,  $1 + 3 \times 1 = 1 + 3 = 4$  et enfin  $4 + 5 = 9$ .

S

En prenant 1 au départ, on obtient bien 9.

**2.b.** En prenant -2 comme nombre de départ on obtient successivement : −2 puis  $(-2)^2 = 4$ ,  $4+3 \times (-2) = 4-6 = -2$  et enfin  $-2+5=3.$ 

En prenant -2 au départ, on obtient 3.

**2.c.** En partant d'un nombre générique *x* on obtient successivement :

*x* puis  $x^2$ ,  $x^2 + 3x$  et enfin  $x^2 + 3x + 5$ .

La fonction qui correspond à ce programme de calcul est  $g(x) = x^2 + 3x + 5$ .

- **3.** On a  $h(x) = 2x 3$ .
- **3.a.**  $h(1) = 2 \times 1 3 = 2 3 = -1$
- **3.b.**  $h(-2) = 2 \times (-2) 3 = -4 3 = -7$

**3.c.** Pour déterminer un antécédent de 7 par la fonction *h*, il faut résoudre l'équation suivante :

$$
h(x) = 7
$$

$$
2x - 3 = 7
$$

$$
2x - 3 + 3 = 7 + 3
$$

$$
2x = 10
$$

$$
x = \frac{10}{5}
$$

$$
x = 2
$$

On pouvait aussi tenter quelques essais pour déterminer cet antécédent.

2 est l'antécédent de 7 par la fonction *h*.

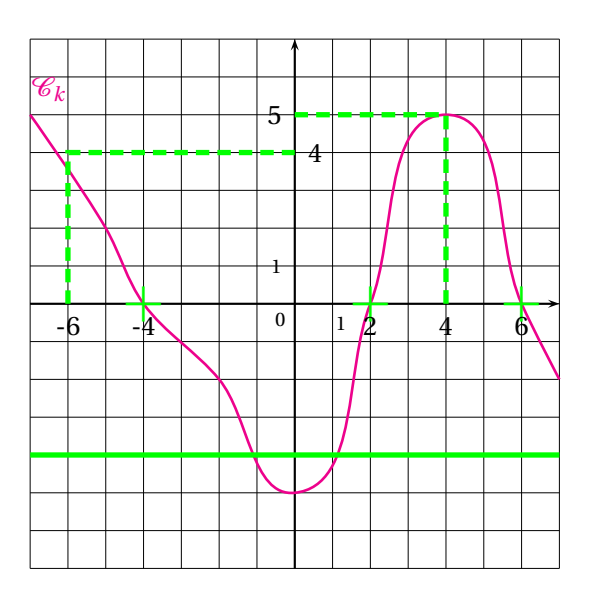

- **4.a.** L'image de -6 par la fonction *k* vaut 4.
- **4.b.**  $k(4) = 5$
- **4.c.** Les antécédents de 0 par *k* sont -4, 2 et 6
- **4.d.** -4 possède 2 antécédents

### **EXERCICE N<sup>o</sup> 4 <b>CORRECTION**

**1.** Les droites (PN) et (VM) sont perpendiculaires à la même droite (DM). On sait que **si deux droites sont perpendiculaires à une même droite alors elles sont parallèles entre elles.**

Les droites (PN) et (VM) sont parallèles.

**2.** Les droites (VP) et (MN) sont sécantes en D. **Les droites** (PN) **et** (VM) **sont parallèles.** D'après **le théorème de Thalès** on a :

$$
\frac{DN}{DM} = \frac{DP}{DV} = \frac{NP}{MV}
$$

$$
\frac{DN}{DM} = \frac{3 \text{ km}}{3,8 \text{ km}} = \frac{PN}{0,741 \text{ km}}
$$

En utilisant la règle de trois on obtient :

 $PN = \frac{0,741 \text{ km} \times 3 \text{ km}}{3,8 \text{ km}}$  d'où  $PN =$ 2,233 km $^2$  $\frac{288 \text{ km}}{3,8 \text{ km}}$  et PN = 0,585 km

Arrivée en P, Fabienne se situe à 0,585 km=585 m.

**3.** Fabienne a parcouru 3 km en 2 h. En 1 h, elle a parcouru 3km÷2 = 1,5km.

De manière plus complexe, il était possible d'utiliser l'égalité des produits en croix entre les deux grandeurs proportionnelles, distance et temps.

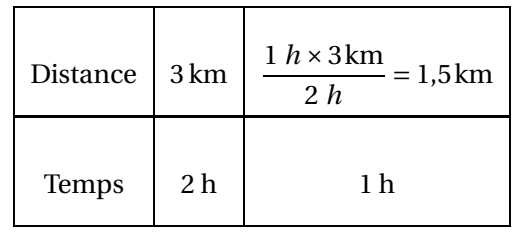

Fabienne a atteint le point P à la vitesse de 1,5 km/h.

**4.** La distance PV restant à parcourir mesure 3,8km−3km = 0,8km. Fabienne a parcouru cette distance à la vitesse moyenne de 1,2 km/h.

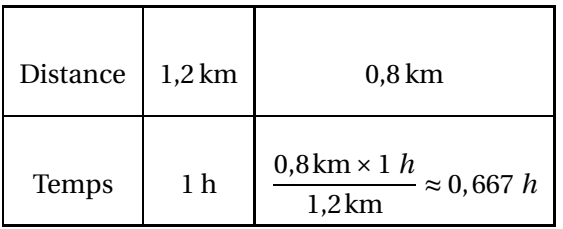

Comme 1 *h* = 60 *min*, 0,667 *h* ≈ 0,667 × 60 *min* ≈ 40 *min*.

Il était conseillé d'utiliser des minutes dans le tableau ci-dessus :

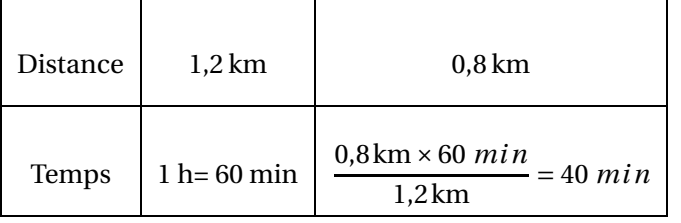

Fabienne a mit 40 min pour parcourir la fin du circuit soit 2 h 40 min en tout.

Fabienne a dépassé la durée attendue de 10 min.

# **EXERCICE N<sup>o</sup> 5 <b>CORRECTION**

**1.** Il faut classer ces temps dans l'ordre croissant pour déterminer le troisième :

47,15 *s* < 47,31 *s* < 47,42 *s* < 47,43 *s* < 47,45 *s* < 47,83 *s* < 47,94 *s* < 48,17 *s*

Maxime Grousset est arrivé troisième en 47,42 s.

**2.** Ce nageur a parcouru 100 m en 47,31 s.

Comme  $100 \text{ m} \div 47,31 \text{ s} \approx 2,1$ , sa vitesse moyenne est de 2,1 m/s.

On pouvait aussi utiliser un tableau :

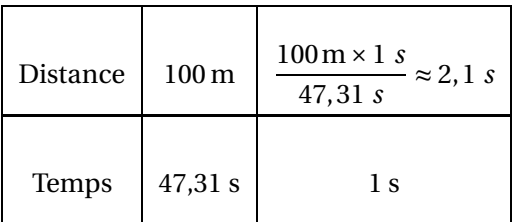

Sa vitesse moyenne au dixième près est de 2,1 m/s.

```
3. Il faut calculer : \frac{47,45 \text{ s} + 47,42 \text{ s} + 47,94 \text{ s} + 47,15 \text{ s} + 47,83 \text{ s} + 47,31 \text{ s} + 48,17 \text{ s} + 47,43 \text{ s}}{8} =380,7 s
                                                                                                                                                                \frac{3!}{8} = 47,5875 s.
```
La moyenne de cette série vaut 45,5875 s soit environ 45,59 s au centième de seconde près.

**4.** Cette série statistique comprend 8 valeurs. La médiane de cette série est donc la moyenne de la quatrième et cinquième valeur.

On utilise le classement de la question **1.**.

Le temps du quatrième est 47,43 s et le temps du cinquième est 47,45 s.

La médiane de cette série vaut  $\frac{47,43 \, s + 47,45 \, s}{2} = 47,44 \, s.$ 

**5.** D'après le tableau, la Chine a obtenu 20 médailles d'or et les États-Unis 7. Soit 27 à eux deux. Or l'Australie n'en a obtenu que 15.

L'affirmation est fausse.

**6.** Le Japon a gagné 10 médailles dont 4 en or.  $\frac{4}{10}$  = 0,40 = 40 % des médailles du Japon son en or.  $\boxed{\text{L'affirmation est vraie.}}$ 

**7.** Il faut faire la somme des médailles d'or, d'argent et de bronze. Dans la cellule **F2** a été saisi : **=C2+D2+E2**.

 $\mathscr{S}$ 

# **EXERCICE N<sup>o</sup> 6 <b>CORRECTION**

1. Pour une personne, l'aller-retour au départ de Nantes coûte 530 €. Au départ de Paris il coûte 350 €. L'écart de prix pour une personne est de 530  $\in$  - 350  $\in$  = 180  $\in$ .

Pour le couple, la différence de prix est de 180  $\in$  + 180  $\in$  = 360  $\in$ .

**2.a.** Il faut arriver à l'aéroport au moins 2 h avant le décollage. L'avion part de Paris à 11 h 55 min, ils doivent donc arriver avant 9 h 55 min.

Le trajet entre Nantes et Paris prend 4 h 24 min.

Comme 9 h 55 min - 4 h 24 min = 5 h 31 min, ils doivent partir de Nantes au plus tard à 5 h 31 min.

**2.b.** La distance entre Nantes et Paris vaut 409 km. La voiture consomme 6 L pour 100 km. Comme  $409 \text{ km} = 100 \text{ km} \times 4,09$ , la voiture consomme  $4,09 \times 6 \text{ L} = 24,54 \text{ L}$  pour ce trajet.

Le carburant coûte 1,80  $\in$  par litre. Le coût du carburant est donc 24,54 × 1,80  $\in$  = 44,172  $\in$ soit environ 44,17  $\in$ .

**3.** Il faut comparer le coût du voyage en voiture, carburant, péage et parking inclus avec le coût du train.

# **Coût du voyage en voiture**

Carburant : 44,17  $\in$  pour l'aller et 44,17  $\in$  pour le retour. Péage : 39,20 €à l'aller et au retour. Parking :  $119 \in$ Total pour l'aller et le retour :  $44,17 \in x2 + 39,20 \in x2 + 119 \in 88,34 \in 78,4 \in 119 \in 285,74 \in$ 

# **Coût du voyage en train**

Aller pour un passager :  $66 \in$ Retour pour un passager :  $39 \in$ Aller-retour pour un passager :  $66 \in 39 \in 105 \in$ . Aller-retour pour deux passagers :  $105 \in 105 \in 210 \in$ .

Le train est le plus économique, il revient 285,75  $\in$  -210  $\in$  =75,75  $\in$  moins cher que la voiture.

 $\mathscr{S}$ 

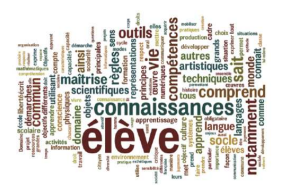

IEF

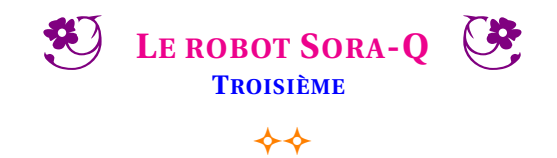

Sora-Q est un robot lunaire japonais conçu par le fabricant de jouets Tomy. C'est un mini robot transformable fabriqué à partir d'un type spécial d'aluminium et de plastique spécialement conçu pour résister aux températures lunaires extrêmes (entre −274° F et 248° F). Il ne pèse que 255 grammes. Grâce à lui, l'agence spatiale japonaise, la JAXA, souhaite comprendre comment déplacer un robot sur la lune.

Sora-Q, fonctionne sur deux roues, il se déforme après l'atterrissage et fonctionne automatiquement avec deux moteurs qui pilotent chacune des roues. Équipé de deux caméras, il peut prendre des photos devant et derrière lui pour observer l'environnement sélénite. Il est adapté à tout type de terrain. Il est capable de résister au régolithe lunaire qui est connu pour être très abrasif et insidieux. Il est réputé pour endommager rapidement les équipements. La mission de Sora-Q consiste d'ailleurs à mieux comprendre la composition et le fonctionnement de cette poudre qui parsème le sol de notre satelite.

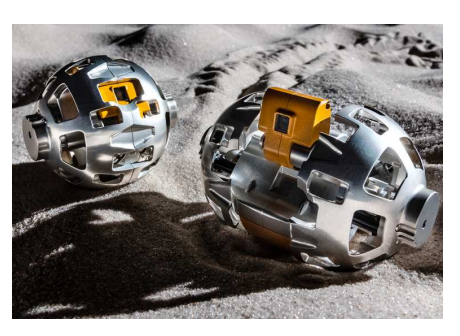

Il a la possibilité de se changer en une sphère d'un diamètre d'environ 8 cm. Son mécanisme de déformation est né du savoirfaire de la société de fabrication de jouets Tomy qui s'est directement inspiré des Transformers pour la conception. En se transformant en une boule, Sora-Q devient plus résistant au chocs. Comme le nombre de pièces est réduit, il est léger et difficile à casser. Le robot pourra évoluer sur plusieurs kilomètres à la vitesse moyenne de 35 *cm*/*s*. Sa batterie Li-ion lui assure une autonomie de deux heures. Passé ce temps, Sora-Q restera définitivement inactif sur la lune!

**1.** Qu'est-ce que la Lune ? Faire la liste de quelques planètes du système solaire. Nommer deux étoiles.

**2.** Faire la liste de toutes les grandeurs dont le texte ci-dessus fait mention.

# **3.** Compléter la chaîne d'énergie et la chaîne d'informations du robot.

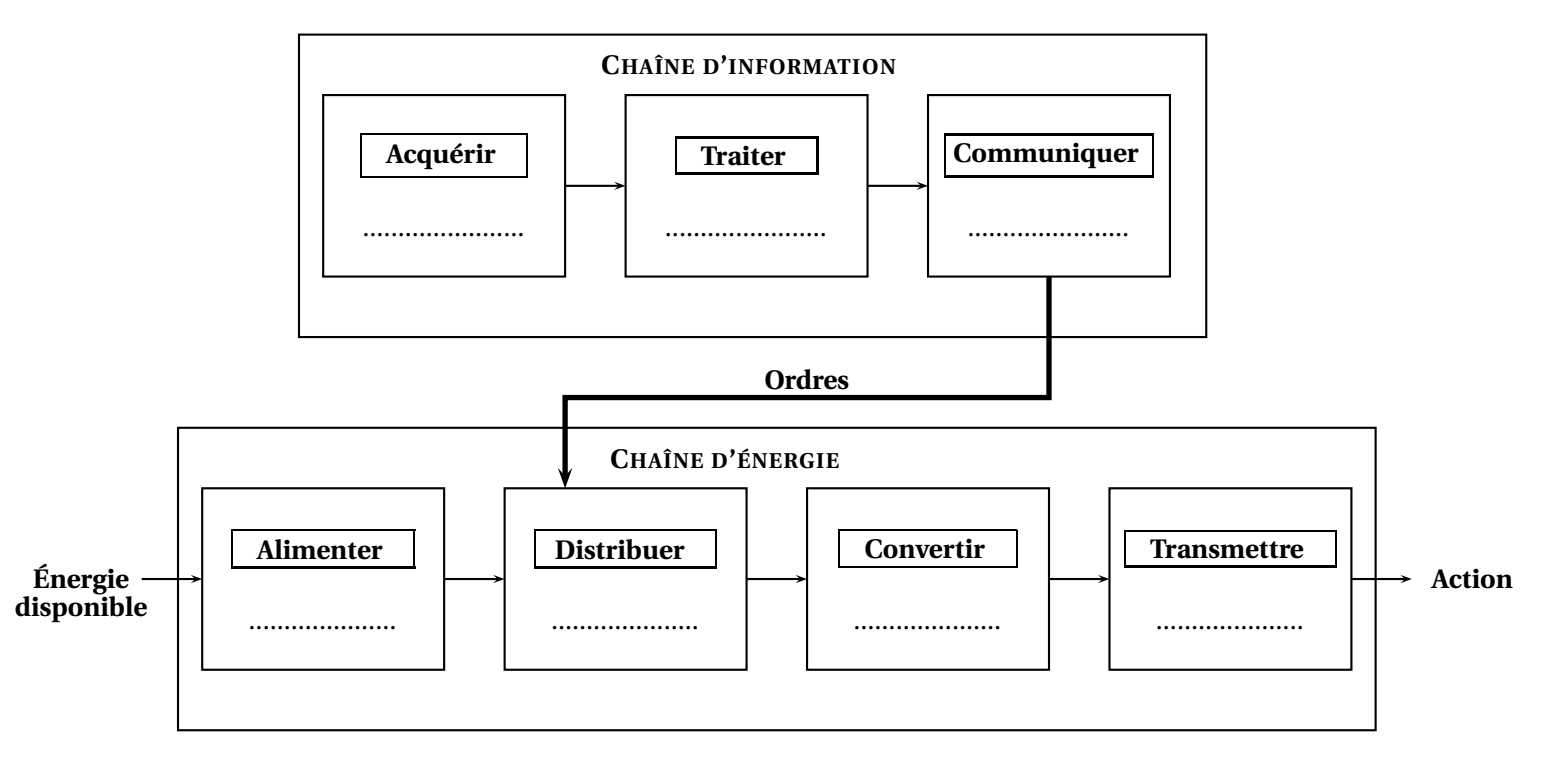

**4.** Quelle est la masse en kilogrammes d'un carton contenant 16 robots Sora-Q ?

**5.** Pour convertir une température en degré Fahrenheit en degré Celsius il suffit d'appliquer la formule suivante :

Température en degrés Celsius = 5 (Température en degrés Fahrenheit – 32) ÷ 9

Exprimer les deux températures du texte en degrés Celsius à l'aide de la calculatrice.

**6.a.** Depuis le 12 avril 1961, quand Youri Gagarine a été le premier être humain à effectuer un vol dans l'espace, 560 astronautes ont effectué cette expérience. Parmi eux, seulement 64 femmes soit 11 % des vols spaciaux. Comment expliquer cette proportion aussi faible de femmes dans ce métier ?

**6.b.** 10 % des français pensent que la mission Apollo 11 est une fausse information et que par conséquent l'homme n'est jamais allé sur la lune. Comment expliques-tu qu'autant de gens puissent croire cela ?

**7.** Voici le trajet effectué par Sora-Q :

Sora-Q est parti du point C puis il est passé par les points B, D, E, A et il revenu au point C.

Quelle distance a parcouru Sora-Q?

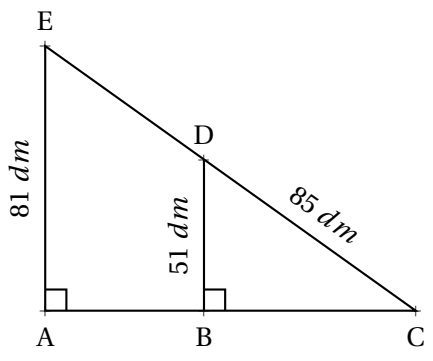

**8.** Un ingénieur de la JAXA à injecté le programme suivant dans la carte programmable du Sora-Q :

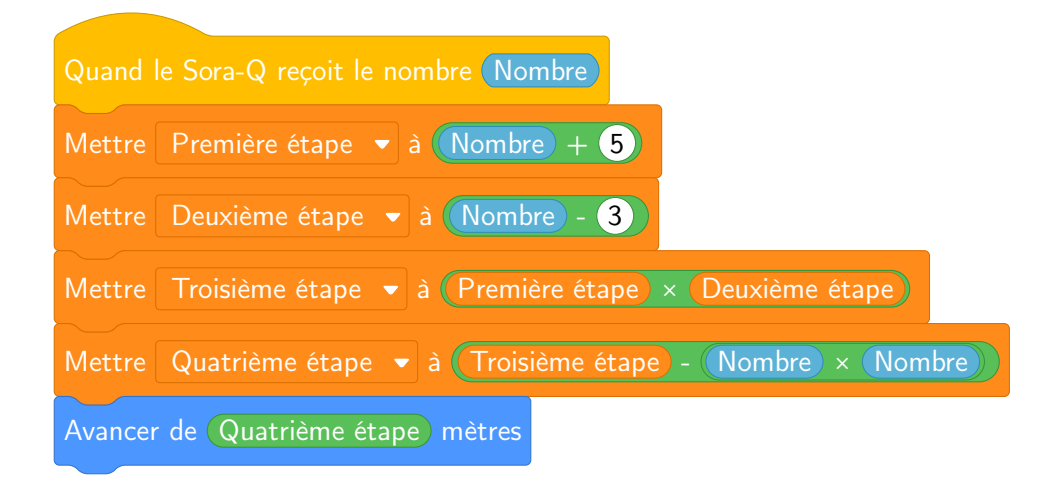

**8.a.** Quelle distance va parcourir Sora-Q si le nombre envoyé est 7?

**8.b.** En notant *x* le nombre envoyé, écrire une expression littérale qui correspond à la distance à parcourir.

**8.c.** Développer et réduire l'expression précédente.

**8.d.** Quel nombre doit on envoyer à Sora-Q pour qu'il parcoure 10 *m*.

**9.** Combien de temps met Sora-Q pour parcourir 10 *m* ?

# Bilan des compétences

# **D1.3 — COMPRENDRE, S'EXPRIMER EN UTILISANT LES LANGAGES MATHÉMATIQUES, SCIENTIFIQUES ET INFORMATIQUES**

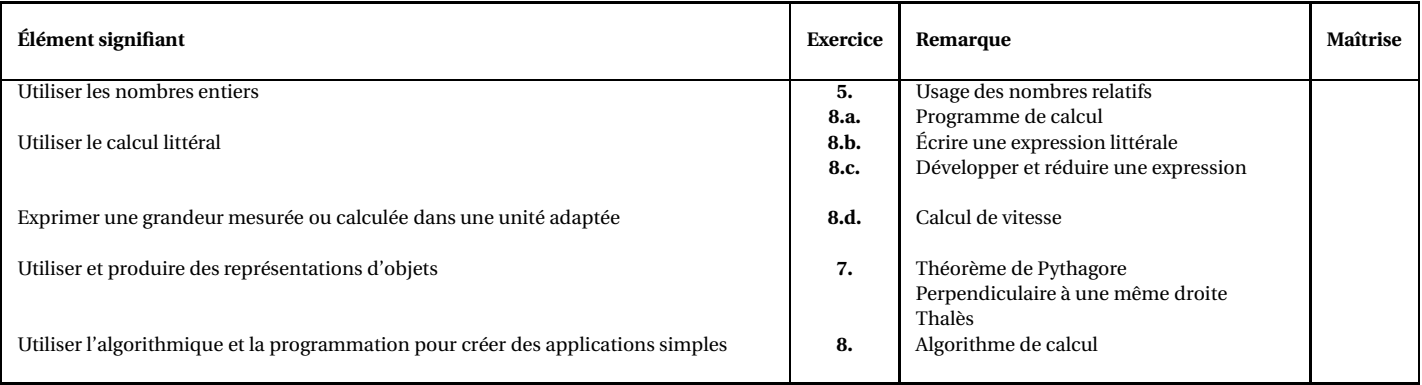

### **D3 — LA FORMATION DE LA PERSONNE ET DU CITOYEN**

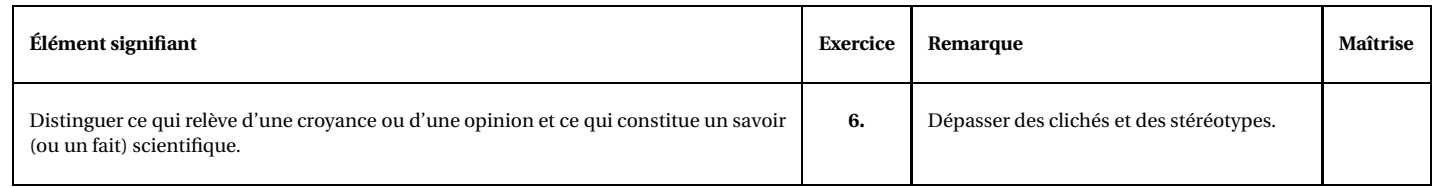

### **D4 — LES SYSTÈMES NATURELS ET LES SYSTÈMES TECHNIQUES**

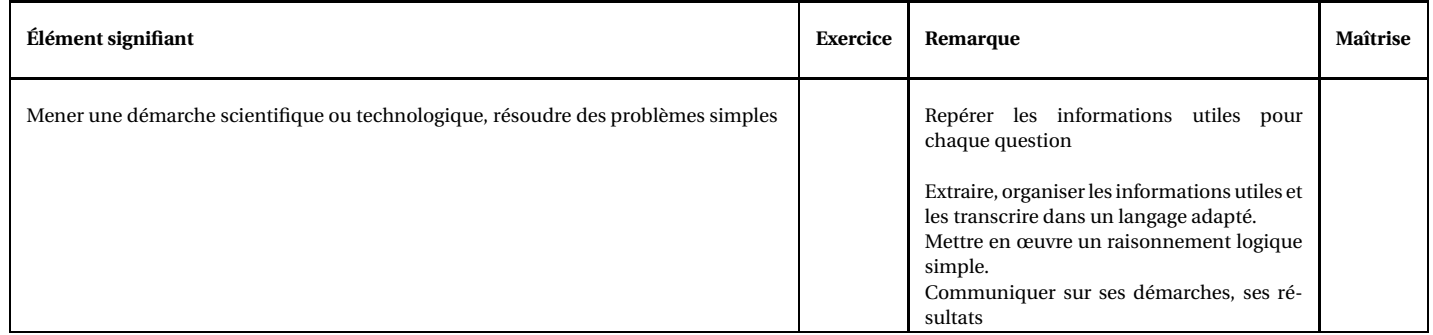

**REMARQUES :**

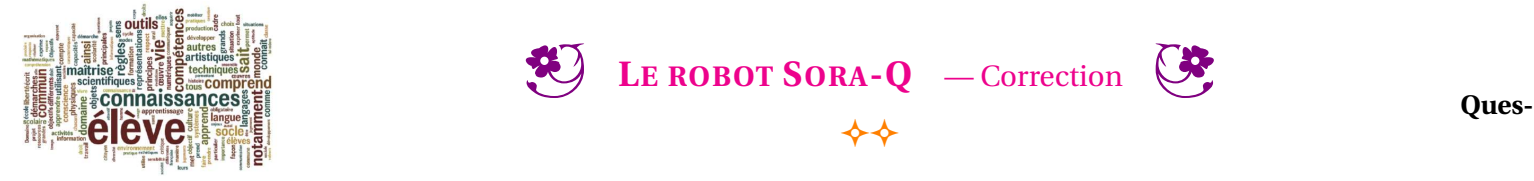

# IEF **tions supplémentaires : 3. Version technologie**

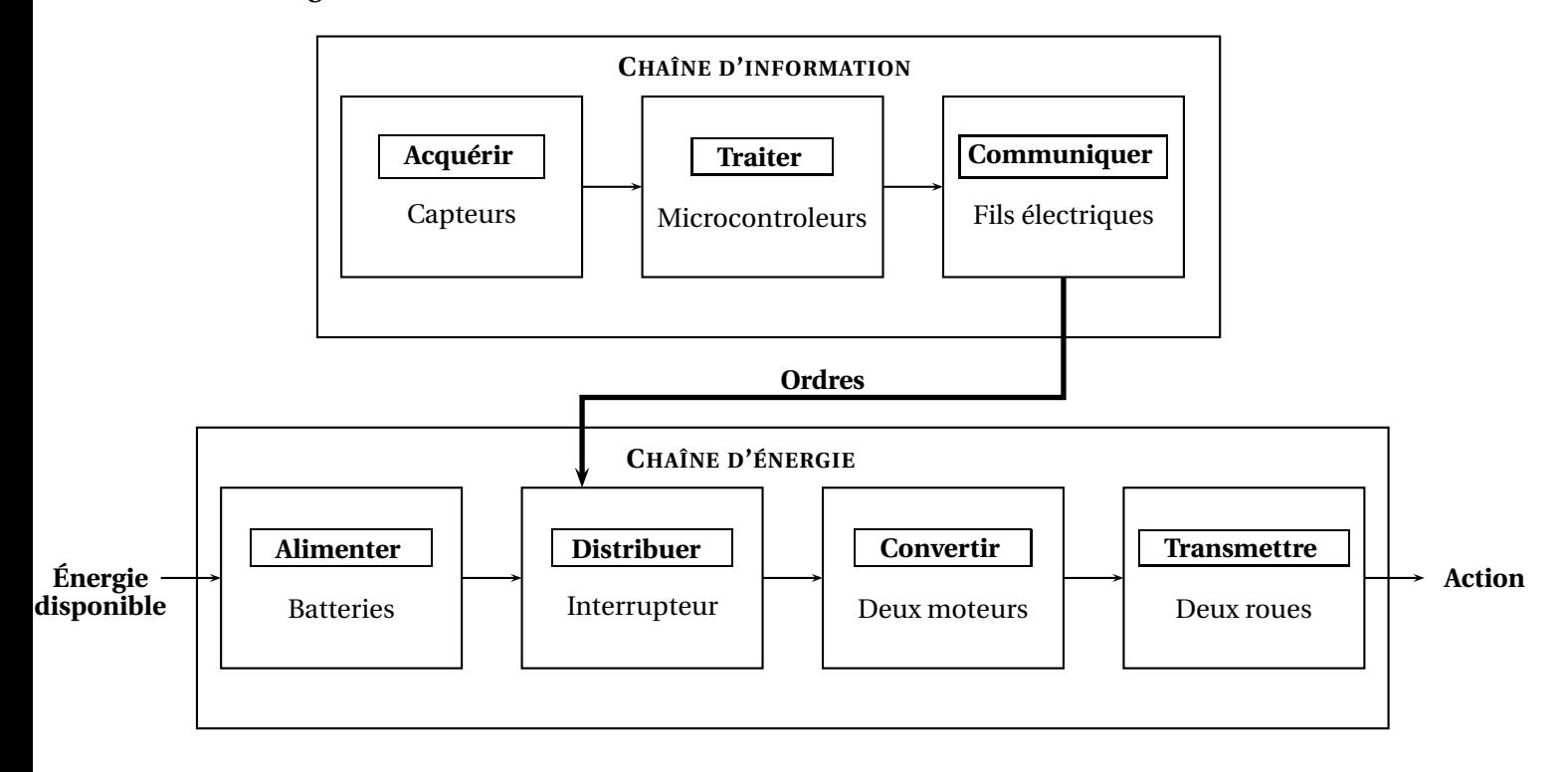

# **Version physique**

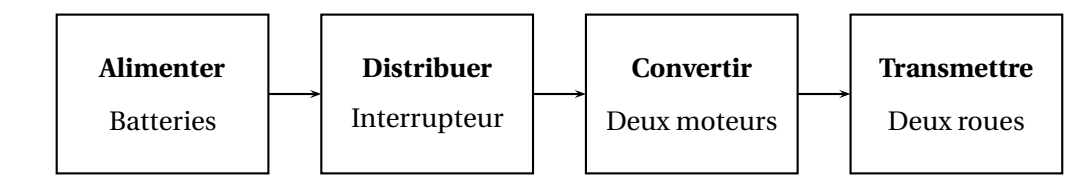

Energie électrique -> Transformateur (moteur) -> Énergie de mouvement ou mécanique

Il y a des pertes, échauffement chaleur.

Imaginer la chaîne d'information :

Acquérir Capteurs

Traiter

Communiquer

**6.a.** Que signifie l'information : « la vitesse moyenne de 35 *cm*/*s*. »

**0.a**

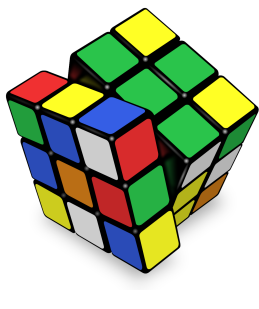

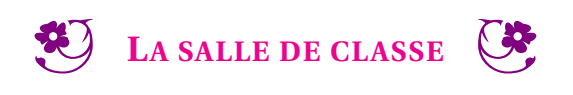

 $\rightsquigarrow\rightsquigarrow$ 

TÂCHE COMPLEXE

Dans la salle 12 du collège, l'éclairage est défectueux : les tubes néons restent allumés en permanence car l'interrupteur qui commande leur fonctionnement est en panne.

Quel est le montant de la consommation d'électricité liée à ce dysfonctionnement pendant les congés de Toussaint de l'année en cours (weekend compris) ?

Tu utiliseras les ressources données et présenteras ta démarche et tes calculs.

**Document 1** : Calcul de l'énergie électrique

L'énergie électrique consommée par un système électrique se calcule à l'aide de la formule suivante :

 $E = P \times t$ 

- E est l'énergie électrique consommée en Wattheures (Wh);
- $-$  P est la puissance de l'appareil électrique en Watts  $(W)$ ;
- *t* est le temps en heures (h).

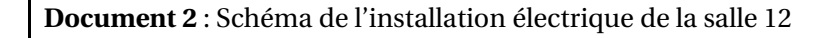

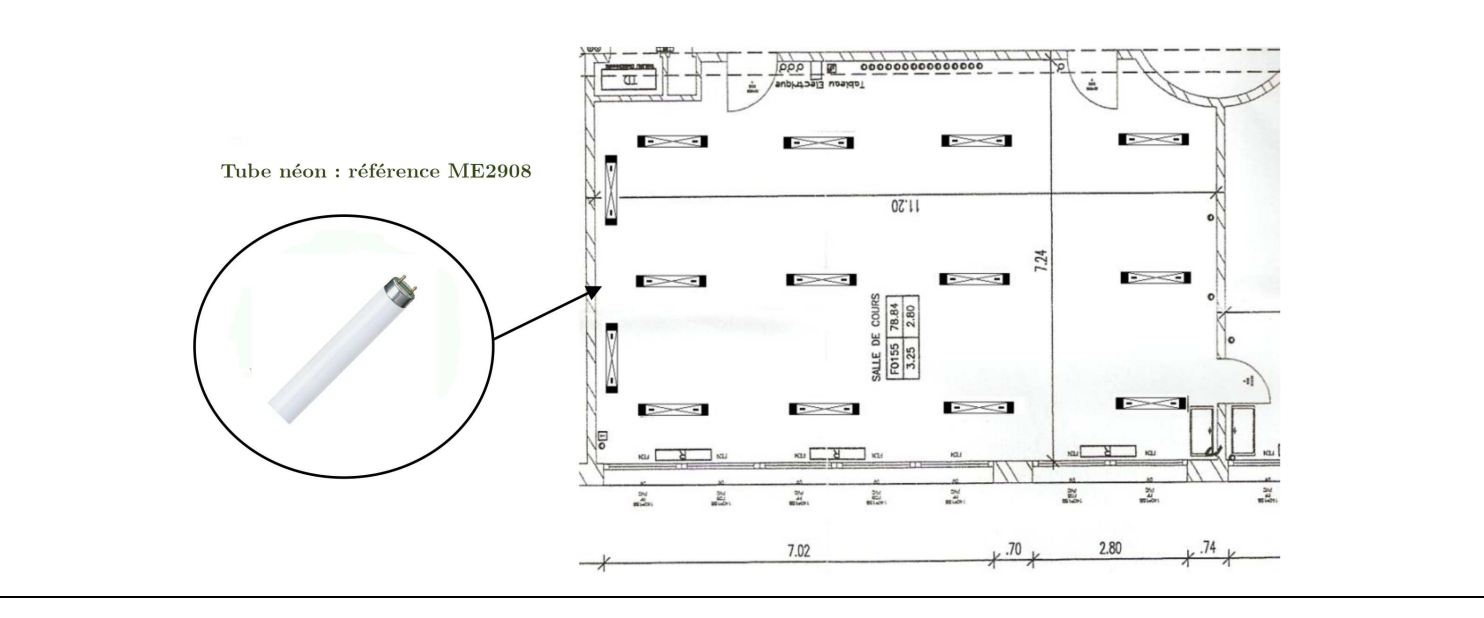

**Document 3** : Extrait du catalogue des tubes néons

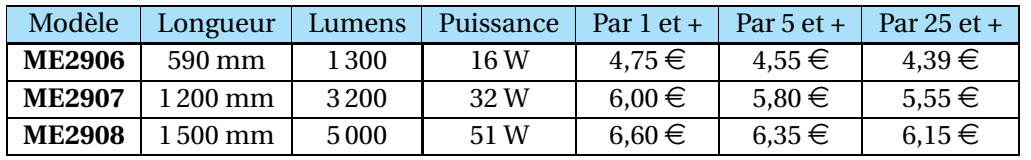

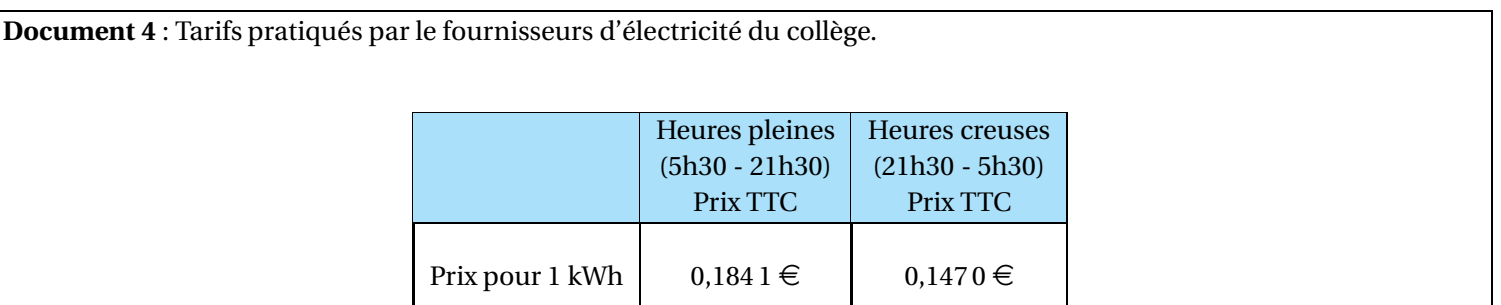

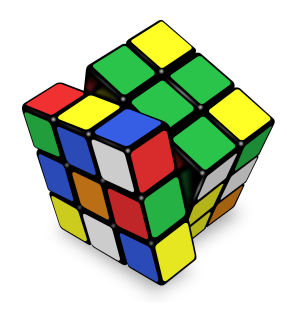

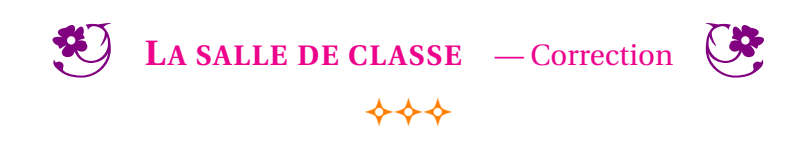

TÂCHE COMPLEXE

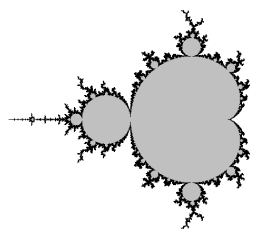

CURIOSITÉ MATHÉMATIQUE

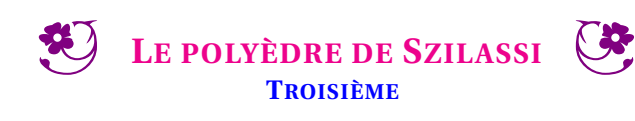

 $+++$ 

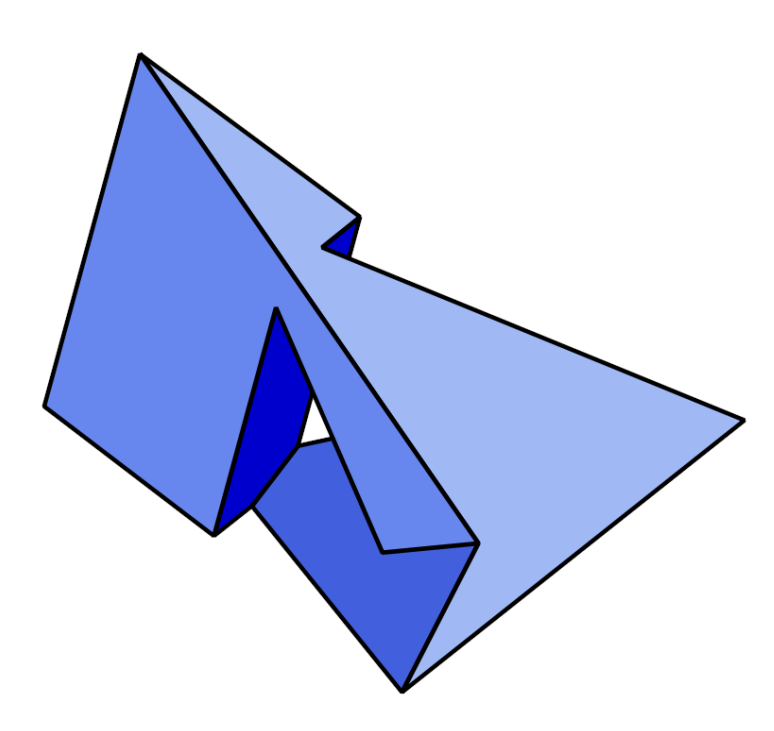

Le polyèdre de Szilassi

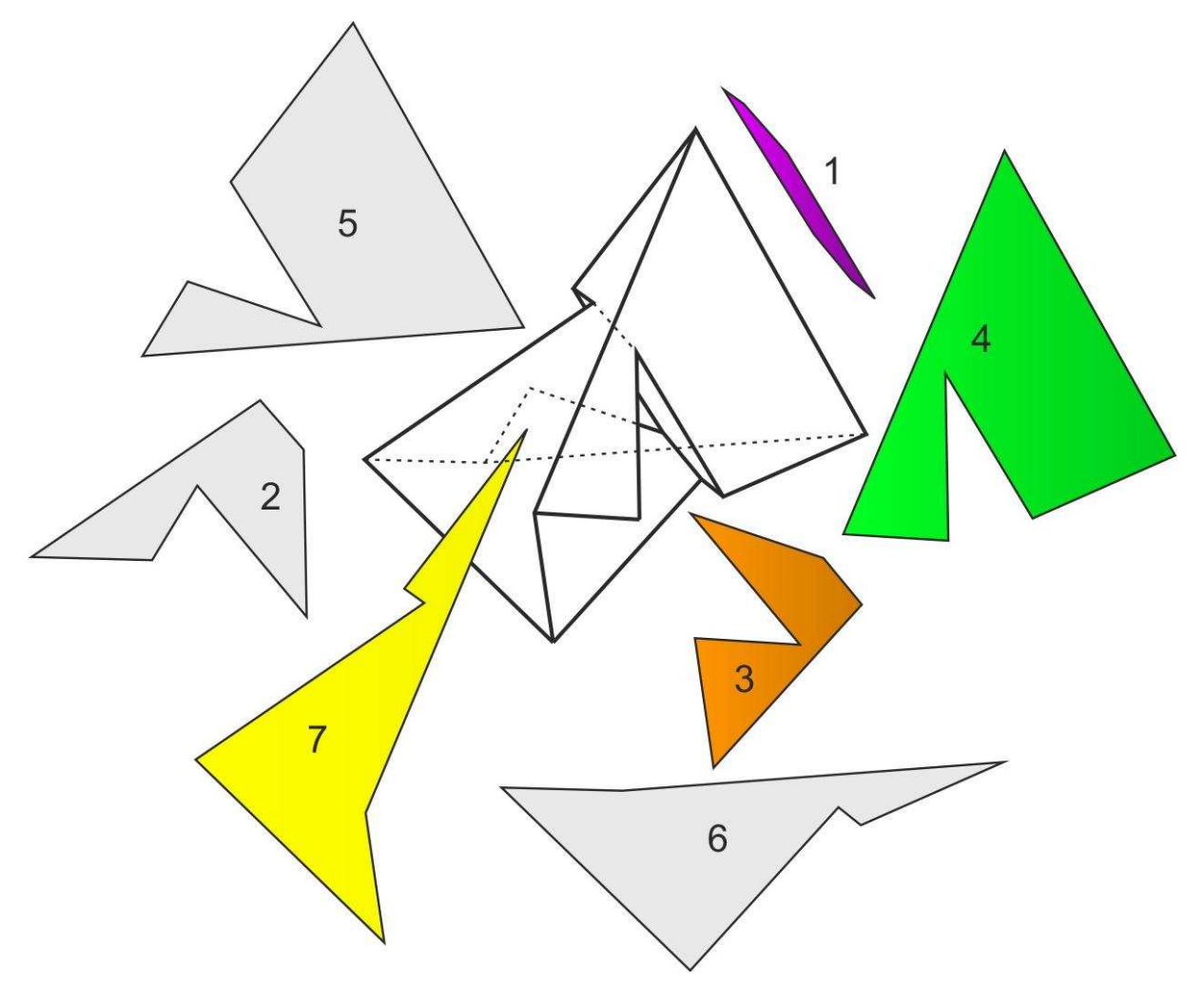
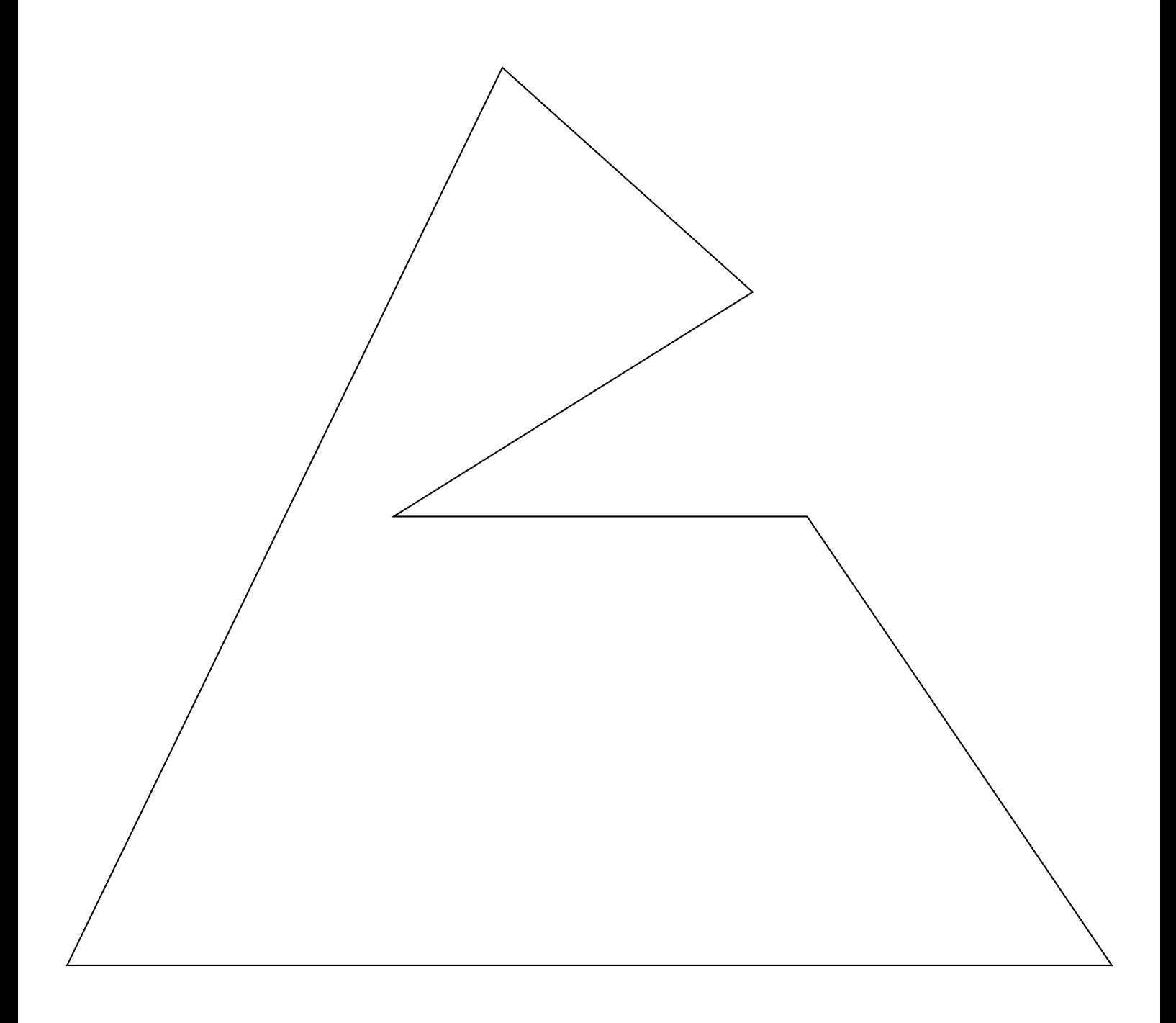

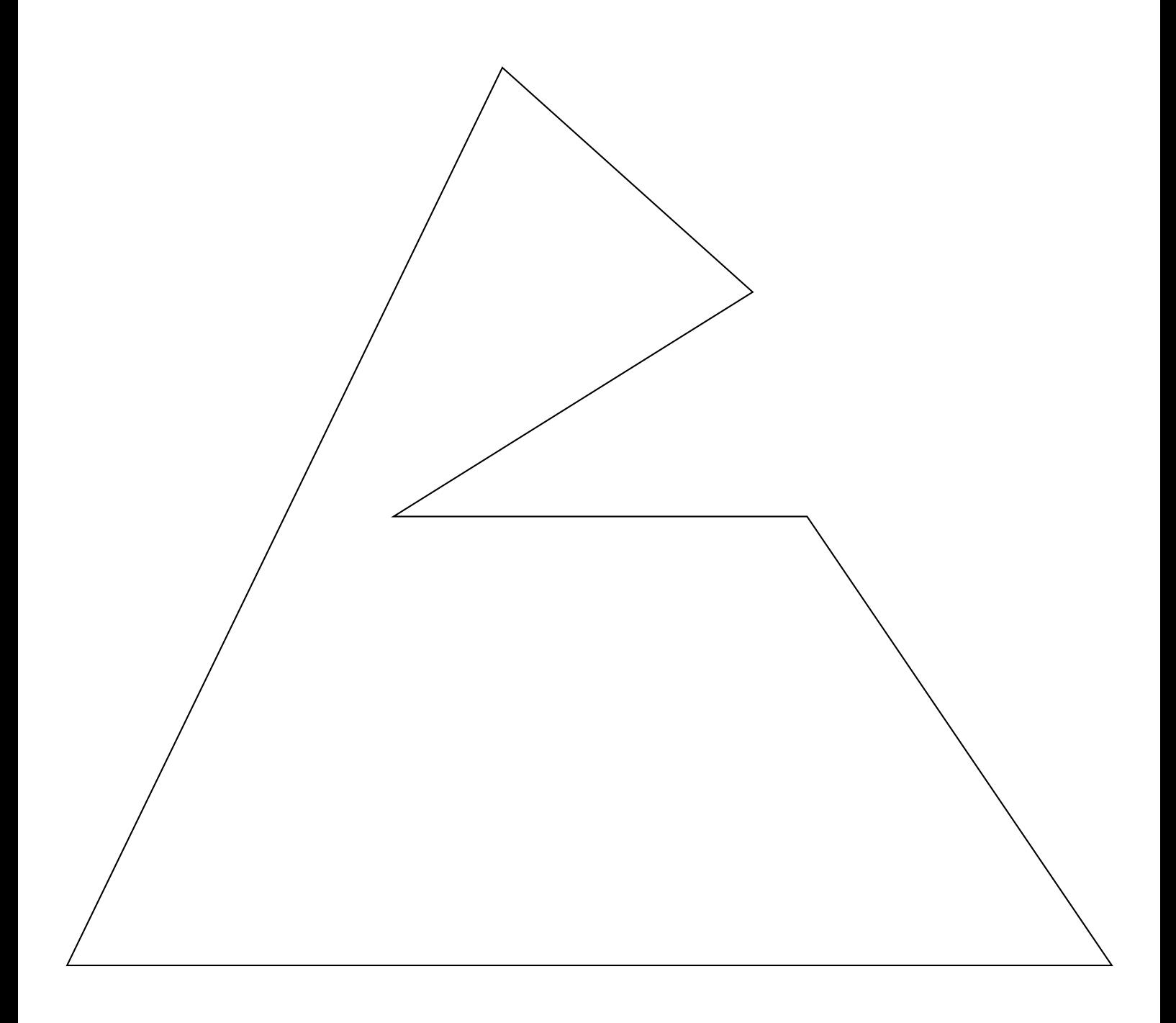

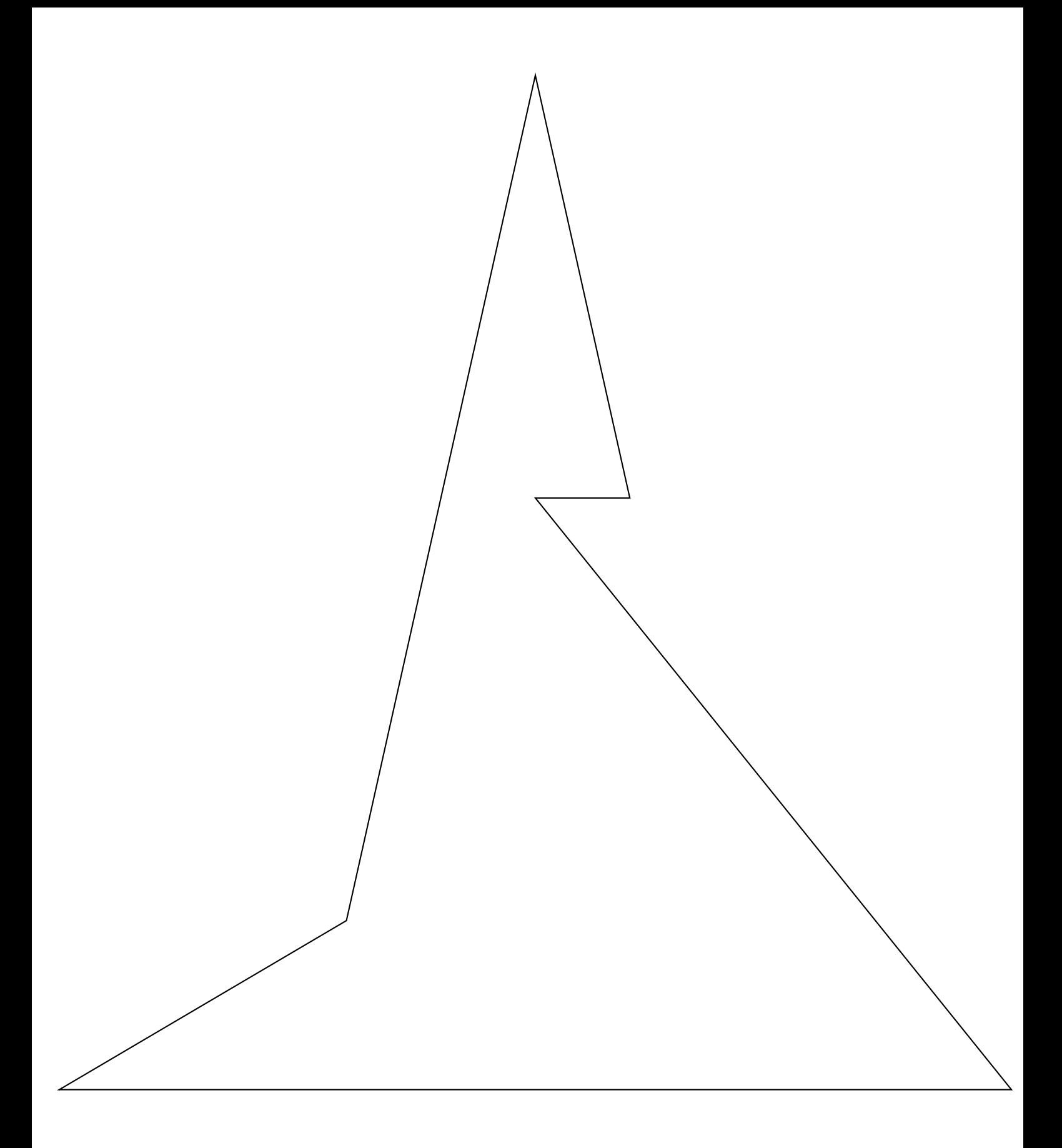

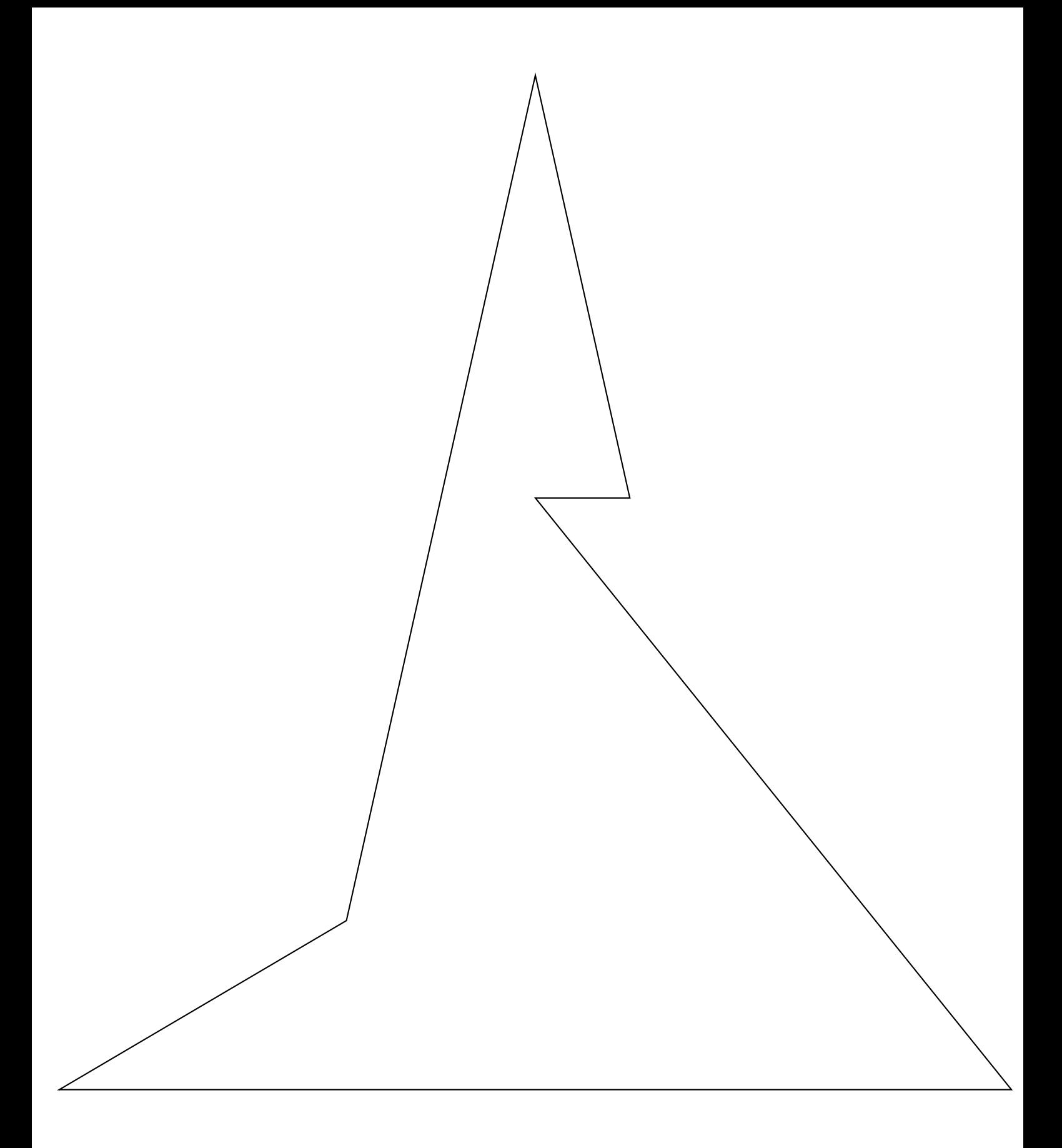

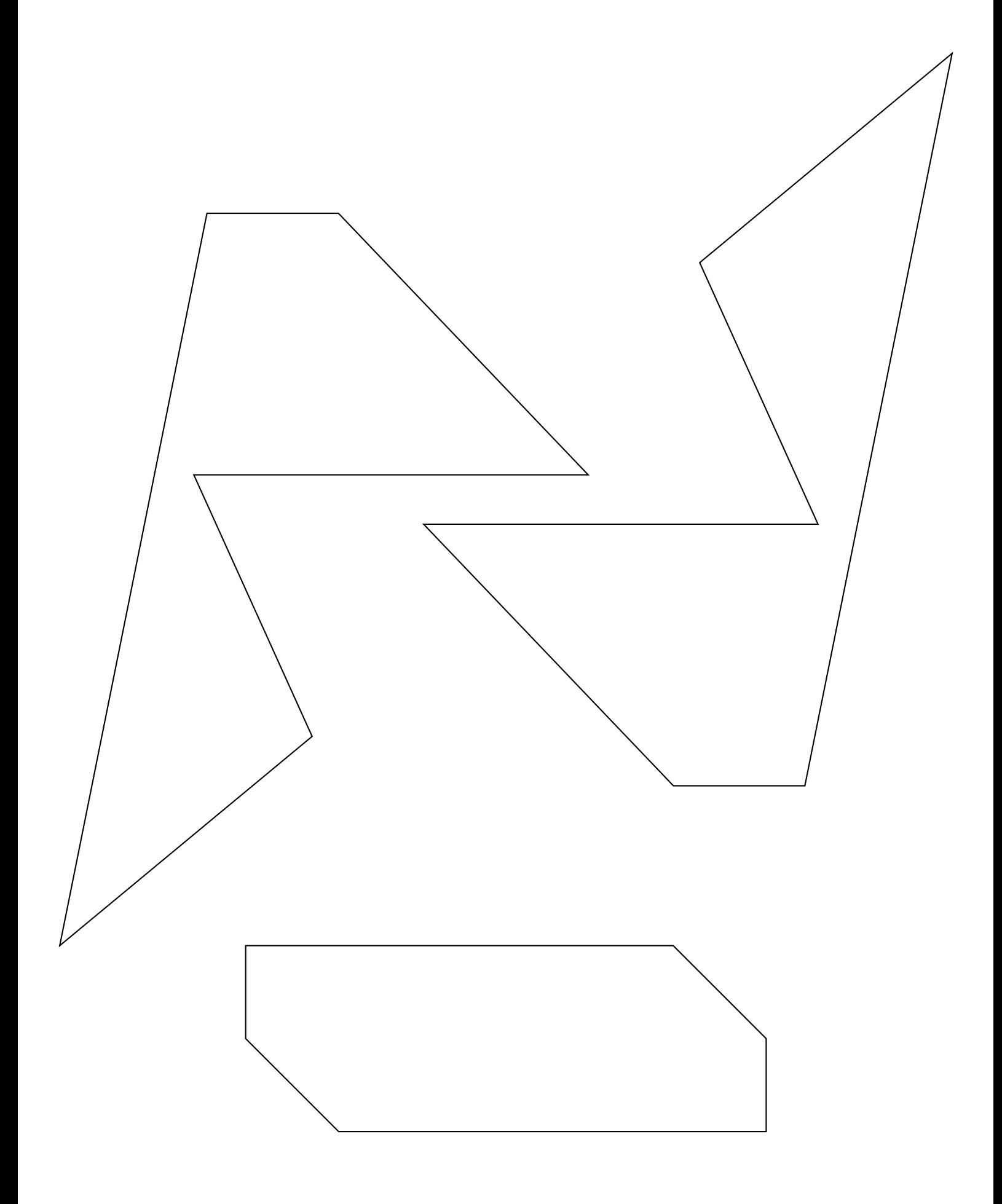

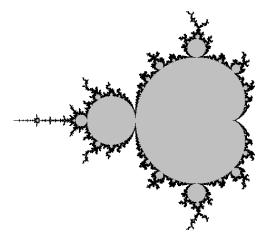

CURIOSITÉ MATHÉMATIQUE

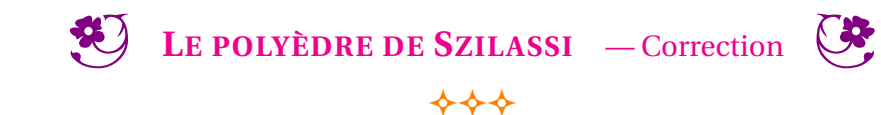

#### **DEVOIR MAISON :** VITESSE — **Les plots du prof d'EPS**

Pour mesurer sa vitesse moyenne en *km*/*h* pendant le cours d'EPS, le professeur utilise les deux méthodes cidessous :

#### — **Méthode des** 3 *mi n* 36 *s*

- Courir sans s'arrêter pendant 3 *mi n* 36 *s*;
- compter le nombre de plots franchis (les plots sont espacés de 20 *m*);
- diviser ce nombre de plots par 3.
- **Méthode des** 9 *mi n* 36 *s*
	- Courir sans s'arrêter pendant 9 *mi n* 36 *s*;
	- compter le nombre de plots franchis (les plots sont espacés de 20 *m*);
	- diviser ce nombre de plots par 8.

#### **Le but de cet exercice est de justifier les méthodes utilisées en EPS.**

### **ÉTUDE DE LA MÉTHODE DES** 3 *mi n* 36 *s*

**1.a** Un élève parcoure 540 *m* en 3 *mi n* 36 *s*. Quelle est sa vitesse moyenne exprimée en *km*/*h* ? 1.b Combien de plots a-t-il franchis? La méthode du professeur est-elle efficace?

**2.** Montrer que 3 *min* 36  $s = \frac{3}{56}$  $\frac{6}{50}h$ .

*On note maintenant d la distance en mètres parcourue par un élève pendant* 3 *mi n* 36 *s.*

**3.a** Montrer en vous inspirant des questions **1.a** et **2.** que la vitesse en *m/h* s'exprime alors sous la forme  $\frac{50}{3} \times d$ 

**3.b** En déduire que la vitesse en *km/h* s'exprime sous la forme  $\frac{1}{60} \times d$  ou encore  $\frac{d}{60}$ 60 **3.c** En parcourant *d* mètres, combien de plots ont été franchis ?

**3.d** Diviser par 3 ce nombre de plots et en déduire une explication de la méthode du professeur.

### **ÉTUDE DE LA MÉTHODE DES** 9 *mi n* 36 *s*

**4.a** Un élève parcoure 1740 *m* en 9 *mi n* 36 *s*. Quelle est sa vitesse moyenne exprimée en *km*/*h* ? **4.b** Combien de plots a-t-il franchis? La méthode du professeur est-elle efficace?

**5.** Montrer que 9 *min* 36 *s* = 
$$
\frac{4}{25}
$$
 *h*

*On note maintenant d la distance en mètres parcourue par un élève pendant* 9 *mi n* 36 *s.*

**6.** En vous inspirant des questions **3.abcd** expliquer mathématiquement la méthode du professeur.

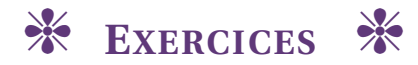

#### **EXERCICE N<sup>O</sup> 1 : Seconde — Pourcentages**

L'air est constitué principalement d'azote et d'oxygène.

Dans un volume d'air donné, le volume d'azote correspond à 78,6 % du volume total et celui d'oxygène à 20,9 %. Sachant qu'une salle de classe a un volume de 125  $m^3$ , calculer le volume, en m3, de chacun des gaz présents dans cette salle.

### **EXERCICE N<sup>O</sup> 2 : Seconde — Calcul littéral — Volume**

Le volume V d'un tonneau est donné par la formule suivante :

$$
V = \pi \left[ \frac{d}{2} + \frac{2}{3} \left( \frac{D}{2} - \frac{d}{2} \right) \right]^2
$$

**1.** Calculer le volume de ce tonneau en *m*<sup>3</sup> . Donner la valeur approchée à 0,001 m3 par excès, puis en litres, à 1 litre près par excès, sachant que :

 $L = 1,60 \, m$  ;  $d = 0,85 \, m$  ;  $D = 1,34 \, m$ 

**2.** Un viticulteur décide d'utiliser ce tonneau pour faire fermenter son raisin. Combien de bouteilles de 75 *c*L pourra-t-il remplir pour commercialiser son vin rouge ?

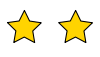

 $\frac{1}{2}$ 

### GRANDEURS SIMPLES ET COMPOSÉES $\bullet$

## **EXPLES**<br>
■ **EXPLES**<br> **EXPLES**<br> **EXPLEMENT**<br> **EXPLES**<br> **EXPLES**<br> **EXPLES**<br> **EXPLES**<br> **EXPLES**

Il y <sup>a</sup> sept grandeurs simples qui correspondent à des propriétés des objets de la nature. On peut les mesurer ou les calculer. À chacune de ses grandeurs correspond une unité demesure :

La <mark>longueur</mark> mesurée en <mark>mètre</mark> (m). Le temps mesuré en seconde (s). La <mark>masse</mark> mesurée en <mark>gramme</mark> (g). La <mark>température</mark> mesurée en kelvin (K).

Le courant électrique mesuré en ampère (A). La quantité de matière mesurée en mole (mol). L'intensité lumineuse mesurée en candela (cd).

### **REMARQUE :**

Au collège, en mathématique, on utilise le plus souvent les quatre premières grandeurs.La température est habituellement mesurée en <mark>degré Celsius, T(°C) = T(K) − 273,</mark> 15

## K **<sup>M</sup>ULTIPLES ET SOUS-MULTIPLES <sup>D</sup>'UNE GRANDEUR SIMPLE**

On utilise les préfixes et les abréviations suivantes pour désigner les multiples et sousmultiples d'une unité simple :

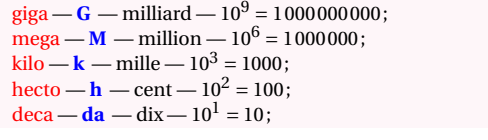

 $\frac{\text{mano} - \textbf{n}}{\text{mano} - \text{thano}} = \frac{\text{milli} - 10^{-9}}{10^{-6} - 0.00000001}$  $\frac{m \sin \theta - n - m \sin \theta}{m} = 10^{-6} = 0,0000001;$ <br> $\frac{m \sin \theta}{m} = 10^{-6} = 0.0010001;$ **milli — <b>m** — millième — 10<sup>−3</sup> = 0,001;<br>contiu — contième — 10<sup>−2</sup> = 0,01; **centi** — **c** — centième —  $10^{-2} = 0.01$ ;<br>doci de divième  $10^{-1} = 0.1$ ; deci — **<sup>d</sup>** — dixième — <sup>10</sup>−<sup>1</sup> <sup>=</sup> 0,1;

# **← LES GRANDEURS COMPOSÉES**<br>Ce sont des grandeurs obtenues par produit

Ce sont des grandeurs obtenues par produit ou quotient de grandeurs simples. Voici lesplus courantes au collège :

- la superficie mesurée en mètre carré (m<sup>2</sup>) <sup>1</sup> <sup>m</sup><sup>2</sup> est la superficie d'un carré de <sup>1</sup> <sup>m</sup> de côté.
- le volume mesuré en mètre cube  $(m^3)$ <sup>1</sup> <sup>m</sup><sup>3</sup> est le volume d'un cube de <sup>1</sup> <sup>m</sup> de côté.
- la vitesse mesurée en mètre par seconde (m <sup>s</sup>−1) <sup>1</sup> <sup>m</sup> <sup>s</sup>−1 correspond <sup>à</sup> la distance de <sup>1</sup> <sup>m</sup> parcourue en <sup>1</sup> <sup>s</sup>
- la masse volumique mesurée en kilograme par mètre cube (kg <sup>m</sup>−3)  $1 \text{ kg m}^{-3}$  correspond à un volume de  $1 \text{ m}^3$  dont la masse est 1 kg.
- l'énergie mesurée en kilowatt-heure (kW h) 1 kW h correspond à une puissance de 1 W utilisée pendant 1 h.
- le débit volumique mesuré en mètre cube par seconde (m<sup>3</sup> s<sup>−1</sup>)  $1 \text{ m}^3 \text{ s}^{-1}$  correspond à un transfert de  $1 \text{ m}^3$  de matière en 1 s.

#### **REMARQUES IMPORTANTES :**

 $\sum$  1 mm<sup>3</sup> ne vaut pas un millième de 1 m<sup>3</sup>. Ce n'est vrai que pour les unités simples! **Il est conseillé de faire les conversions avec des unités simples.**

Par exemple, 1 m=1000 mm.

Ainsi  $1 \text{ m}^3 = 1 \text{ m} \times 1 \text{ m} \times 1 \text{ m} = 1000 \text{ mm} \times 1000 \text{ mm} \times 1000 \text{ mm} = 1000000000 \text{ mm}^3.$ 

 $1 \text{ m}^2 = 100 \text{ dm}^2$  ou encore  $1 \text{ km}^2 = 1000000 \text{ m}^2$ .

Par définition : un hectare — 1 ha =  $10000 \text{ m}^2$  : un carré de 100 m de côté.  $1 \text{ m}^3 = 1000 \text{ dm}^3 = 1000000 \text{ cm}^3.$ 

Définition du litre :  $1 L = 1 dm<sup>3</sup> = 1000 cm<sup>3</sup>$  ou encore  $1 m<sup>3</sup> = 1000 L$ 

Il est utile de se souvenir que 1 h=60 min, que 1 min=60 <sup>s</sup> ou encore 1 h=3600 s.Une année ordinaire dure <sup>365</sup> jours, une année bissextile <sup>366</sup> jours. Un jour dure <sup>24</sup> h.

Pour les masses : <mark>la tonne</mark> : 1 t=1000 kg

La notation km h<sup>−1</sup> peut aussi s'écrire km/h ce qui signifie kilomètre par heure. <sup>m</sup> <sup>s</sup>−1 peut <sup>s</sup>'écrire m/s ce qu<sup>i</sup> signifie mètre par seconde.

De même kg <sup>m</sup>−3 peut <sup>s</sup>'écrire kg/m<sup>3</sup>.

**EXEMPLE <sup>D</sup>'USAGE DES VITESSES :**

J'ai mis <sup>37</sup> min pour venir au collège ce matin <sup>à</sup> la vitesse moyenne de 58km <sup>h</sup>−1. Au retour je <sup>n</sup>'aimis que 28min. Quelle <sup>a</sup> été ma vitesse au retour et ma vitesse moyenne sur l'aller-retour ?

Quand on utilise une vitesse moyenne, on considère que le temps et la distance sont des grandeursproportionnelles.

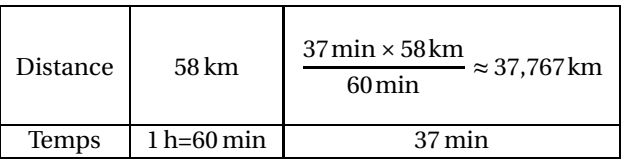

La distance entre le collège est chez moi est d'environ 37,767 km.

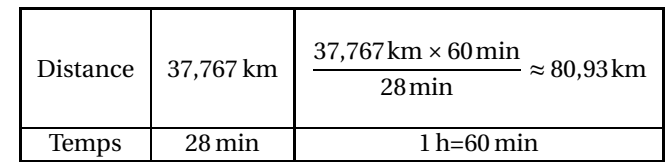

J'ai roulé <sup>à</sup> environ la vitesse de <sup>81</sup> km <sup>h</sup>−1 au retour.

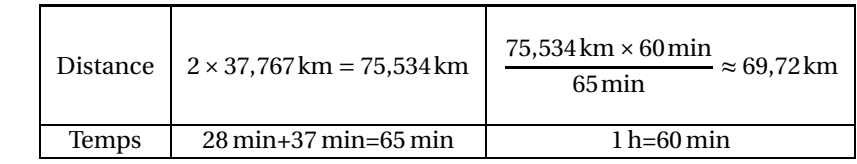

J'ai roulé <sup>à</sup> environ la vitesse de <sup>70</sup> km <sup>h</sup>−1 au retour.

### TARI FIIR  $\bullet$

## K **<sup>D</sup>ESCRIPTION GÉNÉRALE**

Un **tableur** est logiciel capable de manipuler des **feuilles de calcul**. Une feuille de calcul est un tableau constitué de lignes numérotées par un nombre et de colonnes reperées parune lettre.

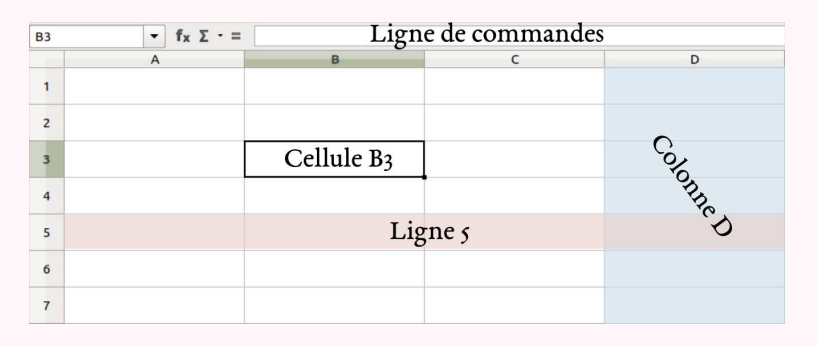

Une case d'une feuille de calcul <sup>s</sup>'appelle une **cellule**.

Une cellule est repérée par la lettre de la colonne et le nombre de la ligne.Dans une case on peut saisir une information numérique ou textuelle.On peut aussi saisir une formule de calul qu'il est possible de recopier dans d'autres cases.La ligne de commande permet de saisir des informations.

## **Example EXP EQS**<br> **EQUIT DECEMBER 100 CC**

Pour programmer une cellule d'une feuille de calcul, il faut saisir une formule qu<sup>i</sup> permet par exemple de modéliser une fonction ou une expression littérale.

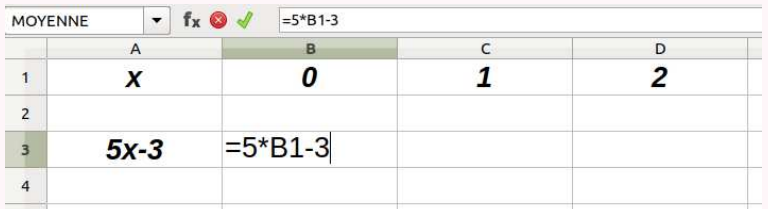

Dans une feuille de calcul, une formule <sup>s</sup>'écrit en commençant par le symbole <sup>=</sup>. Une formule <sup>s</sup>'exprime en utilisant les coordonnées de la cellule, par exemple B1.Les opérations mathématiques peuvent être codées d'une manière différente :

- addition, soustraction : <sup>+</sup> et <sup>−</sup>;
- multiplication : <sup>∗</sup>;
- division : ;
- parenthèses : ( );

### **EXEMPLE :**

On considère le programme de calcul suivant :

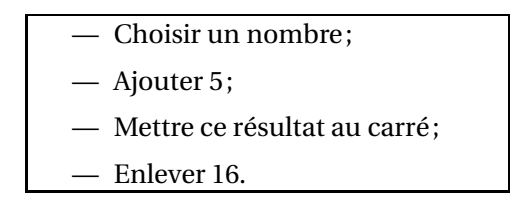

On note *f* la fonction qu<sup>i</sup> <sup>a</sup> *<sup>x</sup>* un nombre de départ associe *f* (*x*) le résultat final du programme.

Voici une feuille de calcul obtenue à partir de ce programme de calcul et la fonction *f* . Analysons cette feuille de calcul :

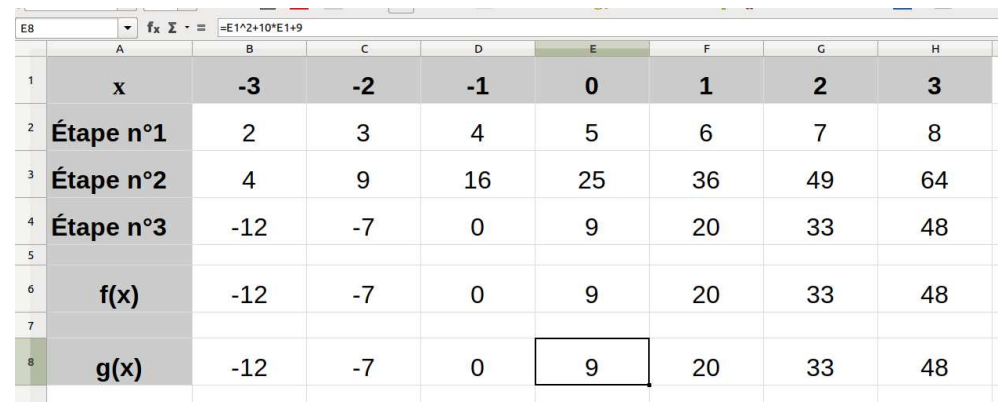

Notons *<sup>x</sup>* le nombre de départ, <sup>à</sup> l'étape <sup>1</sup> on obtient *<sup>x</sup>* <sup>+</sup>5. Dans la cellule B2 on a saisi la formule : =  $B1 + 5$ .  $\lambda$  l'étape 2 on obtient  $(x+5)^2$ . Dans la cellule B3 on a saisi la formule = B2 ∗ B2 ou = B2<sup>2</sup>.  $\hat{A}$  l'étape 3 on obtient  $(x+5)^2 - 16$ . Dans la cellule B4 on <sup>a</sup> saisi la formule <sup>=</sup> B3−16.

La fonction *f* s'exprime donc sous la forme  $f(x) = (x+5)^2 - 16$ Dans la cellule B6 on a saisi la formule =  $(B1 + 5)^2 - 16$  ou =  $(B1 + 5) * (B1 + 5) - 16$ 

On remarque que dans la case E8 a été saisi =  $E1^2 + 10 * E1 + 9$ En effet si on développe  $f(x) = (x+5)^2 - 16$  $f(x) = (x+5)(x+5)-16$  $f(x) = x^2 + 5x + 5x + 25 - 16$  $f(x) = x^2 + 10x + 9$  cela correspond bien à la formule saisie en E8!

### **CHAPITRE XII**

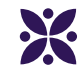

### **Index**

10.55 2,55 3,55 4,55 5,55 9.55 AGIOS, 272 AMORTISSEMENT, 272 **COMPTE EPARGNE, 272** CRÉDIT À LA CONSOMMATION, 272 DEUX TRIANGLES SEMBLABLES, 405 DEUX TRIANGLES SONT ÉGAUX, 405 DÉVELOPPER, 223 FACTORISER, 223 INTÉRÊTS D'EMPRUNT, 272 L'EFFECTIF TOTAL, 219 L'ÉTENDUE, 219 LA FRÉQUENCE, 219 LE CERCLE, 410 LE DISOUE, 410 MENSUALITÉS, 272 PRISME DROIT, 402, 403 UN MÈTRE CUBE, 409 ADJACENTS, 408 AGRANDISSEMENT/RÉDUCTION, 411 AIRE, 407, 410 ANGLE AIGU, 408 ANGLE NUL, 408 ANGLE OBTUS, 408 ANGLE PLAT, 408 ANTÉCÉDENT, 64, 113 ARÊTES, 402

**BOULE, 409, 410** CARACTÈRES, 219 CARRÉ, 406 CODE, 410 **COEFFICIENT DIRECTEUR, 366** COMPLÉMENTAIRES, 380, 385, 405, 408 CONTRAIRES, 294 COURBE<sub>, 410</sub> CYLINDRE, 409 **CÔNE, 409** CÔTÉ ADJACENT, 380, 381 CÔTÉ OPPOSÉ, 380, 381 D'ÉQUIPROBABILITÉ, 295 DEMI-TOUR, 411 DEUX ÉPREUVES, 296 DIAMÈTRE, 410 DISTRIBUTIVE, 223, 270 DIVIDENDE, 15, 55 DIVISEUR, 15, 55 DIVISIBLE, 15, 55 DIVISION EUCLIDIENNE, 15, 55 EFFECTIF, 219 EXPÉRIENCE ALÉATOIRE, 293 FONCTION CONSTANTE, 64 FONCTION IDENTIQUE OU IDENTITÉ, 64 FONCTION LINÉAIRE, 275 **FONCTION, 64, 113** FRACTION EST IRRÉDUCTIBLE, 55 FRACTION IRRÉDUCTIBLE, 19 **GRAND CERCLE, 410** HAUTEUR, 409 479 HOMOTHÉTIE, 411

HYPOTÉNUSE, [380](#page-379-0) HÉMISPHÈRES, [410](#page-409-0) IMAGE, [64,](#page-63-0) [113](#page-112-0) INDIVIDU, [219](#page-218-0) ISOCÈLE, [408](#page-407-0) ISOMÉTRIES, [411](#page-410-0) ISSUES POSSIBLES, [293](#page-292-0) L'UNIVERS, [293](#page-292-0) L'ÉGALITÉ EUCLIDIENNE, [15](#page-14-0) LA HAUTEUR, [409](#page-408-0) LATITUDE, [410](#page-409-0) LE RATIO 5 : 3, [284](#page-283-0) LE RATIO 7 : 3 : 5, [284](#page-283-0) LE RAYON DU CERCLE, [410](#page-409-0) LE SOMMET, [408](#page-407-0) LES BASES, [409](#page-408-0) LES CÔTÉS, [408](#page-407-0) LONGITUDE, [410](#page-409-0) LONGUEUR, [407](#page-406-0) LOSANGE, [406](#page-405-0) MOYENNE ARITHMÉTIQUE, [219](#page-218-0) MOYENNE PONDÉRÉE, [219](#page-218-0) MOYENNE, [219](#page-218-0) MULTIPLE, [15,](#page-14-0) [55](#page-54-0) MÈTRE : M , [407](#page-406-0) MÈTRE CARRÉ : M $^2$ ,  $407\,$ MÉDIANE, [219](#page-218-0) MÉDIATRICE, [411](#page-410-0) MÉRIDIENS, [410](#page-409-0) MÉRIDIEN, [410](#page-409-0) NOMBRE ENTIER IMPAIR, [55](#page-54-0) NOMBRE ENTIER PAIR, [55](#page-54-0) NOMBRE PREMIER, [17](#page-16-0) ORDONNÉE À L'ORIGINE, [366](#page-365-0) PARALLÈLE, [410](#page-409-0) PARALLÈLOGRAMME, [406](#page-405-0) PLIAGE, [411](#page-410-0) POLYÈDRE, [402](#page-401-0) POPULATION, [219](#page-218-0) POUSSÉE, [411](#page-410-0) PREMIER, [55](#page-54-0) PRISME DROIT, [409](#page-408-0) PROBABILITÉ, [294](#page-293-0) PYRAMIDE, [409](#page-408-0) PÉRIMÈTRE, [407,](#page-406-0) [410](#page-409-0) QUADRILATÈRE, [406](#page-405-0) QUALITATIF, [219](#page-218-0) QUANTITATIF, [219](#page-218-0) QUOTIENT, [15,](#page-14-0) [55](#page-54-0) RAYON, [410](#page-409-0) RECTANGLE, [406,](#page-405-0) [408](#page-407-0) REPRÉSENTATION GRAPHIQUE, [65](#page-64-0) RESTE, [15,](#page-14-0) [55](#page-54-0) ROTATION, [411](#page-410-0) RÉPARTITION, [219](#page-218-0) SEMBLABLES, [122](#page-121-0)

SOLIDE, [402](#page-401-0) SOMMET, [402](#page-401-0) SPHÈRE TERRESTRE, [410](#page-409-0) SPHÈRE, [409,](#page-408-0) [410](#page-409-0) SUPPLÉMENTAIRES, [380,](#page-379-0) [408](#page-407-0) SURFACE, [407,](#page-406-0) [410](#page-409-0) SYMÉTRIE D'AXE, [411](#page-410-0) SYMÉTRIE DE CENTRE, [411](#page-410-0) SÉRIE STATISTIQUE, [219](#page-218-0) TABLEAU DES IMAGES, [65](#page-64-0) TRANSLATION, [411](#page-410-0) TRAPÈZE RECTANGLE, [406](#page-405-0) TRAPÈZE, [406](#page-405-0) TRIANGLE, [408](#page-407-0) UN ANGLE DROIT, [408](#page-407-0) UN ANGLE, [408](#page-407-0) UNE GÉNÉRATRICE, [409](#page-408-0) VOLUME, [410](#page-409-0) ÉQUATEUR, [410](#page-409-0) ÉQUILATÉRAL, [408](#page-407-0) ÉVÉNEMENT, [293](#page-292-0)

# **CHAPITRE XII**

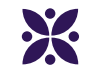

## **Bibliographie**

<u> 1980 - Jan Samuel Barbara, político e</u>

## **INFORMATIONS LÉGALES**

- **Auteur :** Fabrice ARNAUD
- **Web :** pi.ac3j.fr
- **Mail :** contact@ac3j.fr
- **Dernière modification :** 8 février 2024 à 6:22

Ce document a été écrit pour LATEXavec l'éditeur Vim 9.0.1000-4. Il a été compilé sous Linux Ubuntu Lunar 23.04 avec la distribution TeX Live 2022.20230122-2 et pdfTeX 3.141592653-2.6-1.40.24.

Pour compiler ce document, un fichier comprennant la plupart des macros est nécessaires. Ce fichier, Entete.tex, est encore trop mal rédigé pour qu'il puisse être mis en ligne. Il est en cours de réécriture et permettra ensuite le partage des sources dans de bonnes conditions.

Le fichier source a été réalisé sous Linux Ubuntu avec l'éditeur Vim. Il utilise une balise spécifique à Vim pour permettre une organisation du fichier sous forme de replis. Cette balise %{{{ ... %}}} est un commentaire pour LaTeX, elle n'est pas nécessaire à sa compilation. Vous pouvez l'utiliser avec Vim en lui précisant que ce code defini un repli. Je vous laisse consulter la documentation officielle de Vim à ce sujet.

# **LICENCE CC BY-NC-SA 4.0**

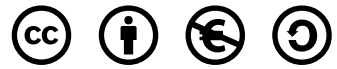

### **Attribution Pas d'Utilisation Commerciale Partage dans les Mêmes Conditions 4.0 International**

Ce document est placé sous licence CC-BY-NC-SA 4.0 qui impose certaines conditions de ré-utilisation.

### **Vous êtes autorisé à :**

**Partager** — copier, distribuer et communiquer le matériel par tous moyens et sous tous formats

**Adapter** — remixer, transformer et créer à partir du matériel

L'Offrant ne peut retirer les autorisations concédées par la licence tant que vous appliquez les termes de cette licence.

### **Selon les conditions suivantes :**

- **Attribution** Vous devez créditer l'Œuvre, intégrer un lien vers la licence et indiquer si des modifications ont été effectuées à l'Œuvre. Vous devez indiquer ces informations par tous les moyens raisonnables, sans toutefois suggérer que l'Offrant vous soutient ou soutient la façon dont vous avez utilisé son œuvre.
- Pas d'Utilisation Commerciale Vous n'êtes pas autorisé à faire un usage commercial de cette Œuvre, tout ou partie du matériel la composant.
- **Partage dans les Mêmes Conditions** Dans le cas où vous effectuez un remix, que vous transformez, ou créez à partir du matériel composant l'Œuvre originale, vous devez diffuser l'œuvre modifiée dans les même conditions, c'est à dire avec la même licence avec laquelle l'œuvre originale a été diffusée.
- **Pas de restrictions complémentaires** Vous n'êtes pas autorisé à appliquer des conditions légales ou des mesures techniques qui restreindraient légalement autrui à utiliser l'Oeuvre dans les conditions décrites par la licence.

Consulter : <https://creativecommons.org/licenses/by-sa/4.0/deed.fr>

### **Comment créditer cette Œuvre ?**

Ce document, **Cours.pdf**, a été crée par **Fabrice ARNAUD (contact@ac3j.fr)** le 8 février 2024 à 6:22. Il est disponible en ligne sur **pi.ac3j.fr**, **Le blog de Fabrice ARNAUD**.

Adresse de l'article : <https://pi.ac3j.fr/mathematiques-college>.